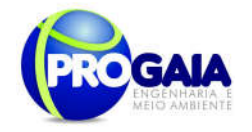

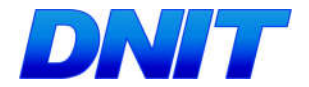

PLANO BÁSICO AMBIENTAL - PBA PARA IMPLANTAÇÃO DA SEGUNDA PONTE INTERNACIONAL SOBRE O RIO PARANÁ E SEUS ACESSOS ENTRE O BRASIL (FOZ DO IGUAÇU) E O PARAGUAI (PRESIDENTE FRANCO), NA DIRETRIZ DA BR-277/PR, COM 14,7 KM DE EXTENSÃO

# PLANO BÁSICO AMBIENTAL

PBA

## VOLUME 2

JANEIRO/2016

Plano Básico Ambiental - PBA Segunda Ponte Internacional entre Brasil (Foz do Iguaçu) e o Paraguai ( Presidente Franco) na BR-277/PR

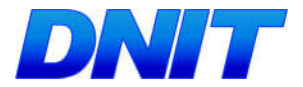

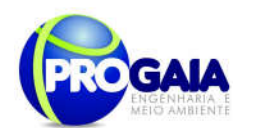

### **SUMÁRIO**

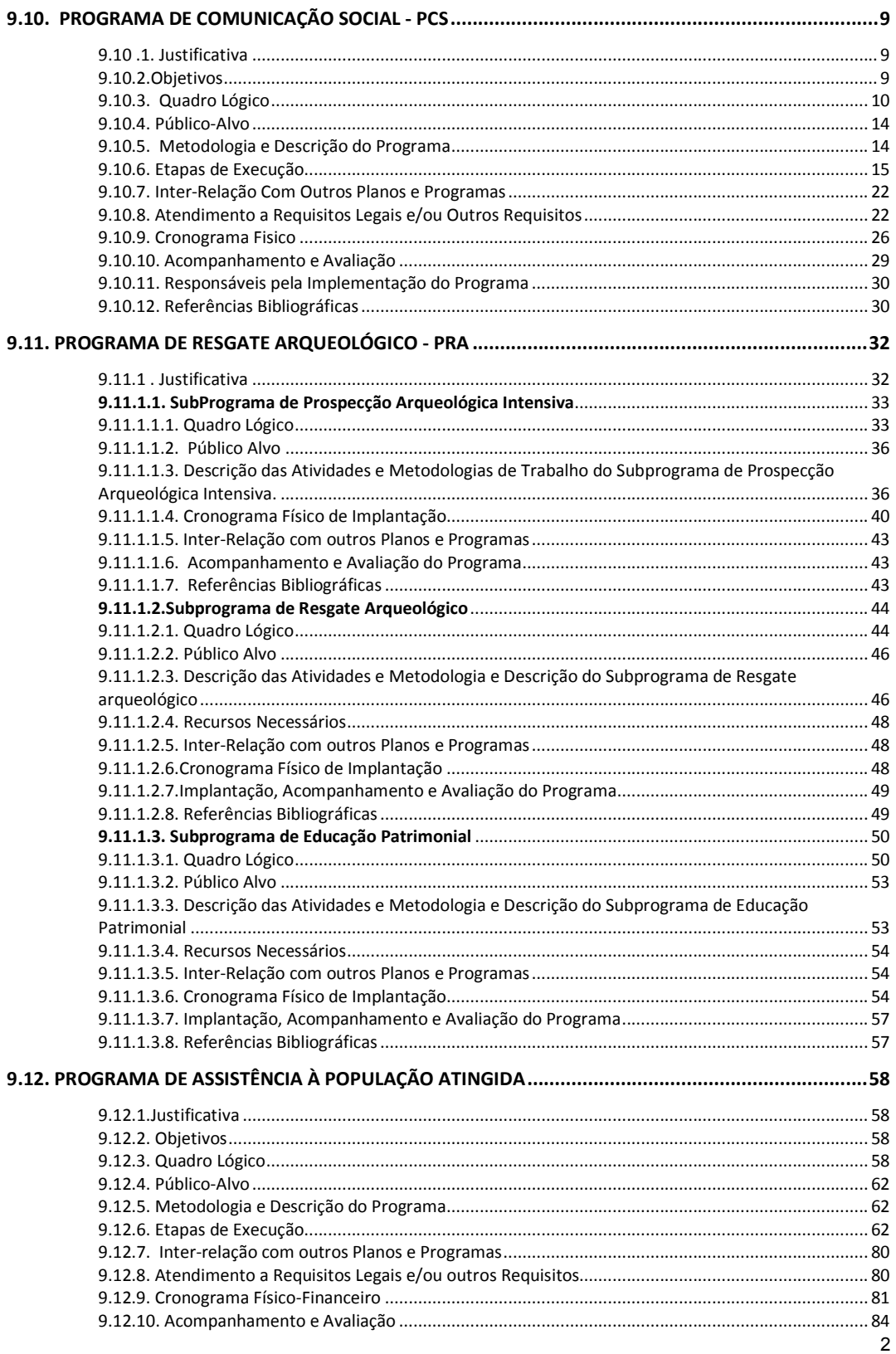

Plano Básico Ambiental - PBA<br>Segunda Ponte Internacional entre Brasil (Foz do Iguaçu) e o Paraguai<br>Presidente Franco)na BR-277/PR)

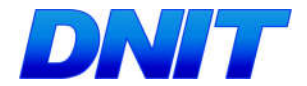

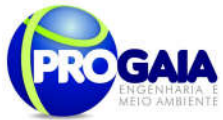

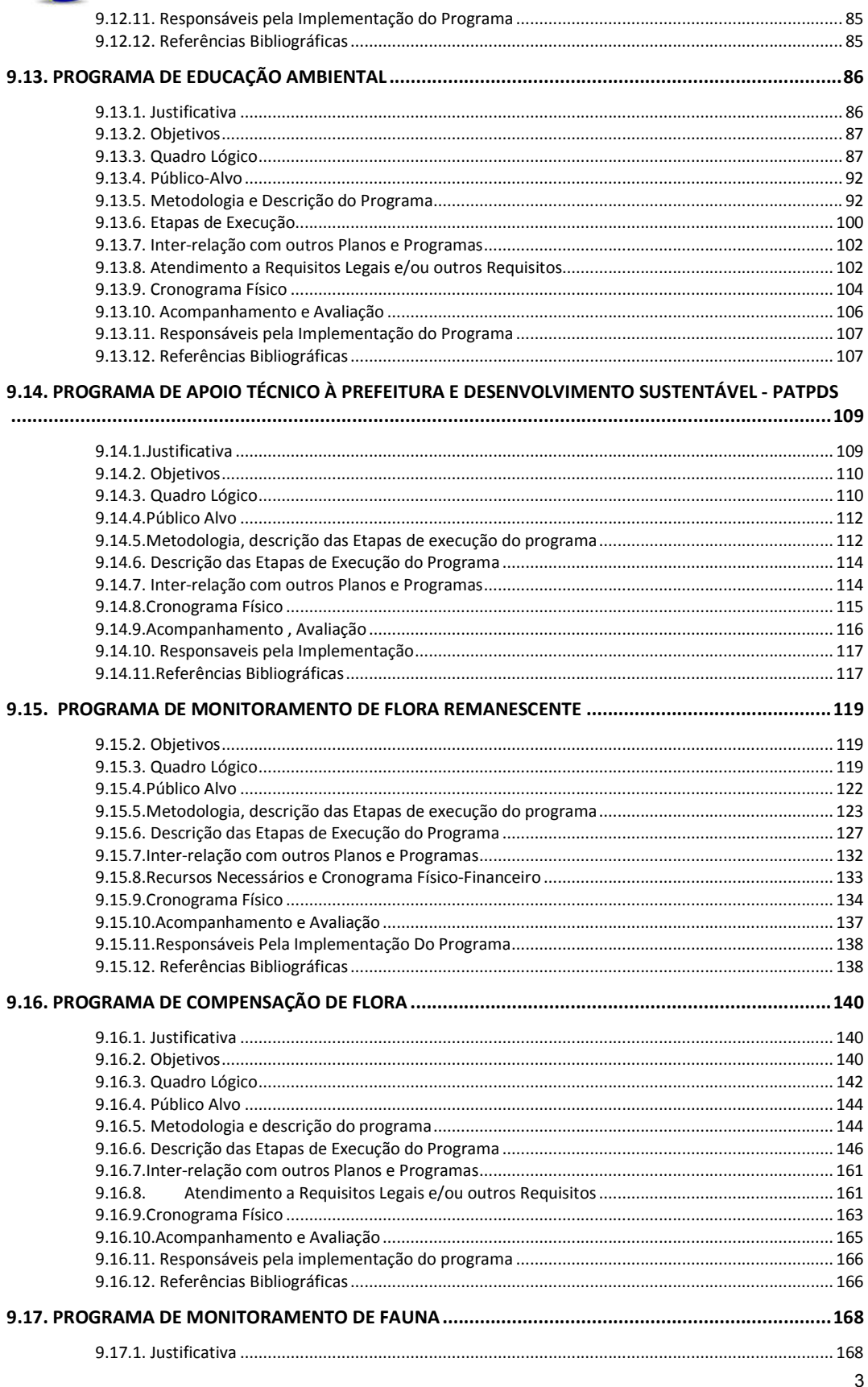

# Plano Básico Ambiental - PBA<br>Segunda Ponte Internacional entre Brasil (Foz do Iguaçu) e o Paraguai<br>Presidente Franco)na BR-277/PR)

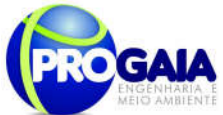

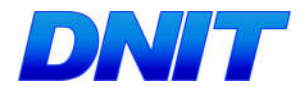

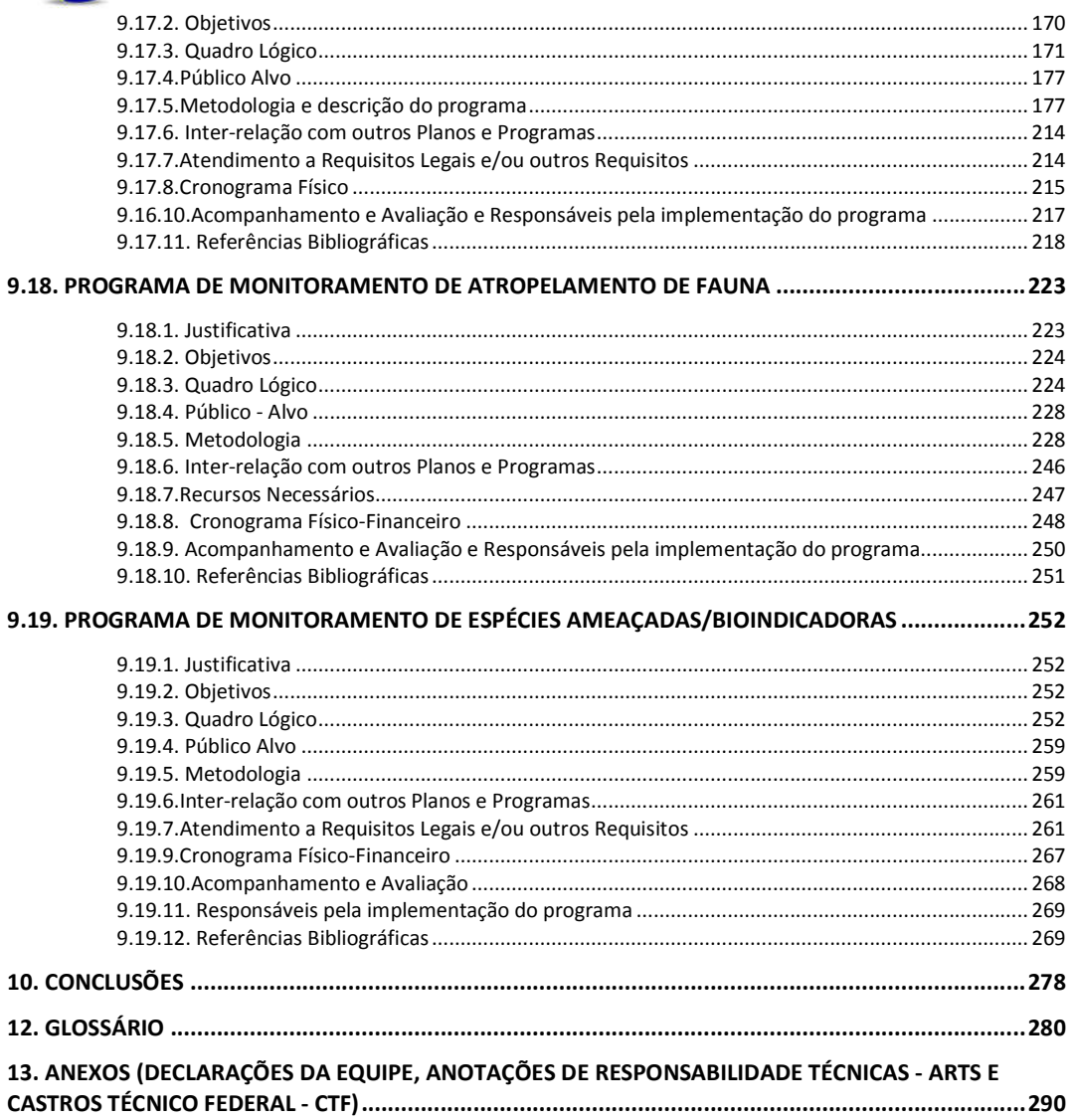

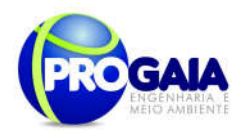

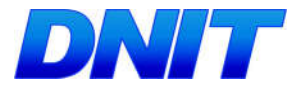

#### Lista de Figuras

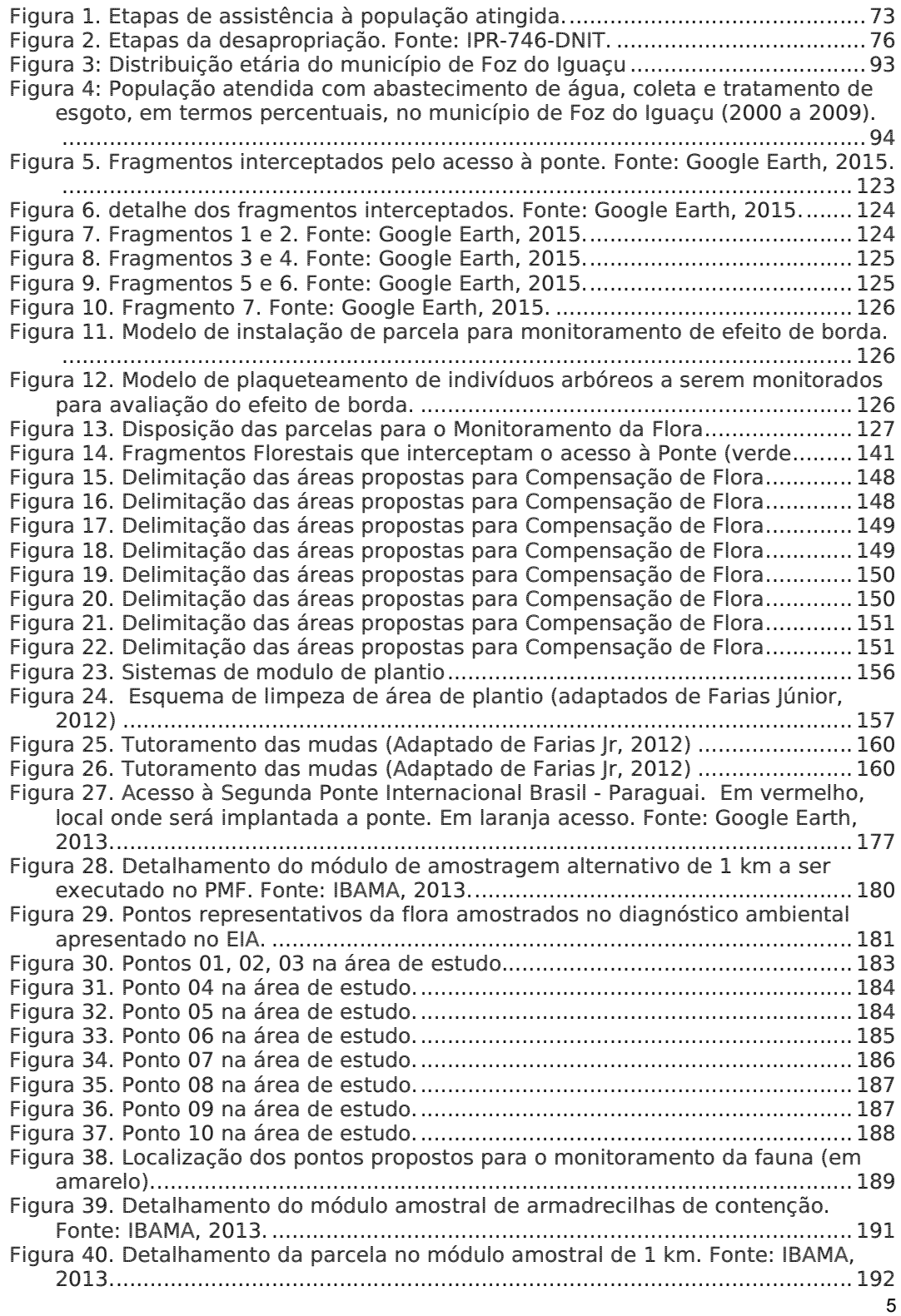

Plano Básico Ambiental - PBA

Segunda Ponte Internacional entre Brasil (Foz do Iguaçu) e o Paraguai (Presidente Franco)na BR-277/PR

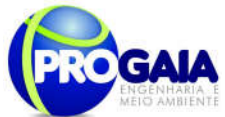

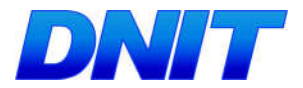

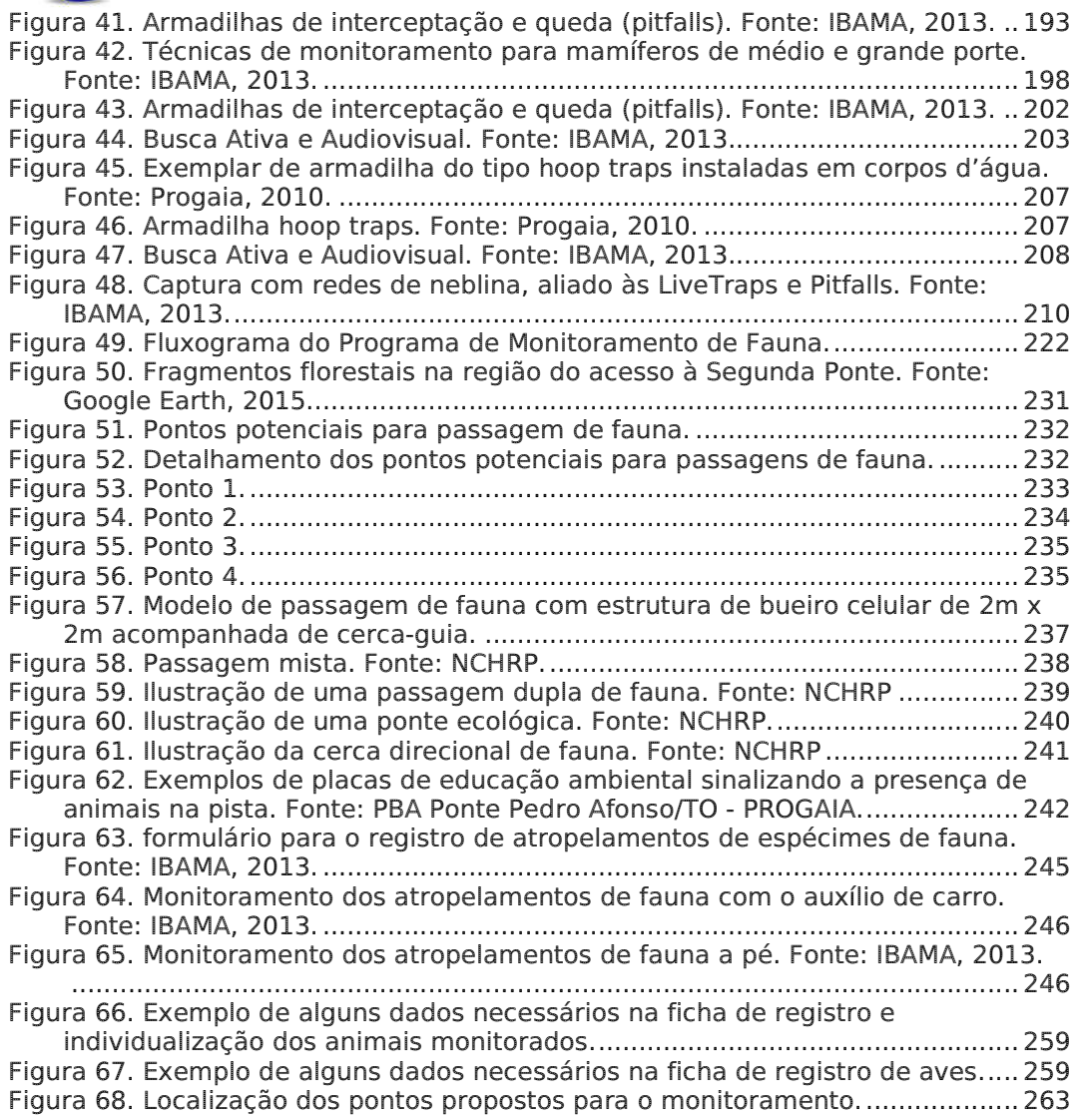

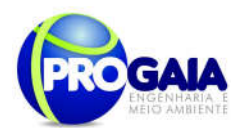

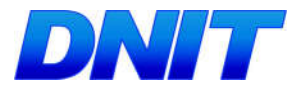

#### Lista de Tabelas

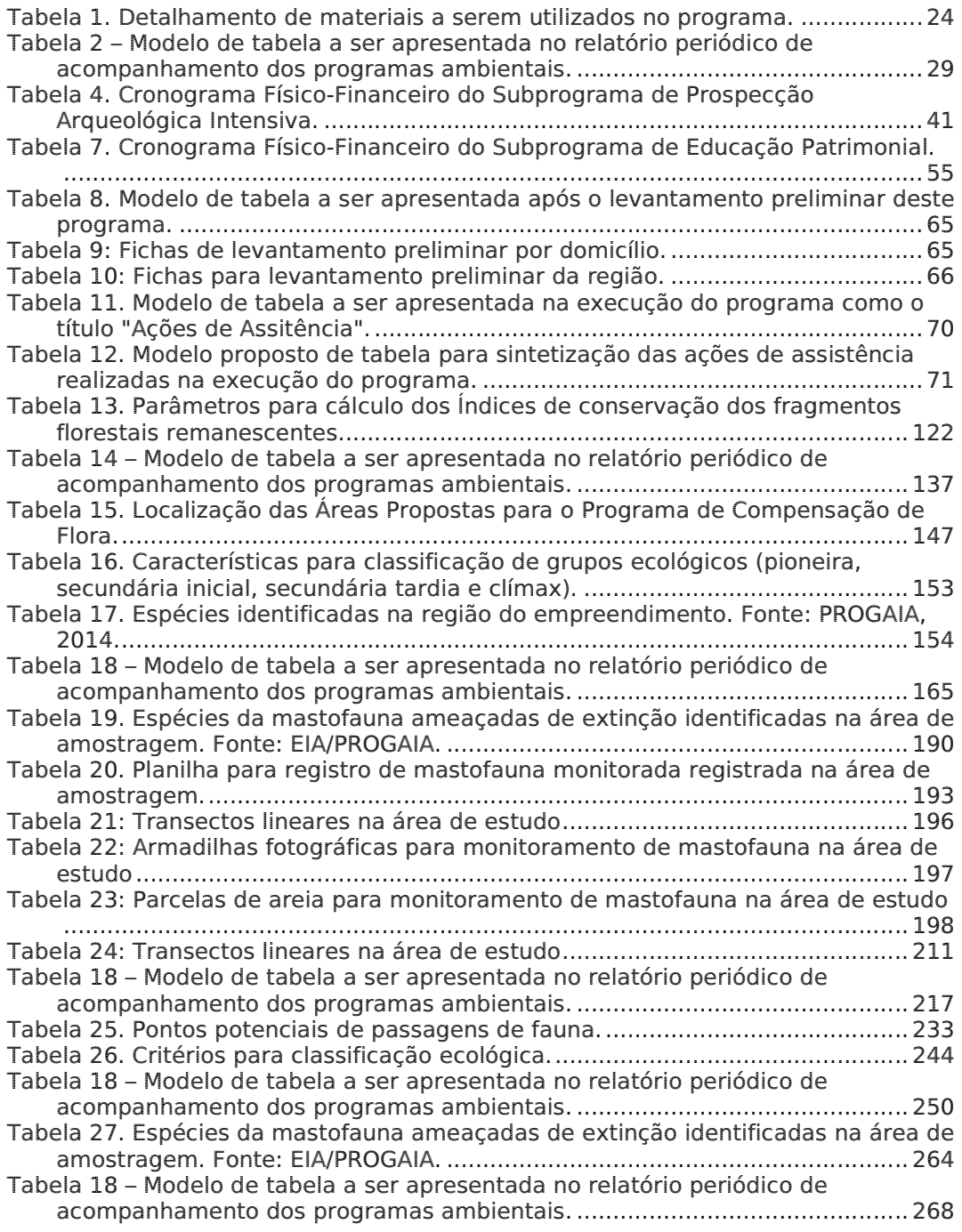

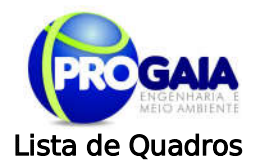

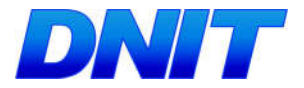

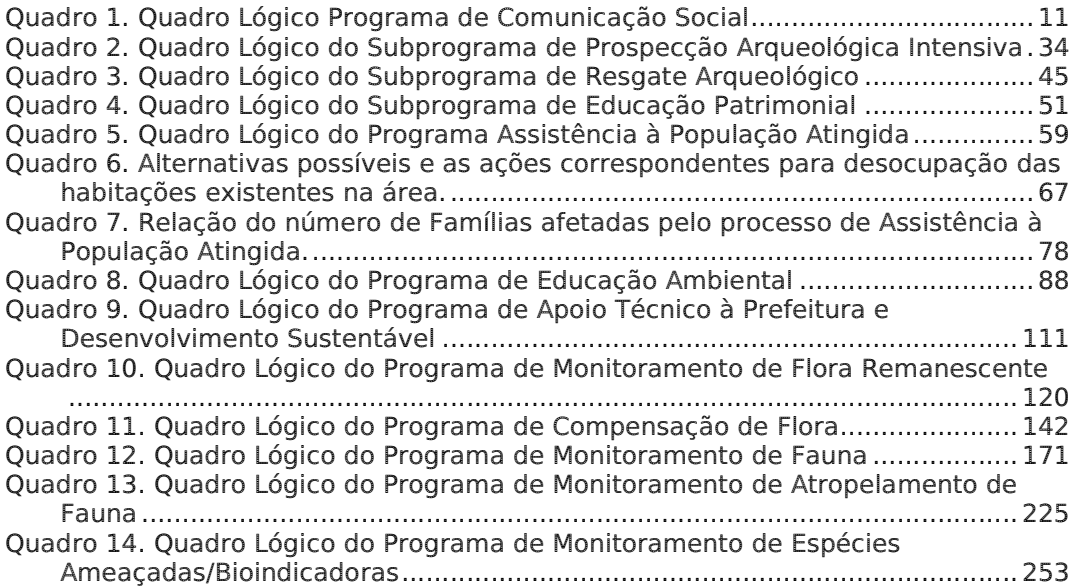

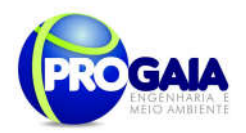

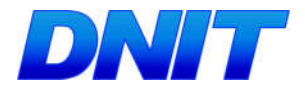

#### 9.10. PROGRAMA DE COMUNICAÇÃO SOCIAL - PCS

#### 9.10.1. Justificativa

Conforme explicitado resumidamente no Estudo Ambiental, elaborado como subsídio à fase prévia do licenciamento das obras de implantação da Ponte sobre o rio Paraná, o Programa de Comunicação Social – PCS é um instrumento de grande relevância no processo de gestão ambiental de qualquer empreendimento.

Seu objetivo principal é dar publicidade ao empreendimento e suas atividades, esclarecendo primeiramente seus reais objetivos, mantendo a população informada sobre o desenvolvimento das atividades e promovendo um canal de comunicação aberto e contínuo entre o empreendedor e as comunidades diretamente atingidas, no intuito de diminuir expectativas negativas em relação ao empreendimento proposto.

A circulação dos dados sobre as etapas e ações do empreendimento, proporcionada pelo programa nas diferentes fases de projeto, construção e operação, diminui consideravelmente as expectativas negativas e o desgaste das relações entre empreendedor e comunidade local, o que, consequentemente, favorece a execução das ações de mitigação dos impactos decorrentes das obras e estimula a participação social ao longo de todo o processo.

Isto porque é sabido que apenas fluxo de informações e publicidade, sem planejamento contínuo e coerente, não são capazes de evitar conflitos entre o empreendedor e a população diretamente impactada. Ou seja, faz-se necessário o desenvolvimento de um instrumento adequado de gestão dos interesses das partes envolvidas.

Considerando tal perspectiva, foi desenvolvido o presente Programa de Comunicação Social – PCS, cuja premissa básica é promover a continuidade das ações do empreendedor, estabelecendo um processo de negociação franco e transparente com a população local.

Ademais, conforme explicitado no Estudo Ambiental, por possuir interface direta com o Programa de Educação Ambiental, o PCS assume ainda particular relevância no campo das questões afetas às relações entre as comunidades locais e o meio ambiente, principalmente no que se refere à conscientização quanto ao uso racional dos recursos naturais, especialmente por ser responsável pela elaboração de todo o material gráfico que será utilizado pelo Programa de Educação Ambiental e do Trabalhador.

#### 9 . 1 0 . 2 . O b j e t i v o s

O objetivo geral desse programa é o de Estabelecer um eficaz canal de comunicação entre o empreendimento e a comunidade local, usuários da ponte e sociedade em geral.

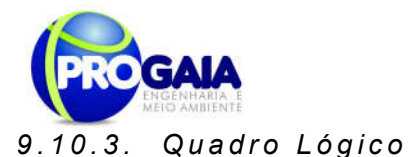

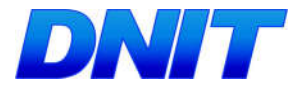

O quadro a seguir sintetizar e explana de forma objetiva e clara os objetivos tanto geral quanto específicos do programa, ademais de trazer as metas, atividades e indicadores almejados para a concretização do programa e do empreendimento.

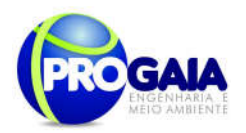

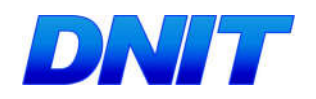

#### Quadro 1. Quadro Lógico Programa de Comunicação Social

#### Objetivo Geral

Estabelecer um eficaz canal de comunicação entre o empreendimento e a comunidade local, usuários da ponte e sociedade em geral.

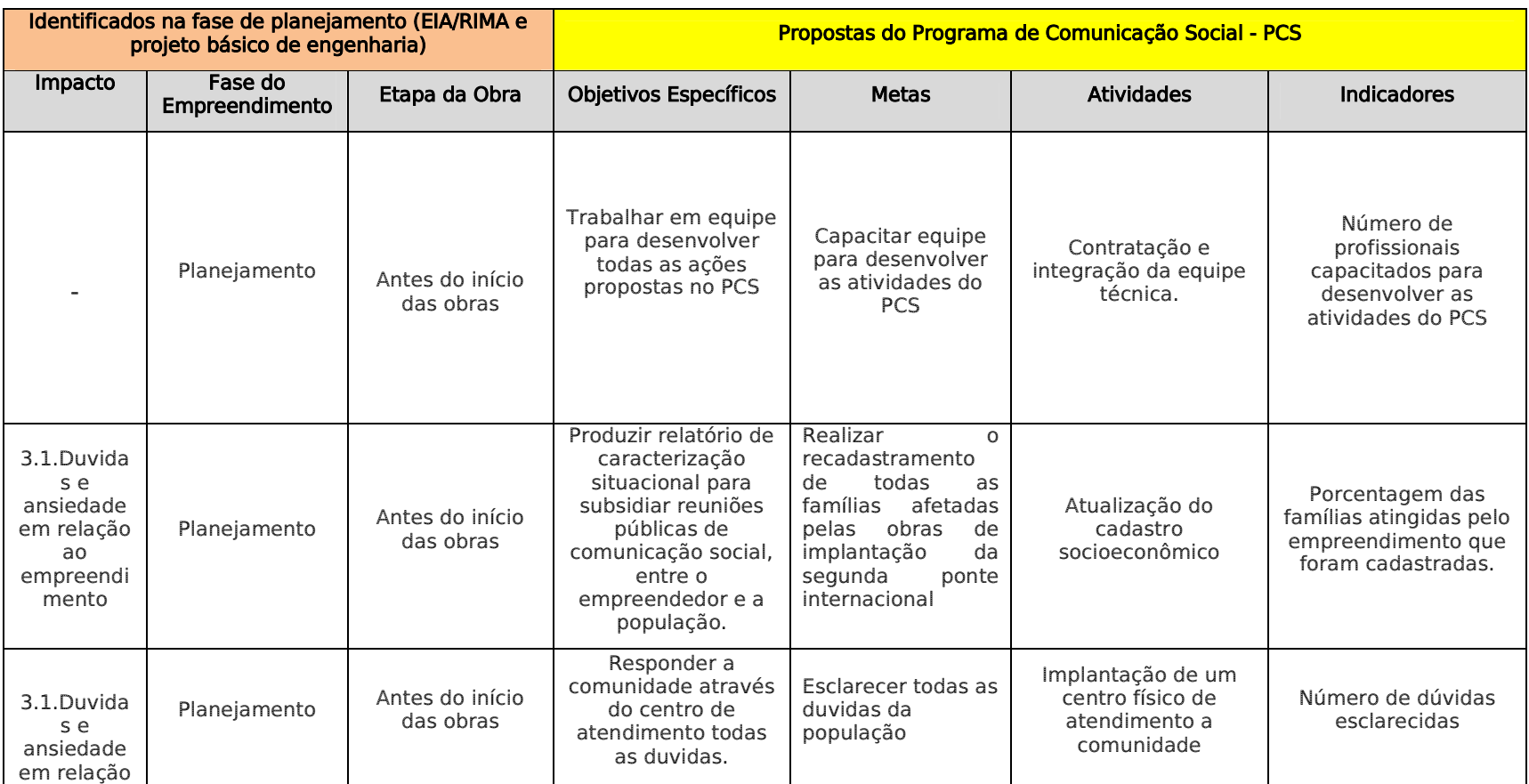

Plano Básico Ambiental - PBA Segunda Ponte Internacional entre Brasil (Foz do Iguaçu) e o Paraguai (Presidente Franco)na BR-277/PR

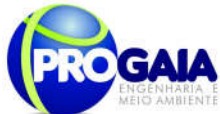

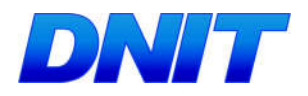

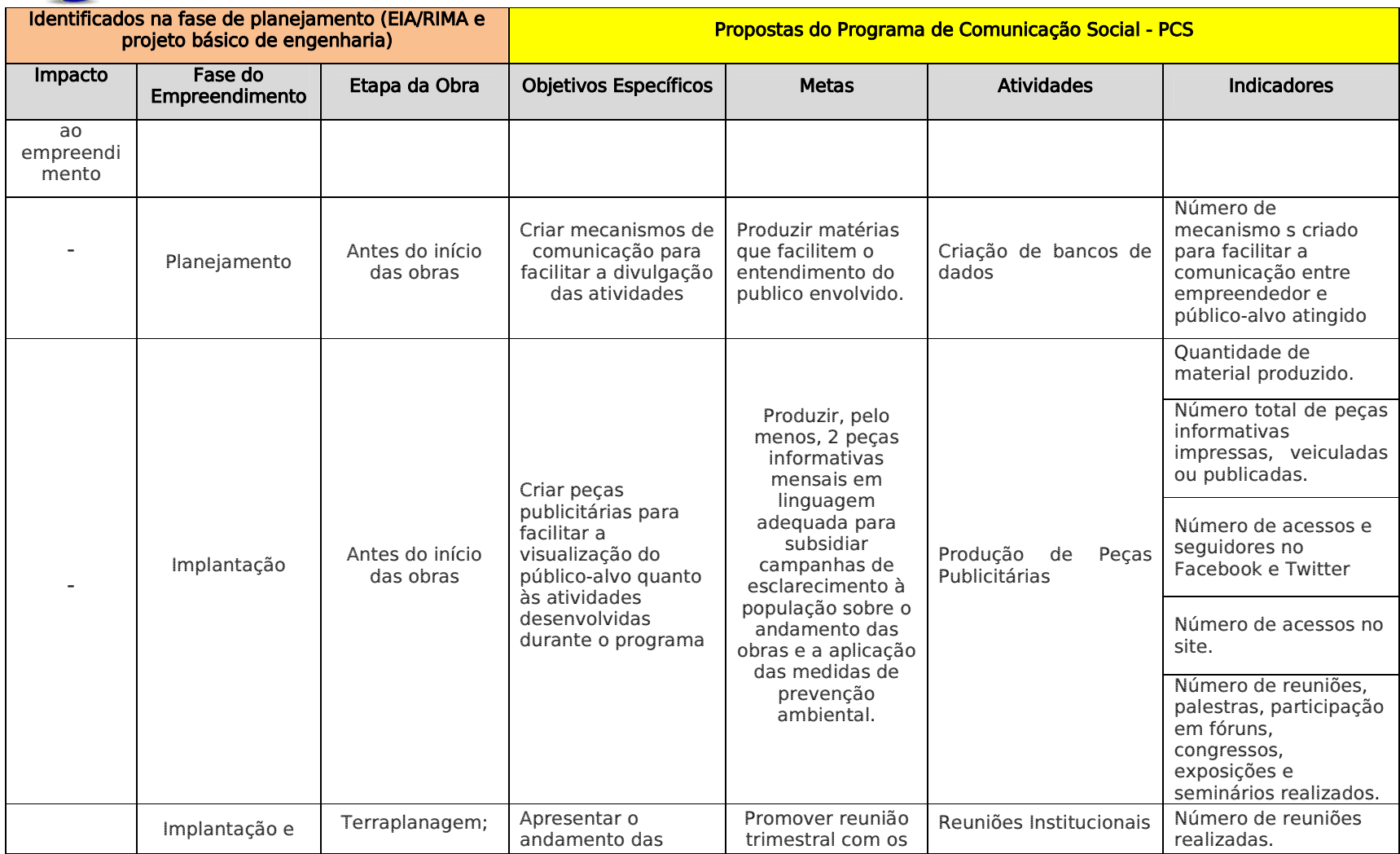

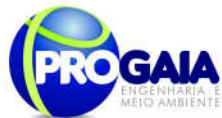

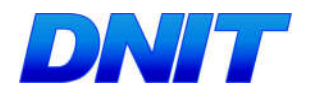

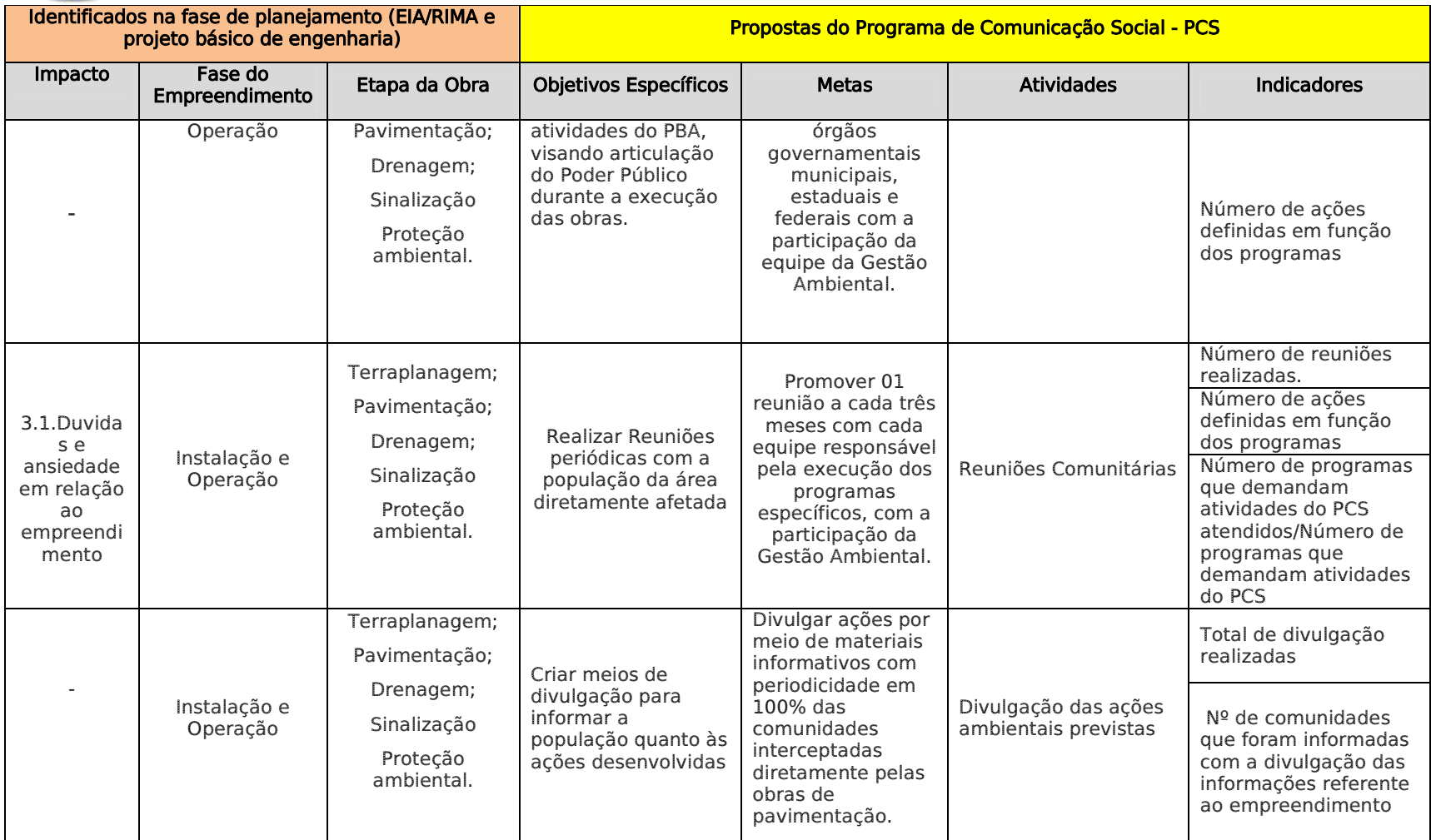

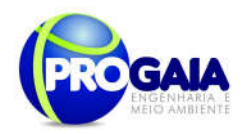

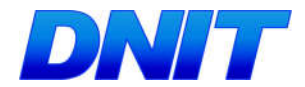

#### 9.10.4. Público-Alvo

O Programa de Comunicação Social proposto é voltado a quatro públicosalvo na fase de planejamento, três na fase de implantação e apenas dois na fase de operação, conforme explicitado abaixo:

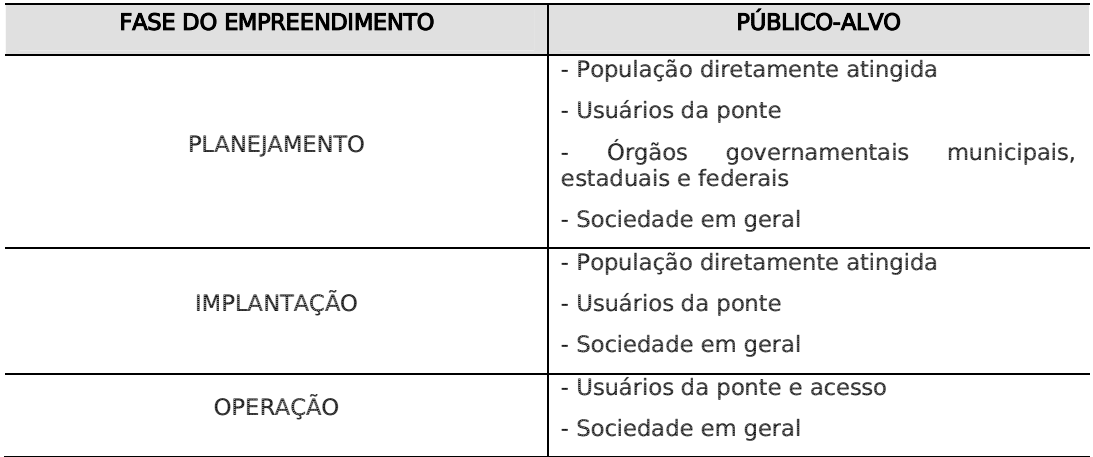

#### 9.10.5. Metodologia e Descrição do Programa

A implantação do Programa de Comunicação Social consiste em duas etapas principais: a primeira a ser realizada na fase de planejamento, que será realizada antes do início das obras. Esta fase obedecera aos seguintes critérios:

- Na contratação de uma equipe responsável pelo programa;
- Atualização do cadastro socioeconômico, com identificação das famílias;
- Implantação de um centro físico de atendimento a comunidade;
- Criação e Atualização de Bancos de Dados;
- Definição de Instrumentos de Comunicação;
- Produção de Peças Publicitárias.

A segunda, desenvolvida nas fases de instalação e operação, que consiste, principalmente, na divulgação do andamento das obras e dos resultados das ações ambientais executadas na mitigação dos impactos delas decorrentes, além da manutenção do canal contínuo de comunicação entre empreendedor e públicos-alvo. A maneira como cada etapa será executada é descrita a seguir:

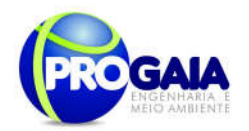

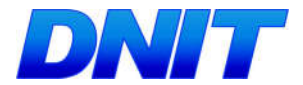

#### 9.10.6. Etapas de Execução

As fases de implantação das atividades deste programa obedecerão aos seguintes critérios:

#### 1ª ETAPA – PLANEJAMENTO (antes do início das obras)

#### Integração da Equipe Técnica

A primeira atividade a ser realizada no âmbito do programa compreende de contratação de equipe técnica, além disso, serão realizadas reuniões de para integração da equipe do PCS, definindo suas competências a fim de dar maior dinamismo à execução do programa. Nesta reunião serão definidas as etapas e atividades a serem realizadas, bem como os mecanismos de funcionamento da comunicação social do empreendimento.

Na reunião inicial será elaborado um fluxograma de execução do PCS, delimitando os atores e seus papéis em cada etapa do Programa, bem como definindo prazos de execução de cada etapa.

#### Atualização do cadastro socioeconômico, com identificação das famílias;

Esta ação consiste na realização de campanhas de socialização da equipe responsável pelo desenvolvimento do programa, nas quais deverão ser identificadas e cadastradas as famílias diretamente atingidas pelo empreendimento, lideranças comunitárias, autoridades municipais, associações de moradores e pescadores, etc.

A equipe que for a campo desenvolver esta ação deverá ser composta, necessariamente, por profissionais da área de Comunicação Social e técnicos com conhecimento do projeto proposto para eventuais esclarecimentos.

Os cadastros devem ser feitos de forma a se obter informações sobre o perfil social dos públicos-alvo (nomes, contatos, quantidade de membros das famílias, tipo de moradia ou sede, tipo de organização, etc.) e sobre os principais anseios dos mesmos com relação ao empreendimento.

Nesta etapa é de fundamental importância realizar a identificação prévia dos casos de desapropriação, realocação ou indenização existentes na área diretamente afetada do empreendimento, que deverão ter tratamento especial, inclusive com assessoria jurídica em etapa posterior.

De acordo com o levantamento socioeconômico realizado no âmbito do Estudo Ambiental do empreendimento, a ponte está localizada em área rural do município de Foz do Iguaçu, sendo que nos locais lindeiros à área prevista para a ponte observam-se apenas algumas propriedades com características rurais.

Atualmente percebe-se certa pressão para ocupação urbana da área de influência direta do empreendimento. Isto significa uma tendência de crescimento urbano no local previsto para a instalação da ponte.

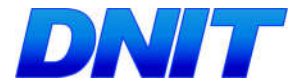

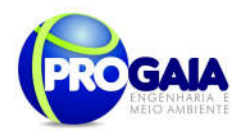

#### Implantação de um espaço físico de atendimento a comunidade

Esta atividade compreende o planejamento, a divulgação, implantação e início da operação de estrutura física de atendimento a comunidade, em consonância com o espaço do PGSA.

O espaço contará com um técnico responsável pelo atendimento de chamadas mais urgentes, como relatos de acidentes, impactos ambientais e outras que demandem a tomada de ações emergenciais.

Além disso, o local deverá contar com ao menos duas linhas telefônicas, uma destinada ao atendimento ao público e a outra ao envio e recebimento de fax, computador com acesso à internet, impressora A4 colorida e sistema de arquivos digital e impresso para arquivamento dos contatos estabelecidos.

#### Criação de Bancos de Dados

Esta atividade busca criar um mecanismo ágil para o contato com os diferentes públicos-alvo e a mídia, difundindo as informações cabíveis e efetuando convocações para reuniões. Inicialmente, portanto, deverá ser feito o levantamento e cadastramento das instituições de governo e lideranças locais atuantes nos municípios da área de influência do empreendimento, em busca de parcerias para as ações de divulgação do empreendimento.

A equipe responsável pelo PCS deverá manter comunicação direta com a Prefeitura Municipal de Foz do Iguaçu, para atualização das informações que alimentarão o banco de dados.

Os dados coletados serão inseridos em planilha do tipo *Excel*. Estes dados deverão ser periodicamente atualizados pela equipe responsável pela sua operacionalização e deverão estar disponíveis para a equipe de gestão ambiental.

Os dados deverão ser adequadamente organizados para que as buscas possam ser efetuadas a partir da entrada de qualquer variável, como nome da organização, representante, telefone, localização e outras que se façam cabíveis.

Esta atividade deverá ser feita durante toda a implantação do empreendimento, pois subsidiará a elaboração do diagnóstico. Será elaborado um "Manual de Identidade Visual" que definirá as regras de produção do material gráfico a ser utilizado nas campanhas. Como:

- Conceito da logomarca;
- Escala cromática;
- Aplicação sobre fundos coloridos;
- Tipologia (fontes gráficas utilizadas);
- Margem;
- Limites de redução;
- Malha construtiva;
- Produtos a serem desenvolvidos com aplicação da logomarca;

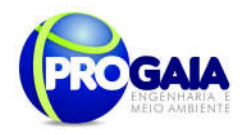

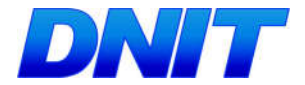

Além disso, por se tratar de um empreendimento do Governo Federal, o Manual de Identidade Visual deverá estar de acordo com os manuais oficiais e logomarcas do Governo Federal, Ministério dos Transportes e DNIT.

a) Criação da identidade visual do empreendimento (Elaboração do Manual de Identidade Visual)

Esta ação deverá ser desenvolvida nos três primeiros meses de implantação do empreendimento, e consiste na concepção da identidade visual a ser utilizada durante toda a execução dos Programas de Comunicação Social e Educação Ambiental.

O desenvolvimento de uma marca específica para este empreendimento torna-se bastante interessante principalmente porque se trata de uma obra binacional.

O principal elemento a ser desenvolvido nesta ação é o Manual de Identidade Visual do empreendimento,

#### Instrumentos de Comunicação

Uma vez identificados os públicos-alvo e delimitados os seus respectivos perfis, faz-se necessário estabelecer quais informações e instrumentos que serão utilizados para cada grupo e de que forma.

No caso da ponte sobre o rio Paraná, nos três primeiros meses deverá ser desenvolvido nesta fase de planejamento, no mínimo, os seguintes canais de comunicação:

- Reuniões técnicas para apresentação do Projeto;
- **Inclusão de informações sobre o empreendimento no** *site* **institucional** do DNIT;
- Envio de press-releases nas rádios do município de Foz do Iguaçu e no Estado do Paraná;
- Produção de palestras sobre o projeto e os programas ambientais a serem executados;
- Criação e atualização de Banco de Dados de Público-Alvo e Mídia;
- Elaboração de peças publicitárias;
- Criação de boletim informativo;

Na fase de divulgação sugere-se que sejam repassadas as seguintes informações:

- Dados técnicos sobre o projeto;
- Cronograma físico de implantação do empreendimento, com as fases das obras;
- Ações de mitigação e controle de impactos, e programas ambientais a serem executados;
- Informações acerca dos locais disponíveis para dúvidas e reclamações dos usuários

Plano Básico Ambiental - PBA Segunda Ponte Internacional entre Brasil (Foz do Iguaçu) e o Paraguai ( Presidente Franco) na BR-277/PR

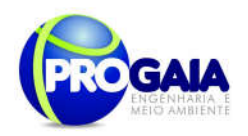

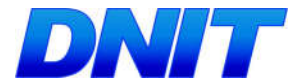

- Informações aos usuários da rodovia sobre planos de obras: alterações do tráfego e eventuais desvios em decorrências das obras rodoviárias;
- Informações para as comunidades locais acerca de possíveis alterações no tráfego nos perímetros urbanos, com divulgação de eventuais desvios, mudanças em pontos de ônibus e variantes provisórias, entre outras;
- Informações e respostas a eventuais demandas da sociedade sobre empreendimento, suas obras, possíveis consequências ambientais e formas de controle;
- Atendimento às demandas geradas por parte de proprietários ou ocupantes das faixas lindeiras da rodovia;
- Informações ou recebimento de avisos sobre possíveis ocorrências de acidentes, inclusive com cargas perigosas;
- Informações ou recebimento de avisos sobre possíveis ocorrências de focos de incêndio na faixa de domínio da rodovia ou em suas áreas lindeiras;
- Divulgação sobre a realização de eventos, reuniões e treinamentos relacionados à segurança e sinalização no trânsito, à prevenção de queimadas, à educação ambiental, ao atendimento a acidentados e primeiros socorros, em parcerias com outras instituições.

#### Produção de Peças Publicitárias

Esta atividade compreende a elaboração de peças publicitárias, que deverão ser utilizadas na comunicação social do empreendimento, visando atingir adequadamente os diferentes públicos-alvo.

De acordo com o diagnostico realizado na região pode-se verificar que os meios de comunicação disponíveis na área de influência do empreendimento são: informe em boletm informativo, folders , mídias digitais como: sites, blogs pessoais e páginas disponíveis na rede mundial de computadores (internet), dentre outros.

Portanto os meios de comunicação considerados de maior potencial na região a serem utilizados para informar sobre o trabalho de implantação da Segunda Ponte Internacional são:

- Banners:
- Fôlderes-Panfletos:
- Panfletos:
- Vídeo Institucional;
- Jingles e Spots (em rádios);
- Redes Sociais (facebook, twitter e site).

As peças publicitárias deverão ser elaboradas em linguagem adequada aos diferentes grupos sociais, níveis de instrução e faixas etárias públicos a serem atendidos. Além disso, o programa utilizará os meios acima descritos para atender as demandas de comunicação social oriundas dos outros programas ambientais implantados.

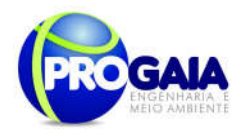

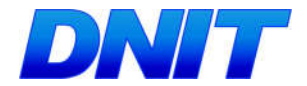

#### II ETAPA – Fase Instalação

#### Reuniões Institucionais

As reuniões institucionais têm por objetivo apresentar o andamento das atividades deste PBA ao Poder Público dos municípios da área de influência, destacando a sua importância local e regional, ações propostas pelos Programas Ambientais que serão desenvolvidos, assim como esclarecer duvidas sobre os impactos esperados e benefícios.

Além das informações gerais sobre o empreendimento, a equipe enfocará os aspectos relevantes ou os pontos críticos apresentados no trecho em que cada município está inserido, priorizando o cronograma da frente de obra, as mudanças de circulação e a acessos nas localidades existentes, desapropriação e remanejamento da população loca as ações propostas para a região e os procedimentos de segurança a serem observados nos canteiros de obras, trechos em obras e em seu entorno.

Visando à articulação do Poder Público durante a execução da obra para minimizar nos impactos sociais relacionados à fase de implantação do empreendimento as reuniões institucionais deverão abranger as esferas do Poder Público de todos os municípios da área de influencia do empreendimento, com periodicidade trimestral.

#### Reuniões Comunitárias

As reuniões comunitárias serão realizadas por etapa de obra e visam apresentar o empreendimento para a associações de moradores, entidades ambientalistas e organizações da sociedade civil da área de abrangência do Programa. Estas reuniões têm por objetivo explicar os aspectos referentes à obra de implantação do empreendimento e ações propostas pelos Programas Ambientais a serem desenvolvidos, assim como esclarecer duvidas iniciais sobre possíveis impactos esperados e benefícios.

A equipe enfocará o cronograma das obras e as principais ações a serem desenvolvidas no trecho em que estas comunidades estão inseridas. Buscando assim, prevenir possíveis transtornos e conflitos decorrentes da circulação do contingente de trabalhadores empregados visando, entre outros aspectos, a ordem, o respeito à população e a conservação do meio ambiente.

Além disso, haverá na programação das reuniões comunitárias, reuniões especificas que serão destinadas as famílias atingidas, para discussão das alternativas de indenização, da valoração das propriedades e benfeitorias, da seleção de áreas para reassentamento.

Deverão ser realizadas trimestralmente no primeiro ano de implantação do empreendimento.

#### Divulgação das ações ambientais previstas

Esta ação consiste na divulgação detalhada das etapas de execução das obras, bem como os resultados obtidos dos programas ambientais e demais medidas de mitigação e controle propostas. Essa ação será realizada durante as obras.

Plano Básico Ambiental - PBA Segunda Ponte Internacional entre Brasil (Foz do Iguaçu) e o Paraguai ( Presidente Franco) na BR-277/PR

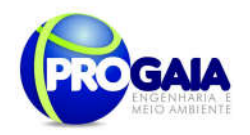

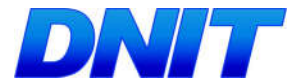

Para o desenvolvimento desta ação, deverão ser utilizados, no mínimo, os seguintes canais de comunicação:

- Reuniões Técnicas para Apresentação do Andamento da Obra;
- Inclusão de informações sobre o andamento da obra e ações dos programas ambientais propostos no site institucional do DNIT;
- Atualização de Banco de Dados de Público-Alvo e Mídia;
- Utilização de peças publicitárias;
- Distribuição de Boletim Informativo mensal;
- Divulgação nas rádios sobre as condições de trafegabilidade ou quaisquer transtornos aos moradores locais e usuários decorrentes das obras;
- Produção de um vídeo institucional contendo informações sobre o andamento e/ou conclusão das obras;
- Utilização do serviço de ouvidoria do DNIT para sanar eventuais questionamentos sobre o empreendimento;
- Aplicação de questionários de avaliação qualitativa das ações desenvolvidas nos Programas de Comunicação Social e Educação Ambiental. Estes questionários terão função de avaliar moradores locais e usuários e população em geral, a fim de verificar o nível de satisfação do usuário com os serviços prestados. Esta avaliação deverá ser feita de forma sistemática e seus resultados deverão ser repassados à equipe de Gestão Ambiental do empreendimento, para que a mesma incorpore as sugestões válidas para a melhoria do programa e/ou sua adequação à realidade local.

Serão feitos relatórios trimestrais (a ser encaminhado ao IBAMA) e um Relatório consolidado a fim de verificar o cumprimento e eficácia das ações propostas, sendo que, quando identificados resultados negativos ou abaixo do esperado em virtude de ações comprovadamente ineficazes, o programa deverá sofrer adequações para que seus objetivos sejam de fato atingidos.

As informações a serem divulgadas no âmbito desse programa terá relação com a mitigação de impactos relacionada ao empreendimento, como: informações de projeto, andamento das obras, a operação do empreendimento, os impactos ambientais e os programas de mitigação previstos no processo de licenciamento ambiental, interrupção temporária nos serviços locais (trânsito) decorrentes da implantação ou operação dom empreendimento entre outras.

#### Agentes Locais de Comunicação

O supervisor social tem por objetivo garantir o acompanhamento e circulação de informações "in loco".

 $20$ Este profissional deverá atuar de forma próxima à população diretamente afetada, realizando visitas as localidades que serão afetadas pelo empreendimento, a fim de registrar dúvidas, demandas, expectativas e

Plano Básico Ambiental - PBA Segunda Ponte Internacional entre Brasil (Foz do Iguaçu) e o Paraguai ( Presidente Franco) na BR-277/PR

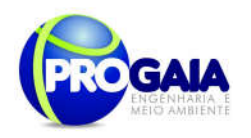

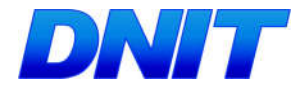

sugestões quanto aos cuidados relativos a obra e a rodovia, cronogramas e implementação dos Programas Ambientais. Deverá também responder algumas questões, dentro de suas possibilidades. O objetivo dessa ação é desenvolver o trabalho de forma mais direta e interpessoal, evitando possíveis boatos, expectativas falsas e distorções de notícias que possam gerar uma imagem negativa do empreendimento.

#### Resumo das ações a serem desenvolvidas:

O Programa de Comunicação Social é realizado em conjunto com os programas ambientais de implantação da Segunda Ponte Internacional Brasil-Paraguai, especialmente com os Programas de Educação Ambiental e Gestão Ambiental. As atividades a serem realizadas estão previstas para ocorrer conforme a tabela abaixo.

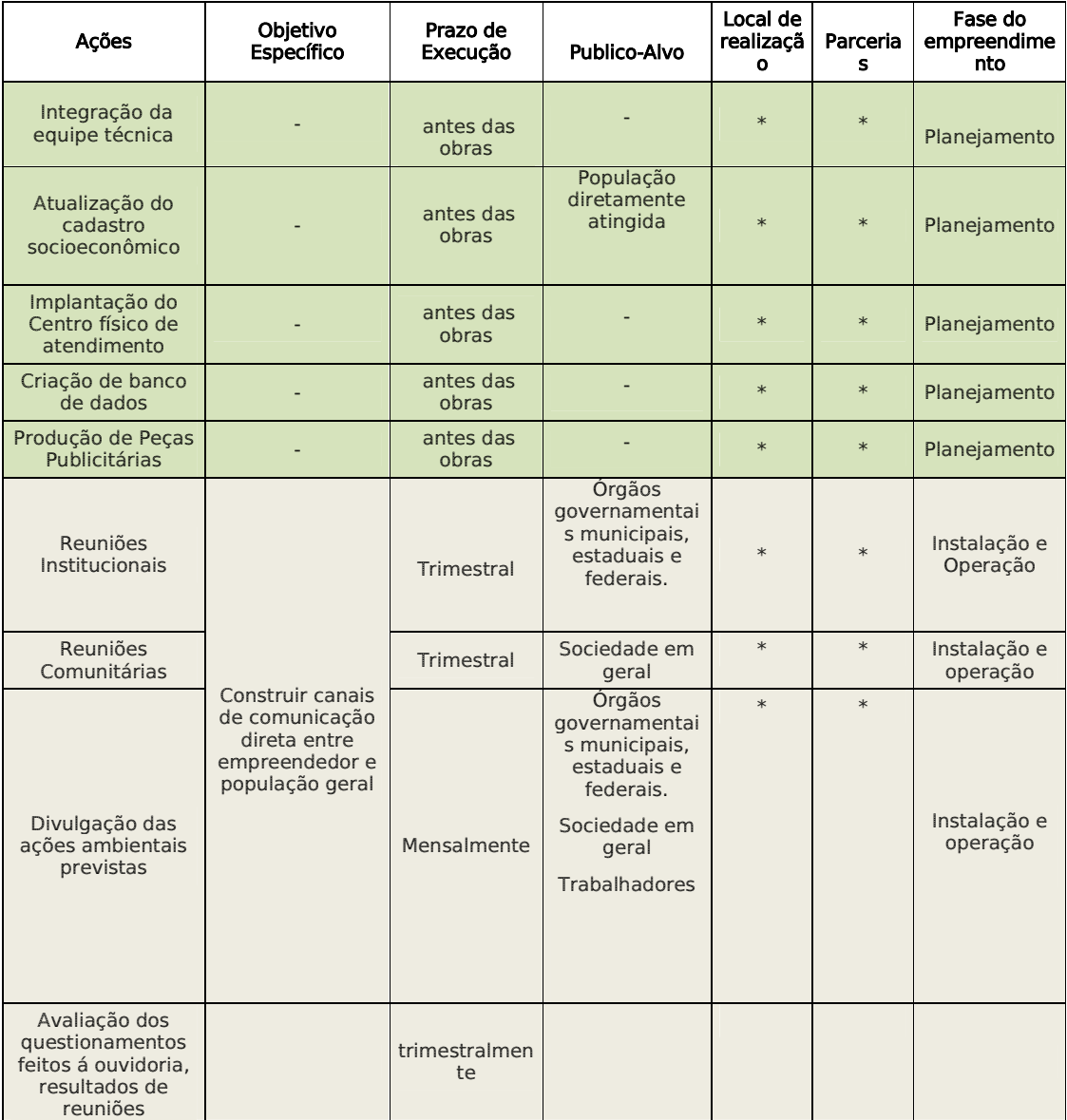

Plano Básico Ambiental - PBA Segunda Ponte Internacional entre Brasil (Foz do Iguaçu) e o Paraguai ( Presidente Franco) na BR-277/PR

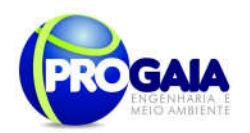

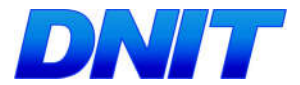

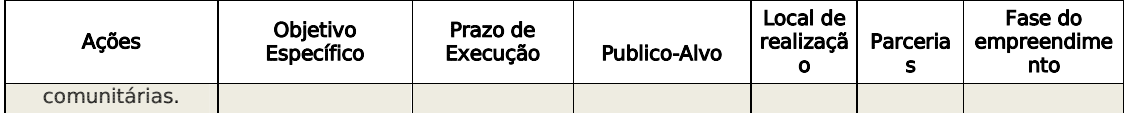

\*A definição do local para a realização das atividades, bem como parcerias serão definidas, após contratação de empresa responsável para execução do programa.

#### 9.10.7. Inter-Relacão Com Outros Planos e Programas

O Programa de Comunicação Social possui interface com todos os outros programas propostos para o empreendimento, na medida em que um de seus objetivos é dar publicidade às ações executadas em cada programa e aos resultados obtidos.

Apresenta interface mais direta com o Programa de Educação Ambiental, posto que é o responsável pela elaboração de todo o material gráfico a ser utilizado nas campanhas de educação ambiental.

#### 9.10.8. Atendimento a Requisitos Legais e/ou Outros R e q u i s i t o s

Este programa será fundamentado na Resolução CONAMA Nº 001, de 23 de janeiro de 1986 e na NBR ISO 14001 (1996). De acordo com esses fundamentos, todo o trabalho de comunicação deverá adotar as seguintes premissas:

- Todo e qualquer cidadão deve ter acesso à informação e o direito de emitir opiniões sobre a atividade, individualmente ou através das diversas formas de associação e representação coletiva previstas em Lei.
- Toda e qualquer informação disponibilizada sobre o projeto deve ser clara, objetiva, inteligível, verdadeira e de fácil acesso para qualquer segmento da sociedade.
- Todo e qualquer canal de informação deve prever as formas para coleta encaminhamento da opinião dos diversos segmentos da sociedade, sejam eles diretos ou indiretos, de acordo com as necessidades específicas dos públicos de relacionamento e garantir o adequado retorno às partes interessadas.
- O fluxo de comunicação deve ser registrado e estar documentalmente disponível para consultas a qualquer tempo, presente ou futuro.
- Recursos Necessários

O detalhamento dos recursos humanos e materiais deste programa encontram-se apresentados no cronograma financeiro deste programa.

-Recursos Materiais

Consiste na produção de materiais gráficos para a divulgação do empreendimento, da atividade desenvolvida e dos programas ambientais,

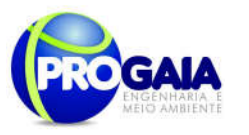

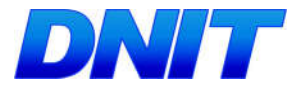

em linguagem e formas adequadas e, acima de tudo, respeitando as características sociais e culturais dos destinatários. A seguir, estão relacionados os principais instrumentos.

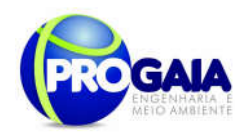

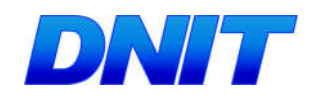

Tabela 1. Detalhamento de materiais a serem utilizados no programa.

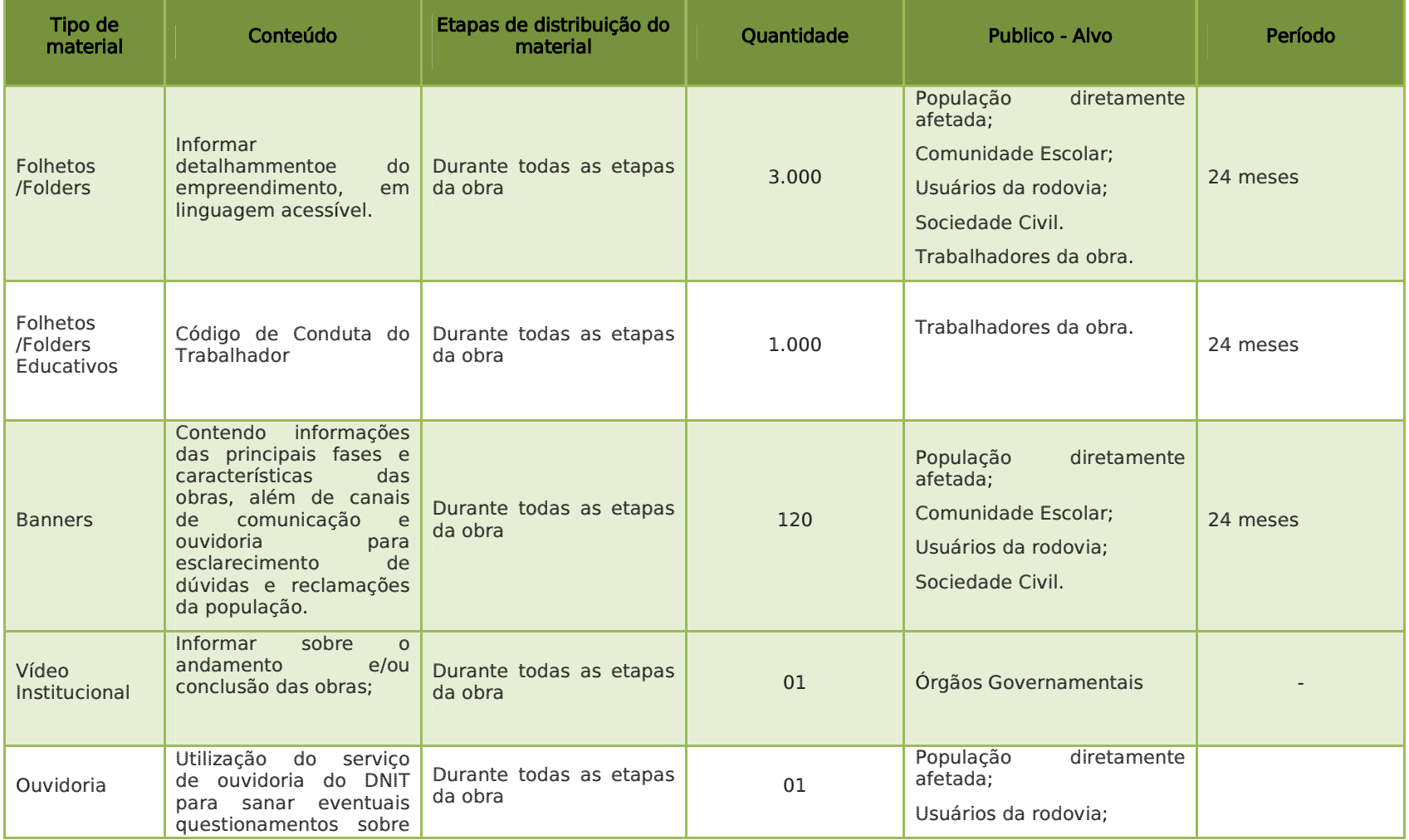

Plano Básico Ambiental - PBA Segunda Ponte Internacional entre Brasil (Foz do Iguaçu) e o Paraguai (Presidente Franco)na BR-277/PR  $\overline{24}$ 

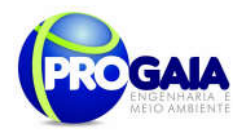

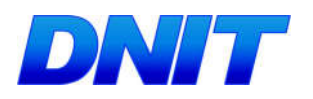

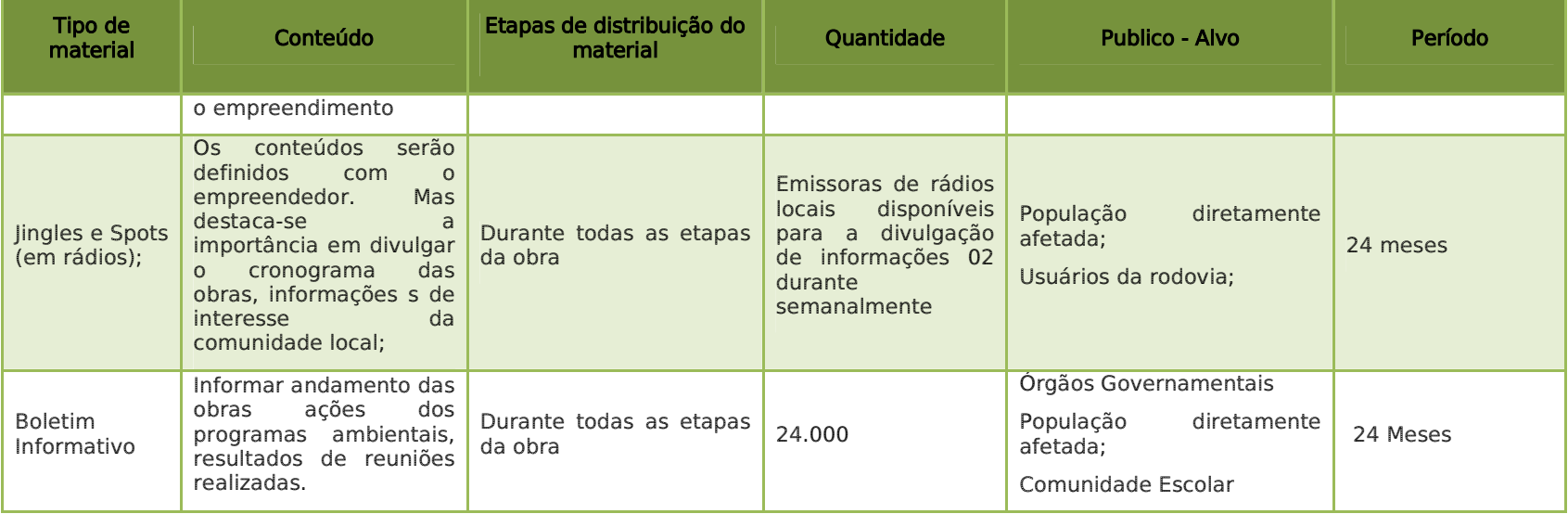

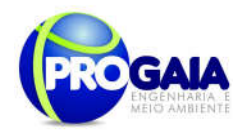

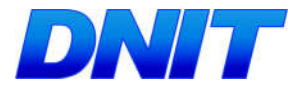

#### 9.10.9. Cronograma Fisico

De maneira geral, as ações previstas neste Programa de Comunicação Social deverão ser iniciadas, no mínimo, nos meses anteriores ao início das obras, estendendo-se durante todo o período de implantação do empreendimento e prolongando-se por mais seis meses após sua entrada em operação.

Apresenta-se a seguir o cronograma detalhado das atividades propostas neste programa para a fase de planejamento (um mês), para cada ano da fase de instalação do empreendimento e para a fase de operação (seis meses), com número de eventos e/ou periodicidade mínima:

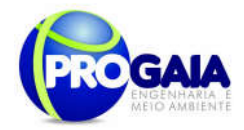

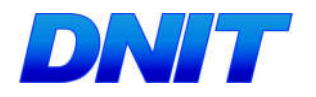

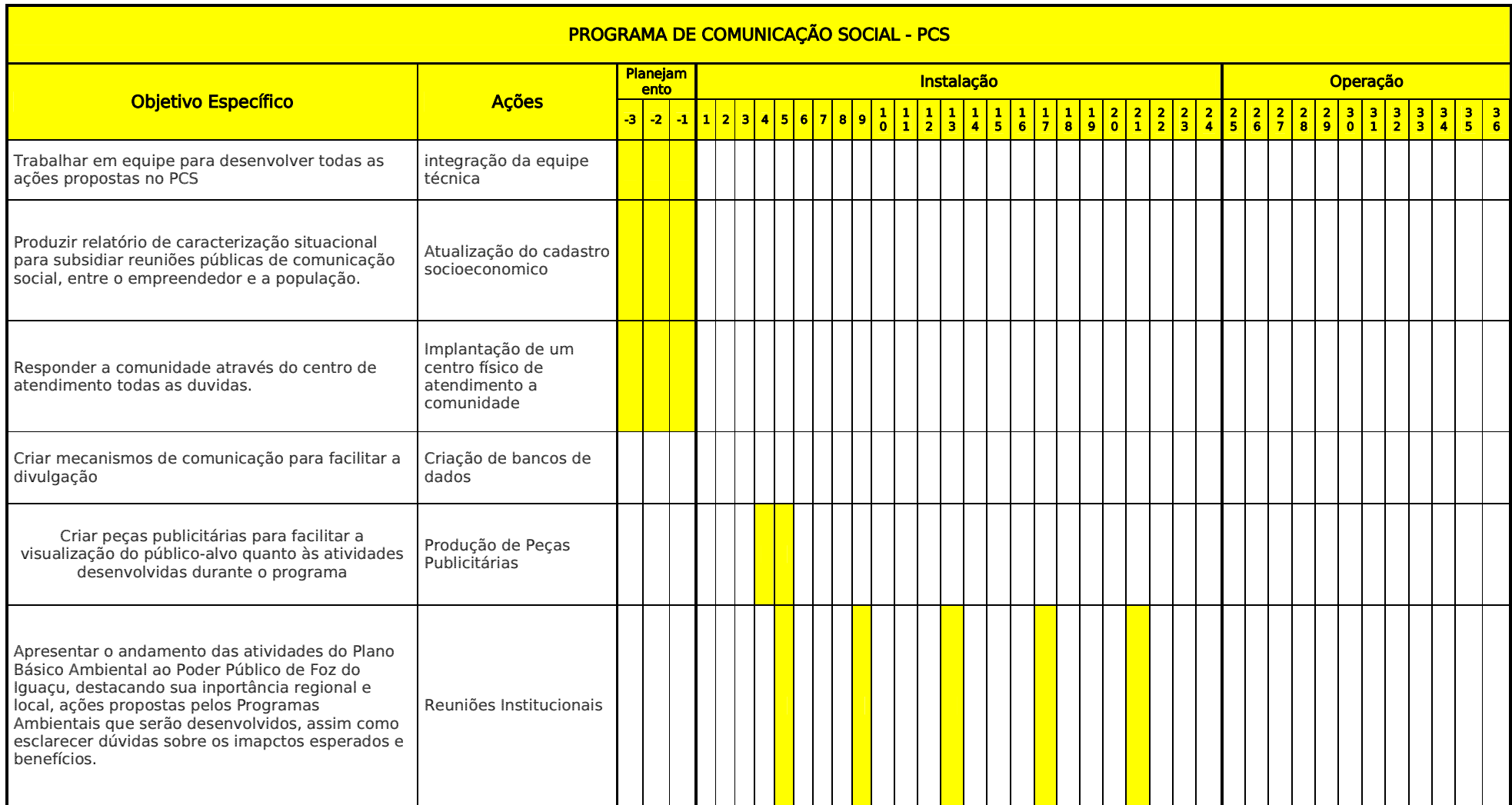

Plano Básico Ambiental - PBA Segunda Ponte Internacional entre Brasil (Foz do Iguaçu) e o Paraguai (Presidente Franco)na BR-277/PR

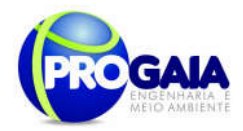

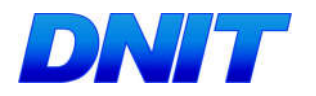

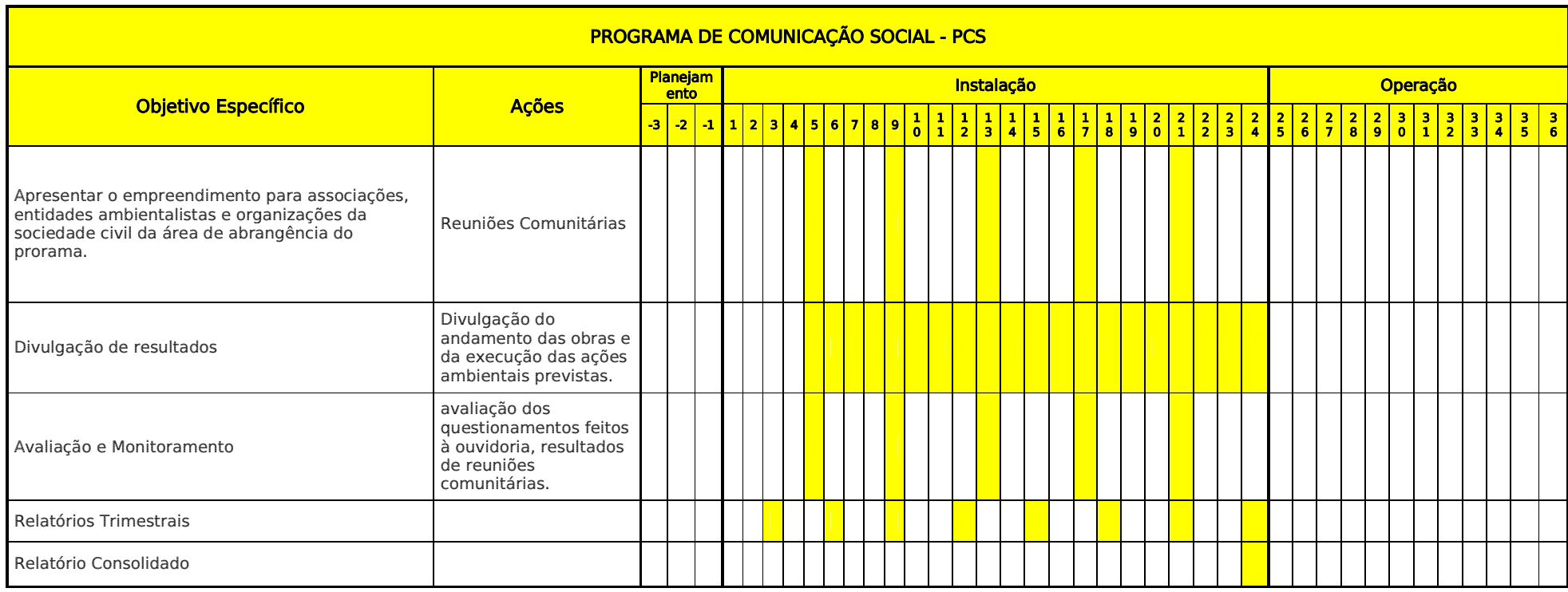

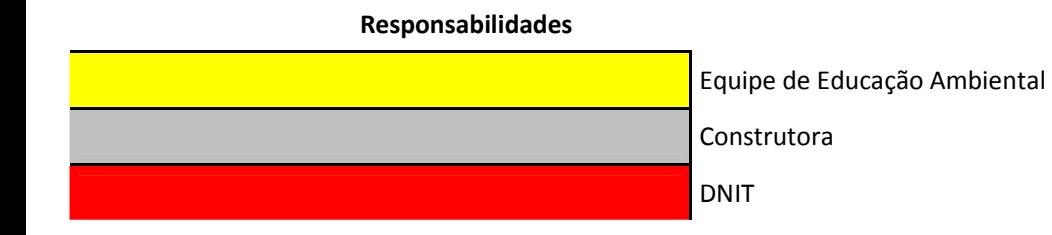

Plano Básico Ambiental - PBA Segunda Ponte Internacional entre Brasil (Foz do Iguaçu) e o Paraguai (Presidente Franco)na BR-277/PR

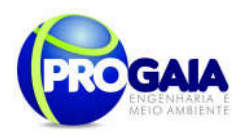

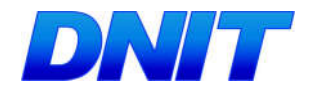

#### 9.10.10. Acompanhamento e Avaliação

No relatório periódico de acompanhamento dos programas ambientais as informações das atividades executadas e dos índices obtidos serão inseridas em tabelas seguindo o modelo da tabela abaixo (adaptação ao quadro-lógico de execução de cada programa).

#### Tabela 2 – Modelo de tabela a ser apresentada no relatório periódico de acompanhamento dos programas ambientais.

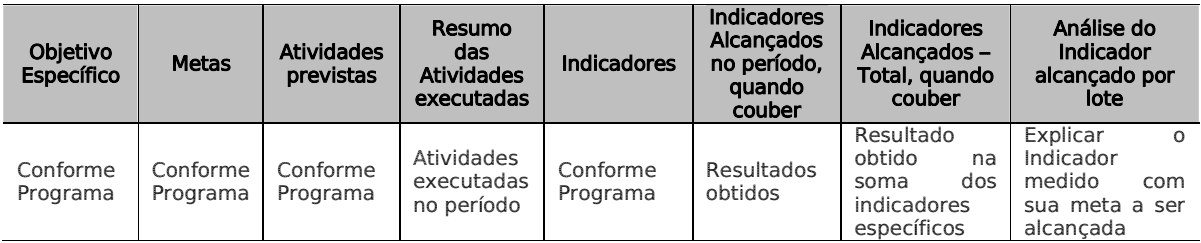

Neste modelo, o quadro lógico de cada programa auxilia na avaliação da efetividade das ações de cada programa ambiental executado, de uma forma simples e intuitiva, já que a ligação entre objetivos metas e indicadores com as atividades executadas fica clara e evidente.

Na conclusão do relatório periódico de acompanhamento dos programas ambientais deve-se:

Analisar os desafios e/ou facilidades encontrados para o alcance das metas definidas no PBA, e no indicador total do empreendimento para a atividade específica que foi executada.

Discorrer sobre os indicadores obtidos no período e sua relação com os aspectos de efetividade dos programas específicos e do Programa de Gestão Ambiental.

Correlacionar os impactos e as medidas mitigadoras previstos no EIA e a sua evolução com base na execução dos programas ambientais em andamento.

Discorrer sobre a contribuição da execução dos programas ambientais na mitigação dos impactos, especialmente na prevenção e/ou redução de ocorrências e não conformidades ambientais usuais nesse tipo de obras.

Apresentar a previsão de atividades a serem executadas no próximo período e propor ações para a melhoria dos índices avaliados.

Quanto as avaliaçãoes do Programa de Comunicação Social deverá ser realizado em duas vertentes, a saber:

 Avaliação qualitativa realizada pela equipe de Gestão e Supervisão Ambiental do empreendimento, a fim de verificar o cumprimento e eficácia das ações propostas, sendo que, quando identificados resultados negativos ou abaixo do esperado, em virtude de ações comprovadamente ineficazes, o programa deverá sofrer adequações para que seus objetivos sejam de fato atingidos.

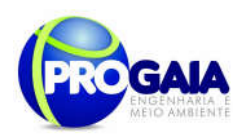

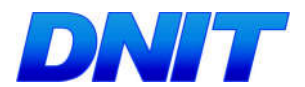

- Avaliação quantitativa a ser realizada com moradores locais, usuários e população em geral, a fim de verificar o nível de satisfação com os serviços prestados. Esta avaliação deverá ser feita de forma sistemática, e seus resultados deverão ser repassados à equipe de Gestão e Supervisão Ambiental do empreendimento, para que a mesma incorpore as sugestões válidas para a melhoria do programa e/ou sua adequação à realidade local.
- As avaliações serão realizadas trimestralmente, ao final das obras será refeita uma avaliação final, no intuito de verificar quais as atividades serão mantidas após as obras.
- Como instrumentos de acompanhamento e avaliação serão emitidos relatórios mensais para o DNIT e periódicos para o IBAMA. Ao final deste programa será elaborado um Relatório Consolidado a ser encaminhado o DNIT e ao IBAMA.

#### 9.10.11. Responsáveis pela Implementação do Programa

O responsável pela implementação do programa é o DNIT, por meio da equipe do programa, tendo em vista se tratar do empreendedor e responsável geral pelas ações executadas na obra.

#### 9.10.12. Referências Bibliográficas

- IBAMA/MEC. Educação Ambiental: Projeto de Divulgação de informações sobre: Educação Ambiental, Brasília,1991,20p.
- Educação Ambiental e Sustentabilidade, Arlindo Philippi Jr;Maria Cecília Focesi Pelicioni, Editores – Barueri, SP: Manole,2005

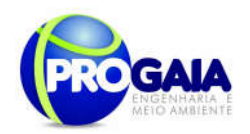

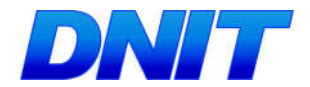

#### Apêndices/Anexos

O conteúdo do material de comunicação e das palestras a serem utilizados no programa e demais materiais julgados pertinentes serão elaborados pela empresa a ser encontrada para a execução do programa. Sugerem-se como conteúdo dos materiais de comunicação e das palestras os seguintes temas:

#### População diretamente afetada/usuários da ponte

- Gestão Ambiental das atividades de implantação da Segunda Ponte Internacional Brasil-Paraguai;

- Legislação de Animais Silvestres e Cuidados referentes ao atropelamento de fauna, Queimadas (Orientações e forma de combatê-las);

- Orientações aos usuários da rodovia, onde haverá instruções quanto ao uso do leito estradal para o transporte de rebanhos bovinos na forma de tropas (impactos causados pela atividade e cuidados para minimizá-los).

#### Para Trabalhadores das Obras

- Gestão Ambiental da implantação da Segunda Ponte Internacional Brasil-Paraguai,

- Informações a respeito do licenciamento e condicionantes a serem cumpridas, Doenças sexualmente transmissíveis;

- Segurança no trabalho (uso de equipamentos de proteção individual e equipamentos de proteção coletiva);

- Prevenção de doenças endêmicas, Combate à exploração sexual;
- Legislação Referente à Fauna Silvestre;
- Relacionamento com a população do entorno;
- Combate a incêndios;
- Impactos positivos e negativos do empreendimento;

- Alcoolismo, Tabagismo, Saúde do Homem/Mulher, Drogas e Prevenção de Acidentes com Animais Peçonhentos.

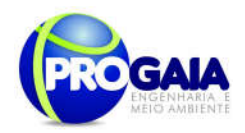

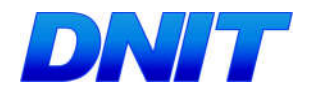

#### 9.11. PROGRAMA DE RESGATE AROUEOLÓGICO - PRA

#### 9.11.1. Justificativa

Os estudos realizados para o diagnóstico arqueológico nas Áreas de Influência da Segunda Ponte Internacional Brasil Paraguai demonstraram o elevado potencial arqueológico da região, seja através das informações secundárias levantadas, seja pela presença de bens de interesse históricoarqueológico (ocorrências arqueológicas) no espaço de influência direta do empreendimento.

Essas constatações apontam para a necessidade de uma melhor caracterização da área diretamente afetada. Deste modo, faz-se necessário um Programa de Prospecção, Resgate e Extroversão do Patrimônio Histórico e Arqueológico que seja capaz de atender às prerrogativas metodológicas e legais para que o este patrimônio seja abordado, estudado e resgatado.

Este Programa foi dividido em 3 Subprogramas, buscando, assim, abarcar este patrimônio em todas as suas especificidades.

- Subprograma de Prospecção Arqueológica Intensiva;
- Subprograma de Resgate Arqueológico;
- Subprograma de Educação Patrimonial.

Estes Subprogramas encontram-se descritos a seguir.

A área prevista para a implantação da Segunda Ponte Internacional entre o Brasil e o Paraguai encontra-se em um espaço territorial há muito ocupado por populações indígenas pré-coloniais e históricas.

As evidências arqueológicas na região de Foz do Iguaçu remetem a uma faixa temporal de até 6.000 anos, com o registro de variados tipos de sítios arqueológicos vinculados a atividades e assentamentos indígenas e, mais recentemente, há remanescentes da colonização e demais processos históricos ocorridos a partir do século XVI.

Este panorama geral implica na possibilidade da existência de inúmeros vestígios materiais indicativos dessas sucessivas ocupações, cada qual com suas especificidades e relevância para a história local e regional.

Os estudos arqueológicos realizados nas Áreas de Influência do empreendimento demonstraram a existência de vestígios culturais e o potencial arqueológico preditivo dos compartimentos ambientais passíveis de impacto, apontando para a necessidade de se efetuarem prospecções sistemáticas e, se for o caso, salvamento arqueológico, de modo a evitar que o empreendimento concorra para a destruição do Patrimônio Histórico e Arqueológico.

A implantação do empreendimento implicará em transformações no ambiente físico nos terrenos destinados a instalação das estruturas, aberturas dos acessos, bota-foras e canteiros de obras nas camadas de solo e sedimento através dos processos de escavação, transporte, remobilização e retirada de terras. Estas transformações podem ocasionar como impacto a remobilização, soterramento e destruição parcial ou total de Sítios Arqueológicos.

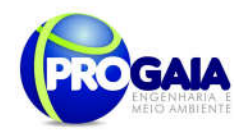

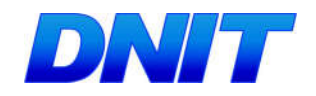

Assim, considerando-se o potencial arqueológico indicado, e o fato do diagnóstico não exaurir todas as possibilidades de identificação de bens arqueológicos, avalia-se a necessidade de uma melhor cobertura e intensidade de levantamentos de modo a caracterizar todos os bens sob risco. Também se pondera que a área em questão nunca foi objeto de pesquisas arqueológicas sistemáticas e de subsuperfície, tornando-se necessária uma avaliação preventiva capaz de atender as demandas legais de proteção e conservação. Esta constatação remete a indicação dos Subprogramas de Prospecção Arqueológica Intensiva e Resgate<br>Arqueológico nas áreas que serão diretamente afetadas pelo diretamente afetadas pelo empreendimento e nos locais que sofrerão impactos diretos e indiretos potencialmente lesivos a esse patrimônio.

Cabe citar que de acordo com as diretrizes da Portaria IPHAN n° 230/2002, após a fase de prospecções arqueológicas e sendo comprovados e delimitados sítios nas áreas futuramente afetadas, deverá ser implantado o Subprograma de Resgate Arqueológico como requisito para concessão da Licença de Operação (LO).

Por sua vez, a população do município de Foz do Iguaçu atingida pelo empreendimento tem direito, conforme as diretrizes da Portaria IPHAN n° 230/2002 e a Portaria Interministerial  $n^{\circ}$  419/2011, aos conhecimentos adquiridos no decorrer dos estudos englobados em sua dimensão material e imaterial. Assim, considera-se como impacto a privação de conhecimentos de interesse da população e dos gestores do município sobre os estudos em andamento, os sítios arqueológicos por ventura identificados, as análises, interpretações e resultados das pesquisas sobre o patrimônio cultural. Neste sentido, o Subprograma de Educação Patrimonial, que iniciará na fase de Implantação, seguindo até a fase de Operação, caso sejam encontrados e resgatados sítios arqueológicos na área diretamente afetada, visa mitigar este impacto.

#### 9.11.1.1. SubPrograma de Prospecção Arqueológica Intensiva

Este Subprograma é caracterizado por uma abordagem de avaliação sistemática de modo a evitar que o empreendimento contribua para a destruição dos bens materiais de interesse à memória local e regional.

No caso específico do licenciamento ambiental de empreendimentos potencialmente lesivos ao Patrimônio Arqueológico, os termos da Portaria IPHAN nº 230/2002 estabelecem para a fase da obtenção da Licença de Instalação (LI), a implantação de um Programa de Prospecção, com intervenções no subsolo, nos compartimentos ambientais de maior potencial arqueológico da AID do empreendimento e nos locais que sofrerão impactos diretos potencialmente lesivos a esse patrimônio.

#### 9.11.1.1.1. Quadro Lógico

O quadro a seguir sintetiza e explana de forma objetiva e clara os objetivos tanto geral quanto específicos do subprograma, ademais de trazer as metas, atividades e indicadores almejados para a concretização do programa e do empreendimento.

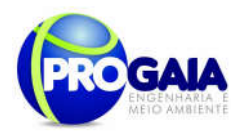

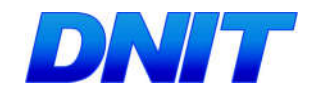

#### Quadro 2. Quadro Lógico do Subprograma de Prospecção Arqueológica Intensiva

#### Objetivo Geral

Prevenir danos ao Patrimônio Arqueológico regional, protegido pela Constituição Federal e pela Lei nº 3.924/1961, Aprofundar o conhecimento sobre a ocupação pré-colonial e histórica da região e recomendar ao empreendedor as medidas mais adequadas a serem tomadas quanto à preservação ou resgate de bens arqueológicos dispostos nas áreas que sofrerão interferências em decorrência do empreendimento.

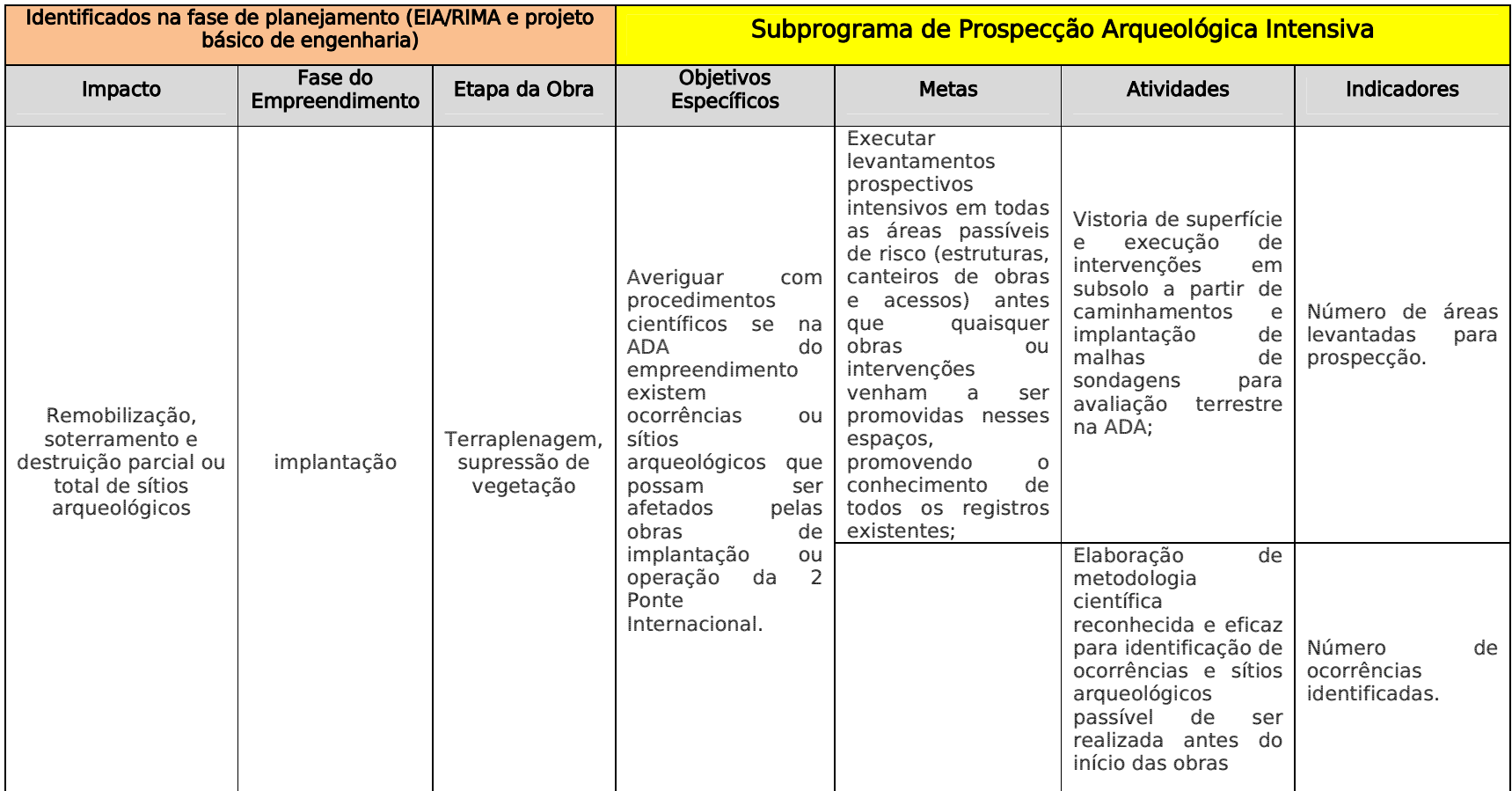

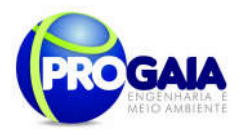

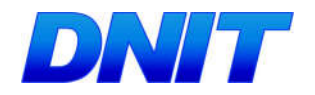

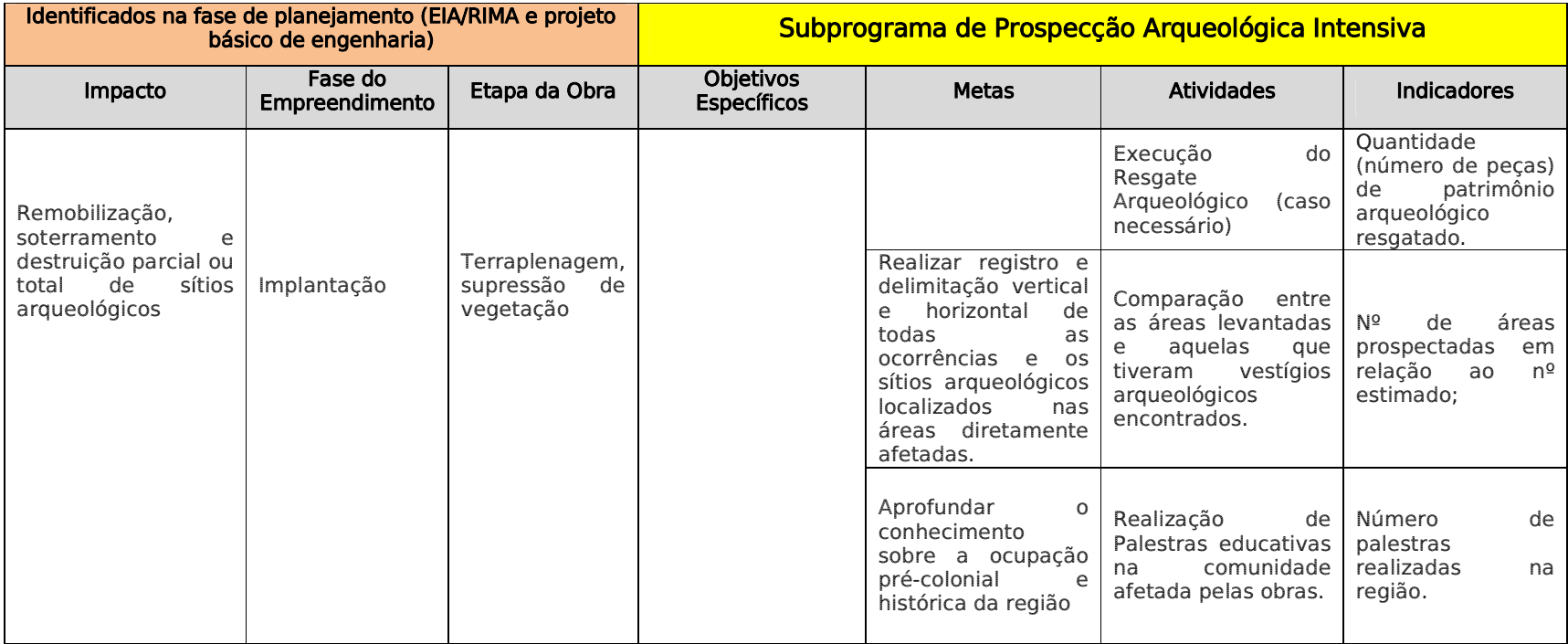

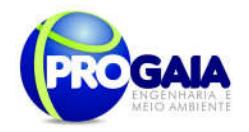

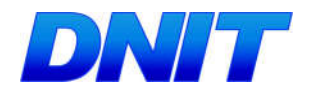

#### 9.11.1.1.2. Público Alvo

De forma mais abrangente o público-alvo é representado pela sociedade brasileira e a população regional do Estado do Paraná a qual têm interesse nos benefícios gerados pelo conhecimento dos remanescentes préhistóricos/históricos do território e dos laços de pertencimento envolvidos na caracterização de seu patrimônio cultural material e imaterial. Por sua vez, a comunidade científica que compõe parte desta sociedade, também é beneficiada no aspecto de enriquecimento dos conhecimentos e informações acerca dos processos históricos, culturais, sociais e ambientais envolvidos com a área em questão.

Em termos mais restritos o público alvo compõe a população do município de Foz do Iguaçu, já que existem consequências diretas das informações geradas no programa sobre a base de conhecimentos sobre o patrimônio local e da gestão pública dos bens e recursos culturais em questão.

Do ponto de vista da relação com o empreendimento, podem ser dimensionados os seguintes públicos:

#### Público Interno

Profissionais direta ou indiretamente ligados ao projeto, atuando na área física do empreendimento.

#### Público Externo

Comunidades locais e proprietários dos terrenos (ou áreas lindeiras) onde se localizam os trechos a serem estudados, prospectados, resgatados ou monitorados.

#### 9.11.1.1.3. Descrição das Atividades e Metodologias de Trabalho do Subprograma de Prospecção Arqueológica Intensiva.

A abordagem metodológica objetiva a verificação de todos os locais vulneráveis do ponto de vista arqueológico, antes que qualquer obra relacionada ao empreendimento em questão possa colocar em risco os bens arqueológicos existentes.

O subprograma deverá atingir as áreas de impactos diretos potencialmente lesivos ao patrimônio arqueológico e áreas limítrofes sob risco preditivo ou com capacidade informativa relevante para o entendimento dos padrões de ocorrência e distribuição de sítios na região atingida. Constará dos seguintes procedimentos:

- Levantamento, localização, quantificação e estudo preliminar de sítios/ocorrências por meio de métodos e técnicas prospectivas sistemáticas;
- Caracterização da diversidade cultural, com base em análises prévias dos materiais encontrados e no levantamento exaustivo de dados secundários;
- Avaliação do grau de conservação dos sítios e vestígios arqueológicos;
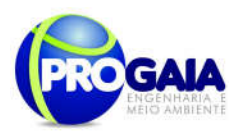

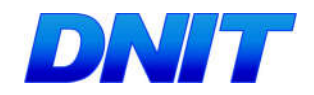

 Planejamento e elaboração do Subprograma de Resgate Arqueológico, com a adoção de critérios de significância científica para os sítios ameaçados e, a definição da metodologia a ser empregada nos estudos.

Dependendo da dinâmica dos trabalhos e da metodologia adotada nesta fase, poderão ser empregadas técnicas de resgate imediato durante a etapa prospectiva nos sítios ou indícios considerados de baixa significância, pouca quantidade de material ou com registros bastante perturbados, desde que devidamente explicitados no âmbito do Programa.

Para o levantamento prospectivo, as atividades constarão das seguintes técnicas:

- Caminhamento sistemático por todas as áreas, com observação criteriosa do solo, para verificar a ocorrência de bens arqueológicos aflorados em superfície;
- Execução de sondagens arqueológicas, escadas em níveis arbitrários, e aprofundadas conforme o compartimento pedológico-sedimentar abordado. Destina-se à verificação da existência de bens arqueológicos enterrados e, em caso positivo, registrar as características de sua ocorrência;

Para as atividades de delimitação das ocorrências e sítios detectados, esta constará primeiramente da avaliação da distribuição das ocorrências superficiais, com o objetivo de definir possíveis limites e áreas centrais de ocorrências, bem como, estimar uma zona de entorno com potencial de subsolo. Posteriormente, serão estabelecidas linhas de sondagens paralelas e perpendiculares de modo a criar uma grade de avaliação.

A coleta de material arqueológico deve ser mapeada e reduzir-se ao mínimo, ocorrendo somente nos pontos em que houver intervenção arqueológica, de modo a não produzir alterações nos sítios que possam prejudicar futuras pesquisas de resgate ou preservação.

A proposta de trabalho prevê o desenvolvimento de 04 (quatro) etapas de execução de pesquisa, a saber: 1) Elaboração do Projeto de Pesquisa; 2) Atividades e Pesquisas de Campo; 3) Estudos de Laboratório e Gabinete; 4) Produção de relatórios, resultados e proposições finais.

Etapa 1 - Elaboração de Projeto de Pesquisa

Nesta etapa, será examinada a documentação etno-histórica, arqueológica, ambiental e sócio-econômica disponível sobre a área, incluindo os dados já apurados no diagnóstico arqueológico, com o objetivo de elaboração de Projeto de Pesquisa a ser encaminhado ao IPHAN.

O projeto em questão irá detalhar aspectos da área de pesquisa, característica do empreendimento e condicionantes do licenciamento ambiental, bem como, o detalhamento do Programa de Prospecção Intensiva e Resgate Prioritário. É partir da análise do Projeto que o IPHAN deverá autorizar ("Permissão") o início dos trabalhos de Pesquisa, tendo em conta as especificações contidas na Portaria IPHAN nº 07/1988, que trata dos pedidos de autorização, permissão e comunicação previa em pesquisas arqueológicas no território brasileiro.

Cabe citar, que para etapas subsequentes relativas a um Subprograma de Resgate Arqueológico (que poderá ser indicado após a conclusão do

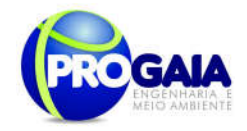

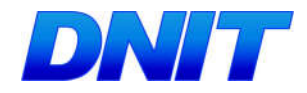

presente subprograma) um novo projeto de pesquisa deverá ser elaborado para que seja emitida também nova Permissão.

## Etapa 2 - Atividade e Pesquisas campo

Na fase de pesquisa de campo os trabalhos deverão ser implantados em 03 (três) fases distintas:

## Prospecção Intensiva

Nesta fase as ações serão orientadas por um levantamento detalhado na Área de Influência Direta do empreendimento (incluindo ADA). Os trabalhos prospectivos deverão contemplar todos os compartimentos ambientais favoráveis à ocupação humana, na busca de remanescentes de populações pretéritas. As atividades compreenderão:

- Estudos sobre cartas planialtimétricas e temáticas ambientais relativas às áreas de influência do empreendimento, em escalas e níveis de informação que propiciem o planejamento de estratégias de cobertura prospectiva, bem como, do levantamento de variáveis capazes apontar condicionantes favoráveis à ocorrência de registros históricoarqueológicos.
- Coleta de informações orais, junto à população local, sobre achados ou existência de vestígios de interesse arqueológico, incluindo os aspectos históricos, culturais e sociais envolvidos na ocupação da área por diferentes grupos e classes. Para tanto, deverão ser feitas entrevistas oportunísticas com moradores ou gestores municipais, principalmente com aqueles mais antigos ou que detenham maiores conhecimentos sobre a área em questão;
- Execução de vistoria superficial por métodos sistemáticosestratificados visando maior cobertura possível frente os diferentes tipos de sítios (incluindo registros tipo *off-site*) e diferentes estratos ambientais. Neste tipo de prospecção dar-se-á atenção ao controle dos possíveis vieses decorrentes dos aspectos de visibilidade e acessibilidade associados a terrenos, propriedade dos vestígios e tipos de técnicas de observação.
- Execução de prospecções subsuperficiais por meio de métodos de cobertura tipo sistemático-estratificadas. Constará basicamente na execução de intervenções no solo/sedimentos visando averiguar a presença de vestígios ou de potencial arqueológico em camadas não visíveis na superfície. Esta técnica estará atrelada aos levantamentos superficiais, utilizando-se na medida do possível, da mesma malha ou linhas de caminhamento adotadas na vistoria de superfície. Quatro tipos de intervenção poderão ser utilizadas: 1) mini-sondanges (dimensões de 0,5 x 0,5 e profundidade variável); 2) tradagens (com trados manuais de 25 cm diâmetro e profundidade até 1 metro); 3) raspagens (dimensões variáveis); 4) retificações de perfis préexistentes (dimensões variáveis);
- A técnica geral utilizada na prospecção superficial e subsuperficial consiste no caminhamento sistemático em todas as áreas definidas como vulneráveis, em linhas distanciadas de 10 a 25 metros entre si (dependendo das dimensões da área prospectada), com observação do solo, para verificar a ocorrência de bens arqueológicos aflorados em

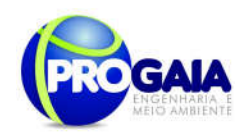

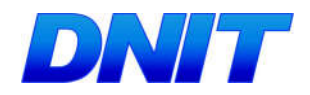

superfície. Durante o caminhamento, a cada 10, 25 ou 50 metros, execução de uma sondagem arqueológica com profundidade entre 0,50 a 1,00 metro. Em caso positivo ocorrerá o registro da estratigrafia das ocorrências subsuperficiais, bem como a espessura e a profundidade da(s) camada(s) arqueológica(s) identificadas.

- A coleta de material de superfície na fase prospectiva poderá ocorrer apenas quando existam condicionantes de perda ou destruição eminente, ou ainda, nos casos de localização de vestígios nas intervenções subsuperficiais. Caso contrário, deverão permanecer no seu local de origem até que seja executado um programa de Resgate Prioritário (destinado a procedimentos de delimitação e, eventualmente resgates expeditos em ocorrências de baixa relevância) e, dependendo de sua significância científica e patrimonial, a área deverá ser protegida até que seja elaborado um Programa de Resgate Arqueológico de detalhe (a ser realizado durante a fase de obtenção de licença de Operação, em conformidade com a Portaria IPHAN 230/2002).
- Registro e documentação das atividades de campo, em imagens ( fotografias digitais, etc) filmes fotográficos, croquis, plantas, perfis e mapas, fichas padronizadas, etc, procurando-se produzir um acervo documental disponível para a pesquisa.

# Etapa 3 - Pesquisa de laboratório

Nesta etapa será tratado todo o material obtido nos trabalhos de resgate prioritário As atividades em laboratório abrangerão as atividades de limpeza, triagem, registro, análise, interpretação e acondicionamento do material arqueológico que deverá receber o seguinte tratamento geral:

- trabalhos de limpeza, secagem e numeração referencial dos objetos;
- Triagem segundo a natureza dos artefatos (material lítico ou cerâmico), ecofatos (restos faunísticos e minerais) e eventuais restos de sepultamentos humanos.
- Análises macroscópicas, visando a identificação das matérias-primas, tipologia geral e atributos funcionais, estilísticos e tecnológicos, análise de sedimentos, separação de possíveis amostras para datação, etc;
- Atividades de quantificação (contagem, peso) e qualificação dos vestígios e seus atributos, formação de banco de dados; formatação dos contextos formais, relacionais e espaciais envolvidos, produção de tabelas e gráficos comparativos, etc.
- Processo de preparação e condicionamento de materiais e vestígios visando a conservação provisória e o envio a instituição de endosso, para a devida guarda e demais processos de curadoria.

# Etapa 4 - Produção de relatórios, resultados e proposições finais

Nesta etapa serão processados todos os dados registrados em campo, laboratório e gabinete possibilitando a produção de relatórios trimestrais com os resultados preliminares e finais obtidos com as abordagens prospectivas e de resgate prioritário. Também ocorrerá nesta etapa o inventário completo e detalhado do material arqueológico, de forma a

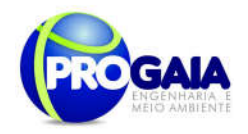

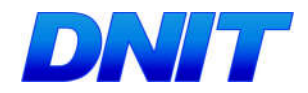

propiciar condições de conservação para as etapas posteriores ou pesquisas futuras.

## 9.11.1.1.4. Cronograma Físico de Implantação

O Programa deverá ser executado em consonância com o cronograma de implantação, iniciando-se pela prospecção das áreas consideradas prioritárias que ocorrerá antes da fase de instalação do empreendimento. Para o caso de identificação positiva de indícios e sua delimitação, as áreas deverão ser identificadas e marcadas precisamente em campo, resguardando-as de quaisquer possíveis alterações pelas obras, até que sejam implantadas medidas de resgate ou proteção adequadas.

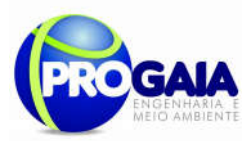

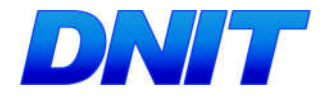

Tabela 3. Cronograma Físico-Financeiro do Subprograma de Prospecção Arqueológica Intensiva.

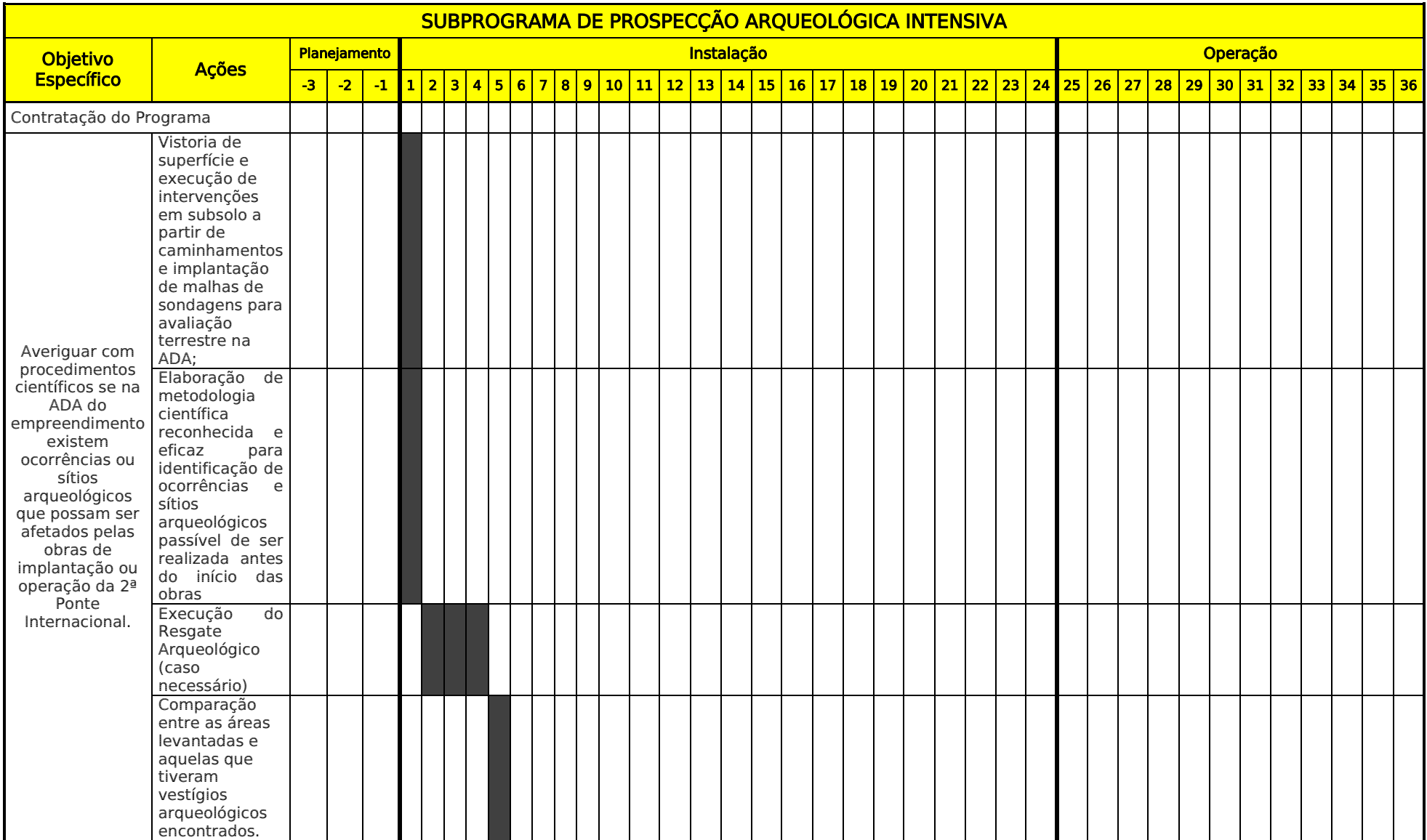

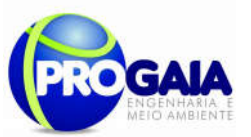

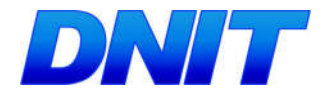

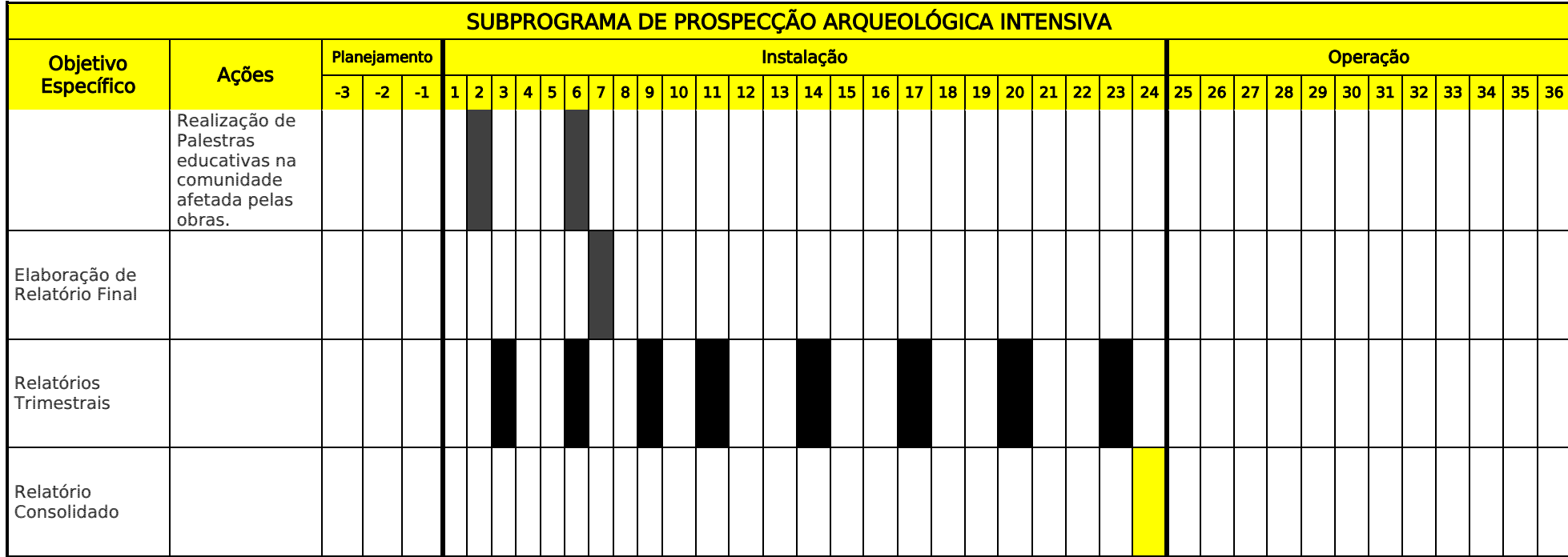

## **Responsabilidades**

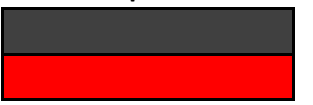

Equipe de Arqueologia

DNIT

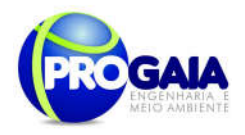

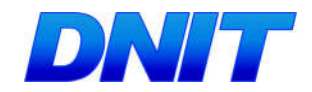

# 9.11.1.1.5. Inter-Relação com outros Planos e Programas

O Subprograma de Prospecção Arqueológica deverá estar integrado com os Programas e normas ambientais e culturais das áreas de enfoque, de modo a compatibilizar as atividades arqueológicas com a Gestão Ambiental e do Patrimônio Cultural.

Recomenda-se, ainda, a sinergia entre os Programas Arqueológicos (Resgate e Educação Patrimonial), o Programa de Educação Ambiental (inclusive para os Trabalhadores), Plano Ambiental de Construção e o Plano de Comunicação Social.

## 9.11.1.1.6. Acompanhamento e Avaliação do Programa

A implantação e desenvolvimento do Programa serão de responsabilidade do empreendedor. No entanto deverá ser respaldado por uma instituição de pesquisa científica, como prevê a Portaria SPHAN 07/88. Esta Instituição deve atuar, preferencialmente, na região do empreendimento e estar voltada à pesquisa arqueológica. Por sua vez, a responsabilidade pelas atividades e resultados arqueológicos caberá ao Arqueólogo coordenador, ao qual é concedida Permissão do IPHAN mediante apresentação de Projeto Arqueológico específico, segunda os trâmites da legislação vigente.

O acompanhamento poderá será feito através da Gerência e Supervisão Ambiental que interagirá com o mesmo, buscando informações e controlando o seu andamento. Por sua vez, o acompanhamento também será efetuado através de relatórios periódicos de andamento, assegurando, assim, o cumprimento dos procedimentos recomendados, e de um relatório final a ser protocolado no IPHAN.

# 9.11.1.1.7. Referências Bibliográficas

Decreto-Lei n° 25, de 30/11/1937, que organiza a proteção do patrimônio histórico e artístico nacional;

Lei Federal n° 3.924, de 26/07/1961, que proíbe a destruição ou mutilação, para qualquer fim, da totalidade ou parte das jazidas arqueológicas, o que é considerado crime contra o patrimônio nacional;

Constituição Federal de 1988 (artigo 225, parágrafo IV), que considera os sítios arqueológicos como patrimônio cultural brasileiro, garantindo sua guarda e proteção, de acordo com o que estabelece o artigo 216;

Resolução CONAMA n° 01/1986, especificamente artigo 65, inciso I, alínea C, onde são destacados os sítios e monumentos arqueológicos como elementos a serem considerados nas diferentes fases de planejamento e implantação do Empreendimento (LP, LI, LO).

Resolução CONAMA n° 07/1997, que vem detalhar as atividades e produtos esperados para cada uma das fases acima citadas;

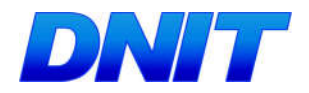

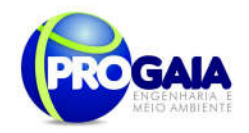

Portaria SPHAN/MINC nº 07, de 01/12/1988, que normatiza e regulamenta as ações de intervenção junto ao patrimônio arqueológico nacional, bem como define o acompanhamento e aprovação dos trabalhos;

Portaria IPHAN n° 230, de 17/12/2002, que define o escopo das ações a serem desenvolvidas nas diferentes fases de licenciamento ambiental.

# 9.11.1.2. Subprograma de Resgate Arqueológico

De acordo com as diretrizes do IPHAN, após a fase de prospecções arqueológicas e sendo comprovados e delimitados sítios e ocorrências nas áreas futuramente afetadas, deverão ser implantados Programas de Resgate Arqueológico e de Educação Patrimonial como requisito para concessão da Licença de Operação (LO).

Desde modo, o detalhamento do Programa só será possível após os resultados apresentados nos trabalhos prospectivos para aplicação do Programa aos sítios arqueológicos, porventura identificados na área diretamente afetada.

Para a implantação de programas de pesquisa arqueológica, cabe frisar a necessidade da obtenção do licenciamento arqueológico expedido pelo IPHAN, segundo sua Portaria nº 07/1988, em conformidade com a Lei Federal nº 3.924/1961, que dispõe sobre monumentos arqueológicos e préhistóricos. O pedido de licenciamento arqueológico deverá ser feito exclusivamente sob a responsabilidade de um arqueólogo.

# 9.11.1.2.1. Quadro Lógico

O quadro a seguir sintetiza e explana de forma objetiva e clara os objetivos tanto geral quanto específicos do subprograma, ademais de trazer as metas, atividades e indicadores almejados para a concretização do programa e do empreendimento.

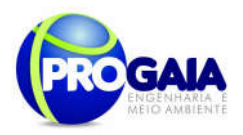

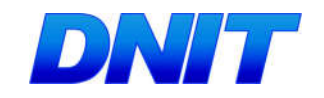

#### Quadro 3. Quadro Lógico do Subprograma de Resgate Arqueológico

## Objetivo Geral

Prevenir danos ao Patrimônio Arqueológico regional, protegido pela Constituição Federal e pela Lei nº 3.924/1961, aprofundando o conhecimento sobre a ocupação pré-colonial e histórica da região.

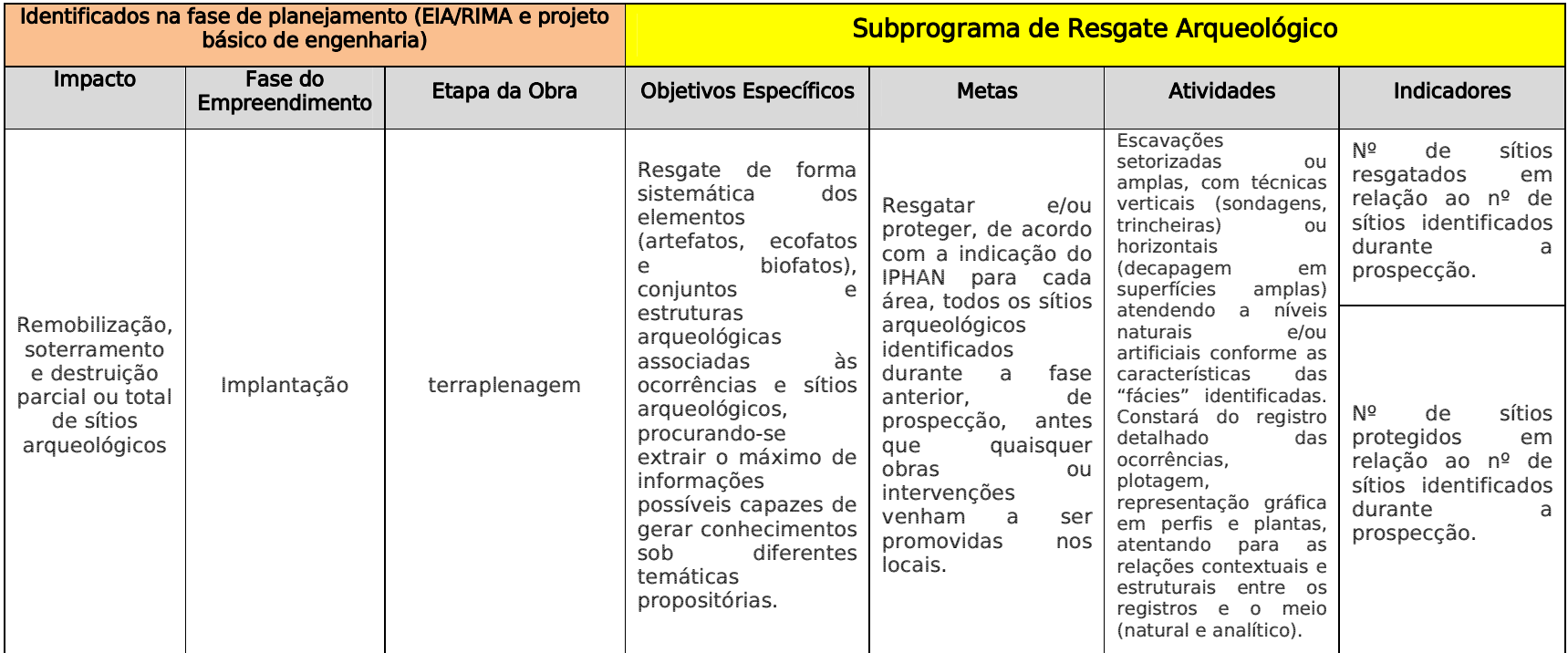

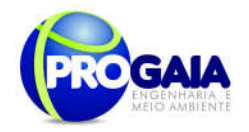

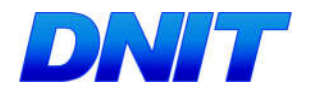

# 9.11.1.2.2. Público Alvo

De forma mais abrangente o público-alvo é representado pela sociedade brasileira e a população regional do Estado do Paraná a qual têm interesse nos benefícios gerados pelo conhecimento dos remanescentes préhistóricos/históricos do território e dos laços de pertencimento envolvidos na caracterização de seu patrimônio cultural material e imaterial. Por sua vez, a comunidade científica que compõe parte desta sociedade, também é beneficiada no aspecto de enriquecimento dos conhecimentos e informações acerca dos processos históricos, culturais, sociais e ambientais envolvidos com a área em questão.

Em termos mais restritos o público alvo compõe a população do município de Foz do Iguaçu, já que existem consequências diretas das informações geradas no programa sobre a base de conhecimentos sobre o patrimônio local e da gestão pública dos bens e recursos culturais em questão.

Do ponto de vista da relação com o empreendimento, podem ser dimensionados os seguintes públicos:

#### Público Interno

Profissionais direta ou indiretamente ligados ao projeto, atuando na área física do empreendimento.

### Público Externo

Comunidades locais e proprietários dos terrenos (ou áreas lindeiras) onde se localizam os trechos a serem estudados, prospectados, resgatados ou monitorados.

## 9.11.1.2.3. Descrição das Atividades e Metodologia e Descrição do Subprograma de Resgate arqueológico

Os trabalhos de resgate do patrimônio arqueológico serão realizados com base na avaliação dos sítios e ocorrências constatados na fase anterior, levando-se em conta critérios de significância arqueológica e as proposições teórico-metodológicas da pesquisa.

Conforme normas do IPHAN, os projetos envolvendo resgates arqueológicos compreenderão as seguintes atividades e recomendações gerais:

- Levantamentos bibliográficos, cartográficos, aerográficos;
- Planejamento e preparativos para as etapas de campo;
- Metodologia detalhada da fase de escavações arqueológicas;
- Modelos de guarda e acondicionamento dos materiais arqueológicos resgatados;
- Modelo de curadoria do material arqueológico, coletado em campo;
- Explicitação dos critérios de significância que nortearam a escolha dos sítios ameaçados que serão resgatados;
- Demais informações constantes no Art. 5° da Portaria SPHAN n° 07/1988.

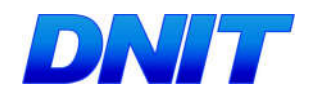

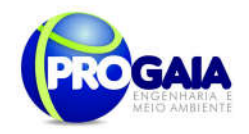

Quanto aos procedimentos técnico-científicos adotados, estes compreendem:

A metodologia básica para este procedimento consiste em escavações setorizadas ou amplas, com técnicas verticais (sondagens, trincheiras) ou horizontais (decapagem em superfícies amplas) atendendo a níveis naturais e/ou artificiais conforme as características das "fácies" identificadas. Constará do registro detalhado das ocorrências, plotagem, representação gráfica em perfis e plantas, atentando para as relações contextuais e estruturais entre os registros e o meio (natural e analítico).

O estudo de cada sítio a ser resgatado deverá ser acompanhado por pesquisas no entorno ambiental e paisagístico, visando à compreensão dos processos de escolhas culturais (funcionais estilísticas e tecnológicas) envolvidas no contexto sistêmico dos grupos humanos formadores do sítio arqueológico;

Registro e documentação das atividades de campo, em imagens (VHS, fotografias digitais, etc.), filmes fotográficos, registros planialtimétricos, croquis, plantas, perfis e mapas, fichas padronizadas, etc., procurando-se produzir um acervo documental disponível para a pesquisa futura.

Quanto aos procedimentos gerais de laboratório, deverão atender todos os materiais obtido nos trabalhos de resgate. As atividades em laboratório abrangerão limpeza, triagem, registro, análise, interpretação e acondicionamento do material arqueológico que deverá receber o seguinte tratamento geral:

- Trabalhos de limpeza, secagem e numeração referencial dos objetos;
- Triagem segundo a natureza dos artefatos (material lítico ou cerâmico), ecofatos (restos faunísticos e minerais) e eventuais restos de sepultamentos humanos.
- Análises macroscópicas, visando a identificação das matérias-primas, tipologia geral e atributos funcionais, estilísticos e tecnológicos, análise de sedimentos, separação de possíveis amostras para datação, etc.;
- Atividades de quantificação (contagem, peso) e qualificação dos vestígios e seus atributos, formação de banco de dados; formatação dos contextos formais, relacionais e espaciais envolvidos, produção de tabelas e gráficos comparativos, etc.;
- Processo de preparação e condicionamento de materiais e vestígios visando à conservação provisória e o envio a instituição de endosso, para a devida guarda e demais processos de curadoria.

Durante o programa, as áreas selecionadas para o resgate deverão ser isoladas de quaisquer perturbações decorrentes das obras, até que sejam devidamente liberadas pelo IPHAN, conforme legislação vigente.

O produto esperado compreende relatório técnico-científico contento todas as atividades desenvolvidas em campo, laboratório e gabinete, que acrescente informações aos conhecimentos histórico-arqueológicos local e regional sobre o modo de organização cultural e social das populações pretéritas.

Por fim, o relatório deve obrigatoriamente contemplar uma proposta de utilização do material coletado dos sítios.

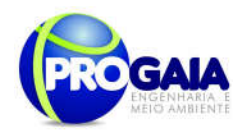

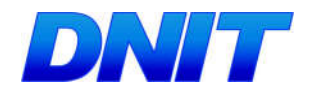

# 9.11.1.2.4. Recursos Necessários

Não é possível detalhar valores nesta etapa sem antes conhecer as dimensões horizontais e verticais do sítio e/ou sítios arqueológicos.

## 9.11.1.2.5. Inter-Relação com outros Planos e Programas

O Programa de Resgate Arqueológico deverá estar integrado com os Programas e normas ambientais e culturais das áreas de enfoque, de modo a compatibilizar as atividades arqueológicas com a Gestão Ambiental e do Patrimônio Cultural.

Recomenda-se ainda, a sinergia entre os Programas Arqueológicos (Resgate e Educação Patrimonial), o Programa de Educação Ambiental (inclusive para os Trabalhadores), Plano Ambiental de Construção e o Plano de Comunicação Social.

### 9.11.1.2.6. Cronograma Físico de Implantação

O Programa deverá ser executado em consonância com o cronograma de implantação, iniciando-se pelo salvamento de sítios identificados nas áreas consideradas prioritárias. Neste momento não é possível estimar o tempo necessário sem conhecer o numero de sítios arqueológicos e suas dimensões.

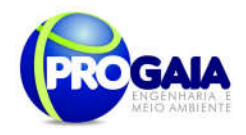

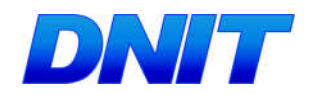

## 9.11.1.2.7. Implantação, Acompanhamento e Avaliação do P r o g r a m a

A implantação e desenvolvimento do Programa serão de responsabilidade do empreendedor. No entanto deverá ser respaldado por uma instituição de pesquisa científica, como prevê a Portaria SPHAN 07/88. Esta Instituição deve atuar, preferencialmente, na região do empreendimento e estar voltada à pesquisa arqueológica. Por sua vez, a responsabilidade pelas atividades e resultados arqueológicos caberá ao Arqueólogo coordenador, ao qual é concedida Permissão do IPHAN mediante apresentação de Projeto Arqueológico específico, segunda os trâmites da legislação vigente.

O acompanhamento poderá será feito através da Gerência/Supervisão Ambiental que interagirá com o mesmo, buscando informações e controlando o seu andamento. Por sua vez, o acompanhamento também será efetuado através de relatórios periódicos de andamento, assegurando, assim, o cumprimento dos procedimentos recomendados, e de um relatório final a ser protocolado no IPHAN.

# 9.11.1.2.8. Referências Bibliográficas

Decreto-Lei n° 25, de 30/11/1937, que organiza a proteção do patrimônio histórico e artístico nacional;

Lei Federal n° 3.924, de 26/07/1961, que proíbe a destruição ou mutilação, para qualquer fim, da totalidade ou parte das jazidas arqueológicas, o que é considerado crime contra o patrimônio nacional;

Constituição Federal de 1988 (artigo 225, parágrafo IV), que considera os sítios arqueológicos como patrimônio cultural brasileiro, garantindo sua guarda e proteção, de acordo com o que estabelece o artigo 216;

Resolução CONAMA n° 01/1986, especificamente artigo 65, inciso I, alínea C, onde são destacados os sítios e monumentos arqueológicos como elementos a serem considerados nas diferentes fases de planejamento e implantação do Empreendimento (LP, LI, LO).

Resolução CONAMA n° 07/1997, que vem detalhar as atividades e produtos esperados para cada uma das fases acima citadas;

Portaria SPHAN/MINC nº 07, de 01/12/1988, que normatiza e regulamenta as ações de intervenção junto ao patrimônio arqueológico nacional, bem como define o acompanhamento e aprovação dos trabalhos;

Portaria IPHAN n° 230, de 17/12/2002, que define o escopo das ações a serem desenvolvidas nas diferentes fases de licenciamento ambiental.

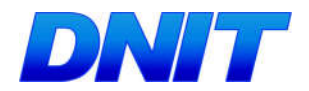

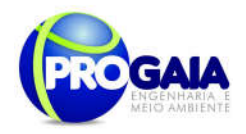

## 9.11.1.3. Subprograma de Educação Patrimonial

Patrimônio Cultural são elementos representativos e que possuem importância para a memória da história do Brasil. Os bens arqueológicos representam uma parte específica deste patrimônio que remete a história antiga da ocupação do território e a formação étnica do povo brasileiro, por isso, são protegidos por ampla legislação.

No entanto, em relação às realidades locais, o patrimônio só se torna um bem para a comunidade a medida que lhe são atribuídas significâncias no presente. A hierarquização das significâncias são fomentadas de acordo com a identidade pessoal e social, construídas e reelaboradas cotidianamente pelas pessoas e grupos. Além deste aspecto, o conhecimento gerado pela pesquisa científica do registro arqueológico possibilita gerar benefícios aos diversos públicos que têm interesse nestas informações, tais como: educacionais, desenvolvimento cultural, autoafirmação e melhoria na gestão cultural do patrimônio cultural.

Por sua vez, a Educação Patrimonial aliada a Projetos de Arqueologia possibilita a comunidade ter acesso e visibilidade a este tipo específico de patrimônio em geral pouco conhecido, aproximando, em contrapartida, as pesquisas científicas com o seu contexto público, o que remete a aspectos mútuos em termos das significâncias regionais e locais. Sendo assim, a Educação Patrimonial pode ser entendida como forma de diálogo entre profissionais de arqueologia e a comunidade, visando através de um processo educativo-participativo estimular a valorização, o resgate e a ressignificação do patrimônio cultural, buscando o envolvimento da comunidade com seu patrimônio.

A Portaria IPHAN nº230/2002 prevê a elaboração e execução de Programa de Educação Patrimonial e divulgação junto a projetos que envolvam o licenciamento ambiental de empreendimentos potencialmente prejudiciais ao patrimônio arqueológico. Deste modo, o Programa de Educação Patrimonial atende a essa exigência do IPHAN e deverá, portanto, ser apresentado a esse órgão, juntamente com o Programa de Prospecção e com o Programa de Salvamento Arqueológico.

## 9.11.1.3.1. Quadro Lógico

O quadro a seguir sintetiza e explana de forma objetiva e clara os objetivos tanto geral quanto específicos do subprograma, ademais de trazer as metas, atividades e indicadores almejados para a concretização do programa e do empreendimento.

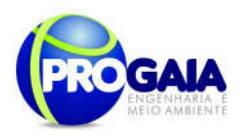

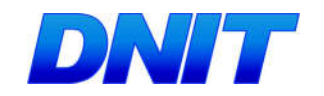

## Quadro 4. Quadro Lógico do Subprograma de Educação Patrimonial

Objetivo Geral

Difundir a história indígena da região através do conhecimento gerado pelas pesquisas arqueológicos e musealização do patrimônio arqueológico, fomentando iniciativas de promoção, defesa e preservação dos bens arqueológicos.

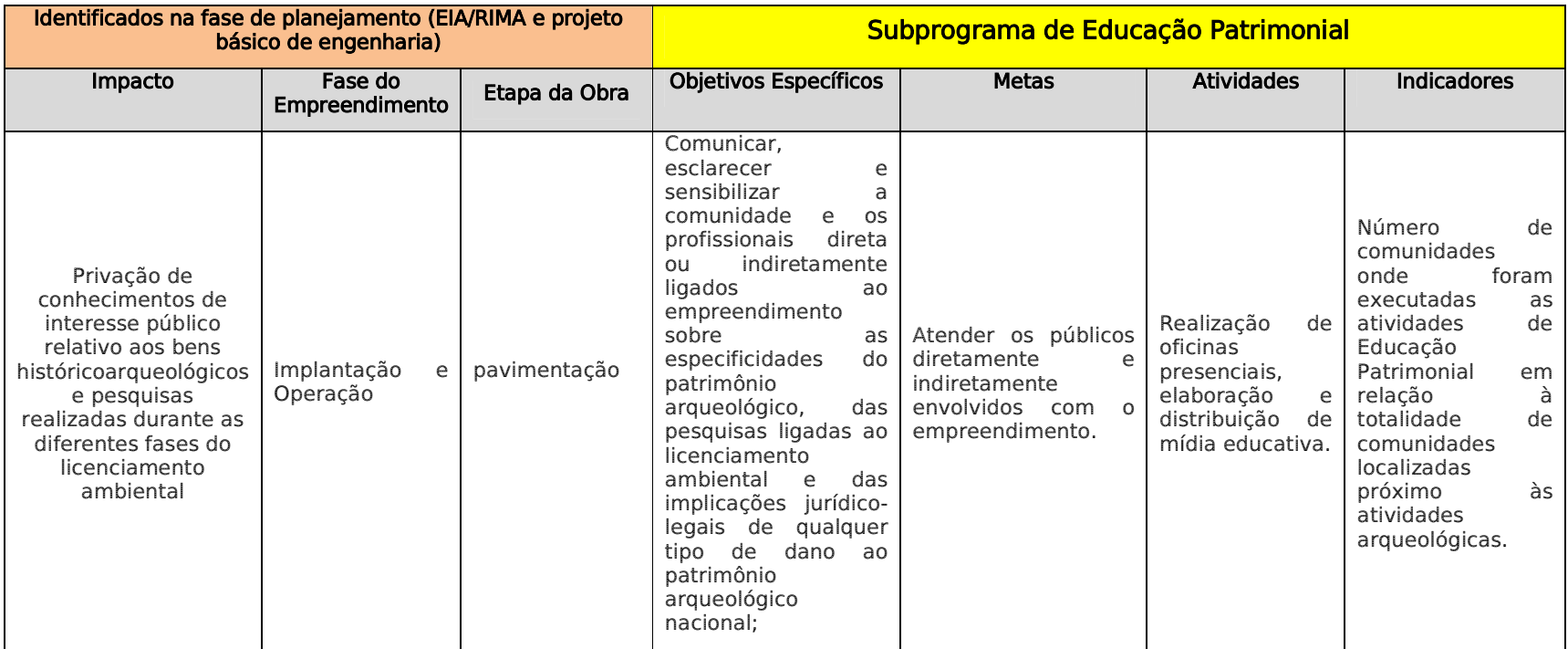

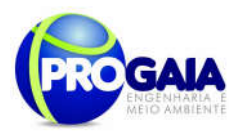

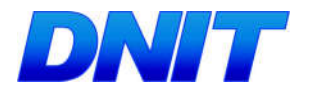

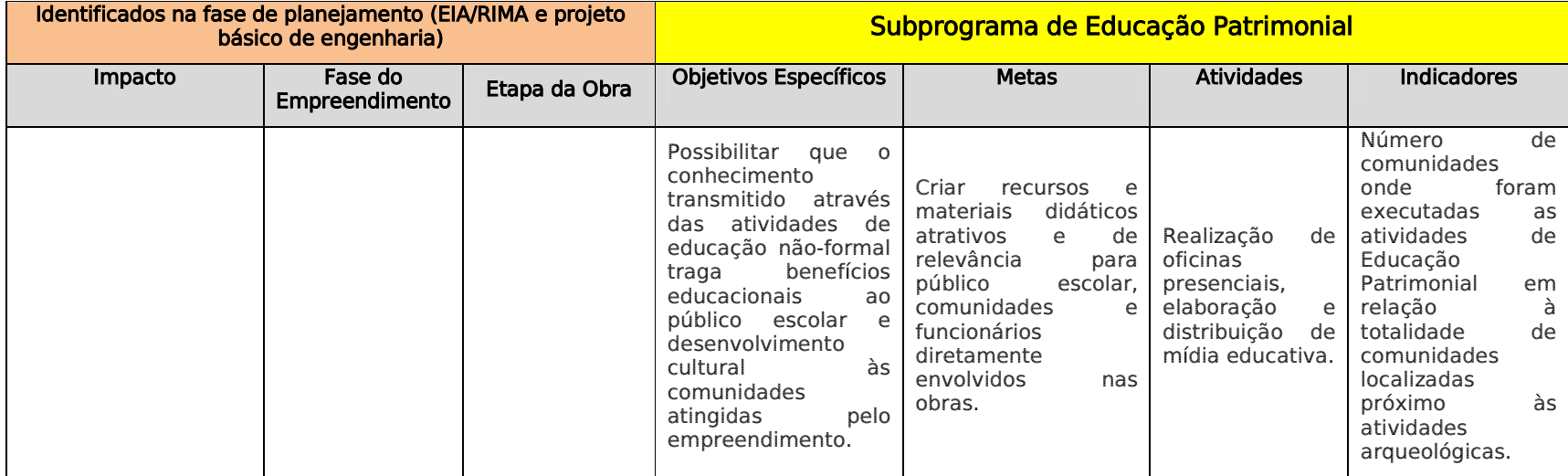

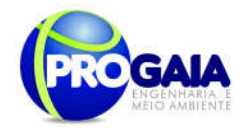

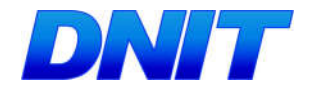

## 9.11.1.3.2. Público Alvo

O público alvo compõe a população do município de Foz do Iguaçu, já que existem consequências diretas das informações geradas no programa sobre a base de conhecimentos sobre o patrimônio local e da gestão pública dos bens e recursos culturais em questão.

Do ponto de vista da relação com o empreendimento, podem ser dimensionados os seguintes públicos:

#### Público Interno

Profissionais direta ou indiretamente ligados ao projeto, atuando na área física do empreendimento.

### Público Externo

Comunidades locais e proprietários dos terrenos (ou áreas lindeiras) onde se localizam os trechos a serem estudados, prospectados, resgatados ou monitorados e comunidade escolar próximas ao empreendimento.

### 9.11.1.3.3. Descrição das Atividades e Metodologia e Descrição do Subprograma de Educação Patrimonial

O Programa deverá fomentar a apropriação e valorização do patrimônio arqueológico da região, através da comunicação dos conhecimentos gerados pela ciência arqueológica e pelos trabalhos de arqueologia ligados ao licenciamento ambiental.

A fim de consolidar o maior envolvimento dos participantes, serão desenvolvidas Oficinas de Educação Patrimonial durante os primeiros seis meses de implantação do empreendimento, visando a multiplicação de conhecimentos, ideias e conceitos associados ao uso e apropriação de bens culturais. Em conjunto com as Oficinas serão desenvolvidos suportes didáticos como: material impresso, material audiovisual, etc.

As atividades de Educação Patrimonial objetivam trabalhar elementos fundamentais para a construção da cidadania: conhecimento crítico, apropriação consciente do patrimônio cultural, valorização e preservação sustentável.

As oficinas deverão acontecer durante os trabalhos de prospecção arqueológica, resgate e, posteriormente, com o retorno dos resultados obtidos pelos estudos arqueológicos.

Serão utilizados diferentes recursos, estratégias de comunicação e divulgação (oral e textual), variados e adequados para os diversos públicos abordados no Programa.

O resultado final do Programa de Educação Patrimonial será o conjunto da produção científica e didática organizada em material gráfico, e o incremento de conhecimentos junto à comunidade e a atualização dos professores locais, elevando, assim, o grau de envolvimento, responsabilidade e cidadania da população como um todo.

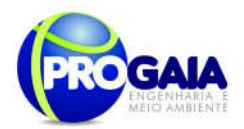

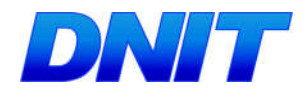

## 9 11 1 3 4. Recursos Necessários

#### Recursos Humanos

Equipe técnica multidisciplinar, formada por sociólogo, arqueólogo, educador e comunicador.

#### Infraestrutura

Transporte, hospedagem e alimentação da equipe de campo; material de campo; material impresso e material filmado, definido pela equipe técnica contratada;

Equipamentos: datashow, notebook, aparelho de DVD e filmadora.

#### Material Gráfico

Material impresso, material digitalizado, material filmado e material museográfico, a ser especificado pela equipe técnica contratada.

### 9.11.1.3.5. Inter-Relação com outros Planos e Programas

O Programa de Educação Patrimonial deverá integrar-se, principalmente, com o Plano de Comunicação Social, uma vez que seus objetivos, metas e público-alvo (em especial professores da rede escolar) se sobrepõem.

### 9.11.1.3.6. Cronograma Físico de Implantação

O Programa deverá ser iniciado na ocasião de realização das atividades de prospecção, iniciando pela montagem da equipe e preparação dos produtos a serem usados nas atividades educativas. .

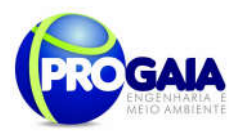

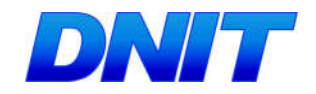

Tabela 4. Cronograma Físico-Financeiro do Subprograma de Educação Patrimonial.

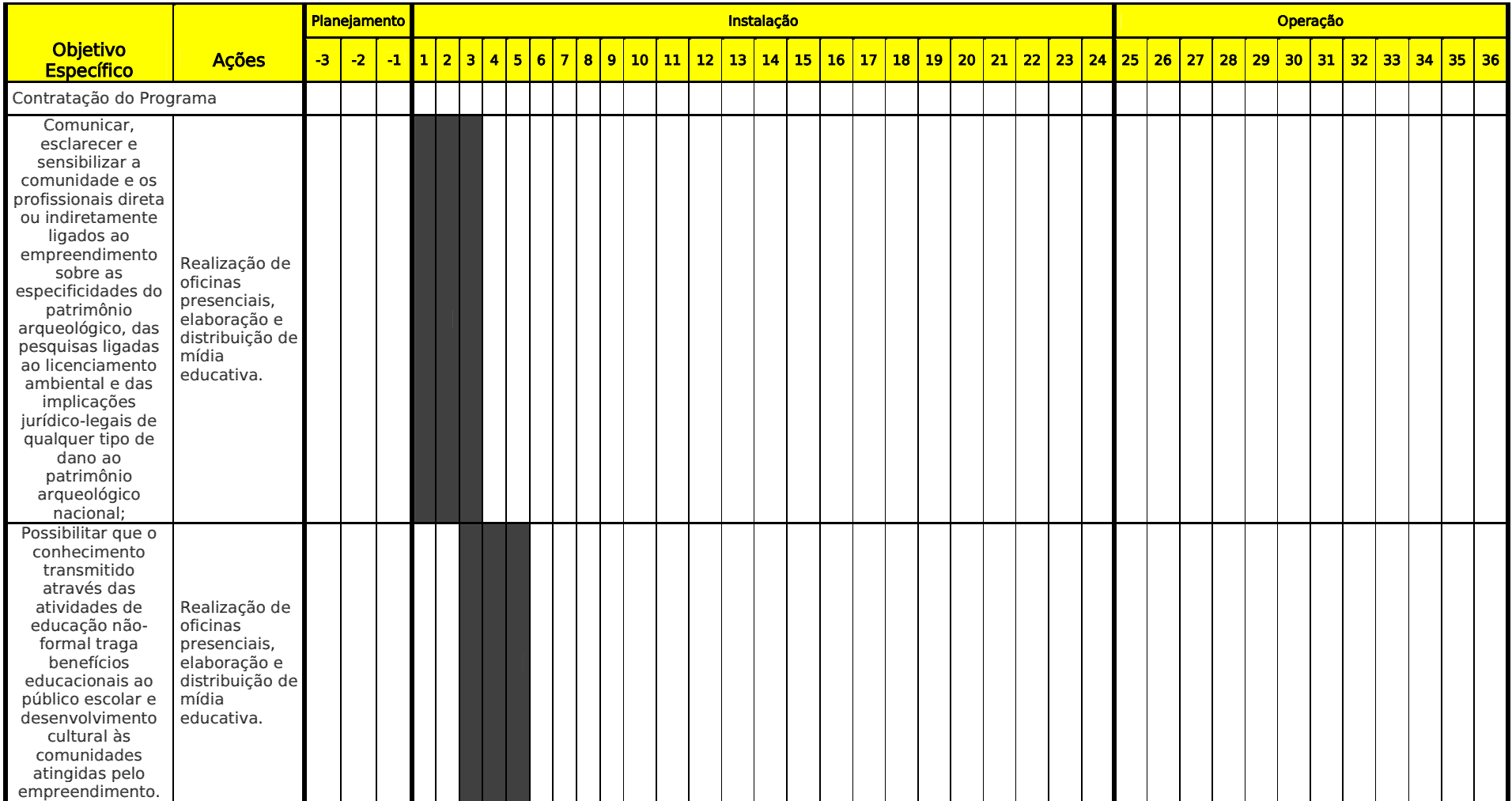

55

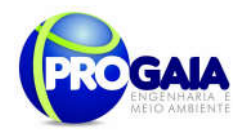

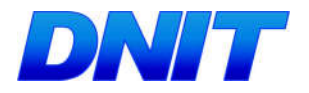

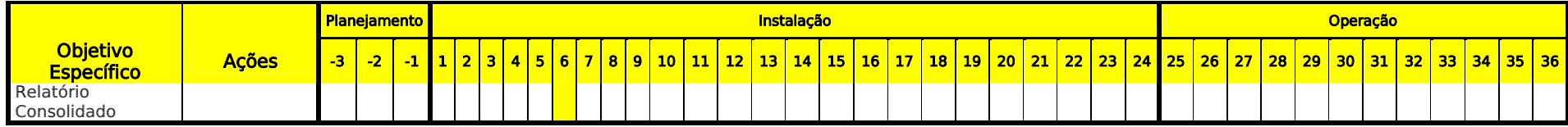

### **Responsabilidades**

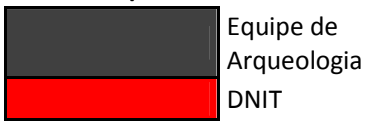

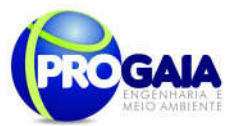

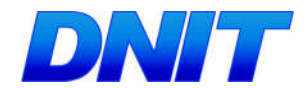

9.11.1.3.7. Implantacão, Acompanhamento e Avaliacão do P r o g r a m a

Este Programa é de responsabilidade do empreendedor, podendo contratar instituição ou empresa, estabelecer convênios ou parcerias com instituições públicas ou privadas para sua implementação.

O Programa de Educação Patrimonial atende as exigências do IPHAN constantes das Portarias nº 07/1988 e nº 230/2002 e deve ser apresentado a este órgão juntamente com os Programas de Prospecção e Salvamento Arqueológico, quando este último for necessário.

A equipe técnica deverá ser constituída por um arqueólogo coordenador do projeto e equipes de campo compostas por pesquisadores e auxiliares de campo, e por pessoal associado às atividades de laboratório e gabinete, aptos a realizar análises e confecção de produtos de consistência científica.

O empreendedor, que contratará equipe técnica e fornecerá recursos para a instituição encarregada da guarda do material arqueológico, conforme Portaria IPHAN nº 230/2002, será o responsável por este Programa.

# 9.11.1.3.8. Referências Bibliográficas

Decreto-Lei n° 25, de 30/11/1937, que organiza a proteção do patrimônio histórico e artístico nacional;

Lei Federal n° 3.924, de 26/07/1961, que proíbe a destruição ou mutilação, para qualquer fim, da totalidade ou parte das jazidas arqueológicas, o que é considerado crime contra o patrimônio nacional;

Constituição Federal de 1988 (artigo 225, parágrafo IV), que considera os sítios arqueológicos como patrimônio cultural brasileiro, garantindo sua guarda e proteção, de acordo com o que estabelece o artigo 216;

Resolução CONAMA n° 01/1986, especificamente artigo 65, inciso I, alínea C, onde são destacados os sítios e monumentos arqueológicos como elementos a serem considerados nas diferentes fases de planejamento e implantação do Empreendimento (LP, LI, LO).

Resolução CONAMA n° 07/1997, que vem detalhar as atividades e produtos esperados para cada uma das fases acima citadas;

Portaria SPHAN/MINC nº 07, de 01/12/1988, que normatiza e regulamenta as ações de intervenção junto ao patrimônio arqueológico nacional, bem como define o acompanhamento e aprovação dos trabalhos;

Portaria IPHAN n° 230, de 17/12/2002, que define o escopo das ações a serem desenvolvidas nas diferentes fases de licenciamento ambiental.

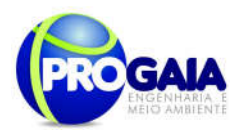

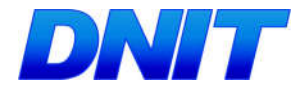

# 9.12. PROGRAMA DE ASSISTÊNCIA À POPULACÃO ATINGIDA

### 9.12.1. Justificativa

Este plano destina-se a estruturar e executar ações necessárias ao processo de desapropriação das terras particulares, juntamente com as benfeitorias nelas existentes, bem como as famílias que ocupam a faixa de domínio, para viabilizar a implementação das obras de construção da Segunda Ponte Internacional Brasil-Paraguai e seu acesso em Foz do Iguaçu, que abrange parte das zonas urbana e rural do município, complementada pela listagem e informações levantadas pela empresa supervisora de obras a qual elaborou o cadastro preliminar de desapropriações e realocações das famílias ocupantes da faixa de domínio existente.

Este levantamento apontou um quantitativo de 115 imóveis dos quais 6 pertencem ao Poder Público e 109 são de propriedade particular, sendo que deste conjunto (conforme informações do projeto) não foi possível identificar 3 imóveis.

As obras se desenvolverão predominantemente no interior da faixa de domínio atual. A regularização desta e a possível necessidade de reassentamento de famílias atingidas justificam este programa.

## 9.12.2. Objetivos

Mitigar, por meio a oferta de assistência social, técnica e jurídica e outras ações, os impactos resultantes da alteração no uso do solo do entorno do empreendimento, sempre que deste resultar para a população atingida:

- a) perda local de residência;
- b) perda da propriedade ou da posse de imóvel;
- c) perda da capacidade produtiva da parcela remanescente do imóvel;
- d) perda de fontes de renda e de trabalho, das quais os atingidos dependam economicamente,
- e) prejuízos comprovados às atividades produtivas locais
- f) inviabilização do acesso ou de ativiade de manejo dos recursos naturais no entorno do empreendimento, incluindo as terras de domínio público e uso coletivo não localizadas na faixa de domínio do empreendimento;
- g) alteração da dinâmica cultural, social e econômica nas comunidades do entorno do empreendimento.

## 9.12.3. Quadro Lógico

O quadro a seguir sintetizar e explana de forma objetiva e clara os objetivos tanto geral quanto específicos do programa, além de trazer as metas, atividades e indicadores almejados para a concretização do programa e do empreendimento.

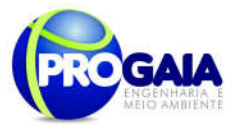

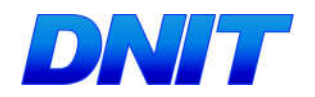

Quadro 5. Quadro Lógico do Programa Assistência à População Atingida

## Objetivo Geral

Estabelecer ações para que o processo de assistência e desapropriações das famílias afetadas pelas obras ocorram de modo a atender à legislação ambiental vigente e às normas do DNIT.

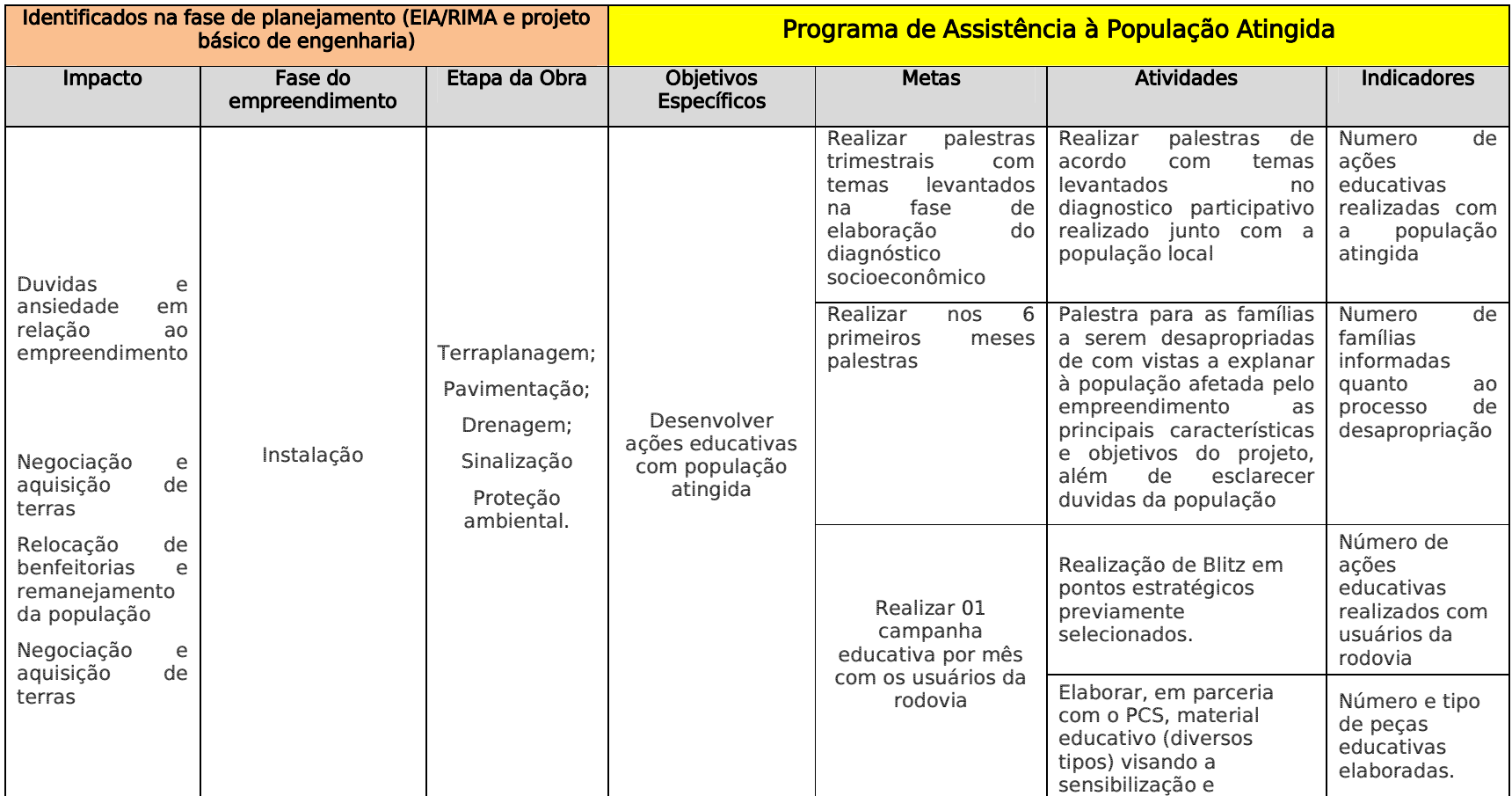

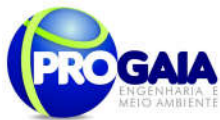

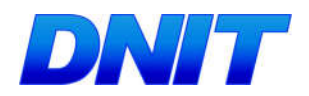

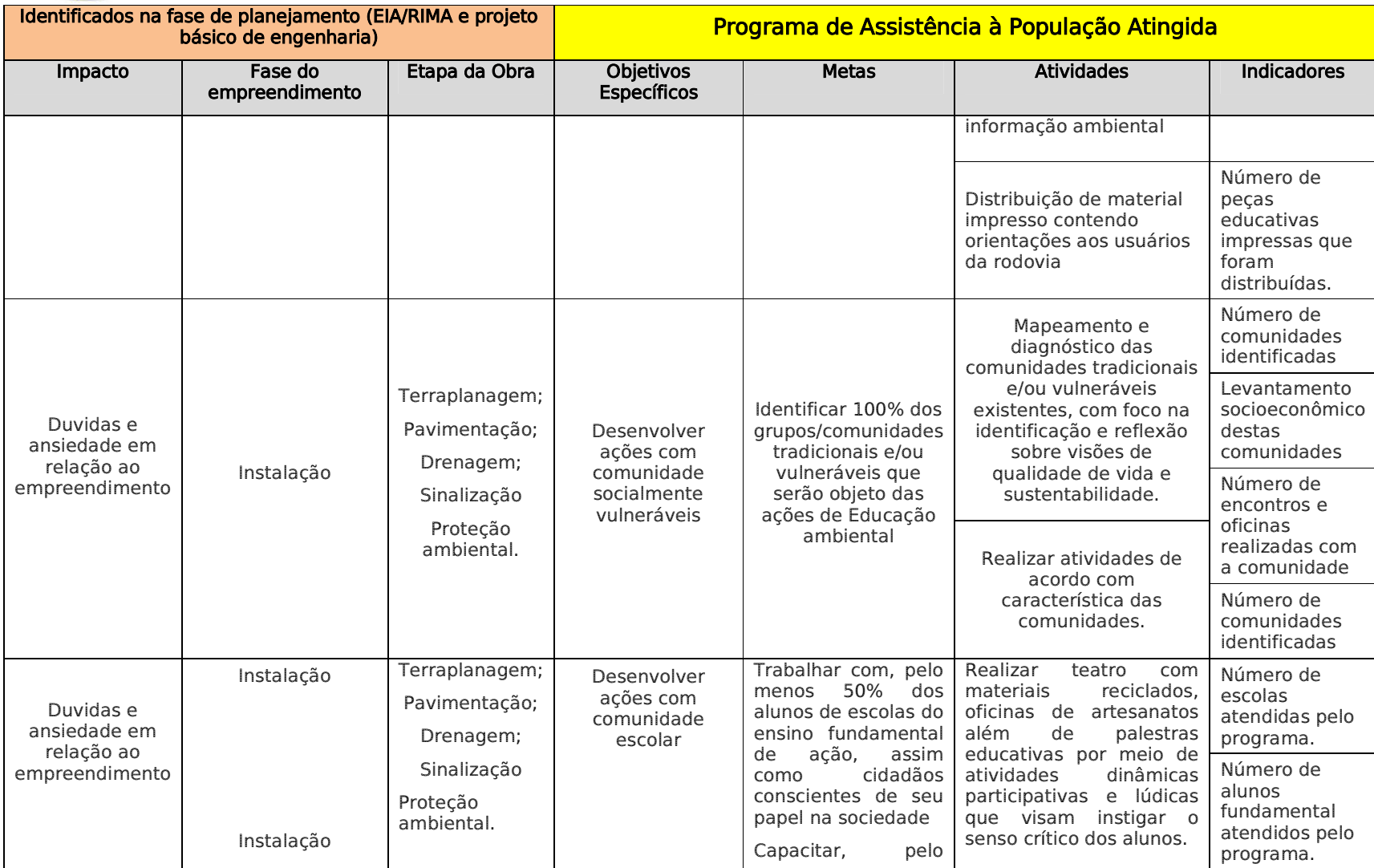

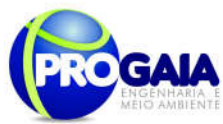

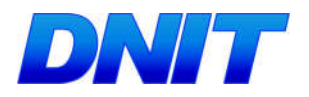

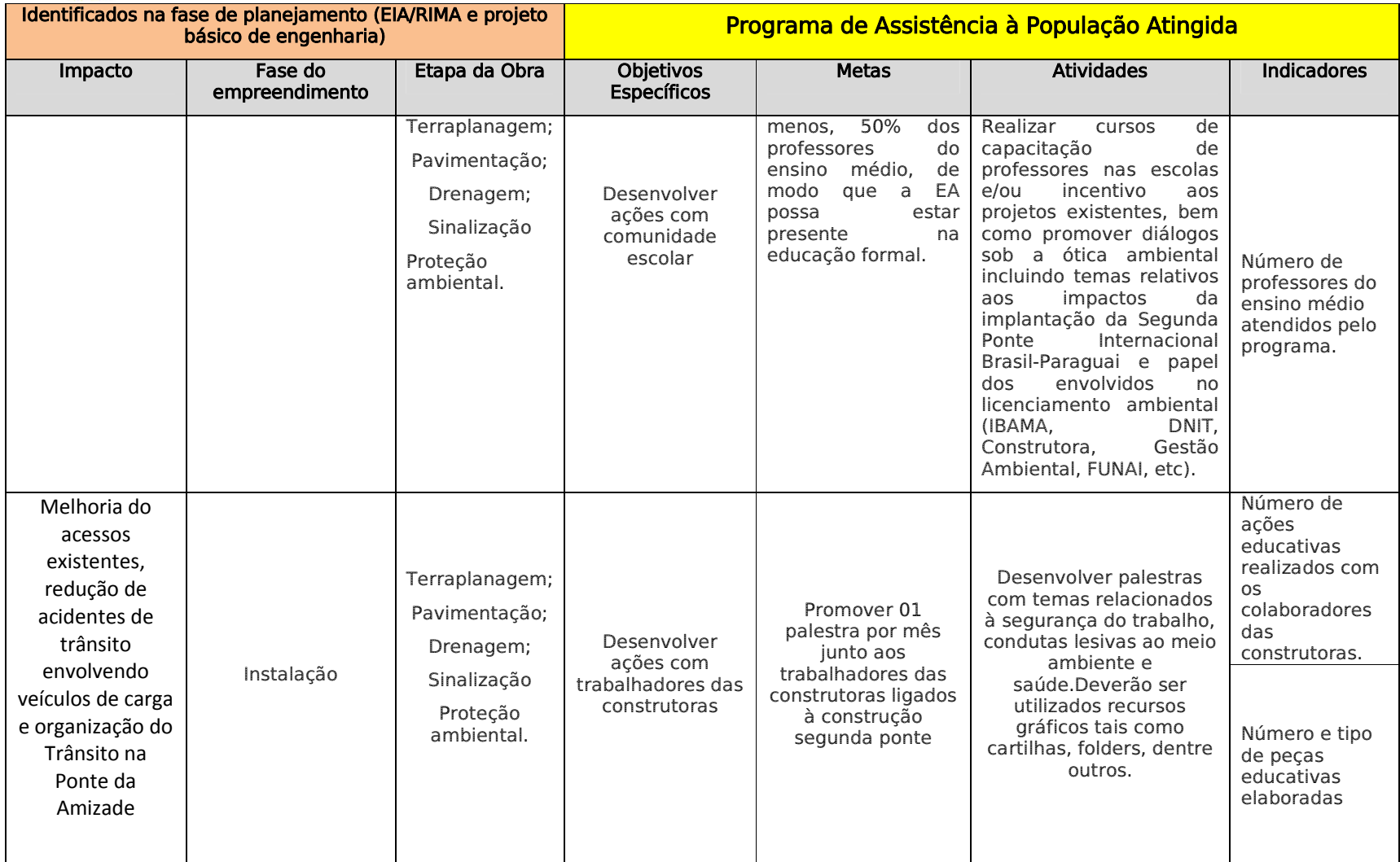

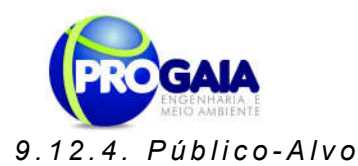

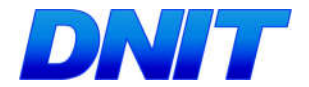

Foram identificados como público alvo para este programa as famílias cujas propriedades serão afetadas pelas obras rodoviárias, seja qual for à situação de sua ocupação (proprietários, arrendatários, inquilinos, posseiros ou moradores).

O Projeto de Engenharia apresenta a relação de proprietários a serem atingidos pelas obras de implantação da ponte e seu acesso no Quadro 15, item 9.12.6.1. Desapropriação de Populações das Áreas Particulares.

# 9.12.5. Metodologia e Descrição do Programa

Para a elaboração do presente Programa, foram analisados os instrumentos normativos adotados ou vigentes e referentes à questão em pauta, com destaque para as instruções de serviço, Normas, diretrizes e procedimentos administrativos do DNIT IPR 712/2005- Manual para ordenamento do uso do solo nas faixas de domínio e lindeiras das rodovias federais; IPR 729/2006 – Diretrizes Básicas para elaboração de estudos e programas ambientais rodoviários; IPR 746/2011 – Diretrizes Básicas para desapropriação (normas da Associação Brasileira de Normas Técnicas (ABNT), além de orientações fornecidas pela Coordenação Geral de Meio Ambiente-CGMAB/DNIT.

# 9.12.5.1. Instrumentos Legais

Foi utilizada ainda como base para elaboração desse programa a Lei nº 11.326 de 24/07/2006 - que Estabelece as diretrizes para a formulação da Política Nacional da Agricultura Familiar e Empreendimentos Familiares Rurais e o Decreto-Lei nº 3365 de 21/06/1941 que Dispõe sobre desapropriações por utilidade pública.

A principal premissa é a de que a organização social das famílias a serem reassentadas e as famílias a serem desapropriadas é fator essencial para o sucesso do presente Plano, sendo necessário que a população tenha uma parcela de participação significativa, tendo o empreendedor com função a de fomentar essa participação.

A seguir são descritos os métodos, procedimentos e diretrizes gerais a serem empregados para o desenvolvimento do Programa de Assistência à População Atingida.

# 9.12.6. Etapas de Execução

# Assistência das Populações

As ações para implantação deste Programa dizem respeito basicamente ao processo de assistência das famílias que possuem suas benfeitorias. A

```
Plano Básico Ambiental - PBA
Segunda Ponte Internacional entre Brasil (Foz do Iguaçu) e o Paraguai
                  ( Presidente Franco) na BR-277/PR
                                                                         62
```
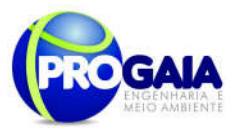

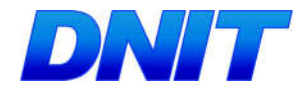

63

execução da realocação das famílias passa por diversas etapas fundamentais, a saber:

- Estabelecimento de canal de comunicação com a população afetada;
- **·** Identificação das famílias atingidas;
- Pesquisa socioeconômica;
- Alternativas habitacionais e formas de aquisição;
- Seleção de áreas para reassentamento, quando pertinente;
- Procedimentos para negociação e adesão (Cálculo justo para aqueles que não desejam ser reassentados, mas sim, receber pelas suas benfeitorias);
- Acompanhamento da aplicação de recursos;
- Assistência social e técnica.

# Estabelecimento Canal de Comunicação com a População afetada

A participação das comunidades afetadas deve ser uma prioridade da gestão ambiental. Essa atividade é importante do ponto de vista democrático e do exercício da cidadania. As famílias afetadas devem ser consultadas durante todo processo de assistência à população atingida de modo que as soluções adotadas sejam legitimadas pelos interessados.

Através do Programa de Comunicação Social, o empreendedor estabelecerá um canal de informação junto à população afetada, informando sobre todas as etapas que envolvem o processo de assistência realocação e das mudanças que vão ocorrer na vida das famílias.

# Identificação e Cadastro das Famílias Afetadas

As famílias que serão contempladas pelo presente Programa de Assistência à População Atingida são aquelas diretamente afetadas pelas obras e que sejam caracterizadas como famílias que estão na faixa de domínio.

Esta etapa incluirá a identificação dos moradores, avaliação dos bens a serem perdidos (edificações, áreas de uso agrícola e/ou pastoril, residências e comércios), listagem de equipamentos urbanos existentes e avaliação da infraestrutura comunitária existente.

Assim, juntamente com o cadastramento deverá ser feito o detalhamento aprofundado dos imóveis a serem afetados pelas obras de duplicação da rodovia com base em análise do projeto executivo sobreposto a imagens de sensoriamento remoto ou fotos aéreas, as edificações, benfeitorias construídas na faixa de domínio ou por ela interceptadas, bem como as estradas e caminhos de acesso. Deste levantamento deverá resultar a classificação das propriedades e benfeitorias segundo o nível de interferência da obra. No cadastramento deverá ser dada especial atenção a benfeitorias, culturas e outras facilidades produtivas ou de acesso, tais como:

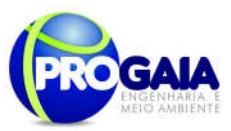

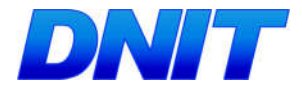

- Áreas com benfeitorias residenciais ou não;
- Ocorrências de materiais de construção;
- Cercas, adutoras, currais e outras instalações;
- Cursos d'água, açudes e outros reservatórios;
- Igrejas, Cemitérios, túmulos isolados, áreas de lazer e recreação;
- Escolas, cadeias, dentre outros equipamentos.

## Pesquisa Socioeconômica

Para a identificação e caracterização das famílias a serem contempladas pela realocação, será realizada uma pesquisa socioeconômica junto às famílias atingidas.

A pesquisa deverá ser organizada em um Banco de Dados, contendo as informações de caráter social e econômico dos habitantes entrevistados. Estes resultados devem ser tabulados conforme os lotes do empreendimento, apresentando, por município, os imóveis cadastrados e o correspondente número de domicílios, famílias e pessoas moradoras.

O tratamento dos dados obtidos no cadastro socioeconômico possibilitará a elaboração de uma matriz de vulnerabilidade, matriz esta que permitirá o atendimento prioritário e em caráter especial as famílias apontadas no estudo de vulnerabilidade como proposta a desestruturação familiar, social e econômica.

O cadastramento socioeconômico deve conter as seguintes informações:

- Identificação completa do chefe de família e de seu cônjuge;
- Localização georreferenciada da propriedade;
- Número da documentação básica do chefe de família e de seu cônjuge;
- Tempo de moradia no Estado, no município e na propriedade atual;
- Vínculo com a propriedade;
- Composição familiar, isto é, informações básicas sobre todos os moradores da família (idade, sexo, relação com o chefe de família, grau de escolaridade;
- Atividades econômicas, renda familiar, local de trabalho;
- Condições gerais de saúde da família e acesso aos serviços de atendimento de saúde;
- Organização comunitária;
- Descritivo da propriedade e da residência;
- indicação de todas as interferências em áreas produtivas;
- avaliação da viabilidade econômica das áreas não desapropriadas;
- indicação das áreas de Reserva Legal afetadas;

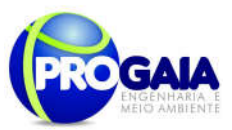

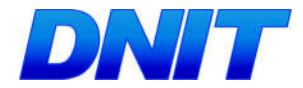

- indicação das atividades afetadas (manejo, rebanho, movimentação de máquinas, etc).
- Equipamentos de lazer existentes e freqüentados;
- Igrejas e associações existentes e freqüentadas;
- Expectativas sobre a realocação;
- Demandas sobre a realocação.

Para cada caso deverão ser discriminados os problemas existentes e as respectivas soluções, conforme modelo a seguir:

Tabela 5. Modelo de tabela a ser apresentada após o levantamento preliminar deste programa.

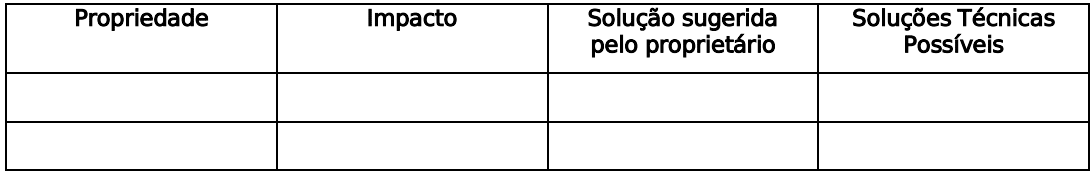

Destaca-se que esta etapa antecede todas as outras e seus resultados são determinantes para todas as etapas subseqüentes. Para tanto, serão empregadas fichas padronizadas, como os modelos apresentados nas tabelas a seguir.

Tabela 6: Fichas de levantamento preliminar por domicílio.

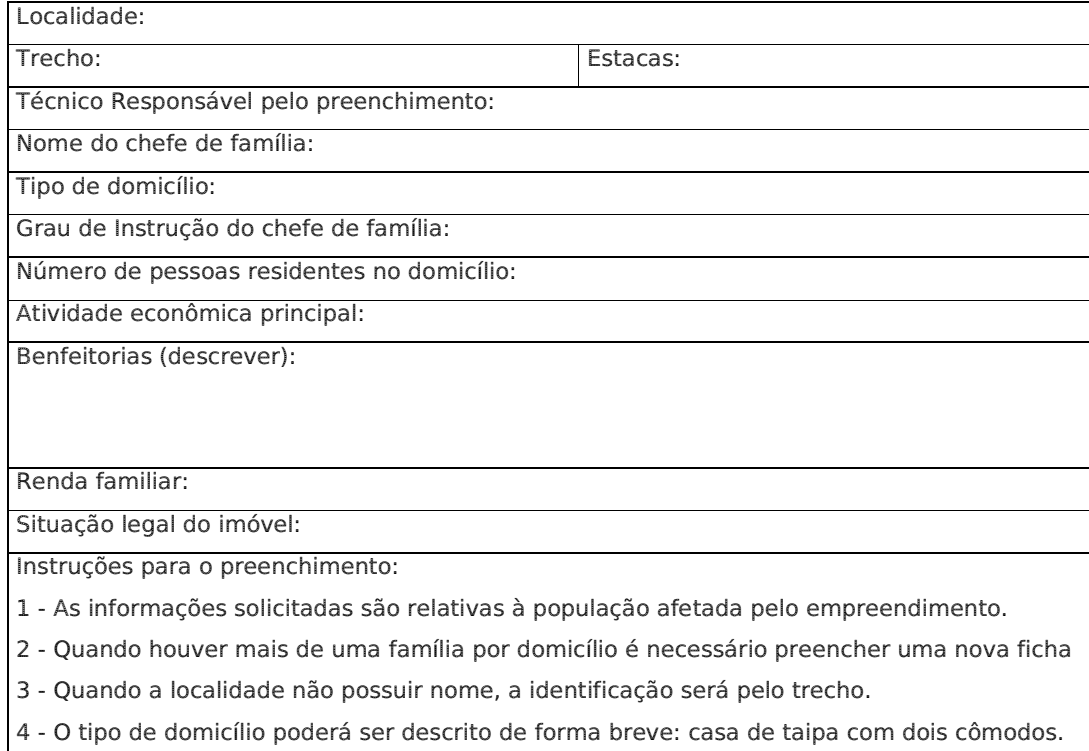

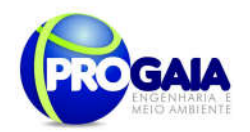

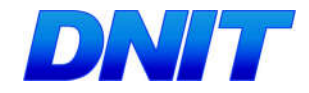

Tabela 7: Fichas para levantamento preliminar da região.

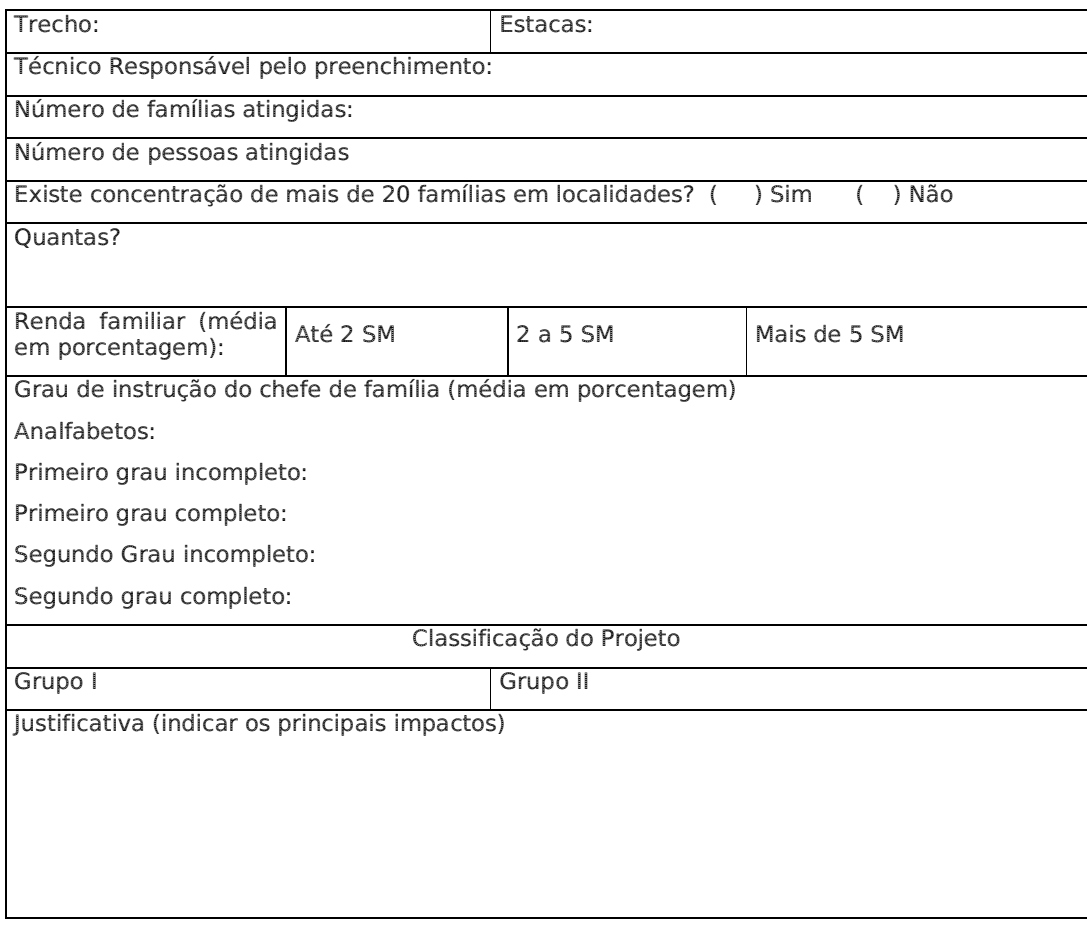

# Definição de Alternativas Habitacionais e Formas de Aquisição

O deslocamento das famílias para outro local fora do terreno que ocupam atualmente, demanda a oferta de áreas urbanizadas e equipadas, com os lotes parcelados, delimitados e edificados.

Em vista disso e tendo em conta que o Programa de Assistência à População Atingida está baseado no princípio da adesão voluntária, os procedimentos e princípios para definir as alternativas habitacionais dependem de discussão caso a caso.

Mesmo assim, é possível determinar a tipologia em que são contempladas todas as alternativas possíveis e as ações correspondentes, conforme quadro a seguir.

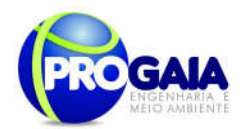

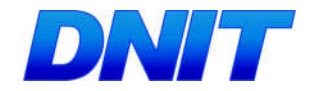

Quadro 6. Alternativas possíveis e as ações correspondentes para desocupação das habitações existentes na área.

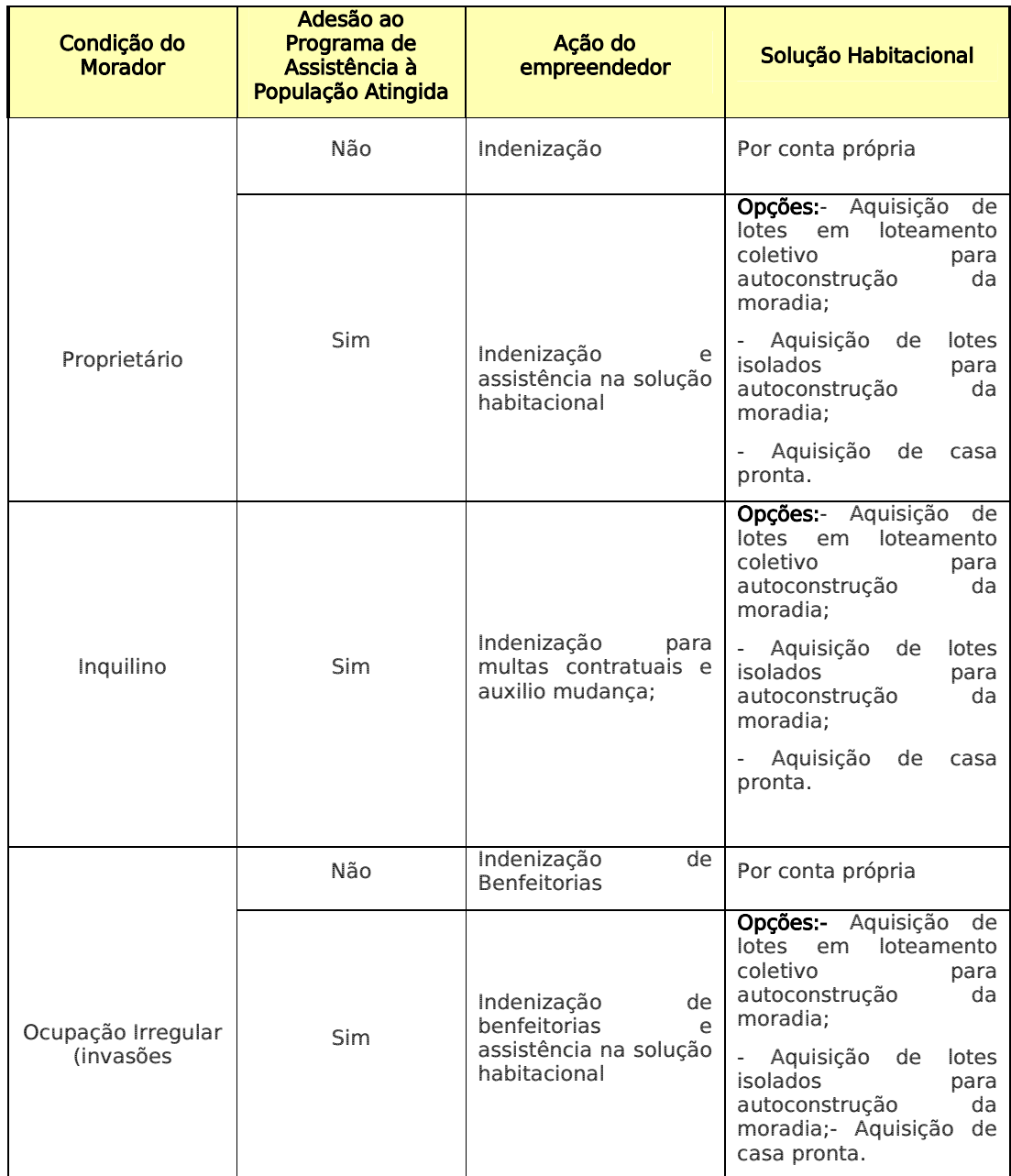

# Seleção de Áreas para Realocação das Famílias Assistidas

A seleção de áreas para realocação tem por objetivo definir um quadro de referência para minimizar os transtornos causados por remanejamentos habitacionais, custos para as famílias, modificações dos padrões da organização social, especialmente laços de parentesco e a vida associativa.

Diante do exposto, as famílias que serão realocadas, poderão permanecer nas suas terras de origem até que se finalize o processo de implementação

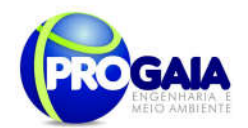

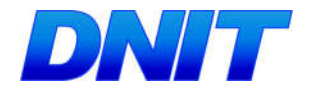

do reassentamento, possibilitando o fortalecimento dos laços afetivos o que permitirá que o procedimento aconteça de forma menos traumática. Entretanto será inda disponibilizado a possibilidade de outras opções de realocações antecipadas, por meio de: vilas de passagem ou aluguel social objetivando a liberação das frentes de trabalho em harmonia com o desejo das populações, uma vez que haja o acordo para o deslocamento aceito pelas famílias.

O local de escolhido para mudança seja de preferência, o mais próximo possível ao da moradia originária, devendo as casas e as lavouras (caso haja) ser preservadas até que o processo de realocação for consolidado, inclusive permitindo que as famílias aproveitem os materiais existentes nas construções a serem demolidas e a colheita das lavouras na época adequada.

O desenvolvimento desta atividade deverá levar em conta:

- Seleção da área deve privilegiar soluções individuais e não massivas;
- A seleção da área deve privilegiar a manutenção da atual dispersão da população nos pequenos aglomerados ao longo da estrada, salvo manifestação contrária dos moradores, expressa nos termos de adesão, levando ainda em consideração que as novas áreas não devem ser na faixa de domínio;
- Na seleção da nova área, deve ser mantida a acessibilidade aos serviços e equipamentos urbanos, levando em conta as dificuldades de translado entre os usuários e os serviços ofertados. Deve ser dado especial destaque para:
- A presença de escolas e população em idade escolar;
- A presença de postos de saúde;
- A forma e tempo de deslocamento dos usuários a esses equipamentos;
- O atendimento de soluções individuais e municipais, compatível com as demandas e expectativas relativas ao local em que esperam ser reassentados;
- O exame das legislações pertinente, principalmente as relacionadas com a lei de uso e ocupação do solo.

Os critérios de elegibilidade, segundo a publicação "Diretrizes e Procedimentos para Reassentamento de Populações Afetadas por Obras Rodoviárias" (DNER, 1998), são:

- Famílias com renda *per capita* inferior a um salário mínimo por mês (critério renda);
- Famílias em que seus titulares são pessoas idosas, isto é, maiores de 65 anos (critério idade);
- Famílias em que os titulares ou cônjuges tenham deficiência física (critério deficiência física);
- Famílias em que os titulares são viúvas, pensionistas ou não (critério estado civil);

Plano Básico Ambiental - PBA Segunda Ponte Internacional entre Brasil (Foz do Iguaçu) e o Paraguai ( Presidente Franco) na BR-277/PR 68

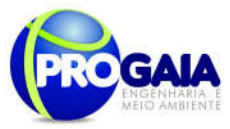

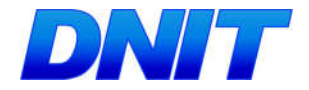

Famílias em que os titulares são aposentados (critério aposentadoria).

A reconstrução das moradias das famílias de baixa renda se dará pelo sistema de autoconstrução, tendo como fonte de recursos a indenização paga pelo empreendedor no processo de desapropriação.

## Procedimentos para Negociação e Adesão

A modalidade de negociação a ser adotada pelo Programa de Assistência à População Atingida – adesão das famílias afetadas – requer a disposição do afetado no sentido de aderir aos procedimentos propostos pelo empreendedor e definidos de comum acordo entre as partes envolvidas.

As famílias a serem beneficiadas pela adesão contarão com assistência para se organizarem na nova moradia. Deve-se ressaltar a importância e a necessidade de adotar certos cuidados, como, por exemplo, liberar recursos financeiros somente com a anuência de ambos os cônjuges, manter controle de adesão ao Programa de Assistência à População Atingida.

A formalização da adesão estará expressa em formulário apropriado, que deverá ser assinado pelas seguintes partes (intervenientes):

- Representante formal do empreendedor;
- Proprietário ou titular da família e o correspondente cônjuge, se houver;
- Representante do grupo gestor da participação comunitária ou um assistente social, por exemplo, designado pela Prefeitura onde residir a família assistida.

#### Acompanhamento da Aplicação de Recursos

A vigilância e a fiscalização da aplicação correta dos recursos financeiros é uma atividade fundamental para o sucesso deste Programa. Assim, o empreendedor deverá adotar medidas que possam evitar a fuga de recursos. Para tanto, sugere-se adotar os seguintes procedimentos básicos:

- Abrir canais de comunicação entre o executor do Programa de Assistência à População Atingida para que os interessados possam tratar das ações de assistência, por exemplo: disponibilizar linha telefônica, abrir espaço para acesso facilitado da população à unidade gestora em determinado dia da semana, ou montar escritório volante que possa estar em épocas pré-fixadas junto aos núcleos de assistência, etc.;
- A liberação de dinheiro deve ser acompanhada pelos assistentes sociais dos parceiros institucionais, visando a manutenção de estreita vigilância na aplicação dos recursos e o atendimento de compromissos e/ou etapas pré definidas e acordadas formalmente (por escrito) entre ambas as partes;
- O coordenador deste programa deverá manter uma fiscalização intensa, quase que diária, mediante a presença in loco de profissionais da área de assistência social designados, para verificar o andamento das ações de assistência, em especial no que se refere à

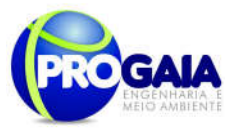

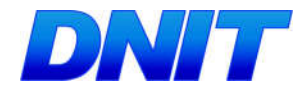

liberação e aplicação dos recursos financeiros e os impactos socioambientais sobre as famílias afetadas.

As tarefas pertinentes à verificação da aplicação dos recursos serão atribuições do coordenador deste programa.

## Assistência Técnica, Social e Jurídica

A implantação destas formas de assistência, o empreendedor pode estabelecer convênios com parceiros institucionais, envolvendo a participação de organizações privadas, entidades de classe, associações de município, administrações públicas municipais e instituições judiciais. Na seqüência, são descritos os aspectos operacionais necessários para o desenvolvimento da assistência técnica, social e jurídica.

É importante destacar que os parceiros institucionais, principalmente as prefeituras, poderão utilizar esta forma de cooperação e a experiência adquirida nesta atividade, para a solução de problemas semelhantes encontrados em seus municípios.

Para processo de autoconstrução das novas moradias, o empreendedor colocará à disposição das famílias as seguintes medidas de auxilio:

- Assistência Técnica, visando, essencialmente, dar orientação para a correta execução do projeto e das obras da nova moradia, incluindo a obtenção de licença de construção e anotação da responsabilidade técnica;
- Assistência Social visando proporcionar apoio às famílias durante a demolição e reconstrução das edificações e a mudança para a nova casa, evitando degradações sociais, econômicas e culturais;
- Assistência Jurídica consiste no apoio às famílias para assegurar a lisura dos atos entre as partes, promovendo junto aos cartórios e prefeituras a legalização ou regularização da titularidade dos imóveis, bem como a análise da documentação do terreno ou da casa pronta.

As ações assistenciais técnicas, sociais e jurídicas deverão ser apresentadas conforme modelo de tabelas 78 e 79 a seguir, conforme cronograma de obras do empreendimento:

Tabela 8. Modelo de tabela a ser apresentada na execução do programa como o título "Ações de Assitência".

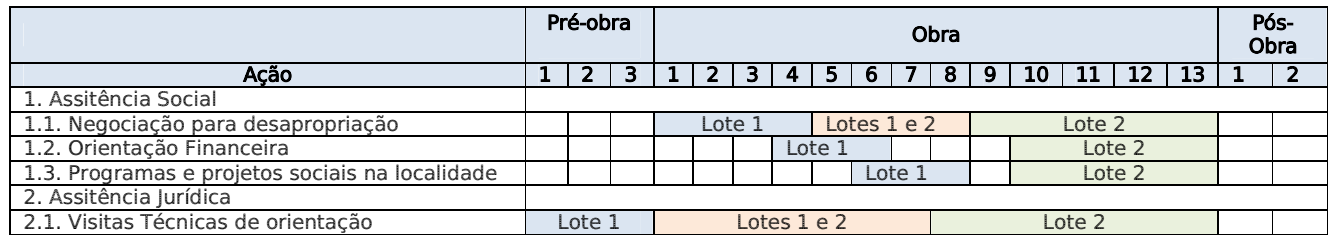

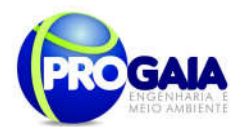

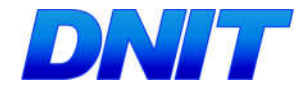

Tabela 9. Modelo proposto de tabela para sintetização das ações de assistência realizadas na execução do programa.

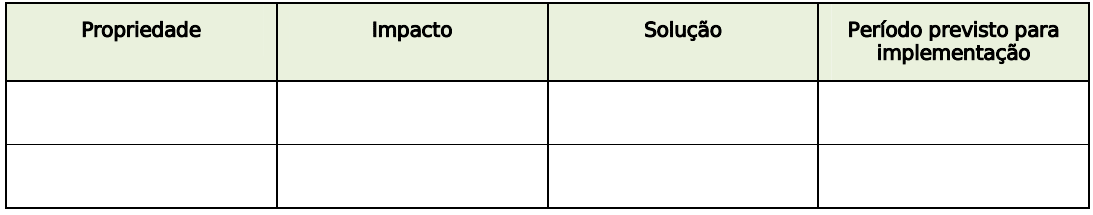

## Acompanhamento no processo de assistência as famílias

O objetivo é fornecer subsídios e orientar as famílias para que possam acompanhar os procedimentos para o processo de mudança. Sempre que necessário, exercer vigilância sobre a correta aplicação dos recursos resultantes das indenizações pagas. Entre as atividades estão elaborar uma cartilha de orientação para prover informações às famílias a serem reassentadas (contendo por exemplo: direitos e deveres, procedimentos de levantamento patrimonial, formas de fixar valores, modalidades, participantes, prazos). A responsabilidade é do empreendedor, dos parceiros institucionais e da Assistência Social.

## Melhoria da qualidade de vida das famílias assistidas

O objetivo é promover o desenvolvimento econômico (das famílias cuja renda depende de seus pequenos negócios), social e ambiental das famílias afetadas. Isso se dará através da difusão de conhecimentos e técnicas de: cursos oferecidos junto a Prefeitura e órgãos de assistência conveniados, a fim de capacitar e profissionalizar estas famílias para que possam dar continuidade as suas atividades comerciais. Além disso, serão oferecidas técnicas de economia doméstica; manutenção da saúde e higiene familiar; melhoria das condições ambientais adequadas nas imediações da residência, por exemplo: construção, manutenção e limpeza de fossas, deposição e lançamentos apropriados de dejetos residenciais.

Assistência Técnica – Para execução do Programa de Assistência à População Atingida, o empreendedor pode estabelecer convênios de assistência técnica, caso seja necessário, com o objetivo de atender as necessidades de reconstrução adequadas para as edificações dos moradores afetados. A assistência técnica poderá contar com a participação das seguintes instituições:

- Prefeituras Municipais atravessados pela rodovia;
- Associações de Municípios atuantes na área de abrangência do projeto;
- Famílias Afetadas;
- Associações de Engenheiros e Arquitetos que atuam na área de abrangência do projeto;
- CREA Conselho Regional de Engenharia, Arquitetura e Agronomia.

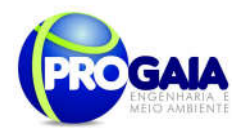

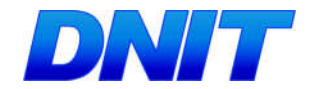

Cada um dos atores participantes do processo de assistência técnica assumirá competência e responsabilidades inerentes, claramente definidas conforme descrito a seguir.

A cooperação a ser efetivada entre CREA e as associações de engenheiros e arquitetos deverá privilegiar os seguintes componentes:

- Isenção ou redução da taxa de ARTs;
- Elaboração de projetos-padrão, ou seja, gabaritos que possam integrar um conjunto de modelos de residências;
- Implantação do projeto, ou seja, localização e demarcação do terreno;
- Execução do projeto, compreendendo o acompanhamento da realização das obras em campo.

## Empreendedor

- Fazer coordenação geral das atividades pertinentes à assistência técnica a ser oferecida aos moradores (o próprio DNIT ou empresa contratada para este fim);
- Mobilizar a comunidade para que ela acompanhe a elaboração dos projetos e a construção das obras;
- Promover a participação efetiva dos proprietários de imóveis nos treinamentos de conservação e manutenção das edificações, oferecidos pelos engenheiros e arquitetos;
- Arcar com os encargos financeiros da implantação do Programa de Assistência à População Atingida

#### Prefeituras Municipais

- Agilizar a concessão de alvarás ou licenças de construção laudos de vistoria de conclusão das obras;
- Efetuar, sempre que necessário, as obras de terraplenagem, a preparação do terreno no local da nova moradia e também do acesso à mesma;

#### Associações dos Municípios

- Coordenar e apoiar a participação dos municípios;
- Disponibilizar do seu quadro ou das prefeituras envolvidas, profissionais da área de engenharia e arquitetura bem como assistente social para acompanhamento e apoio aos trabalhos.

#### Famílias Afetadas

- Participar do Programa de Adesão;
- Escolher o modelo de moradia, segundo características do plano de participação podendo valer-se da utilização de materiais usados de edificações demolidas, construção de nova habitação ou a combinação de ambos;
- Respeitar e executar as determinações técnicas propostas pelos profissionais.
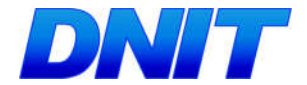

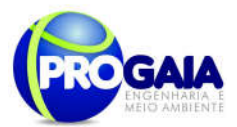

# Associações de Engenheiros e Arquitetos

- Elaboração de projetos construtivos com base nas características gerais identificadas nos laudos de avaliação patrimonial a serem fornecidos pelo empreendedor;
- Orientação técnica e legal durante a construção das obras;
- Cumprimento das normas de segurança durante as construções;
- Presença dos engenheiros e arquitetos junto à comunidade orientando-a com relação a técnicas de conservação e manutenção das residências e outras edificações.

# CREA

- Coordenar no âmbito das Associações de Engenheiros e Arquitetos as atividades profissionais pertinentes;
- Fornecer gratuitamente as guias de ARTs;
- Conceder isenção e/ou redução da taxa de ARTs

A seguir é apresentado o esquema, onde aponta todas as respectivas etapas necessárias que são determinadas para o processo de assistência a população atingida.

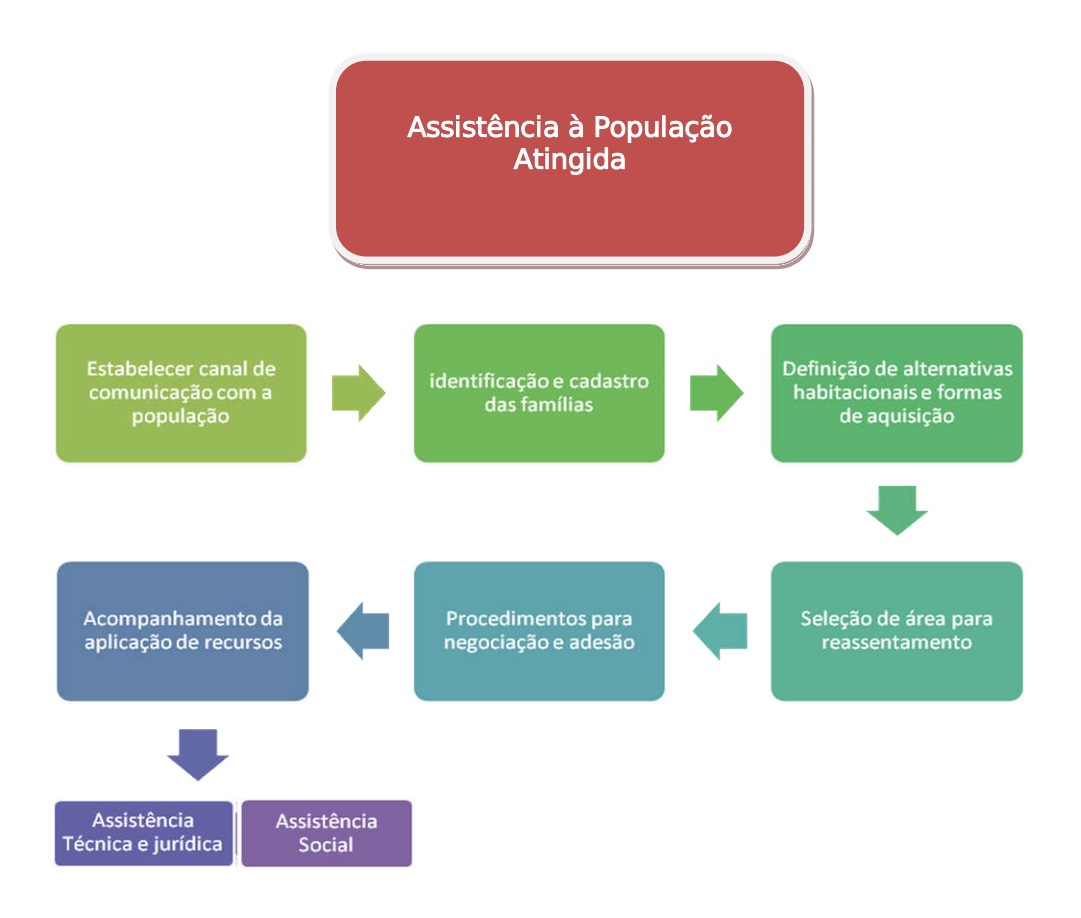

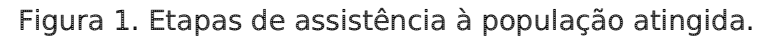

Plano Básico Ambiental - PBA Segunda Ponte Internacional entre Brasil (Foz do Iguaçu) e o Paraguai ( Presidente Franco) na BR-277/PR 73

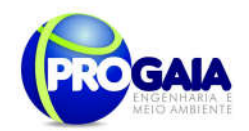

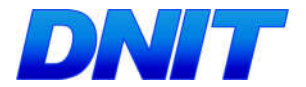

# Atividades de Acompanhamento e Desenvolvimento Comunitário

A nova realidade das famílias, no loteamento de destino, será muito diferente da realidade atual. A Prefeitura, ou outros órgãos parceiros, devem realizar várias palestras para que haja adaptação das famílias à nova realidade. Deve haver estudos para que as famílias sejam inscritas em programas sociais, especialmente no primeiro ano de residência no loteamento de destino, especialmente verificando a possibilidade de inscrição das famílias em programas de tarifas sociais de energia, água, etc. Também deve haver isenção de pagamento de impostos urbanos sobre a nova moradia.

# 9.12.6.1. Desapropriação de Populações das Áreas Particulares

#### Banco de Dados (Levantamento de Informações)

Baseado nos estudos topográficos realizados no Projeto de Engenharia, a equipe do Programa de Assistência à População Atingida deverá retomar contato direto com os proprietários, bem como realizar consulta junto ao cartório de registro de imóveis.

Durante os trabalhos de campo realizados quando da execução do Projeto de Engenharia, foram levantados alguns dados básicos preliminares do cadastramento, que serão utilizados na execução do Programa de Assistência à População Atingida e abaixo relacionados:

- Relação de nomes dos proprietários em cujas propriedades constam as marcas com estaqueamento inicial e final da área a ser desapropriada.
- Cálculo em metros quadrados, da respectiva área a ser desapropriada.
- Croquis da área a ser desapropriada.

O Projeto de Desapropriação, desenvolvido no âmbito do Projeto de Engenharia, será a referência básica para elaboração deste programa, bem como o Manual de Diretrizes básicas para Desapropriação IPR-746, elaborado pelo Departamento Nacional de Infraestrutura de Transportes - DNIT. As atividades a serem executadas pelo DNIT serão acompanhadas juntamente com a equipe deste PRP.

Este programa deverá contemplar as seguintes fases:

#### Fase Declaratória

- Declaração de Utilidade Pública

Para que se dê início ao processo de desapropriação, inicialmente deve-se solicitar a portaria de Declaração de Utilidade Pública (DUP), sendo solicitada previamente ao início da obra direcionada para a Unidade Administrativa responsável pela ação, devendo esta solicitar por intermédio de processo administrativo específico.

# Fase Executória

Nomeação de Comissão de Desapropriação

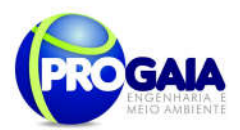

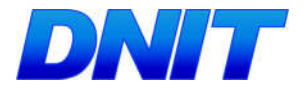

Será realizada pelo DNIT a nomeação de uma comissão para supervisionar os trabalhos, bem como avaliar os procedimentos de desapropriação.

Definição das formas de Execução dos serviços

Nesta etapa será definida as formas de como devem ser realizados os serviços de desapropriação, especificamente o levantamento cadastral e suas respectivas avaliações.

# Levantamento Cadastral (áreas de Interesse para fins de Desapropriação)

Tratando-se de uma iniciativa de interesse público ou social, o procedimento elementar a ser levado a efeito é a determinação topográfica, assim como o arrolamento simplificado das matrículas e dos proprietários (não é necessário, nesse momento, que todos sejam arrolados), assim como a anotação das propriedades confrontantes.

Esses dados deverão alimentar a montagem do processo necessário à edição do decreto de utilidade pública, providência que deverá preceder as demais, ainda que seja de bom alvitre que acompanhada, já nessa etapa, de alguma forma de esclarecimento às comunidades envolvidas quanto às intenções futuras do empreendedor.

Esta etapa terá início dois meses antes do início efetivos das obras e permanecerá por aproximadamente um ano até que termine todo o processo de desapropriação.

#### Cadastramento Físico dos Imóveis

Sob a égide do Decreto de Utilidade Pública, as equipes do empreendedor terão todo o respaldo legal para o levantamento, já agora individualizado, sobre os limites de cada propriedade, levantamento preliminar da documentação comprobatória da situação fundiária e condição de ocupação, benfeitorias, culturas e outros bens imóveis, conforme as normas da ABNT.

#### Pesquisa Documental

Com base na informação documental levantada preliminarmente, procedese ao levantamento em cartórios da cadeia dominial pregressa do imóvel e a comprovação da sua efetiva titularidade, para efeito do processo desapropriatório amigável ou judicial.

#### Avaliações

Nesta etapa serão feitas avaliações dos bens, por meio de laudos técnicos de avaliação baseados em Relatórios Genéricos – RGV aprovados, tudo em conformidade com as normas técnicas pertinentes.

#### Processo Administrativo

É necessário que a Comissão de Desapropriação monte um processo administrativo para cada um dos bens a ser desapropriado, de acordo com a matrícula no cartório de Registro de Imóveis, visando sempre à perfeita instrução do processo.

#### Termo de Concordância

Nesta etapa, são feitos termo de concordância ou não concordância referente a desapropriação de terras, caso o desapropriado esteja de acordo

```
Plano Básico Ambiental - PBA
Segunda Ponte Internacional entre Brasil (Foz do Iguaçu) e o Paraguai
                  ( Presidente Franco) na BR-277/PR
                                                                        75
```
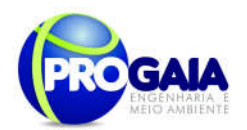

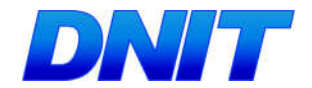

com a desapropriação, é feito um parecer favorável da Procuradoria Federal Especializada, onde a Comissão de Desapropriação encaminha todo o processo ao Superintendente do DNIT para sua respectiva ciência, e providências de alocação de recursos bem como, providências necessárias para pagamento da referida indenização e a lavratura de escritura de desapropriação.

Caso o desapropriado não acorde com valores do laudo ou parecer desfavorável da Procuradoria Federal Especializada, o processo deve ser encaminhado ao Superintendente do DNIT, onde o mesmo deverá retornar à Procuradoria Federal, visando á propositura de competente ação de desapropriação.

A seguir é apresentado o esquema proposto pelo IPR-746 do Manual de Diretrizes Básicas de Desapropriação do DNIT, onde aponta todas as respectivas etapas bem como documentos necessários determinados para o processo de desapropriação.

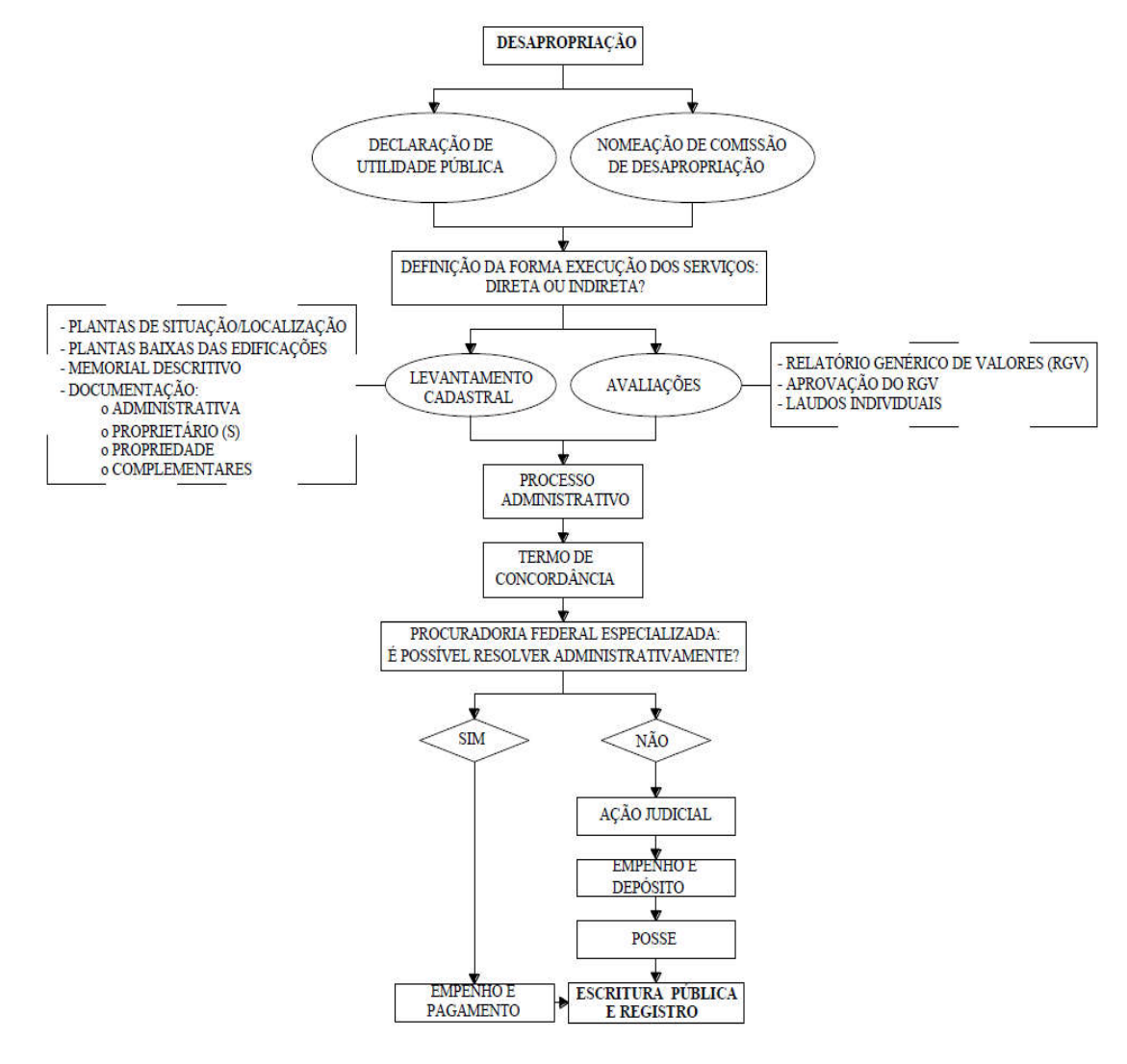

Figura 2. Etapas da desapropriação. Fonte: IPR-746-DNIT.

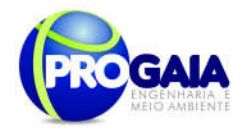

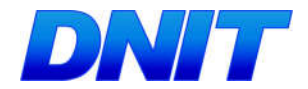

Com base no Projeto de Engenharia apresentado para a execução da obra, apresenta-se relação das famílias localizadas na faixa de domínio a serem reassentadas, bem como as famílias que terão suas terras e benfeitorias desapropriadas. Para melhor entendimento da tabela abaixo, na coluna do "Número" a letra d - indica desapropriação e letra i – indica invasões existentes na faixa de domínio.

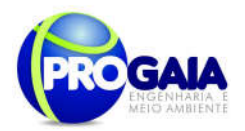

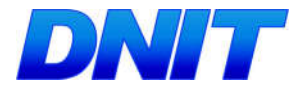

# Quadro 7. Relação do número de Famílias afetadas pelo processo de Assistência à População Atingida.

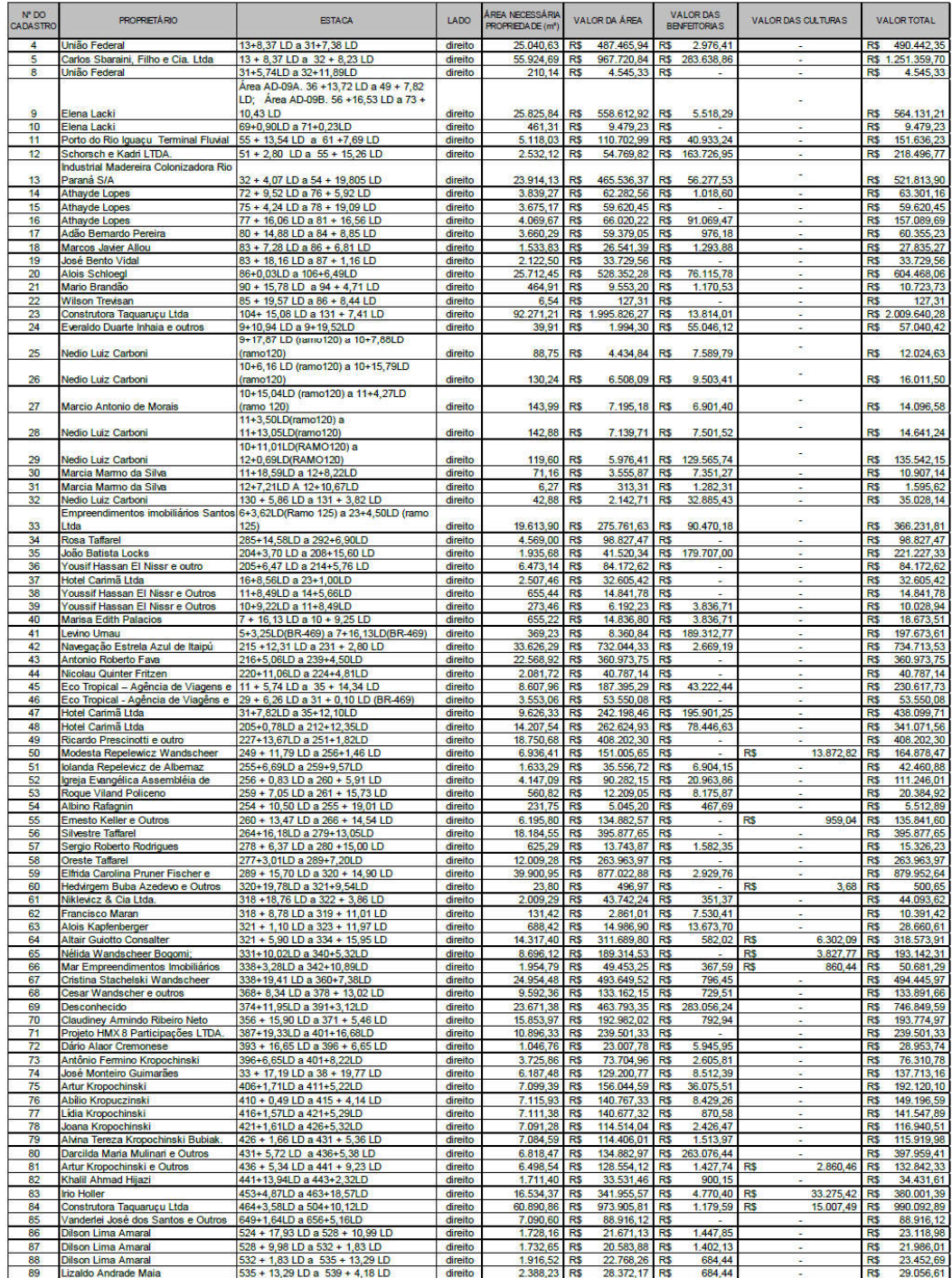

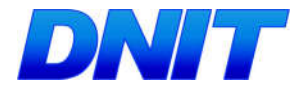

79

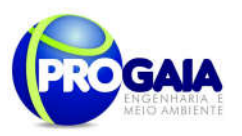

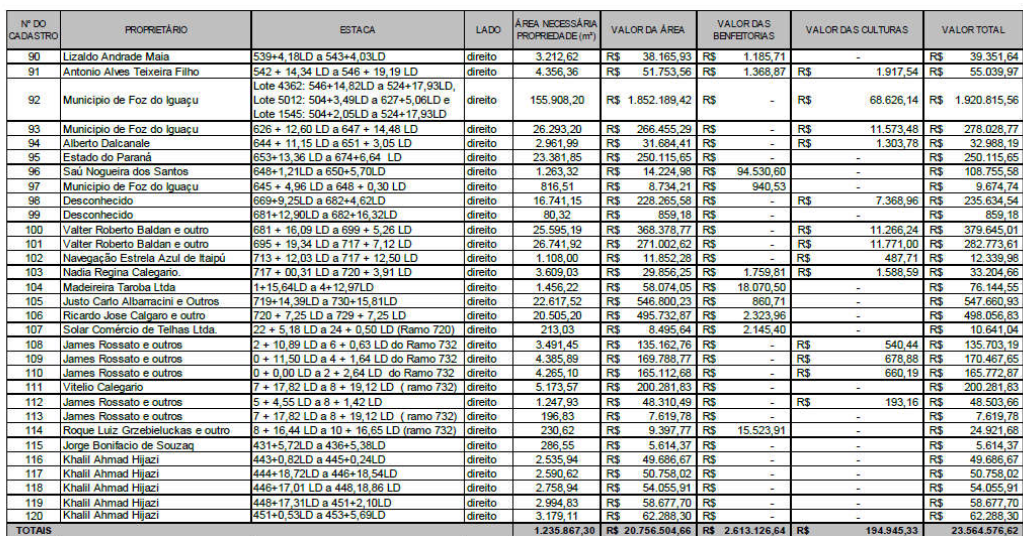

#### Supervisão das Ações Previstas

A supervisão das atividades previstas no programa, por parte da gestora ambiental, compreende a realização de inspeções, vistorias e registros, bem como, a elaboração de relatórios trimestrais e um final que tem com o objetivo avaliar o andamento do mesmo e a correções caso sejam detectadas atividades pendentes ou em desacordo as diretrizes gerais do Programa.

#### Levantamento Posterior à implementação das ações

Após a implantação do empreendimento deverá ser elaborado um novo levantamento de campo, com aplicação de questionário estruturado para 100% do público-alvo, tendo como resultado final a discriminação dos imapactos reais ocorridos por propriedade/proprietário, as soluções efetivamente implementadas e o levantamento das condições de vida após a implementação das ações.

Estes dados deverão possibilitar a avaliação do processo de adaptação das famílias às novas condições de vida. As principais questões a serem verificadas consistem em aferir o grau de aceitação da população às novas condições de vida, as questões relacionadas ao deslocamento ao trabalho, dúvidas e insegurança relativas ao empreendimento; a situação de conforto e adaptação à nova moradia; as melhorias introduzidas no padrão de vida; o acesso aos serviços públicos e equipamentos sociais; avaliação quanto à impossibilidade ou não de aquisição de área similar a que foi indenizada, avaliação quanto à incapacidade de recuperação da atividade pelo indenizado, entre outras.

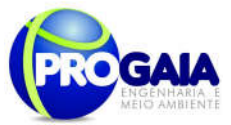

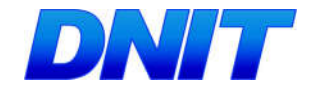

# 9.12.7. Inter-relação com outros Planos e Programas

O Programa de Assistência à População Atingida deverá manter estreita interface com o Programa de Comunicação Social e com o Programa de Educação Ambiental para o Trabalhador e de Gestão e Supervisão Ambiental, estabelecendo um canal de comunicação entre a população afetada e o empreendedor, facilitando o processo de identificação dos problemas e anseios da população em relação aos imóveis contemplados por este Programa.

- Programa Gestão e Supervisão Ambiental;
- Programa de Comunicação Social;
- Programa de Educação Ambiental para o Trabalhador.

#### 9.12.8. Atendimento a Requisitos Legais e/ou outros R e q u i s i t o s

Este programa visa atender a Resolução CONAMA nº 237/1997, que regulamenta os aspectos de licenciamento ambiental estabelecidos na Política Nacional do Meio Ambiente, e nas ações proposta no Plano Básico Ambiental enquanto exigência do órgão ambiental licenciador IBAMA no âmbito da Licença Prévia nº. 296/2008.

A Constituição Federal atribui competência à União para "estabelecer princípios e diretrizes para o sistema nacional de viação" (art. 21, XXI) e competência privativa para legislar sobre "diretrizes da política nacional de transportes" (art. 22, inc. IX) e "trânsito e transporte" (art. 22, XI).

Além disso, o Programa de Desapropriação e Realocação atende a Lei n° 10.233/2001, que concede ao DNIT o poder irrestrito de atuação sobre a Faixa de Domínio, bem como o de estabelecer restrições sobre o uso do solo nas áreas lindeiras às rodovias federais.

O Programa atende ainda as diretrizes e os requisitos teóricos e metodológicos indicados nos manuais de atividades rodoviárias do Departamento Nacional de Infraestrutura de Transportes – DNIT – MT, bem como considera a Portaria 250 de 08/05/2004.

No que tange ao processo de desapropriação propriamente dito são seguidas as seguintes normas e outras publicações de importantes instituições da área de avaliações e geografia humana:

- ABNT NBR 14.653, Avaliação de bens Parte 1: Procedimentos gerais (2001);
- ABNT NBR 14.653, Avaliação de bens Parte 2: Imóveis urbanos (2011);
- ABNT NBR 14.653, Avaliação de bens Parte 3: Imóveis rurais (2004);
- ABNT NBR 12.721 Avaliação de custo da construção (2006);
- Baptistella, Marisa."O uso de redes neurais e regressão linear múltipla na engenharia de avaliações: determinação dos valores venais de imóveis urbanos". Dissertação de mestrado.UFP,2005;
- IBGE, Instituto Brasileiro de Geografia e estatística;
- IBAPE-SP, Norma para avaliação de imóveis urbanos (2011).

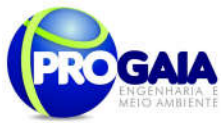

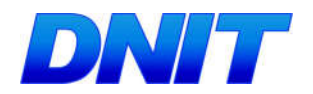

# 9.12.9. Cronograma Físico-Financeiro

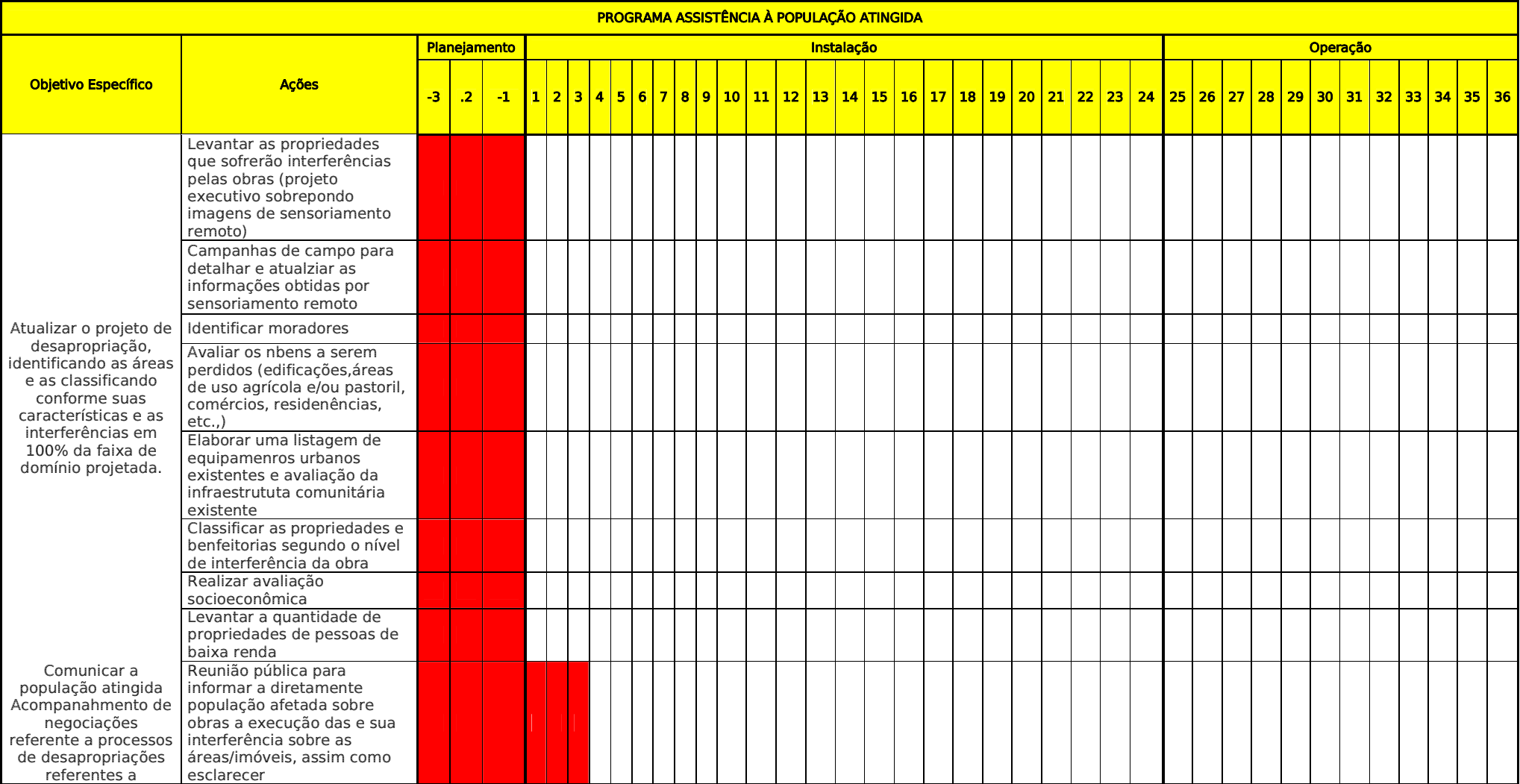

Plano Básico Ambiental - PBA

Segunda Ponte Internacional entre Brasil (Foz do Iguaçu) e o Paraguai (Presidente Franco)na BR-277/PR

81

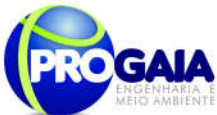

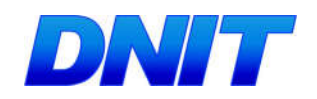

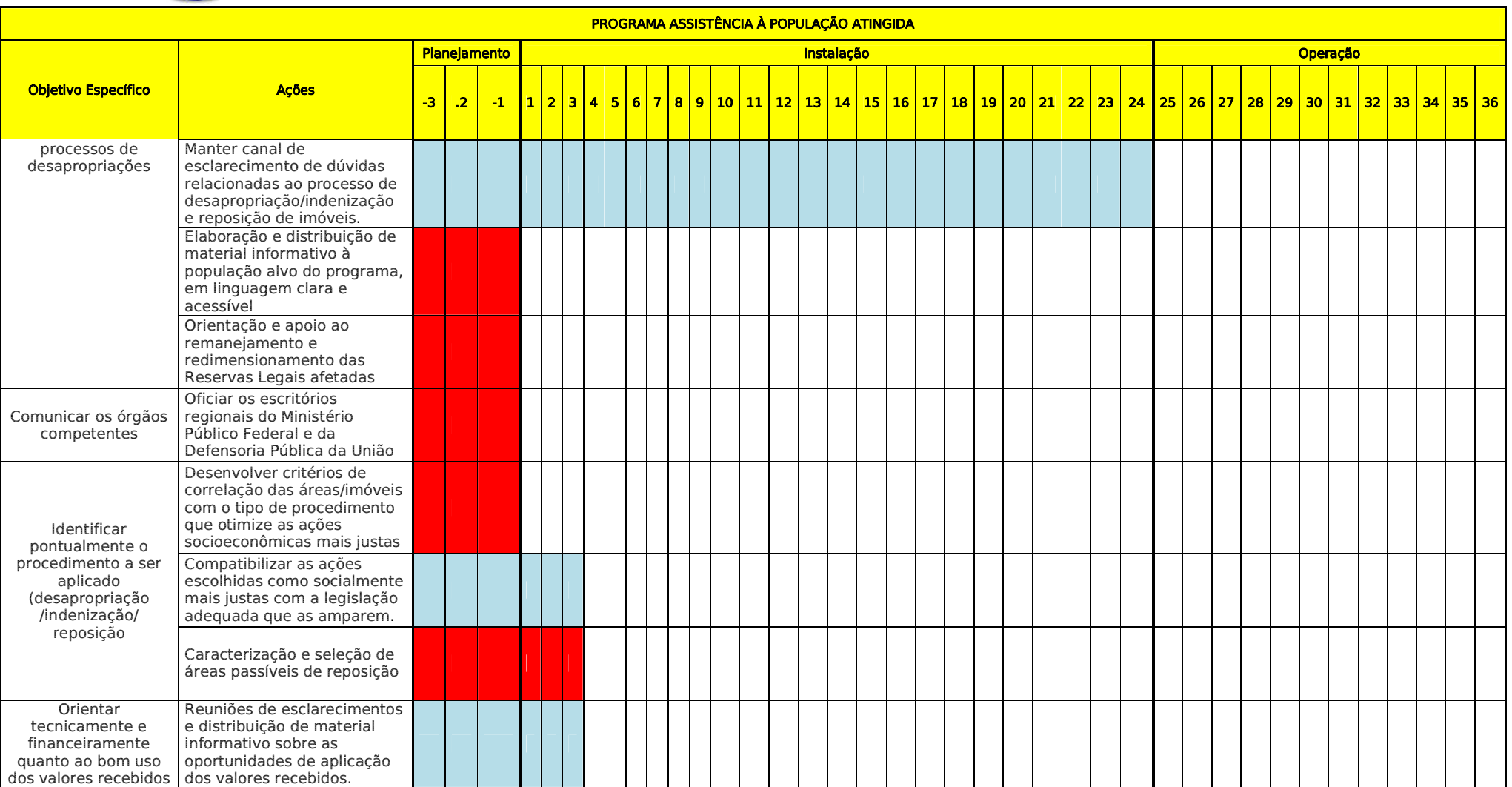

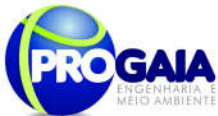

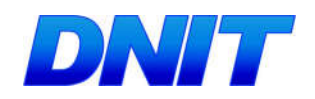

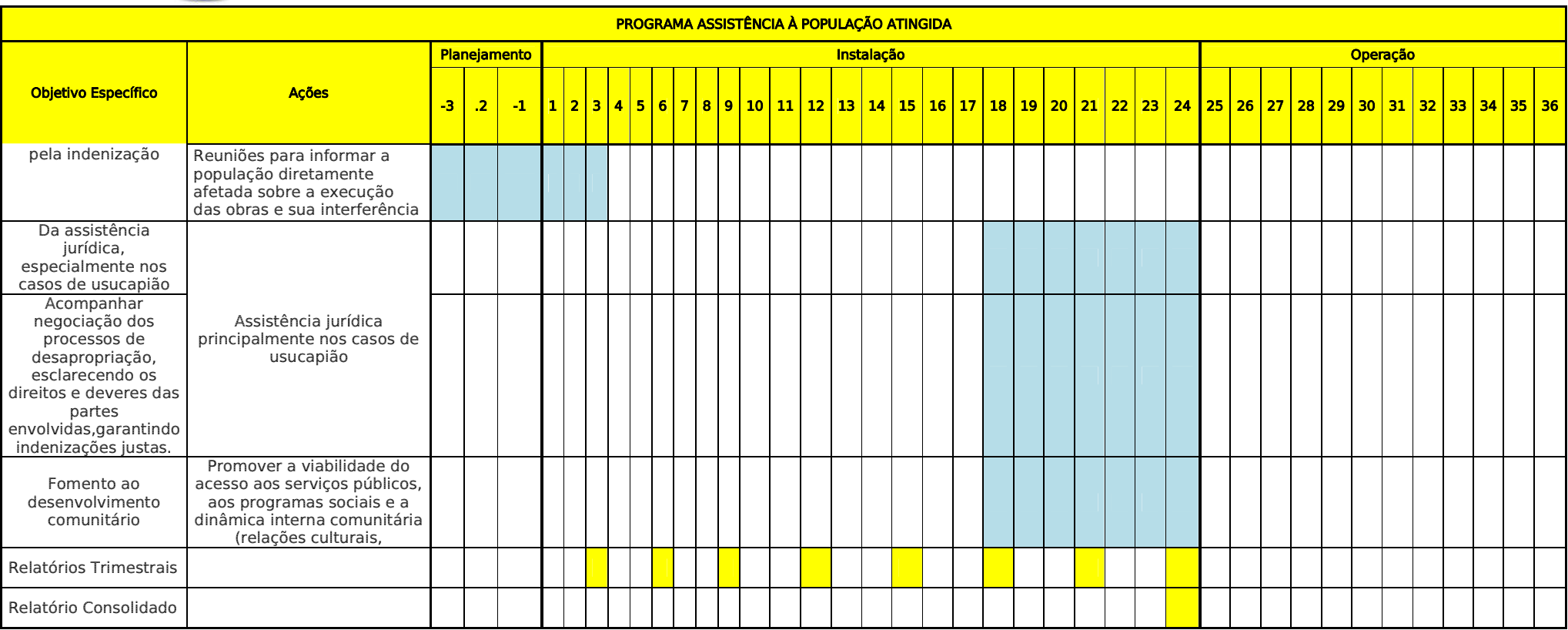

# **Responsabilidades**

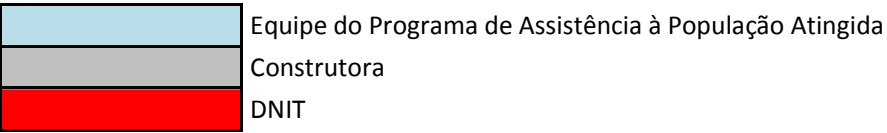

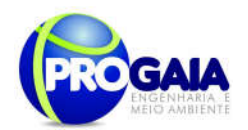

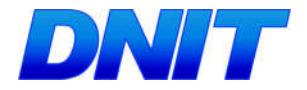

# 9.12.10. Acompanhamento e Avaliação

No relatório periódico de acompanhamento dos programas ambientais as informações das atividades executadas e dos índices obtidos serão inseridas em tabelas seguindo o modelo da tabela abaixo (adaptação ao quadrológico de execução de cada programa).

#### Modelo de tabela a ser apresentada no relatório periódico de acompanhamento dos programas ambientais.

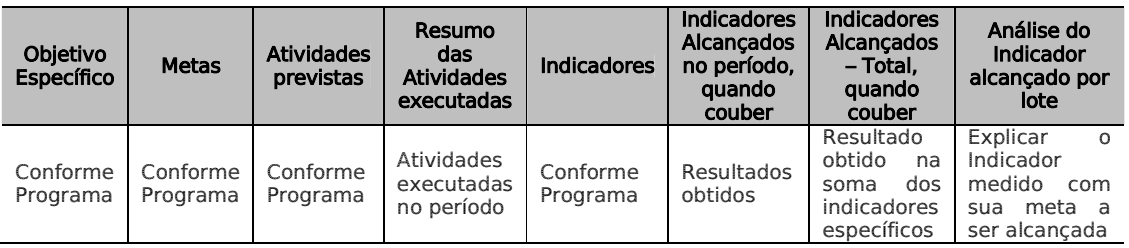

Neste modelo, o quadro lógico de cada programa auxilia na avaliação da efetividade das ações de cada programa ambiental executado, de uma forma simples e intuitiva, já que a ligação entre objetivos metas e indicadores com as atividades executadas fica clara e evidente.

Na conclusão do relatório periódico de acompanhamento dos programas ambientais deve-se:

Analisar os desafios e/ou facilidades encontrados para o alcance das metas definidas no PBA, e no indicador total do empreendimento para a atividade específica que foi executada.

Discorrer sobre os indicadores obtidos no período e sua relação com os aspectos de efetividade dos programas específicos e do Programa de Gestão Ambiental.

Correlacionar os impactos e as medidas mitigadoras previstos no EIA e a sua evolução com base na execução dos programas ambientais em andamento.

Discorrer sobre a contribuição da execução dos programas ambientais na mitigação dos impactos, especialmente na prevenção e/ou redução de ocorrências e não conformidades ambientais usuais nesse tipo de obras.

Apresentar a previsão de atividades a serem executadas no próximo período e propor ações para a melhoria dos índices avaliados.

Quanto as avaliaçãoes do Programa de Comunicação Social deverá ser realizado em duas vertentes, a saber:

 Avaliação qualitativa realizada pela equipe de Gestão e Supervisão Ambiental do empreendimento, a fim de verificar o cumprimento e eficácia das ações propostas, sendo que, quando identificados resultados negativos ou abaixo do esperado, em virtude de ações

Plano Básico Ambiental - PBA Segunda Ponte Internacional entre Brasil (Foz do Iguaçu) e o Paraguai<br>Presidente Franco)na BR-277/PR)

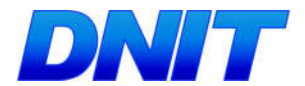

85

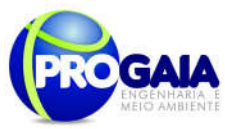

comprovadamente ineficazes, o programa deverá sofrer adequações para que seus objetivos sejam de fato atingidos.

- Avaliação quantitativa a ser realizada com moradores locais, usuários e população em geral, a fim de verificar o nível de satisfação com os serviços prestados. Esta avaliação deverá ser feita de forma sistemática, e seus resultados deverão ser repassados à equipe de Gestão e Supervisão Ambiental do empreendimento, para que a mesma incorpore as sugestões válidas para a melhoria do programa e/ou sua adequação à realidade local.
- As avaliações serão realizadas trimestralmente, ao final das obras será refeita uma avaliação final, no intuito de verificar quais as atividades serão mantidas após as obras.
- Como instrumentos de acompanhamento e avaliação serão emitidos relatórios mensais para o DNIT e periódicos para o IBAMA. Ao final deste programa será elaborado um Relatório Consolidado a ser encaminhado o DNIT e ao IBAMA.

# 9.12.11. Responsáveis pela Implementação do Programa

O responsável pela implementação do programa é o DNIT, por meio da equipe do programa, tendo em vista se tratar do empreendedor e responsável geral pelas ações executadas na obra.

# 9.12.12. Referências Bibliográficas

- ANDRADE, A. Educação Ambiental e Participação Comunitária para a Recuperação e Gerenciamento Ambiental em Cubatão – S. Paulo, CETESB, 1884.
- Brasil. Departamento Nacional de Infraestrutura de Transportes. Diretoria Executiva. Instituto de Pesquisas Rodoviárias. Manual de Diretrizes Básicas para Desapropriação. –2.ed. - Rio de Janeiro, 2010. (IPR. Publ. 746).
- IBAMA Avaliação de Impactos Ambientais: Agentes Sociais, Procedimentos e Ferramentas, Brasília, 1885
- MINTER/SEMA Política Nacional de Meio Ambiente Brasília, 1884, 40p.
- MINISTÉRIO DO MEIO AMBIENTE Monitoramento e Avaliação de Projetos Brasília, 2004

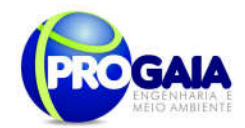

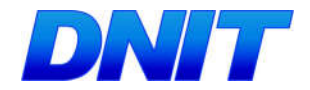

- PRESIDÊNCIA DA REPÚBLICA (Casa Civil) Plano de Desenvolvimento Regional Sustentável para a área de Influência da rodovia BR-163 - Grupo de Trabalho Interministerial, Brasília/2005
- Romano, Paulo A. Meio Ambiente e Inclusão Social: A Contribuição da Integração Lavoura/Pecuária com Plantio Direto na região dos Cerrados – In Conferência Nacional de Ciência, Tecnologia e Inovação, Ministério de Ciência e Tecnologia, Brasília, Jun/2005.

# 9.13. PROGRAMA DE EDUCAÇÃO AMBIENTAL

# 9.13.1. Justificativa

A Constituição da República Federativa do Brasil, de 1988, estabelece expressamente como obrigação do Estado a promoção da educação ambiental como forma de atuação com vistas à preservação ambiental.

De fato, os últimos 40 anos foram bastante interessante para o desenvolvimento do tema Educação Ambiental no Brasil, nos quais foram realizados diversos encontros, conferências, seminários e convenções voltados à temática. Em contrapartida, observa-se que o comprometimento do meio ambiente para a manutenção dos atuais padrões de vida cresceu na mesma medida, o que indica a necessidade de ações educacionais para a construção de sociedades ambientalmente sustentáveis.

No Brasil, a ameaça aos recursos naturais está presente em todos os biomas, em decorrência do desenvolvimento de atividades e projetos sem planejamento adequado, ocasionando diversos impactos sobre os ecossistemas, tais como degradação e contaminação dos solos, poluição atmosférica e dos recursos hídricos e disposição inadequada de resíduos.

No caso de implantação de obras de infraestrutura, tais como a construção da Segunda ponte Brasil-Paraguai e seus acessos, sobre o rio Paraná, a falta de planejamento e controle pode maximizar os impactos negativos do empreendimento, tornando-os, muitas vezes, irreversíveis.

Neste sentido, a correta implementação de projetos de educação ambiental é uma das maneiras mais eficientes e economicamente viáveis para minimizar ou mesmo evitar muitos danos ao meio ambiente.

O desenvolvimento do Programa de Educação Ambiental para o trabalhador visa proporcionar mudanças de comportamento, conhecimento e atitude sobre as questões ambientais entre os diferentes segmentos sociais envolvidos com a construção da ponte, com o intuito de contribuir para o desenvolvimento comunitário e regional, em bases sustentáveis.

Apesar de desenvolvido para um empreendimento localizado em áreas de baixa densidade demográfica, em que não se prevê a ocorrência de impactos ambientais significativos provocados pela conduta da população e dos trabalhadores envolvidos com a obra, este Programa de Educação Ambiental para o Trabalhador assume um papel importante na construção

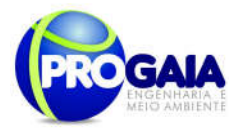

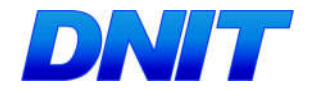

87

de bases ambientalmente sustentáveis, na medida em que pode atuar significativamente na conscientização das crianças, jovens e adultos.

Este Programa de Educação Ambiental foi elaborado de acordo com o estabelecido na Instrução Normativa IBAMA nº 02/2012, que estabelece as bases técnicas para programas de educação ambiental apresentados como mitigadoras ou compensatórias, em cumprimento às condicionantes das licenças ambientais emitidas pelo mesmo.

## 9.13.2. Objetivos

O objetivo principal do Programa de Educação Ambiental é o de ampliar e sensibilizar a população de Foz do Iguaçu, incluindo os operários envolvidos nas obras quanto à sua relação com o meio ambiente, buscando formar posturas de respeito e uso racional dos recursos naturais, além de manter a população informada sobre o processo de licenciamento ambiental que envolve o empreendimento.

# 9.13.3. Quadro Lógico

O quadro a seguir sintetizar e explana de forma objetiva e clara os objetivos tanto geral quanto específicos do programa, ademais de trazer as metas, atividades e indicadores almejados para a concretização do programa e do empreendimento.

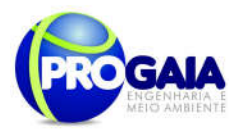

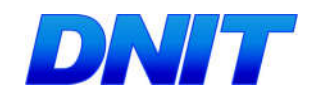

#### Quadro 8. Quadro Lógico do Programa de Educação Ambiental

# Objetivo Geral

Ampliar e sensibilizar a população de Foz do Iguaçu, especialmente, os operários envolvidos nas obras quanto à sua relação com o meio ambiente, buscando formar posturas de respeito e uso racional dos recursos naturais, além de manter a população informada sobre o processo de licenciamento ambiental que envolve o empreendimento.

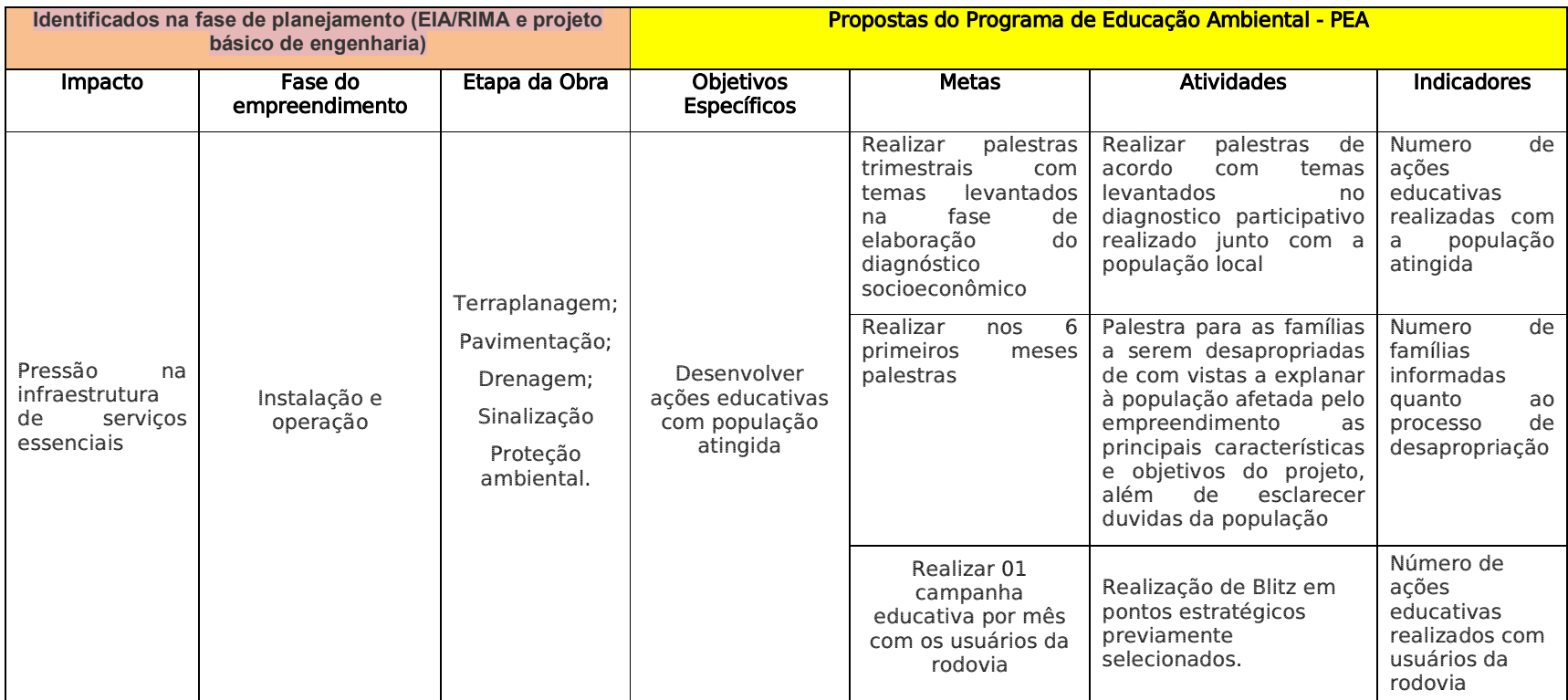

#### Plano Básico Ambiental - PBA

Segunda Ponte Internacional entre Brasil (Foz do Iguaçu) e o Paraguai (Presidente Franco)na BR-277/PR

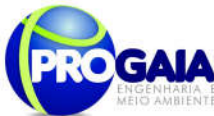

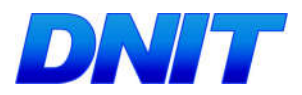

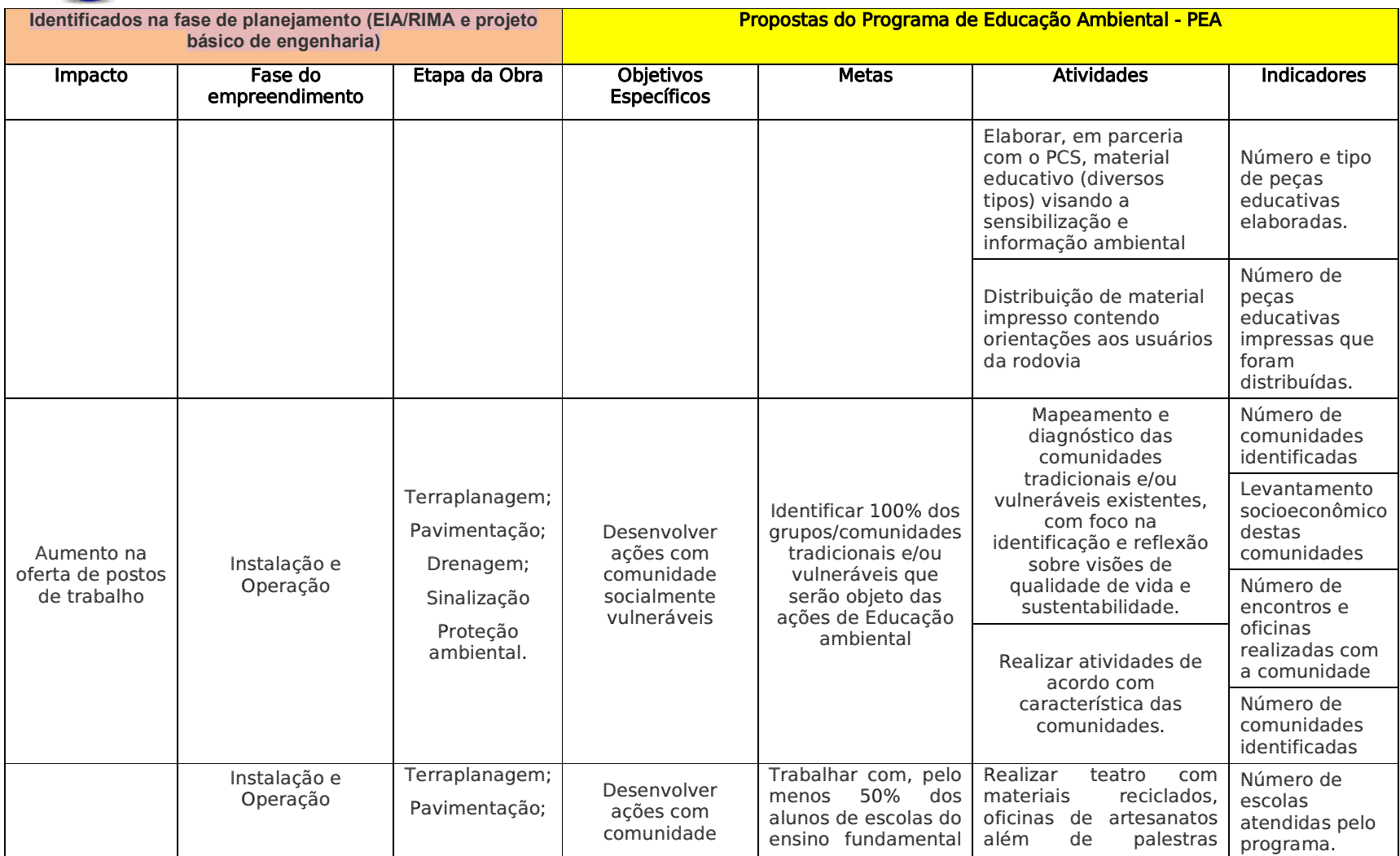

# Plano Básico Ambiental - PBA<br>Segunda Ponte Internacional entre Brasil (Foz do Iguaçu) e o Paraguai (Presidente Franco)na BR-277/PR

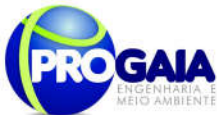

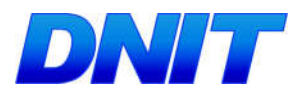

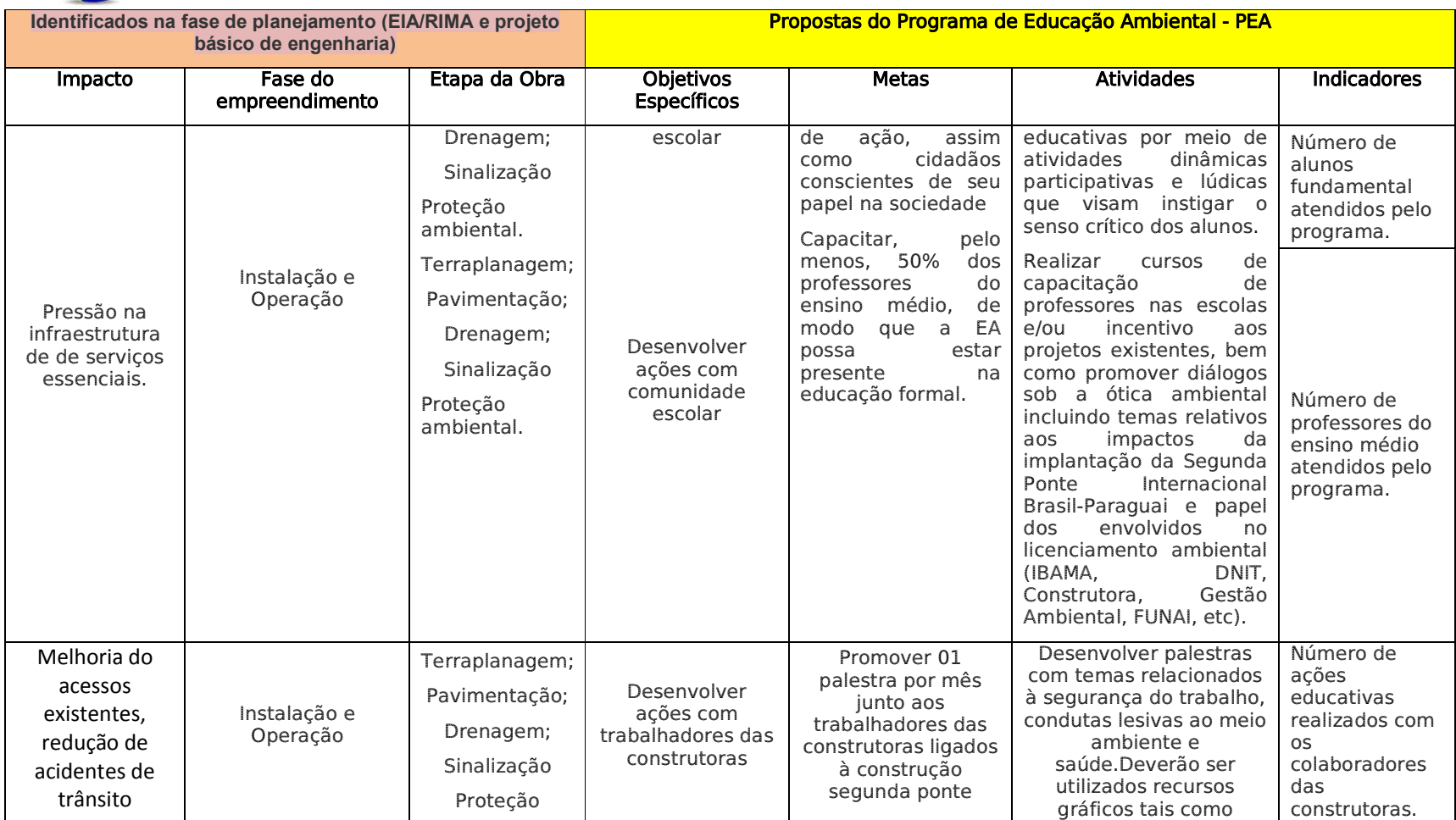

90

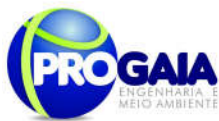

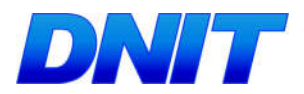

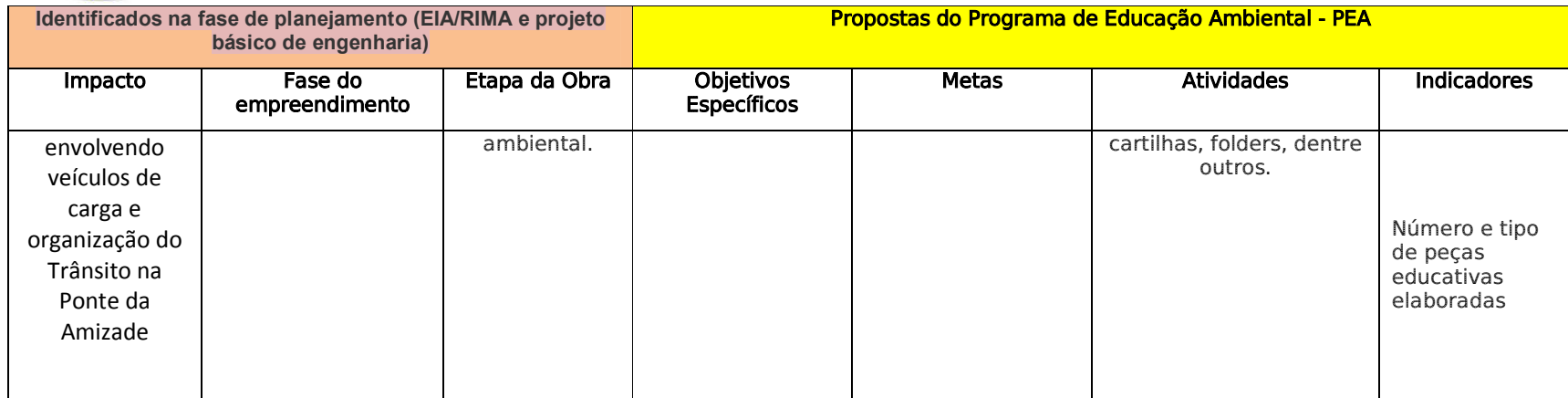

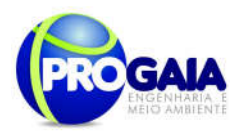

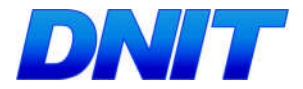

# $9.13.4.$  Público-Alvo

O Programa de Educação Ambiental contemplará três públicos-alvo::

- População Atingida (moradores da AID, usuários da Ponte além de grupos socialmente vulneráveis, caso haja);
- Escolas localizadas na AID do empreendimento;
- Operários da Obra

# 9.13.5. Metodologia e Descrição do Programa

A base do desenvolvimento do Programa de Educação Ambiental para o trabalhador é a participação efetiva da comunidade local e, para tanto, constitui etapa importante para todos os públicos-alvo a análise do perfil socioeconômico e das demandas sociais dos municípios de Foz do Iguaçu, identificadas nos Estudos Ambientais já elaborados, para que os temas sejam trabalhados adequadamente para cada caso.

Embora o programa possa servir para embasar as atividades de educação ambiental de Presidente Franco, o presente documento deu ênfase ao município de Foz do Iguaçu, onde foram realizados levantamentos mais expressivos, conforme acordado com o Governo paraguaio, uma vez que estudos ambientais estão sendo realizados também naquele país.

A metodologia e descrição das etapas de trabalho serão desenvolvidas de acordo com cada grupo indicado no item público-alvo e cada etapa do projeto, sendo as atividades propostas posteriormente consubstanciadas em um único cronograma de execução.

Ressalta-se que algumas atividades deverão ser desenvolvidas também para os outros públicos-alvo integrantes deste programa, quando indicado.

Este PEA foi elaborado baseado nas premissas da Instrução Normativa nº 02/2012.

#### 9.15.5.1. Público-Alvo: População Atingida

Este programa visa atender toda a população atingida pelas obras, usuários da rodovia, assim como todos os trabalhadores das obras.

## Perfil socioeconômico

De acordo com os dados obtidos no levantamento socioeconômico do Estudo Ambiental elaborado para este empreendimento, a população do município de Foz do Iguaçu é predominantemente jovem, sendo que pouco mais de 45% da população tem menos de 22 anos de idade. O número de crianças de 0 a 14 anos é expressivo, consistindo em quase 30% da população total, conforme pode ser observado na figura a seguir.

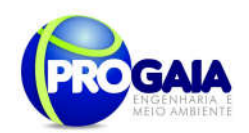

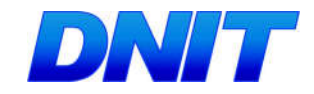

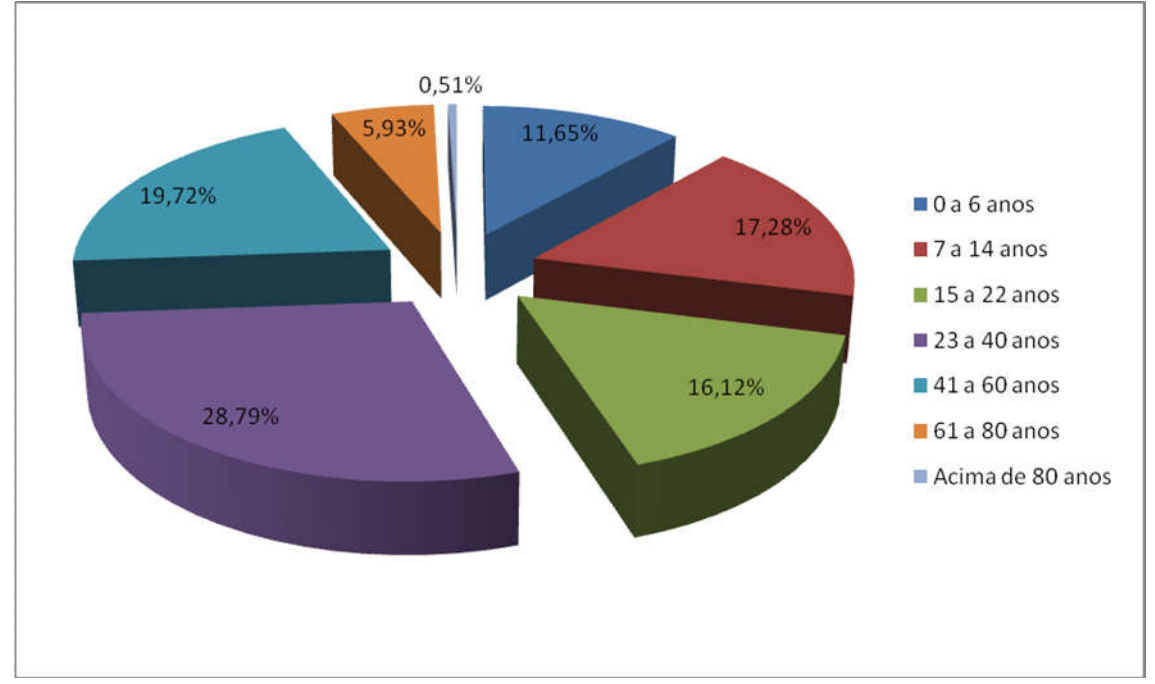

Figura 3: Distribuição etária do município de Foz do Iguaçu

Conforme dados do IBGE e, 2014 a população total do município de Foz do Iguaçu é de 263.647habitantes. Com relação à parcela economicamente ativa da população do município, observa-se que as principais atividades econômicas desenvolvidas são aquelas ligadas ao comércio e ao turismo.

Uma atividade econômica que merece destaque por possuir relação direta com a implantação do empreendimento, no entanto, é importação de mercadorias, que também está associada às atividades de comércio. Essa atividade, além de carente de uma fiscalização mais adequada, acarreta congestionamento no trânsito realizado na ponte existente entre os dois países, conhecida como Ponte da Amizade. A construção da nova ponte poderá, portanto, organizar o trânsito e aumentar a fiscalização (controle aduaneiro).

A construção da ponte sobre o rio Paraná gera diferentes expectativas nos grupos sociais envolvidos. De acordo com os dados do Estudo de Impacto Ambiental, a Prefeitura do município espera que a implantação da Ponte traga desenvolvimento econômico para os municípios, com o aumento do turismo e do comércio e melhoria nas condições de infraestrutura viária, com a transferência do tráfego de cargas do centro da cidade de Foz do Iguaçu para a 2ª ponte, localizada em área de baixa densidade demográfica, conforme já mencionado.

Não há nenhuma comunidade ribeirinha no local de implantação da ponte, observa-se apenas a existência de algumas propriedades rurais de pequeno porte, utilizadas para subsistência e uma área onde funcionada um centro de recuperação, pertencente a uma igreja.

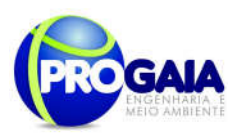

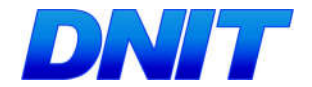

94

Com relação ao saneamento básico do município, apresenta-se, resumidamente, a situação verificada em Foz do Iguaçu, conforme dados extraídos do EIA.

A captação da água em 2006 era realizada por meio de duas estações elevatórias, dispostas em mananciais superficiais. Uma delas no rio Tamanduá e a outra no lago de Itaipu. Em 2009 o município possuía a mesma infraestrutura para tratamento, com duas estações elevatórias. O número de reservatórios manteve-se constante entre os anos de 2004 e 2009, num total de 14 reservatórios.

Cada uma dessas unidades possui uma estação de tratamento. A ETA Tamanduá tinha capacidade para abastecimento de 35% da população municipal com água tratada, enquanto a ETA Lago Itaipu tinha capacidade para abastecer os outros 65% dos habitantes de Foz do Iguaçu. A distribuição da água é feita a partir dos 14 reservatórios existentes.

Há, ainda, a captação subterrânea, utilizada apenas para o abastecimento de comunidades rurais do município, atendidas pelo Programa de Saneamento Rural da SANEPAR. O programa atendia, em 2006, ao todo, 313 famílias, em quatro comunidades: Arroio Dourado (130); Remanso Grande (100); Alto da Boa Vista (50) e Aparecidinha (33).

Apesar da existência de sistema coletor de esgotos, esse serviço não cobre toda a população municipal, atendendo pouco mais de 50% dos habitantes, em 2006, conforme dados do PDOT. Esses dados são confirmados pela Radiografia Socioeconômica de Foz do Iguaçu 2009, que aponta um índice de atendimento da rede coletora de esgotos de 52,67% e tratamento de 100% do esgoto coletado.

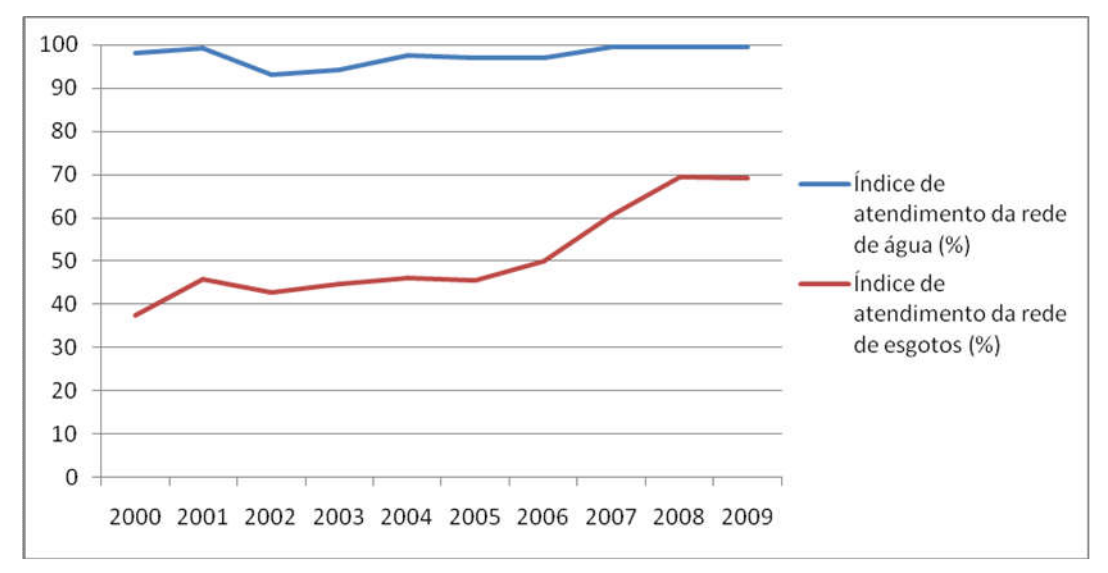

Figura 4: População atendida com abastecimento de água, coleta e tratamento de esgoto, em termos percentuais, no município de Foz do Iguaçu (2000 a 2009).

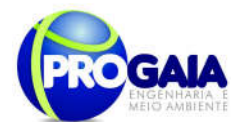

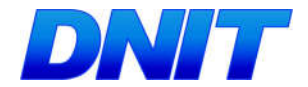

# ATIVIDADES A SEREM REALIZADAS:

#### Campanha de Educação Ambiental

# Metodologia

O programa de Educação Ambiental será executado com base em metodologia dialógica e participativa na qual o processo de ensino/aprendizagem.

Nesse sentido, O programa será desenvolvido tendo 3 vertentes principais:

- Ação com a População atingida (moradores da AID, usuários da Ponte, famílias que serão desapropriadas, além de grupos socialmente vulneráveis);
- Ação nas escolas localizadas na AID do empreendimento;
- Ação com trabalhadores das construtoras.

#### Ação com a População Atingida

#### - Palestras Educativas

Será realizado um Ciclo de Palestras de Conscientização Ambiental – essa atividade consiste em encontros com a população atingida, para apresentação de palestras. Os temas a serem apresentados foram elaborados de acordo com o resultado participativo do diagnóstico socioeconômico realizado para implantação da Segunda Ponte. Sugere-se como temas das palestras:

- Licenciamento ambiental, mitigação de impactos
- Saneamento Básico;
- Água (consumo, desperdício, poluição);
- Florestas (o porquê da preservação);
- Agrotóxicos (riscos para a saúde e para o meio ambiente);
- Caça ilegal e respeito aos animais silvestres;
- Doenças sexualmente transmissíveis;
- Noções de saúde (higiene, prevenção de doenças, doenças tratáveis);
- Cidadania (Direitos do cidadão);
- E demandas identificadas nos demais programas ambientais

#### Periodicidade: a cada 3 meses

#### - Palestras para as famílias afetadas pelas desapropriações

Plano Básico Ambiental - PBA Segunda Ponte Internacional entre Brasil (Foz do Iguaçu) e o Paraguai ( Presidente Franco) na BR-277/PR 95 No que se refere às famílias afetadas pelas desapropriações, serão realizadas palestras com vistas a explanar à população afetada pelo empreendimento as principais características e objetivos do projeto, os

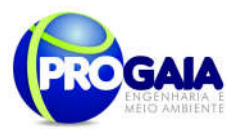

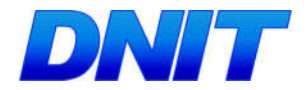

benefícios por ele causados e a necessidade de efetuação das desapropriações.

Da mesma forma, serão apresentados os tipos de indenizações existentes e passíveis de serem efetuadas na região, bem como uma apresentação da legislação referente ao tema.

Estas apresentações serão feitas mediante reuniões em associações de bairros ou salões especialmente locados para tal fim, sendo dirigidas pelo empreendedor com auxílio da equipe responsável pelo PEA e pelo Programa de Assistência a População Atingida e serão realizadas durante as obras.

Serão apresentados exemplos de situações idênticas e bem conduzidas em outras rodovias, com dados referentes à satisfação da população realocada. Nestas reuniões, após apresentados os preceitos básicos referentes ao programa (portanto fomentando à população o conhecimento suficiente do tema proposto), serão propostas as formas de indenização à população.

A partir dos objetivos definidos e das ações implementadas no âmbito deste programa, o que se procura alcançar é a conscientização das pessoas em relação à Construção da Segunda Ponte Internacional Brasil - Paraguai.

Periodicidade: nos 6 primeiros meses

#### -Blitz Educativa

Serão realizadas blitz educativas em pontos estratégicos da cidade, no intuito de orientar a população quanto a questões ambientais voltadas a implantação do empreendimento, além de assuntos pertinentes que surgirem no decorrer das obras da ponte.

# Periodicidade: mensalmente

# - Ação com grupos socialmente vulneráveis

#### Oficinas de Capacitação para Geração de Fontes Alternativas de Renda

#### Metodologia

Esta atividade prevê a realização de cursos de curta duração, com caráter profissionalizante, para o ensino de atividade alternativa de geração de renda para os moradores locais, especialmente aqueles que vivem das atividades de subsistência realizadas em suas propriedades e que poderão sofrer impacto negativo com a implantação da ponte.

De acordo com o perfil socioeconômico do município, sugere-se, neste caso, o desenvolvimento das seguintes oficinas de capacitação:

Oficina de Práticas Agrícolas – com o objetivo de difundir os conceitos básicos das boas práticas agrícolas, capacitar os participantes para o trabalho nas áreas rurais de lavoura, orientar os sistemas de produção para agricultura sustentável e ecologicamente segura e melhorar as condições de trabalho dos produtores e suas famílias.

Oficina de Práticas de Comércio e Serviços – com o objetivo de qualificar os moradores locais para atuar com competência e flexibilidade no mercado de

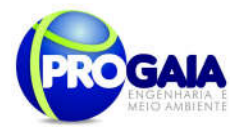

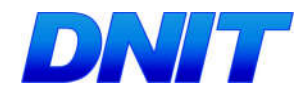

trabalho do setor de comércio e serviços. Sugere-se, a seguir, o desenvolvimento das seguintes áreas de capacitação:

- Vendedor:
- Operador de caixa;
- Auxiliar de almoxarifado;
- Atendente;
- Pedreiro:
- Carpinteiro;
- Pintor;
- Cozinheiro.

#### Periodicidade

As Oficinas de Capacitação para Geração de Fontes Alternativas de Renda deverão ser desenvolvidas durante as obras.

#### Ação nas escolas localizadas na AID do empreendimento;

#### Perfil socioeconômico

De acordo com o EIA, no município de Foz do Iguaçu a taxa de alfabetização registrada pela Prefeitura Municipal em 2006 indicava que mais de 96% da população acima de 15 anos de idade era alfabetizada.

Em 2007 o município 113 estabelecimentos de ensino, sendo 11 da esfera particular e a rede pública, administrada pela Prefeitura, pelo Estado e, em alguns casos, pela União, dispunha de 102 estabelecimentos, dos quais mais de 55% voltados ao ensino fundamental e sob a administração municipal. Eram 57 estabelecimentos de Educação Infantil (Jardim III) e Ensino Fundamental (1a a 4a séries). A rede municipal oferecia, ainda, a Educação de Jovens e Adultos (EJA) e Educação Especial, em ambos os casos para o ensino de 1ª a 4ª séries.

Dos 45 estabelecimentos restantes, 27 eram colégios estaduais, nove estabelecimentos de ensino superior e outros nove estabelecimentos que ofereciam cursos profissionalizantes.

Já no ano de 2009, o município possuía 120 estabelecimentos educacionais, contra 113 registrados em 2007. No entanto, houve um decréscimo no total de estabelecimentos da rede pública de ensino, que baixou de 102 para 81 estabelecimentos, o que significa uma redução de 20,6%. Com relação à esfera administrativa, a maior variação ocorreu na rede particular de ensino, em que houve um crescimento de mais de 200% no total de estabelecimentos educacionais.

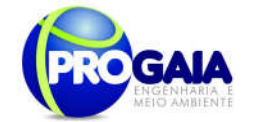

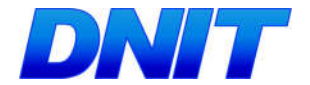

## ATIVIDADES PROPOSTAS

A campanha de Educação Ambiental tem por objetivo proporcionar aos alunos uma compreensão fundamental da utilização racional dos recursos naturais e de sua responsabilidade como cidadão.

A meta principal ao se promover a conscientização ambiental das crianças é formar cidadãos que respeitam e cuidam do meio ambiente. Além disso, é amplamente sabido que as crianças são excelentes multiplicadores de conhecimento, e poderão até mesmo participar na educação ambiental dos pais e familiares.

De acordo com a IN IBAMA nº 02/2012, deverão ser priorizados ações educativas de caráter não-formal, voltadas à qualificação e organização dos sujeitos da ação educativa para proposição e/ou formulação e implementação dos projetos socioambientais de mitigação e/ou compensação, bem como o monitoramento e avaliação da sua efetividade.

Neste sentido, as atividades com o público escolar foi dividido da seguinte maneira:

Teatro Popular de Bonecos – consiste no desenvolvimento dos temas abaixo relacionados, de forma lúdica, por meio de peças de teatro, utilizando bonecos confeccionados em material reciclado, nas próprias oficinas de artesanato.

- Saneamento Básico:
- Água (consumo, desperdício, poluição);
- Florestas (o porquê da preservação);
- Agrotóxicos (riscos para a saúde e para o meio ambiente);
- Caça ilegal e respeito aos animais silvestres;
- Noções de saúde (higiene, prevenção de doenças, doenças tratáveis);
- Cidadania (Direitos do cidadão).

Oficinas de Artesanato com sucata e materiais recicláveis – consistem no desenvolvimento de atividades de fabricação artesanal dos bonecos para o teatro popular, além de artefatos caseiros, assessórios roupas e materiais escolares, com utilização de sucata e materiais recicláveis, tais como garrafas pet, latas, embalagens, anéis de latas de alumínio e isopor.

Nesta atividade recomenda-se, ainda, a fabricação artesanal de saquinhos de lixo de material reciclável para automóveis e cinzeiros descartáveis feitos a partir de latas de alumínio, que serão posteriormente distribuídos aos usuários da ponte durante a campanha de educação ambiental direcionada a eles.

Palestras Educativas – cujo tema Gestão Ambiental será tratado juntamente com os alunos das escolas de ensino fundamental. Será utilizada uma metodologia de educação não-formal, por meio de atividades dinâmicas

Plano Básico Ambiental - PBA Segunda Ponte Internacional entre Brasil (Foz do Iguaçu) e o Paraguai (Presidente Franco)na BR-277/PR

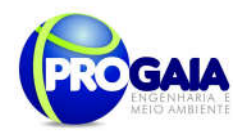

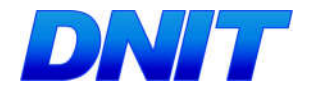

99

participativas e lúdicas que visam instigar o senso crítico dos alunos para as temáticas: Prostituição infantil, Gravidez na adolescência, Doenças sexualmente transmissíveis, Drogas, Dia Mundial da Água, Segurança no trânsito, implantação da Segunda Ponte Internacional Brasil-Paraguai, preservando a vida, Resíduos sólidos, Queimadas, Licenciamento e impactos da obra;

Capacitação de professores - do ensino médio para a implantação de novos projetos de Educação Ambiental nas escolas e/ou incentivo aos projetos existentes, bem como promover diálogos sob a ótica ambiental incluindo temas relativos aos impactos da implantação da Segunda Ponte Internacional Brasil-Paraguai e papel dos envolvidos no licenciamento ambiental (IBAMA, DNIT, Construtora, Gestão Ambiental, FUNAI, etc).

A campanha de educação ambiental nas escolas deverá ser realizada mensalmente até que sejam concluídas as obras de implantação da Segunda Ponte Internacional Brasil-Paraguai, ou seja, as atividades relacionadas à educação ambiental deverão ser desenvolvidas ao longo de todo o ano pelos professores do ensino regular, juntamente com a equipe do PEA a ser contratada.

#### Periodicidades: mensalmente

Abaixo seguem as atividades propostas para os operários envolvidos nas obras.

#### Ação com trabalhadores das construtoras.

Considerando que ainda não foram selecionados os profissionais que participarão da construção da ponte, não é possível determinar o perfil socioeconômico deste grupo. Sendo assim, tem-se a recomendação de priorizar, se possível, a contratação de mão-de-obra local para a implantação do empreendimento, considerando que trata-se, majoritariamente, de população de baixa e com altas taxas de desemprego.

Para os operários envolvidos nas obras de implantação da ponte sobre o rio Paraná, propõe-se a realização das seguintes atividades:

#### - Ciclo de Palestras

Consiste em ministrar pequenas palestras, com duração limitada a 30 minutos, devido à pouca disponibilidade de tempo dos trabalhadores, desenvolvendo temas relacionados à segurança do trabalho, condutas lesivas ao meio ambiente e saúde.

Deverão ser utilizados recursos gráficos tais como cartilhas, folders e cartazes que abordem a temática ambiental, contemplando os seguintes aspectos:

- Legislação a fauna silvestre;
- Doenças Sexualmente Transmissíveis DSTs e endêmicas;
- Combate a exploração sexual
- Divulgação do Manual de Conduta da Obra;

```
Plano Básico Ambiental - PBA
Segunda Ponte Internacional entre Brasil (Foz do Iguaçu) e o Paraguai
                  (Presidente Franco) na BR-277/PR
```
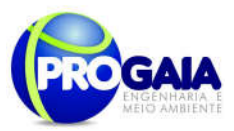

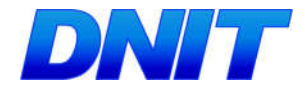

- Equipamentos de proteção individual EPI;
- Disposição adequada de resíduos das obras e lixo;
- Noções de Primeiros Socorros;
- Importância do uso racional dos recursos naturais;
- Alcoolismo;
- Demais temas julgados pertinentes.

# Periodicidade

As palestras deverão ser ministradas mensalmente, até o período que as obras de implantação da ponte sejam finalizadas.

#### 9.13.6. Etapas de Execução

Os procedimentos básicos a serem empregados serão executados de maneira prática e eficiente, visando atingir os objetivos correspondentes a cada uma das fases dos trabalhos, levando em consideração que a ação grupal deve refletir uma metodologia participativa em que todos tenham condições de se envolver ativamente no trabalho, com reflexos nos resultados a serem alcançados pelo grupo.

O PEA será executado mediante apresentação de material educativo/informativo, o qual deverá ter como base o uso de linguagem clara e adequada ao público-alvo, possibilitando a explanação de todos os temas a serem abordados de forma bastante didática.

A seguir são descritos os métodos, procedimentos e diretrizes gerais a serem empregados para o desenvolvimento do PEA.

#### FASE DE PLANEJAMENTO

#### Integração da Equipe técnica

Na fase de planejamento a equipe técnica responsável pelo programa, deverá apresentar um plano de atividades para cada público-alvo, prevendo as ações de educação, os conteúdos e materiais didáticos a serem utilizados nesse PEA.

Nesta fase torna-se fundamental a articulação com os diversos representantes da sociedade civil organizada, buscando-se o apoio e a participação dos Órgãos Colegiados existentes na região, em âmbito estadual, municipal e Entidades Sociais locais, formalmente instituídas ou que já tenham histórico de atuação junto às comunidades. O êxito, a permeabilidade e o alcance das ações de educação ambiental estão diretamente relacionados à participação desses atores sociais.

Os temas a serem abordados para cada linha de ação deverão ser revisados e complementados na fase de planejamento e preparo das atividades

Plano Básico Ambiental - PBA Segunda Ponte Internacional entre Brasil (Foz do Iguaçu) e o Paraguai (Presidente Franco)na BR-277/PR 100

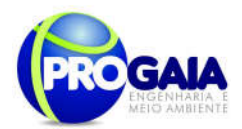

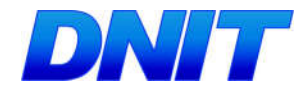

previstas. Essa revisão e complementação deverão ser conduzidas considerando as necessidades no âmbito de educação ambiental de todos os programas do PBA, cujas equipes deverão ser colaboradores para o andamento do PEAT.

# FASE DE INSTALAÇÃO

Nessa fase serão trabalhadas as ações voltadas com o público, conforme descrito no item: "Metodologia e Descrição do Programa".

A seguir é apresentado o resumo das atividades a serem desenvolvidas neste PEA.

#### Resumo das ações a serem desenvolvidas:

As atividades do PEA a serem realizadas, estão previstas para ocorrer conforme a tabela abaixo.

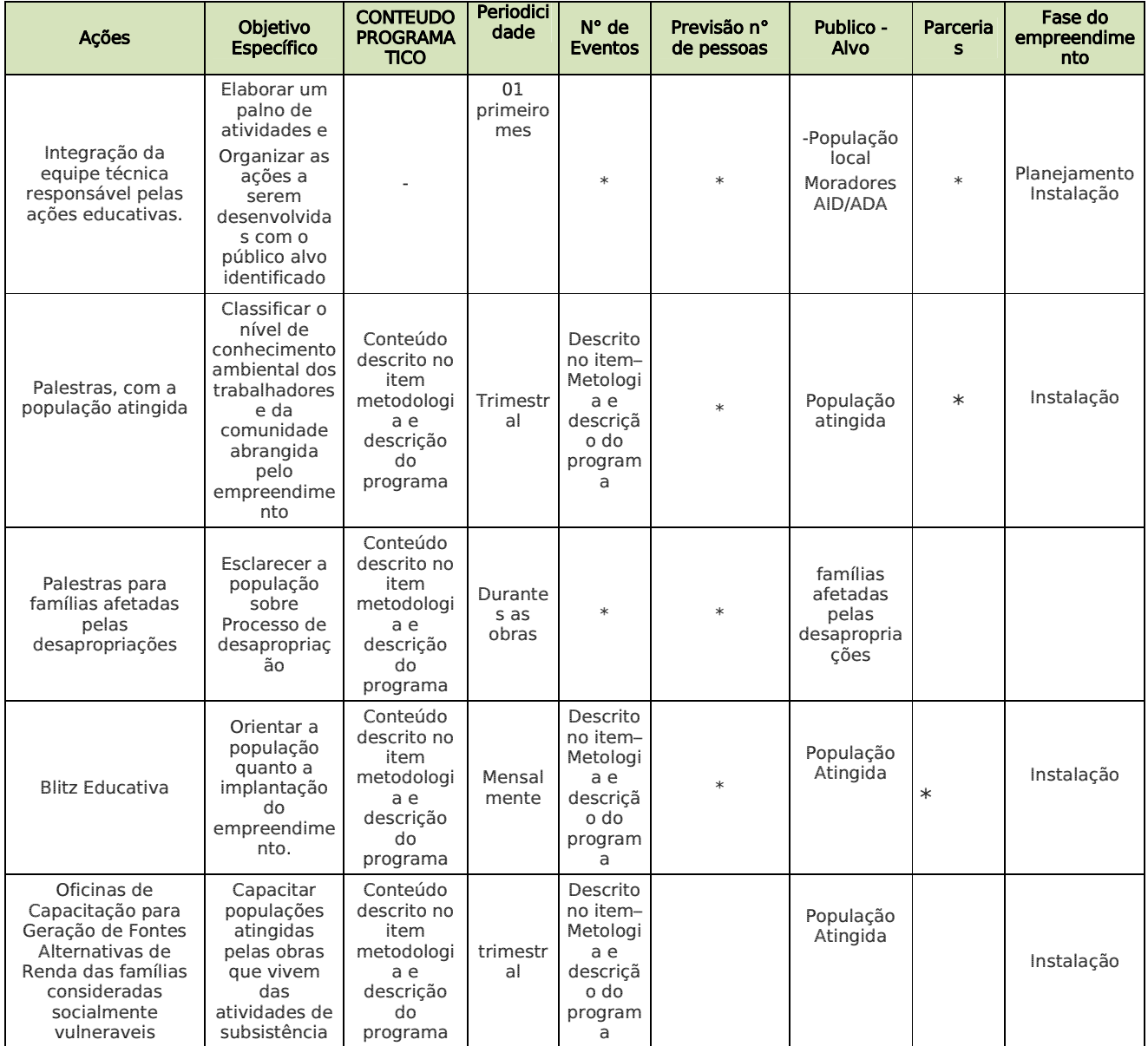

Plano Básico Ambiental - PBA

Segunda Ponte Internacional entre Brasil (Foz do Iguaçu) e o Paraguai<br>Presidente Franco)na BR-277/PR) 101

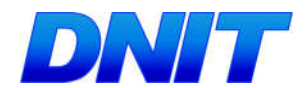

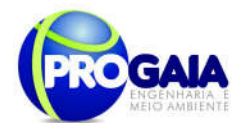

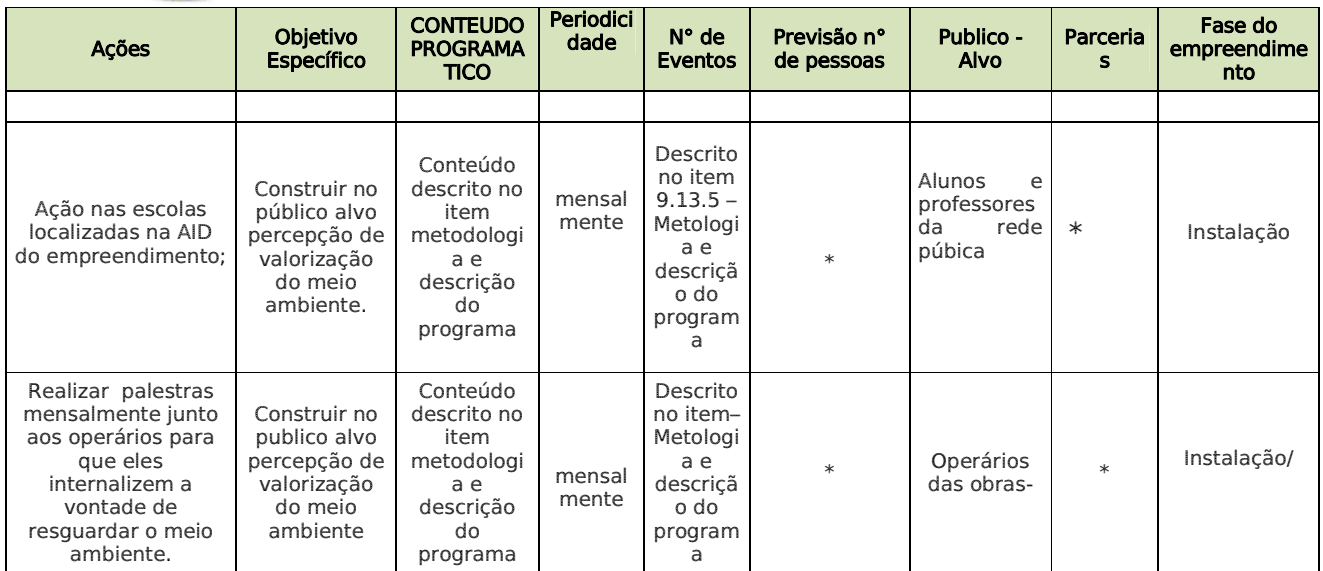

\*A definição do local para a realização das atividades, bem como previsão de pessoas e parcerias serão definidas, após contratação de empresa responsável para execução do programa.

# 9.13.7. Inter-relação com outros Planos e Programas

O Programa de Educação Ambiental para o trabalhador será executado em articulação com outros programas ambientais, sendo eles:

- Programa de Comunicação Social, para a difusão e divulgação das informações referentes aos cursos, palestras e todo conhecimento criado e adquirido pela população nas oficinas do PEAT;
- Programa de Assistência à População Atingida;
- Plano Ambiental de Construção: as questões de conservação e preservação ambiental no dia-a-dia da obra estão diretamente relacionadas à implementação do Plano Ambiental de Construção, considerando que nesse Plano a abordagem dos aspectos ambientais será feita de forma direta e os cuidados e ações ambientais previstos para cada aspecto de construção e montagem serão incorporados aos procedimentos técnicos das obras.

#### 9.13.8. Atendimento a Requisitos Legais e/ou outros R e q u i s i t o s

Considerando necessário o processo de conscientização e sensibilização no entendimento dos impactos sociais, econômicos e ambientais relativos à obra de Construção da Segunda Ponte Internacional entre o Brasil e Paraguai, o PEAT deverá caminhar em sintonia com o escopo jurídico institucional existente para a educação ambiental, em todos os níveis de governo.

Assim sendo, a difusão e divulgação das informações sobre a problemática ambiental, com relação às obras de implementação se dará em consonância

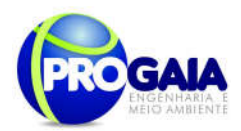

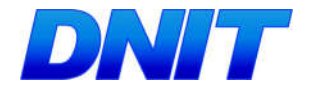

com a Lei Federal 10.650/2003, que dispõe sobre o acesso público aos dados e informações ambientais.

- Lei 8.785, de 27 de 1988, que institui a Política Nocional de Educação Ambiental, considerando em especial os princípios nela estabelecidos, com enfoque humanista, holístico, democrático e participativo.

- Constituição Federal, art. Nº255, que determina a promoção da educação ambiental em todos os níveis de ensino;

- Lei 9.795, de 27 de 1999, que dispõe sobre a promoção a educação ambiental, institui a Política Nacional de Educação Ambiental e dá outras providências.

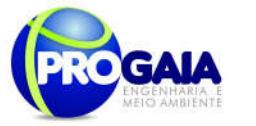

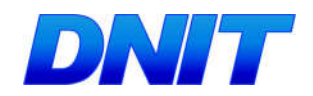

# 9.13.9. Cronograma Físico

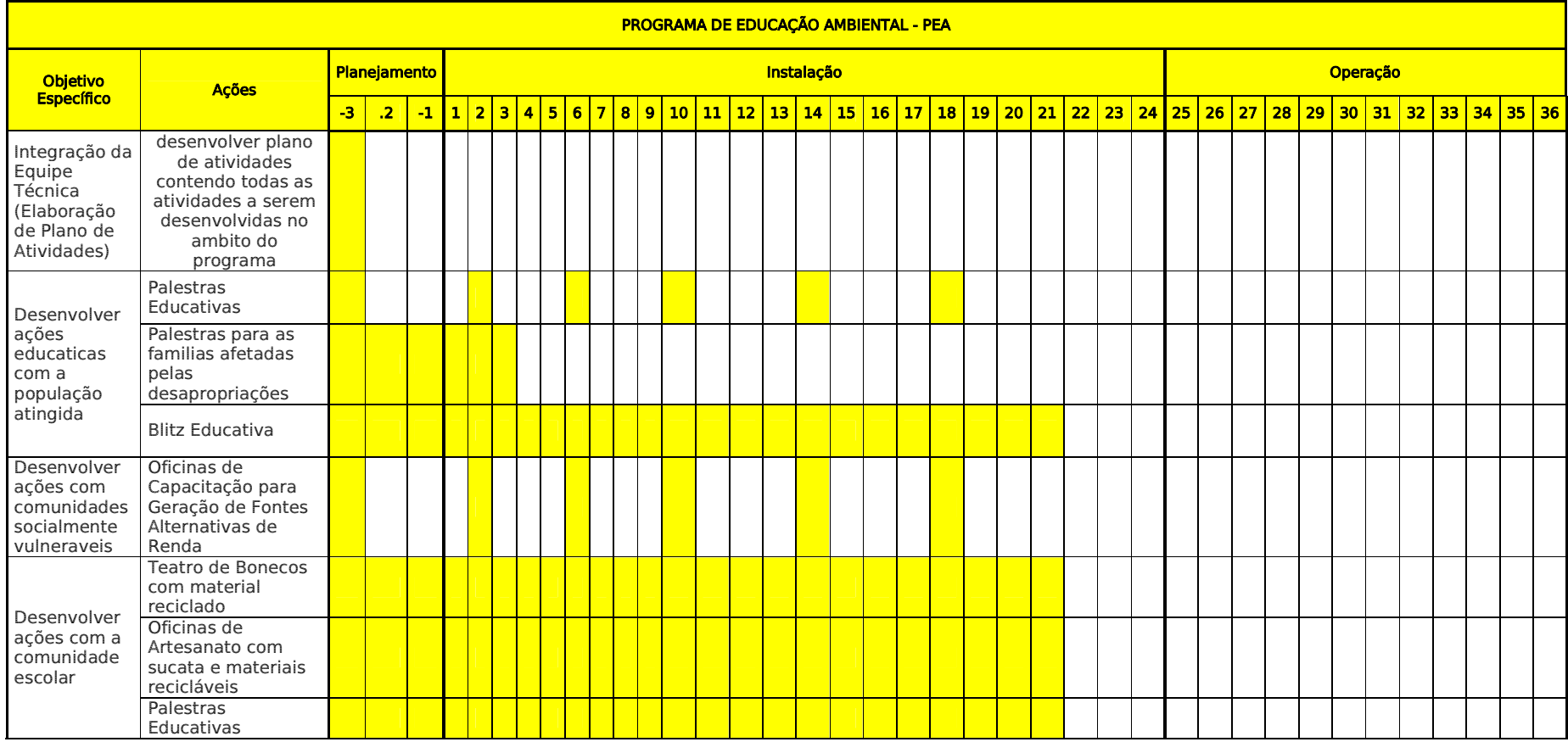

104

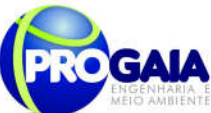

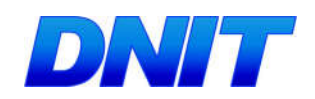

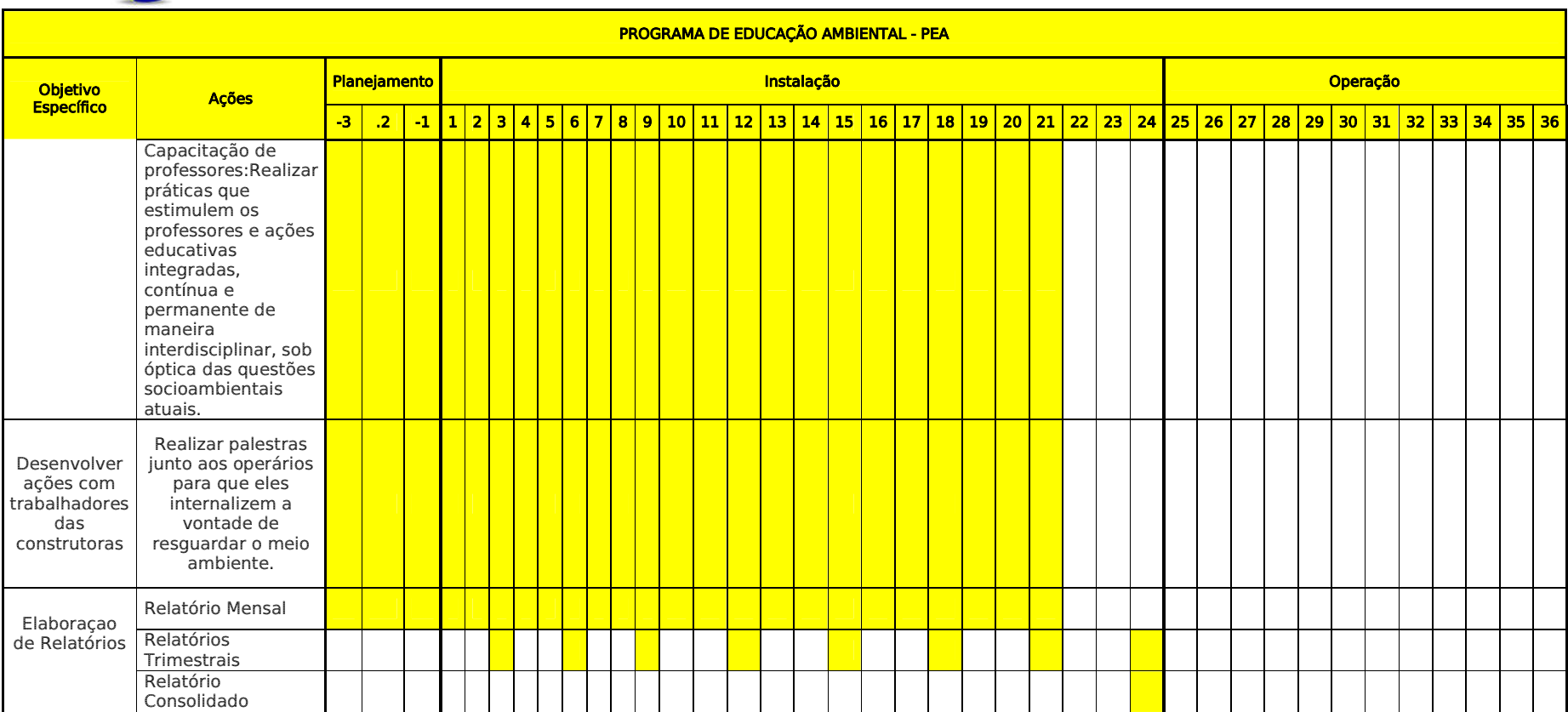

# **Responsabilidades**

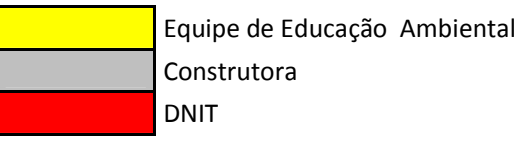

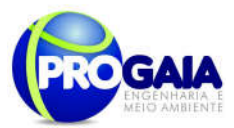

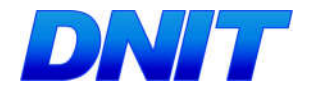

## 9.13.10. Acompanhamento e Avaliação

Como instrumentos de acompanhamento e avaliação serão emitidos relatórios trimestrais, após o término de cada campanha de campo definida neste programa, elaborados pela equipe do PEA. Ao final deste programa será elaborado um Relatório consolidado de Avaliação a ser encaminhado à Coordenação do PGSA.

No relatório periódico de acompanhamento dos programas ambientais as informações das atividades executadas e dos índices obtidos serão inseridos em tabelas seguindo o modelo da tabela abaixo (adaptação ao quadrológico de execução de cada programa).

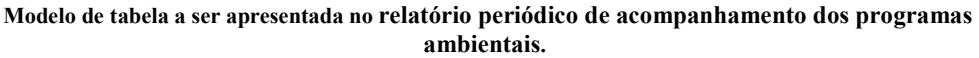

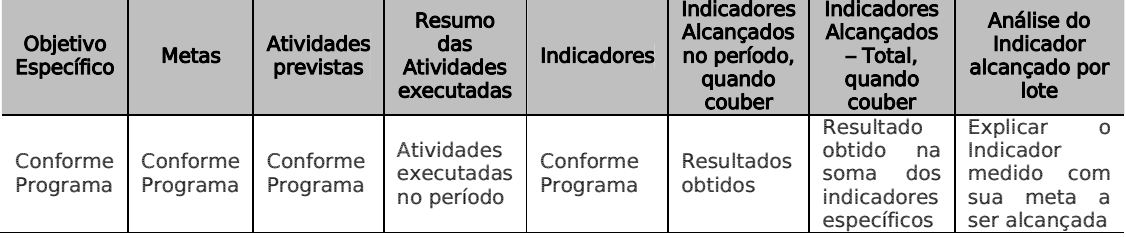

Neste modelo, o quadro lógico de cada programa auxilia na avaliação da efetividade das ações de cada programa ambiental executado, de uma forma simples e intuitiva, já que a ligação entre objetivos metas e indicadores com as atividades executadas fica clara e evidente.

Na conclusão do relatório periódico de acompanhamento dos programas ambientais deve-se:

Analisar os desafios e/ou facilidades encontrados para o alcance das metas definidas no PBA, e no indicador total do empreendimento para a atividade específica que foi executada.

Discorrer sobre os indicadores obtidos no período e sua relação com os aspectos de efetividade dos programas específicos e do Programa de Gestão Ambiental.

Correlacionar os impactos e as medidas mitigadoras previstos no EIA e a sua evolução com base na execução dos programas ambientais em andamento.

Discorrer sobre a contribuição da execução dos programas ambientais na mitigação dos impactos, especialmente na prevenção e/ou redução de ocorrências e não conformidades ambientais usuais nesse tipo de obras.

Apresentar a previsão de atividades a serem executadas no próximo período e propor ações para a melhoria dos índices avaliados.

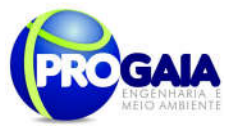

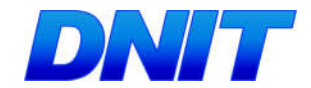

# 9.13.11. Responsáveis pela Implementação do Programa

O responsável pela implementação do programa é o DNIT, por meio da equipe do programa, tendo em vista se tratar do empreendedor e responsável geral pelas ações executadas na obra.

# 9.13.12. Referências Bibliográficas

DALMAS, J. C.. Método Statistic. (apostila). Londrina, 1999.

DIAS, G.F. Educação Ambiental. Princípios e Práticas. São Paulo: Gaia,2000.

FREIRE, P. Pedagogia do Oprimido. Rio de Janeiro: Paz e Terra, 1994.

---- Pedagogia da autonomia: saberes necessários à prática educativa. São Paulo: Paz e Terra, 1997.

---- A formação de educadores ambientais. Campinas: Papirus, 2004.

OLIVA,J.T. Um programa para reflexão/formação e a ação no ambiente escolar. Disponível em htpp://WWW.tvebrasil.com.br/salto/a21

- www.conpam.ce.gov.br/categoria1/peace

IBAMA, Instrução Normativa nº 02/2012, Estabelece as bases técnicas para programas de educação ambiental apresentados como medidas mitigadoras ou compensatórias, em cumprimento às condicionantes das licenças ambientais emitidas pelo Instituto Brasileiro do Meio Ambiente e dos Recursos Naturais Renováveis ± IBAMA.

#### A p ê <sup>n</sup> d i <sup>c</sup> <sup>e</sup> <sup>s</sup> / A <sup>n</sup> <sup>e</sup> xo <sup>s</sup>

O conteúdo do material de comunicação e das palestras a serem utilizados no programa e demais materiais julgados pertinentes serão elaborados pela empresa a ser encontrada para a execução do programa. Sugerem-se como conteúdo dos materiais de comunicação e das palestras os seguintes temas:

Para o desenvolvimento dos trabalhos a serem executados pela equipe técnica de Educação Ambiental com os públicos alvos, sugere-se o seguinte conteúdo:

#### Comunidade Escolar

Atividades cujo tema Gestão Ambiental será tratado juntamente com os alunos das escolas de ensino fundamental. Será utilizada uma metodologia de educação não-formal, por meio de atividades dinâmicas participativas e lúdicas que visam instigar o senso crítico dos alunos para as temáticas: Prostituição infantil, Gravidez na adolescência, Doenças sexualmente transmissíveis, Drogas, Dia Mundial da Água, Segurança no trânsito, Resíduos sólidos, Queimadas, Licenciamento e impactos da obra de implantação da segunda ponte Internacional Brasil-Paraguai;

#### Operários da Obra

As palestras participativas e dinâmicas buscam instigar os trabalhadores a refletirem sobre a busca de valores socialmente justos e culturalmente aceitos, que causam menor impacto possível dentro das comunidades que

```
Plano Básico Ambiental - PBA
Segunda Ponte Internacional entre Brasil (Foz do Iguaçu) e o Paraguai
                  (Presidente Franco) na BR-277/PR
                                                                       107
```
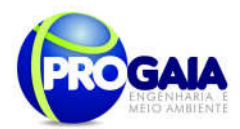

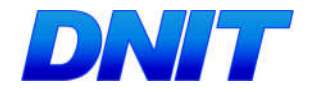

estão inseridos. Entre os temas abordados, estão: Informações a respeito do licenciamento e condicionantes a serem cumpridas, Doenças sexualmente transmissíveis, Segurança no trabalho (uso de equipamentos de proteção individual e equipamentos de proteção coletiva), Prevenção de doenças endêmicas, Combate à exploração sexual, Legislação Referente à Fauna Silvestre, Relacionamento com a população do entorno, Combate a incêndios, Impactos positivos e negativos do empreendimento, Higiene pessoal, Alcoolismo, Tabagismo, Saúde do Homem/Mulher, Drogas e Prevenção de Acidentes com Animais Peçonhentos.

# População atingida

# Usuários da ponte

Os usuários da ponte serão abordados em blitzs educativas, no perímetro urbano do município. A blitz tem caráter informativo e educativo, pautadas nas temáticas: Doenças sexualmente transmissíveis, Drogas, Prostituição infantil, Segurança no trânsito, Dia Mundial da Água, e Resíduos sólidos.

Dentro desse contexto, os usuários da rodovia serão orientados quanto a Legislação de Animais Silvestres e Cuidados referentes ao atropelamento de fauna, Queimadas (Orientações e forma de combatê-las), Orientações aos usuários quanto as obras de implantação da Segunda Ponte internacional.

# População local/Moradores AID

Para este público, serão tratados assuntos do andamento das obras, bem como temas, que forem surgindo no decorrer da implantação do empreendimento, a equipe contratada ficará responsável pela seleção de conteúdos a ser trabalhado.
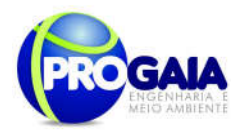

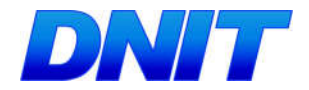

# 9.14. PROGRAMA DE APOIO TÉCNICO À PREFEITURA E DE SENVOLVIMENTO SUSTENTÁVEL - PATPDS

# 9.14.1. Justificativa

Esse programa define e orienta as ações voltadas à articulação institucional local, junto às prefeituras dos municípios localizados na área de influência das obras de implantação da Segunda Ponte Internacional Brasil – Paraguai sobre o rio Paraná, incluindo seus acessos, localizada em foz do Iguaçu na rodovia BR-277/PR.

Essas obras colocam em pauta a importância estratégica do apoio técnico à prefeitura, no que diz respeito ao apoio de condições necessárias ao fortalecimento institucional local, para que se possa implementar o desenvolvimento em torno da rodovia BR-227/PR, promovendo a inclusão social, com redução das desigualdades sócio-econômicas, respeitando a diversidade cultural e viabilizando atividades econômicas dinâmicas e competitivas, que devem gerar emprego e renda, com uso sustentável dos recursos naturais.

Na busca do diálogo e da negociação em prol do desenvolvimento da região, as prefeituras e as instituições públicas e privadas desempenham importante função, visto que a interação social e econômica com a rodovia se manifesta primordialmente no âmbito local, regional e internacional. Isso requer esforços consistentes e contínuos de planejamento voltados para a resolução de questões em torno das prioridades regionais como, migrações desordenadas, desmatamento irregular, exploração predatória dos recursos naturais, entre outros.

Para que os benefícios sociais e econômicos advindos das obras da BR-227/PR e da Segunda Ponte Internacional entre o Brasil-Paraguai alcancem a maior parte possível das populações que vivem no seu entorno, faz-se necessária a articulação efetiva entre os diferentes níveis do poder público, tanto através de parcerias intergovernamentais, como público-privadas, ou seja, é necessário consolidar parcerias institucionais entre órgãos públicos federais, estaduais e municipais, organizações da sociedade civil e setor empresarial, visando o desenvolvimento auto-sustentável.

O desafio envolve a elaboração de planos e implementação, em tempo hábil, das ações requeridas na prevenção e controle de problemas sócioambientais, normalmente relacionados à pavimentação de rodovias, como impactos significativos no meio ambiente e questões relacionadas à saúde, à educação, à regularização fundiária, à segurança pública, à construção e manutenção de estradas vicinais para escoamento da produção de pequenos e médios produtores agrícolas, etc.

Nesse contexto o apoio técnico à prefeitura, com ações prioritárias voltadas aos diversos aspectos dos impactos resultantes das obras na região é condição imprescindível para a criação de mecanismos regionais participativos de construção do desenvolvimento, possibilitando o diálogo entre os diversos setores da sociedade, contando com a mediação do Estado.

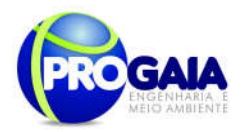

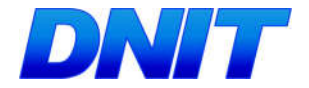

# 9.14.2. Objetivos

O principal objetivo deste programa é apoiar os municípios na criação de condições necessárias ao fortalecimento institucional local.

# 9.14.3. Quadro Lógico

O quadro a seguir sintetizar e explana de forma objetiva e clara os objetivos tanto geral quanto específicos do programa, ademais de trazer as metas, atividades e indicadores almejados para a concretização do programa e do empreendimento.

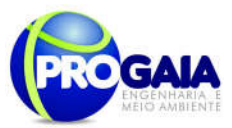

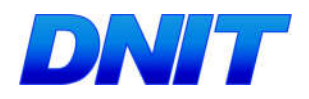

Quadro 9. Quadro Lógico do Programa de Apoio Técnico à Prefeitura e Desenvolvimento Sustentável

# Objetivo Geral

Estabelecer junto aos municípios apoio a criação de condições necessárias ao fortalecimento institucional local.

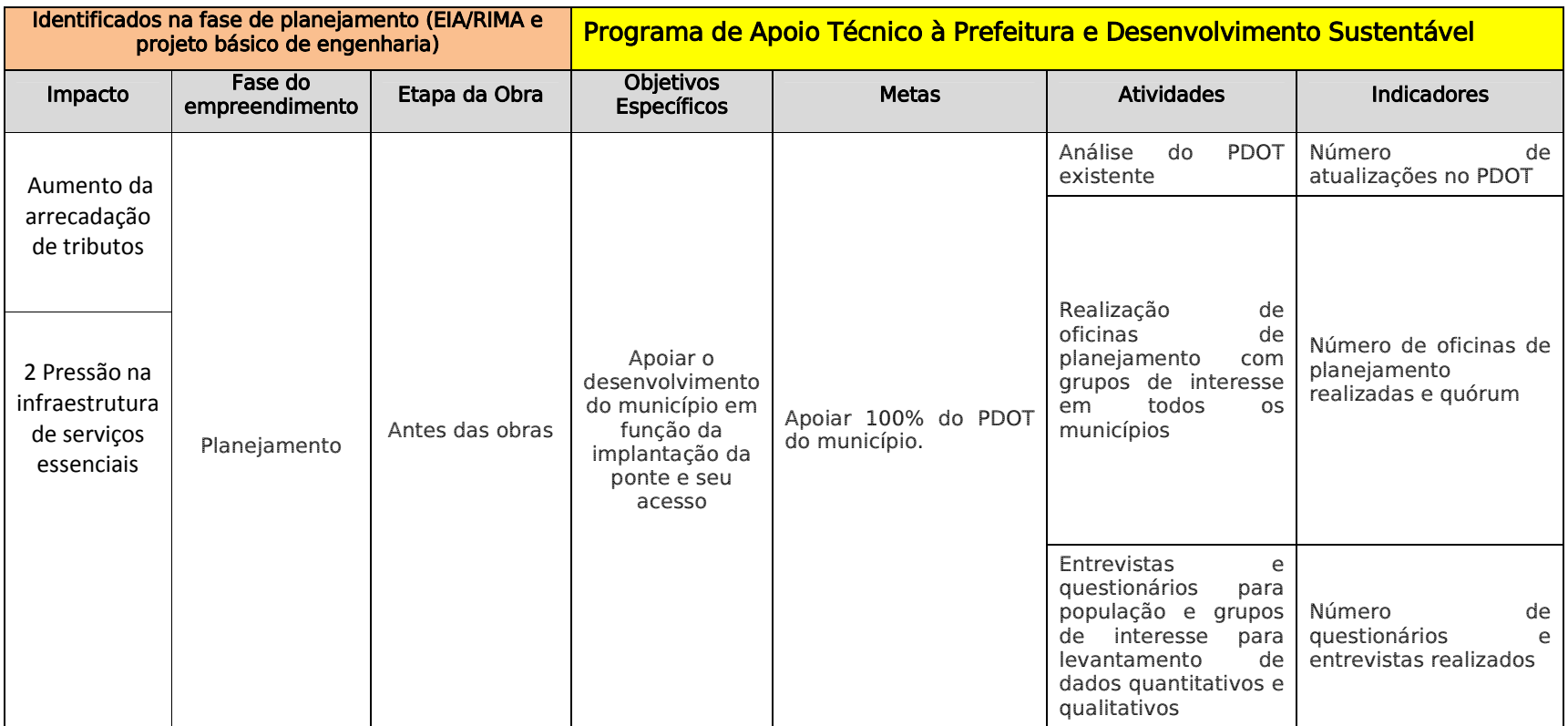

111

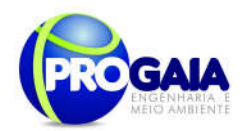

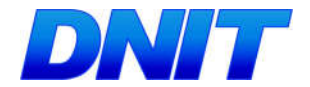

# $9.14.4.$  Público Alvo

Esse programa deve envolver todos os segmentos das populações no município de Foz do Iguaçu, que sejam atingidos pelos impactos provenientes da implementação da BR-227/PR e da Segunda Ponte Internacional Brasil-Paraguai, moradores da região em geral, usuários da rodovia, funcionários das prefeituras, profissionais técnicos relacionados às políticas públicas locais, associações de trabalhadores, entidades ambientalistas em geral.

## 9.14.5. Metodologia, descrição das Etapas de execução do p r o g r a m a

Conforme exposto anteriormente, para o bom desenvolvimento do Programa é necessário pautar-se em equipamentos legais norteadores de execuções bem estruturadas, tais como o Plano Diretor de Ordenamento Territorial - PDOT do município de Foz do Iguaçu, Estatuto das Cidades e Lei Orgânica de Foz do Iguaçu.

Estes documentos almejam o crescimento econômico, social e cultural sem interferir intensamente no meio ambiente, ou seja, de forma sustentável, uma vez que a função social da cidade é a seguinte conforme o PDOT:

> "A função social da cidade de Foz do Iguaçu compreende o pleno exercício de todos ao direito à cidade, entendido este como direito a terra, aos meios de subsistência, ao trabalho, à saúde, à educação, à cultura, à moradia digna, à proteção social, à segurança, ao meio ambiente ecologicamente equilibrado, ao saneamento, ao transporte público, ao lazer, à informação, a infraestruturaurbana e aos demais direitos assegurados pela legislação vigente." (PDOT Foz do Iguaçu).

Os documentos embasadores deste programa reconhecem que a mudança no território é inevitável, sempre haverá a inserção de novos equipamentos urbanos e a cidade deve se preparar ao longo de sua evolução temporal para recebê-los, uma vez que alguns já estão previstos no PDOT, ou que abrem brecha para que ocorram. Exemplificando tem-se o PDOT que traz que um de seus objetivos é a integração da tríplice fronteira.

Assim, para que isso ocorra é necessário estreitar as relações com os Estados envolvidos no trâmite. A implementação da Segunda ponte internacional entre o Brasil e Paraguai vem ampliar as relações entre estes governos, pois com ela a necessidade das relações intergovernamentais aumentará.

Desta forma tanto o Estatuto das Cidades quanto o PDOT trazem que novos instrumentos urbanos podem ser inseridos nas localidades. Entretanto, para a instalação destes é necessário realizar estudos de impacto e nenhum estudo substituirá o Estudo Prévio de Impacto Ambiental - EIA, requerido nos termos da legislação ambiental.

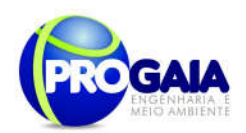

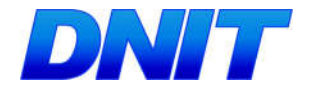

Ademais o apoio técnico à área de influência da BR-227/PR no âmbito deste programa, deve pautar-se pelo estímulo e apoio à descentralização de gestão, relativas às funções compatíveis com as funções do município, buscando soluções e benefícios que possam se estender a toda a população.

O programa deverá incorporar propostas de ação apresentadas através de atividades participativas e em consultas públicas, que serão pautadas pelas necessidades locais, envolvendo todos os segmentos sociais.

A equipe do programa deverá orientar e auxiliar a definição de ações para a formação de grupos de trabalho, que poderão atuar sobre eixos temáticos relativos às diferentes realidades locais, incluindo a formação de câmaras técnicas para temas específicos, quando houver necessidade e condições para tal.

Para que os benefícios sociais e econômicos advindos com a implementação da rodovia alcancem toda a população de seu entorno, será necessário desenvolver, de forma participativa, um conjunto de ações que possam atender as demandas por políticas públicas específicas, considerando as tendências de produção, ocupação e utilização dos recursos naturais no município em questão ou em regiões que possam abranger mais de um município, sob influência das transformações que surgirão com a construção da rodovia.

O impacto que a BR-227/PR e a ponte trarão para a região, certamente causará transformações nas cadeias produtivas locais, impulsionando ainda processos de ocupação na região. Nesse contexto este Programa deverá apoiar estudos para atividades de capacitação profissional para a criação de cadeias produtivas auto sustentáveis, por meio da agregação de valores aos produtos e com geração de emprego e renda.

As instituições de apoio e capacitação técnica já existentes na região, tanto institucionais públicas, como EMATER regional, EMBRAPA, etc., como estruturas criadas por segmentos ou comunidades no âmbito das sociedades locais, como: associações, cooperativas, entidades representativas de trabalhadores rurais, comunidades indígenas, organizações não governamentais, dentre outras, deverão ser contatadas para as atividades do Programa, visando a construção de estratégias de capacitação e assessoria técnica que possam contemplar as demandas de desenvolvimentos existentes na região.

O apoio à capacitação técnica no âmbito do PATPDS deve propiciar parcerias estratégicas, envolvendo União, Estado e Município, setor privado e organizações da sociedade civil em geral, para a implementação de políticas públicas voltadas ao monitoramento e fiscalização ambiental, em aspectos definidos como prioridades locais, de forma transparente e participativa.

O programa deve portanto, focar diretrizes específicas para que a infraestruturado município em questão, possa promover o desenvolvimento priorizando melhores condições de vida para as populações em situação de vulnerabilidade social, tanto nas áreas urbanas como rurais.

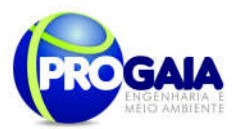

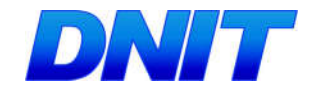

# 9.14.6. Descrição das Etapas de Execução do Programa

As atividades de capacitação relativas ao PATPDS, deverão ser programadas e definidas, com calendário de execução de ações que deverão ocorrer antes das obras de implementação da rodovia.

As atividades incluem o contato com a câmara de vereadores para a realizações de fóruns de debates, criação de estruturas de capacitação técnica, viabilização de atividades legislativa visando a formulação de diretrizes e ações para o ordenamento territorial e a gestão ambiental local, bem como políticas públicas para a área social.

A realização de oficinas e entrevistas será feita na fase de planejamento e nos primeiros meses da implantação, com mais duas campanhas semestrais, acompanhados de seus respectivos relatórios.

## 9.14.7. Inter-relação com outros Planos e Programas

O apoio técnico à prefeitura e desenvolvimento sustentável abrange uma gama variada de aspectos, por isso ao longo de sua execução, naturalmente poderá surgir a necessidade de interagir com vários outros programas desse PBA, de acordo com as demandas surgidas.

Contudo, coloca-se de antemão a necessidade de interações específicas com determinados programas, a saber:

- **Programa de Assistência a População Atingida:** às desapropriações e indenizações de terras e benfeitorias das propriedades localizadas ao longo do traçado da BR-227/PR terão apoio junto à prefeitura, no que se refere às informações sobre uso e ocupação do solo e situação fundiária do município, que possam ser fornecidas no intuito de facilitar as questões relativas a esse programa.
- Programa de Educação Ambiental– PEA: considerando que deve haver estreito vínculo entre o apoio ao desenvolvimento técnico dos municípios e as atividades de educação ambiental, o PEA inclui a participação das prefeituras nas atividade pedagógicas e ambientais, que serão desenvolvidas em todos os municípios, de forma participativa, junto às populações residentes atingidas pelos impactos e transformações sócio-econômicas advindas com a implementação da rodovia.
- Programa de Comunicação Social PCS: o PATPDS contará com apoio do PCS para divulgação e disponibilização de informações quanto as atividades que deverão interagir com as populações dos municípios da área de influência da BR-227/PR. Especialmente quanto ao desenvolvimento de capacitações técnicas e da estrutura pública que serão objeto do apoio técnico às prefeituras.

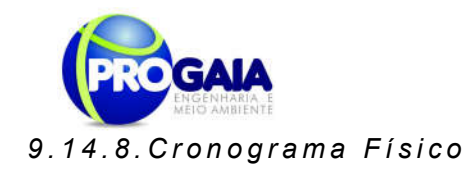

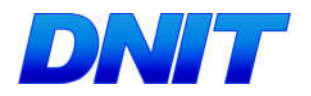

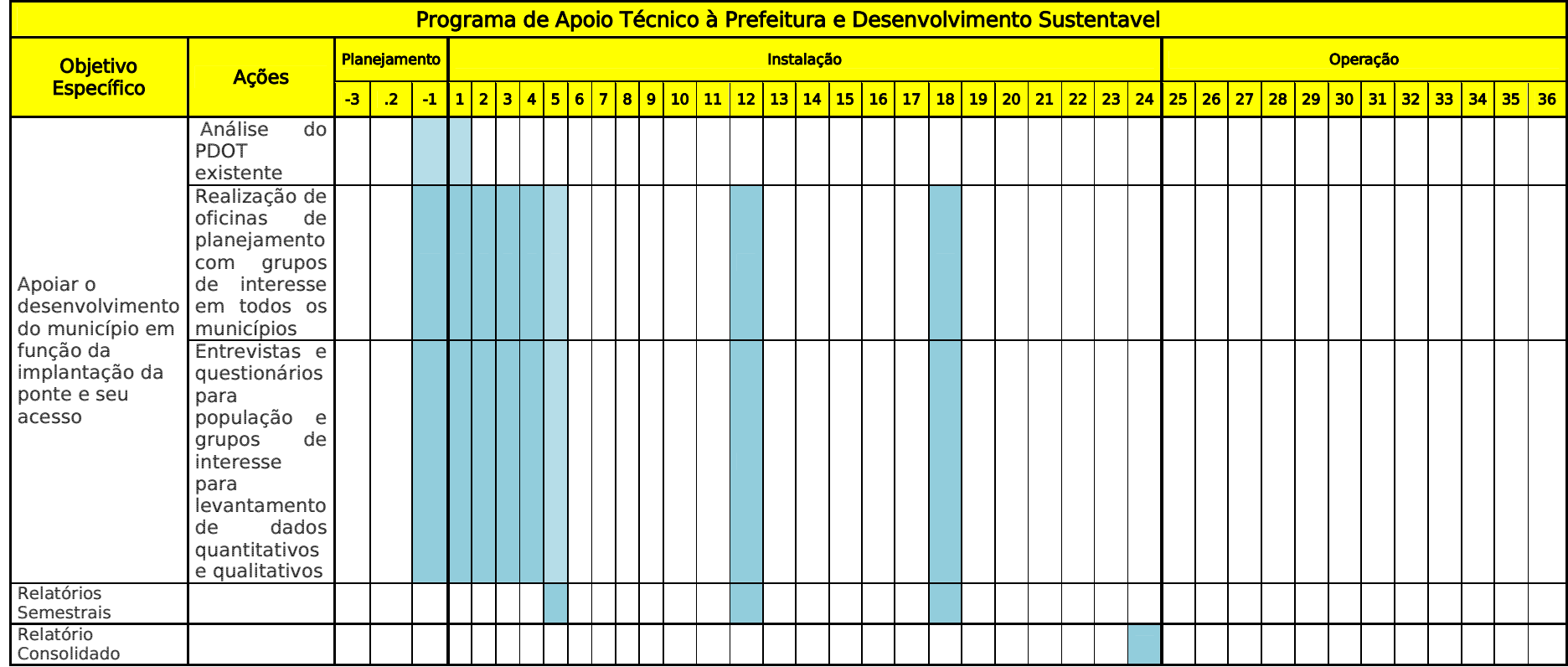

Equipe de execução do programa

115

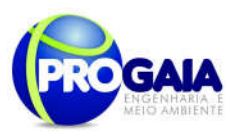

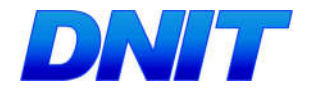

## 9.14.9. A companhamento, Avaliação

A implementação do Programa de Apoio Técnico á Prefeitura e Desenvolvimento Sustentável - PATPDS será de responsabilidade do DNIT.

O acompanhamento e a avaliação dos resultados obtidos serão de responsabilidade do DNIT e da equipe contratada para a execução do Programa de Gestão e Supervisão Ambiental – PGSA.

Como instrumentos de acompanhamento e avaliação serão emitidos relatórios trimestrais, após o término de cada campanha de campo definida neste programa, elaborados pela equipe do PMQA. Ao final deste programa será elaborado um Relatório consolidado de Avaliação a ser encaminhado à Coordenação do PGSA.

No relatório periódico de acompanhamento dos programas ambientais as informações das atividades executadas e dos índices obtidos serão inseridos em tabelas seguindo o modelo da tabela abaixo (adaptação ao quadrológico de execução de cada programa).

#### Modelo de tabela a ser apresentada no relatório periódico de acompanhamento dos programas ambientais.

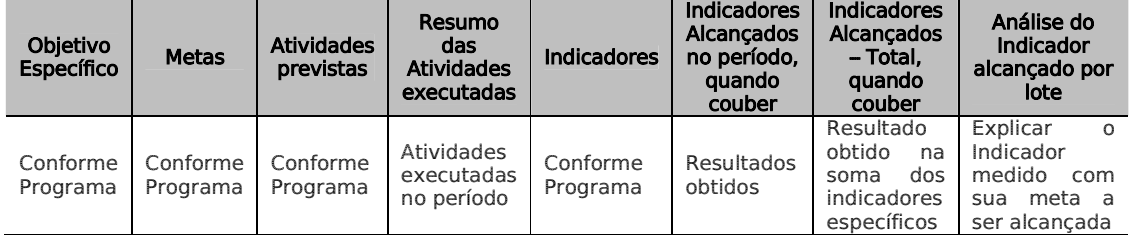

Neste modelo, o quadro lógico de cada programa auxilia na avaliação da efetividade das ações de cada programa ambiental executado, de uma forma simples e intuitiva, já que a ligação entre objetivos metas e indicadores com as atividades executadas fica clara e evidente.

Na conclusão do relatório periódico de acompanhamento dos programas ambientais deve-se:

Analisar os desafios e/ou facilidades encontrados para o alcance das metas definidas no PBA, e no indicador total do empreendimento para a atividade específica que foi executada.

Discorrer sobre os indicadores obtidos no período e sua relação com os aspectos de efetividade dos programas específicos e do Programa de Gestão Ambiental.

Correlacionar os impactos e as medidas mitigadoras previstos no EIA e a sua evolução com base na execução dos programas ambientais em andamento.

Discorrer sobre a contribuição da execução dos programas ambientais na mitigação dos impactos, especialmente na prevenção e/ou redução de ocorrências e não conformidades ambientais usuais nesse tipo de obras.

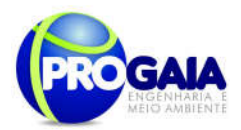

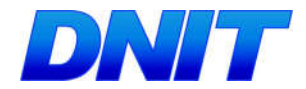

Apresentar a previsão de atividades a serem executadas no próximo período e propor ações para a melhoria dos índices avaliados.

A execução do PATPDS fica ao encargo da equipe técnica do programa, devendo esta possibilitar o acompanhamento e avaliação do programa, por meio da elaboração de relatório semestrais, ao longo de todo o período das obras de pavimentação da rodovia, que deverão conter:

- Explanação das prioridades definidas para cada município da área de influência;
- Explanação das atividades planejadas e realizadas;
- **Instituições participantes;**
- Contribuição de cada uma, quanto às informações fornecidas e nível de desenvolvimento alcançado;
- Demonstrativo do cumprimento dos objetivos definidos;
- Detalhamento das metodologias utilizadas;
- Nível das metas alcançadas no período.

Caso não tenha sido possível a realização de alguma atividade planejada, ou algum objetivo não atingido, deverão ser relatadas as dificuldades encontradas, motivos e propostas das formas de superação essas dificuldades.

Ao término do programa, será elaborado um relatório final, que deve expressar a síntese dos relatórios semestrais, abrangendo toda a execução do programa e resultados finais alcançados.

# 9.14.10. Responsaveis pela Implementação

O responsável pela implementação do programa é o DNIT, por meio da equipe do programa, tendo em vista se tratar do empreendedor e responsável geral pelas ações executadas na obra.

# 9.14.11. Referências Bibliográficas

- BIRD, Branco Internacional de Reconstrução e Desenvolvimento (Banco Mundial) – Guideline para el ManejoSocial em Proyectos Viales, Minuta de 20/11/1998.
- IBAMA Avaliação de Impactos Ambientais, Agentes Sociais, Procedimentos e Ferramentas – Brasília, 1995.
- DNER, Departamento Nacional de Estradas e Rodagens Diretrizes e Procedimentos para Reassentamento de Populações Afetadas em Obras Rodoviárias, Abril/1998.
- MARTINS, S. e Outros Poder Público e Organização Social em Áreas de Risco Ambiental – Primeiro Fórum de Debates sobre Ecologia da Paisagem e Planejamento Ambiental – Rio Claro/SP, Jun./2000.
- MINTER/SEMA Política Nacional de Meio Ambiente, Brasília, 1984, 40p.

Plano Básico Ambiental - PBA Segunda Ponte Internacional entre Brasil (Foz do Iguaçu) e o Paraguai (Presidente Franco) na BR-277/PR 117

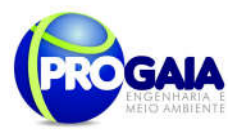

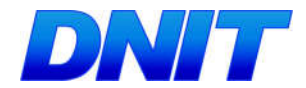

Ministério do Meio Ambiente/ 2003 - Excelência como Desafio: Relatório de Avaliação de Projetos Agroextrativistas – Brasília, Set./2003

- Ministério do Meio Ambiente Monitoramento e Avaliação de Projetos -Brasília, 2004.
- Presidência da República (Casa Civil) Plano de Desenvolvimento Regional Sustentável para a Área de Influência da Rodovia BR-163 – Grupo de Trabalho Interministerial, Brasília, 2005.

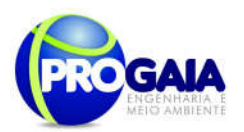

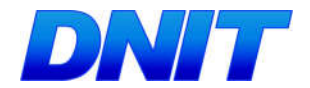

# 9.15. PROGRAMA DE MONITORAMENTO DE FLORA **REMANESCENTE**

Este programa se faz necessário uma vez que as atividades de supressão da vegetação desencadearão efeitos negativos na fase de implantação, como a redução da diversidade genética da flora e a perda de ambientes para fauna nos fragmentos interceptados.

O monitoramento consiste em ações de acompanhamento do desenvolvimento da estrutura da flora com intuito de avaliação das populações ocorrentes em uma determinada região, onde são abordados diversos parâmetros biológicos.

O Programa de Monitoramento da Flora Remanescente busca obter informações sobre as mudanças nos componentes ambientais da flora durante o período de operação do empreendimento.

# 9.15.2. Objetivos

O objetivo principal deste programa é dar prosseguimento ao monitoramento da vegetação remanescente para avaliar a ocorrência do efeito de borda sobre os fragmentos florestais interceptados pela rodovia e permitir o índice de conservação dos fragmentos florestais remanescentes, nas formações florestais afetadas pelo empreendimento.

## 9.15.3. Quadro Lógico

O quadro a seguir sintetiza e explana de forma objetiva e clara os objetivos tanto geral quanto específicos do programa, além de trazer as metas, atividades e indicadores almejados para a concretização do programa e do mpreendimento.

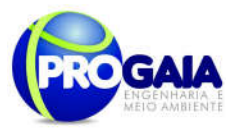

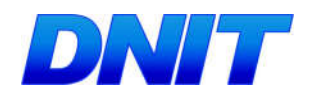

Quadro 10. Quadro Lógico do Programa de Monitoramento de Flora Remanescente

# Objetivo Geral

Dar prosseguimento ao monitoramento da vegetação remanescente para avaliar a ocorrencia do efeito de borda sobre os fragmentos florestais localizados na área de influência da rodovia e permitir o índice de conservação dos fragmentos florestais remanescentes, nas formações florestais afetadas pelo empreendimento

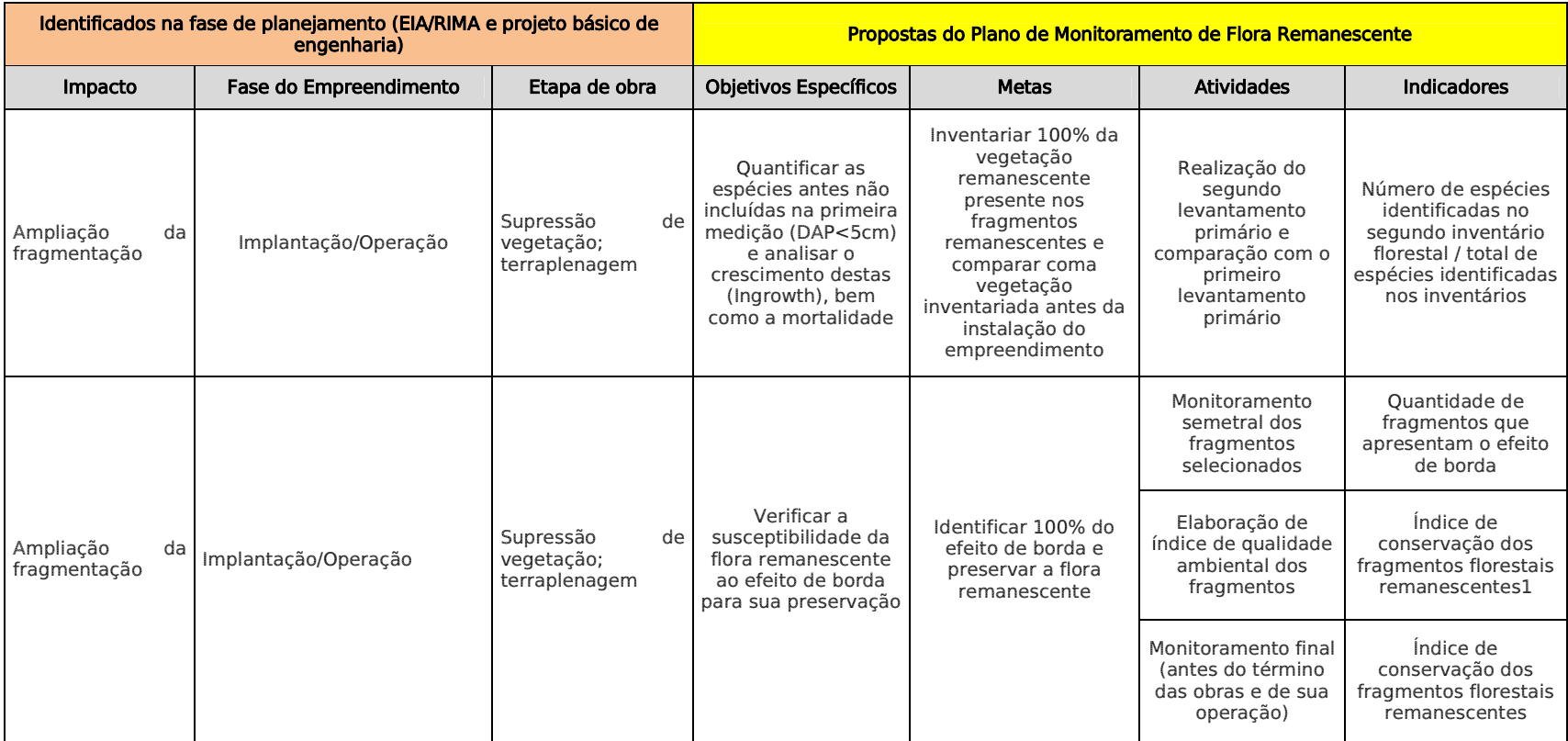

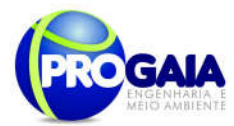

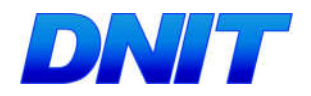

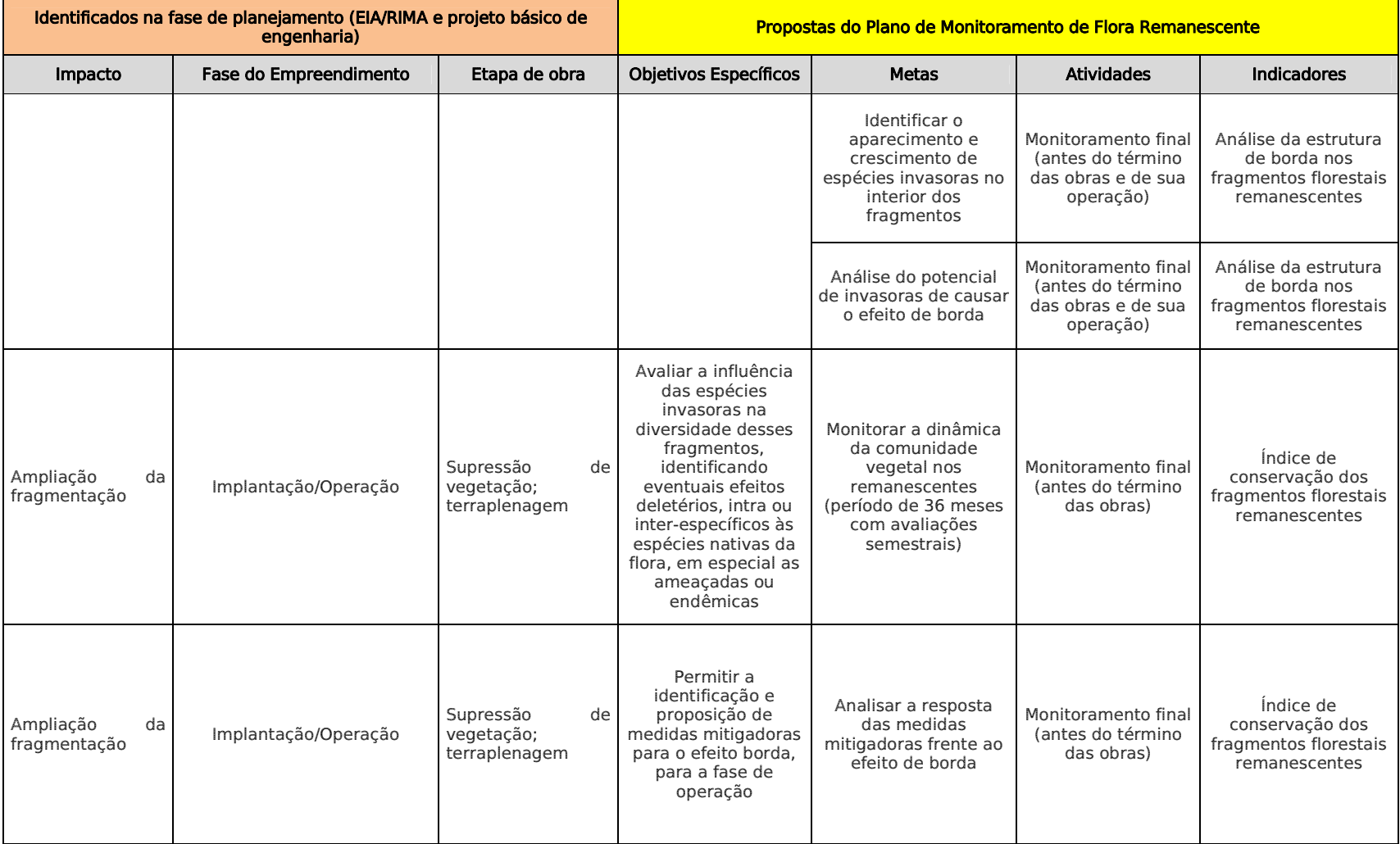

121

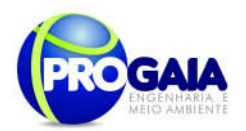

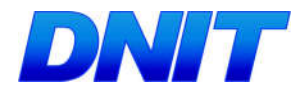

#### Tabela 10. Parâmetros para cálculo dos Índices de conservação dos fragmentos florestais remanescentes

| Métrica                                               | Sigla e intervalo<br>(unidade)      | Observação                                                                  | Consequências                                                                                                    |
|-------------------------------------------------------|-------------------------------------|-----------------------------------------------------------------------------|----------------------------------------------------------------------------------------------------|
| Area da paisagem                                      | TA > O(ha)                          | Area total da paisagem                                                      | Utilizada principalmente<br>nos cálculos dos demais<br>indices                                                                                      |
| Area da classe                                        | CA > 0(ha)                          | Somatório da área<br>dos fragmentos da classe                               | Maior valor favorece para a<br>conservação, correspondendo<br>a maior cobertura da paisagem<br>paisagem pela classe                                 |
| Indice do maior<br>fragmento                          | $0 < LPI \le 100$ (%)               | Percentagem da paísagem<br>paisagem ocupada pelo                            | Maior valor favorece de<br>dispersores, polinizadores<br>e propágulos, abastecendo<br>fragmentos menores                                            |
| Número de<br>fragmentos                               | $NP \geq 1$<br>(adimensional)       | Número total de<br>fragmentos da classe                                     | Maior valor indica maior<br>fragmentação da paísagem                                                                                                |
| Area média dos<br>fragmentos                          | $AREA$ $MN > 0$<br>(ha)             | Area média de todos os<br>fragmentos da classe                              | Fragmentos de tamanhos<br>maiores apresentam<br>maior diversidade, uma<br>vez que a riqueza das<br>espécies depende das<br>dimensões dos fragmentos |
| Densidade de<br>bordas                                | $ED \geq 0$<br>(m/ha)               | Comprimento total de<br>bordas dividido pela área<br>total da paisagem      | Maior valor implica em maior<br>efeito de borda, portanto,<br>maléfica                                                                              |
| Indice de forma<br>médio                              | SHAPE $MN \geq 1$<br>(adimensional) | Valor médio do índice de<br>forma dos fragmentos da<br>classe               | Valor menor indica fragmento<br>de forma simples, benéfico<br>para a conservação                                                                    |
| Area central total                                    | $TCA \geq 0$                        | Soma das áreas centrais<br>de toda a classe (borda= 60 m)                   | Valor maior indica melhor<br>qualidade da paisagem, uma<br>vez que corresponde a área<br>total do habitat preservado<br>dentro dos fragmentos       |
| Número de áreas<br>centrais                           | $NDCA \geq 0$<br>(adimensional)     | Número total de áreas<br>centrais disjuntas da<br>referida classe           | Apesar de corresponder<br>a área preservada dentro<br>dos fragmentos, seu aumento<br>significa o aumento da<br>fragmentação florestal               |
| Indice de área<br>central médio                       | $0 \leq CAI$ MN $\leq 100$<br>(°)   | Percentagem média da<br>classe que é área central                           | Valor menor indica maior<br>efeito de borda, maléfico à<br>conservação                                                                              |
| Distância média do<br>vizinho mais<br>próximo         | ENN MN $\geq$ 0<br>(m)              | Valor médio do vizinho<br>mais próximo dos<br>fragmentos da classe          | Valor menor favorece para a<br>aglutinação dos fragmentos,<br>favorecendo ao fluxo gênico                                                           |
| Coeficiente de<br>variação da área dos<br>fragmentos  | $0 \leq AREA$ CV $\leq$<br>100(%)   | Variabilidade do<br>tamanho médio dos<br>fragmentos da classe               | Alto valor indica alta<br>heterogeneidade espacial da<br>paísagem, favorecendo a<br>diversidade                                                     |
| Coeficiente de<br>variação da<br>distância do vizinho | $0 \leq$ ENN CV $\leq 100$<br>(°)   | Variabilidade da<br>distância média do<br>vizinho mais próximo da<br>classe | Alto valor indica alta<br>variabilidade para distâncias<br>entre fragmentos, prejudicando<br>o fluxo gênico                                         |

Fonte: software FRAGSTATS (versão 3.3) (McGarigal et al. (2002))

## $9.15.4.$  Público Alvo

As áreas alvo de ações deste programa são as porções de vegetação presentes na faixa de domínio da rodovia. Já na fase de monitoramento, o público-alvo, além da própria vegetação inclui a população local, que se atendidas as premissas da legislação vigente, não perderá a qualidade ambiental do ambiente em que vivem, mesmo após a supressão da vegetação.

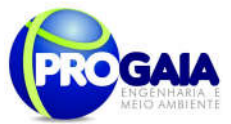

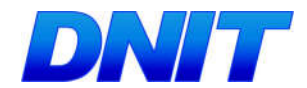

# 9.15.5. Metodologia, descrição das Etapas de execução do p r o g r a m a

Para a realização do monitoramento do efeito de borda, concomitante ao início das obras, serão instaladas em todas as formações florestais afetadas pela rodovia parcelas amostrais, na área de influência Direta do acesso, as quais serão inventariadas e marcadas por plaquetas, conforme modelos apresentados a seguir:

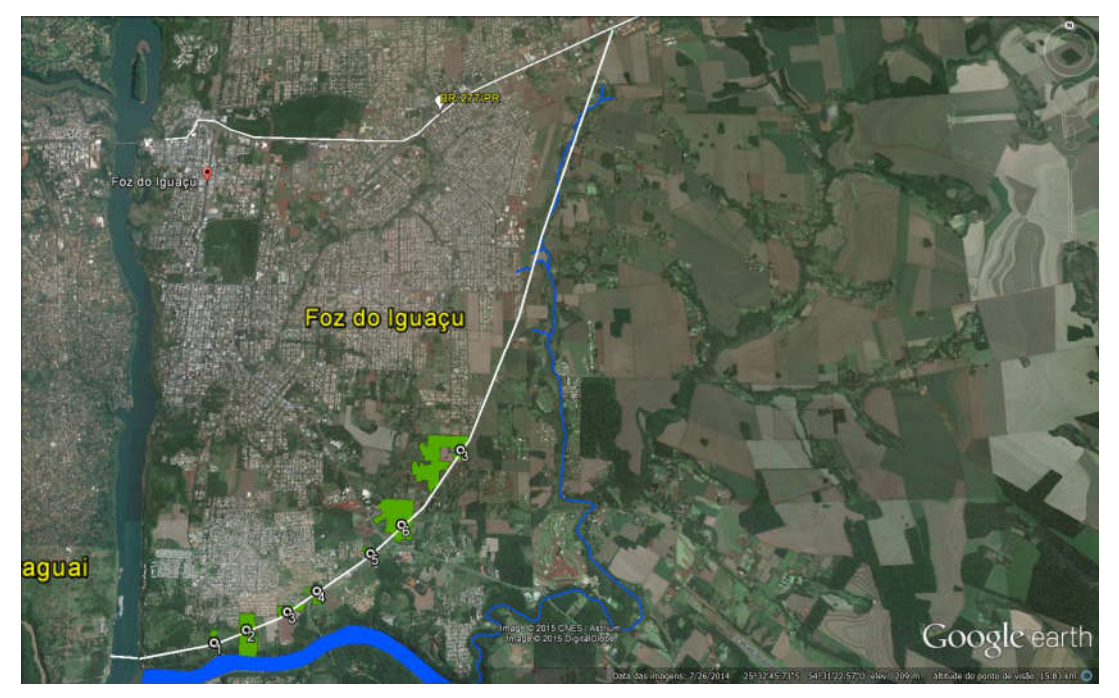

Figura 5. Fragmentos interceptados pelo acesso à ponte. Fonte: Google Earth, 2015.

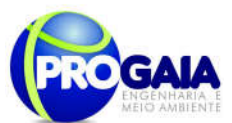

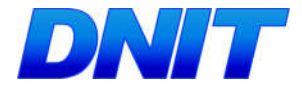

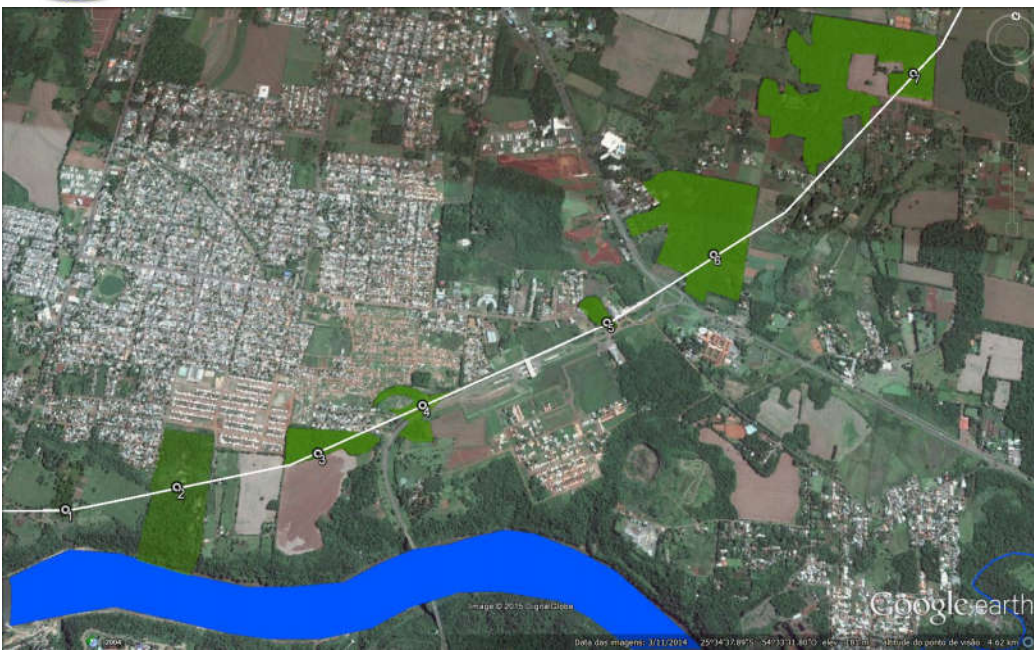

Figura 6. detalhe dos fragmentos interceptados. Fonte: Google Earth, 2015.

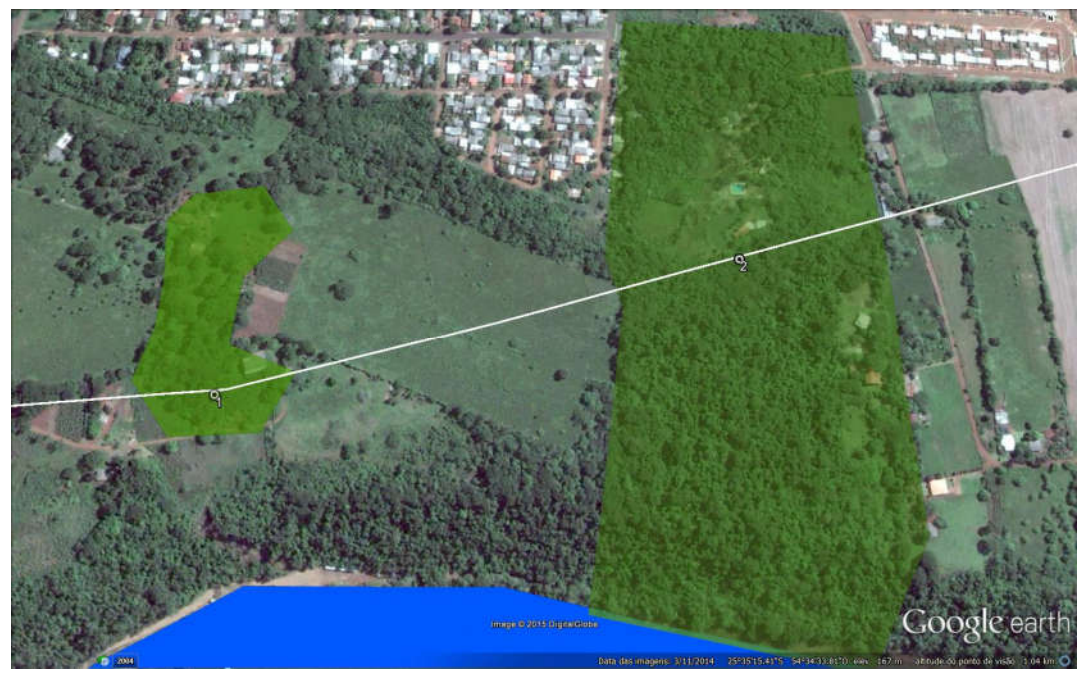

Figura 7. Fragmentos 1 e 2. Fonte: Google Earth, 2015.

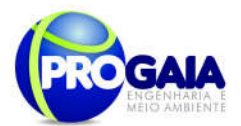

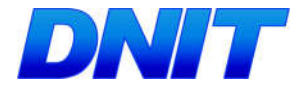

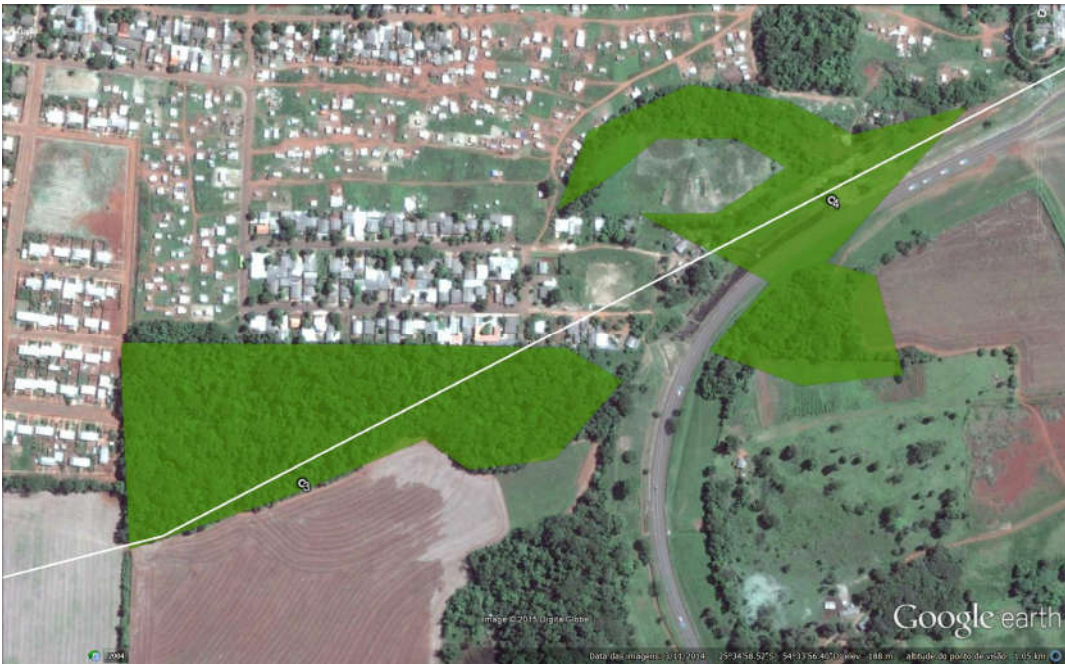

Figura 8. Fragmentos 3 e 4. Fonte: Google Earth, 2015.

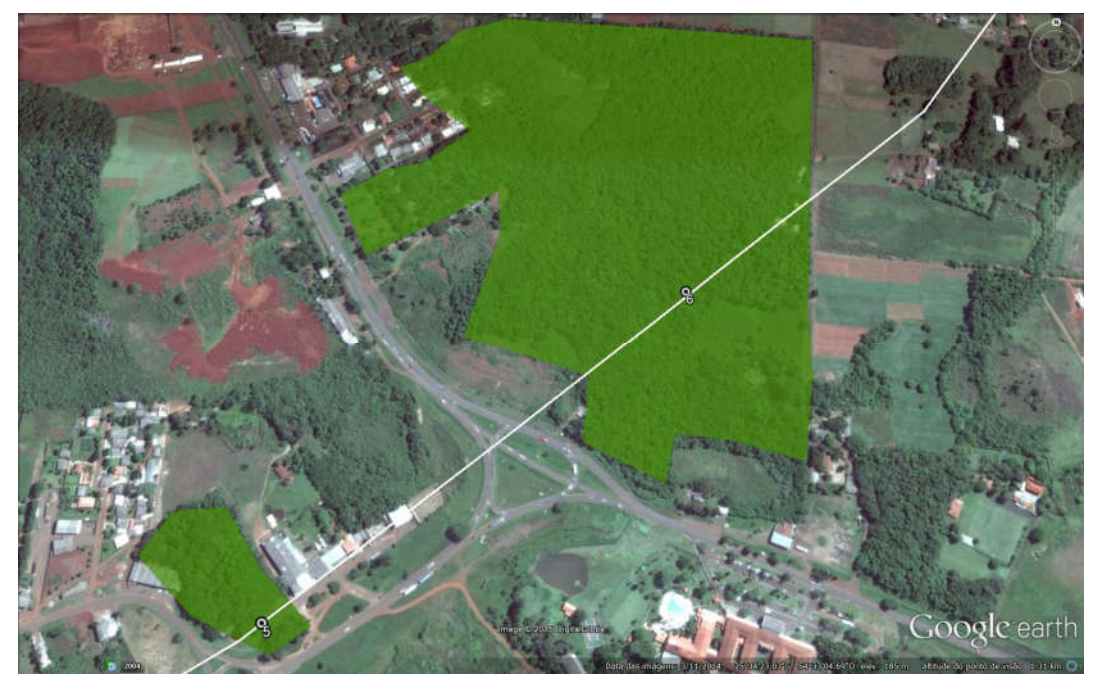

Figura 9. Fragmentos 5 e 6. Fonte: Google Earth, 2015.

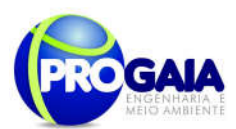

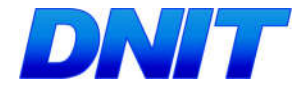

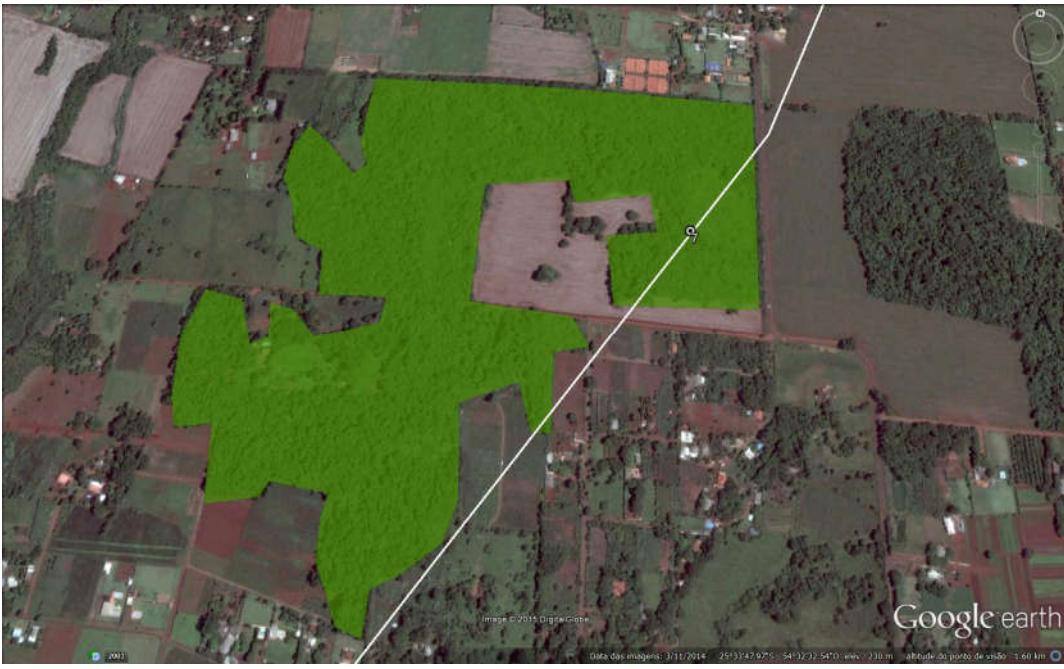

Figura 10. Fragmento 7. Fonte: Google Earth, 2015.

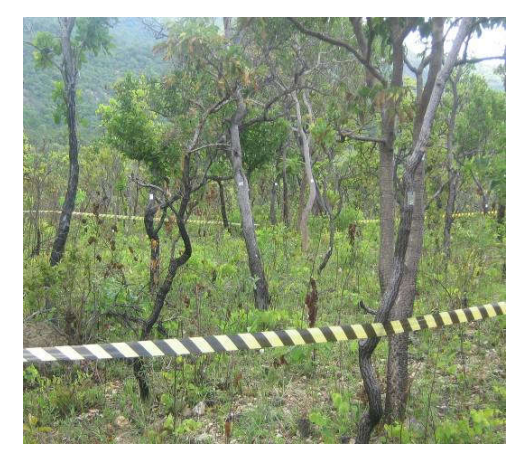

Figura 11. Modelo de instalação de parcela

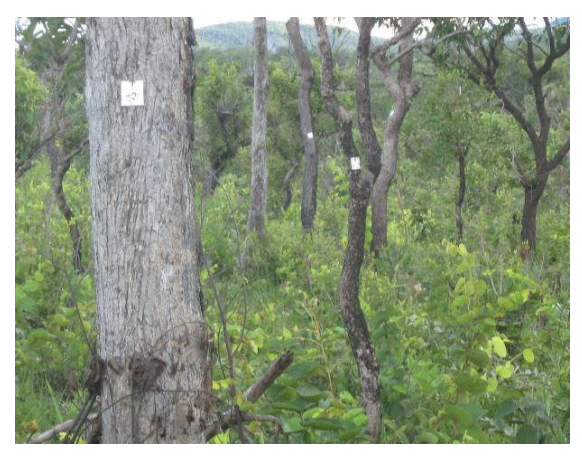

para monitoramento de efeito de borda. Figura 12. Modelo de plaqueteamento de indivíduos arbóreos a serem monitorados para avaliação do efeito de borda.

É adequado informar que as parcelas serão, no mínimo, em número e coincidentes com as já estudadas no EIA, destacando-as na identificação das parcelas e atentando para o definido na condicionante da LP. Dessa forma, em cada formação florestal serão instaladas quatro (quatro) parcelas amostrais nas dimensões de 20 x 30 metros, sendo estas paralelas e distanciadas 10 metros. A Parcela 4 deverá distar 100 metros da faixa de domínio da rodovia conforme se segue:

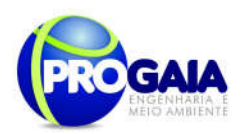

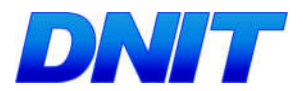

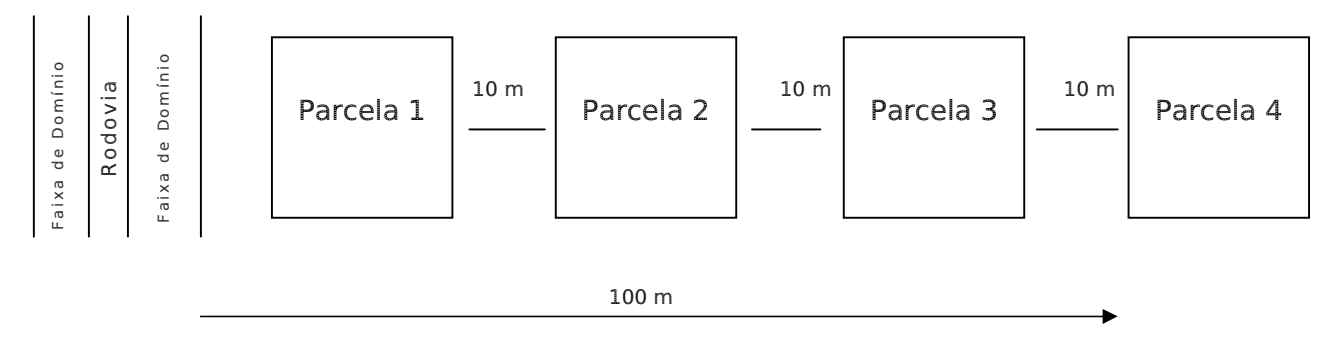

#### Figura 13. Disposição das parcelas para o Monitoramento da Flora

As disposições das parcelas visam avaliar a distância que o efeito de borda, caso ocorra, irá adentrar no interior de um determinado fragmento florestal.

Sugere-se que a localização das áreas-alvo e a instalação das parcelas seja feita à época da execução deste programa, tendo em vista o grau elevado de antropização da área e a possível redução e/ou extinção dos fragmentos florestais.

# 9.15.6. Descrição das Etapas de Execução do Programa

O monitoramento deverá estender-se por 3 anos, sendo duas campanhas na fase de planejamento e duas campanhas na fase de instalação e duas campanhas na fase de operação, totalizando seis campanhas de campo conforme se segue:

a) Primeira Campanha de Campo (antes do início das obras – etapa de Planejamento) – Instalação das parcelas de monitoramento e inventário florestal das parcelas.

Serão apresentados os módulos amostrais, sua disposição e localização em relação à rodovia, seu detalhamento em carta ou imagem, de acordo com o projeto de engenharia.

Após a instalação das parcelas amostrais será realizado o levantamento florístico e fitossociológico no interior de cada parcela. Todos os indivíduos arbóreos e arbustivos com DAP a partir de 5 cm deverão ser plaqueteados e monitorados, sendo que outras metodologias poderão ser sugeridas caso necessário.

Em cada unidade amostral serão coletados os seguintes dados dos exemplares arbóreos: Nome científico e nome popular, quando existente, ou material botânico para posterior identificação em herbário; Cálculo de Diâmetro na altura do peito (DAP) de todos os indivíduos arbóreos com CAP a partir de 5 cm de diâmetro na altura do peito. Para as árvores que bifurcavam abaixo do DAP, serão medidos todos os troncos com DAP a 5 cm; Altura total do tronco principal e de todas as bifurcações dentro do limite de DAP considerado (em metros).

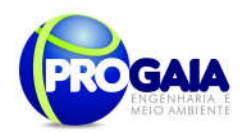

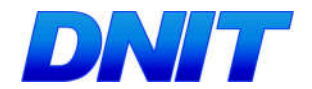

Ressalta-se que as parcelas serão demarcadas em campo com barbante, indicando seu perímetro. Todo material botânico encontrado será coletado e herborizado de acordo com Veloso (1992), onde parte das plantas coletadas foi identificada em campo. Já aquelas em que isso não for possível, posteriormente serão identificadas através de consultas bibliográficas, consulta a especialistas, e comparações com espécimes depositados em herbários. O sistema de classificação seguido será o Angiosperm Phylogeny Group (APG III, 2009).

Quando o táxon amostrado não for determinado até o nível específico, sua identificação será apresentada até o nível taxonômico de gênero, de família ou, então, como morfoespécie (sp1, sp2,..., spn). Também, serão determinados seus respectivos "status" referente à ameaça de extinção de acordo com as listas disponibilizadas segundo, Ibama N6 (BRASIL, 1992), SEMA (1995), Instrução Normativa MMA 06/2008 (BRASIL, 2008), Blum e Hoffman (2012), o Livro Vermelho da Flora do Brasil (MARTINELLI; MORAES, 2013) e IUCN (2013.2).

Além dos dados quantitativos das árvores amostradas, serão registradas informações a respeito da situação de cada uma das parcelas, com o objetivo de auxiliar na caracterização ambiental e do tipo de vegetação estudada, como segue: Localização; coordenadas de início e fim do eixo da parcela; altitude do início e fim da parcela; acessibilidade; tipo de formação vegetal; fitofisionomia predominante; característica ambiental; situação fisiográfica geral (aluvial ou não aluvial); estado de conservação da vegetação; tipos de perturbações antrópicas evidentes; estrato predominante; formas de vida presentes; características predominantes da serrapilheira; outras características que se mostrarem relevantes para caracterizar o ambiente; registro fotográfico das características ambientais relevantes da parcela.

Os seguintes instrumentos e equipamentos serão utilizados na mensuração, coleta e identificação dos indivíduos arbóreos: fita métrica de 1,5 m (para medição do DAP); trena de 50 m (para locação das parcelas); câmera fotográfica digital; GPS; podão (para coleta e auxílio na estimativa da altura das árvores); tesoura de poda (para preparar material botânico); prensa de madeira (para acondicionar as amostras de material botânico); binóculo (para auxiliar na identificação de indivíduos arbóreos muito); facão; prancheta; planilhas de anotação dos dados coletados das árvores e barbante (para demarcação das parcelas).

Em função da escassez de estudos volumétricos para a vegetação em análise na região estudada, o volume bruto foi calculado através da multiplicação da área basal das árvores amostradas pela respectiva altura, considerando-se os valores absolutos por indivíduos amostrados. O volume bruto foi, então, multiplicado por um índice de correção, denominado fator de forma, cujo valor estabelecido para a área de estudo foi de 0,55. O volume de estéreo foi obtido a partir da seguinte fórmula:

A estrutura diamétrica é também denominada de distribuição diamétrica ou distribuição dos diâmetros. Conceitua-se como sendo a distribuição do número de árvores por hectare ou densidade absoluta da comunidade florestal por classe de diâmetro (DAP). A estrutura diamétrica da espécie é a distribuição do número de árvores por hectare, por espécie e/ou por classe de dap.

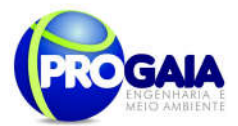

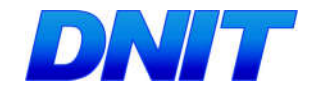

Para analisar a distribuição diamétrica, as árvores com DAP igual ou maior que o nível de inclusão de DAP são classificadas e contabilizadas em classes de DAP, com uma determinada amplitude. A distribuição diamétrica serve para caracterizar tipologias vegetais (formações florestais, formações campestres etc), estágios serais ou sucessionais (inicial, médio, secundário avançado e primário ou climax), estados de conservação, regimes de manejo, processos de dinâmicas de crescimento e produção, grupos ecológicos de espécies (pioneira, secundária inicial, secundária tardia e climax), grupos de usos (comercial, potencial, outros) e, enfim, é utilizada como guias de corte e, sobretudo, como verificador de sustentabilidade ambiental de manejo.

Neste trabalho, os dados de cada ano de avaliação serão distribuídos em classes de DAP com amplitude de 10 cm, atendendo as recomendações de outros trabalhos como: Stepka (2008) e Rode (2008).

Para execução operacional do procedimento de inventário, sugere-se uma equipe de campo composta pelos seguintes profissionais: 01 engenheiro florestal; 01 biólogo; 01 taxonomista e 02 ajudantes de campo.

O levantamento fitossiológico será realizado a partir da identificação e contagem das espécies, e caracterização das respectivas coberturas dentro das parcelas. Devem ser calculados os seguintes parâmetros fitossociológicos: densidade absoluta (DA)<sup>1</sup> e relativa (DR)<sup>2</sup>, dominância absoluta (DoA)<sup>3</sup> e relativa (DoR)<sup>4</sup>, frequência absoluta (FA)<sup>5</sup> e relativa (FR)<sup>6</sup>, valor de importância (VI)<sup>7</sup> e valor de cobertura (VC)<sup>8</sup> (MUELLER-DOMBOIS & ELLENBERG, 1974).

As expressões matemáticas utilizadas devem ser:

$$
DA_{(i)} = \frac{n_{(i)}}{A} \tag{1}
$$

Onde:

DA(i) = Densidade absoluta (indivíduos) de uma determinada espécie i;

n(i) = Número total de indivíduos amostrados da espécie i;

 $A =$ Área total amostrada (ha).

$$
DR_{(i)} = \frac{n_{(i)}}{N} x100
$$
 (2)

Onde:

DR(i) = Densidade relativa de uma determinada espécie i (%);

n(i) = Número total de indivíduos amostrados da espécie i;

N = Número total de indivíduos da amostra (abundância total).

$$
DoA_{(i)} = \sum \frac{(C_1 + C_2 + \dots + C_n)}{A}
$$
 (3)

Onde:

DoA(i) = Dominância absoluta da espécie i;

```
Plano Básico Ambiental - PBA
Segunda Ponte Internacional entre Brasil (Foz do Iguaçu) e o Paraguai
                  (Presidente Franco) na BR-277/PR
                                                                       129
```
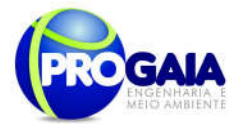

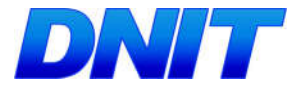

Cn = Cobertura da espécie i (%);

 $A =$ Área total amostrada (ha).

$$
DoR_{(i)} = \frac{DoA_{(i)}}{\sum DoA_{(1...n)}} x100
$$
 (4)

Onde:

DoR(i) = Dominância relativa da espécie i (%);

DoA(i) = Dominância absoluta da espécie i;

$$
FA_{(i)} = \frac{p}{P}x100
$$
 (5)

Onde:

FA(i) = Frequência absoluta do evento/espécie i;

p = Número de vezes que determinada espécie ocorre na amostragem;

P = Apontador total observações registradas pelo pesquisador.

$$
FR_{(i)} = \frac{FA_{(i)}}{\sum FA_{(i...n)}} x100
$$
 (6)

Onde:

FR(i) = Frequência relativa da espécie i (%);

FA(i) = Frequência absoluta do evento/espécie i (%).

$$
VI_{(i)} = FR_{(i)} + DR_{(i)} + DoR_{(i)}
$$
 (7)

Onde:

VI(i) = Índice de valor de importância (%);

FR(i) = Frequência relativa da espécie i (%);

DR(i) = Densidade relativa de uma determinada espécie i (%);

DoR(i) = Dominância relativa da espécie i (%).

$$
VC_{(i)} = DR_{(i)} + DoR_{(i)}
$$
 (8)

Onde:

VC(i) = Índice de valor de cobertura (%);

DR(i) = Densidade relativa de uma determinada espécie i (%);

DoR(i) = Dominância relativa da espécie i (%).

De acordo com Shilling e Batista (2008), a suficiência amostral é um conceito quantitativo (ou quali-quantitativo) utilizado em estudos

```
Plano Básico Ambiental - PBA
Segunda Ponte Internacional entre Brasil (Foz do Iguaçu) e o Paraguai
                  ( Presidente Franco) na BR-277/PR
                                                                        130
```
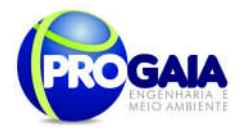

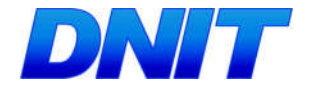

fitossociológicos para informar se a amostra utilizada é "representativa" da comunidade vegetal em estudo.

Em função do exposto, o método de avaliação da intensidade amostral utilizado é chamado de método de Cochran, ou também de "método da intensidade em função da variância da população, precisão requerida e confiabilidade fixada". Este é o procedimento normal e desejável em um inventário florestal. A intensidade amostral é uma função da variabilidade do volume da floresta (ou outra variável contínua, do erro de amostragem máximo admitido para as estimativas e da probabilidade de confiança fixada para as mesmas (PÉLLICO NETTO; BRENA, 1997). Nessas condições pode-e considerar que:

$$
n = \frac{N.t^2.S_x^2}{N.E^2 + t^2.S_x^2}
$$

Sendo o Erro (E):

$$
E^2 = t^2 \bigg( LE. x \bigg)^2
$$

Onde:

n = número de unidades amostradas – tamanho da amostra;

N = número total de amostras cabíveis na área;

= estimativa da variância - variabilidade;

LE = limite do erro da amostragem admitido;

Xi = variável independente;

= média estimada;

Observa que para um erro de amostragem fixado, a intensidade de amostragem cresce com a variabilidade da população e com a probabilidade de confiança, a intensidade de amostragem cresce com a redução do erro de amostragem admitido, ou seja, com o aumento da precisão. Neste procedimento, a intensidade de amostragem é calculada considerando-se que não há nenhuma limitação de tempo ou recursos para a realização do levantamento (PÉLLICO NETTO; BRENA, 1997).

Concomitantemente, foi determinado o estimador de riqueza Jackkniffe de primeira ordem (COLWELL; CODDINGTON, 1994); sendo este baseado no número de espécies que ocorre em apenas uma amostra, considerado-as espécies únicas (HELTSHE; FORRESTER, 1983). E ainda, foi determinada a representação da riqueza observada em função da riqueza esperada.

b) Etapas de Monitoramento - Serão realizadas 4 campanhas semestraisnos 24 meses de instalação do empreendimento e 2 campanhas no 1º ano de operação do empreendimento.

Plano Básico Ambiental - PBA Segunda Ponte Internacional entre Brasil (Foz do Iguaçu) e o Paraguai ( Presidente Franco) na BR-277/PR 131

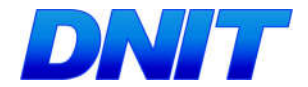

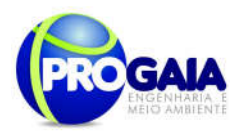

A cada campanha, as medições de DAP de todos os indivíduos plaqueteados deverão ser refeitas, verificando o ingresso de novas espécies nas parcelas, indivíduos plaqueteados que morreram e novos indivíduos que atingiram a medida para ser plaqueteados.

Caso sejam identificadas novas espécies nas parcelas, as mesmas deverão ser identificadas e, no caso de espécie invasora, a mesma deverá ser retirada e monitorada para que não ocorra novamente no fragmento.

Tais espécies deverão ser identificadas e o local onde foi encontrada deverá ser georreferenciado, para futuras comparações e análise estatística.

Os indivíduos que morreram também deverão ser registrados e o local onde estavam georreferenciados para futura análise estatística.

Os indivíduos que atingiram a medida para ser plaqueteados deverão ser identificados e registrados para serem monitorados e analisados estatisticamente.

Após cada campanha de campo será elaborado relatório técnico com os resultados obtidos.

Este monitoramento deverá acompanhar a sazonalidade na região.

Ao término do monitoramento será elaborado relatório final conclusivo sobre a análise estatística dos dados obtidos nas campanhas com uma tabela contendo os indivíduos plantados, os que morreram, as espécies invasoras identificadas bem como aquelas espécies que foram plaqueteadas, seu tamanho inicial e final.

Deverá ser constatada também a ocorrência ou não do efeito de borda da rodovia nas formações florestais monitoradas.

Deverá ser apontado também no relatório o índice de qualidade ambiental dos fragmentos.

Ao final do monitoramento, será elaborado um Relatório Final relacionando os dados iniciais, os dados posteriores consolidados e fundidos e os dados finais, também consolidados e conclusivos em relação aos parâmetros adotados. Nesse caso os modelos de planilhas a serem apresentados incluirão uma coluna para cada campanha posterior, para todos os parâmetros, de forma a permitir análise isolada, análise integrada e discussões relacionadas convergentes, de forma que os padrões inerentes sejam discutidos e abordados.

# 9.15.7. Inter-relação com outros Planos e Programas

- Programa de Resgate e Transplante de Germoplasma;

- Programa de Supressão de Vegetação;
- Programa de Gestão e Supervisão Ambiental.
- Programa de Proteção à Fauna.

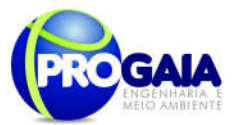

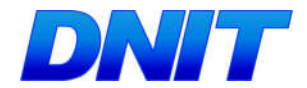

# 9.15.8. Recursos Necessários e Cronograma Físico-Financeiro

Conforme dito anteriormente, o programa será executado em 3 etapas:

- Primeira campanha de campo (antes do início das obras) (Etapa de Planejamento);
- Monitoramento (durante a fase das obras) (Etapa de Instalação);
- Última campanha de campo (após a conclusão das obras) (Etapa de Operação).

Materiais necessários

- 01 Podão extensível;
- 02 Tesoura de poda;
- 02 Facão;
- 02 Pá de jardinagem;
- 300 Sacos plásticos;
- 100 Caixas forradas;
- 300 Etiquetas adesivas;
- 05 Canetas (marcador permanente);
- 1.000 metros de Barbante biodegradável;
- 02 Pranchetas;
- Planilhas de campo;
- 01 GPS;
- 01 Máquina fotográfica.

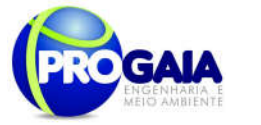

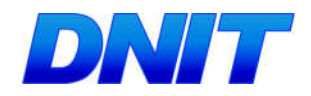

# 9.15.9. Cronograma Físico

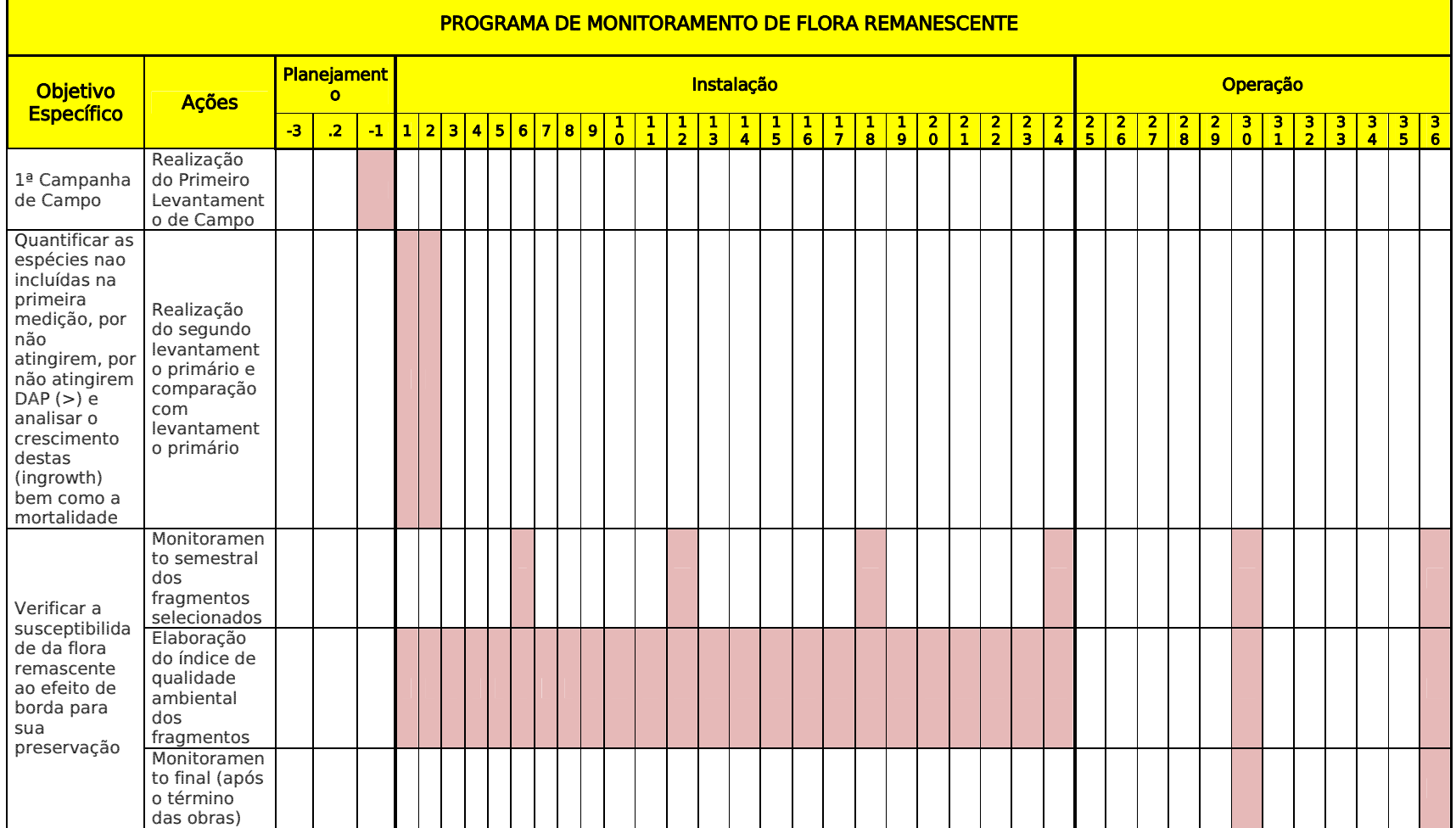

# Plano Básico Ambiental - PBA<br>Segunda Ponte Internacional entre Brasil (Foz do Iguaçu) e o Paraguai (Presidente Franco)na BR-277/PR

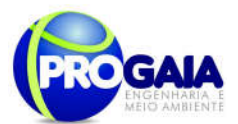

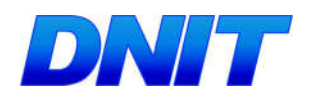

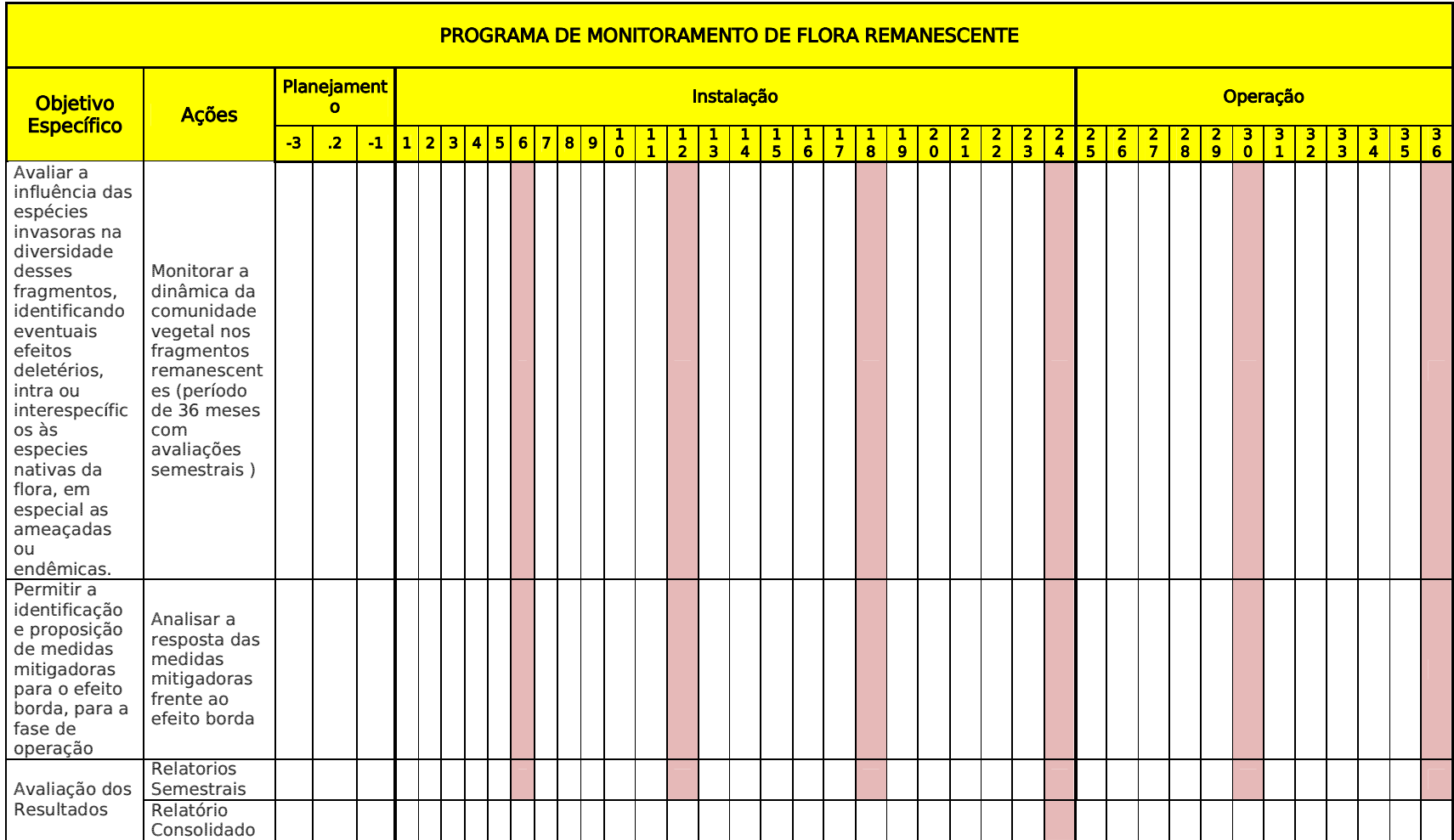

135

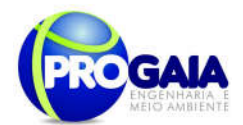

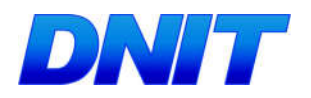

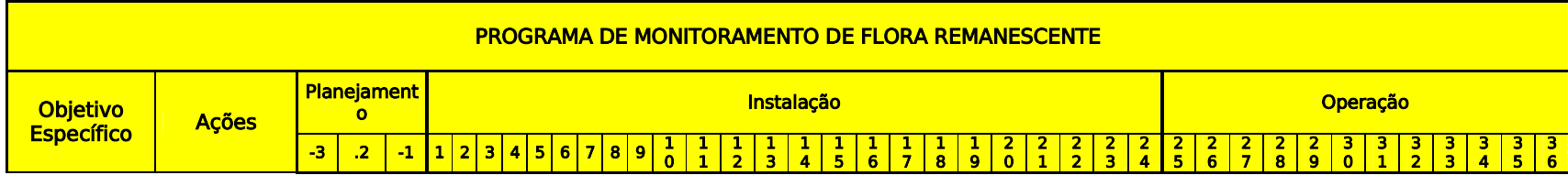

## **Responsabilidades**

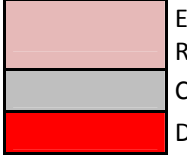

Equipe do Programa da Flora Remanescente Construtora DNIT

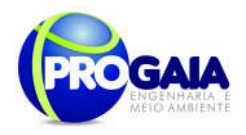

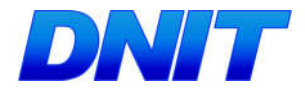

# 9.15.10. A companhamento e Avaliação

Como instrumentos de acompanhamento e avaliação serão emitidos relatórios trimestrais, após o término de cada campanha de campo definida neste programa, elaborados pela equipe do PMQA. Ao final deste programa será elaborado um Relatório consolidado de Avaliação a ser encaminhado à Coordenação do PGSA.

No relatório periódico de acompanhamento dos programas ambientais as informações das atividades executadas e dos índices obtidos serão inseridos em tabelas seguindo o modelo da tabela abaixo (adaptação ao quadrológico de execução de cada programa).

Tabela 11 – Modelo de tabela a ser apresentada no relatório periódico de acompanhamento dos programas ambientais.

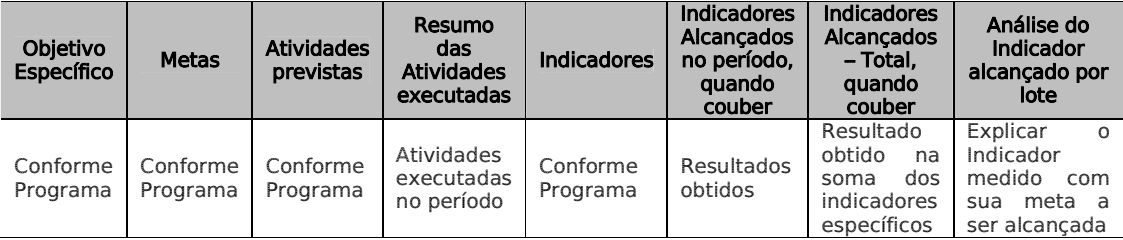

Neste modelo, o quadro lógico de cada programa auxilia na avaliação da efetividade das ações de cada programa ambiental executado, de uma forma simples e intuitiva, já que a ligação entre objetivos metas e indicadores com as atividades executadas fica clara e evidente.

Na conclusão do relatório periódico de acompanhamento dos programas ambientais deve-se:

Analisar os desafios e/ou facilidades encontrados para o alcance das metas definidas no PBA, e no indicador total do empreendimento para a atividade específica que foi executada.

Discorrer sobre os indicadores obtidos no período e sua relação com os aspectos de efetividade dos programas específicos e do Programa de Gestão Ambiental.

Correlacionar os impactos e as medidas mitigadoras previstos no EIA e a sua evolução com base na execução dos programas ambientais em andamento.

Discorrer sobre a contribuição da execução dos programas ambientais na mitigação dos impactos, especialmente na prevenção e/ou redução de ocorrências e não conformidades ambientais usuais nesse tipo de obras.

Apresentar a previsão de atividades a serem executadas no próximo período e propor ações para a melhoria dos índices avaliados.

Como instrumentos de acompanhamento e avaliação serão emitidos relatórios mensais para o DNIT e periódicos para o IBAMA. Ao final deste programa será elaborado um Relatório Consolidado a ser encaminhado o DNIT e ao IBAMA.

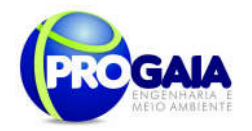

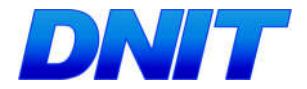

# 9.15.11. Responsáveis Pela Implementação Do Programa

Como instrumentos de acompanhamento e avaliação serão emitidos relatórios semestrais, elaborados pelo coordenador do programa, durante a fase de implementação e nos 12 primeiros meses de operação da obra. Ao final dos 36 meses de atuação do programa será elaborado um Relatório Final de Avaliação a ser encaminhado ao DNIT.

O responsável pela implementação do programa é o DNIT, por meio da equipe do programa, tendo em vista se tratar do empreendedor e responsável geral pelas ações executadas na obra.

# 9.15.12. Referências Bibliográficas

- TECNOPLAN PROJETOS E CONSULTORIA LTDA - PROJETO EXECUTIVO DA BR – 222 - PIAUÍ - (DNIT -2006).

Benzing, D.H. 1990. Vascular Epiphytes. Cambridge University Press, New York.

Chang, S-C.; Lai, I-L. & Wu, J-T. 2002. Estimation of Fog Deposition on Epiphytic Bryophytes in a Subtropical Montane Forest Ecosystem in Northeastern Taiwan. Atmosferic Research 64: 159-167.

Gradstein, S.R. & Pócs, T. 1989. Bryophytes. In.: H. Lieth & M.J.A. (ed.) Tropical Rain forest Ecosystems 16:311-325, Amsterdam.

Gradstein, S.R.; Hietz, P.; Lücking, R.; Lücking, A.; Sipman, H.J.M; Vester, H.F.M; Wolf, J.H.D. & Gardette, E. 1996. How to sample the epiphytic diversity of tropical rain forests. Ecotropica 2: 59-72.

Gradstein, S.R., Churchill, S.P. & Salazar Allen., N. 2001. Guide to the Bryophytes of Tropical America. Memoirs of the New York Botanical Garden 86: 1-577.

Halleracker, J.H.; Reimann, C.; Caritat, P.; Finne, T.F.; Kashulina, G.; Niskaavaara, H. & Bogatyrev, I. 1998. Reliability of Moss (Hylocomium splendes and Pleurozium schreberi) as a Bioindicator of Atmospheric Chemistry in the Barents Region: Interespecies and Field Duplicate Variability. The Science of the Total Environment 281: 123 - 139.

Hallinbäck, T. & N.G. Hodgetts (compilers). 2000. Mosses, Liverworts and Hornworts. Status Survey and Conservation Action Plan for Bryophytes. IUCN/SSC. Bryophyte Specialist Group. IUCN, Gland, Switzerland and Cambridge, UK.

Lisboa, R.C.L 1993. Musgos acrocárpicos do Estado de Rondônia. Museu Paraense Emílio Goeldi, Belém.

Richards, P.W. 1984. The ecology of tropical forest bryophytes. Pp. 1233- 1270. In: R.M. Schuster (Ed.), New Manual of Bryology. The Hattori Botanical Laboratory, Nichinan.

Schofield, W.B. 1985. Introduction to Bryology. MacMillan Publishing, New York.

Plano Básico Ambiental - PBA Segunda Ponte Internacional entre Brasil (Foz do Iguaçu) e o Paraguai ( Presidente Franco) na BR-277/PR 138

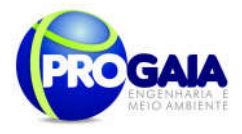

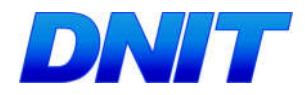

Tryon, R. M. & Tryon, A. 1982. Ferns and allied plants - with special reference to tropical America. Springer-Verlag, New York.

Uniyal, P.L. 1999. Role of Bryophytes in conservation of ecosystems and biodiversity. The Botanica 49: 101-115.

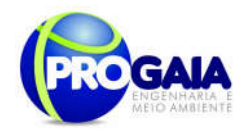

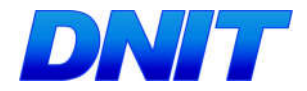

# 9.16. PROGRAMA DE COMPENSAÇÃO DE FLORA

A compensação da flora visa a revegetação das áreas remanescentes da supressão decorrentes da implantação do acesso e da cabeceira da ponte.

O referido Programa se destina a atender a Resolução CONAMA 369/2006 e é considerado como medida compensatória em relação aos impactos decorrentes da ocupação da APP do rio Paraná e na ADA do acesso pelo empreendimento.

A Resolução CONAMA 369/2006 estabelece a necessidade de realização de plantio compensatório por supressão de vegetação em áreas de preservação permanente – APP.

Este Programa de Compensação de Flora e, portanto, deverá e contribuir para melhores condições ambientais na proximidade da ponte e de seu acesso e para a melhoria dos padrões de qualidade de vida da população afetada pela obra da construção da ponte sobre o rio Paraná.

# 9.16.1. Justificativa

O Programa de Compensação da Flora se justifica por ser um procedimento obrigatório de recuperação da vegetação nativa, em zona de Área de Preservação Permente ou não, nas proximidades da Segunda ponte sobre o rio Paraná, gerando melhorias paisagísticas para a comunidade.

Este programa encontra-se embasado na Resolução CONAMA 369/2006 que preconiza que as medidas de caráter compensatório para empreendimentos e atividades sujeitos ao licenciamento ambiental consistam na efetiva recuperação ou recomposição de APP e deverão ocorrer na mesma subbacia hidrográfica, e prioritariamente na área de influência do empreendimento e/ou na cabeceira dos rios.

A compensação de flora ou plantio compensatório pode ocorrer principalmente em áreas públicas urbanas, em que as condições de artificialidades das mesmas em relação às áreas naturais têm causado prejuízos à qualidade de vida dos habitantes. Situação esta que pode ser amenizada pela ampliação quali-quantitativa das áreas verdes, contribuindo desta forma ao bem estar fisiológico, social e econômico da sociedade urbana (COUTO, 1994).

# 9.16.2. Objetivos

O Programa de Compensação da Flora tem como objetivo promover a recomposição paisagística da APP do rio Paraná, bem como da ADA do acesso à ponte, haja vista que a legislação obriga aqueles que explorarem recursos minerais a recuperar o meio ambiente degradado de acordo com a solução técnica exigida pelo órgão competente, na forma da lei.

Este Programa visa à compensação de toda formação florestal suprimida durante a realização das estapas de instalação e operação, bucando compensar a flora e promover o retorno a condições dinâmicas e equilibradas de um ecossistema peculiar que abriga uma diversidade

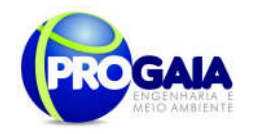

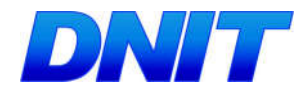

florística e faunística de vital importância para a região. Esse programa em áreas de APP e na ligação de fragmentos isolados,através de corredores ecológicos, protege indiretamente a fauna aquática e funciona como obstáculo natural ao escoamento das águas, que ficam retidas e são absorvidas pela mata, evitando que partículas sólidas sejam arrastadas para os cursos d'água.

O objetivo específico deste projeto é propor a compensação da flora por meio do plantio compensatório na margem esquerda do rio Paraná e na ADA do acesso à ponte nos pontos onde estão localizados os maiores fragmentos de vegetação conforme figura a seguir:

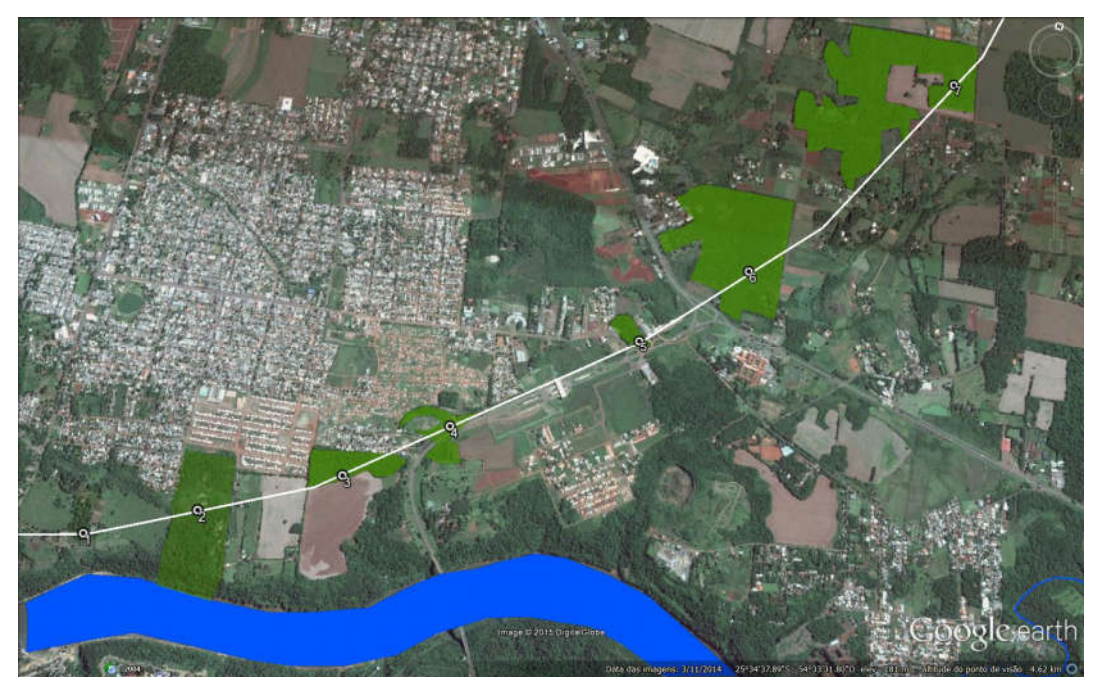

Figura 14. Fragmentos Florestais que interceptam o acesso à Ponte (verde

Fazem parte do escopo do Projeto de Conpensação da Flora a APP do rio Paraná e as áreas de intercessão dos fragmentos e da ADA.

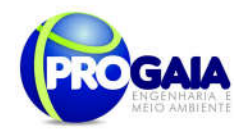

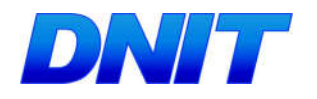

# 9.16.3. Quadro Lógico

Quadro 11. Quadro Lógico do Programa de Compensação de Flora

# Objetivo Geral

Promover a recomposição paisagística da APP do rio Paraná, bem como da ADA do acesso à ponte.

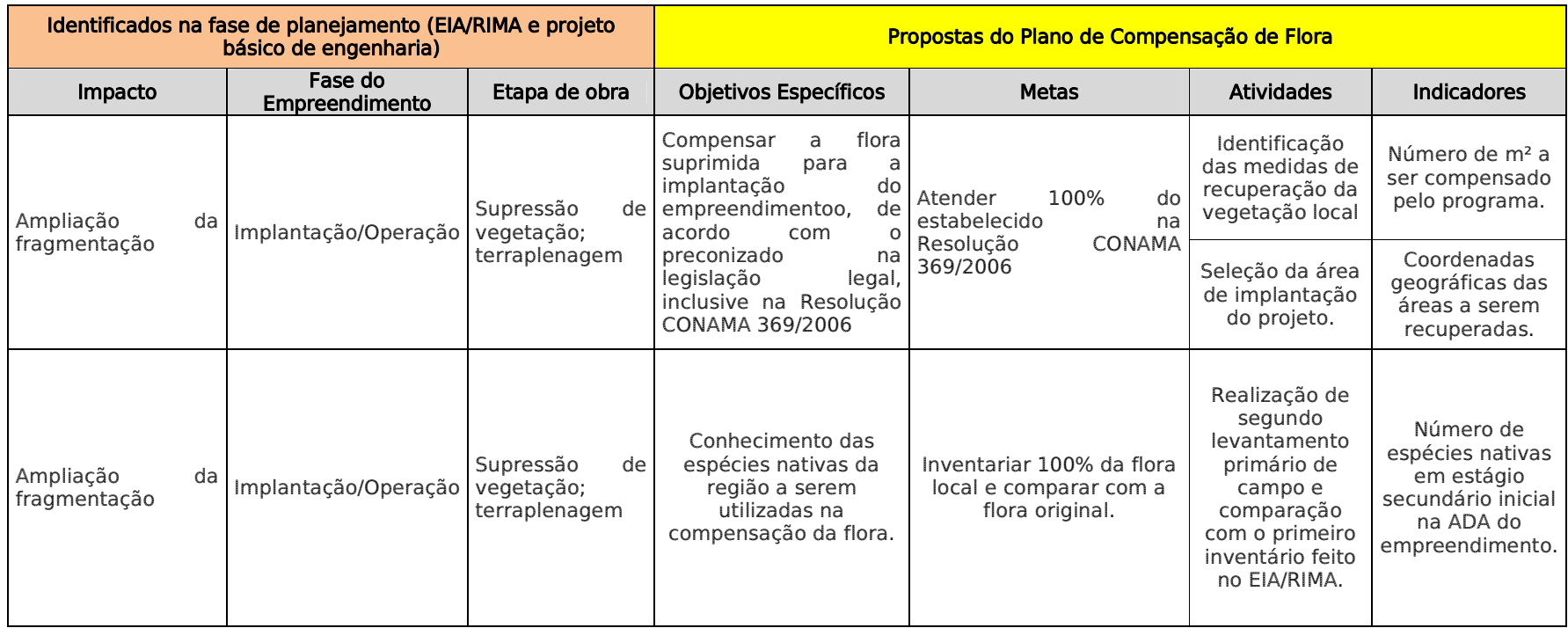

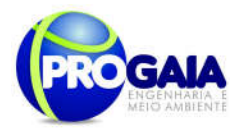

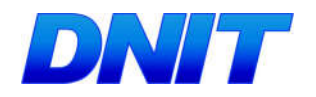

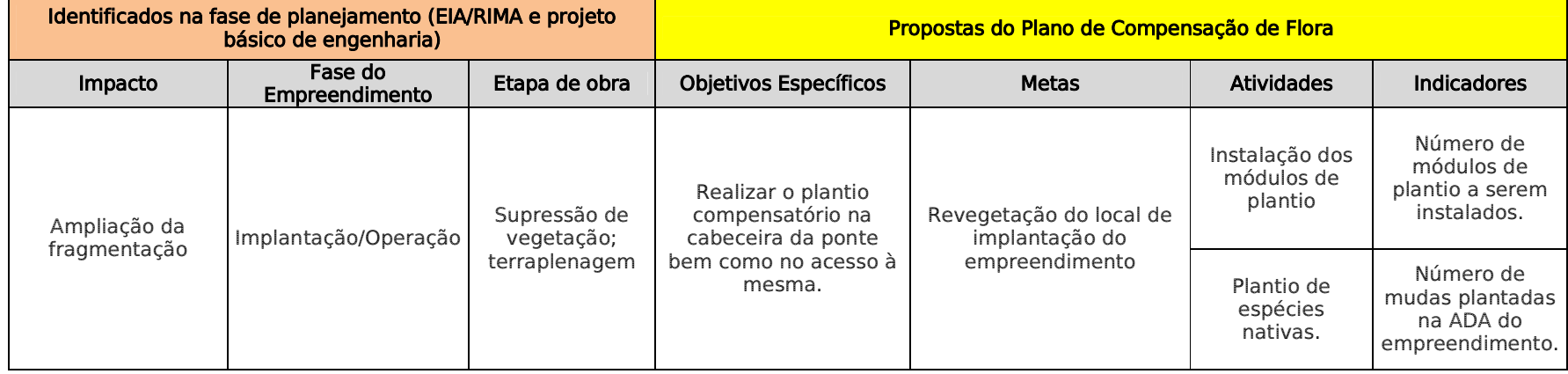

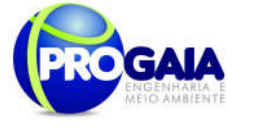

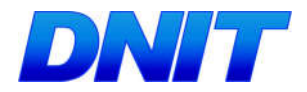

# $9.16.4.$  Público Alvo

Como público alvo deste programa temos a população residente nas proximidades da ponte bem como no acesso à que serão beneficiadas pela revegetação dos fragmentos florestais suprimidos com a implantação do empreendimento.

# 9.16.5. Metodologia e descrição do programa

A compensação da flora priorizará a heterogeneidade de espécies vegetais como forma de proteger, difundir e valorizar a flora nativa, em um fragmento de floresta estacional semidecidual, bem como favorecer a sobrevivência da avifauna, ictiofauna, pela diversidade de recursos oferecidos, diretamente (propágulos de espécies frutíferas no solo e na água) e indiretamente (recursos como folhas, nectários florais e flores) que auxiliam a dinâmica de invertebrados que servem de alimentos na cadeia trófica (TOWNSEND et al., 2000) e ainda constituem importantes elementos do equilíbrio ecológico da região.

As medidas de caráter compensatório de que trata este artigo consistem na efetiva recuperação ou recomposição de APP e deve ocorrer na mesma subbacia hidrográfica, e prioritariamente:

I - na área de influência do empreendimento, ou II - nas cabeceiras dos rios.

Abaixo são apresentadas o quadro geral das áreas da faixa de domínio do empreendimento:

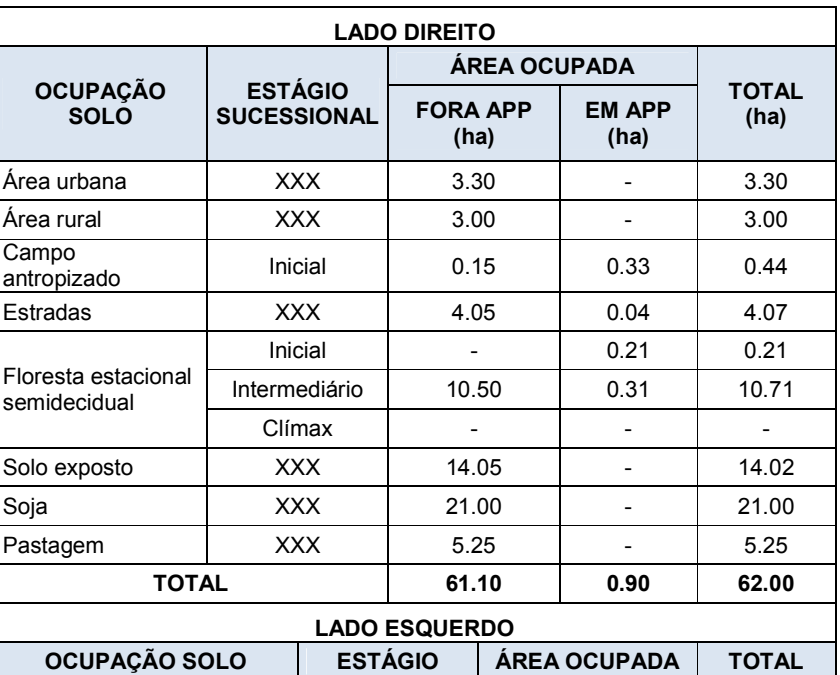

Quadro. 1. Quadro geral das áreas (Fonte: Progaia, 2014)
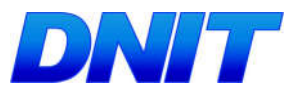

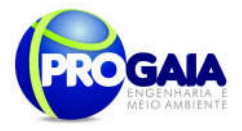

|                                     | <b>SUCESSIONAL</b> | <b>FORA</b><br><b>APP</b><br>(ha) | <b>EM APP</b><br>(ha) | (ha)  |
|-------------------------------------|--------------------|-----------------------------------|-----------------------|-------|
| Area urbana                         | <b>XXX</b>         | 7.20                              |                       | 7.20  |
| Area rural                          | <b>XXX</b>         | 0.80                              |                       | 0.80  |
| Campo antropizado                   | <b>XXX</b>         | 3.00                              | 0.30                  | 3.30  |
| Estradas                            | <b>XXX</b>         | 9.00                              | 0.02                  | 9.02  |
| Floresta estacional<br>semidecidual | Inicial            |                                   | 0.40                  | 0.40  |
|                                     | Intermediário      | 11.00                             |                       | 11.00 |
|                                     | Clímax             |                                   |                       |       |
| Solo exposto                        |                    | 9.50                              | 0.10                  | 9.60  |
| Soja                                | <b>XXX</b>         | 14.70                             |                       | 14.70 |
| Pastagem                            | <b>XXX</b>         | 5.98                              |                       | 5.98  |
| TOTAL                               |                    |                                   | 1.00                  | 62.00 |

Quadro. 2. Quadro das áreas florestais a serem suprimidas (Fonte: Progaia, 2014)

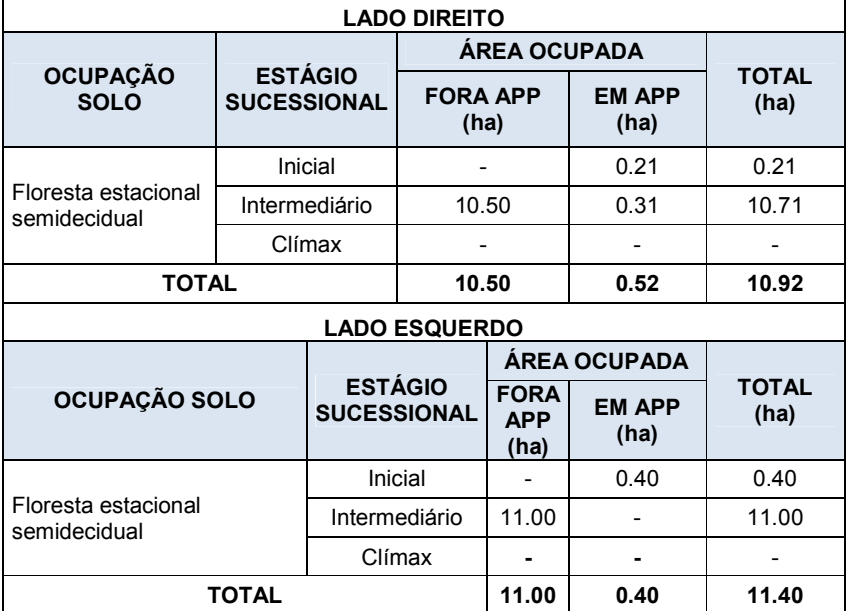

É sugerido a elaboração de um projeto técnico que priorize a restauração e/ou manutenção das características do ecossistema local, e que contemple medidas necessárias para:

a) recuperação das áreas degradadas da APP inseridas na área verde de domínio público;

- b) recomposição da vegetação com espécies nativas;
- c) mínima impermeabilização da superfície;
- d) contenção de encostas e controle da erosão;
- e) adequado escoamento das águas pluviais;

f ) proteção de área da recarga de aqüíferos; e

```
Plano Básico Ambiental - PBA
Segunda Ponte Internacional entre Brasil (Foz do Iguaçu) e o Paraguai<br>Presidente Franco)na BR-277/PR)
                                                                                               145
```
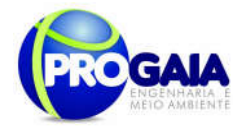

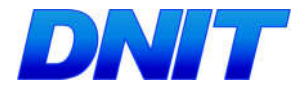

g) proteção das margens dos corpos de água.

Para implantação da compensação da flora na área de implantação do empreendimento, deverá ser elaborado projeto de plantio compensatório que deverá seguir as seguintes premissas:

- Medidas para Recuperação da Vegetação;
- Seleção da área de implantação do projeto área recuperada;
- Espécies vegetais nativas utilizadas e;
- Módulos de plantio.

### 9.16.6. Descrição das Etapas de Execução do Programa

### 9.16.6.1. Medidas para Recuperação da Vegetação Nativa

Áreas de Proteção Ambiental - APPs são bens de interesse nacional e espaços territoriais especialmente protegidos, cobertos ou não por vegetação, com a função ambiental de preservar os recursos hídricos, a paisagem, a estabilidade geológica, a biodiversidade, o fluxo gênico de fauna e flora, proteger o solo e assegurar o bem estar das populações humanas, conforme preconizado na Resolução Conama nº 369/2006.

Florestas de proteção são aquelas que têm como objetivo principal a proteção de recursos naturais e a melhoria da qualidade ambiental. Estas vêm recebendo uma crescente e merecida atenção nos últimos anos, em função da maior conscientização ambiental da sociedade e do aprimoramento da legislação correlata.

A definição dos métodos de reimplantação de uma floresta depende, principalmente, da finalidade ou dos objetivos propostos. Quando o objetivo principal é a formação de uma floresta de proteção, o sistema de plantações mistas, compostas de espécies arbóreas nativas é o mais adequado.

Também deve-se avaliar, dentro do processo de tomada de decisão as possibilitades acerca da condução da regeneração natural. Apesar do crescente número de pesquisas científicas sobre a silvicultura de espécies nativas, ainda são escassas as informações relevantes de ordem prática e operacional.

A recuperação da vegetação da área deverá ocorrer através da implantação e plantio de espécies arbóreas nativas diversificadas com mudas produzidas em um viveiro, preferencialmente do próprio município de Foz do Iguaçu, incluindo os viveiros do PARNA do Iguaçu e da Reserva Ecológica da Usina de Itaipu Binacional.

### 9.16.6.2. Seleção das áreas de implantação do projeto - áreas a serem recuperadas

A compensação da flora deverá ser realizada nos fragmentos a serem interceptados pelo empreendimento.

Para os fragmentos significativos a serem interceptados pelo acesso à ponte, a área a ser compensada seria:

Plano Básico Ambiental - PBA Segunda Ponte Internacional entre Brasil (Foz do Iguaçu) e o Paraguai ( Presidente Franco) na BR-277/PR 146

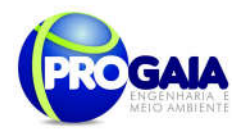

 $\blacksquare$ 

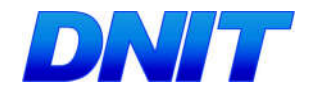

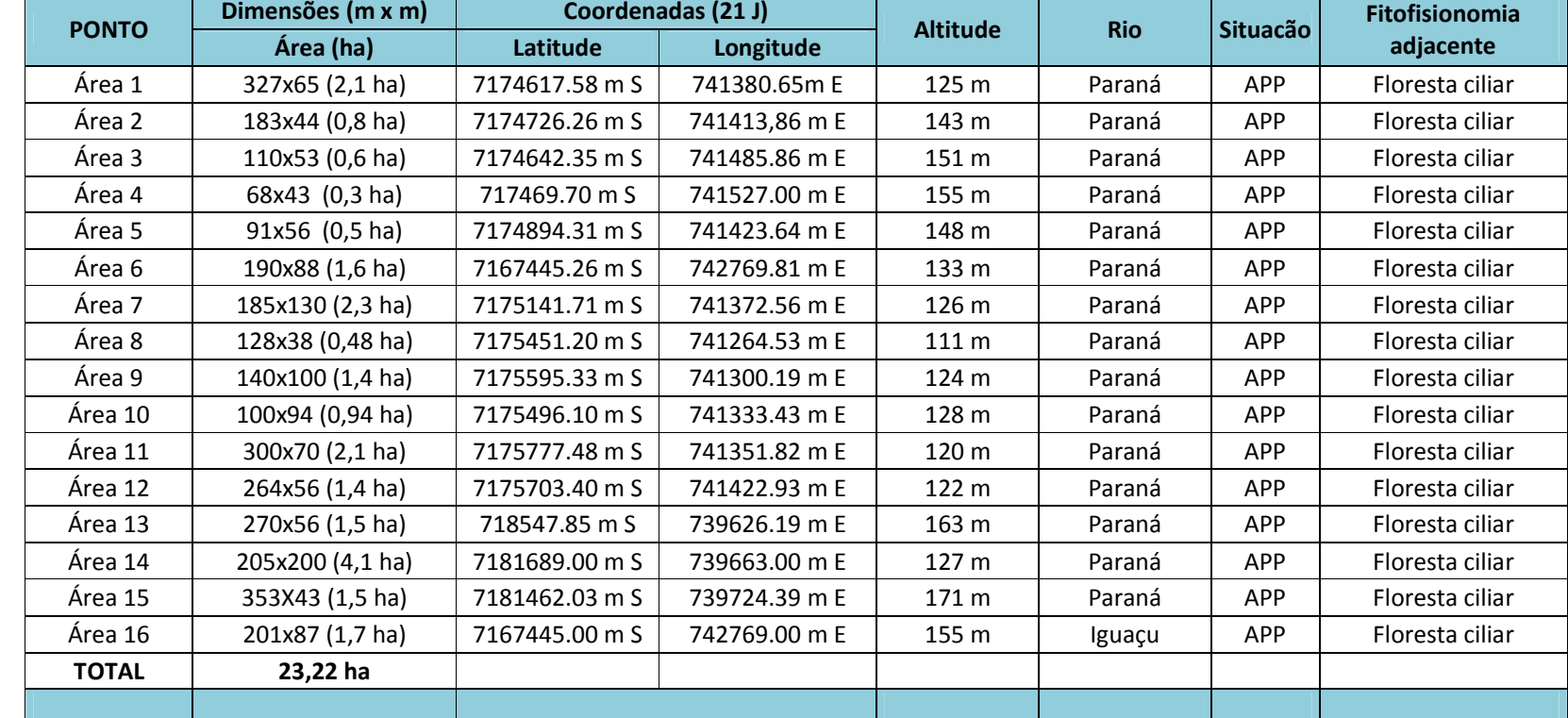

Tabela 12. Localização das Áreas Propostas para o Programa de Compensação de Flora.

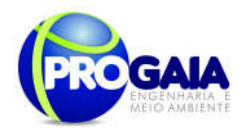

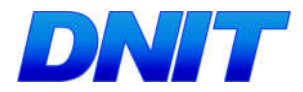

Abaixo seguem as imagens referentes `as áreas propostas para o Programa de Compensação

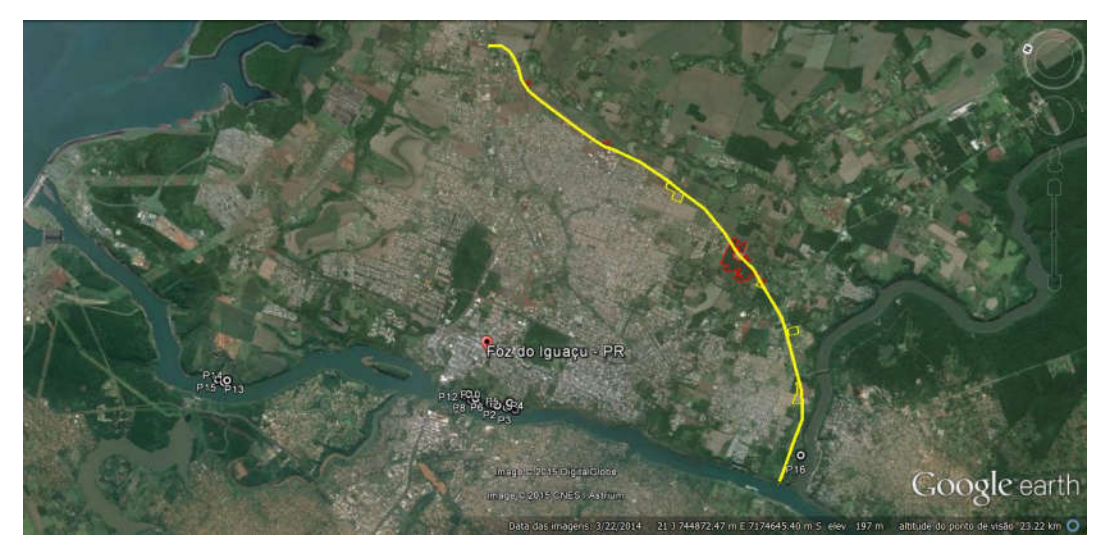

Figura 15. Delimitação das áreas propostas para Compensação de Flora

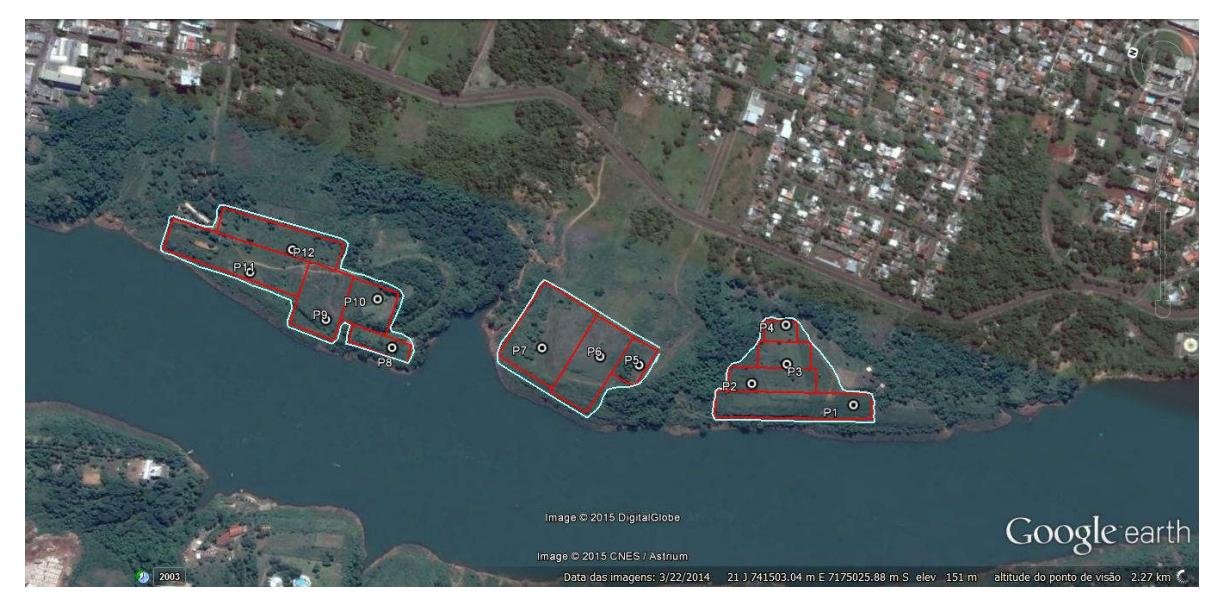

Figura 16. Delimitação das áreas propostas para Compensação de Flora

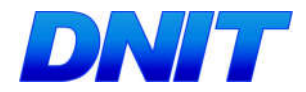

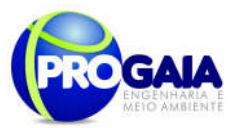

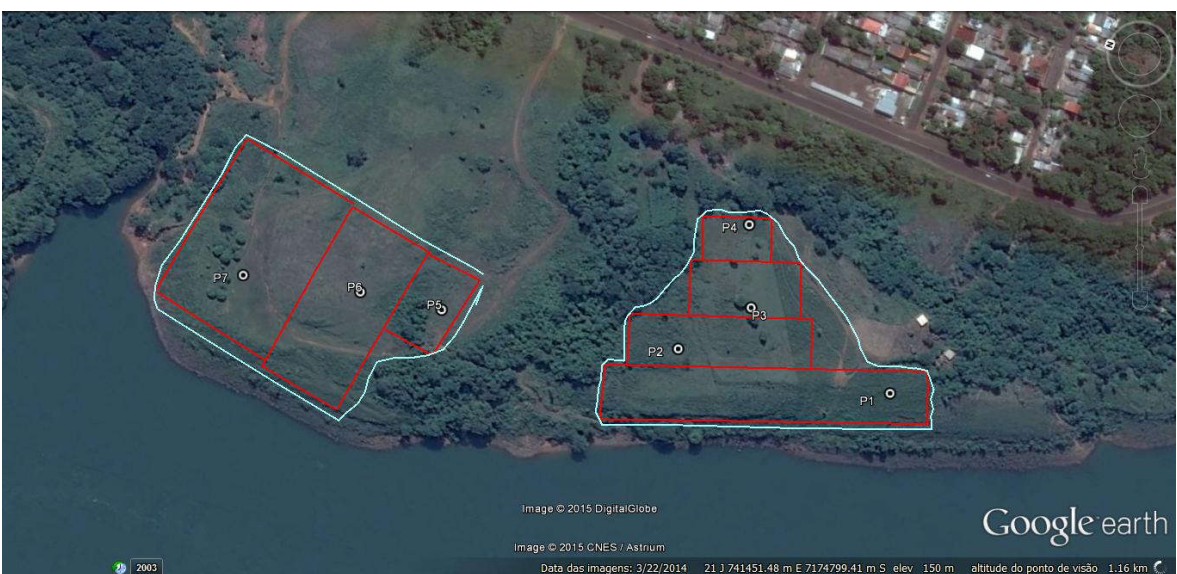

Figura 17. Delimitação das áreas propostas para Compensação de Flora

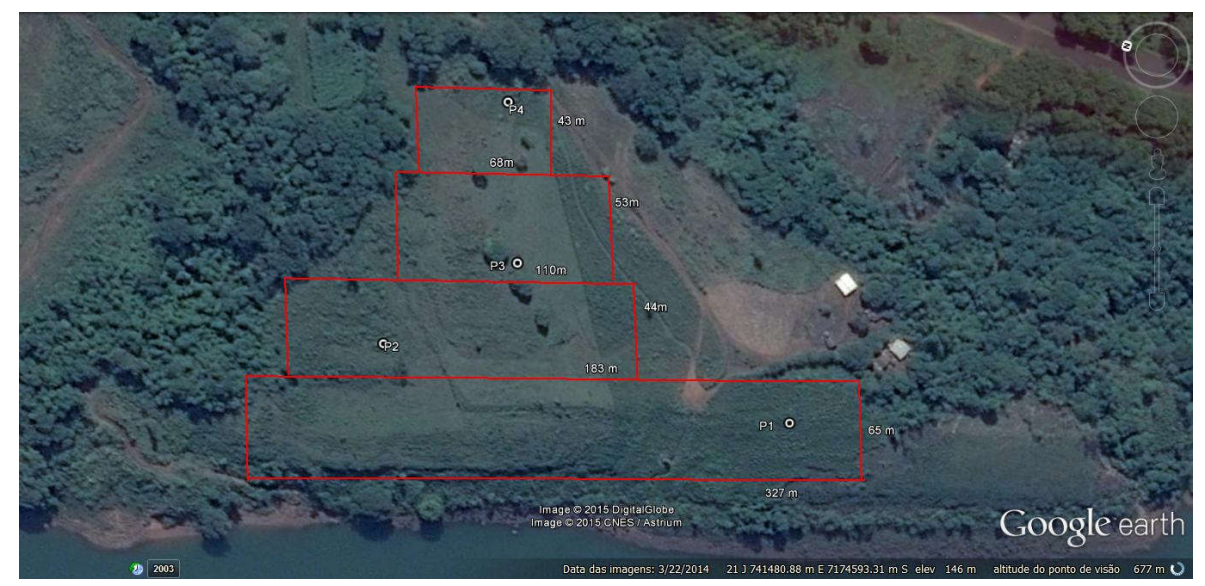

Figura 18. Delimitação das áreas propostas para Compensação de Flora

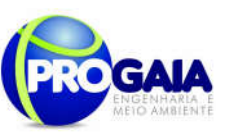

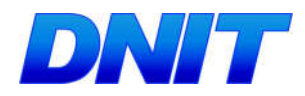

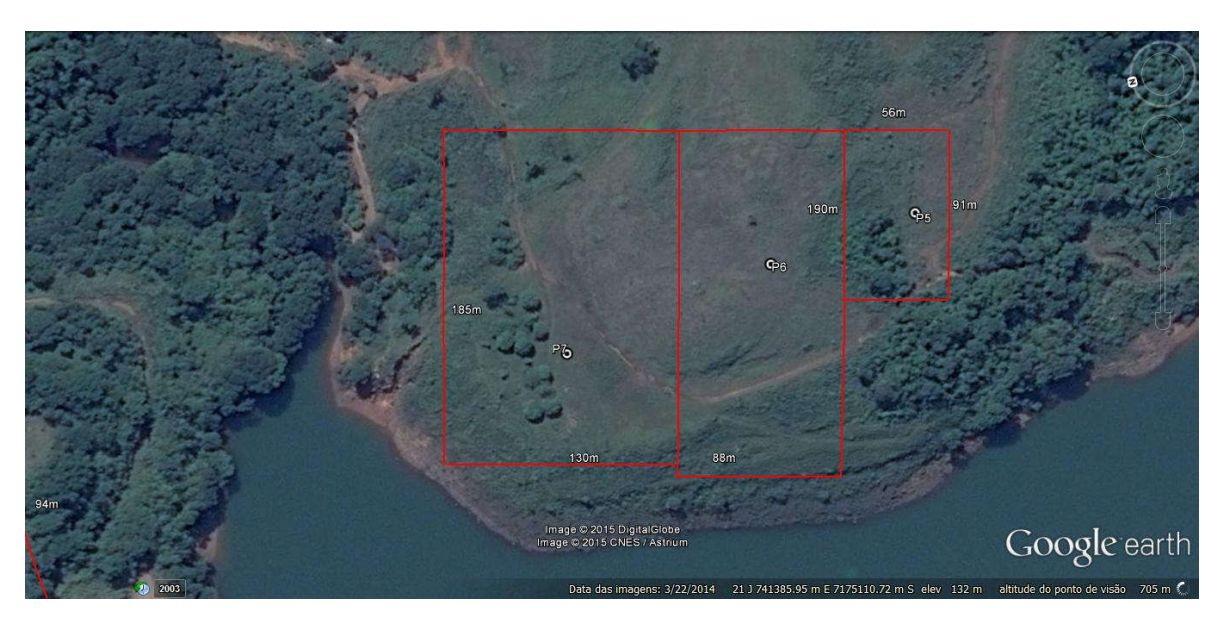

Figura 19. Delimitação das áreas propostas para Compensação de Flora

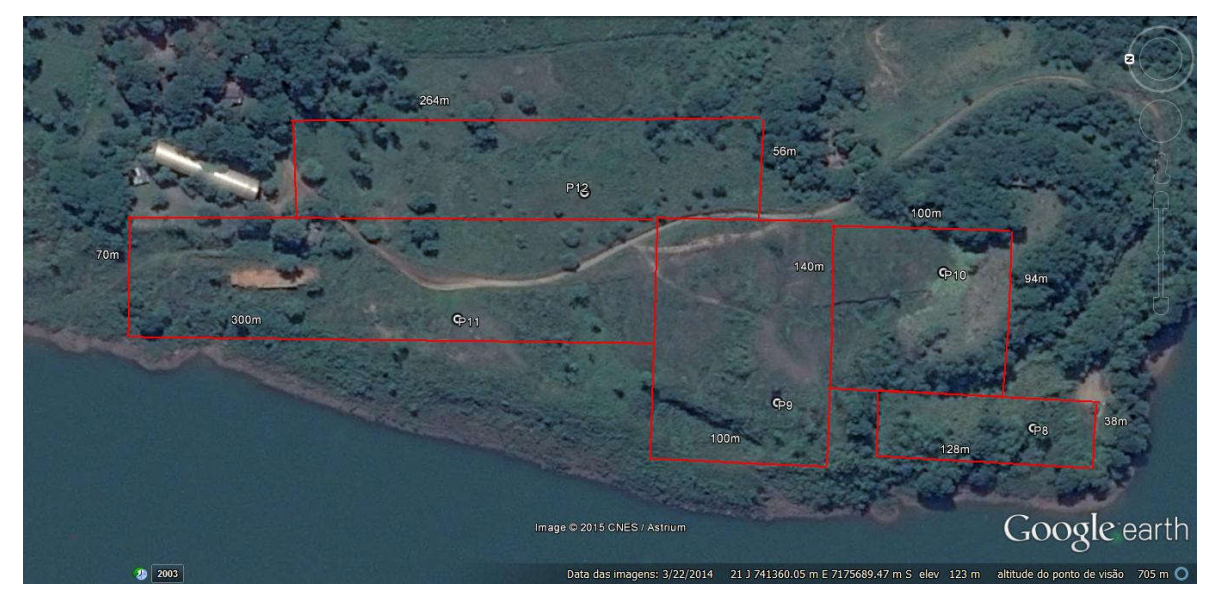

Figura 20. Delimitação das áreas propostas para Compensação de Flora

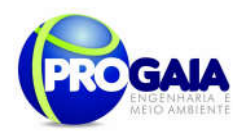

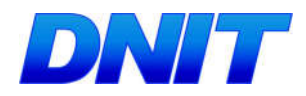

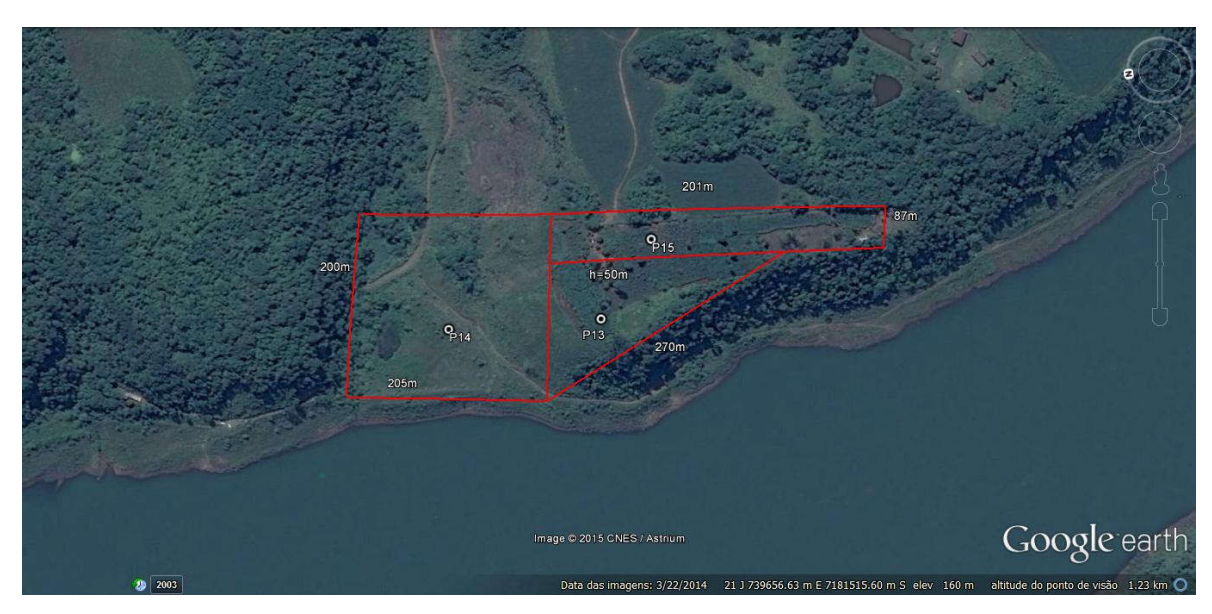

Figura 21. Delimitação das áreas propostas para Compensação de Flora

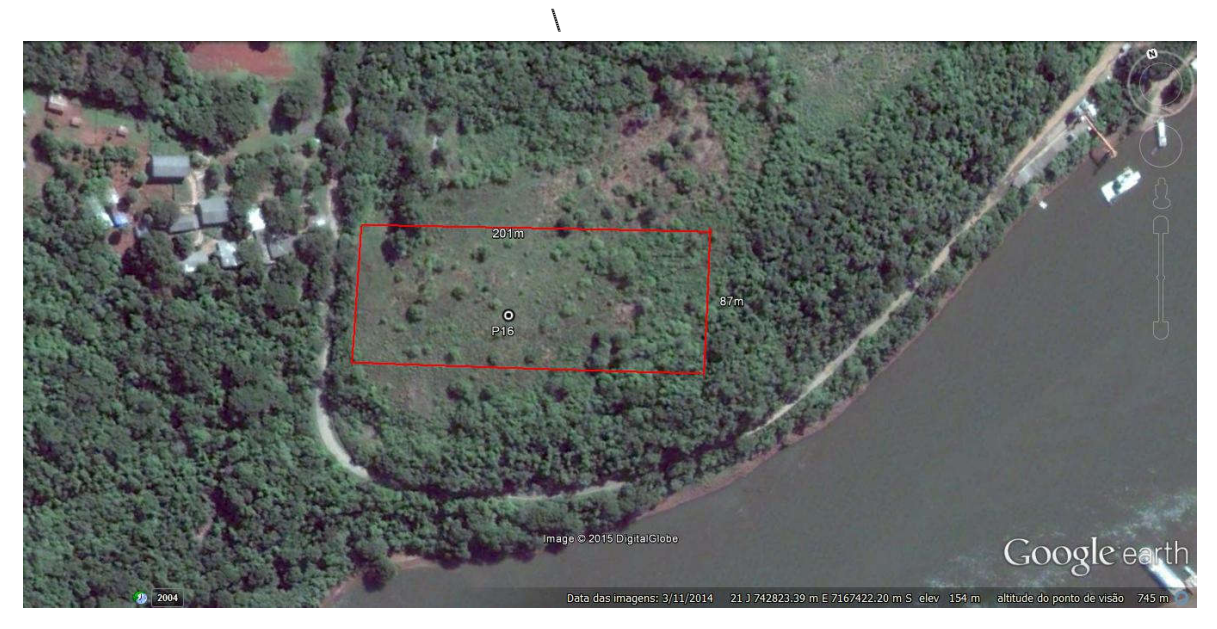

Figura 22. Delimitação das áreas propostas para Compensação de Flora

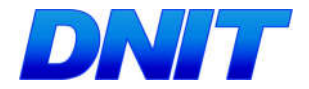

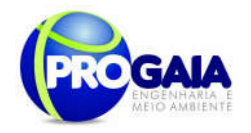

Desta forma, considera-se que a área total a ser compensada referente aos fragmentos significativos corresponde a 23,22 ha.

Ressalta-se que esta estimativa foi feita pela equipe técnica, após vários levantamentos em campo e validação dos fragmentos à época.

Assim, considerando que do levantamento inicial realizado em 2007 e no último levantamento realizado em 2014 foram constatadas alterações e até mesmo extinção de alguns fragmentos, provavelmente esta estimativa de área realizada para este programa sofrerá alterações quando da execução da compensação da flora.

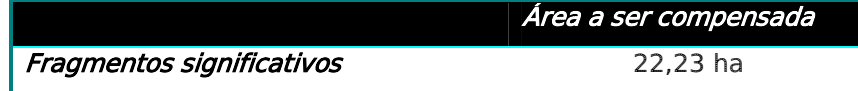

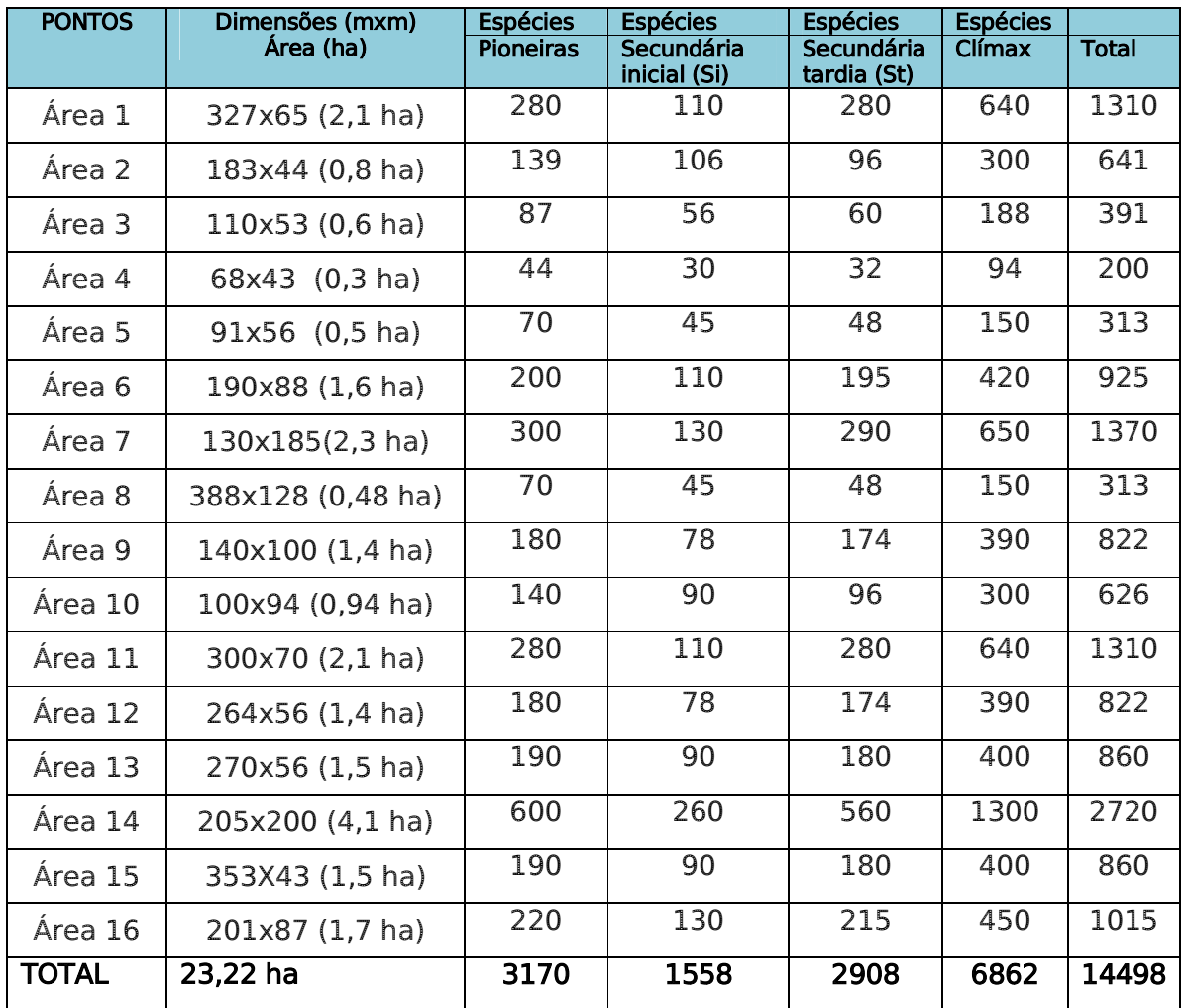

Plano Básico Ambiental - PBA Segunda Ponte Internacional entre Brasil (Foz do Iguaçu) e o Paraguai<br>Presidente Franco)na BR-277/PR) 152

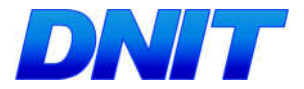

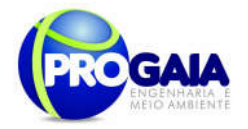

# 9.16.6.3. Espécies vegetais nativas utilizadas

A recuperação da vegetação das áreas propostas neste programa deverá ocorrer através da introdução de mudas de espécies arbóreas nativas, preferencialmente produzidas no viveiro de espécies florestais nativas, presente no Parque Nacional do Iguaçu, no município de Foz do Iguaçu/PR.

Caso necessário, as mudas poderão ser adquiridas viveiros credenciados do Estado do Paraná e dos demais Estados da região Sul (SC e RS).

Na tabela a seguir são apresentadas as estratégias ecológicas das espécies florestais nativas.

Tabela 13. Características para classificação de grupos ecológicos (pioneira, secundária inicial, secundária tardia e clímax).

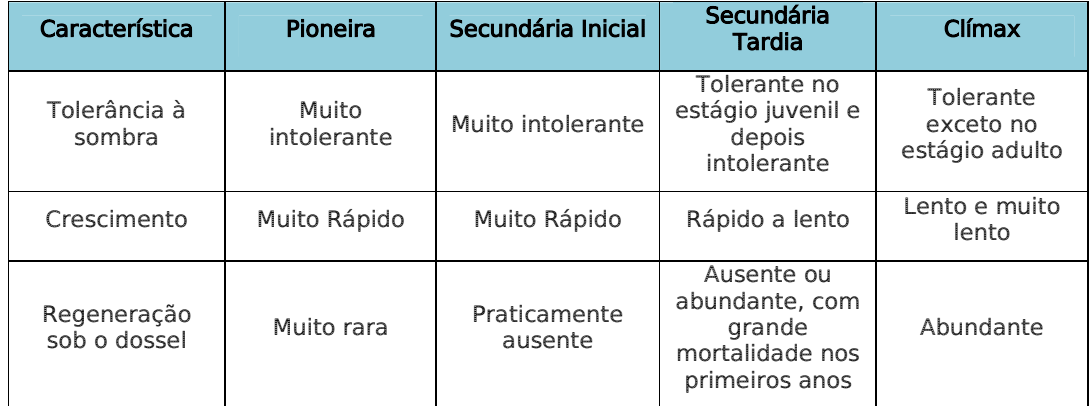

Em que: \* = Adaptado de Budowski (1965)

A quantidade de mudas a serem implementadas para o presente programa dependerá de 3 variáveis a serem consideradas pela equipe de execução (Budowski, 1965):

- 1. grupo ecológico a que pertencem as espécies;
- 2. composição do arranjo;
- 3. espaçamento utilizado na região do empreendimento.

De posse destes dados e com a validação do real tamanho dos fragmentos que deverá ser realizada à época da execução deste programa (que certamente terão áreas diferentes das apresentadas hoje, em virtude da atual expansão urbana na região), a equipe técnica deverá calcular a quantidade de mudas a serem utilizadas no plantio compensatório e/ou compensação da flora.

A tabela a seguir destaca as espécies existentes/identificadas no inventário florestal realizado na região em 2014.

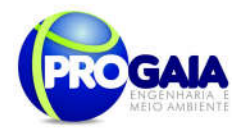

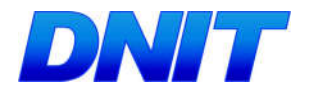

Tabela 14. Espécies identificadas na região do empreendimento. Fonte: PROGAIA, 2014.

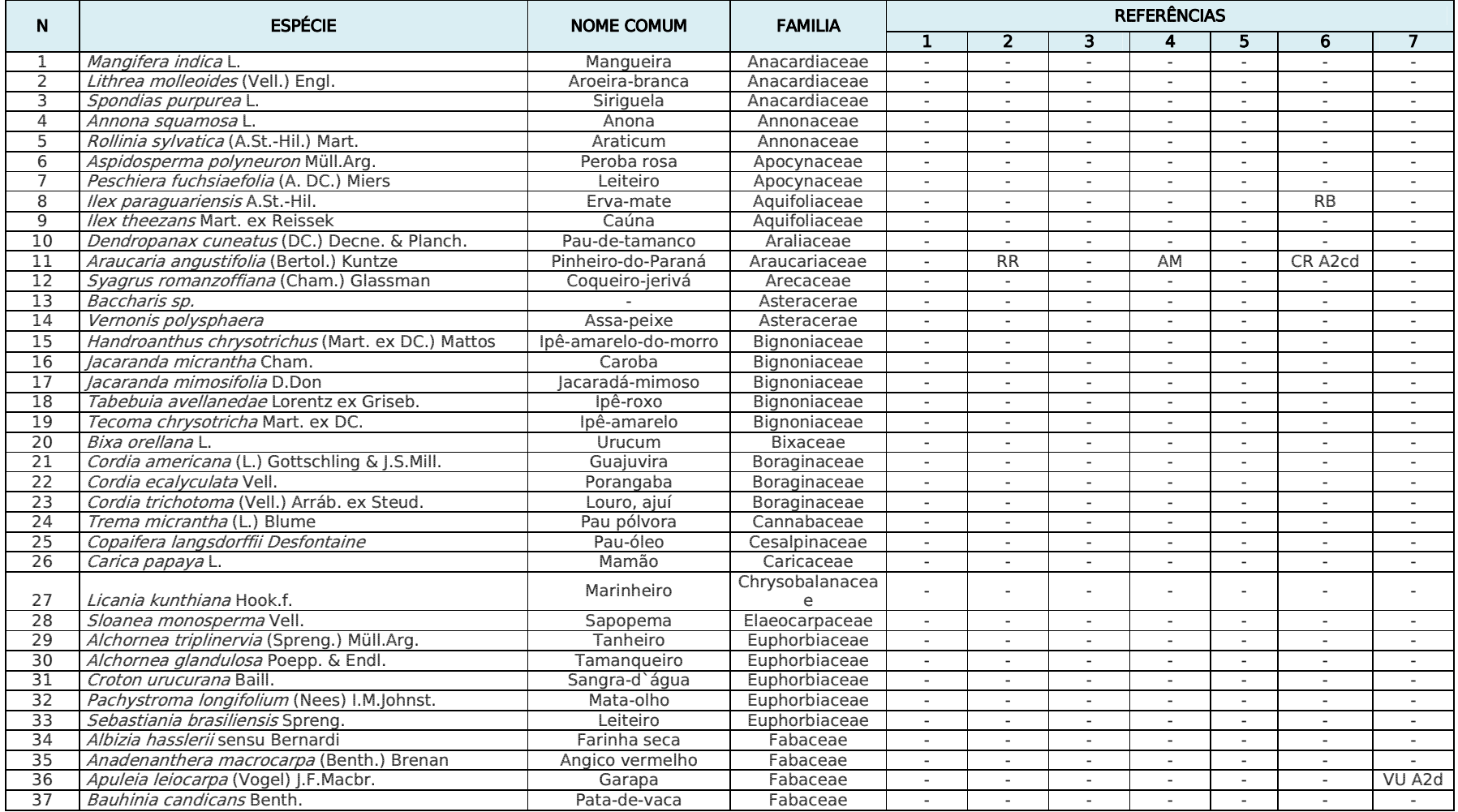

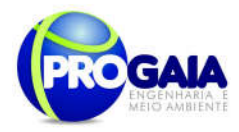

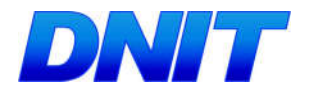

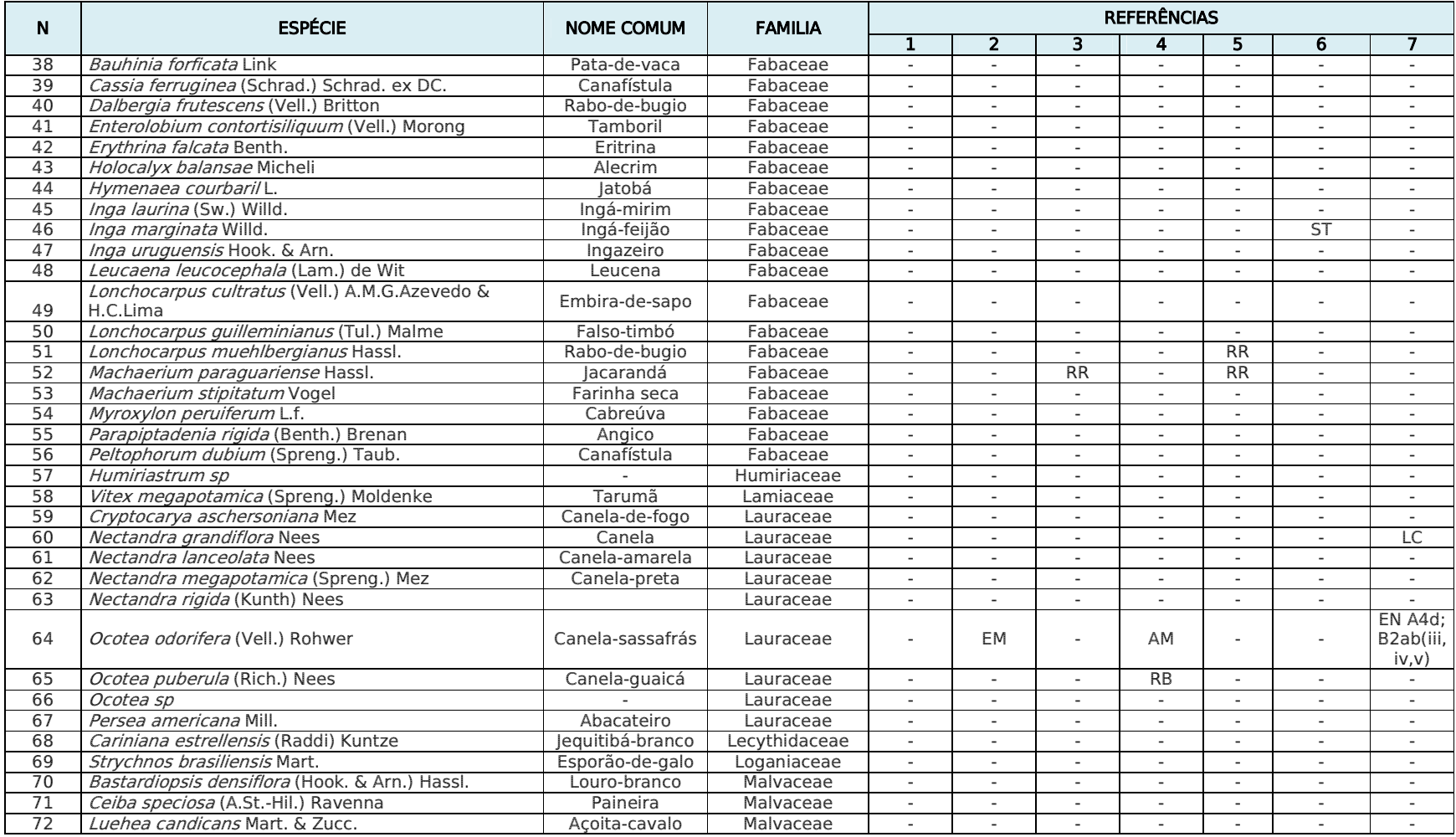

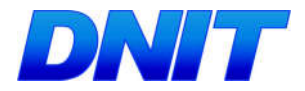

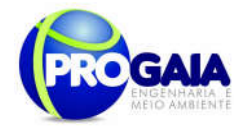

# 9.16.6.4. Módulos de Plantio

Os módulos de plantio ou modelos de implantação sugeridos neste projeto são aqueles utilizados nos trabalhos de restauração de ambientes florestais degradados. Seguem abaixo as possibilidades locacionais. Apesar da observância dos modelos teóricos mencionados na literatura, sabe-se das dificuldades operacionais de realização desta operação em campo. Desta forma sugere-se supervisão constante sobre a equipe de campo. Caso, em determinadas situações o modelo se perca, faz-se necessário a colocação de mudas diversificadas nos mesmos conglomerados .

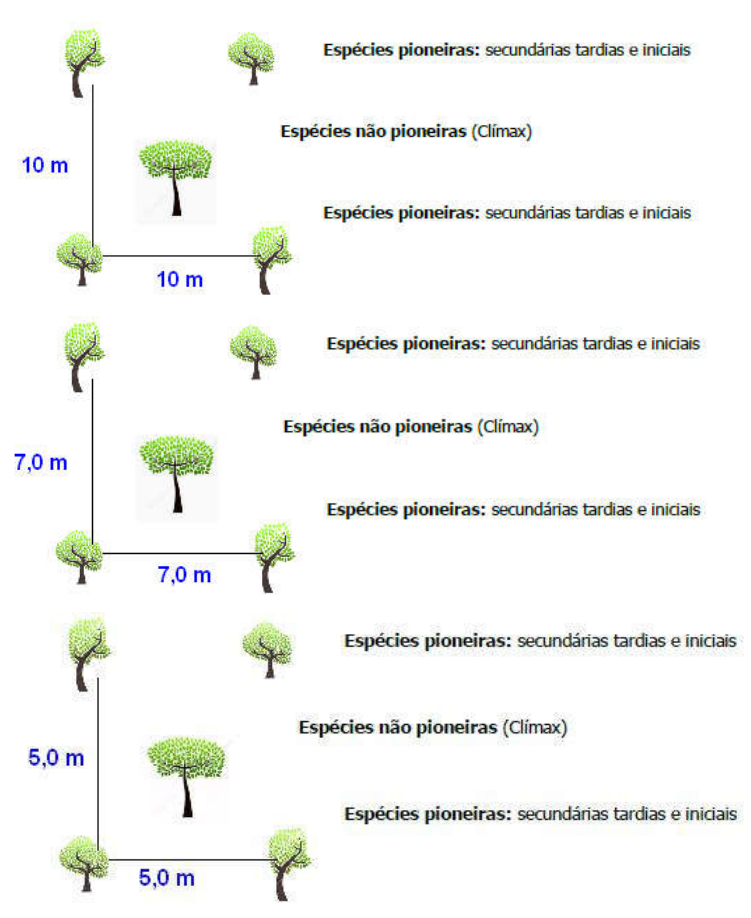

Figura 23. Sistemas de modulo de plantio

Legenda: P – Espécies pioneiras; NP – Espécies não pioneiras (secundárias iniciais, secundárias tardias e clímax)

Para implantação do povoamento aqui tratado, serão necessárias aproximadamente mudas de espécies florestais nativas da região. Para tanto, a seleção das espécies utilizadas deverá ser realizada com base na diversidade taxonômica da fitofisionomia da área, considerando a formação florestal, levantamentos fitossociológicos locais e regionais e conhecimento

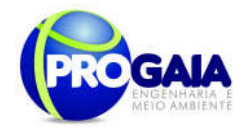

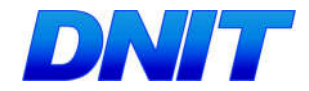

botânico de profissional técnico do viveiro de espécies florestais do Parque Nacional do Iguaçu.

## Implantação do Projeto

Todo plantio exige ações técnicas que visem minimizar a possibilidade de mortalidade dos exemplares arbóreos introduzidos, seja em função de causas naturais, má qualidade das mudas ou interferências antrópicas no plantio e manutenção das árvores.

Dessa maneira, as perdas podem ser minimizadas com a execução satisfatória das atividades de implantação e manutenção.

### Procedimentos iniciais

Para produção das mudas que serão utilizadas neste projeto, as sementes serão coletadas no viveiro. Os frutos maduros s sementes serão coletados diretamente das árvores matrizes, os indicativos de maturidade utilizados serão a mudança na coloração ou início da deiscência, conforme (Davide et al., 1995). O período de chuva de sementes de algumas espécies se inicia em novembro, se estendendo até maio do próximo ano. Neste período os coletores de realizam expedições em busca de matrizes para obtenção de sementes.

### Preparo da Área

Inicialmente, deve-se realizar a demarcação da área de compensação, através do piqueteamento com estacas de madeira a partir de checagem georeferenciada de coordenadas geográficas. Dentro desses limites, a área deve inicialmente ser limpa com o auxílio de roçadeira manual eliminando nas toda vegetação indesejável (limpeza de área), ou seja, ervas e gramíneas daninhas, que podem comprometer o plantio através da competição nutricional ou "abafamento" das mudas.

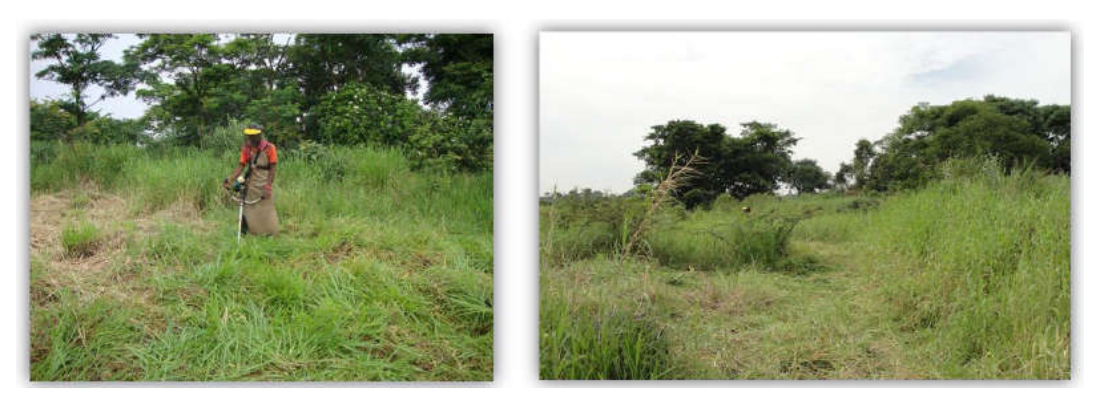

Figura 24. Esquema de limpeza de área de plantio (adaptados de Farias Júnior, 2012)

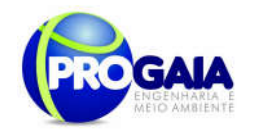

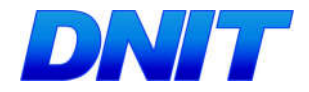

A atividade de capina deve ser feita de maneira cuidadosa e detalhada, a fim de selecionar o que precisa ser mantido ou retirado, sendo realizada com o uso de ferramentas manuais. Não se recomenda a utilização de defensivos químicos para o controle das plantas invasoras. Dessa forma não serão aplicados defensivos químicos na área de plantio.

Para essa operação está prevista a utilização de operadores, devidamente treinados, com experiência comprovada no manuseio de roçadeiras manuais. O rendimento operacional deve variar de acordo com as condições de infestação da área.

### Combate a formigas cortadeiras

Como as formigas são consideradas as principais pragas florestais e o maior dano ocorre na fase inicial do crescimento, após o plantio, em toda a área e adjacências será feito uma avaliação da presença de formigueiros. O combate será feito antes e, se necessário, durante o plantio. Os métodos e produtos utilizados para o combate dependem do tipo de formiga, época do ano e custo. No período seco deve usar iscas formicidas, já no período chuvoso, pó químico ou termonebulização.

O combate às formigas cortadeiras é realizado basicamente com a aplicação de iscas formicidas. Recomenda-se o controle pré-plantio, realizado antes do preparo do solo e uma inspeção 30 dias após o plantio, para uma possível segunda intervenção. As iscas atuais, produzidas com o princípio ativo sulfuramida, degradam-se mais rapidamente no solo, entretanto, deve-se atentar para o uso de portas-isca, adequadas para não haver riscos à fauna ou a degradação e perda do produto.

Deve-se, a partir da limpeza da área, visualizar e marcar os formigueiros ativos; em seguida deve ser quantificada a área do monte de terra solta ao redor do formigueiro e aplicado 10 g de isca formicida por  $m<sup>2</sup>$  de formigueiro ativo. Essa aplicação deve ser feita distribuída ao lado dos carreiros principais.

O método que vem sendo utilizado no combate no período das chuvas é a fumegação com pó-químico organofosforado, na dosagem de 3,0 g/m<sup>2</sup> de formigueiro. Esse combate é realizado durante o plantio, nos meses de outubro-fevereiro.

Para essa operação está prevista a utilização de operadores, devidamente treinados, equipados com os respectivos equipamentos de proteção individual (EPI), dosadores, bombas de fumegação, iscas e pó químico. O rendimento operacional deve variar de acordo com as condições de infestação da área. Os quantitativos de formicidas utilizados nesta operação são muito variáveis, impossibilitando a previsão de consumo.

### Plantio, adubação na cova e tutoramento

A atividade de plantio consiste na abertura de covas, adubação, plantio das mudas, tutoramento e coroamento das mesmas, além de posterior irrigação. O plantio das mudas deve ocorrer preferencialmente no início da época chuvosa, para evitar que mudas recém-plantadas não sobrevivam a possíveis estiagens. O início do plantio do presente projeto deve ser definido

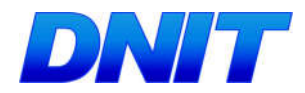

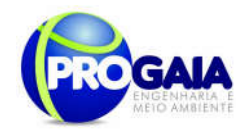

para os meses de setembro e outubro (transição do período seco para o chuvoso), conforme cronograma anexo.

A abertura das covas deverá ser realizada com o auxílio de cavadeira manual ou enxadão. As dimensões para a cova são de 60 x 60 x 60 cm de profundidade. Para adubação, recomenda-se a utilização de adubo orgânico e químico. Pode-se aplicar na cova cerca de 200 g de NPK 10-30-10 ou 200 g super-fosfato simples. Como adubo orgânico, caso haja disponibilidade e abundância, sugere-se utilizar 3 litros de esterco curtido, composto orgânico ou húmus de minhoca por cova. Os fertilizantes utilizados devem ser misturados com a terra retirada das mesmas e depois o material homogeneizado deve ser retornado para a cova.

As mudas utilizadas para execução deste projeto podem ser produzidas em sacos de 15 x 25 cm ou no tubete 400 ml, sendo possível para esta última opção, a utilização de fardos, chamados de "rocamboles". A operação de transporte deve ser realizada por transporte próprio do Viveiro do Parque Nacional do Iguaçu até o local de plantio, preferencialmente coberto para não provocar a queima das gemas mais sensíveis das mudas transportadas. Caso as mudas sejam adquiridas por terceiros e necessitem ser importadas de outros locais no estado ou em outros estados, é necessário atender os requisitos básicos de características físicas e fitossanitárias disponibilizado em documento pelo fornecedor.

As mudas selecionadas para o local, com tamanhos variando de 0,60 a 1,00 m (período de 150 dias pós-plantio) serão colocadas dentro da cova, com o cuidado de se retirar do recipiente em que ela esteja. A distribuição das plantas nas covas ocorre evitando-se que mudas de mesmas espécies sejam plantadas lado a lado. Há também a necessidade de intercalarem-se as mudas conforme o grupo sucessional pertencente, observando-se modelo sucessional utilizado. O acompanhamento técnico nesta etapa do plantio é muito importante para o sucesso na recuperação da área e ainda, para um melhor desenvolvimento da muda, deverá ser feito o coroamento da muda pós-plantio.

A prática consiste em formar uma bacia (com diâmetro de 60 cm) ao redor da muda, com parte do solo que foi retirado mais do fundo da cova, dos 0,30 até 0,50 m. Esse procedimento contribui na retenção da água das chuvas e minimiza os problemas iniciais de matocompetição.

Para melhor condução do crescimento, todas as mudas serão tutoradas, evitando seu tombamento causado pelo vento ou seu pisoteamento durante as atividades de manutenção. Deve-se utilizar como tutor estacas de madeira ou bambu, sinalizando a existência do espécime para as etapas de manutenção, evitando-se assim seu corte acidental.

Pode ser utilizado barbante para prender a muda ao tutor e amarrada com laço adequado evitando dano a muda (figuras 18 e 19).

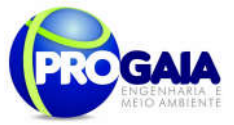

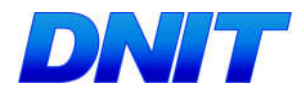

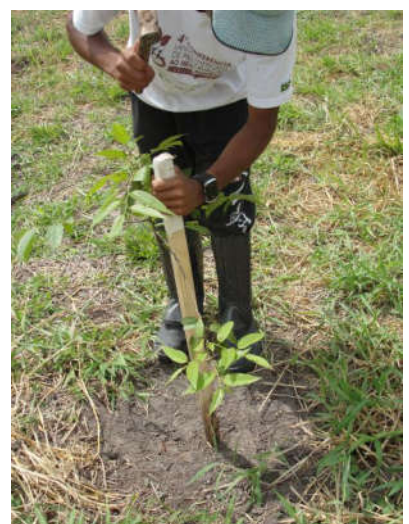

Figura 25. Tutoramento das mudas (Adaptado de Farias Jr, 2012)

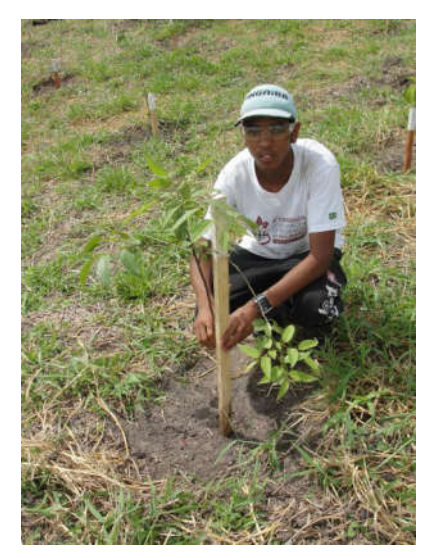

Figura 26. Tutoramento das mudas (Adaptado de Farias Jr, 2012)

## Monitoramento e Manutenção do Projeto

As atividades de monitoramento/manutenção são essenciais para se garantir o sucesso no desenvolvimento das árvores na recuperação de áreas degradadas e serão realizadas de acordo com cronograma de plantio anexo. Essas atividades devem ocorrer periodicamente, geralmente durante os três primeiros anos após o plantio das mudas, conforme legislação vigente, ou até que as mudas sombreiem adequadamente a área, não permitindo a competição de espécies invasoras. Abaixo as principais atividades da manutenção:

- Coroamento o coroamento é a operação de libertação da muda, esta é realizada através da capina com enxada no entorno da muda (diâmetro da coroa = 1,40 m), devem ser realizados periodicamente, para todas as mudas introduzidas, ou seja, 1300 mudas, além daquelas realizadas nos espécimes mais desenvolvidos da regeneração natural (mais 2000) por período (pré-plantio, primeiro e segundo ano).
- Roçada diretrizes de acordo com o item 8.2.2, realizadas por período (pré-plantio, primeiro e segundo ano).
- Controle de formigas cortadeiras diretrizes de acordo com o item Adubação de cobertura – independente das adubações feitas antes ou durante os plantios, será feitas uma adubação adicionais em cobertura sobre todas as áreas plantadas. O adubo granulado será incorporado com enxada durante o coroamento das mudas. O adubo será preferencialmente do tipo NPK 20-00-20, aplicando-se 200 g sobre as coroas das mudas plantadas e quando julgado necessário, 0,5 kg de condicionador de solo para favorecer a quelatização dos nutrientes, aumentando a disponibilidade dos mesmos para as plantas envolvidas, esses produtos poderão ser substituídos por produto misto, diminuindo os custos de aquisição e aplicação. Para essa operação está prevista a utilização de 3 operadores,

Plano Básico Ambiental - PBA Segunda Ponte Internacional entre Brasil (Foz do Iguaçu) e o Paraguai ( Presidente Franco) na BR-277/PR 160

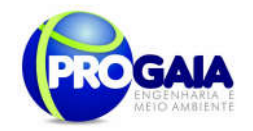

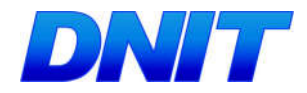

devidamente treinados. Nas áreas em revegetação e suscetíveis a incêndios florestais serão feitos aceiros de 3 m de largura ao longo das divisas com riscos de fogo. Os aceiros normalmente serão realizados de forma manual, caso julgue-se necessário também poderá ser construídos utilizando-se trator de esteiras.

- Replantio reposição de mudas que não sobreviveram naturalmente após o plantio, tolerando- se um máximo de 20 % de perdas do total plantado.
- Tutoramento todas as mudas plantadas (1300) devem receber um tutor com o fim de garantir o crescimento retilíneo e de oferecer proteção contra agentes, como o vento, que possam danificá-las. Esse deverá ser de madeira serrada, ou outro material com resistência semelhante para sustentação aérea da muda. A muda deve ser presa ao tutor através de amarras de sisal ou ainda outro material degradável que não cause lesão ao tronco.
- Supervisão técnica da manutenção deve ser efetuada de forma continua durante todo o período, de maneira a determinar a necessidade das atividades e garantir melhor possibilidade de sucesso do plantio.

Deve ser realizado um monitoramento periódico através de visitas na área de recomposição onde será avaliado: sobrevivência das mudas; incidência de pragas e doenças; ocorrência de focos de incêndios na área e em área adjacente; distribuição e presença da fauna silvestre (aves e mamíferos preferencialmente por serem dispersores de frutos).

# 9.16.7. Inter-relação com outros Planos e Programas

Este Programa de Compensação de Flora está diretamente relacionado com:

- Programa de Educação Ambiental
- Programa de Supressão de Vegetação

### 9.16.8. Atendimento a Requisitos Legais e/ou outros R e q u i s i t o s

Para embasar as questões legais deste Programa, foram seguidas as legislações e resoluções listadas abaixo:

### - Resolução CONAMA 369/2006

Estabelece a necessidade de realização de plantio compensatório por supressão de vegetação em áreas de preservação permanente – APP.

-Resolução nº 303/2002

Dispõe sobre parâmetros, definições e limites de Áreas de Preservação Permanente;

- Resolução Nº 302/2002

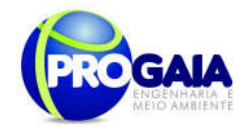

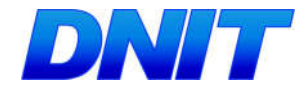

Dispõe sobre os parâmetros, definições e limites de Áreas de Preservação Permanente de reservatórios artificiais e o regime de uso do entorno.

-Lei  $n^{\circ}$  4771/1965, conhecido como Código Florestal, renomeado pela Lei  $n^{\circ}$ 12651/2012, como Novo Código Florestal.

Além destas Resoluções, é importante citar e balizar o documento de acordo com as seguintes Instruções Normativas e Portarias:

-Instrução Normativa IBAMA nº 184/08 Data: 17/07/2008

Estabelece os procedimentos para o licenciamento ambiental federal.

-Instrução Normativa IBAMA Nº 8/11 Data: 14/07/2011

Regulamenta, no âmbito do IBAMA, o procedimento da Compensação Ambiental.

-Portaria MMA nº 420/11 Data: 26/10/2011

Dispõe sobre procedimentos a serem aplicados pelo IBAMA na regularização e no licenciamento ambiental das rodovias federais.

-Portaria Interministerial nº423/11 Data: 26/10/2011

Institui o Programa de Rodovias Federais Ambientalmente Sustentáveis para a regularização ambiental das rodovias federais.

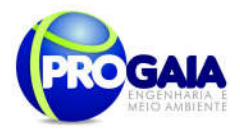

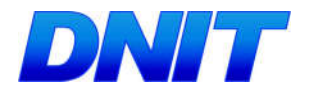

# 9.16.9. Cronograma Físico

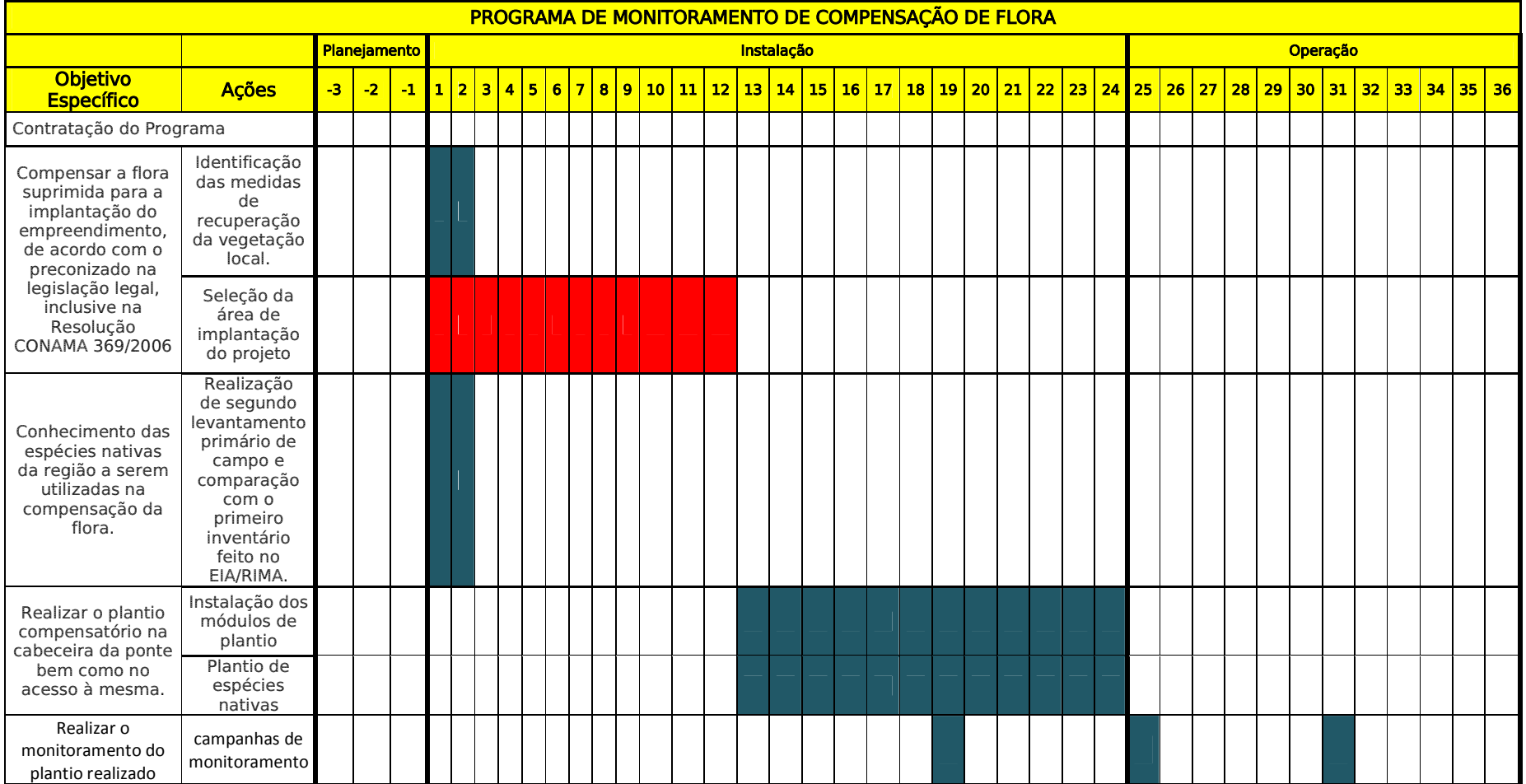

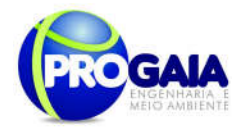

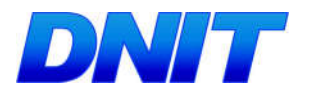

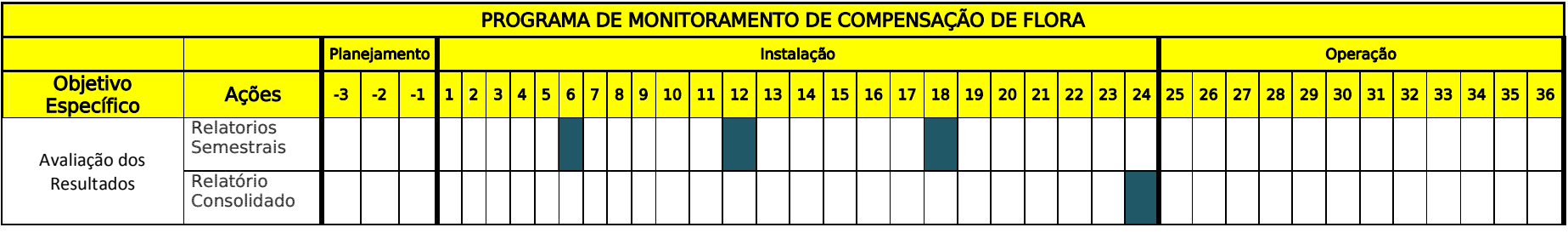

#### **Responsabilidades**

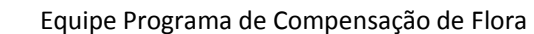

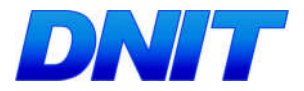

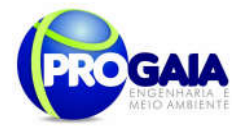

# 9.16.10. A companhamento e Avaliação

O acompanhamento será realizado pela coordenação do Programa de Gestão e Supervisão Ambiental (PGSA) e pela Supervisão Ambiental da obra, apoiadas pelo DNIT.

A avaliação das atividades será realizada conforme os indicadores indicados no escopo do programa.

Como instrumentos de acompanhamento e avaliação serão emitidos relatórios trimestrais, após o término de cada campanha de campo definida neste programa, elaborados pela equipe do PMQA. Ao final deste programa será elaborado um Relatório consolidado de Avaliação a ser encaminhado à Coordenação do PGSA.

No relatório periódico de acompanhamento dos programas ambientais as informações das atividades executadas e dos índices obtidos serão inseridos em tabelas seguindo o modelo da Erro! Fonte de referência não encontrada. (adaptação ao quadro-lógico de execução de cada programa).

Tabela 15 – Modelo de tabela a ser apresentada no relatório periódico de acompanhamento dos programas ambientais.

| <b>Objetivo</b><br><b>Específico</b> | <b>Metas</b>         | <b>Atividades</b><br>previstas | Resumo<br>das<br><b>Atividades</b><br>executadas | <b>Indicadores</b>   | <b>Indicadores</b><br><b>Alcancados</b><br>no período,<br>quando<br>couber | Indicadores<br><b>Alcancados</b><br>- Total,<br>quando<br>couber       | Análise do<br>Indicador<br>alcancado por<br>lote                         |
|--------------------------------------|----------------------|--------------------------------|--------------------------------------------------|----------------------|----------------------------------------------------------------------------|------------------------------------------------------------------------|--------------------------------------------------------------------------|
| Conforme<br>Programa                 | Conforme<br>Programa | Conforme<br>Programa           | Atividades<br>executadas<br>no período           | Conforme<br>Programa | Resultados<br>obtidos                                                      | Resultado<br>obtido<br>na<br>dos<br>soma<br>indicadores<br>específicos | Explicar<br>Indicador<br>medido<br>com<br>meta a<br>sua<br>ser alcancada |

Neste modelo, o quadro lógico de cada programa auxilia na avaliação da efetividade das ações de cada programa ambiental executado, de uma forma simples e intuitiva, já que a ligação entre objetivos metas e indicadores com as atividades executadas fica clara e evidente.

Na conclusão do relatório periódico de acompanhamento dos programas ambientais deve-se:

Analisar os desafios e/ou facilidades encontrados para o alcance das metas definidas no PBA, e no indicador total do empreendimento para a atividade específica que foi executada.

Discorrer sobre os indicadores obtidos no período e sua relação com os aspectos de efetividade dos programas específicos e do Programa de Gestão Ambiental.

Correlacionar os impactos e as medidas mitigadoras previstos no EIA e a sua evolução com base na execução dos programas ambientais em andamento.

Discorrer sobre a contribuição da execução dos programas ambientais na mitigação dos impactos, especialmente na prevenção e/ou redução de ocorrências e não conformidades ambientais usuais nesse tipo de obras.

Apresentar a previsão de atividades a serem executadas no próximo período e propor ações para a melhoria dos índices avaliados.

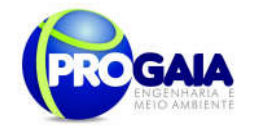

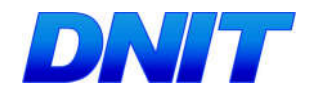

Como instrumentos de acompanhamento e avaliação serão emitidos relatórios mensais para o DNIT e periódicos para o IBAMA. Ao final deste programa será elaborado um Relatório Consolidado a ser encaminhado o DNIT e ao IBAMA.

### 9.16.11. Responsáveis pela implementação do programa

O responsável pela implementação do programa é o DNIT, por meio da equipe do programa, tendo em vista se tratar do empreendedor e responsável geral pelas ações executadas na obra.

## 9.16.12. Referências Bibliográficas

BARROS, L.M.; PIMENTEL, C.R.M.; CORREA, M.P.F.; MESQUITA, A.L.M. Recomendações técnicas para a cultura do cajueiro-anão-precoce. Fortaleza: Embrapa-CNPAT,1993. 65p. (Embrapa-CNPAT. Circular Técnica, 1).

BENTES-GAMA, M. De M.; RIBEIRO, G.D.; FERNANDES, C.F.; MEDEIROS, I. M. Açaí (Euterpe spp.): características, formação de mudas e plantio para a produção de frutos. Circular Técnica n. 80, Embrapa PortoVelho, RO. Novembro, 2005. 6 p.

BERTONI, J.; LOMBARDI NETO, F. Conservação do solo. São Paulo: Ícone, 1990.

BRAGA, R. Plantas do Nordeste, especialmente do Ceará. 3.ed. Fortaleza, ESAM, 540p. 1976. (Coleção Mossoroense, 42).

BRAGA P.I.S. Subdivisão fitogeográfica, tipos de vegetação, conservação e inventário florístic da floresta amazônica. Acta Amazonica, 9 (supl), 4; p. 53- 80. 1979.

BRIENZA JÚNIOR, S.; VIEIRA, I.C.G.; YARED, J.A.G. Considerações sobre recuperação de áreas alteradas por atividades agropecuária e florestal na Amazônia brasileira. Belém: EMBRAPA – CPATU, 1995. 27 p. (Documentos, 83).

BUDOWSKI, G. N. Distribution of tropical American rain forest species in the light of sucessión processes. Turrialba, Costa Rica, v. 15, n. 2, p. 40-52, 1965.

CABRERA, A.L. & WILLINK, A. Biogeografia de America Latina. Secretaria General de la Organización de los Estados Americanos, Washington, p.120. 1973.

CAMARGOS, J.A.A.; CORADIN, V.T.R.; CZARNESKI, C.M.; OLIVEIRA, D. de.; MEGUERDITCHIAN, I. 2001. Catálogo de árvores do Brasil. IBAMA-Laboratório de Produtos Florestais, Brasília. 896p.

CARVALHO, P. E. R. Espécies arbóreas brasileiras. Brasília: Embrapa Informações Tecnológicas; Colombo: Embrapa Floresta. 2003.1039 p, v. 1.

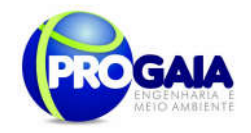

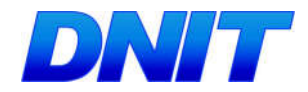

CARVALHO, P. E. R. Espécies arbóreas brasileiras. Brasília: Embrapa Informações Tecnológicas; Colombo: Embrapa Floresta. 2006. 627 p, v. 2.

EMBRAPA. Sistema brasileiro de classificação de solos. Brasília: Embrapa, 1999. 412p.

Lei 12.651/2012, Novo Código Florestal (NCF), 25/05/2012.

LISBOA, P.L.B. Estudo florístico da vegetação arbórea de uma floresta secundária, em Rondônia. *Bol. Mus. Paraense Emílio Goeldi Bot.*, v. 5, n. 2: p. 145-162.1989.

PIMENTEL, C.R.M. Aspectos da distribuição e produção de caju no Estado de Ceará:Fortaleza: CNPCa, 1988. 12p. (Embrapa-CNPCa. Documentos, 01).

PIRES, J.M. & PRANCE, G.T. The Amazon forest: a natural heritage to be preserved. In: Extinction is forever - Threatened and endangered species of plants in the Americas and their significance in ecosystems today and in the future. New York Botanic Garden, New York, p. 158-213. 1977.

Ratter, J.A.; Ribeiro, J.F. & Bridgewater, S. 1997. The brazilian cerrado vegetation and threats to its biodiversity. Annals of Botany 80: 223-230.

RIBEIRO, J. F; WALTER, B. M. T. Fitofisionomias do Bioma Cerrado. In: SANO, S. M.; ALMEIDA, S. P. Cerrado: ambiente e flora. Planaltina: EMBRAPA, 1998. p. 89-166.

SEDAM, 1998. Diagnóstico Sócio-Econômico-Ecológico do Estado de Rondônia e Assistência Técnica para Formulação da Segunda Aproximação do ZEE. Secretaria de Estado do Meio Ambiente. Plano Agropecuário e Florestal de Rondônia. Tecnosolo Volume 1-16. Porto Velho. Rondônia.

VELOSO, H.P.; RANGEL FILHO, A.L.R.;LIMA, J.C.A. Classificação da Vegetação Brasileira, adaptada a um sistema universal. IBGE, Departamento de Recursos Naturais e Estudos Ambientais, Rio de Janeiro. 124pp. 1991.

VIDOTTO, E.; PESSENDA, L. C..R.; RIBEIRO, A.S.; FREITAS, H.A.; BENDASSOLLI, J.A. Dinâmica do ecótono floresta-campo no sul do estado do Amazonas no Holoceno, através de estudos isotópicos e fitossociológicos. Acta Amazonica, 37: 385-400. 2007.

VIEIRA, A H; LOCTELLI, M.; SOUZA, V. F de Crescimento de castanha-dobrasil em dois sistemas de cultivo. Porto Velho: EMBRAPA-CPAF Rondônia, 1998. p.12 (EMBRAPA-CPAF Rondônia boletim de pesquisa, 22).

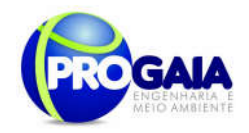

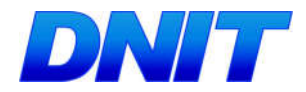

# 9.17. PROGRAMA DE MONITORAMENTO DE FAUNA

## 9.17.1. Justificativa

O referente programa tem como intuito promover a avaliação dos impactos na fauna local; promover o enriquecimento do inventário da fauna, contemplando os estudos preliminares e avaliar quantitativamente as espécies de fauna.

A importância ecológica da fauna de vertebrados está relacionada direta ou indiretamente a sua atuação como: a) Dispersores de sementes; b) Polinizadores; c) Indicadores biológicos; d) Reguladores de ecossistemas; e) Estabilizadores de ecossistemas.

Será dada ênfase naquelas espécies consideradas bioindicadoras pelo Inventário Faunístico, bem como, a fauna considerada ameaçada de extinção e das eventuais novas espécies descobertas ao longo da AID.

Atendendo à solicitação do Parecer Técnico nº 523/2014, de 10 de fevereiro de 2014, emitido pelo IBAMA, o "Programa de Monitoramento de Fauna e Flora" anteriormente solicitado no Termo de Referência renomeado para Programa de Monitoramento de Flora Remanescente e Programa de Monitoramento de Fauna.

Este último, foi subdividido em:

- Programa de Monitoramento de Atropelamento de Fauna
- Programa de Monitoramento de Espécies Ameaçadas/Bioindicadoras.

### A fauna na região

De acordo com informações do Estudo de Impacto Ambiental-EIA (PROGAIA, 2010), a cobertura vegetal do território interceptado pelo acesso à ponte, bem como a mata ciliar do rio Paraná classifica-se na tipologia Floresta Estacional Semidecidual. Além dessas encontram-se também as Formações Pioneiras com Influência Fluvial.

O empreendimento encontra-se nos limites do Parque Nacional do Iguaçu, região conhecida por alta diversidade biológica em fauna e flora do Bioma Mata Atlântica. Entretanto, fora dos limites do PARNA, a região encontra-se sob forte pressão antrópica, devido ao processo de urbanização e a prática da caça que foi constatada nas entrevistas realizadas junto aos moradores locais. A partir desses impactos, observa-se que a fauna residente e migratória registrada na região, fora do PARNA, seja composta em grande parte por espécies generalistas, mas não excluindo alguns táxons ameaçados, no estado, com ampla distribuição.

Os impactos antrópicos alteram consideravelmente as fitofisionomias, comprometendo a qualidade dos atributos ecológicos dos ambientes. Dessa forma, a variedade de hábitats presentes e seus microclimas, ficam comprometidos, deixando vazios de fauna. Aspectos como a caça predatória, o comércio ilegal contribuem para o desaparecimento de algumas espécies.

Plano Básico Ambiental - PBA Segunda Ponte Internacional entre Brasil (Foz do Iguaçu) e o Paraguai ( Presidente Franco) na BR-277/PR 168 Como consequência desses impactos, observa-se que entre as 163 espécies ameaçadas para o Paraná, distribuídas em nas categorias – RE, CR, EN e VU, há até o momento 69 espécies de aves, 32 espécies de mamíferos, 22

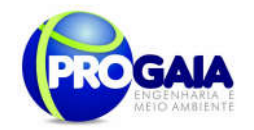

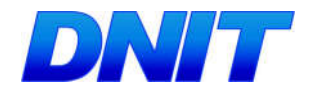

espécies de peixes, 18 espécies de abelhas, 15 espécies de lepidópteros, quatro espécies de anfíbios e três espécies de répteis. Este total inclui quatro espécies que já desapareceram no Estado, três aves (gralhão, Daptrius americanus; Uiraçu-falso, Morphnus guianensis; codorninha, Taoniscus nanus) e um mamífero (preguiça-de-três-dedos, Bradypus variegatus), indicando que os esforços de conservação devem ser incrementados para que outras espécies, principalmente aquelas que se encontram criticamente em perigo e que hoje representam uma parcela significativa das espécies ameaçadas (n=41 ou 25% do total ameaçado) não venham também a desaparecer em um futuro próximo (http://www.meioambiente.pr.gov.br/modules/conteudo/conteudo.php?conte udo=243).

Por serem espécies suscetíveis às modificações e redução dos habitats, os anfíbios são considerados bons bioindicadores (Beiswenger 1988; Weygoldt 1989; Vitt et al. 1990;Blaustein & Wake 1995). Tal grupo apresenta espécies sensíveis às menores alterações dos ecossistemas, contribuindo de forma significativa na representatividade e resposta ambiental. Sua presença de determinadas espécies e/ou comunidades tem sido sugerida como objeto de estudo na formulação de planos de manejo e conservação de ecossistemas terrestres e aquáticos (e.g. Beiswenger 1988; Gibbons 1988; Kenneth-Dodd & Charest 1988).

Em relação aos anfíbios anuros, considera-se essencial o monitoramento de Vitreorana uranoscopa (perereca-de-vidro) (Centrolenidae), Limnomedusa macroglossa (rã-das-corredeiras) (Cyclorhamphidae) (Criticamente ameaçada – PR) (Tossulino et al., 2006), espécies bioindicadoras.

Em relação aos répteis Squamata, considera-se essencial o monitoramento de representantes da família Boidae, como *Epicrates crassus* (salamanta), Eunectes murinus (sucuri), Eunectes notaeus (sucuri amarela). Tratam-se de táxons representativos da dinâmica ecológica dos ecossistemas onde se encontram.

Em relação aos répteis Crocodilianos, considera-se essencial o monitoramento de *Caiman latirostris* (jacaré de papo amarelo). Entre os Testudines, é essencial o monitoramento de cágados como Phrynops williamsi (Vulnerável no estado do PR) (Tossulino et al., 2006), Mesoclemmys vanderhaegei e Hydromedusa tectifera todos bioindicadores.

Em relação ao grupo de aves, é prudente ainda adotar a seleção de representantes associados a ambientes florestais, como *Pipile jacutinga* (jacutinga) (Ameacada no estado do Paraná), Thamnophilus doliatus (choca barrada); Lathrotriccus euleri (enferrujado); a ambientes de áreas abertas como Buteo albicaudatus (gavião do campo) e ambientes semi-aquáticos como Pandion haliaetus (água pescadora) e Rosthramus sociabilis (gavião caramujeiro) accipitrídeo paludícola; ambientes aquáticos, como Tigrisoma fasciatum (socó-boi-escuro) (Ameaçada no estado do Paraná), além de Harpyhaliaetus coronatus (águia-cinzenta) (Vulnerável no estado do Paraná) (Tossulino et al., 2006), cada com seu grau de importância ecológica.

169 Por serem espécies suscetíveis às modificações e redução dos habitats, os mamíferos também atuam como bioindicadores de áreas naturais e servem como espécies-chave para a conservação dos ecossistemas (Primack, 1995; August, 1983; Lacher e Alho, 2001). É sugerido o monitoramento dos mamíferos ameaçados de extinção no Estado do Paraná como o Leopardus wieddi (gato maracajá - jaguatirica)(Vulnerável no estado do Paraná), Lontra

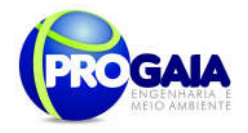

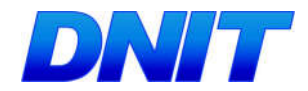

longicaudis (lontra) (Vulnerável), Sylvilagus brasiliensis (tapeti) (Vulnerável). Além destes sugere-se o monitoramento de Puma yagouaroundi (jaguarundi), considerada espécie bioindicadora de ecossistema.

### 9.17.2. Objetivos

Os Objetivos principais do Programa de Monitoramento de Fauna prevê o monitoramento da fauna de alguns vertebrados terrestres (mamíferos, aves, répteis e anfíbios) nas Áreas de Influencia Direta e Indireta do empreendimento; acompanhar a dinâmica comportamental, reprodutiva da fauna terrestre e semi-aquática durante a implantação do empreendimento e após a implantação do acesso à ponte; avaliar e identificar as alterações nos remanescentes florestais e nos hábitats de uso e estabelecimento dos táxons monitorados; propor medidas mitigadoras para evitar o desaparecimento dos táxons ameaçados e bioindicadores da fauna terrestre e semi-aquática na região.

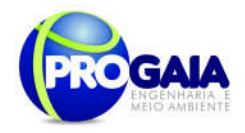

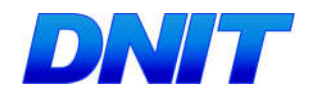

### 9.17.3. Quadro Lógico

Quadro 12. Quadro Lógico do Programa de Monitoramento de Fauna

### Objetivo Geral

Acompanhar o trânsito da fauna durante a implantação do empreendimento, após a implantação do acesso à ponte, avaliando e identificando as zonas de maior risco de atropelamentos e propor medidas mitigadoras para evitar o atropelamento da fauna, bem como monitorando as espécies ameaçadas e bioindicadoras identificadas na região.

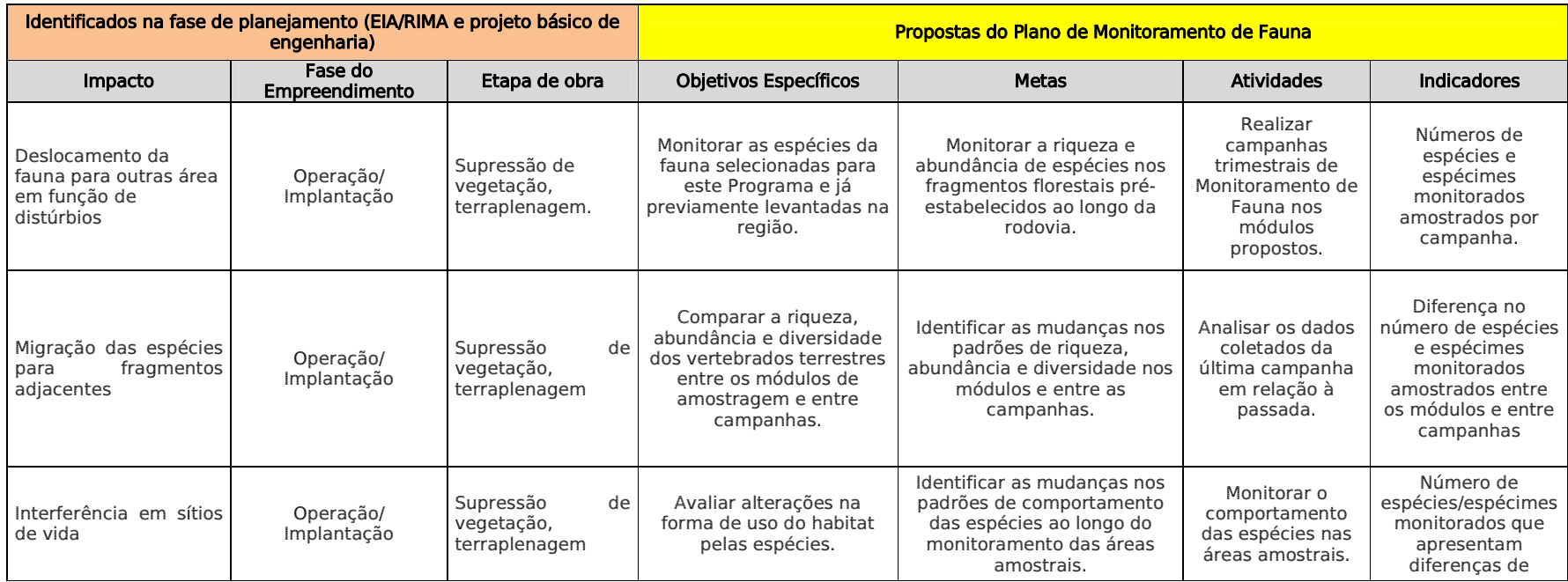

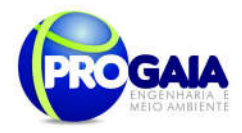

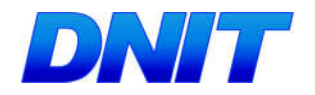

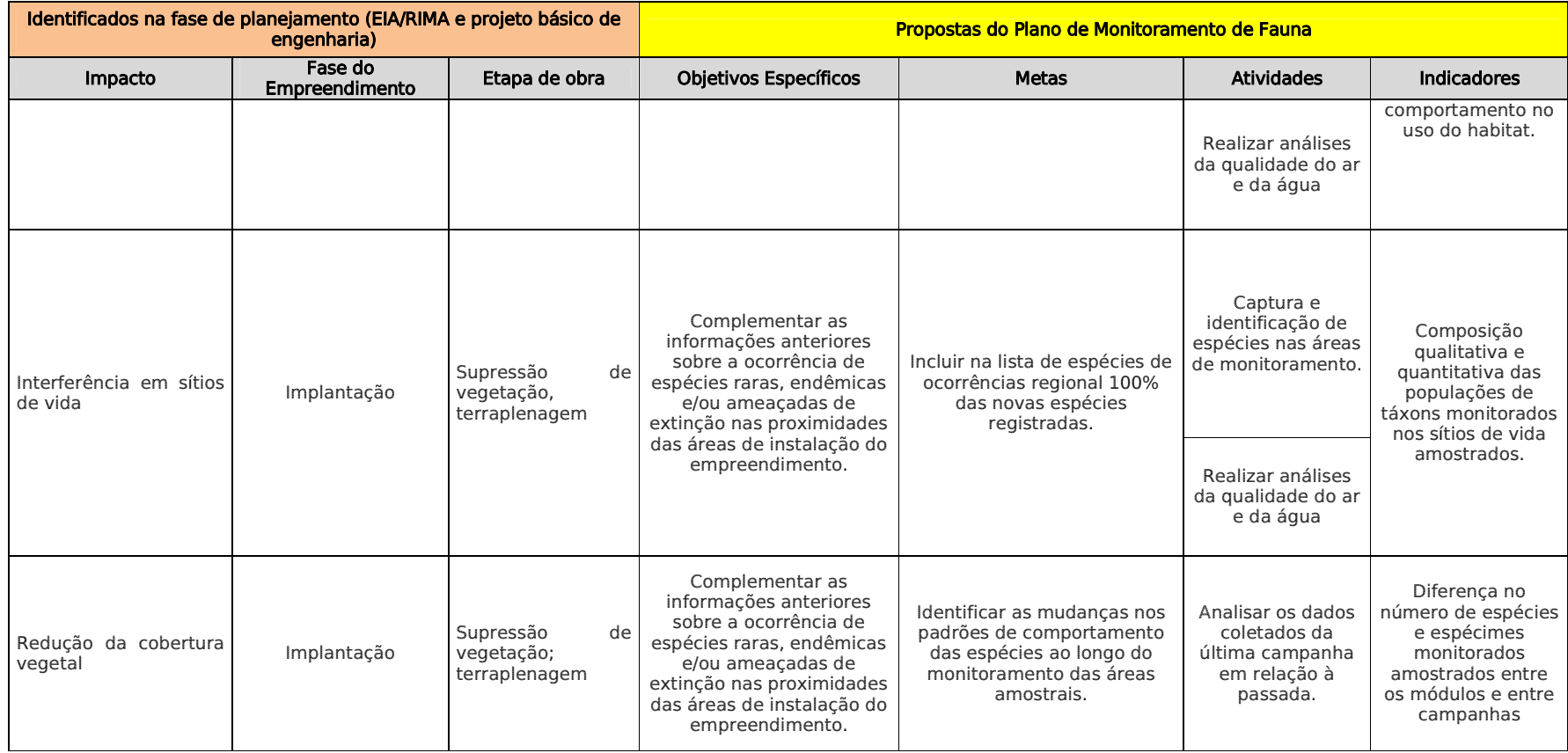

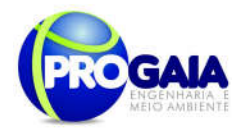

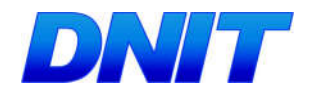

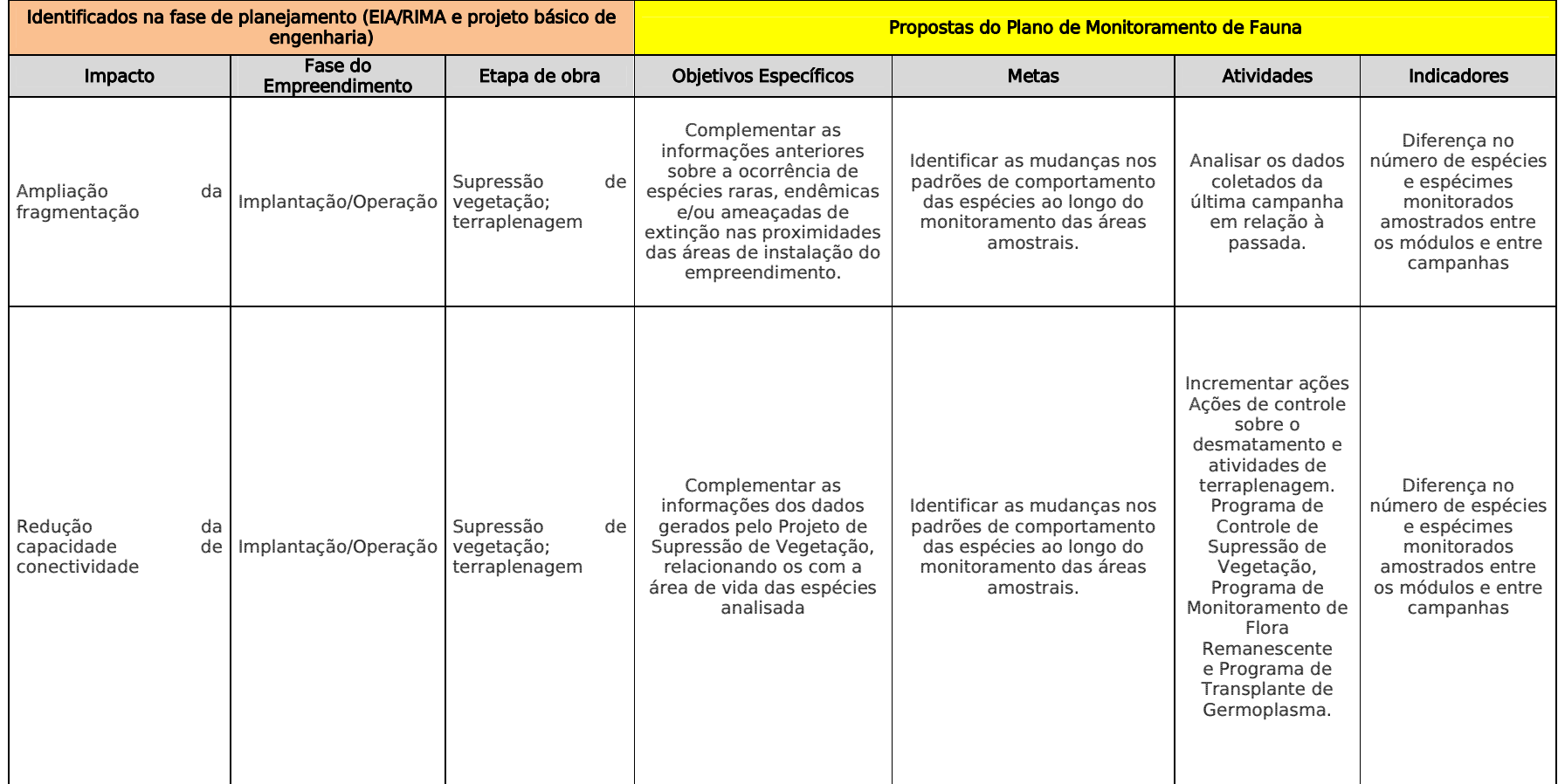

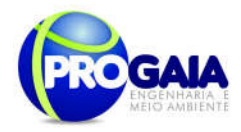

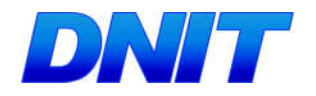

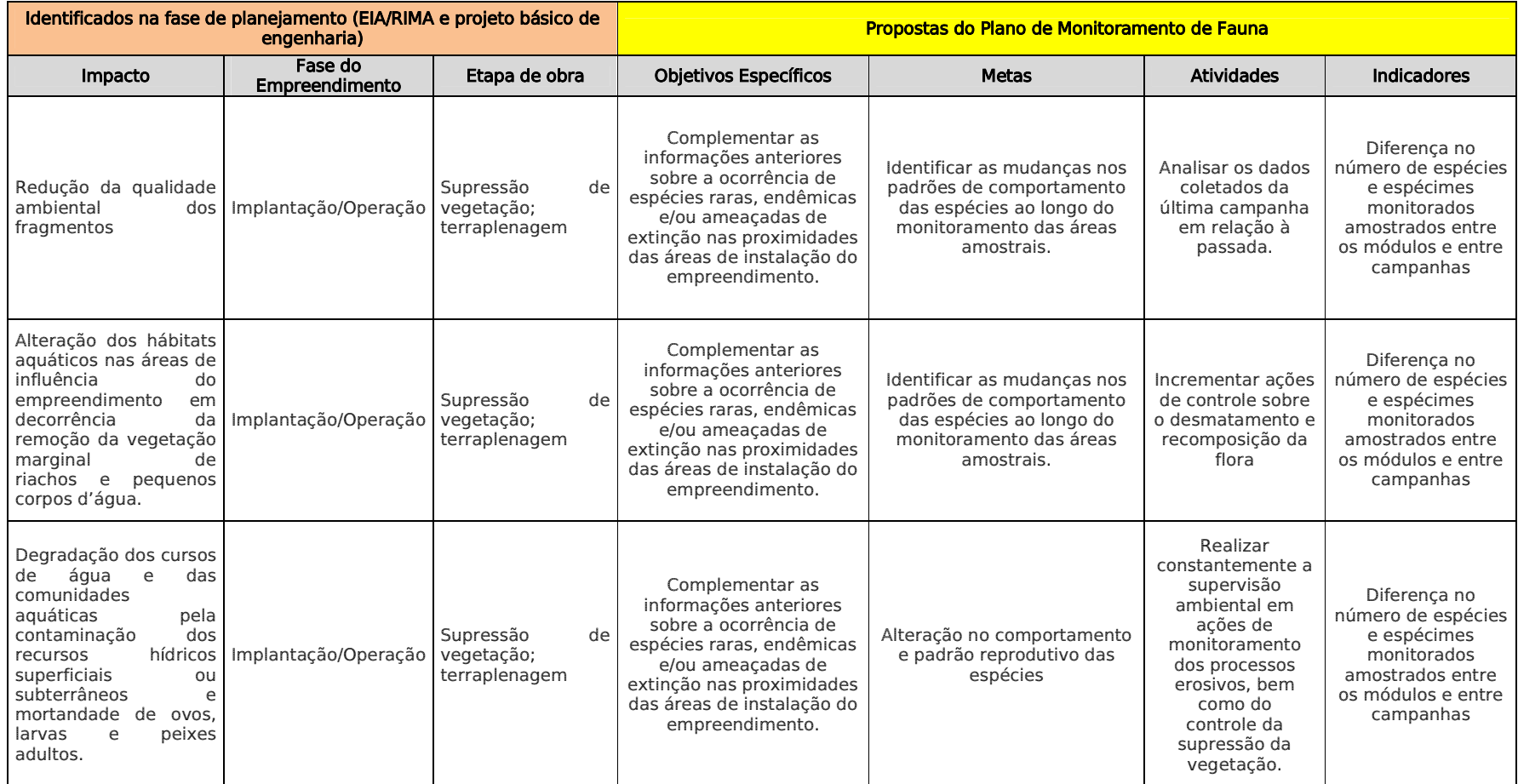

174

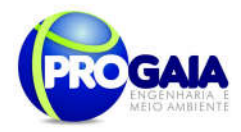

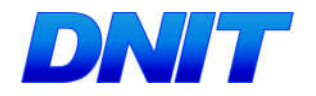

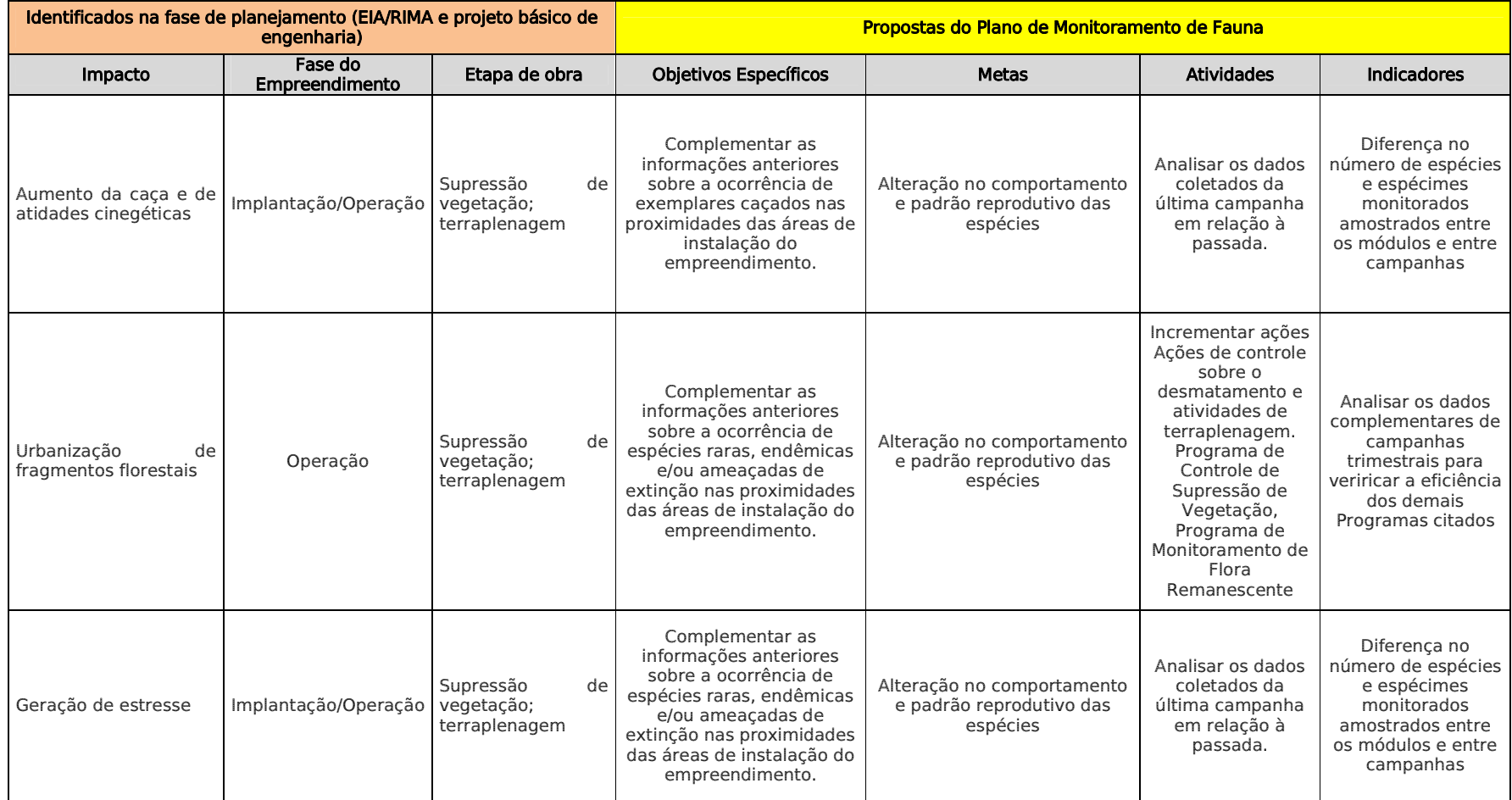

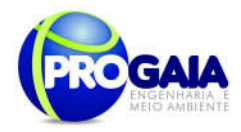

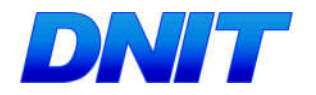

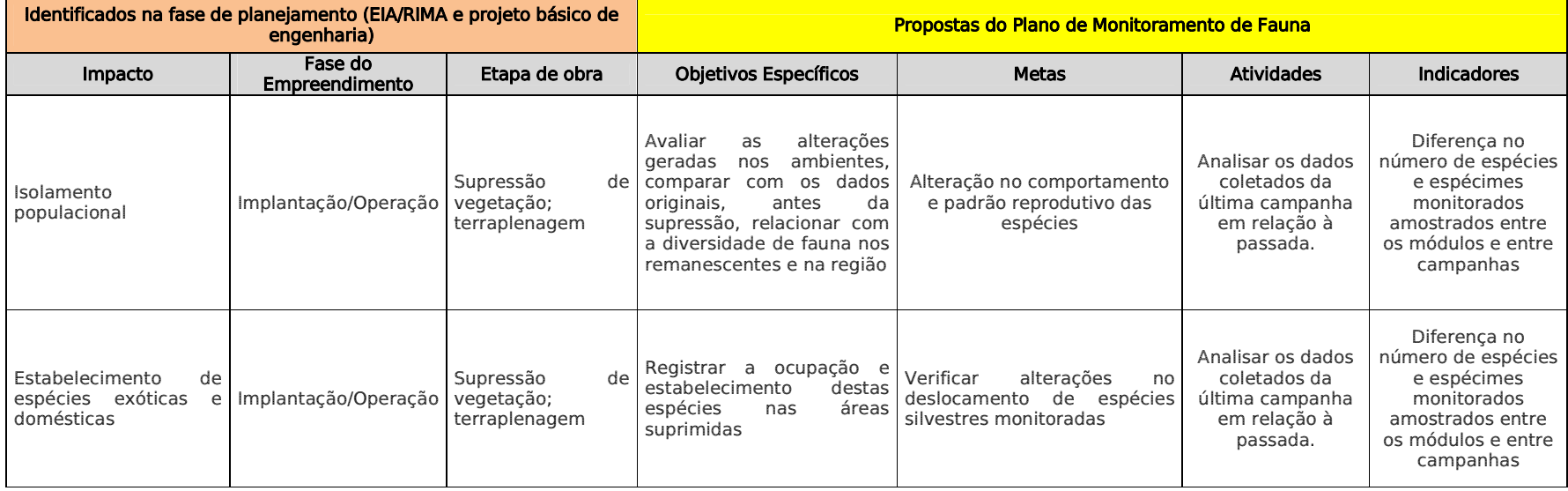

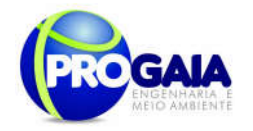

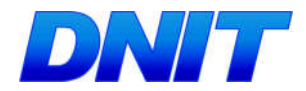

# $9.17.4$   $P$ ú blico Alvo

O Público alvo deste programa é composto pela população local, pelos trabalhadores da obra, pelos futuros usuários da rodovia e pela comunidade científica.

# 9.17.5. Metodologia e descrição do programa

O programa de Monitoramento de Fauna será composto por duas etapas:

- avaliação de habitat;
- monitoramento de fauna.

### 9.16.5.1. Avaliação de Habitat

Nesta etapa serão adquiridas imagens de satélite atualizadas para a produção de mapas de vegetação, que serão digitalizados, sob forma matricial, por meio de um programa de armazenamento desenvolvido por PONZONI (1984).

Esta metodologia será aplicada em todos os fragmentos florestais interceptados pelo acesso à ponte, nos dois primeiros meses de cada ano da fase de instalação do empreendimento e no primeiro mês da fase de operação. O objetivo desta avaliação é analisar a perda de biodiversidade e qualidade nesses ambientes, em decorrência da implantação do empreendimento.

Segundo a IN 013/13 - IBAMA deverão ainda ser apresentados os dados climáticos da região no período de realização das campanhas, incluindo índice pçuviométrico, temperatura média e outros dados relevantes que possam influenciar a atividade ou o comportamentodos diferentes grupos faunísticos.

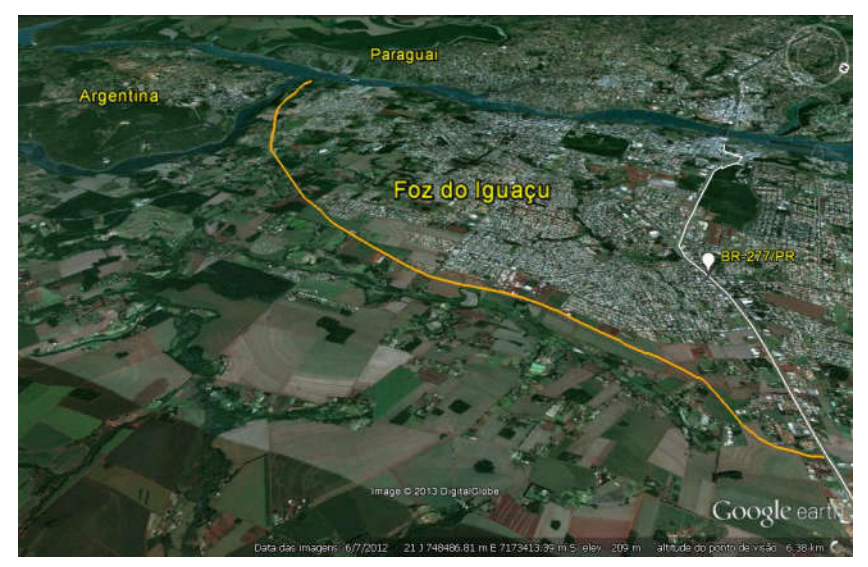

Figura 27. Acesso à Segunda Ponte Internacional Brasil - Paraguai. Em vermelho, local onde será implantada a ponte. Em laranja acesso. Fonte: Google Earth, 2013.

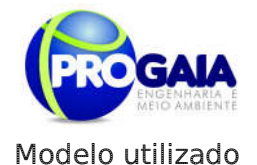

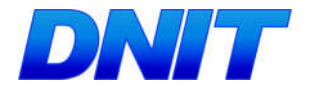

Serão analisadas a estrutura e a continuidade da vegetação, com a identificação do contraste nas áreas de borda entre os tipos de vegetação e

o tamanho apresentado por eles. O modelo proposto utiliza duas variáveis: (i) contraste ou diferença entre os perfis das comunidades de vegetação ou unidades estruturais (dado pela borda horizontal e pela borda vertical) e (ii) tamanho da comunidade de vegetação ou da unidade estrutural.

$$
RHF = f(C, T)
$$

onde:

RHF = riqueza de habitat faunístico (indicador da riqueza de espécies).

C = contraste ou diferença entre os perfis das comunidades de vegetação ou unidades estruturais (dado pela borda horizontal e pela borda vertical).

T = tamanho da comunidade de vegetação ou da unidade estrutural.

### Contraste

No estudo das bordas o contraste é obtido pela diferença entre os tipos de vegetação ou unidades estruturais na área ecotonal. Para tanto, serão atribuídos números crescentes numa escala arbitrária aos perfis de vegetação, sendo obtido o contraste pela subtração desses valores (maiores detalhes em THOMAS et al, 1979). Valores que representam essa diferença na estrutura vegetacional podem ser obtidos pela altura e cobertura, indicando quão alta e densa é a vegetação analisada. Assim, os dados de altura média e cobertura de cada estrato de todos os tipos de vegetação, definidos como valor arbóreo, serão utilizados para dar um valor aos diversos tipos de vegetação: (VA = hi x ci, em que VA = valor arbóreo da unidade vegetacional;  $h =$  altura média do estrato;  $c =$  cobertura do estrato;  $i = 1, 2, ..., n$ ;  $n =$  número de estratos).

Com os valores arbóreos substituindo os números de identificação das unidades de legenda correspondentes, pode-se proceder à obtenção dos valores de contraste.

Sendo n uma quadrícula de análise padrão e x1 as quadrículas vizinhas a n, há oito comparações de n com x1, para se obter o valor de contraste. O contraste nn é dado pela somatória dos valores absolutos de n, subtraídos dos valores de x1.

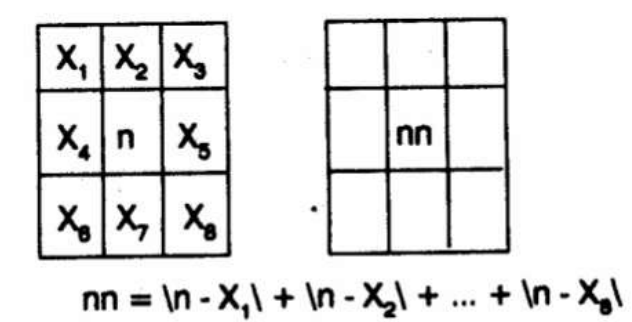

A obtenção do valor de contraste foi efetuada pela comparação de cada quadrícula (n) com suas vizinhas (X1).

Plano Básico Ambiental - PBA Segunda Ponte Internacional entre Brasil (Foz do Iguaçu) e o Paraguai ( Presidente Franco) na BR-277/PR 178

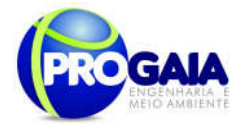

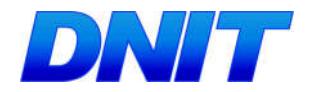

#### Tamanho

A medida do tamanho das comunidades de vegetação e das unidades estruturais será feita manualmente, a partir do mapa de vegetação digitalizado e impresso em papel. As áreas serão circundadas, de modo a agrupar as unidades contínuas, com posterior contagem do número de quadrículas.

### Padronização das Variáveis

A padronização dos valores de contraste e de tamanho de habitat será obtida pelo método de escala, apresentado por HOPKINS (1977), segundo o qual todos os valores são colocados numa escala de zero a um.

Após a padronização dos valores de contraste e área, os mesmos serão somados, resultando numa matriz com os valores de riqueza de habitat faunístico.

### Classes de Riqueza de Habitat Faunístico

Será feita a Análise de Agrupamentos ("Cluster Analysis") dos valores da matriz resultante da soma dos valores padronizados de contraste e tamanho de habitat. A escolha do número de grupos a ser trabalhado será feita pelo "Algorítmo de Fisher", que dá uma aproximação do nível a ser trabalhado (RIBEIRO, 1983).

Com a substituição dos valores de riqueza de habitat faunístico pelas classes correspondentes, obter-se-á o mapa final que por sua vez terá os valores das classes substituídos por tons de cinza.

### 9.17.5.2. Monitoramento da Fauna

O monitoramento da fauna ocorrerá nos fragmentos florestais a serem interceptados pelo acesso à ponte e na APP do rio Paraná, na margem esquerda, de acordo com as premissas da Instrução Normativa nº 13 de 19/07/2013, que estabelece em seu Art. 2º, a padronização metodológica para a etapa de monitoramento, após a emissão da Licença de Instalação do empreendimento, necessários para o licenciamento ambiental de rodovias e ferrovias.

O monitoramento das espécies tem como intuito, obter dados a respeito da população viável mínima (PVM), da área dinâmica mínima (ADM), perda da variablidade genética (medida pela fórmula de Wrigth, 1991 BC) e tamanho efetivo da população (Ne), por Nunney & Elam, 1994 BC e de possíveis alterações na distribuição, frequência e comportamento.

Sendo assim, o monitoramento tem como um dos objetivos responder as seguintes perguntas: Os impactos antropicos influenciam o tamanho da população? As populações monitoradas alteram sua distribuição e frequência relativa durante o período de obras? As espécies raras ou ameaçadas estão migrando ou se adaptando aos impactos advindos da construção e funcionamento da rodovia? Houve alteração no comportamento das espécies monitoradas ?

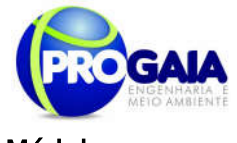

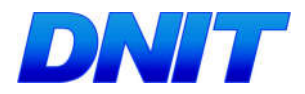

# Módulos

Considerando ser de pequena extensão o acesso à ponte, e ainda considerando o alto grau de antropização da área e a existência de pequenos fragmentos florestais, embasados pela IN 13/13 - IBAMA, a equipe técnica optou pelo módulo de amostragem de 1 km, que segundo a IN:

" deverá ser formado por uma trilha principal com 1 km (um quilômetro) de extensão e uma trilha de acesso paralela de mesma extensão, distantes 600 m (seiscentos metros) entre si. Deverá ser implantada no km 0,5 da trilha de acesso uma parcela amostral de 250 m (duzentos e cinquenta metros) de comprimento, disposta perpendicularmente e a 30 m (trinta metros) à esquerda desta trilha".

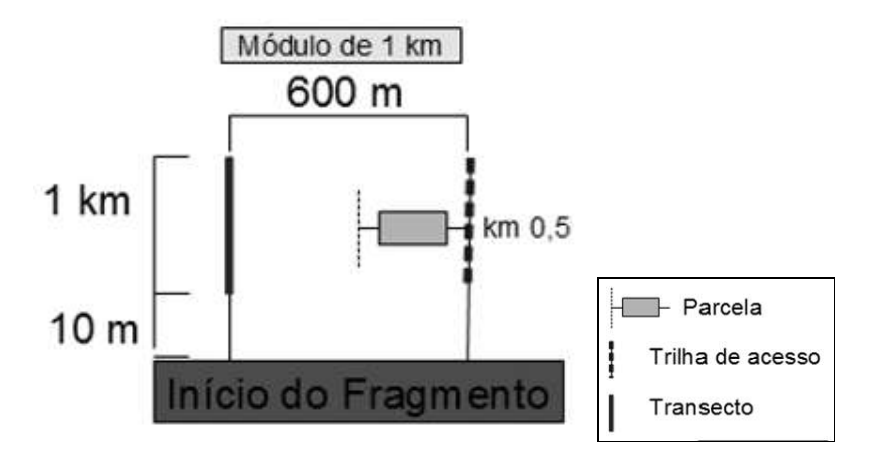

Figura 28. Detalhamento do módulo de amostragem alternativo de 1 km a ser executado no PMF. Fonte: IBAMA, 2013.

### Módulos a serem realizados o monitoramento da fauna

Para avaliação e identificação das zona de maior risco de atropelamento, foram utilizados como base os pontos da flora levantados no diagnóstico do EIA, pelo fato da área encontrar-se sob forte pressão antrópica e os mesmos encontrarem-se significativamente em melhor estado de conservação.

Assim, de acordo com as informações obtidas no levantamento da flora realizado no Diagnóstico do EIA, em 2014, foram inventariados 10 (dez) pontos assim caracterizados:
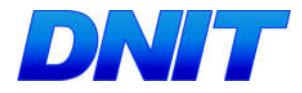

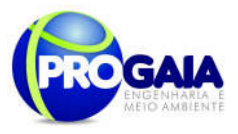

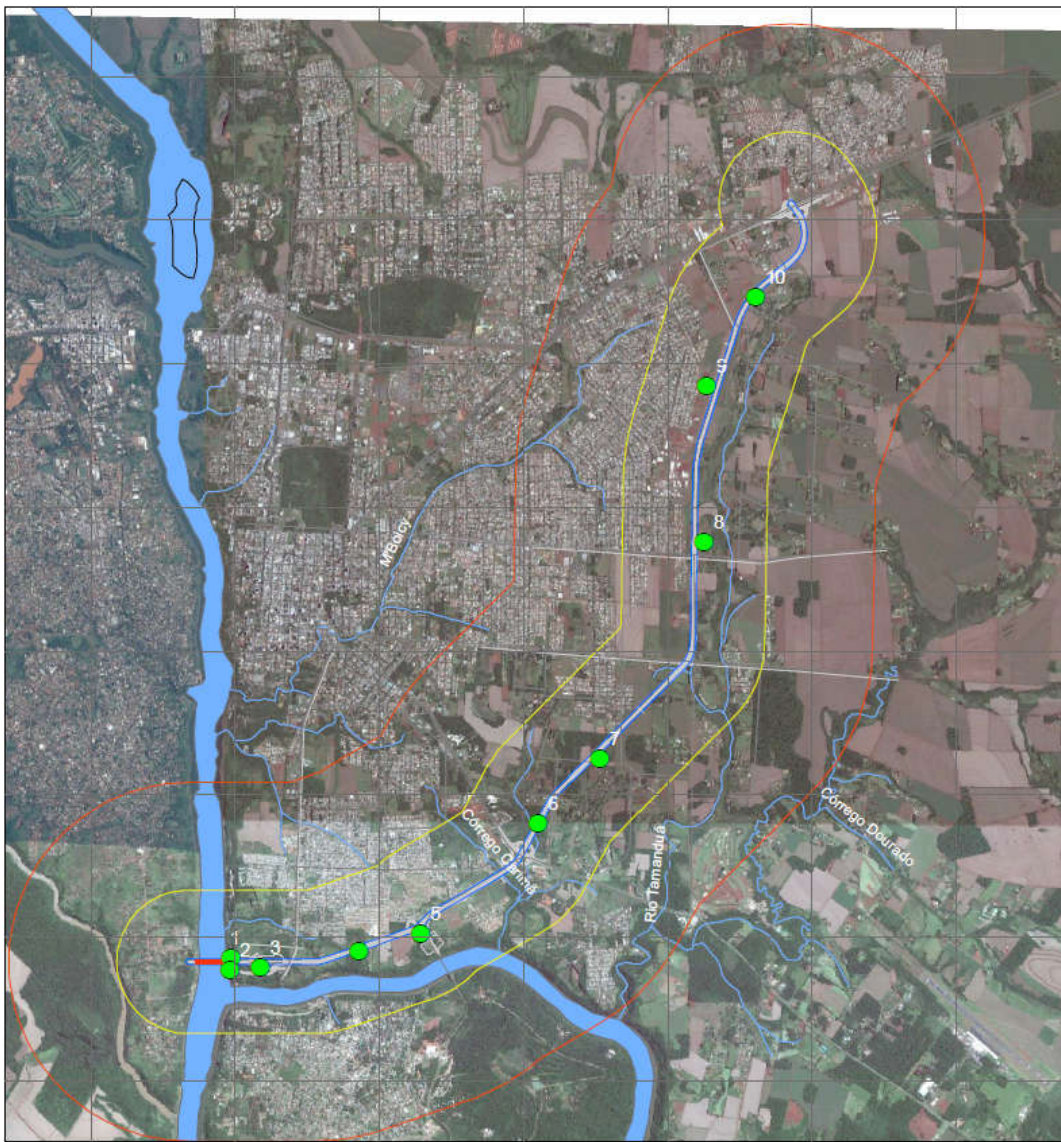

Figura 29. Pontos representativos da flora amostrados no diagnóstico ambiental apresentado no EIA.

## Ponto 1:

Área antropizada, pela abertura de estradas e vias de acesso de pescadores às margens do rio Iguaçu. Ambiente com baixa densidade de árvores, invadida pelo capim colonial. Ocorrência de várias árvores frutíferas introduzidas por antigos moradores da área. Resquícios de moradias abandadonas.

Fitofisionomia: Floresta estacional semidecidual.

## Ponto 2:

Plano Básico Ambiental - PBA Segunda Ponte Internacional entre Brasil (Foz do Iguaçu) e o Paraguai<br>Presidente Franco)na BR-277/PR) 181 Área inclinada próximo à água e adjacente ao ponto 1. Ocorrência de plantas marginais como Cecropia pachystachya e Croton urucurana e plantas arbustivas dos gêneros Baccharis e Vernonia, além de Piperaceae típicas de áreas de sucessão ecológica inicial (capoeira rala), com árvores

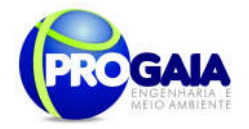

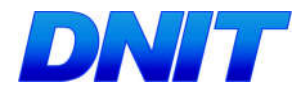

espaçadas. Ausência total de epífitas (Pteridophitas, Orchidaceae, Bromeliaceae e Cactaceae). Na área da encosta observou-se predominância de gramíneas.

Fitofisionomia: Floresta estacional semidecidual.

### Ponto 3:

Lado direito

Pasto sujo com alta densidade de herbáceas e sub-arbustos com remanescente de árvores esparsas de Pinus elliottii, Araucaria angustifolia e poucas espécies pioneiras como Peschiera fuchsiaefolia e Cordia ecalyculata. Na porção mais inclinada, ou seja, na encosta, há um remanescente de floresta estacional, com relevo muito inclinado delimitado por uma capoeira e um remanescente de *Pinus* em um de seus limites norte. No outro extremo, próximo ao eixo da rodovia, registrou-se a ocorrência de grande densidade de *Psidium guajava* (Myrtaceae), plantas pioneiras indicadoras de mata em sucessão inicial avançado para intermediário. Outras pioneiras frequentes na área foram Aloysia virgata e Peschiera fuchsiaefolia. Ausência total de epífitas indicadoras de estágios sucessionais mais avançados. Árvores clímax como Copaifera langsdorffii apresentavam porte ainda pequeno. Nesta área a serapilheira observada era rala, pouco densa e irregular. O sub-bosque era composto pela densidade média de lianas lenhosas como Smilax sp. e poucas Bignoniaceae do gênero Arabidae. Ausência total de epífitas indicadoras de estágios sucessionais avançados.

Fitofisionomia: Floresta estacional semidecidual.

## Lado esquerdo

Ambiente delimitado por uma mineração abandonada e um pasto sujo com presença rala de Pinus elliottii ao Norte e uma porção do remanescente florestal com borda composta com grande densidade de Psidium quajava (Myrtaceae). Presença de plantas pioneiras indicadoras de mata em sucessão inicial avançado para intermediário como Aloysia virgata e Peschiera fuchsiaefolia. Ausência total de epífitas indicadoras de estágios sucessionais mais avançados. Árvores clímax como Copaifera langsdorffii apresentavam porte ainda pequeno. Nesta área a serapilheira observada era rala, pouco densa e irregular. O sub-bosque era composto pela densidade média de lianas lenhosas como Smilax sp. e poucas Bignoniaceae do gênero *Arabidae*. Ausência total de epífitas indicadoras de estágios sucessionais avançados.

Fitofisionomia: Floresta estacional semidecidual.

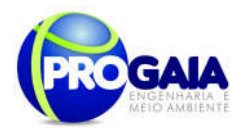

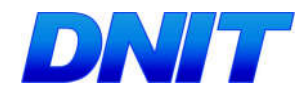

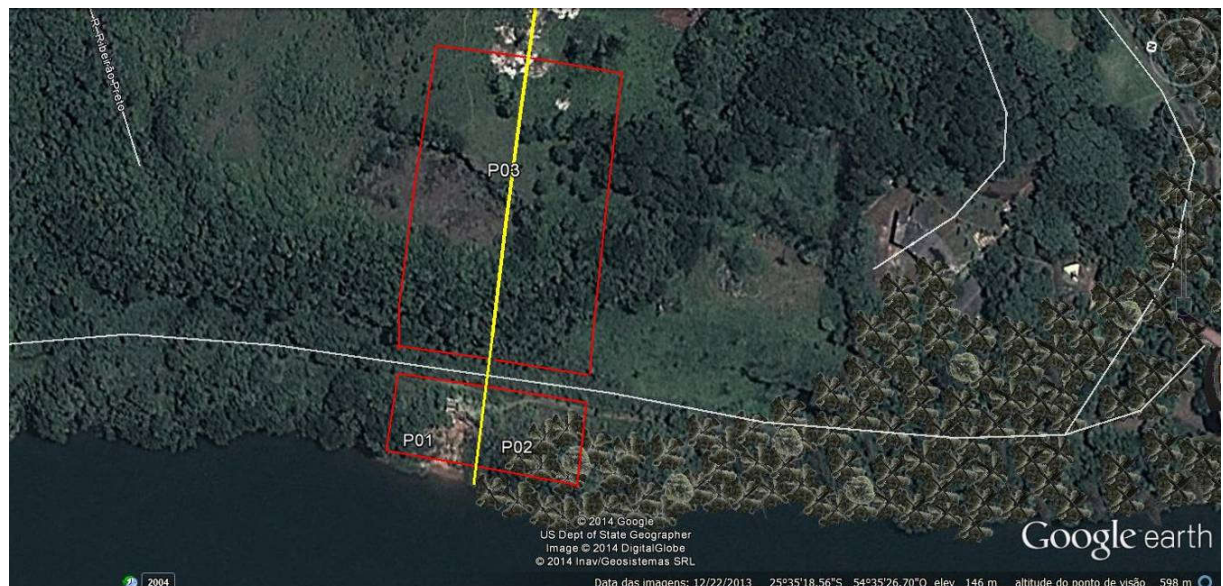

Figura 30. Pontos 01, 02, 03 na área de estudo.

#### Ponto 4:

Área de influência à APP do Rio Paraná. Trata-se de um fragmento de floresta estacional semidecidual com estágio intermediário de sucessão ecológica não inundável delimitado por áreas de pastagens (Leste), áreas rurais (Oeste e Norte), APP (Sul). Ausência de espécies vegetais indicadoras de estágios sucessionais mais avançados como palmeiras adultas de Geonoma scutiana, Euterpis edulis (palmito) e árvores clímax de grande porte como Cedrela odorata, Cedrela fissilis, Guarea guidonia, Aspidosperma polyneuron. Há poucos exemplares de epífitas na área tais como orquídeas comuns na região como Polystachia strelensis, Oncidium pulminus. O. pulbis, e pteridófitas.

Fitofisionomia: Floresta estacional semidecidual.

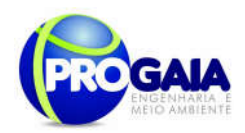

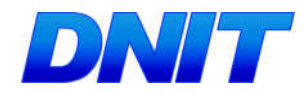

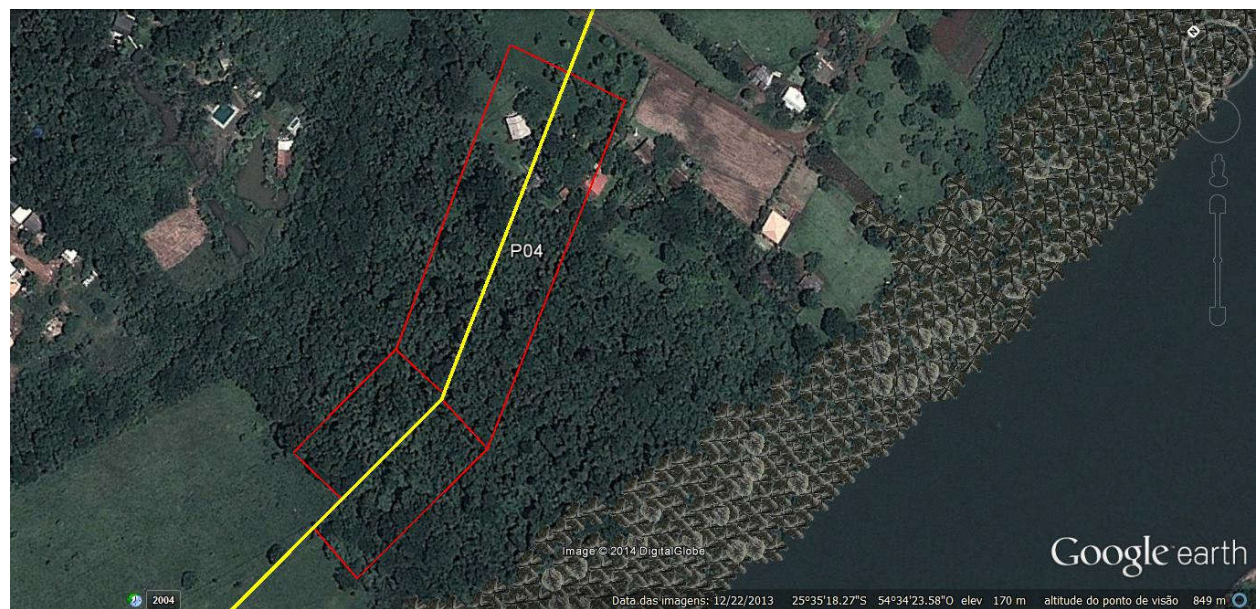

Figura 31. Ponto 04 na área de estudo.

### Ponto 5:

Área antropizada composta por cultivo de soja delimitado por invasão urbana ilegal (favela), às margens da rodovia de acesso, com um pequeno remanescente de vegetação nativa, fora da faixa de 40 m da Área de Supressão de Vegetação.

Fitofisionomia: Floresta estacional semidecidual antropizada e ausente. Área atual composta por cultivo de soja.

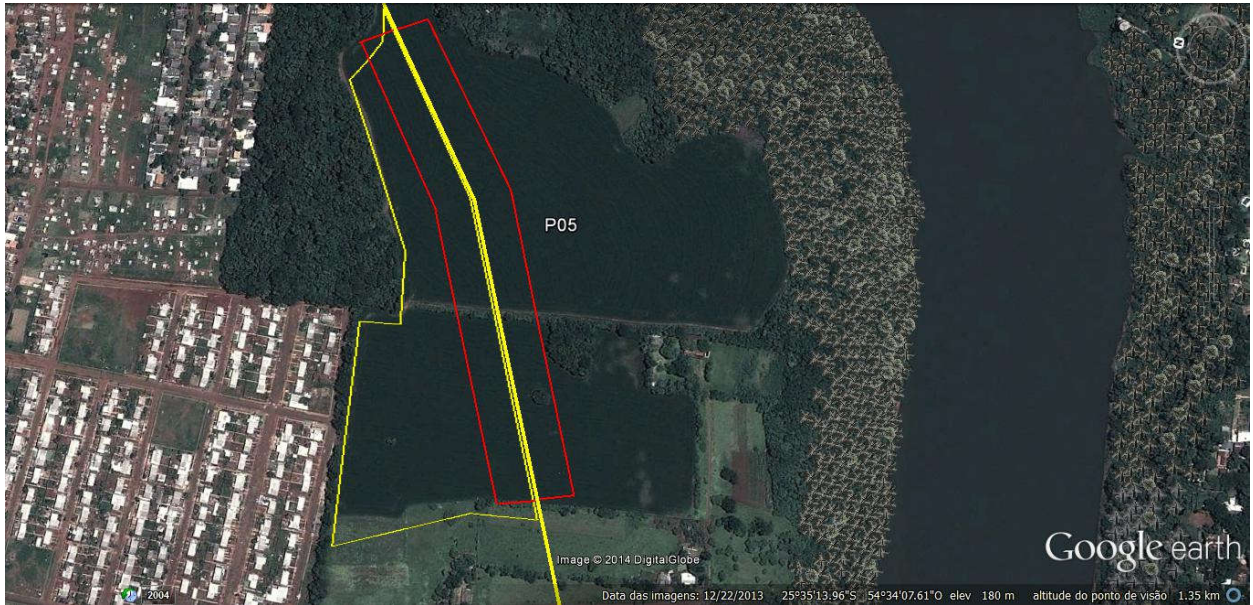

Figura 32. Ponto 05 na área de estudo.

Plano Básico Ambiental - PBA Segunda Ponte Internacional entre Brasil (Foz do Iguaçu) e o Paraguai<br>Presidente Franco)na BR-277/PR) 184

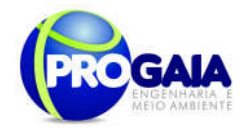

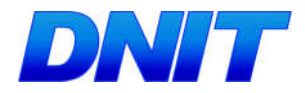

## Ponto 6:

Área de rodovia, próximo à Aduana. Presença de poucas árvores na área de escape da rodovia, composta por gramado. Presença de um fragmento de floresta estacional semidecidual significativo em estágio intermediário avançado de sucessão ecológica que, apesar de apresentar árvores clímax como Cabralia canjerana (Canjarana), há predomínio acentuado de espécies pioneiras como Casearia sp. O sub-bosque é formado por plantas herbáceas (Piperaceae) com razoável banco de plântulas composto de espécies pioneiras, secundárias tardias e clímax. Presença de poucas epífitas como as espécies frequentes na região: Aechmea distichantha, Tillandsia recurvata, T. poliana e Philodendron bipinnatifidum. Em relação às orquídeas, ocorrência apenas de Corymborchis flava. Epífitas não vasculares como líquens e musgos não aparecem com riqueza evidenciada em matas de estágio avançado.

Fitofisionomia: Floresta estacional semidecidual localizado às margens da rodovia, fora da faixa dos 40m. Dentro dos 40 m observa-se a área de rodovia com campo antropizado.

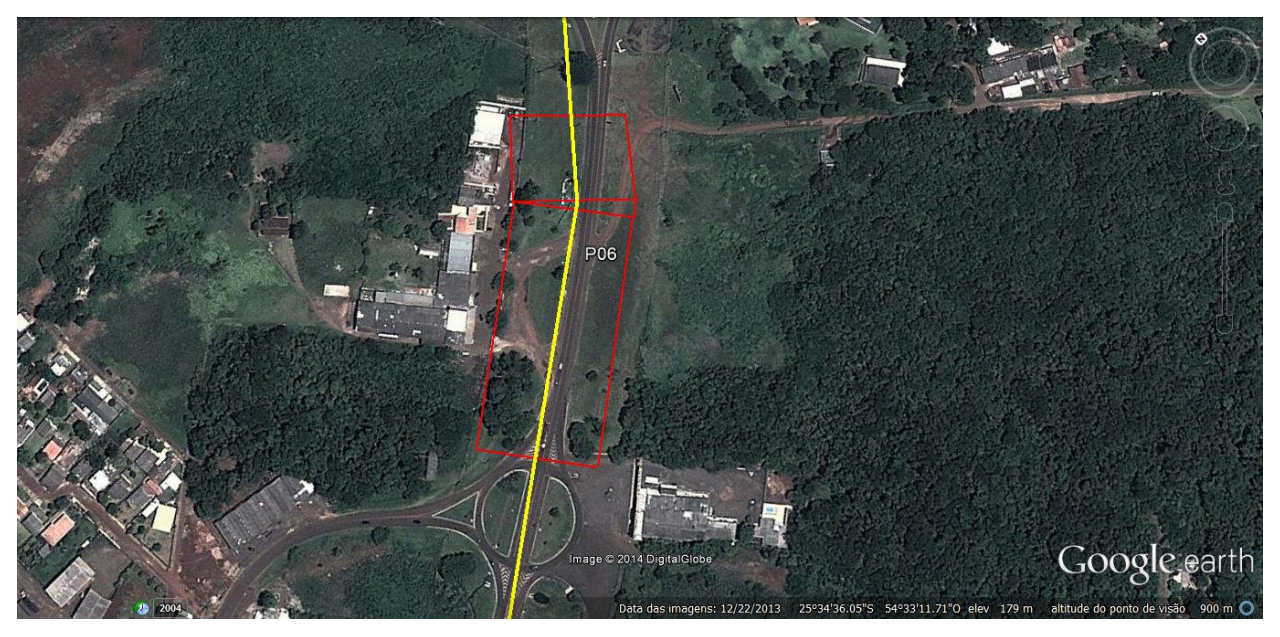

Figura 33. Ponto 06 na área de estudo.

## Ponto 7:

Floresta estacional semidecidual localizada em área rural do município, margeada por sítios e áreas de cultivo agrícola, hortas, soja e sofrendo redução devido à expansão das áreas urbanas (bairros). No ambiente de

Plano Básico Ambiental - PBA Segunda Ponte Internacional entre Brasil (Foz do Iguaçu) e o Paraguai ( Presidente Franco) na BR-277/PR 185

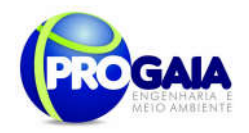

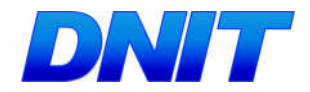

borda, predominam espécies pioneiras. No interior do fragmento, foram registrados exemplares de Cariniana estrellensis, Aspidosperma polyneuron com CAP acima de 280 cm, provavelmente remanescentes de mata antiga. A grande maioria da vegetação do interior do fragmento é pertencente à mata secundária de sucessão intermediária. Observou-se predominância de Peschiera representante da flora pioneira. Em relação às epífitas, foram registrados poucos exemplares de Miltonia flavescens, Philodendron bipinnatifidum, Oncidium pulminus, indicando o estágio secundário intermediário. A presença de espécies como *Jacaranda micranta* indica a presença de espécie secundária tardia.

Fitofisionomia: Floresta estacional semidecidual em Estágio sucessional intermediário.

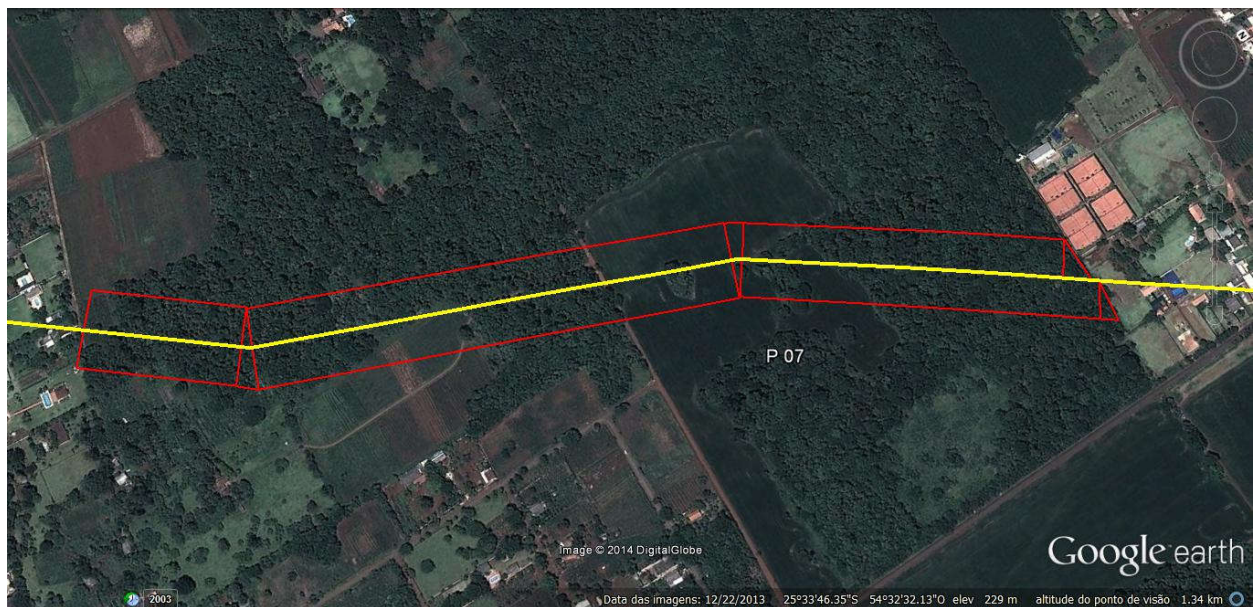

Figura 34. Ponto 07 na área de estudo.

## Ponto 8:

Área antropizada composta por cultivo de soja delimitado por loteamento urbano e campo antropizado, além de áreas rurais, sem remanescente de vegetação nativa.

Fitofisionomia: Cultivo agrícola de Soja (LD); solo exposto (LE) e loteamento.

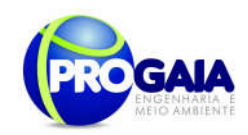

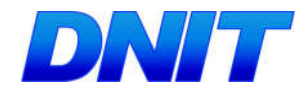

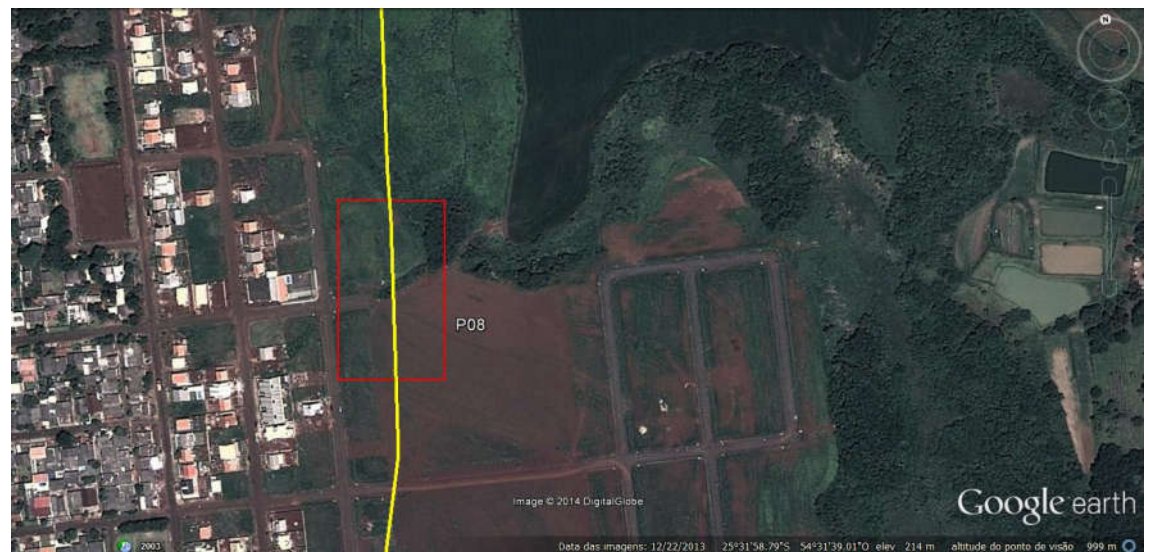

Figura 35. Ponto 08 na área de estudo.

## Ponto 9:

Área antropizada composta por galpões e lotes de áreas industriais, às margens da Rodovia Perimetral, delimitado por campo antropizado e áreas rurais, sem remanescente de vegetação nativa.

Fitofisionomia: Campo antropizado e Área urbana (galpões e lotes vagos).

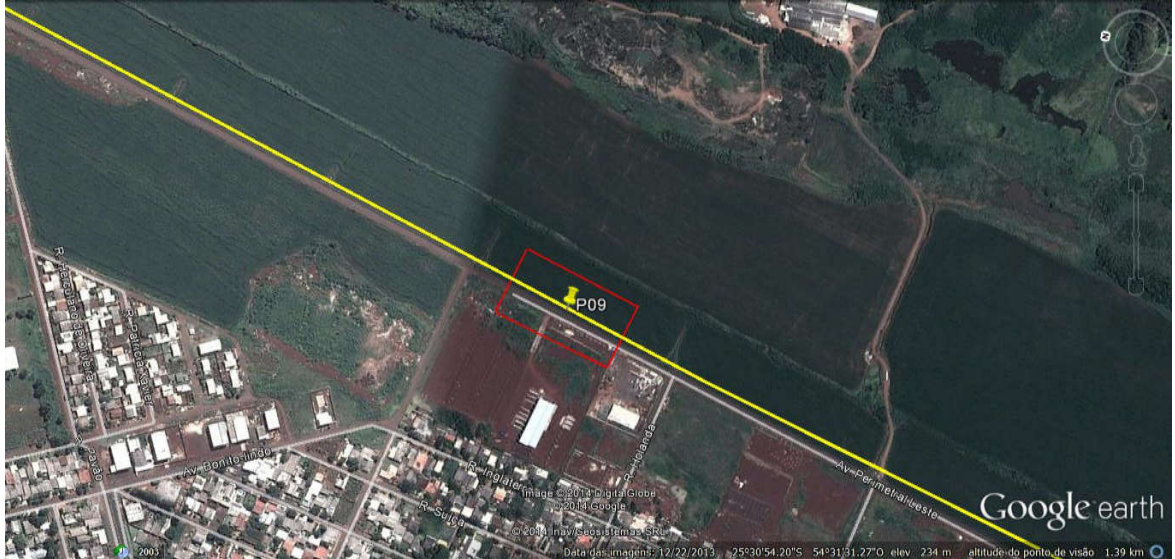

Figura 36. Ponto 09 na área de estudo.

Ponto 10:

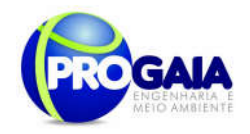

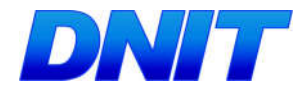

Área antropizada composta por cultivo de soja delimitado por campo antropizado, áreas rurais, nas proximidades do setor presidial, com um pequeno remanescente de vegetação nativa, fora da faixa de 40 m da Área de Supressão de Vegetação.

Fitofisionomia: Cultivo agrícola de Soja (LD) e área antropizada (LE).

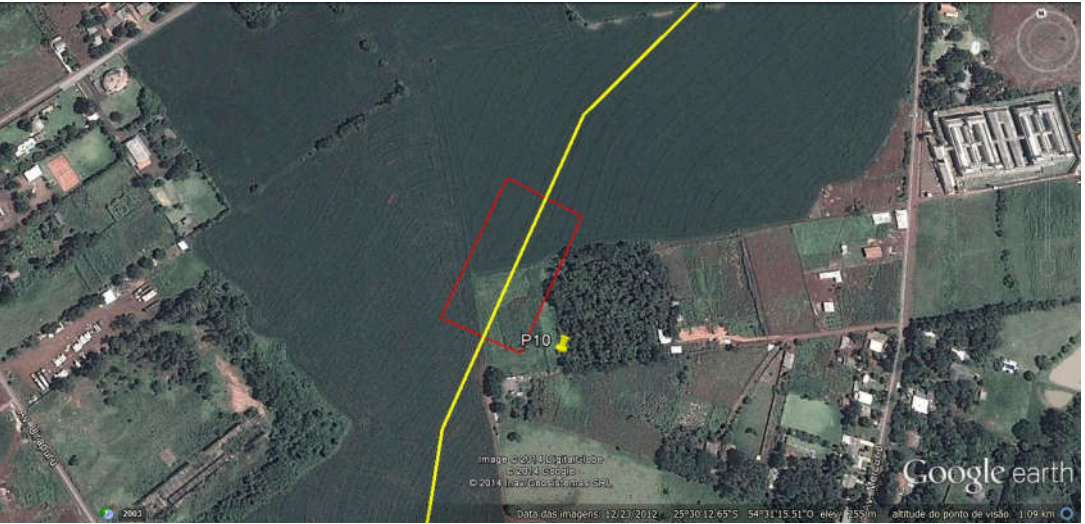

Figura 37. Ponto 10 na área de estudo.

Com base no exposto, sugere-se a realização do monitoramento da fauna nos pontos inventariados como sendo de maior representatividade de vegetação. São eles os pontos 3, 4, 6 (área localizada fora da AID, porém tangente ao ponto e com vegetação representativa) e ponto 7.

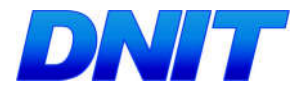

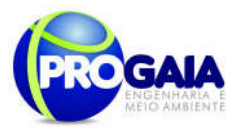

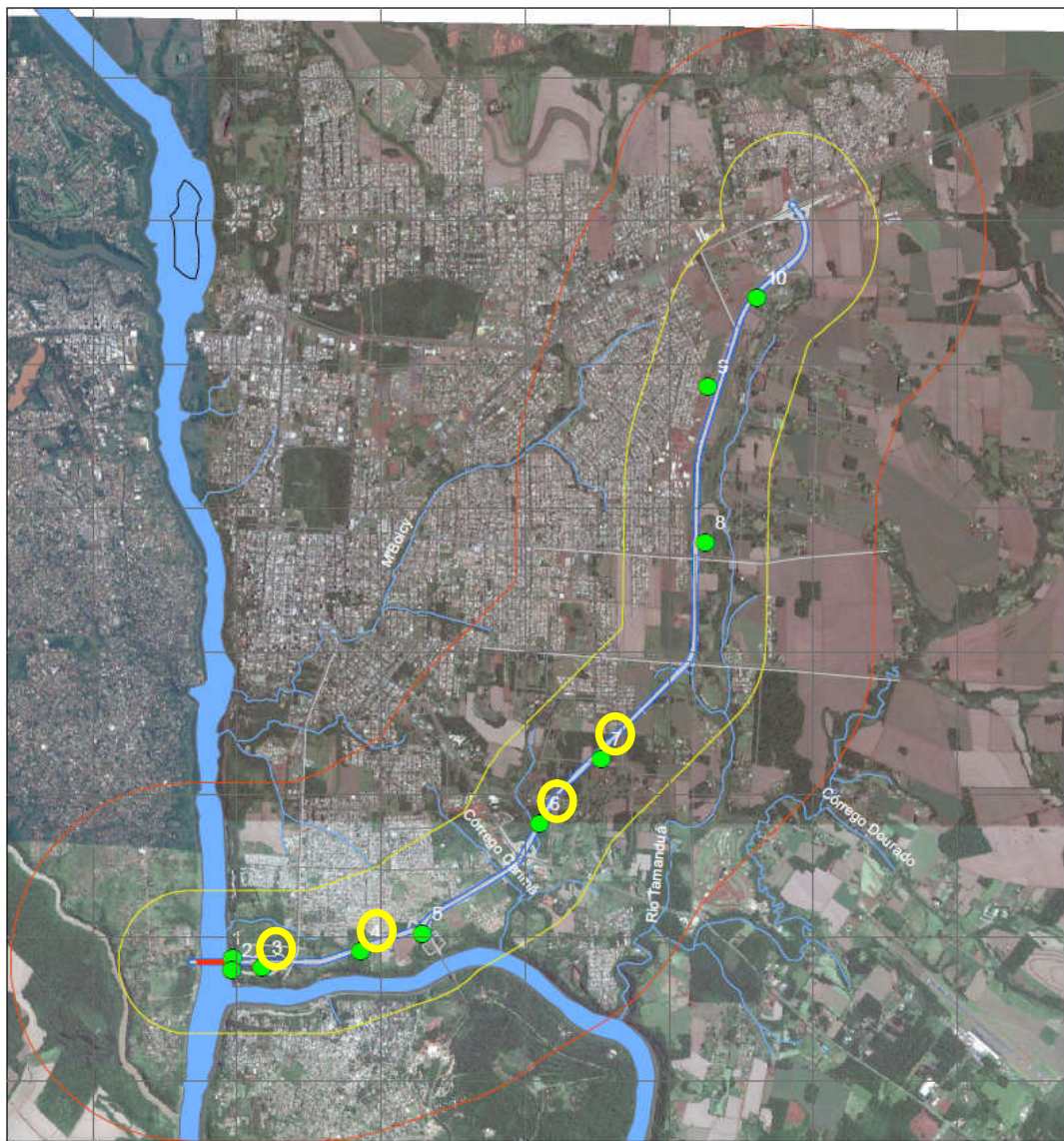

Figura 38. Localização dos pontos propostos para o monitoramento da fauna (em amarelo).

Com base nesse levantamento, observa-se que os pontos nº 03,04, 06 e 07encontram-se com condições favoráveis, neste momento, à realização do monitoramento da fauna.

Porém, no intuito de que o monitoramento seja realizado em área realmente relevante, propõe-se que a localização exata do módulo nos limites de cada fragmento, com as dimensões apresentadas anteriormente, sejam definidas à época da execução deste programa, tendo em vista o alto grau de antropização da área e provável modificação da estrutura e dimensões dos fragmentos apresentados.

Assim, quando da execução do Programa, deverão ser confeccionadas cartas-imagem em menor escala do que as apresentadas nesse Programa, contendo:

eixo projetado do empreendimento e curvas de nível;

```
Plano Básico Ambiental - PBA
Segunda Ponte Internacional entre Brasil (Foz do Iguaçu) e o Paraguai<br>Presidente Franco)na BR-277/PR)
                                                                                                 189
```
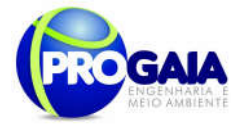

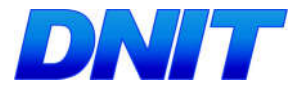

- delimitação geográfica da ADA;
- limites dos módulos amostrais (transectos e parcelas);
- mapeamento das fitofisionomias e dos cursos hídricos a serem impactados;
- limites do Parque Nacional do Iguaçu e sua zona de amortecimento.

### Captura, Marcação e Triagem dos Animais

Como o intuito é o monitoramento da fauna presente no acesso à Segunda Ponte, para se avaliar quantitativamente a fauna e sua resposta aos impactos, faz-se necessário à utilização de marcadores.

A forma da marcação e o tipo de marca dependem do indivíduo a ser estudado e será detalhado para cada táxon a seguir, conforme preconizado na IN 13/13 - IBAMA.

O material a ser utilizado deve ser inerte e de fácil aplicação. Deve-se sempre atentar para o marcador não interferir nas estratégias reprodutivas do animal ou, ainda, alertar predadores ou suas presas, o que levaria a obtenção de dados alterados. Tendo em conta o exposto e o tempo de monitoramento, marcas de longa durabilidade serão aplicadas nos animais.

### Espécies Ameaçadas de Extinção

Dentre as 21 espécies de mamíferos de médio e grande porte registradas, três estão ameaçadas no Estado (Tossulino et al, 2006) e uma quase ameaçada mundialmente (IUCN, 2014).

Tabela 16. Espécies da mastofauna ameaçadas de extinção identificadas na área de amostragem. Fonte: EIA/PROGAIA.

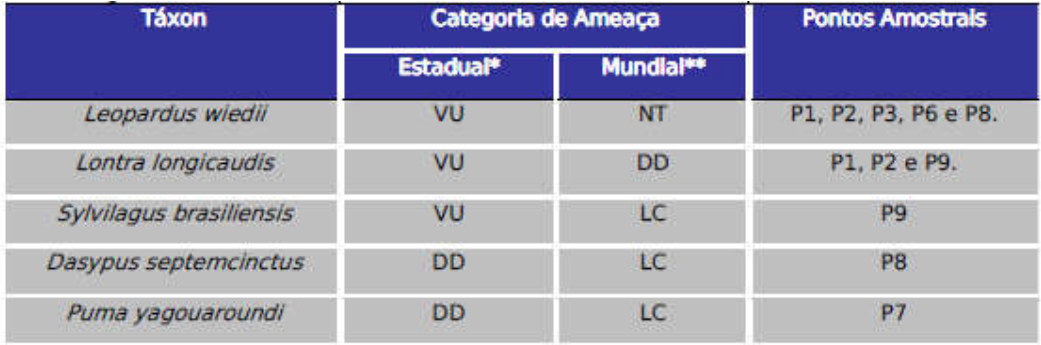

#### **LEGENDA**

Acrônimos para as categorias de ameaça: VU - Vulnerável; NT - Quase Ameaçada; LC - De Menor Risco ou Não Ameaçada; DD - Deficiente em Dados.

\* Segundo Tossulino et al (2006) \*\* Segundo IUCN (2014)

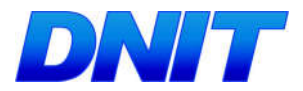

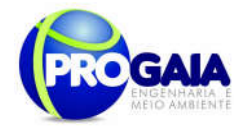

#### Mamíferos de Pequeno Porte "não-voadores"

De acordo com a IN nº 13/13, deverão ser utilizadas para a captura as seguintes técnicas de monitoramento:

Armadilhas de contenção viva (do tipo "live-trap") - deverá ser estabelecida em cada parcela uma zona de "live-traps", locada paralelamente à linha central da parcela, em distância padrão de 20 m. Nessa zona deverão ser dispostas duas linhas de armadilhas, distantes 30 m entre si. Cada linha deverá ser composta por 8 pares de armadilhas "Tomahawk" e "Sherman", dispostas alternadamente no chão e sub-bosque (1,5 a 2,0 m de altura), com espaçamento longitudinal de 30 m entre cada um dos pares de armadilhas.

Para atrair os mamíferos até as armadilhas deverá ser utilizada mistura de banana madura e pasta de amendoim. As armadilhas deverão ser checadas duas vezes ao dia, no meio da manhã e no meio da tarde.

As armadilhas deverão ser dispostas nas Estações Amostrais (Módulos) 1,2,3,4,6,7 (6 módulos).

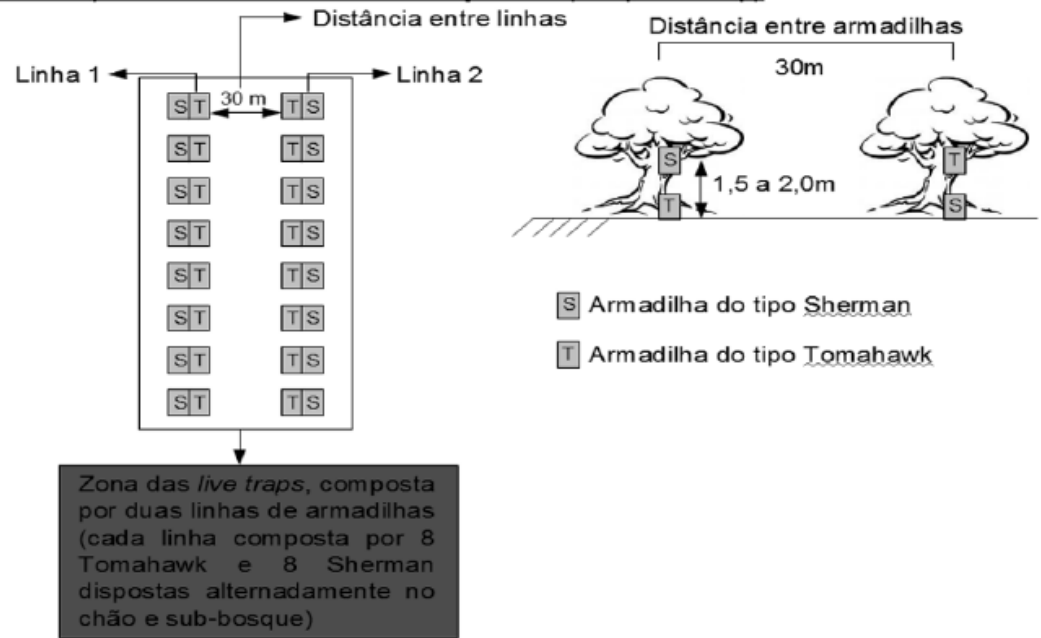

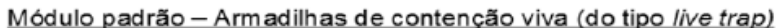

Figura 39. Detalhamento do módulo amostral de armadrecilhas de contenção. Fonte: IBAMA, 2013.

#### Esforço amostral

Para Live trap:

Cada estação amostral deverá conter: 16 armadilhas (por dia = 24 h) - Total de estações amostrais = 6; Total de armadilhas: 96.

Levando-se em conta que cada armadilha ficará armada por 7 dias, em 4 campanhas, totalizando 12 campanhas de 7 dias (84 dias), haverá um esforço amostral de 1344 armadilhas/dia ou 32.256 h de armadilhas.

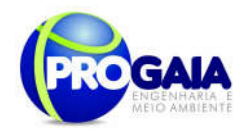

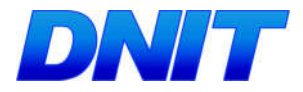

Armadilhas de interceptação e queda ("pitfalls") - deverá ser estabelecida em cada parcela uma zona de "pitfalls", locada paralelamente à linha central da parcela, à distância padrão de 20 m - Na zona de "pitfalls" deverá ser implantada estação amostral composta por 20 baldes, divididos em 5 "Y", distantes 30 m entre si.

Os "Y" deverão ser compostos por 4 baldes de 60 litros cada, distantes 10 m uns dos outros. Os baldes deverão ser interligados por uma cerca-guia de lona plástica com 50 cm de altura, que deverá ser enterrada à aproximadamente 5 cm de profundidade no solo e mantida em posição vertical por estacas de madeira às quais será grampeada.

Os baldes deverão ser furados para evitar o acúmulo de água e morte dos espécimes. Deverá ser adicionado a cada balde um anteparo de isopor para abrigo e flutuação. As armadilhas deverão ser verificadas duas vezes ao dia, no meio da manhã e no meio da tarde.

Nos períodos entre amostragens os baldes deverão permanecer fechados e com as cercas-guia recolhidas, ou seja, a estação só permanecerá apta à captura durante o período de campo.

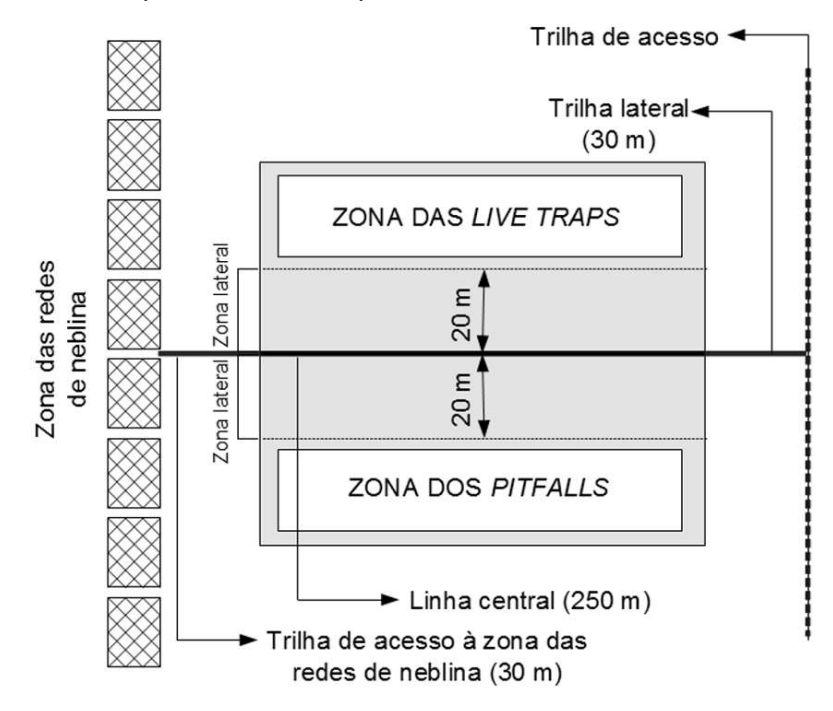

Figura 40. Detalhamento da parcela no módulo amostral de 1 km. Fonte: IBAMA, 2013.

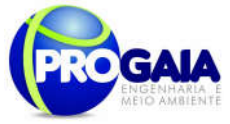

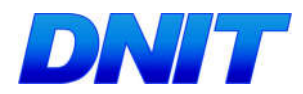

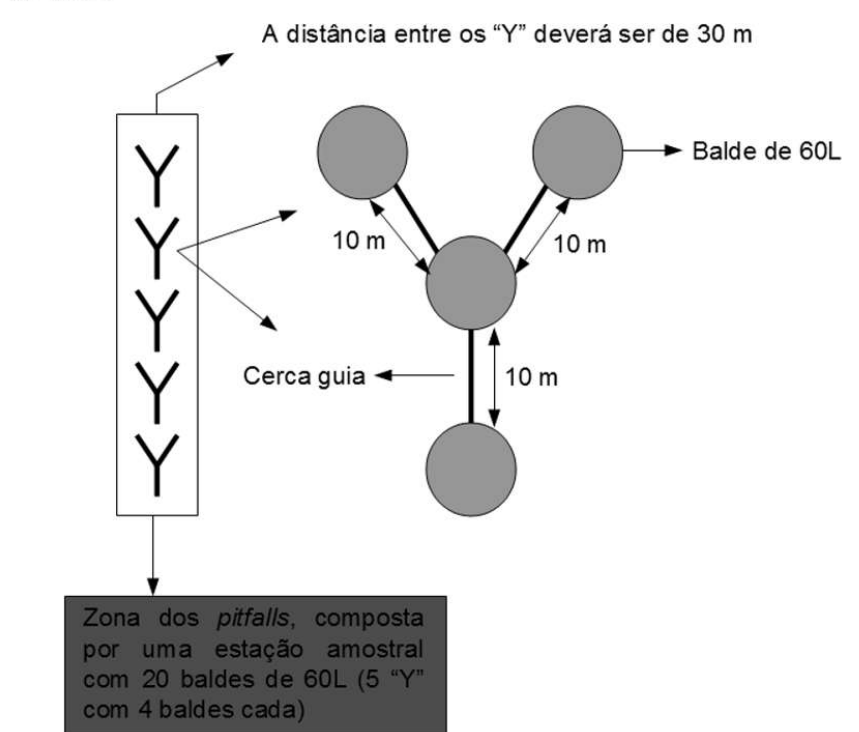

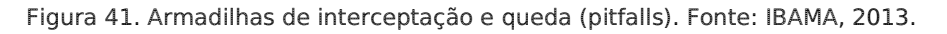

## Esforço amostral

Para Pitfall trap:

Cada estação amostral deverá conter: 5 Y com 4 baldes (20 baldes por dia) - Total de estações amostrais = 5; Total de baldes: 120 baldes (Estações amostrais a serem definidas).

Levando-se em conta que para vistoria de cada estação amostral o pesquisador leve 2 horas por dia (1 h de manhã e 1 h de tarde), sendo 4 campanhas de 7 dias por ano, totalizando 12 campanhas em 84 dias (36 meses), haverá um esforço amostral de 178 horas por pesquisador.

#### Marcação

Os mamíferos de pequeno porte deverão ser marcados com anilhas nas orelhas. Os dados deverão constar em planilha específica conforme modelo abaixo:

Tabela 17. Planilha para registro de mastofauna monitorada registrada na área de amostragem.

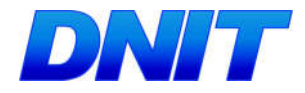

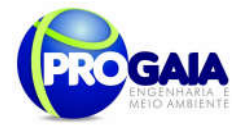

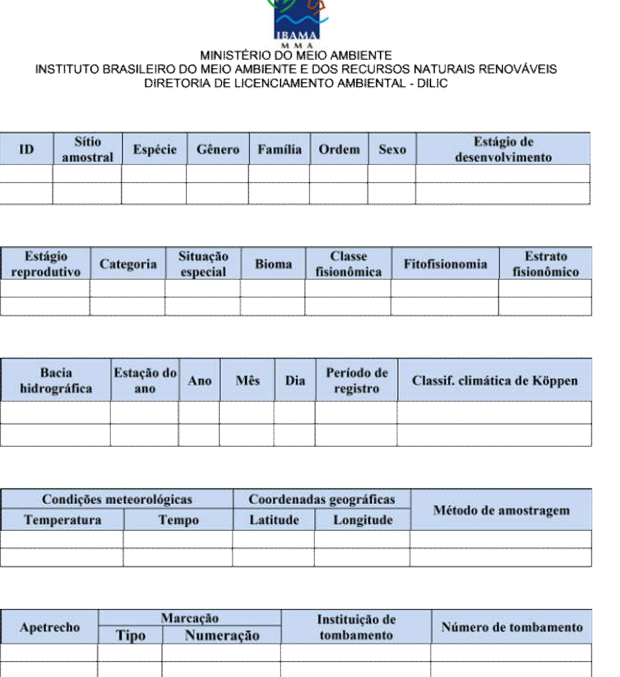

 $\triangle$ 

(Fonte: http://www.lauxen.net/)

## Campanhas

Para o monitoramento de mamíferos de pequeno porte não-voadores, serão necessárias oito campanhas trimestrais 7 dias cada, nos 24 de implantação do empreendimento mais 4 campanhas no período de monitoramento na etapa de operação, totalizando 12 (doze) campanhas de campo.

O espaçamento das campanhas amostrais deverá ser fixo, podendo haver flexibilidade máxima de adiantamento ou atraso de início em 1 (uma) semana, de modo a não comprometer a avaliação da variação ambiental (IN013/13-IBAMA).

#### Mamíferos de Médio e Grande Porte

Técnica de monitoramento utilizada

Censo por transecção (busca ativa) - deverão ser percorridos os transectos lineares, conforme o módulo amostral a ser utilizado;

O método adotado de amostragem será um adaptação da transecção linear ("linear transect"), procedimento padrão estabelecidos para estudos de mamíferos de florestas tropicais (Peres, 1996; Emmons, 1984; Bodmer et al., 1997), entretanto somente serão percorridas as áreas para visualização das espécies. As áreas avaliadas por este método serão bordas de mata e trilhas no seu interior, além de proximidades de rios e campos antropizados.

Devem ser estabelecidos transectos lineares (Line Transects), da família Distance de estimadores de densidade populacional (Buckland et al. 1993). Serão delimitadas linhas de 500m de extensão, marcadas a cada 100 m em transectos geo-referenciados em pontos distintos dentro da área de estudo.

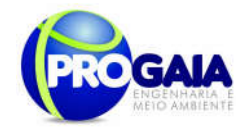

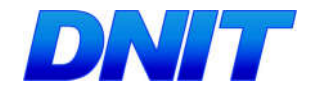

Algumas linhas serão seguidas a pé (em caminhadas) e outras linhas serão delimitadas ao longo de estradas secundárias (seguidas através veículo). O observador deve seguir ao longo dessas linhas nos períodos do amanhecer (7:00 – 9:00 am) do entardecer (18:00 – 20:00 pm), registrando para cada indivíduo observado da mastofauna, a distância perpendicular do animal observado da linha traçada. O mesmo procedimento deve ser realizado ao longo das estradas. Deve-se utilizar essa função para estimar a proporção de indivíduos que não forem detectados durante o censo e, a partir daí pode-se obter uma estimativa de densidade da(s) população(ões) de interesse.

Distâncias perpendiculares (X) são medidas a partir de cada animal detectado.

Em algumas situações, a distância de detecção (r) e o ângulo de detecção  $\Box$ são anotados e a distância perpendicular é calculada como sendo  $X = r$  seno . Usando Pa como probabilidade de um animal, escolhido aleatoriamente dentro da área levantada, ser detectado, supondo que a estimativa para Pa esteja disponível, então a densidade animal (D) poderá ser estimada como:

$$
\hat{\mathbf{D}} = \frac{\mathbf{n}}{2 \le L P_{\circ}^{\wedge}}
$$

Se todos os n objetos em uma faixa de comprimento L e largura 2w forem contados, então a densidade estimada será:

$$
\hat{\mathbf{D}} = \frac{\mathbf{n}}{2 \text{ w } L}
$$

Para a estimativa de Pa, deve-se definir a função de detecção g (X) como sendo a probabilidade de um animal à distância X da trilha ser detectado,  $0 < X < w$ , e assumir que g  $(0) = 1$ , ou seja, que todos os animais da trilha são detectados. Deve-se plotar todas as distâncias perpendiculares observadas em um histograma, de forma a encontrar o melhor modelo ou função para g (X) e ajustá-lo para servir aos nossos dados de distância perpendicular. Se for definido:

$$
\mu = f_0^{\mathbf{W}} \mathbf{g} \ (\mathbf{x}) \ \mathbf{dx}
$$

então, Pa  $= \Pi/w$ .

O parâmetro é chamado como meia largura efetiva da trilha; é a distância limite da trilha de onde os animais são observados.

Assim:

$$
\hat{D} = \frac{\mathbf{n}}{a \hat{F}_e} = \frac{\mathbf{n}}{2w L \hat{\mu}/w} = \frac{\mathbf{n}}{2 \hat{\mu} L}
$$

Para obtenção de estimativa da integral  $\prod (\Gamma^{\wedge})$ , que será a área  $\prod$  sob a função de detecção g (X), observa-se a função probabilidade de detecção

P l a n o B á s i c o A m b i e n t a l - P B A S e g u n d a P o n t e I n t e r n a c i o n a l e n t r e B r a s i l ( F o z d o I g u a ç u ) e o P a r a g u a i ( P r e s i d e n t e F r a n c o ) n a B R - 2 7 7 / P R 195

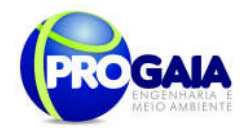

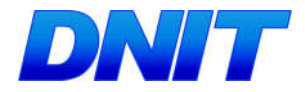

(pdf) das distâncias perpendiculares observadas, indicada como f (X), que é a integral da função de detecção g (X) em uma escala de 0 a 1. Dessa forma,  $f(X) = g(X)/\prod$ . Assumindo-se g (0) = 1, f (0) = 1/ $\Pi$ .

d1) Estabelecimento dos transectos na área de estudo

Após a definição dos sítios amostrais, buscar-se-á obter estimativas de densidade das espécies de mamíferos monitoradas na área de estudo. Dado o tamanho da área, devese utilizar transectos de 500m. A distância entre transectos deve ser de 500 metros e a definição das áreas, já definidas as áreas prospectadas no EIA, será apresentada através da geração de mapas (imagens do programa AutoCAD (\*.dwg)).

d2) Preparação dos transectos

As trilhas serão delimitadas em ambientes distintos: 1) áreas florestais: Estações amostrais 3,4, 6,7; 2) áreas abertas: Estações amostrais 5, 8, 9, 10; 3) áreas de transição entre fragmento florestal <sup>e</sup> pastagem: Estações amostrais 8; 4) mata ciliar: E Estações amostrais 1,2. O comprimento total da trilha será medido com GPS, sendo a trilha marcada com barbante vermelho. A cada 100 metros deve ser estabelecida uma marca, de forma a facilitar o processamento dos dados (estatística).

d3) Coleta de dados

Os dados coletados devem ser analisados segundo a teoria e metodologia Distance, que assume quatro premissas: (1) todos os animais na trilha devem ser observados; (2) todos os animais são detectados em sua posição inicial, antes de qualquer movimento em resposta do observador; (3) as distâncias perpendiculares são medidas corretamente e (4) as detecções devem ser eventos independentes, ou seja, o mesmo animal, ou grupo de animais, não pode ser observado durante o mesmo esforço amostral.

Os transectos lineares devem ser estabelecidos nas seguintes áreas e coordenadas conforme pode ser observado na Tabela 23 abaixo.

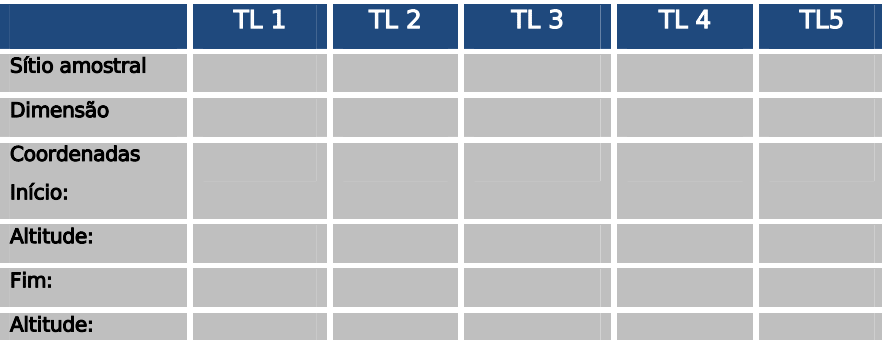

Tabela 18: Transectos lineares na área de estudo

#### Esforço amostral

Para busca ativa:

Por estação amostral: 8 horas/dia/observador.

 Em todo o trecho do estudo: 56 horas/observador em 7 dias de amostragem.

```
Plano Básico Ambiental - PBA
Segunda Ponte Internacional entre Brasil (Foz do Iguaçu) e o Paraguai
                  ( Presidente Franco) na BR-277/PR
                                                                        196
```
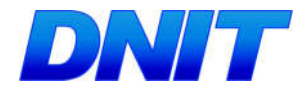

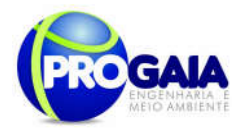

 $\Box$  No total: serão realizadas 4 campanhas de 7 dias, durante um ano (28 dias de esforço por ano). No total de 3 anos, serão 84 dias de esforço amostral de 692 horas/observador.

Armadilhas fotográficas - deverá ser instalado um par de armadilhas a cada 1 km, em número de: 1 (um) par para o módulo de 1 km;

Devem ser utilizadas 16 armadilhas (8 módulos,sendo duas por módulo) em pontos georreferenciados (as armadilhas devem ficar armadas no campo 30 dias por cada campanha, totalizando 60 dias de exposição por ano e 90 dias durante todo o período de monitoramento, totalizando 180 dias). Ao fim de cada 30 dias elas foram recolhidas e as imagens arquivadas e apresentadas em relatórios trimestrais ou semestrais);

As armadilhas fotográficas devem ser preparadas seguindo o seguinte modelo (Tabela 24).

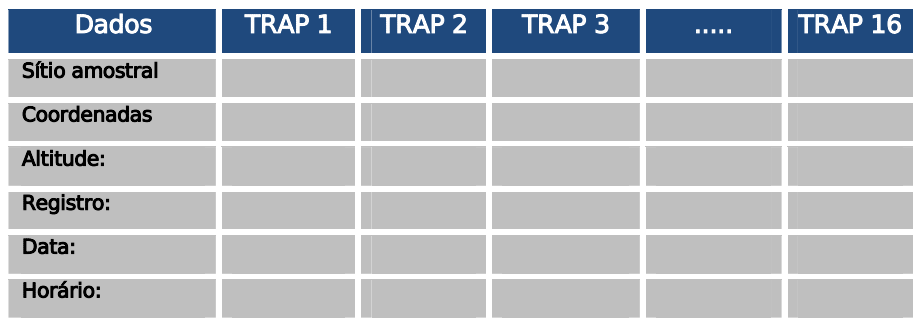

Tabela 19: Armadilhas fotográficas para monitoramento de mastofauna na área de estudo

#### Esforço amostral

Para armadilhas fotográficas:

- Por módulo: 2 armadilhas (30 dias a cada trimestre).
- Em todo o trecho do estudo: 8 módulos (16 armadilhas).

 No total: serão realizadas 4 campanhas (30 dias de esforço em cada campanha), durante um ano (120 dias de esforço por ano). No total de 3 anos, serão 360 dias de esforço amostral de 8.736 horas/armadilhas.

Armadilhas de pegadas - deverá ser implantada 1 armadilha de pegadas a cada 500m, em número de: 2 (duas) para o módulo de 1 km. No caso de módulos de amostragem que interceptam o eixo do empreendimento, deverão ser dispostas armadilhas de pegadas em ambos os lados da via (ao longo do acostamento ou da faixa de domínio), com comprimento de 100 m, locadas em área de provável deslocamento de fauna.

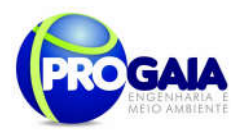

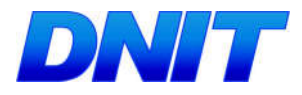

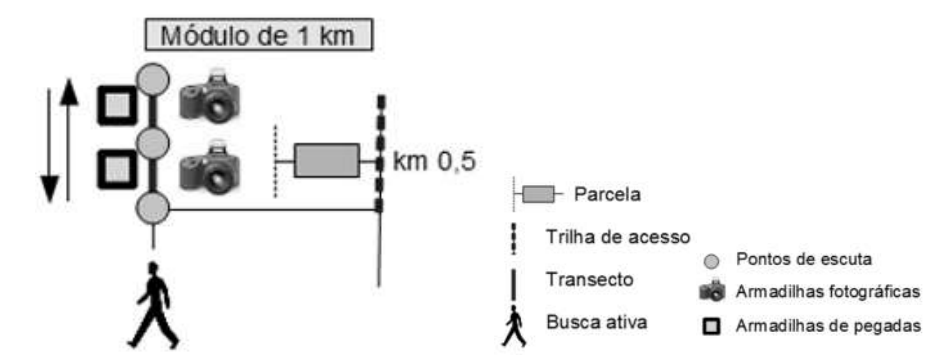

Figura 42. Técnicas de monitoramento para mamíferos de médio e grande porte. Fonte: IBAMA, 2013.

No total, devem ser preparadas 20 parcelas de areia (com estacas de madeira 0,90m x 0,90m) nos 10 módulos (sítios amostrais) previamente definidos, seguindo o seguinte modelo (Tabela 25).

Tabela 20: Parcelas de areia para monitoramento de mastofauna na área de estudo

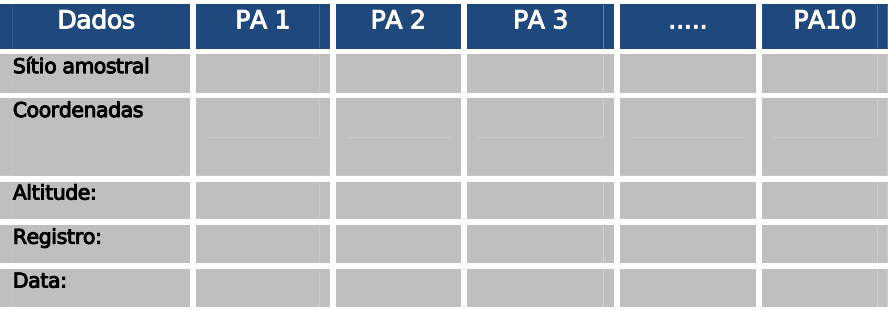

#### Esforço amostral

Para armadilhas de pegadas:

- $\Box$  Por módulo: 2 armadilhas (4 campanhas de 7 dias a cada trimestre).
- Em todo o trecho do estudo: 10 módulos (20 armadilhas).

 No total: serão realizadas 4 campanhas (7 dias de esforço em cada campanha), durante um ano (28 dias de esforço por ano). No total de 3 anos, serão 84 dias de esforço amostral de 2.016 horas/armadilhas de pegadas.

#### Campanhas

Para o monitoramento de mamíferos de médio e grande porte, serão necessárias oito campanhas trimestrais 7 dias cada, nos 24 meses de implantação do empreendimento mais 4 campanhas no período de monitoramento na etapa de operação, totalizando 12 (doze) campanhas de campo.

O espaçamento das campanhas amostrais deverá ser fixo, podendo haver fleibilidade máxima de adiantamento ou atraso de início em 1 (uma)

```
Plano Básico Ambiental - PBA
Segunda Ponte Internacional entre Brasil (Foz do Iguaçu) e o Paraguai
                  ( Presidente Franco) na BR-277/PR
                                                                        198
```
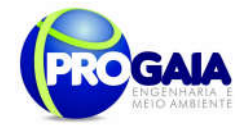

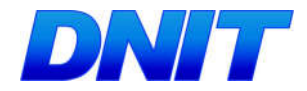

semana, de modo a não comprometer a avaliação da variação ambiental (IN013/13-IBAMA).

## Parâmetros biológicos da herpetofauna

Todos os espécimes capturados terão seus dados ecológicos e morfométricos tomados e fotografados. Os espécimes coletados, além de terem seus dados ecológicos e morfométricos tomados serão sexados.

## Análises Ecológicas

Para a análise de dados serão utilizadas as seguintes análises, para répteis e anfíbios:

#### Diversidade

Com os dados obtidos em campo serão estimadas a riqueza das espécies. A determinação da riqueza de espécies pode cair em quatro categorias distintas: número de espécies observadas, curva de extrapolação de espécies-área, integração da distribuição espécie-área e estimativas não paramétricas (PALMER, 1990). Cada metodologia determina resultados mais adequados em situações distintas. Por isso, a definição de riqueza seguirá (TOWNSEND et al., 2006), para quem a riqueza é considerada como o número de espécies em uma determinada comunidade. Ela tem sido amplamente utilizada como uma medida de biodiversidade (GASTON, 1996), embora na verdade seja um dos muitos parâmetros para determiná-la.

O significado de riqueza é amplamente entendido e inúmeros trabalhos contendo tais dados já existem, o que facilita comparações. Os índices de diversidade são utilizados para combinar a riqueza em espécies com a uniformidade ou equidade na distribuição dos indivíduos entre as espécies (TOWNSEND et al., 2006), ou seja, ele se baseia na abundância proporcional das espécies. O índice de diversidade mais utilizado em estudos ecológicos é o índice de Shannon, descrito detalhadamente em Pielou (1977) e Magurran (2004), estando representado pela equação:

# $H' = -\Sigma$  [(ni / N). In (ni / N)], sendo:

ni = número de espécimes da espécie i contido nas amostragens de um dado local;

N = número total de espécimes capturados nas amostragens de um dado local;

ln = logaritmo natural.

O Índice de Magarlef, proposto por Margalef (1951), tem como objetivo estimar a diversidade de uma comunidade estimar com base na distribuição numérica dos indivíduos das diferentes espécies em função do número total de indivíduos existentes na amostra analisada.

Este índice é dado pela fórmula abaixo:

$$
\alpha = \frac{S - 1}{\log N}
$$

Onde: S: Número de espécies levantadas; N: Número de indivíduos total

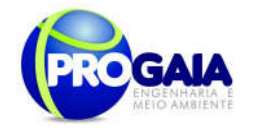

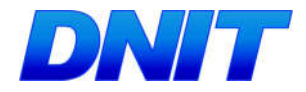

Será utilizado também o Índice de Diversidade de Simpson que possui uma vantagem em relação ao índice de Margalef, pois não somente considera o número de espécies (s) e o total de números de indivíduos (N), mas também a proporção do total de ocorrência de cada espécies. A dominância de Simpson é estimada através da seguinte equação a baixo:

$$
l_s = \frac{\sum n_i (n_i - 1)}{N(N-1)}
$$

Onde: ni é o número de indivíduos de cada espécies e N é o número de indivíduos total

#### Similaridade

O coeficiente de semelhança biogeográfica (DUELLMAN, 1990) será calculado para verificar a similaridade de espécies entre as Estações de Amostragem, segundo a fórmula:

$$
CSB = 2C/(N1 + N2),
$$

C = número de espécies comuns entre as estações comparadas;

N1 e N2 = número de espécies presentes em cada uma das estações comparadas.

Este coeficiente varia de 0 (sem similaridade) a 1 (similaridade total).

Com base na metodologia de VALENTIN (1995) serão construídas matrizes de similaridade a partir de valores destes índices para os pontos amostrados quantitativamente e qualitativamente. Estas serão então utilizadas em uma análise de agrupamentos para a confecção de dendogramas, empregandose como método de ligação a associação média não balanceada.

#### Equitatividade

Para a determinação da equitabilidade entre as diferentes amostras, será utilizado o Índice de Pielou (J'). Esta fórmula, derivada do índice de diversidade de Shannon, permite representar a uniformidade da distribuição dos indivíduos entre as espécies existentes (PIELOU, 1966). Seu valor apresenta uma amplitude de 0 (uniformidade mínima) a 1 (uniformidade máxima). O índice é calculado através da fórmula:

 $\mathsf{I}' = \mathsf{H}'/\mathsf{H}$ max, onde:

H' = índice de diversidade de Shannon;

 $Hmax = ln(S)$ 

S = riqueza encontrada na amostral

## Curvas do Coletor

Curva de Rarefação de Espécies

A suficiência das amostragens será avaliada por meio da curva de rarefação de espécies, elaborada com os dados obtidos nas áreas onde se concentraram os esforços de amostragem. A curva de rarefação combina os dados de abundância ou de presença/ausência de espécies para criar uma curva comparada à riqueza esperada para aquela área.

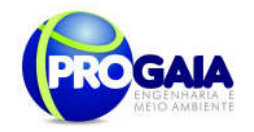

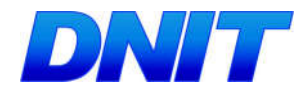

A representação gráfica desta análise, ou seja, a própria curva, é capaz de mostrar, após a realização de atividades de campo, se são necessárias mais investigações. Para tanto, será confeccionada uma curva com os resultados globais das investigações. No caso de serem apontadas áreas onde o esforço foi insuficiente, podem ser planejadas atividades complementares. Esta análise é bem mais avançada que a curva de acumulação de espécies, que apenas soma novos registros a cada amostra, sem realização de análise da suficiência.

Curva de Acumulação de espécies

A estimativa da riqueza de espécies e a respectiva curva de acumulação de espécies serão obtidas pelo método Jackknife l (SMITH & BELLE 1984, KREBS 1999) com auxílio dos softwares Excel 5.0 e EstimateS. Os cálculos serão realizados com base em 500 randomizações (runs), considerando uma amostra como o esforço amostral aplicado para o levantamento das espécies. O esforço amostral utilizado para cada grupo é especificado em cada sub ítem.

Todas as análises estatísticas serão realizadas no programa Past 1.18 (HAMMER & HARPER, 2004) e EstimateS (COWELL, 2005).

#### Herpetofauna

#### Representantes

Em relação aos anfíbios anuros, considera-se essencial o monitoramento de Vitreorana uranoscopa (perereca-de-vidro) (Centrolenidae), Limnomedusa macroglossa (rã-das-corredeiras) (Cyclorhamphidae) (Criticamente ameaçada – PR) (Tossulino et al., 2006), espécies bioindicadoras.

Em relação aos répteis Squamata, considera-se essencial o monitoramento de representantes da família Boidae, como *Epicrates crassus* (salamanta), Eunectes murinus (sucuri), Eunectes notaeus (sucuri amarela). Tratam-se de táxons representativos da dinâmica ecológica dos ecossistemas onde se encontram.

Em relação aos répteis Crocodilianos, considera-se essencial o monitoramento de Caiman latirostris (jacaré de papo amarelo). Entre os Testudines, é essencial o monitoramento de cágados como Phrynops williamsi (Vulnerável no estado do PR) (Tossulino et al., 2006), Mesoclemmys vanderhaegei e Hydromedusa tectifera todos bioindicadores.

#### Técnica de monitoramento utilizada

#### Anuros

Armadilhas de interceptação e queda ("pitfalls") - o método de distribuição dos "pitfalls" deverá usar o mesmo modelo adotado para os pequenos mamíferos (vide descrito anteriormente).

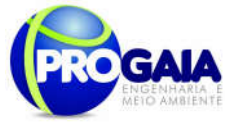

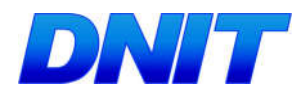

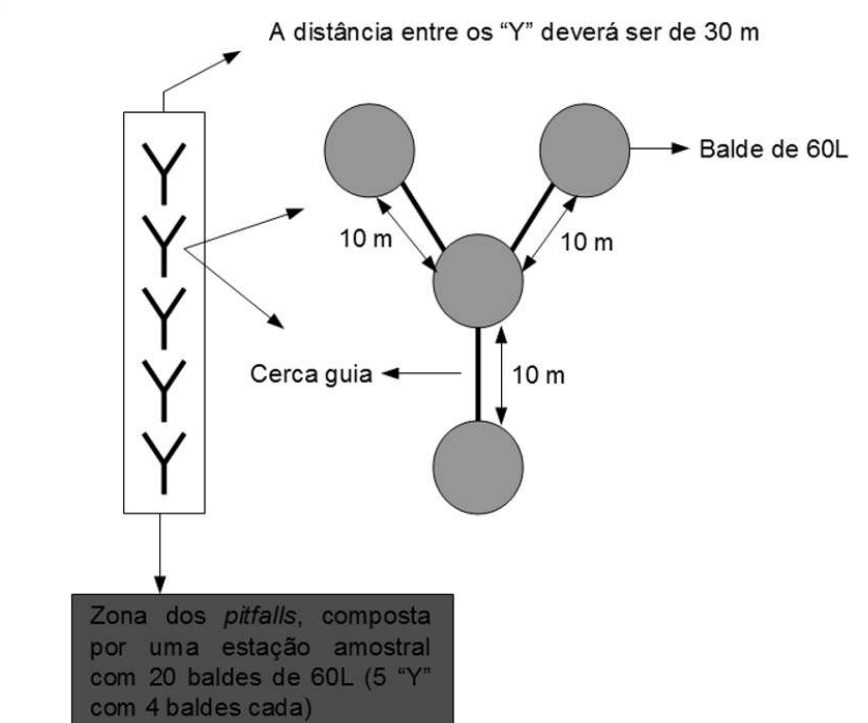

Figura 43. Armadilhas de interceptação e queda (pitfalls). Fonte: IBAMA, 2013.

Busca ativa auditiva - os pesquisadores deverão percorrer a linha central das parcelas de 250 m, que deverão ser subdivididas em 25 segmentos de 10 m, registrando as vocalizações de anfíbios em cada segmento.

Busca ativa visual - após a execução da busca ativa auditiva, uma ou mais pessoas deverão percorrer a zona lateral de cada uma das parcelas amostrais, registrando todos os indivíduos avistados durante o percurso. O método se constitui no revolvimento minucioso do folhiço e de troncos caídos, enquanto a parcela for percorrida, durante o dia e à noite. Esse método visa tanto amostragens de lagartos, serpentes de serrapilheira e anuros que vivem entre o folhiço.

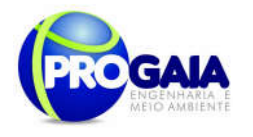

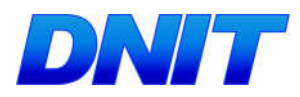

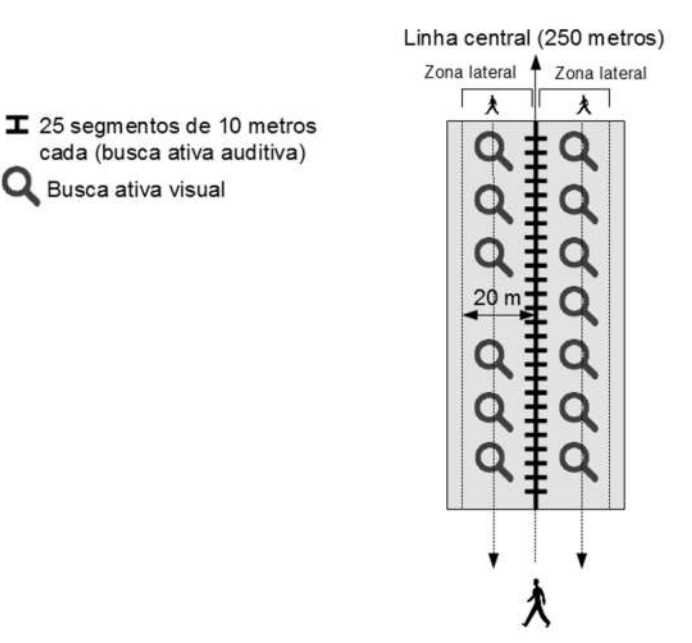

Figura 44. Busca Ativa e Audiovisual. Fonte: IBAMA, 2013.

## Esforço amostral

Para busca auditiva e busca ativa visual:

 Por estação amostral ou módulo: 2 parcelas (250 m) (4 campanhas de 7 dias a cada trimestre); Período: 02 horas para cada parcela (1h/b. auditiva e 1 h/b. visual)

Em todo o trecho do estudo: 6 módulos (12 parcelas)(24 horas).

Para cada campanha de 7 dias = 42 horas

 No total: serão realizadas 4 campanhas (7 dias de esforço em cada campanha), durante um ano (28 dias de esforço por ano = 168 horas/observador). No total de 3 anos, serão 84 dias de esforço amostral = 504 horas/observador.

## Campanhas

Para o monitoramento da herpetofauna serão necessárias oito campanhas trimestrais 7 dias cada, nos 24 de implantação do empreendimento mais 4 campanhas no período de monitoramento na etapa de operação, totalizando 12 (doze) campanhas de campo.

O espaçamento das campanhas amostrais deverá ser fixo, podendo haver fleibilidade máxima de adiantamento ou atraso de início em 1 (uma) semana, de modo a não comprometer a avaliação da variação ambiental (IN013/13-IBAMA).

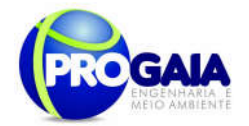

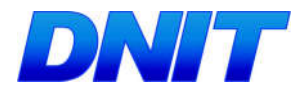

## Parâmetros biológicos da herpetofauna

Todos os espécimes capturados terão seus dados ecológicos e morfométricos tomados e fotografados. Os espécimes coletados, além de terem seus dados ecológicos e morfométricos tomados serão sexados.

### Metodologia em Laboratório e Análise de Dados

O material coletado será preparado segundo técnicas de rotina, a eutanásia dos anfíbios será realizada por meio de anestésicos inaláveis (Éter etílico PA). Após a coleta dos dados biométricos e eutanásia dos animais, amostras de tecido muscular serão retiradas de cada espécime, as quais serão conservadas em tubos criogênicos com álcool a 92% e devidamente identificados. Alguns exemplares das espécies de anfíbios monitorados serão fixados em solução de formalina a 10% e após 24 horas serão preservados em etanol 70% segundo as recomendações da Sociedade Americana de Ictiólogos e Herpetólogos (American Society of Ichthyologists and Herpetologists - ASIH), Liga de Herpetólogos (The Herpetologists' League - HL) e da Sociedade para o estudo de Anfíbios e Répteis (Society for the Study of Amphibians and Reptiles - SSAR) (ASIH et al., 1987).

#### Análises Ecológicas

Para a análise de dados serão utilizadas as seguintes análises, para répteis e anfíbios:

#### Diversidade

Com os dados obtidos em campo serão estimadas a riqueza das espécies. A determinação da riqueza de espécies pode cair em quatro categorias distintas: número de espécies observadas, curva de extrapolação de espécies-área, integração da distribuição espécie-área e estimativas não paramétricas (PALMER, 1990). Cada metodologia determina resultados mais adequados em situações distintas. Por isso, a definição de riqueza seguirá (TOWNSEND et al., 2006), para quem a riqueza é considerada como o número de espécies em uma determinada comunidade. Ela tem sido amplamente utilizada como uma medida de biodiversidade (GASTON, 1996), embora na verdade seja um dos muitos parâmetros para determiná-la.

O significado de riqueza é amplamente entendido e inúmeros trabalhos contendo tais dados já existem, o que facilita comparações. Os índices de diversidade são utilizados para combinar a riqueza em espécies com a uniformidade ou equidade na distribuição dos indivíduos entre as espécies (TOWNSEND et al., 2006), ou seja, ele se baseia na abundância proporcional das espécies. O índice de diversidade mais utilizado em estudos ecológicos é o índice de Shannon, descrito detalhadamente em Pielou (1977) e Magurran (2004), estando representado pela equação:

# $H' = -\Sigma$  [(ni / N). In (ni / N)], sendo:

ni = número de espécimes da espécie i contido nas amostragens de um dado local;

N = número total de espécimes capturados nas amostragens de um dado local;

ln = logaritmo natural.

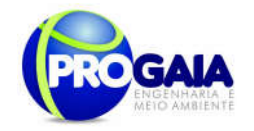

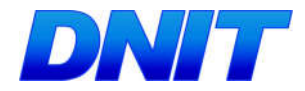

O Índice de Magarlef, proposto por Margalef (1951), tem como objetivo estimar a diversidade de uma comunidade estimar com base na distribuição numérica dos indivíduos das diferentes espécies em função do número total de indivíduos existentes na amostra analisada.

Este índice é dado pela fórmula abaixo:

$$
\alpha = \frac{S - 1}{\log N}
$$

Onde: S: Número de espécies levantadas; N: Número de indivíduos total

Será utilizado também o Índice de Diversidade de Simpson que possui uma vantagem em relação ao índice de Margalef, pois não somente considera o número de espécies (s) e o total de números de indivíduos (N), mas também a proporção do total de ocorrência de cada espécies. A dominância de Simpson é estimada através da seguinte equação a baixo:

$$
l_{s} = \frac{\sum n_{i} (n_{i} - 1)}{N(N - 1)}
$$

Onde: ni é o número de indivíduos de cada espécies e N é o número de indivíduos total

### Similaridade

O coeficiente de semelhança biogeográfica (DUELLMAN, 1990) será calculado para verificar a similaridade de espécies entre as Estações de Amostragem, segundo a fórmula:

$$
CSB = 2C/(N1 + N2),
$$

C = número de espécies comuns entre as estações comparadas;

N1 e N2 = número de espécies presentes em cada uma das estações comparadas.

Este coeficiente varia de 0 (sem similaridade) a 1 (similaridade total).

Com base na metodologia de VALENTIN (1995) serão construídas matrizes de similaridade a partir de valores destes índices para os pontos amostrados quantitativamente e qualitativamente. Estas serão então utilizadas em uma análise de agrupamentos para a confecção de dendogramas, empregandose como método de ligação a associação média não balanceada.

#### Equitatividade

Para a determinação da equitabilidade entre as diferentes amostras, será utilizado o Índice de Pielou (J'). Esta fórmula, derivada do índice de diversidade de Shannon, permite representar a uniformidade da distribuição dos indivíduos entre as espécies existentes (PIELOU, 1966). Seu valor apresenta uma amplitude de 0 (uniformidade mínima) a 1 (uniformidade máxima). O índice é calculado através da fórmula:

 $I' = H'/H$ max, onde:

H' = índice de diversidade de Shannon;

 $Hmax = ln(S)$ 

Plano Básico Ambiental - PBA Segunda Ponte Internacional entre Brasil (Foz do Iguaçu) e o Paraguai ( Presidente Franco) na BR-277/PR 205

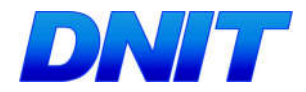

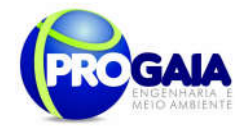

S = riqueza encontrada na amostral

## Curvas do Coletor

#### Curva de Rarefação de Espécies

A suficiência das amostragens será avaliada por meio da curva de rarefação de espécies, elaborada com os dados obtidos nas áreas onde se concentraram os esforços de amostragem. A curva de rarefação combina os dados de abundância ou de presença/ausência de espécies para criar uma curva comparada à riqueza esperada para aquela área.

A representação gráfica desta análise, ou seja, a própria curva, é capaz de mostrar, após a realização de atividades de campo, se são necessárias mais investigações. Para tanto, será confeccionada uma curva com os resultados globais das investigações. No caso de serem apontadas áreas onde o esforço foi insuficiente, podem ser planejadas atividades complementares. Esta análise é bem mais avançada que a curva de acumulação de espécies, que apenas soma novos registros a cada amostra, sem realização de análise da suficiência.

Curva de Acumulação de espécies

A estimativa da riqueza de espécies e a respectiva curva de acumulação de espécies serão obtidas pelo método Jackknife l (SMITH & BELLE 1984, KREBS 1999) com auxílio dos softwares Excel 5.0 e EstimateS. Os cálculos serão realizados com base em 500 randomizações (runs), considerando uma amostra como o esforço amostral aplicado para o levantamento das espécies. O esforço amostral utilizado para cada grupo é especificado em cada sub ítem.

Todas as análises estatísticas serão realizadas no programa Past 1.18 (HAMMER & HARPER, 2004) e EstimateS (COWELL, 2005).

#### Serpentes, Quelônios e Crocodilianos

#### Quelônios

Para a captura destes animais serão utilizadas dez armadilhas do tipo hoop trap.

Essas são compostas por aros de alumínio, com 50 cm de raio, que sustentam um cilindro de pano de malhadeira de um metro de comprimento com malha de 3 mm de distância entre nós. Em uma das extremidades deste cilindro encontra-se um funil invertido para a entrada dos quelônios.

Serão instaladas 10 armadilhas nas áreas alagadas e estratégicas dentro das estações amostrais 1 e 2 do trecho estudado (Figuras 38 e 39).

Para maior eficácia das armadilhas e atração dos quelônios, serão utilizadas iscas de sardinha em lata. As armadilhas permanecerão nos corpos d'águas escolhidos pelos dez dias consecutivos.

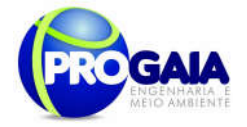

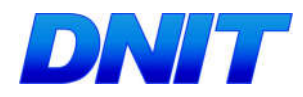

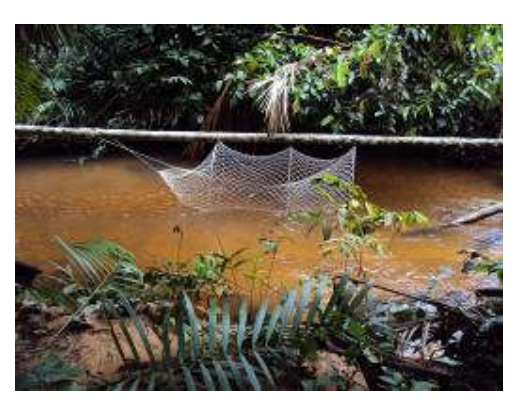

Figura 45. Exemplar de armadilha do tipo hoop traps instaladas em corpos d'água. Fonte: Progaia, 2010.

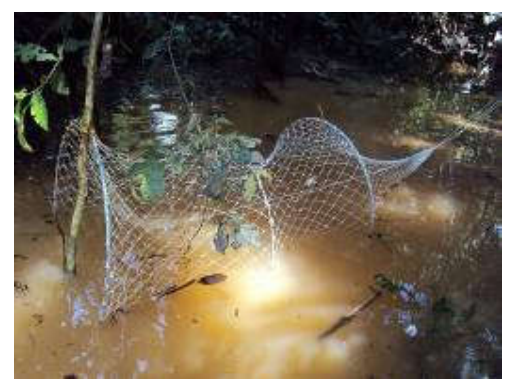

Figura 46. Armadilha hoop traps. Fonte: Progaia, 2010.

## Esforço amostral

As armadilhas serão vistoriadas a cada 3 horas durante o período de campo.

O esforço total será de 10 armadilhas/7 dias = 70 armadilhas.

Para cada campanha de 7 dias = 70 armadilhas

 No total: serão realizadas 4 campanhas (7 dias de esforço em cada campanha), durante um ano (28 dias de esforço por ano = 280 armadilhas). No total de 3 anos, serão 84 dias de esforço amostral = 840 armadilhas.

## **Serpentes**

Busca ativa visual - após a execução da busca ativa auditiva, uma ou mais pessoas deverão percorrer a zona lateral de cada uma das parcelas amostrais, registrando todos os indivíduos avistados durante o percurso. O método se constitui no revolvimento minucioso do folhiço e de troncos caídos, enquanto a parcela for percorrida, durante o dia e à noite. Esse método visa tanto amostragens de lagartos, serpentes de serrapilheira e anuros que vivem entre o folhiço.

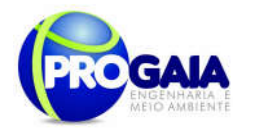

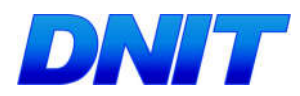

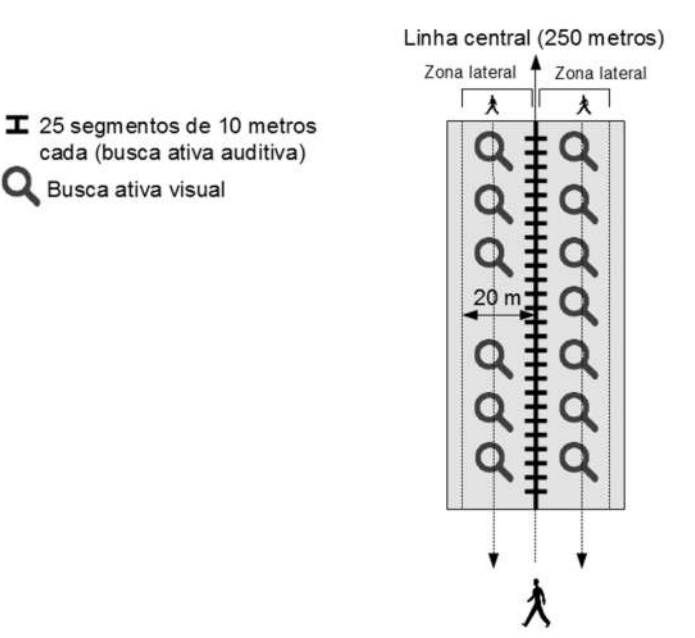

Figura 47. Busca Ativa e Audiovisual. Fonte: IBAMA, 2013.

## Esforço amostral

Para busca ativa visual:

 Por estação amostral ou módulo: 2 parcelas (250 m) (4 campanhas de 7 dias a cada trimestre); Período: 02 horas para cada parcela (1h/b. auditiva e 1 h/b. visual)

Em todo o trecho do estudo: 6 módulos (12 parcelas)(24 horas).

Para cada campanha de 7 dias = 42 horas

 No total: serão realizadas 4 campanhas (7 dias de esforço em cada campanha), durante um ano (28 dias de esforço por ano = 168 horas/observador). No total de 3 anos, serão 84 dias de esforço amostral = 504 horas/observador.

## Método de marcação

Serão aplicados elastômeros fluorescentes (IBAMA OF 02001.001404/2015 COTRA/IBAMA) para todos os grupos de répteis.

Implante Visual de Elastômero Fluorescente (IVE), que consiste em um polímero líquido pastoso fluorescente que depois de aplicado subcutaneamente, solidifica-se, porém, se mantendo flexível e visível. Estudos desenvolvidos com IVE demonstram que este tipo de marcação apresenta boa retenção, baixa mortalidade e não interfere na biologia da espécie marcada (HALE; GRAY, 1998; FITZGERALD et al., 2004; OLSEN et al., 2004).

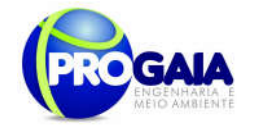

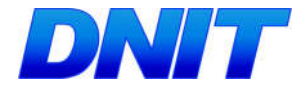

#### Levantamentos noturnos

Levantamentos noturnos - para as amostragens de crocodilianos deverão ser realizados levantamentos noturnos, utilizando canoa com velocidade de 10 km/h, em todas as épocas do ano.

Avistamento e mapeamento de praias - visando a amostragem de crocodilianos e quelônios termorregulando, deverão ser realizadas estimativas de abundância por avistamento e mapeamento de praias. A metodologia consiste em percorrer (com utilização de embarcações ou a pé), diariamente, no período diurno, todo o perímetro de margens dos rios interceptados pelo traçado do empreendimento. As margens deverão ser vistoriadas por dois observadores usando binóculos, fotografando-se, na medida do possível, todos os indivíduos amostrados. Os indivíduos devem ser contados e identificados taxonomicamente. Cada avistamento deverá ser georreferenciado.

### Esforco amostral

Os levantamentos serão realizados 2 horas por noite durante o período de cada campo.

O esforço total será de 2 horas/7 dias = 14 horas.

Para cada campanha de 7 dias = 14 horas

 No total: serão realizadas 4 campanhas (7 dias de esforço em cada campanha), durante um ano (28 dias de esforço por ano = 56 horas). No total de 3 anos, serão 84 dias de esforço amostral = 168 horas.

## Avifauna

#### Especies a serem monitoradas

Em relação ao grupo de aves, é prudente ainda adotar a seleção de representantes associados a ambientes florestais, como Pipile jacutinga (jacutinga) (Ameaçada no estado do PR), Thamnophilus doliatus (choca barrada); Lathrotriccus euleri (enferrujado); a ambientes de áreas abertas como Buteo albicaudatus (gavião do campo) e ambientes semi-aquáticos como Pandion haliaetus (água pescadora) e Rosthramus sociabilis (gavião caramujeiro) accipitrídeo paludícola; ambientes aquáticos, como Tigrisoma fasciatum (socó-boi-escuro) (Ameaçada no estado do PR), além de Harpyhaliaetus coronatus (águia-cinzenta) (Vulnerável no estado do PR) (Tossulino et al., 2006), cada com seu grau de importância ecológica.

#### Técnicas de monitoramento utilizadas

Captura com redes de neblina - deverão ser implantadas zonas de redes de neblina em cada uma das parcelas, dispostas perpendicularmente em relação à linha central dessas, com distanciamento de 30 m em relação às zonas de "pitfalls" e de "live-traps".

Em cada zona deverão ser dispostas, em linha, 8 redes de neblina (12x2,5 m), que deverão permanecer ativas das 5:30 às 11:30. Tais redes deverão ser preparadas nas estações amostrais (módulos) de números 3, 4, 6, 7.

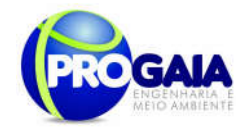

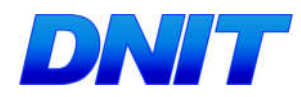

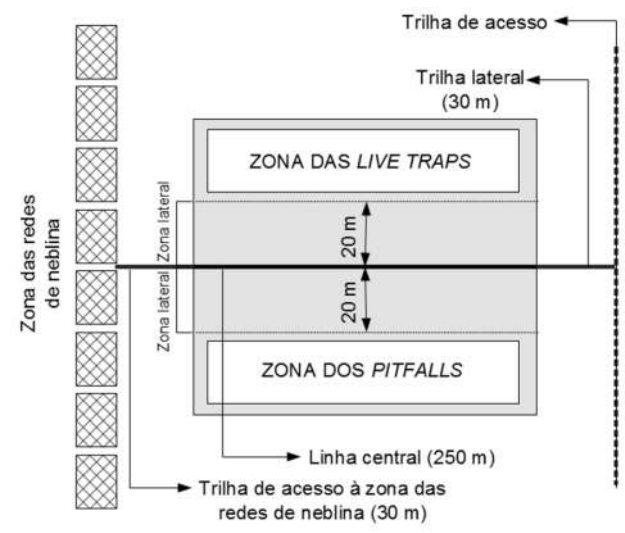

Figura 48. Captura com redes de neblina, aliado às LiveTraps e Pitfalls. Fonte: IBAMA, 2013.

## Esforço amostral

Para redes de neblina:

 Por estação amostral ou módulo: 8 redes de neblina (4 campanhas de 7 dias a cada trimestre); Período: 06 horas para cada estação amostral;

Em todo o trecho do estudo: 4 módulos (32 redes)(42 horas).

Para cada campanha de 7 dias = 42 horas

 No total: serão realizadas 4 campanhas (7 dias de esforço em cada campanha), durante um ano (28 dias de esforço por ano = 168 horas/redes). No total de 3 anos, serão 84 dias de esforço amostral = 504 horas/redes.

Censo por transecção (busca ativa) - deverão ser percorridos os transectos lineares, conforme o módulo amostral a ser utilizado;

O método adotado de amostragem será um adaptação da transecção linear ("linear transect"), procedimento padrão estabelecidos para estudos de mamíferos de florestas tropicais (Peres, 1996; Emmons, 1984; Bodmer et al., 1997), entretanto somente serão percorridas as áreas para visualização das espécies.

Os transectos lineares serão estabelecidos nas seguintes áreas e coordenadas conforme pode ser observado na Tabela 26 abaixo.

Tais áreas foram previamente selecionadas por apresentarem atributos ecológicos compatíveis para a ocorrência das espécies de aves a serem monitorados como: proximidade de curso de água, presença de cultura agrícola e áreas abertas; presença de estrato arbóreo com espécies vegetais em frutificação.

Devem ser escolhidos os módulos 1, 5, 8, 9, 10. Serão delimitadas linhas de 500m de extensão, marcadas a cada 100 m em transectos georeferenciados em pontos distintos dentro da área de estudo. Algumas linhas

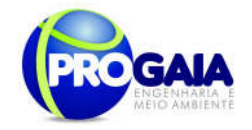

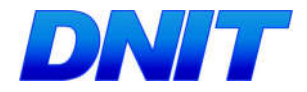

serão seguidas a pé (em caminhadas) e outras linhas serão delimitadas ao longo de estradas secundárias (seguidas através veículo). Nas linhas traçadas a pé, o observador caminhava ao longo dessas linhas nos períodos do amanhecer (6:00 – 8:00 am) do entardecer (15:00 – 17:00 pm), registrando para cada indivíduo observado da mastofauna, a distância perpendicular do animal observado da linha traçada.

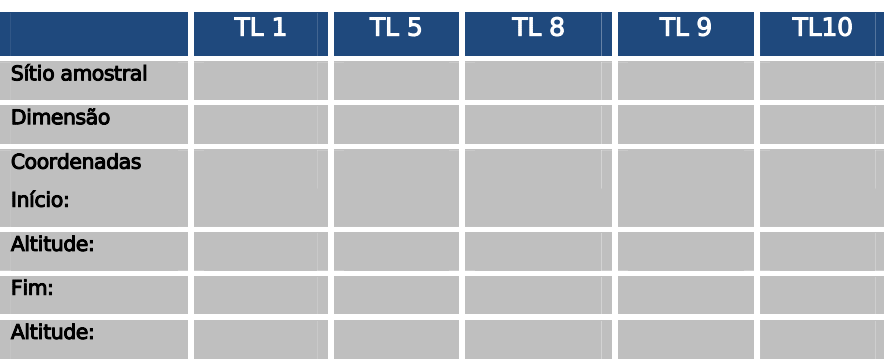

### Tabela 21: Transectos lineares na área de estudo

### Esforço amostral

Para transectos lineares:

Por estação amostral/módulo: 4 horas/dia/observador.

 Em todo o trecho do estudo: 28 horas/observador em 7 dias de amostragem.

 No total: serão realizadas 4 campanhas de 7 dias, durante um ano (28 dias de esforço por ano = 142 horas). No total de 3 anos, serão 84 dias de esforço amostral de 336 horas/observador.

#### Campanhas

Para o monitoramento da avifauna serão necessárias oito campanhas trimestrais 7 dias cada, nos 24 de implantação do empreendimento mais 4 campanhas no período de monitoramento na etapa de operação, totalizando 12 (doze) campanhas de campo.

O espaçamento das campanhas amostrais deverá ser fixo, podendo haver fleibilidade máxima de adiantamento ou atraso de início em 1 (uma) semana, de modo a não comprometer a avaliação da variação ambiental (IN013/13-IBAMA).

## Análises Ecológicas

Para a análise de dados serão utilizadas as seguintes análises, para répteis e anfíbios:

Diversidade

Com os dados obtidos em campo serão estimadas a riqueza das espécies. A determinação da riqueza de espécies pode cair em quatro categorias

```
Plano Básico Ambiental - PBA
Segunda Ponte Internacional entre Brasil (Foz do Iguaçu) e o Paraguai
                  ( Presidente Franco) na BR-277/PR
                                                                       211
```
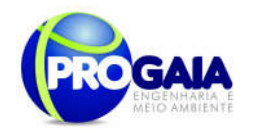

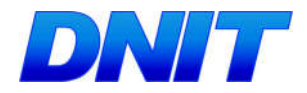

distintas: número de espécies observadas, curva de extrapolação de espécies-área, integração da distribuição espécie-área e estimativas não paramétricas (PALMER, 1990). Cada metodologia determina resultados mais adequados em situações distintas. Por isso, a definição de riqueza seguirá (TOWNSEND et al., 2006), para quem a riqueza é considerada como o número de espécies em uma determinada comunidade. Ela tem sido amplamente utilizada como uma medida de biodiversidade (GASTON, 1996), embora na verdade seja um dos muitos parâmetros para determiná-la.

O significado de riqueza é amplamente entendido e inúmeros trabalhos contendo tais dados já existem, o que facilita comparações. Os índices de diversidade são utilizados para combinar a riqueza em espécies com a uniformidade ou equidade na distribuição dos indivíduos entre as espécies (TOWNSEND et al., 2006), ou seja, ele se baseia na abundância proporcional das espécies. O índice de diversidade mais utilizado em estudos ecológicos é o índice de Shannon, descrito detalhadamente em Pielou (1977) e Magurran (2004), estando representado pela equação:

 $H' = -\sum$  [(ni / N). In (ni / N)], sendo:

ni = número de espécimes da espécie i contido nas amostragens de um dado local;

N = número total de espécimes capturados nas amostragens de um dado local;

ln = logaritmo natural.

O Índice de Magarlef, proposto por Margalef (1951), tem como objetivo estimar a diversidade de uma comunidade estimar com base na distribuição numérica dos indivíduos das diferentes espécies em função do número total de indivíduos existentes na amostra analisada.

Este índice é dado pela fórmula abaixo:

$$
\alpha = \frac{S - 1}{\log N}
$$

Onde: S: Número de espécies levantadas; N: Número de indivíduos total

Será utilizado também o Índice de Diversidade de Simpson que possui uma vantagem em relação ao índice de Margalef, pois não somente considera o número de espécies (s) e o total de números de indivíduos (N), mas também a proporção do total de ocorrência de cada espécies. A dominância de Simpson é estimada através da seguinte equação a baixo:

$$
l_s = \frac{\sum n_i (n_i - 1)}{N(N - 1)}
$$

Onde: ni é o número de indivíduos de cada espécies e N é o número de indivíduos total

Similaridade

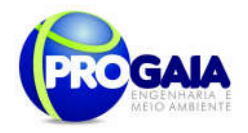

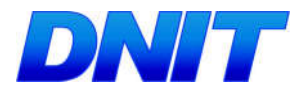

O coeficiente de semelhança biogeográfica (DUELLMAN, 1990) será calculado para verificar a similaridade de espécies entre as Estações de Amostragem, segundo a fórmula:

$$
CSB = 2C/(N1 + N2),
$$

C = número de espécies comuns entre as estações comparadas;

N1 e N2 = número de espécies presentes em cada uma das estações comparadas.

Este coeficiente varia de 0 (sem similaridade) a 1 (similaridade total).

Com base na metodologia de VALENTIN (1995) serão construídas matrizes de similaridade a partir de valores destes índices para os pontos amostrados quantitativamente e qualitativamente. Estas serão então utilizadas em uma análise de agrupamentos para a confecção de dendogramas, empregandose como método de ligação a associação média não balanceada.

Equitatividade

Para a determinação da equitabilidade entre as diferentes amostras, será utilizado o Índice de Pielou (J'). Esta fórmula, derivada do índice de diversidade de Shannon, permite representar a uniformidade da distribuição dos indivíduos entre as espécies existentes (PIELOU, 1966). Seu valor apresenta uma amplitude de 0 (uniformidade mínima) a 1 (uniformidade máxima). O índice é calculado através da fórmula:

 $\mathsf{I}' = \mathsf{H}'/\mathsf{H}$ max, onde:

H' = índice de diversidade de Shannon;

 $Hmax = ln(S)$ 

S = riqueza encontrada na amostral

#### Curvas do Coletor

Curva de Rarefação de Espécies

A suficiência das amostragens será avaliada por meio da curva de rarefação de espécies, elaborada com os dados obtidos nas áreas onde se concentraram os esforços de amostragem. A curva de rarefação combina os dados de abundância ou de presença/ausência de espécies para criar uma curva comparada à riqueza esperada para aquela área.

A representação gráfica desta análise, ou seja, a própria curva, é capaz de mostrar, após a realização de atividades de campo, se são necessárias mais investigações. Para tanto, será confeccionada uma curva com os resultados globais das investigações. No caso de serem apontadas áreas onde o esforço foi insuficiente, podem ser planejadas atividades complementares. Esta análise é bem mais avançada que a curva de acumulação de espécies, que apenas soma novos registros a cada amostra, sem realização de análise da suficiência.

Curva de Acumulação de espécies

A estimativa da riqueza de espécies e a respectiva curva de acumulação de espécies serão obtidas pelo método Jackknife l (SMITH & BELLE 1984, KREBS 1999) com auxílio dos softwares Excel 5.0 e EstimateS. Os cálculos serão realizados com base em 500 randomizações (runs), considerando uma

Plano Básico Ambiental - PBA Segunda Ponte Internacional entre Brasil (Foz do Iguaçu) e o Paraguai ( Presidente Franco) na BR-277/PR 213

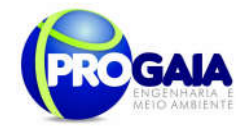

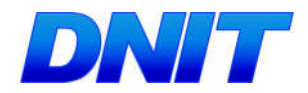

amostra como o esforço amostral aplicado para o levantamento das espécies. O esforço amostral utilizado para cada grupo é especificado em cada sub ítem.

Todas as análises estatísticas serão realizadas no programa Past 1.18 (HAMMER & HARPER, 2004) e EstimateS (COWELL, 2005).

## 9.17.6. Inter-relação com outros Planos e Programas

Este Programa de Monitoramento da Fauna está diretamente relacionado com:

- Programa de Monitoramento de Atropelamento da Fauna
- Programa de Monitoramento de Espécies Bioindicadoras

#### 9.17.7. A tendimento a Requisitos Legais e/ou outros R e q u i s i t o s

Para embasar as questões legais deste Programa, foram seguidas as legislações e resoluções listadas abaixo:

- Instrução Normativa nº 013 de 19 de julho de 2013

Estabelece os procedimentos para padronização metodológica dos planos de amostragem de fauna exigidos nos estudos ambientais necessários para o licenciamento ambiental de rodovias e ferrovias.

-Resolução nº 303/2002

Dispõe sobre parâmetros, definições e limites de Áreas de Preservação Permanente;

-Lei  $n^{\rho}$  4771/1965, conhecido como Código Florestal, renomeado pela Lei  $n^{\rho}$ 12651/2012, como Novo Código Florestal.

-Instrução Normativa IBAMA nº 184/08 Data: 17/07/2008

Estabelece os procedimentos para o licenciamento ambiental federal.

-Portaria MMA nº 420/11 Data: 26/10/2011

Dispõe sobre procedimentos a serem aplicados pelo IBAMA na regularização e no licenciamento ambiental das rodovias federais.

-Portaria Interministerial nº423/11 Data: 26/10/2011

Institui o Programa de Rodovias Federais Ambientalmente Sustentáveis para a regularização ambiental das rodovias federais.

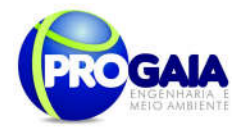

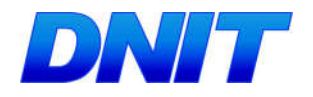

## 9.17.8. Cronograma Físico

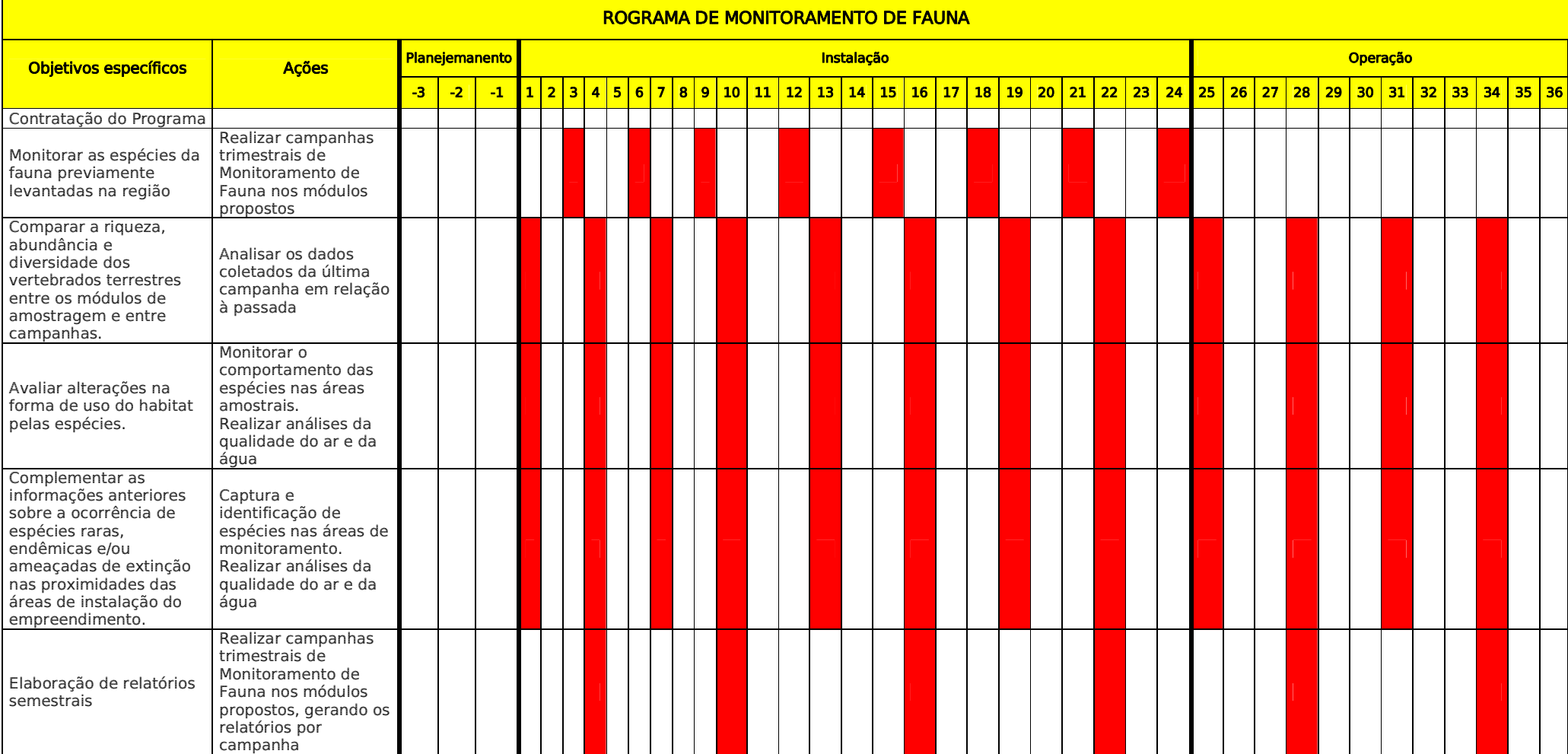

Plano Básico Ambiental - PBA Segunda Ponte Internacional entre Brasil (Foz do Iguaçu) e o Paraguai (Presidente Franco)na BR-277/PR

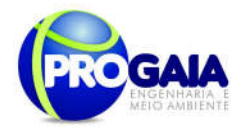

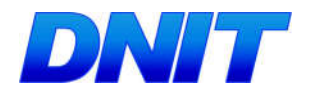

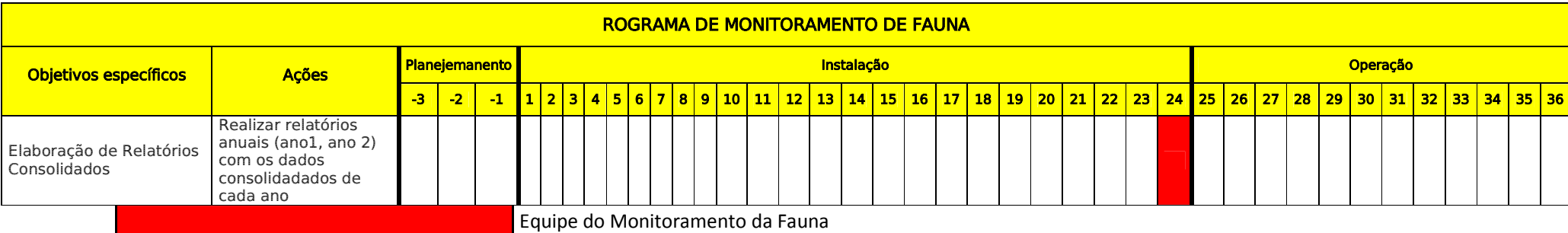
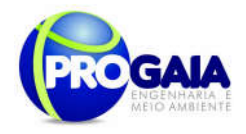

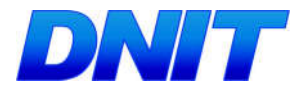

9.16.10. A companhamento e Avaliação e Responsáveis pela implementação do programa

O acompanhamento será realizado pela coordenação do Programa de Gestão e Supervisão Ambiental (PGSA) e pela Supervisão Ambiental da obra, apoiadas pelo DNIT.

A avaliação das atividades será realizada conforme os indicadores indicados no escopo do programa.

Como instrumentos de acompanhamento e avaliação serão emitidos relatórios trimestrais, após o término de cada campanha de campo definida neste programa, elaborados pela equipe do PMQA. Ao final deste programa será elaborado um Relatório consolidado de Avaliação a ser encaminhado à Coordenação do PGSA.

No relatório periódico de acompanhamento dos programas ambientais as informações das atividades executadas e dos índices obtidos serão inseridos em tabelas seguindo o modelo da Erro! Fonte de referência não encontrada. (adaptação ao quadro-lógico de execução de cada programa).

Tabela 22 – Modelo de tabela a ser apresentada no relatório periódico de acompanhamento dos programas ambientais.

| <b>Objetivo</b><br>Específico | <b>Metas</b>         | <b>Atividades</b><br>previstas | Resumo<br>das<br><b>Atividades</b><br>executadas | <b>Indicadores</b>   | <b>Indicadores</b><br><b>Alcancados</b><br>no período,<br>quando<br>couber | <b>Indicadores</b><br>Alcancados<br>- Total.<br>quando<br>couber       | Análise do<br><b>Indicador</b><br>alcançado por<br>lote                              |
|-------------------------------|----------------------|--------------------------------|--------------------------------------------------|----------------------|----------------------------------------------------------------------------|------------------------------------------------------------------------|--------------------------------------------------------------------------------------|
| Conforme<br>Programa          | Conforme<br>Programa | Conforme<br>Programa           | Atividades<br>executadas<br>no período           | Conforme<br>Programa | Resultados<br>obtidos                                                      | Resultado<br>obtido<br>na<br>dos<br>soma<br>indicadores<br>específicos | Explicar<br>$\Omega$<br>Indicador<br>medido<br>com<br>meta a<br>sua<br>ser alcançada |

Neste modelo, o quadro lógico de cada programa auxilia na avaliação da efetividade das ações de cada programa ambiental executado, de uma forma simples e intuitiva, já que a ligação entre objetivos metas e indicadores com as atividades executadas fica clara e evidente.

Na conclusão do relatório periódico de acompanhamento dos programas ambientais deve-se:

Analisar os desafios e/ou facilidades encontrados para o alcance das metas definidas no PBA, e no indicador total do empreendimento para a atividade específica que foi executada.

Discorrer sobre os indicadores obtidos no período e sua relação com os aspectos de efetividade dos programas específicos e do Programa de Gestão Ambiental.

Correlacionar os impactos e as medidas mitigadoras previstos no EIA e a sua evolução com base na execução dos programas ambientais em andamento.

Discorrer sobre a contribuição da execução dos programas ambientais na mitigação dos impactos, especialmente na prevenção e/ou redução de ocorrências e não conformidades ambientais usuais nesse tipo de obras.

Apresentar a previsão de atividades a serem executadas no próximo período e propor ações para a melhoria dos índices avaliados.

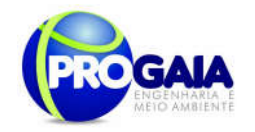

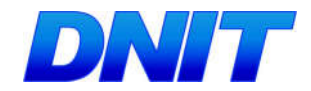

Como instrumentos de acompanhamento e avaliação serão emitidos relatórios mensais para o DNIT e periódicos para o IBAMA. Ao final deste programa será elaborado um Relatório Consolidado a ser encaminhado o DNIT e ao IBAMA.

### 9.17.11. Referências Bibliográficas

AYRES, J.M. et al. Os corredores ecológicos das florestas tropicais do Brasil. Belém: Sociedade Civil Mamirauá, 2005. 256p. Disponível em: http://www.conservation.org.br/publicacoes/files /CorredoresEcologicos.pdf. Acesso em: 30 dez. 2011.

AYRES, M.; AYRES, M. I.; AYRES, D. L. & SANTOS, A. S. 2000. *BioEstatistica* 2.0: Aplicações estatísticas nas áreas biológicas e médicas. Belém: Sociedade Civil Mamirauá; Brasília: CNPq, XII, 272p.

BEISWENGER, R.E. 1988. Integrating anuran amphibian species into environmental assessment programs, p.159-165. ln: R.C. SZARO, K.E. SEVERSON & D.R. PAITON (Eds). Management of Amphibians, Reptiles, and Small Mammals in North America: Proceedings of the Symposium. Arizona, USDA Forest Service, General Technical Report RM-166, 458p.

BLAUSTETN, A.R. & D.B. W AKE. 1995. Declive de las poblacíones de anfíbios. Investigacíon y Ciencia 1995: 8-13.

BODMER, R.E., EISENBERG, J.F., REDFORD, K.H., 1997. Hunting and the likelihood of extinction of Amazonian mammals. Conservation Biology 11 (2), 460±466

BUCKLAND, S.T., ANDERSON, D.R., BURNHAM, K.P., LAAKE, J.L., 1993. DISTANCE sampling: estimating abundance of biological populations. Chapman and Hall, London.

BRASIL. Instrução Normativa n° 003, de 26 de maio de 2003. Reconhece as Espécies da Fauna Brasileira Ameaçadas de Extinção. Diário Oficial [da República Federativa do Brasil], Brasília, DF, 28 mai. 2003.Seção I, p. 08.

BRASIL. Instrução Normativa n° 013, de 19 de julho de 2013. Estabelece procedimentos para padronização metodológica dos planos de amostragem da fauna exigidos nos estudos ambientais necessários para o licenciamento ambiental de rodovias e ferrovias.

BRASIL. Manual de Acesso de Propriedades Marginais a Rodovias Federais. Departamento Nacional de Infraestrutura de Transportes (DNIT). Rio de Janeiro. 2006 b. 79 p.

BRASIL. Manual de Preenchimento – Ordem de Embargo e Notificação de Ocupação da Faixa de Domínio. Departamento Nacional de Infraestrutura de Transportes (DNIT). 2006 a. 47 p.

BRASIL. Manual de Procedimentos para a Permissão Especial de Uso das Faixas de Domínio de Rodovias Federais e Outros Bens Públicos sob Jurisdição do Departamento Nacional de Infraestrutura de Transportes – DNIT. Departamento Nacional de Infraestrutura de Transportes (DNIT). 2008. 91 p.

EMMONS, L.H., FEER, F. Neotropical rain forest mammals: a field guide. 2 ed. Chicago, London: The University of Chicago Press, 1997. 307 p.

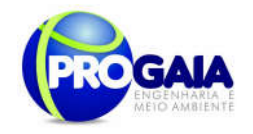

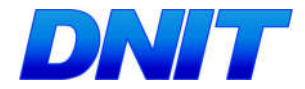

HÉBETTE, J. Cruzando a fronteira: 30 anos de estudo do campesinato na Amazônia. Belém: EDUFPA, v.IV. 2004. 387 p.

HÉBETTE, J. e E. S. Moreira. Situação social das áreas rurais amazônicas. In: (Ed.). Cruzando a fronteira: 30 anos de campesinato na Amazônia. Belém: EDUFPA, v.IV, 2004. Situação social das áreas rurais amazônicas, p.43-61

http://www.preac.unicamp.br/eaunicamp/arquivos/diegues\_rattner.pdf (obtido em: 21/06/2010).

http://www.preac.unicamp.br/eaunicamp/arquivos/diegues\_rattner.pdf (obtido em: 21/06/2010).

Instituto Estadual do Meio Ambiente e Recursos Hídricos - IEMA. Projeto Corredores Ecológicos: Síntese do processo de definição e planejamento dos corredores prioritários no Espírito Santo. Cariacica: ProjetoCorredoresEcológicos, 2006.

IUCN 2012. The IUCN Red List of Threatened Species. Version 2012.2. <http://www.iucnredlist.org>. Downloaded on 17 Dez. 2012.

KENNETH-DoDD JR., C. & B.G. CHAREST. 1988. The herpetofaunal community of temporaly ponds in north Florida sandhills: species composition, temporal use, and management implications, p.87-97 .ln: R.c. SZARO; K.E. SEVERSON & D.R. PA TTON (Eds). Management of Amphibians, Reptiles, and Small Mammals in North America: Proceedings of the Symposium. Arizona, USDA Forest Service, General Technical Report RM-166, 458p.

LANG, S.; BLASCHKE, T. Detecção de hábitats. In: Análise de paisagemcom SIG. Tradução de Hermann Kux. São Paulo: Oficina de Textos, 2009. p. 186-236.

Martins et al. Fauna de solo em um corredor ecológico agroflorestal em mata atlântica. Disponível em: http://www.sct.embrapa.br/cdagro/tema03/03tema12.pdf. Acesso em: 20 jan. 2012.

Ministério do Meio Ambiente - MMA. Corredores Ecológicos - experiências em planejamento e implementação. Brasília: MMA, 2007. 57 p.

. O corredor central da mata atlântica: uma nova escala de conservação da biodiversidade. Brasília: Ministério do Meio Ambiente e Conservação Internacional, 2006. Disponível em: http://www.conservation.org.br/publicacoes/files/Corredor CentraldaMataAtlantica.pdf. Acesso em: 29 de dez. 2011.

MONTEIRO, B. Direito agrário e o processo fundiário. Rio de Janeiro: PLG Comunicação. 1980. 222 p.

PARÁ. Lei n. 6.381 de 25 de julho de 2001. *Institui a política nacional de* recursos hídricos. Disponível em: http://www.sema.pa.gov.br/. Acesso em: 28 de novembro de 2011.

PARÁ. Secretaria Executiva de Ciência, Tecnologia e Meio Ambiente. Caracterização das regiões hidrográficas. Disponível em: <http://www.para30graus.pa.gov.br>. Acesso em: 30 de novembro de 2011.

PERES, C. A.. Population status of White-lipped Tayassu pecari and collared pecaries T. Pecari in hunted and unhunted amazonian forest. Biol. Cons. 77:115-123. 1996.

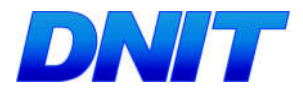

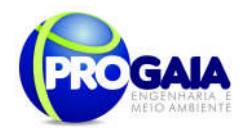

PINTO, N.L.; HOLTZ, A.C.T.; MARTINS, J.A. Hidrologia de superfície. 2.ed. São Paulo: Edgard Blücher, 1973. 179 p.

RATTNER, H. Meio Ambiente e Desenvolvimento Sustentável.

SANTOS & SILVEIRA. Território e Sociedade no início do século XXI.RJ: Record. 2001.

SANTOS, M. Técnica, Espaço, Tempo – Globalização e Meio Científico Informacional. São Paulo, Hucitec, 1997.

SETTI, A.S.; LIMA, J.E.F.W.; CHAVES, A.G.M; PEREIRA, I.C. Introdução ao gerenciamento de recursos hídricos. 3.ed. Brasília: Agência Nacional de Energia Elétrica; Agência Nacional das Águas, 2001. 328 p.

THIOLLENT, M. Metodologia de Pesquisa Ação São Paulo. Cortez. 1994

TROMBULAK, S.C. & FRISSELL, C.A. Review of ecological effects of roads on terrestrial and aquatic communities. ConservationBiology. 14, 18–30. 2000.

TUNDISI, J.G. 2003. Gerenciamento integrado de recursos hídricos: novas perspectivas. Rio de Janeiro: Instituto Brasil PNUMA 75, p. 4-5.

VALOR NATURAL. Plano de Ação do Corredor Ecológico da Mantiqueira, 2006. Disponível em: http://www.valornatural.org.br /plano\_de\_acao.pdf Acesso em: 29 de dez. 2011

VELASQUEZ, J. (et. al.). People-centered aproches to environmental managment in the Ásia- Pacific region. Tóquio, Japão. United Nations University, 2005.

VÓLVIO, CL. Entre discursos: sentidos práticas e identidades leitoras de alfabetizadores de jovens e adultos. Campinas. 2007.

VON SPERLING, M. 2007. Estudos e modelagem da qualidade da água de rios. Marcos von Sperling. Belo Horizonte: Departamento de Engenharia Sanitária e Ambiental – Universidade Federal de Minas Gerais. (Princínpios do tratamento biológico de águas residuárias, v.7). 588pp.

Weinz, J. A. 1996. Wildlife in patchy environments: metapopulations, mosaics and management. In: McCullugh, D. R. (Ed.) Metapopulations and wildlife management. Washington, D. C.: Island Press. p. 53-84.

WETZEL, R. G. & LIKENS, G. E. 1991. Limnological Analysis. Springer – Verlag, New York. 391p.

WETZEL, R. G. 1995. Death, detritus and energy flow in aquatic ecosystems. Freshwaters Biol. 33: 83-89.

WEYGOLDT, P. 1989. Changes in the composition of mountain stream frog communities in the atlantic mountains of Brazil: frogs as indicators of environmental deteriorations? Stud. Neotr. Fauna Environ. 243: 249-255.

VITT, L.J.; 1.P. CALDWELL; H.M. WILBUR & D.e. SMITH. 1990. Amphibians as harbingers of decay. Bioscience 40: 418.

ZAR, J.H. 1984. Biostatistical Analysis. 2ed. Ed. Prentice Hall. 718p.

# Documentação

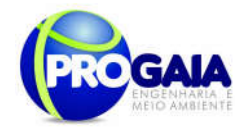

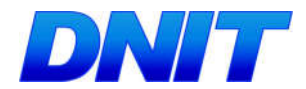

# 1. Descrição da equipe técnica, discriminando funções e cargos ocupados

# Equipe Técnica

Programa de Monitoramento da Herpetofauna deverá ser composta por um biólogo (herpetólogo), um estagiário e dois auxiliares de campo. O biólogo deverá ser responsável pela elaboração dos relatórios. As atividades de campo deverão ser executadas pelo biólogo e pelos estagiários

Programa de Monitoramento da Mastofauna deverá ser composta por um biólogo (mastozoólogo), um estagiário e dois auxiliares de campo. O biólogo deverá ser responsável pela elaboração dos relatórios. As atividades de campo deverão ser executadas pelo biólogo e pelos estagiários

Programa de Monitoramento da Avifauna deverá ser composta por um biólogo (ornitólogo), um estagiário e dois auxiliares de campo. O biólogo deverá ser responsável pela elaboração dos relatórios. As atividades de campo deverão ser executadas pelo biólogo e pelos estagiários

# 2. Apresentação de Curriculum Vitae ou Link para acesso ao Lattes.

www.cnpq.br

3. Anotações de responsabilidade técnica dos responsáveis técnicos e CTF (Ibama) atualizado.

ART – Crbio7

CTF – www.ibama.gov.br

4. Carta de aceite da instituição onde o material biológico, porventura coletado, será depositado.

Modelo livre

Material de Consumo

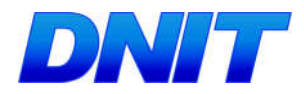

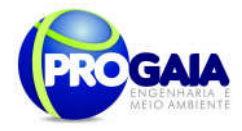

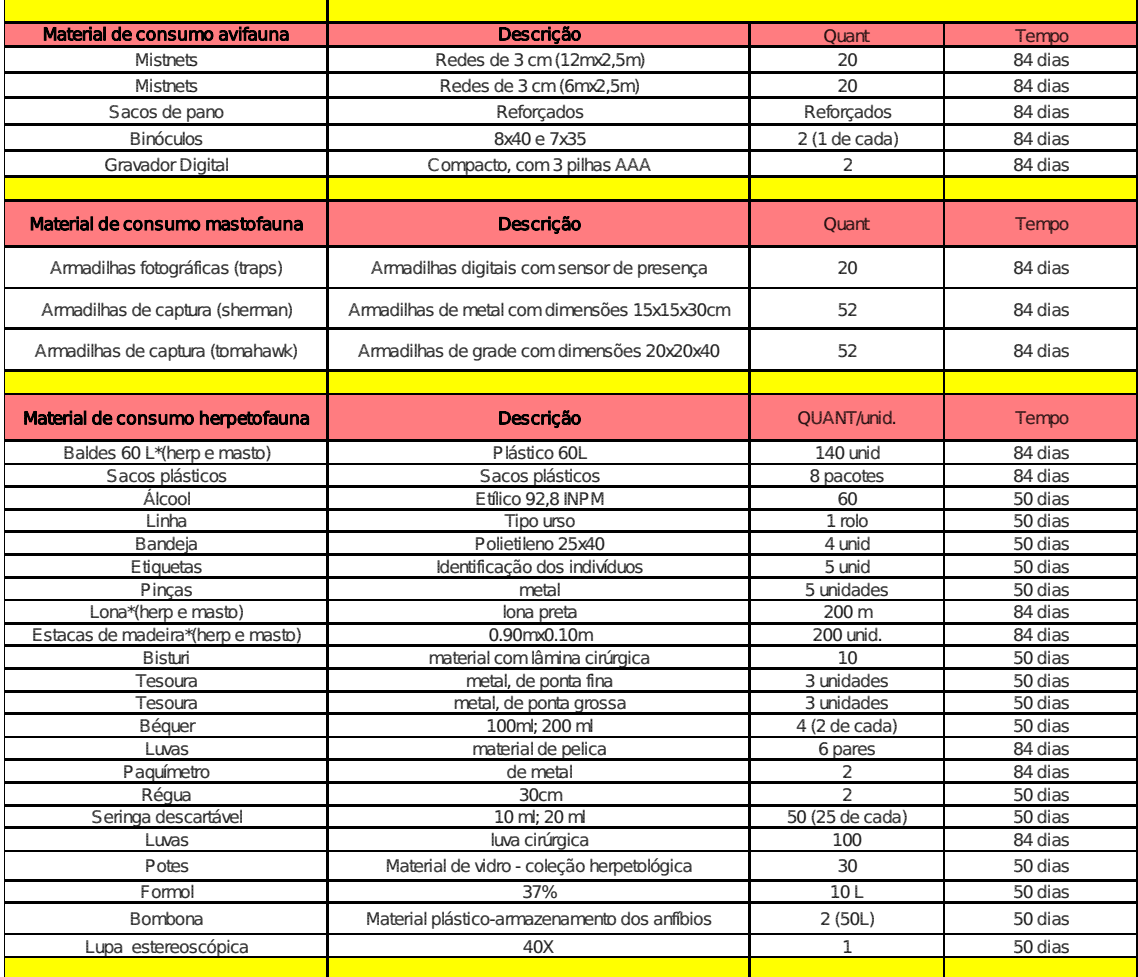

O Programa de Monitoramento da Fauna compreenderá ainda dois subprogramas a serem detalhados a seguir conforme fluxograma:

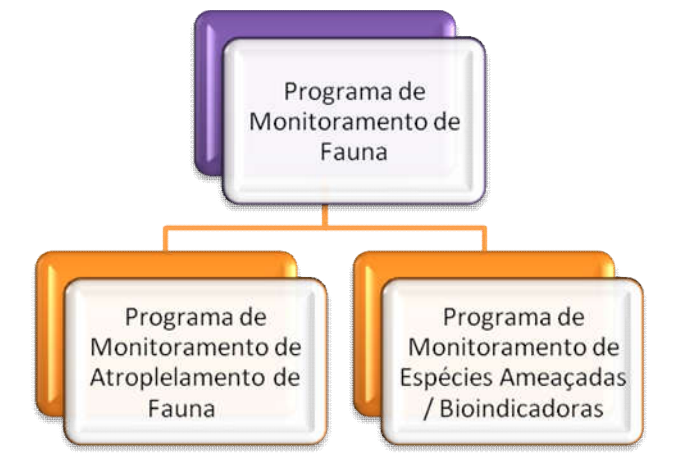

Figura 49. Fluxograma do Programa de Monitoramento de Fauna.

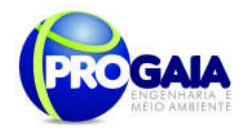

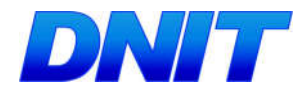

### 9.18. PROGRAMA DE MONITORAMENTO DE ATROPELAMENTO DE FAUNA

#### 9.18.1. Justificativa

Segundo Tsunokawa (1997) os animais são atropelados não apenas por transitarem de modo aleatório a rodovia, mas também pelo fato da estrada atrair alguns animais. Os motivos são vários: melhores condições de locomoção, oferta de alimento de boa qualidade, proteção contra predadores são apenas alguns exemplos.

Espécies de aves movem-se ao longo da rodovia forrageando grãos derramados por veículos de cargas (Novelli, 1998), ou para tomar banho de areia nos acostamentos. Macacos-prego (Cebus apella) também são atropelados com certa frequência ao buscarem cana-de-açúcar que cai em grande quantidade dos tremilhões que trafegam pela SP/033. Cobras são muito atraídas pelo calor do asfalto, outros pelos lixos e comidas jogados nas estradas. Tem aqueles ainda que utilizam as estradas para se deslocarem no período da noite.

As taxas de mortalidade em rodovias parecem ser influenciadas por um conjunto de fatores como: paisagem no entorno, característica da estrada, volume de tráfego e velocidade dos veículos, altura da vegetação limítrofe as estradas, proximidade com rios, sexo e idade do animal (Romin & Bissonette, 1996; Lyren, 2001; Rodrigues, 2002; Clevenger, 2003).

Tratando-se de animais atropelados parece haver, também, algumas espécies mais vítimas que outras, com pequenas variações dependendo da região que se analisa. No topo dessa lista encontra-se o cachorro-do-mato (Cerdocyon thous), cachorro-vinagre (Speothos venaticus), tamanduábandeira (Myrmecophaga tridactyla) e lobo-guará (Chrysocyon brachyurus), sendo as três últimas ameaçadas de extinção (MMA, 2008).

#### A fauna na região

De acordo com informações do Estudo de Impacto Ambiental-EIA (PROGAIA, 2010), a cobertura vegetal do território interceptado pelo acesso à ponte, bem como a mata ciliar do rio Paraná classifica-se como sendo Floresta Estacional Semidecidual. Além dessa encontram-se também as Formações Pioneiras com Influência Fluvial.

O empreendimento encontra-se nos limites do Parque Nacional do Iguaçu, região conhecida por alta diversidade biológica em fauna e flora. Porém, fora dos limites do PARNA, a região encontra-se sob forte pressão antrópica, devido ao processo de urbanização e a prática da caça predatória que foi constatada nas entrevistas realizadas junto aos moradores locais. Isso faz com que a fauna encontrada nas margens do acesso seja pouca, de pequeno porte e basicamente doméstica.

Ainda sim, o monitoramento da fauna é justificado pela ocorrência de espécies ameaçadas de extinção no Estado do Paraná como o leopardus

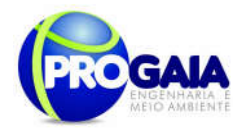

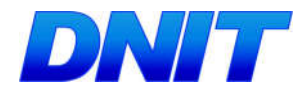

wieddi (gato maracajá - jaguatirica), Lontra longicaudis (lontra), Sylvilagus brasiliensis (tapeti), dentre outras.

Por serem espécies suscetíveis às modificações e simplificações dos habitats, os mamíferos atuam como bioindicadores de áreas naturais e servem como espécies-chave para a conservação dos ecossistemas (Primack, 1995; August, 1983; Lacher e Alho, 2001).

#### 9.18.2. Objetivos

O objetivo principal do Programa de Monitoramento de Atropelamento de Fauna, como o próprio nome já diz, é o de acompanhar o trânsito da fauna após a implantação do acesso à ponte, avaliando e identificando as zonas de maior risco de atropelamentos e propor medidas mitigadoras para evitar o atropelamento da fauna, bem como monitorando as espécies ameaçadas e bioindicadoras identificadas na região.

### 9.18.3. Quadro Lógico

Visando o melhor entendimento executivo do programa, dos objetivos, metas, atividades e indicadores a serem desenvolvidos é apresentado o quadro lógico a seguir, que servirá de base para o detalhamento do cronograma físico das atividades previstas.

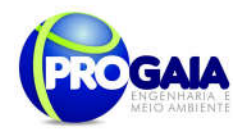

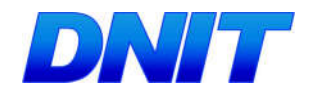

Quadro 13. Quadro Lógico do Programa de Monitoramento de Atropelamento de Fauna

# Objetivo Geral

Acompanhar o trânsito da fauna após a implantação do acesso à ponte, avaliando e identificando as zonas de maior risco de atropelamentos e propor medidas mitigadoras para evitar o atropelamento da fauna, bem como monitorando as espécies ameaçadas e bioindicadoras identificadas na região.

#### Fase de Implantação

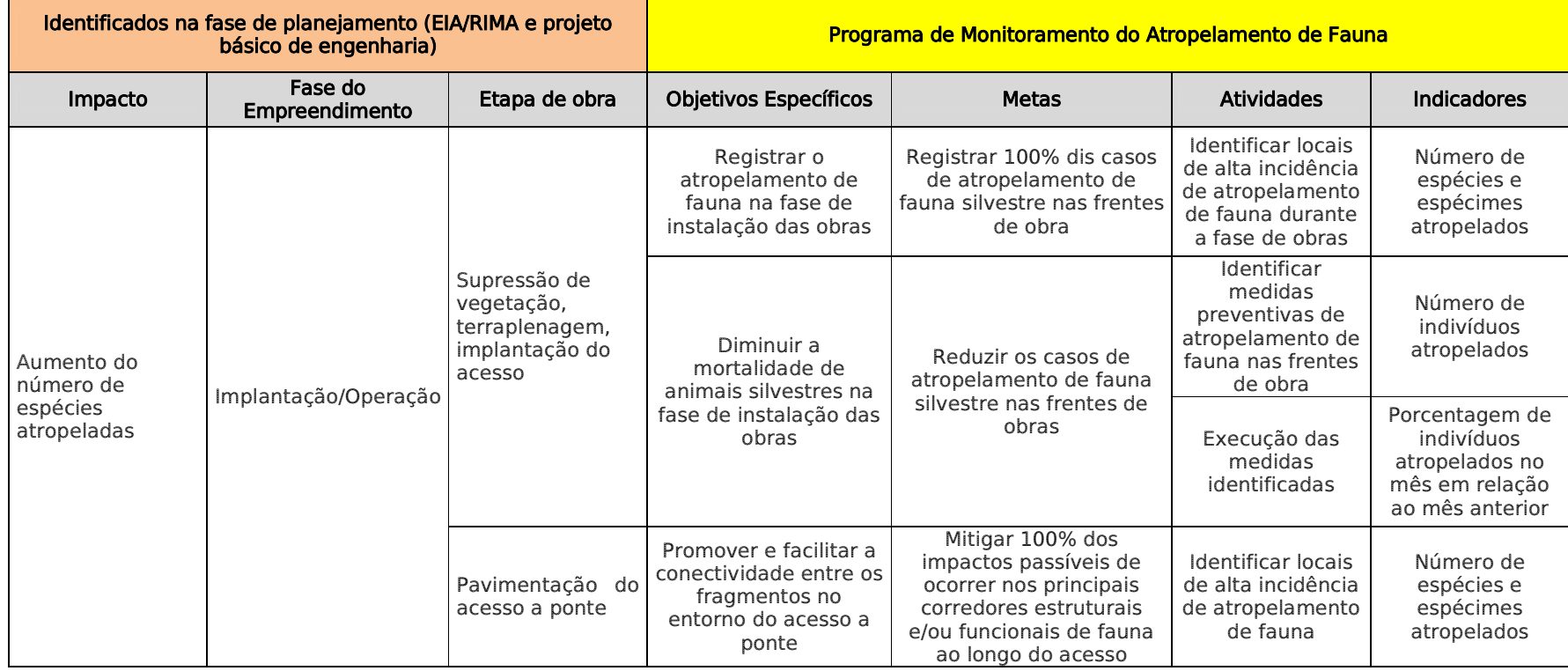

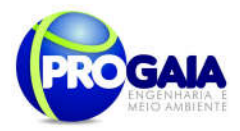

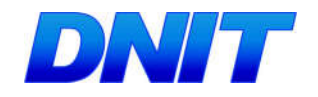

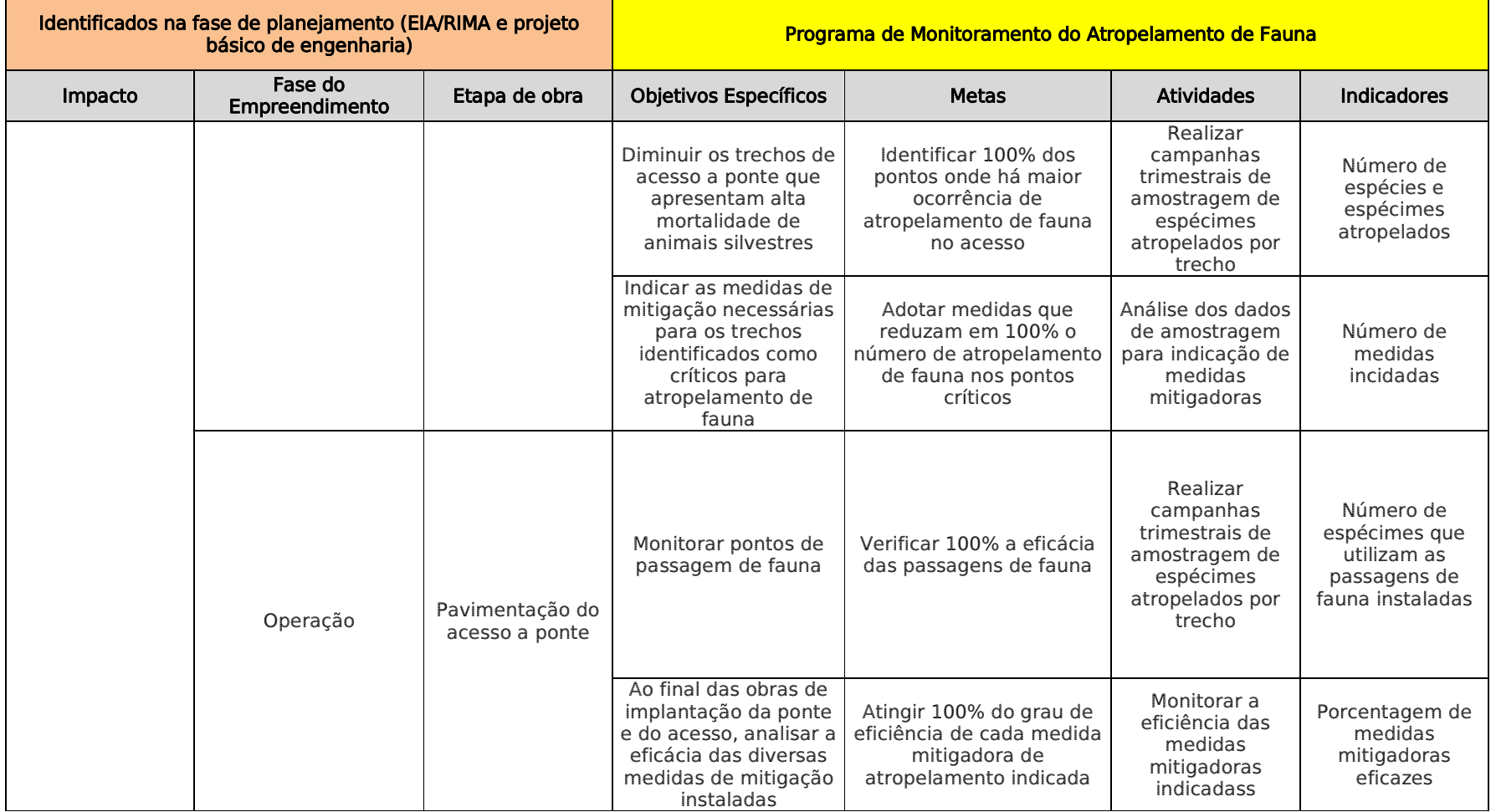

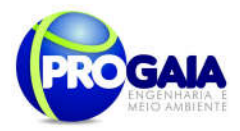

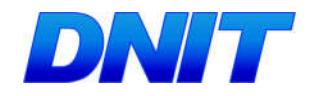

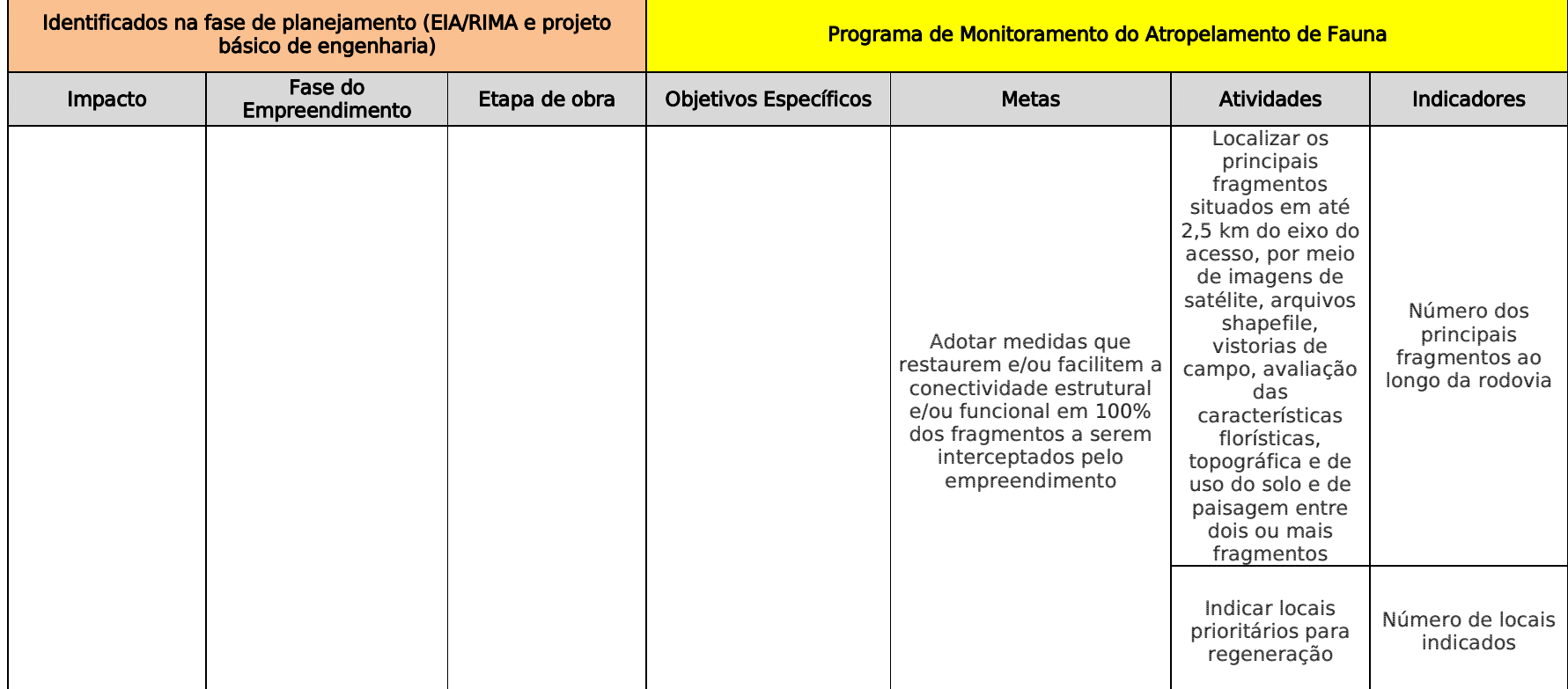

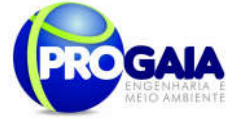

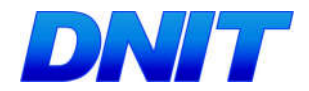

### 9.18.4. Público - Alvo

O programa tem como público alvo a fauna local, bem como os fragmentos significativos de vegetação existentes e a população próxima ao empreendimento.

### 9.18.5. Metodologia

Para definição dos pontos críticos de atropelamentos e identificação das áreas prioritárias para a construção de passagens e travessia de fauna será utilizada uma análise multifatorial. Nessa, algumas ações serão tomadas:

- Análise de imagens de satélite para a identificação de sítios topográficos que comportem a construção de passagens;
- Identificação, em projeto executivo e em vistoria em campo, de todos os pontos de drenagem, tais como pontes e canalizações que permitam o fluxo dos animais;
- Identificação, com imagens de satélite e em vistoria em campo, dos pontos onde a vegetação encontra-se preservada e margeando o acesso;
- Identificação, com imagens de satélite e em vistoria em campo, das áreas especialmente protegidas, a citar Área de Preservação Permanente (APP), incluindo a do rio Paraná e Reserva Legal (RL), que poderiam servir como corredores ecológicos ou abraços verdes;
- Verificação no Cartório de Imóveis e no órgão estadual ambiental (Instituto Ambiental do Paraná - IAP) em Curitiba, do número de Reservas Legais averbadas e suas localizações dentro da propriedade;
- Características intrínsecas da rodovia, como, por exemplo, curvas fechadas e subidas acentuadas, condições que diminuem a visibilidade do motorista e do animal em cada um dos sentidos, favorecendo a colisão;
- Entrevistas com a população residente da AID da rodovia para verificar a ocorrência naquela área de animais vítimas de atropelamento, a serem executadas antes da emissão da LI e do término do projeto executivo;
- Busca na estrada de animais atropelados ou vestígios que indiquem o seu deslocamento pela estrada, bem como a presença de árvores com frutos ou outras fontes de alimento comprovadamente presentes na dieta alimentar de animais freqüentemente atropelados, a serem executadas antes da emissão da LI e do término do projeto executivo;
- Dados de atropelamentos identificados e georreferenciados no EIA, a serem executadas antes da emissão da LI e do término do projeto executivo.

As ações utilizadas nesta metodologia estão embasadas nos relatos e estudos desenvolvidos por Rodrigues et al. (2002), Lyren (2001), Mantovani (2001) e Philcox (1999). A integração dos dados reunidos permitirá traçar algumas diretrizes gerais que irão nortear a escolha e instalação de

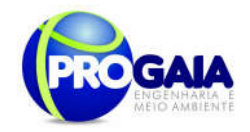

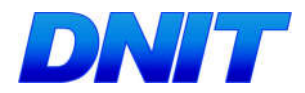

mecanismos de mitigação de atropelamentos, isso somado a algumas decisões prévias, sendo elas:

- Mecanismos de transposição devem ser implantados, preferencialmente, em locais onde a cobertura florestal ou áreas declivosas ocorram nos dois lados da rodovia. Na ausência da cobertura vegetal será sugerido o plantio de árvores nativas ou dependendo da localização de agrofloresta para favorecer a ocorrência de espécies-alvo. Caso se torne necessário, essa logística deverá ser executada em sintonia com o Programa de Recuperação de Áreas - PRAD;
- Nunca os túneis deverão ser construídos em locais onde existam fontes de ruídos, como próximo a casas e escolas verificadas na AID;
- As passagens deverão ser construídas em número e disposição adequados à distribuição natural das populações;
- Próximos às passagens muros e espécies arbóreas auxiliam, respectivamente, na redução de ruídos e servem como barreira visual;
- As passagens devem ser sempre acompanhadas por cercas;
- Túneis largos são sempre mais interessantes que os estreitos;
- As passagens serão concebidas objetivando as espécies alvos de atropelamentos inventariadas na área ou de maior abundância.

Para a escolha dos pontos de passagens, tendo em vista as espécies mais atropeladas e aquelas ameaçadas da região, poderão ser utilizadas ainda as premissas do Habitat Evaluation Systems, no qual atributos do hábitat são avaliados para se averiguar a presença de determinado animal.

Nos trechos em que a rodovia já encontra-se implantada, deverá ser utilizada a metodologia de conferência e busca dos animais atropelados na rodovia para se determinar os pontos críticos de atropelamentos. Metodologia padrão em estudos sobre o tema, a rodovia tem grande quantidade de veículos em circulação e em alta velocidade, o que proporciona pontos críticos de atropelamentos. Assim, os animais que foram encontrados atropelados foram anotados e georreferenciados para fortalecer, ainda mais, a tomada de decisões.

Definidos os locais onde deverão ser instaladas as estruturas de passagens e contenção dos animais, ficará a cargo dos profissionais de engenharia civil, seu dimensionamento e construção que ocorrerá concomitantemente à implantação do acesso à ponte . No entanto, a eficiência das passagens e barreiras deverá ser medida na fase de instalação e operação da obra por meio do monitoramento da fauna nas estruturas instaladas.

Para definição destes pontos foram consideradas as premissas do item "Metodologia", como identificação de sítios topográficos, identificação, em projeto executivo e vistoria realizada em campo, de todos os pontos de drenagem, fragmentos a serem interceptados pelo acesso à ponte, além do tipo de fauna caracterizada no EIA para a região.

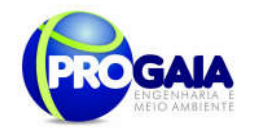

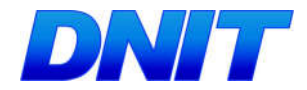

Conforme Projeto de Engenharia, existem várias estruturas de drenagem como pontes e bueiros que permitem o fluxo dos animais, devendo ser utilizadas também como passagens de fauna.

# Áreas de Travessia e Contenção de Fauna Sugeridas

A eficiência das passagens para fluxo das populações animais ainda não foi muito bem comprovada. Alguns estudos mostram sim o uso destas estruturas, em grande parte das vezes túneis, por alguns táxons, mas a maioria desses estudos não foram desenvolvidos no Brasil, para a realidade dos nossos animais e suas respostas comportamentais, o que torna sua utilização questionada por alguns, ainda mais quando somado ao aumento no custo das obras.

No intuito de não sugerir um grande número de passagens, o que tornaria o subprograma de certo modo proibitivo, foi estabelecida uma estratégia de análise multifatorial, já descrita, (item metodologia) para a escolha dos locais de construção das passagens.

Serão utilizadas todas as estruturas de drenagem já existentes, conforme Projeto de Engenharia elaborado pela VETEC, 2014, ou que ainda serão construídas, da própria rodovia, mescladas com cerca de direcionamento de no mínimo 50 metros para cada lado.

Somente após a primeira campanha de monitoramento da fauna, onde serão confirmadas as espécies existentes no local propostas no EIA, será possível validar os pontos sugeridos para instalação das barreiras e passagens de fauna. Assim, será possível sugerir uma quantidade de passagens que acredita-se estar adequada em número e disposição à distribuição natural das espécies.

Nos bueiros presentes ou que serão instalados na rodovia após a duplicação, independente de seu tamanho, pequeno a grande, mas que possuam indicação de travessia de determinadas espécies da fauna, deverão ser instaladas cercas direcionadoras de fauna em pelo menos 50 metros para cada extremo do bueiro e em ambos os lados da estrada. Tal necessidade se justifica pela importância de riachos, córregos, rios, ou qualquer outra zona ripária.

Os pequenos bueiros, principalmente quando inseridos em vegetação natural, são excelentes pontos de passagens para pequenos mamíferos e répteis, que preferem passagens estreitas (Rodriguez et al., 1996 BRAGA).

Os pontos sugeridos a seguir deverão ser devidamente analisados e os que forem confirmados para implantação deverão conter cerca direcional de fauna por toda a extensão do ponto ou até a uma passagem ou bueiro existente na rodovia para a travessia segura do animal.

A região encontra-se em área altamente antropizada, sendo os remanescentes de vegetação localizados na área de influência direta do empreendimento compostos por esparsos e relativamente alterados fragmentos da Floresta Estacional Semidecidual, com áreas de aproximadamente 0,05 ha, conforme pode ser observado na figura a seguir.

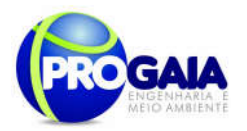

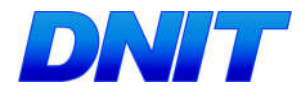

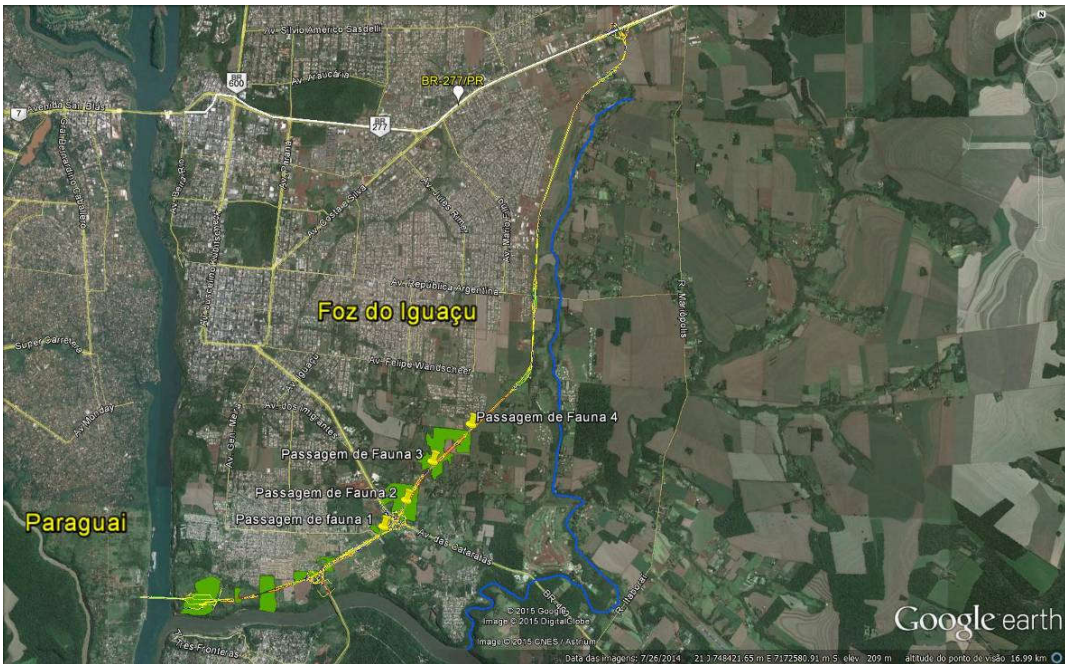

Figura 50. Fragmentos florestais na região do acesso à Segunda Ponte. Fonte: Google Earth, 2015.

Os representantes da fauna são atropelados não apenas por transitarem de modo aleatório a rodovia, mas também pelo fato da estrada atrair algumas espécies. Os motivos envolvem desde melhores condições de locomoção, oferta de alimento de boa qualidade, até proteção contra predadores. No levantamento de campo realizado no acesso à Segunda Ponte, foram identificados 04 (quatro) pontos como sendo potenciais para a travessia de animais, considerando o ambiente de transição e forrageamento presente na área amostrada.

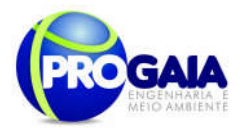

-

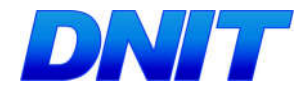

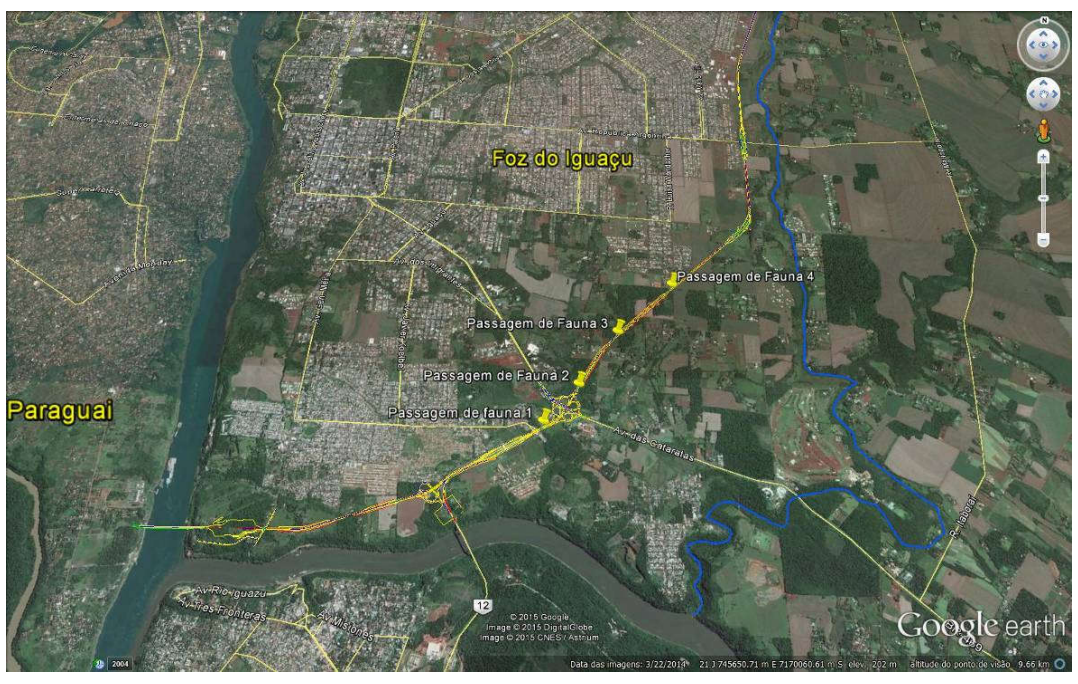

Figura 51. Pontos potenciais para passagem de fauna.

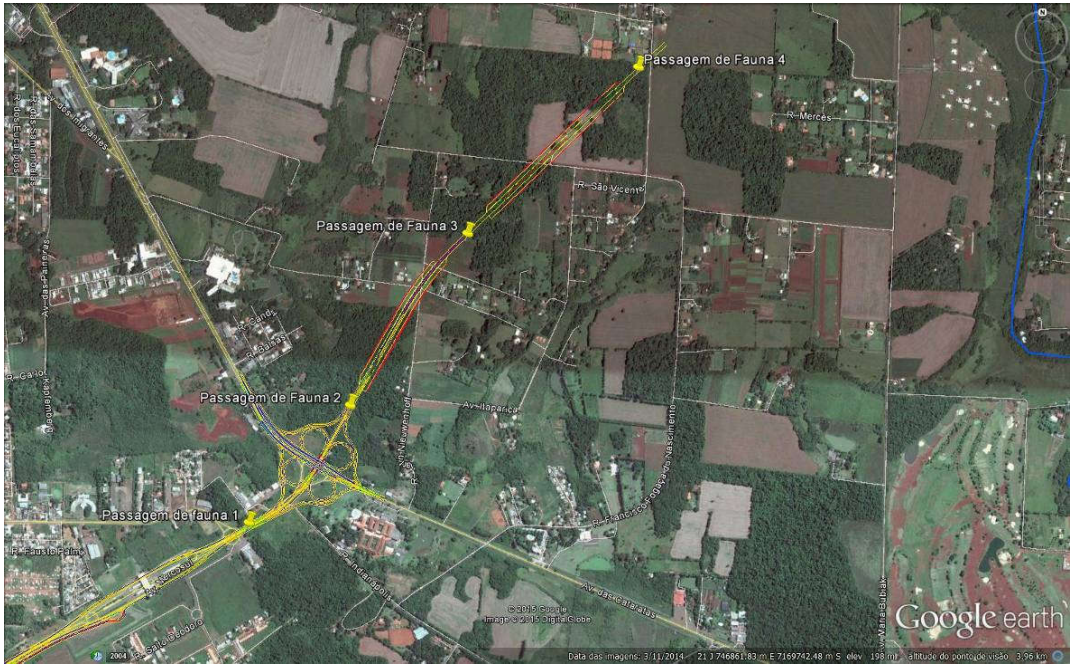

Figura 52. Detalhamento dos pontos potenciais para passagens de fauna.

Foram considerados ambientes que envolvem áreas de deslocamento<sup>1</sup>, áreas de forrageamento<sup>2</sup>, áreas de descanso, que, associadas a cada

<sup>&</sup>lt;sup>1</sup> Ambiente de deslocamento: área ocupada por uma espécie silvestre que pode variar entre os grupos, entre 1 km², 30 km² até 200 km².

<sup>2</sup> Forrageamento: local onde as espécies silvestres procuram alimento para estabelecimento, reprodução e delimitação de áreas (no caso de espécies territorialistas).

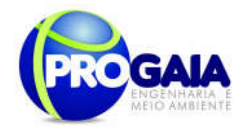

-

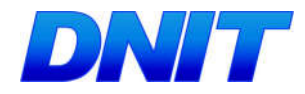

espécie e família de mamíferos avaliados, presentes na região permitiram estabelecer os pontos apresentados na Tabela 1.

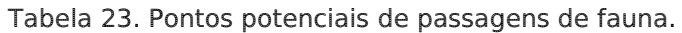

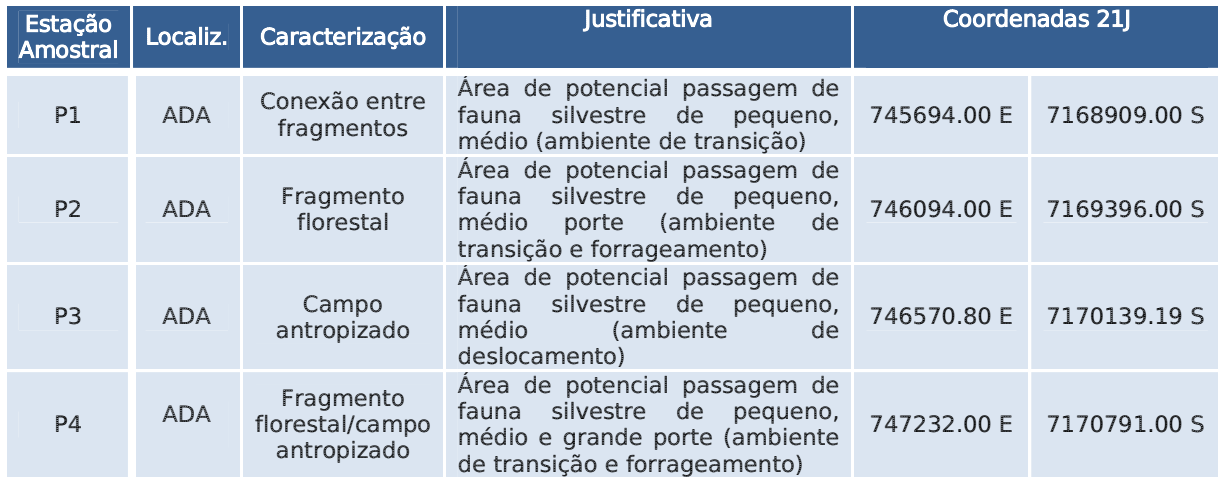

A figura a seguir apresenta um acesso entre dois fragmentos florestais limitados pela rodovia BR 277. Trata-se de área potencial por se tratar de ambiente de transição.

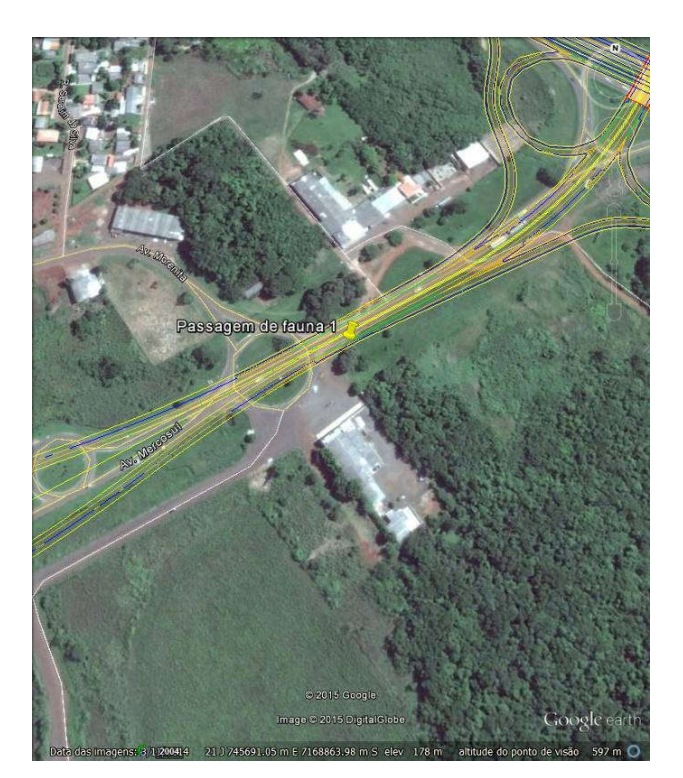

Figura 53. Ponto 1.

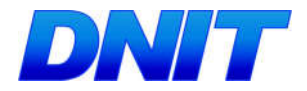

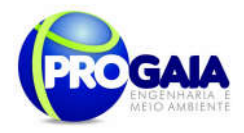

A figura a seguir apresenta uma área de forrageamento no interior do fragmento florestal. Trata-se de área potencial por se tratar de ambiente de transição, deslocamento e forrageamento.

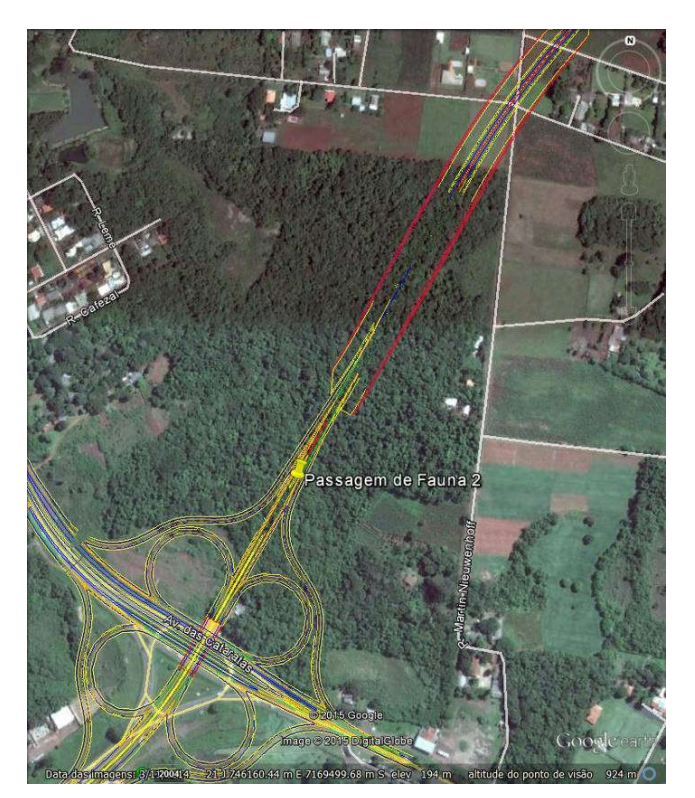

Figura 54. Ponto 2.

A figura a seguir apresenta uma área de forrageamento no interior do fragmento florestal. Trata-se de área potencial por se tratar de ambiente de transição, deslocamento e forrageamento.

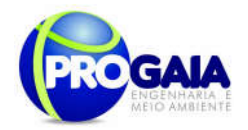

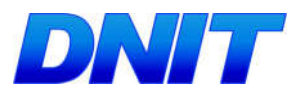

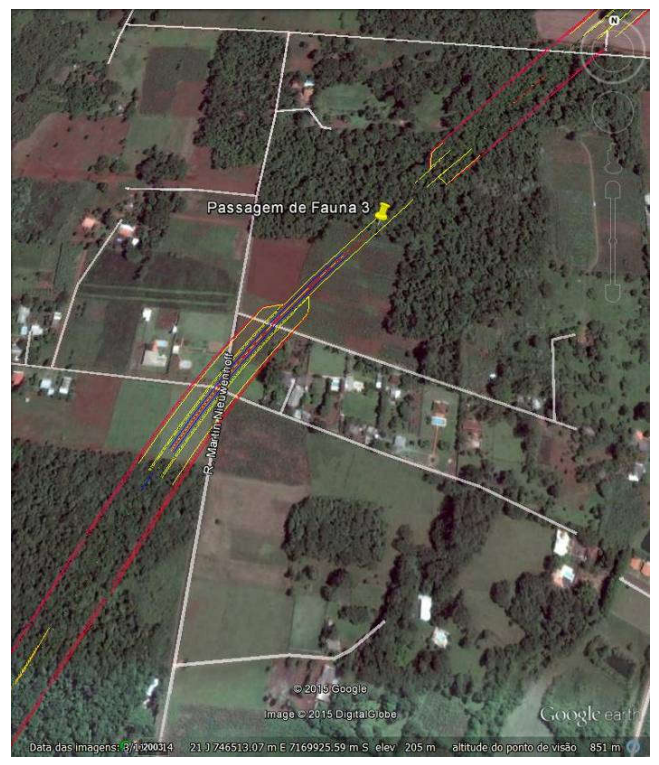

Figura 55. Ponto 3.

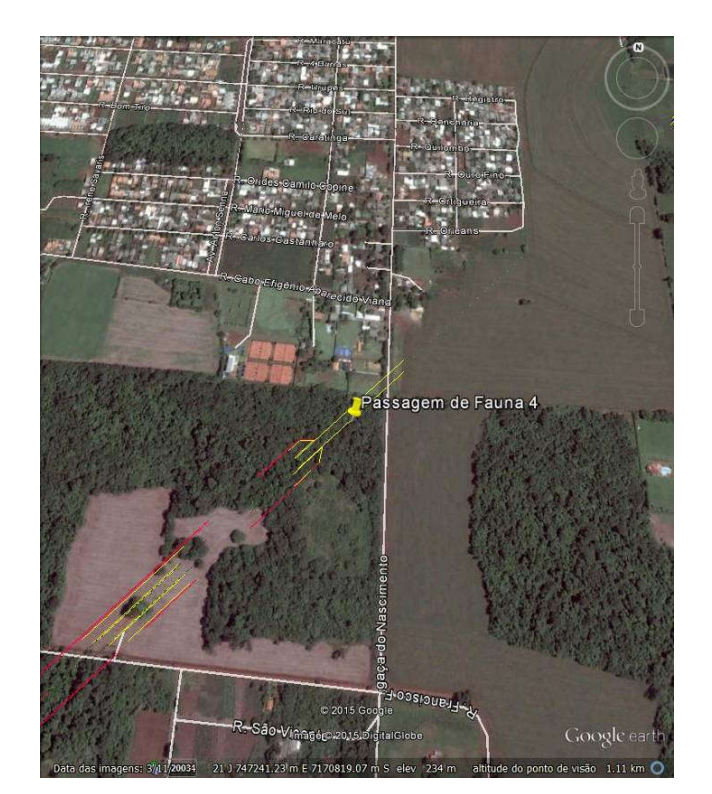

Figura 56. Ponto 4.

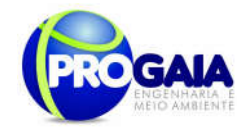

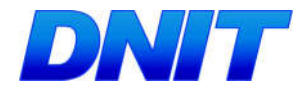

Para as estações amostrais 1, 2, 3, 4, sugere-se Passagens Secas de fauna, tipo bueiro simples celular com as seguintes especificações:

Vão Livre: Deve ser garantido um vão livre, com superfície seca, de no mínimo 2,0 (dois) metros de altura.

Largura: Deve ser garantida a largura interna mínima de 2,0 (dois) metros.

Comprimento da passagem sob a Plataforma: Deve transpor a rodovia.

Inclinação da passagem sob a plataforma: Deve se buscar a horizontalidade aceitando-se inclinações máximas de 5,0 (cinco) % em qualquer direção.

Material: A ser definido pela projetista

Projeto: A ser definido pela projetista, com previsão e especificações de manutenção periódica, compatível com a solução de engenharia definida.

#### Rampa de acesso à passagem de fauna:

Largura: Deve ser garantida a largura interna mínima de 2,0 (dois) metros.

Inclinação da rampa de acesso à passagem sob a plataforma: A ser definida pela projetista desde que não exceda 50% (2/1).

Comprimento da rampa de acesso à passagem de fauna: O necessário para atender a inclinação máxima indicada e mantendo-se dentro da faixa de domínio.

Material: A ser definido pela projetista

Projeto: A ser definido pela projetista, com previsão e especificações de manutenção periódica, compatível com a solução de engenharia definida.

#### Tela de condução da fauna à passagem seca:

Altura:Seguir a Norma DNIT 077/2006-ES.

Largura: Seguir a Norma DNIT 077/2006-ES.

Comprimento: 100 (cem) metros a contar da entrada da passagem de fauna seguindo a base do corpo de aterro e acompanhado o limite da faixa de domínio da rodovia.

Material: Sequir a Norma DNIT 077/2006-ES.

**Projeto:** A ser definido pela projetista, com previsão e especificações de manutenção periódica, compatível com a solução de engenharia definida.

Altura do Cercamento: Deverá ser de 2,30 m, sendo que os primeiros 30 cm deverão ser enterrados no solo e 2,00 m de altura efetiva.

Os primeiros 50 cm de cercamento a partir do solo, deverão possuir malha com até 2,0 cm² de diâmetro. Os demais 1,5 m deverão possuir malha com até 5,0 cm² de diâmetro.

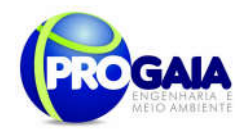

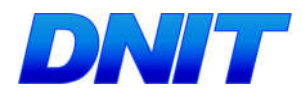

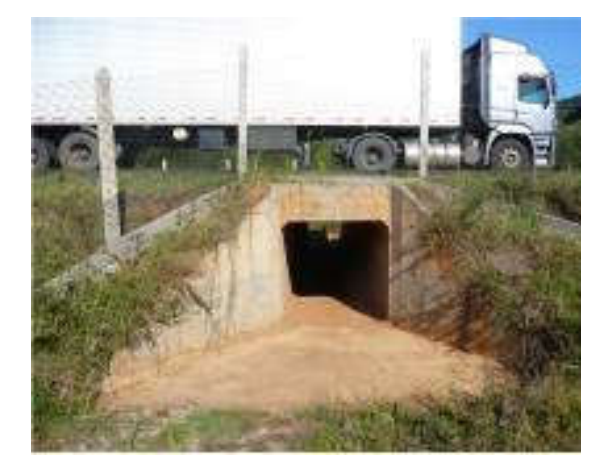

Figura 57. Modelo de passagem de fauna com estrutura de bueiro celular de 2m x 2m acompanhada de cerca-guia.

O monitoramento da fauna validará as passagens instaladas, identificando aquelas que serão efetivamente utilizadas por quantidades expressivas de animais.

Submete-se estes pontos à apreciação da equipe responsável pelo projeto de engenharia que deverá considerar todos os pontos de drenagem e características intrínsecas da rodovia, como por exemplo, curvas fechadas e subidas acentuadas, condições que diminui a visibilidade do motorista e do animal em cada um dos sentidos, favorecendo a colisão.

Deverá ainda ser verificado se os pontos coincidem estruturas de drenagem como bueiros duplos e triplos que também podem ser aproveitados como travessia de mamíferos de pequeno porte, répteis e anfíbios.

Por fim, destaca-se que a sugestão destes pontos foi embasada nos relatos e estudos desenvolvidos por Rodrigues et al. (2002) e Mantovani (2001), que permitem traçar algumas diretrizes que norteiam a escolha e instalação de mecanismos de mitigação de atropelamentos, com base em algumas premissas:

- Mecanismos de transposição devem ser implantados, preferencialmente, em locais onde a cobertura florestal ou áreas declivosas ocorram nos dois lados da rodovia.
- Nunca as passagens deverão ser construídas em locais onde existam fontes de ruídos, como próximo a casas e escolas, considerando que os ruídos podem afugentar determinadas espécies;
- As passagens deverão ser construídas em número e disposição que adeque a distribuição natural das espécies a serem atendidas;
- Próximos às passagens muros e espécies arbóreas auxiliam, respectivamente, na redução de ruídos e servem como barreira visual;
- As passagens devem ser sempre acompanhadas por cercas guias;

Plano Básico Ambiental - PBA Segunda Ponte Internacional entre Brasil (Foz do Iguaçu) e o Paraguai ( Presidente Franco) na BR-277/PR 237

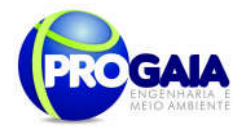

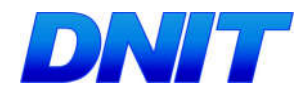

 As passagens serão concebidas objetivando as espécies alvos de atropelamentos inventariadas na área ou de maior abundância.

A eficiência das passagens e barreiras, deverá ser medida após a instalação e durante a operação da obra, por meio do monitoramento da fauna nas estruturas instaladas. Somente nesta fase será possível confirmar os pontos críticos de atropelamento, o número de atropelamentos da fauna, bem como, identificar quais as espécies mais vulneráveis ao atropelamento.

### Tipos de Passagens

Independente da passagem escolhida a manutenção periódica deverá ser mantida para evitar a obstrução destas pela vegetação, areia e outras matérias orgânicas. Fato que diminui em muito a eficiência das passagens.

Argumentos utilizados para a escolha das estruturas e seus tamanhos:

- Pequenos canídeos representam os principais mamíferos atropelados em rodovias no Brasil (Vieira, 1996);
- A maioria dos atropelamentos enquadram na categoria de espécies de médio porte, com peso entre 1 e 8 kg.

#### Passagens Mistas

As passagens mistas ou com curso d'água tem por finalidade englobar em uma única estrutura de transposição os diferentes táxons, a saber: de mamíferos, que não passam em lugares baixos e apertados, no qual não se vê o outro lado; peixes; anfíbios; e répteis.

Tal estrutura possui como vantagem, se comparada às estruturas menores que visam o deslocamento apenas de quelônios e anfíbios, por exemplo, o não entupimento por matéria orgânica depositada ao longo do tempo.

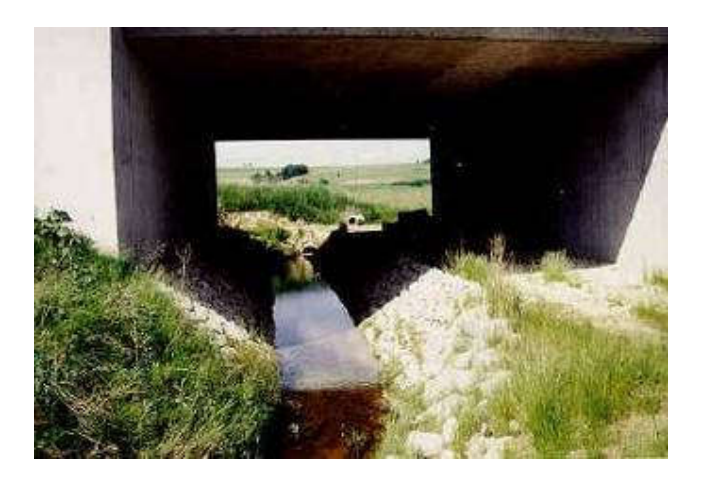

Figura 58. Passagem mista. Fonte: NCHRP.

Consiste em uma estrutura de concreto com altura de 2 a 3 metros e largura variável, porém nunca inferior a 2 metros. Estas dimensões se

Plano Básico Ambiental - PBA Segunda Ponte Internacional entre Brasil (Foz do Iguaçu) e o Paraguai ( Presidente Franco) na BR-277/PR 238

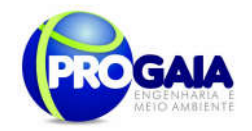

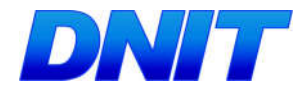

justificam por permitirem uma visão adequada da outra margem da rodovia, uma condição que atua como estímulo para que a fauna utilize do dispositivo implantado.

Em lugares muito abertos recomenda-se o plantio de árvores frutíferas da região para a atração dos animais e tornar o ambiente fechado, dificultando o avistamento do animal, que se sentem mais seguro. Se for o caso pode-se optar por um PRAD no local.

Essa passagem não se mostra muito eficaz no âmbito da implantaçao do acesso à Segunda Ponte, por se tratar de uma rodovia localizada em perímetro urbano, em área bastante antropizada.

#### Passagens Duplas Subterrâneas

Consiste em uma estrutura de concreto com altura de 2 a 3 metros e largura nunca inferior a 2 m. Estas dimensões se justificam por permitirem uma visão adequada da outra margem da rodovia, uma condição que atua como estímulo para que a fauna utilize do dispositivo implantado.

Em lugares muito abertos recomenda-se o plantio de árvores frutíferas da região para a atração dos animais e tornar o ambiente fechado, dificultando o avistamento do animal, que se sentem mais seguro.

Estas estruturas devem ser prioritárias em solos não encharcados e combinadas, impreterivelmente, com cercas direcionais em ambos os lados e nos dois sentidos até um habitat mais próximo. Quando necessário devese proceder ao PRAD com árvores nativas que tenham relação com os hábitos alimentares dos animais alvo desse trabalho.

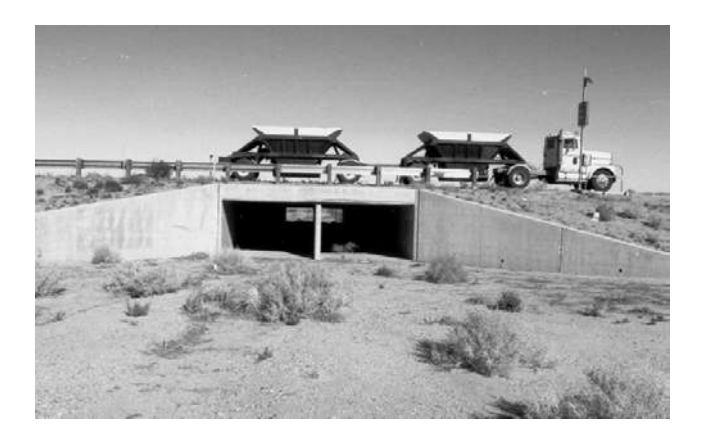

Figura 59. Ilustração de uma passagem dupla de fauna. Fonte: NCHRP

Esse tipo de passagem é a mais indicada para ser instalada na BR-020 , nos pontos indicados como favoráveis.

Pontes Ecológicas

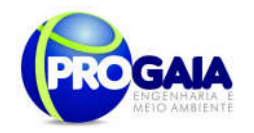

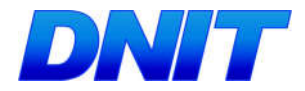

Recomendada para trechos da pista que apresenta a parte marginal em nível mais elevado que a estrada. Sendo um mecanismo muito eficaz no deslocamento da fauna, uma vez que minimiza a desconfiança do animal. É uma passagem interessante, pois trabalha com o comportamento de alguns animais na demarcação de território em buscar lugares mais altos.

E essencial nesse caso à implantação de um muro de vegetação em ambos os lados, de modo a impedir a visualização do animal por motoristas e servir de quebra vento. Importante também é o plantio de árvores em toda a extensão da ponte, no sentido de torná-la mais fechada possível.

Consiste numa ponte cortando a rodovia de um lado ao outro, porém de uso dos animais. Sua altura deve ser compatível aos veículos que transitam na região e sua largura obedece o tamanho da estrada.

Estrutura também não recomendada para a BR-020 em virtude da área ser bastante antropizada, além do alto custo de implantação da mesma.

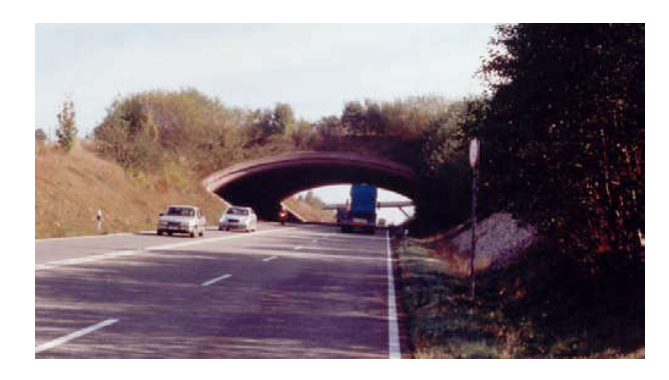

Figura 60. Ilustração de uma ponte ecológica. Fonte: NCHRP.

#### Barreiras

As barreiras podem ser de três tipos: cercas ao longo da rodovia, refletores para fauna e aparelhos que emitem ultra-som.

#### Cercas

As cercas devem ser utilizadas tanto para o direcionamento da fauna nas passagens, como em trechos críticos nos quais a construção de mecanismos de deslocamento de fauna não são viáveis.

A extensão da cerca da rodovia depende do ponto a ser instalado, variando de 50m para bueiros a 500m para os pontos escolhidos como favoráveis a passagem. Em todos os casos a cerca deve ter 2 m de altura, sendo os 60 cm iniciais dotados de tela com diâmetro de 4mm e os 1,40 m restantes com tela de 4 cm de diâmetros.

O diâmetro de 4mm na parte mais baixa da cerca tem o intuito de diminuir o número de mortes por animais de pequeno porte que ao tentar atravessar a cerca acabam presos. Lembramos que a cerca deve ser enterrada a uma profundidade de 30cm, devido aos animais que transpõem a cerca escavando (Bager, 2003 BRAGA).

Plano Básico Ambiental - PBA Segunda Ponte Internacional entre Brasil (Foz do Iguaçu) e o Paraguai ( Presidente Franco) na BR-277/PR 240

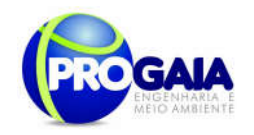

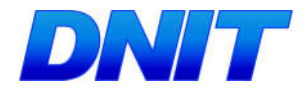

No caso das cercas construídas para servir de barreira essas devem conduzir o animal para uma passagem ou bueiro. Na ausência dessas estruturas o animal deve ser conduzido para uma parte plana e/ou reta da pista, nas quais deverão conter mecanismos que force o motorista a diminuir a velocidade, minimizando, assim, colisões nas travessias.

Essa estratégia se justifica uma vez que a maioria das colisões envolvendo animais ocorrem logo após uma curva, ou uma subida, momento em que o motorista tem uma visão parcial da pista.

Como já foi mencionado, todos os pontos de travessia e bueiros (simples a triplo) devem conter cercas direcionadoras de no mínimo 50 metros. Por outro lado, o monitoramento posterior irá confirmar a necessidade de cercas em uma extensão maior e unindo os pontos de travessia.

Sendo assim, nos casos em que o número de atropelamentos registrados na região indique a construção de cercas, mas o preço ou o alto fluxo de metapopulações inviabilizem a instalação, outras medidas deverão ser tomadas, como aquelas que visam à redução da velocidade dos veículos e a informação aos usuários, a saber: quebra-molas, radares de contensão de velocidades, quebra-molas de sonorização ou advertência combinada com placas de educação ambiental informando a travessia dos animais, dentre outras.

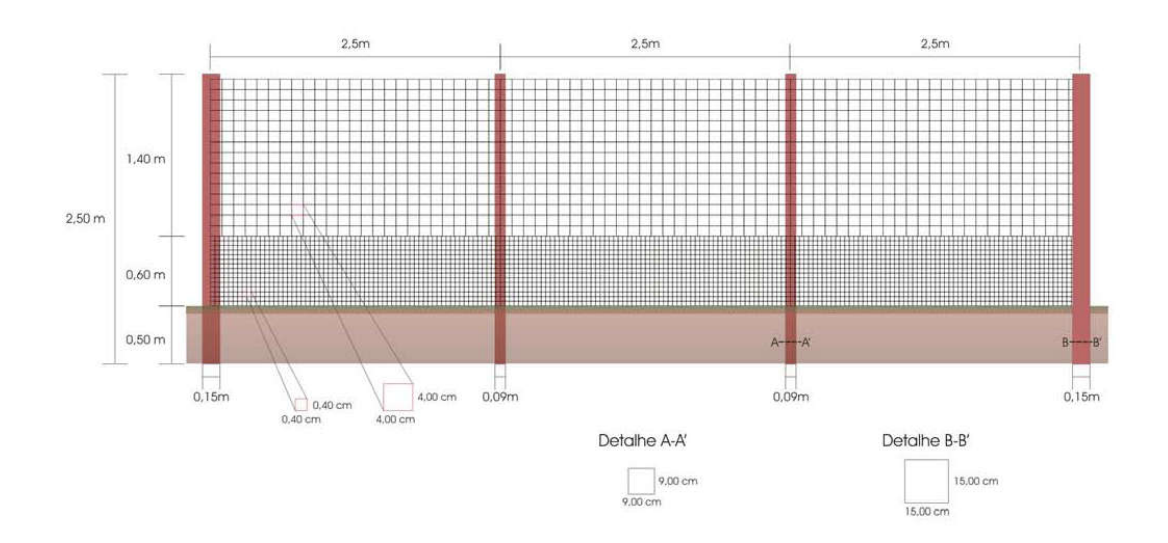

Figura 61. Ilustração da cerca direcional de fauna. Fonte: NCHRP

#### Refletores para Fauna

São postes pequenos de 30 cm ou olho de gato colocados na parte terminal do asfalto, no acostamento, que direciona a luz dos faróis dos carros para a mata de modo a assustar e afugentar os animais. Deve ser colocado apenas nos locais onde não existir passagens ou bueiros.

Aparelhos de Ultra-Som

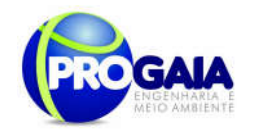

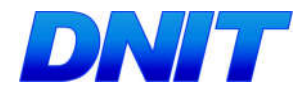

São mecanismos colocados, também na parte terminal do asfalto, que funcionam como um apito emitindo um ultra-som. Esse som é conseguido com o deslocamento da corrente de ar proveniente dos carros ao passar em alta velocidade. Esse som teria como função afugentar animais sensíveis aquele som, tais como: canídeos e felinos. Deve ser colocado apenas nos locais onde não existir passagens ou bueiros.

Consiste em uma estrutura formada por um mastro de sustentação com 30 cm de altura e um funil para o direcionamento do ar para o aparelho.

Vale salientar que dispositivos com assovios ultrassônicos, bem como os refletores, nas margens das rodovias no intuito de repelir os animais não tiveram suas eficácias comprovadas (Noss, 2001).

#### Outros Mecanismos para Evitar Atropelamentos

Em locais em que a topografia não permitir a construção das passagens, ou em lugares já pavimentados e que a implantação de uma passagem se torna dispendioso, ou ainda nos pontos em que as barreiras poderiam comprometer o fluxo entre as metapopulações, deve-se optar por mecanismos que diminuam a velocidade dos automóveis – quebra-molas, pardais, barreiras, além de placas de educação ambiental avisando da presença, naquele local, de animais silvestres.

Recomenda-se também que a vegetação secundária nas margens da rodovia seja constantemente podada, visto que a presença dessas gramíneas colabora para o refúgio temporário e fontes de alimentação de pequenas aves intensificando os casos de atropelamentos (Rodriguez et al., 2002; Fisher, 1997).

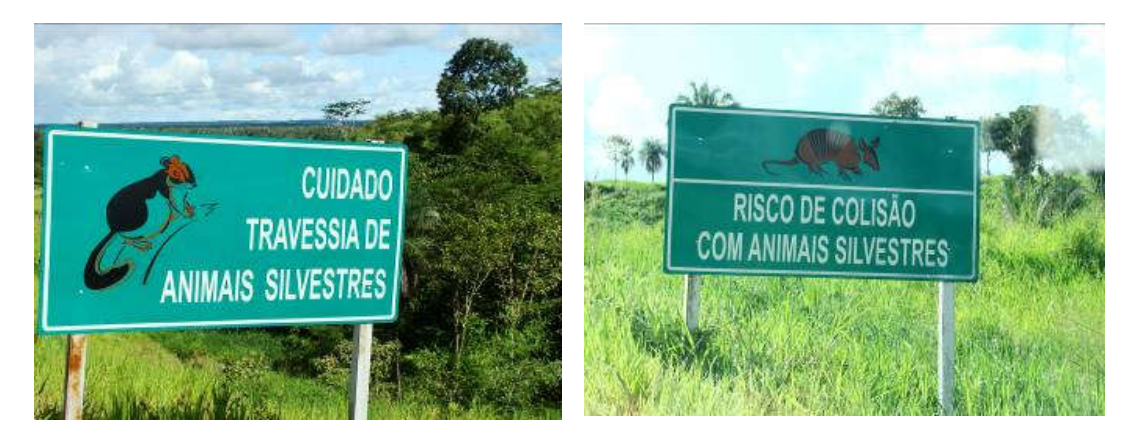

Figura 62. Exemplos de placas de educação ambiental sinalizando a presença de animais na pista. Fonte: PBA Ponte Pedro Afonso/TO - PROGAIA.

#### Monitoramento e Validação das Passagens e Barreiras

Após a implantação das estruturas de passagem de fauna, as campanhas de monitoramento das mesmas ocorrerão a cada três meses e terão duração de 7 dias. Em cada segmento serão feitos três percursos (instalação de

Plano Básico Ambiental - PBA Segunda Ponte Internacional entre Brasil (Foz do Iguaçu) e o Paraguai ( Presidente Franco) na BR-277/PR 242

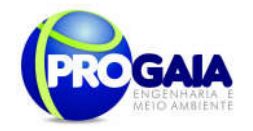

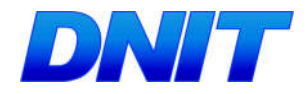

armadilhas – vistoria das armadilhas - vistoria e retirada das armadilhas ) em dias diferentes.

Esse monitoramento será feito com instalação de dois tipos de armadilhas, além da busca direta por rastros e demais vestígios:

### Armadilhas fotográficas

Para cada passagem de fauna a ser monitorada deverão ser alocadas duas armadilhas fotográficas, uma na entrada e outra na saída da estrutura, para registrar as espécies dentro da passagem.

### $\triangleright$  Armadilhas de pegadas

Consiste em uma parcela/caixa de areia fina alisada e umedecida disposta na entrada da passagem de fauna, onde os animais irão transitar deixando suas pegadas impressas no substrato.

As armadilhas de pegada deverão ser alocadas em número e tamanho suficiente para que interceptem transversalmente a largura total das passagens, de modo que qualquer animal que a atravesse, pise obrigatoriamente na armadilha.

A inspeção de cada armadilha de pegada será feita diariamente durante a campanha de amostragem, no período matutino, sendo que, após os registros necessários, a areia será novamente alisada e umedecida. Quando necessário, as pegadas encontradas devem ser moldadas em gesso para identificação futura ou conservação em coleção.

Através dos dois métodos de armadilhagem citados será possível obter dados quantitativos da utilização das estruturas de passagem pelas diversas espécies presentes na área de influência. A partir dos dados, será obtida a frequência relativa de utilização das passagens para cada espécie, através da fórmula apresentada anteriormente para os atropelamentos. A partir dos dados, será obtida a frequência relativa de utilização das passagens para cada espécie, através da fórmula:

#### $Fri = ni/N$

Onde Fri é a frequência relativa da espécie i, ni é o número de registros de indivíduos da espécie i observados e N é o número total de registros de todas as espécies.

Os dados obtidos com o monitoramento das passagens deverão ainda ser relacionados com as características ambientais circundantes, sazonalidade e alterações causadas pelas obras da pavimentação da rodovia na ocasião de cada campanha de amostragem.

# Monitoramento do Atropelamento de Fauna

Este monitoramento será realizado com periodicidade trimestral, sendo que cada campanha terá duração de 7 dias, totalizando 4 campanhas por ano, duas por sazonalidade, devendo abranger toda a fase de instalação do empreendimento (24 meses) mais 1 ano após concluída a obra.

De acordo com a  $IN$   $n^{\circ}$  013/2013 - IBAMA, as buscas por animais atropelados devem iniciar pouco antes do nascer do sol, tendo em vista que

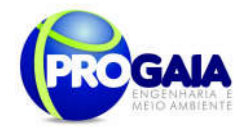

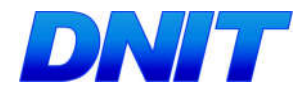

a maioria dos atropelamentos de mamíferos ocorre durante o crepúsculo e a noite.

Durante as campanhas de amostragem, a estrada deve ser percorrida com veículo se deslocando a velocidade baixa (mínimo de 20 km/h e máximo de 40 km/h), em busca de animais atropelados. Todos os indivíduos cujo estado indique atropelamento recente (inclusive superior a dois dias, desde que passíveis de identificação) devem ser identificados, fotografados, retirados da rodovia e colocados em local adequado para evitar a duplicidade de registros.

O registro do ponto de localização do indivíduo na rodovia será realizado com auxílio de GPS. Além disso, serão anotadas informações gerais sobre o local de registro, como: fitofisionomia adjacente, proximidade com cursos d'água, entre outras que foram julgadas pertinentes, utilizando uma fichapadrão.

A classificação ecológica das espécies será realizada adotando-se os critérios apresentados a seguir:

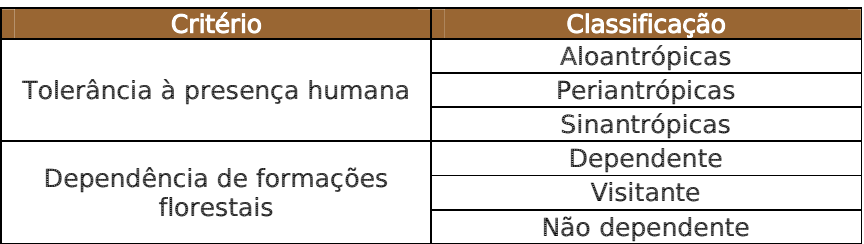

Tabela 24. Critérios para classificação ecológica.

Alguns procedimentos ainda deverão ser realizados conforme preconizado na IN IBAMA nº 013/13:

- No caso de rodovias, estas deverão ser percorridas em um sentido e depois no outro, de modo a amostrar ambos os lados, não sendo aceitos intervalos entre os percursos;
- Visando uma estimativa mais precisa das taxas de atropelamento de fauna, deverá ser calculado, obrigatoriamente, um fator de correção a partir da comparação entre as taxas obtidas por meio das amostragens de carro/automóvel de linha e a pé;
- para a execução do monitoramento de atropelamentos a pé deverão ser selecionados aleatoriamente os trechos do empreendimento a serem percorridos;
- o número e a extensão dos trechos deverão garantir a suficiência amostral necessária para fornecer a confiabilidade estatística aos dados obtidos;
- Visando ainda uma estimativa mais precisa das taxas de atropelamento de fauna, deverá ser calculada a taxa de remoção de carcaças para cada grupo taxonômico monitorado;
- Deverão ser apresentados os dados climáticos da região no período de realização das campanhas, incluindo índice pluviométrico,

Plano Básico Ambiental - PBA Segunda Ponte Internacional entre Brasil (Foz do Iguaçu) e o Paraguai ( Presidente Franco) na BR-277/PR 244

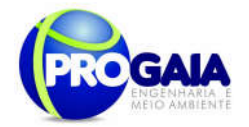

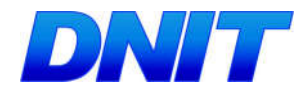

temperatura média e outros dados relevantes que possam influenciar a atividade ou o comportamento dos diferentes grupos faunísticos;

 Sempre que houver visualização ou indício de animal atropelado no empreendimento ou em sua faixa de domínio, o deslocamento deverá ser interrompido para que a equipe obtenha as informações constantes do "Formulário para Registro de Atropelamentos de Espécimes da Fauna", que deverá ser preenchido por completo.

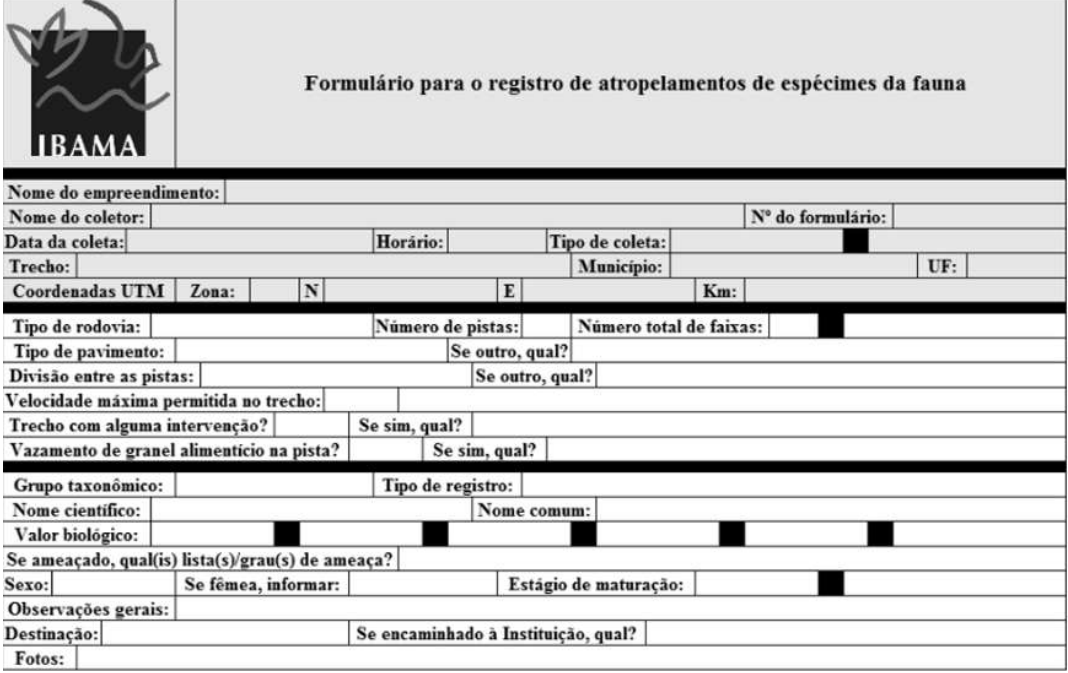

Figura 63. formulário para o registro de atropelamentos de espécimes de fauna. Fonte: IBAMA, 2013.

- Todos os dados provenientes de cada "Formulário para Registro de Atropelamentos de Espécimes da Fauna" deverão ser compilados em planilha eletrônica única, de modo a possibilitar a alimentação de um banco de dados;
- Caso não seja possível a pronta identificação das espécies, os registros fotográficos deverão permitir a posterior identificação com auxílio de literatura especializada;
- Todo animal encontrado atropelado deverá ser marcado com tinta spray, visando evitar a recontagem;
- Deverá ser garantida ainda a sincronização entre o horário da câmera fotográfica e do GPS antes do início de cada levantamento no respectivo trecho.

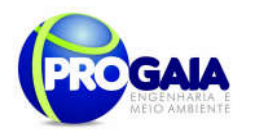

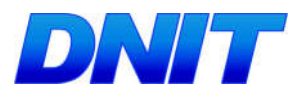

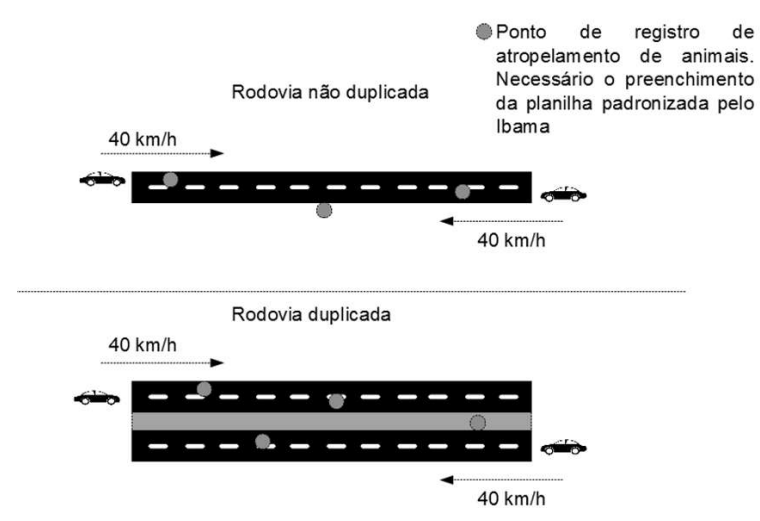

Figura 64. Monitoramento dos atropelamentos de fauna com o auxílio de carro. Fonte: IBAMA, 2013.

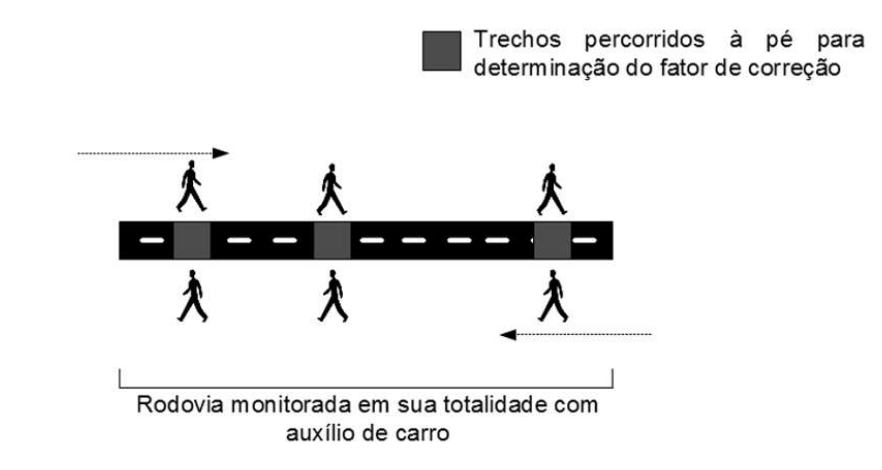

Figura 65. Monitoramento dos atropelamentos de fauna a pé. Fonte: IBAMA, 2013.

#### 9.18.6. Inter-relação com outros Planos e Programas

O presente programa está relacionado ao programas:

- Programa de Comunicação Social PCS e Programa de Educação Ambiental - PEA, devido às instruções a respeito da fauna;
- Programa de Monitoramento de Fauna;
- Programa de Monitoramento de Espécies Ameaçadas / Bioindicadoras.

Além dos programas a serem desenvolvidos no âmbito da implantação do acesso à ponte, é importante lembrar das articulações com órgãos

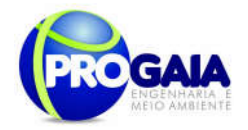

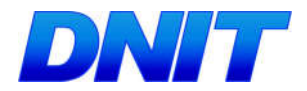

ambientais e de ordenamento, além de instituições de ensino e pesquisa locais.

Principalmente no que diz respeito à averbação das reservas, proteção das APP's e controle à caça. Destacam-se ainda aquelas instituições de pesquisa para intercâmbios de informações almejando um monitoramento mais consistente e articulado com outras pesquisas ocorrentes no país, principalmente pelo fato do EIA ter identificado no Inventário Faunístico espécies ameaçadas.

Documentação

# 1. Descrição da equipe técnica, discriminando funções e cargos ocupados

# Equipe Técnica

Programa de Monitoramento de Atropelamento de Fauna deverá ser composta por um biólogo (1 ecólogo), um estagiário e dois auxiliares de campo. O biólogo deverá ser responsável pela elaboração dos relatórios. As atividades de campo deverão ser executadas pelo biólogo e pelos estagiários

# 2. Apresentação de Curriculum Vitae ou Link para acesso ao Lattes.

www.cnpq.br

# 3. Anotações de responsabilidade técnica dos responsáveis técnicos e CTF (Ibama) atualizado.

ART – Crbio7

CTF – www.ibama.gov.br

# 4. Carta de aceite da instituição onde o material biológico, porventura coletado, será depositado.

Modelo livre

# 9.18.7 Recursos Necessários

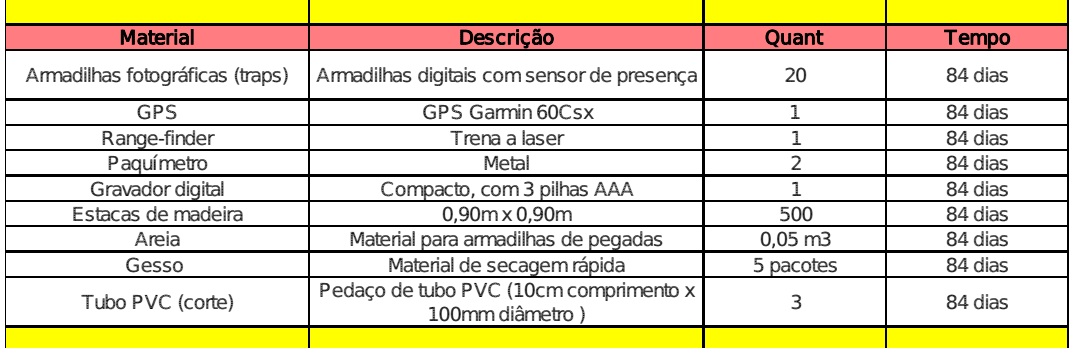

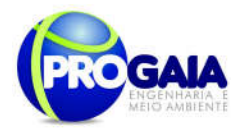

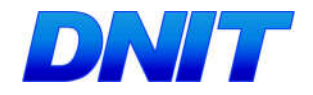

# 9.18.8. Cronograma Físico-Financeiro

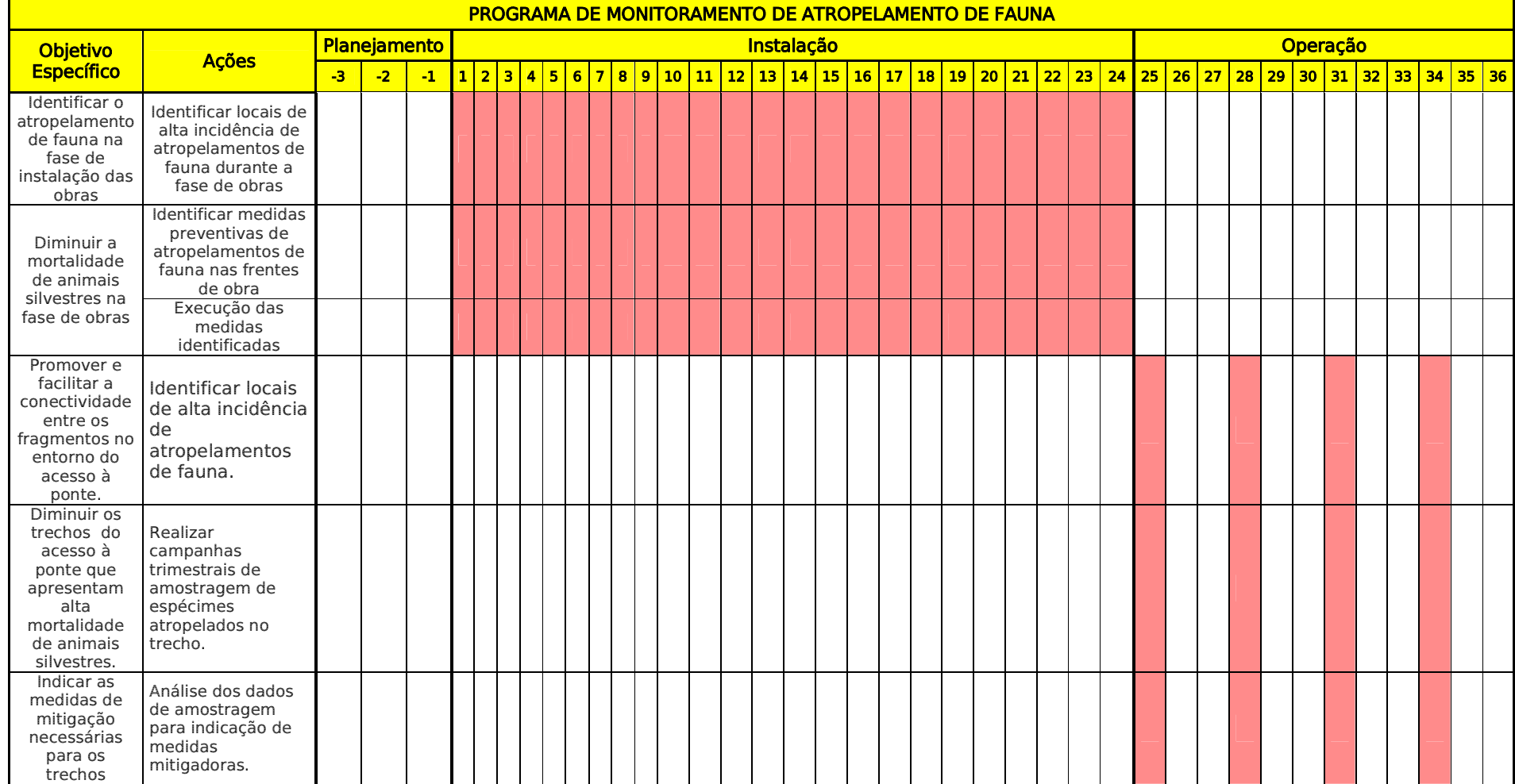

Plano Básico Ambiental - PBA Segunda Ponte Internacional entre Brasil (Foz do Iguaçu) e o Paraguai (Presidente Franco)na BR-277/PR

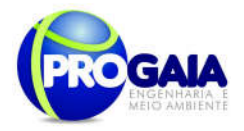

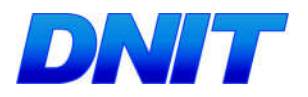

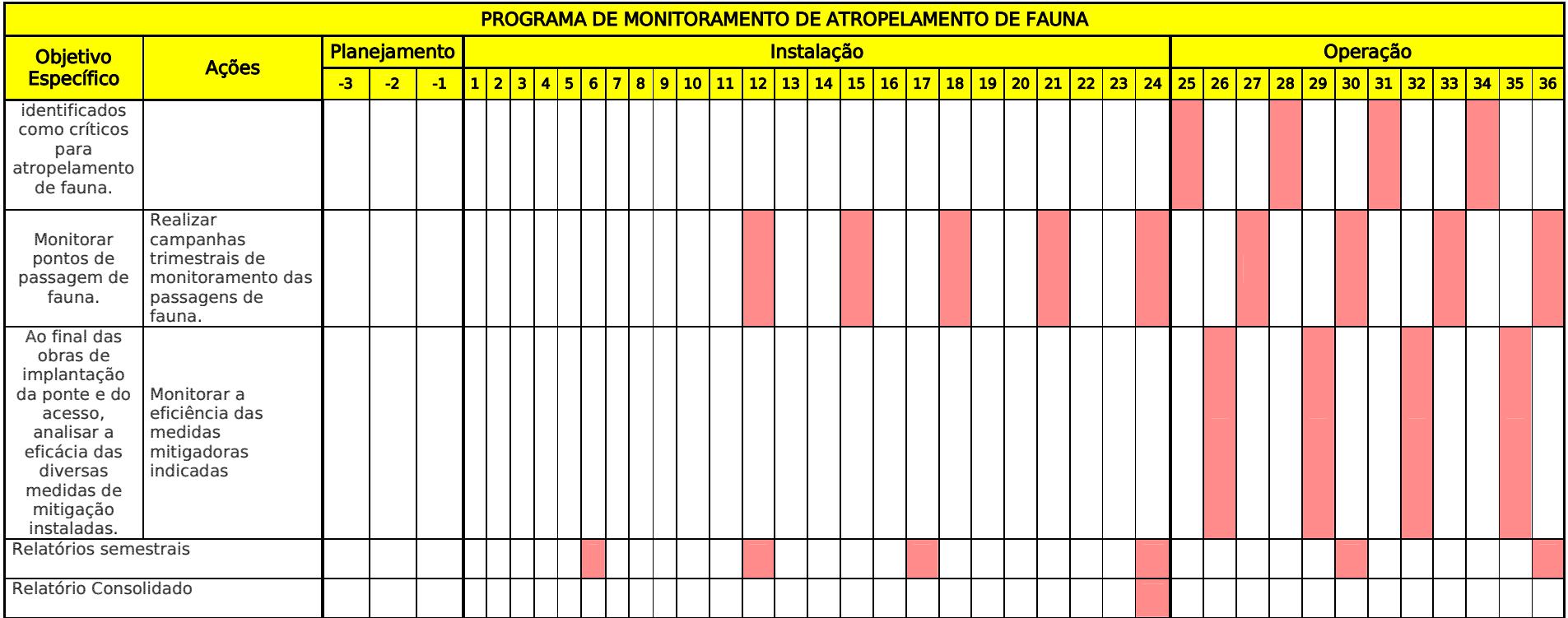

#### **Responsabilidades**

Equipe do Monitoramento da Fauna

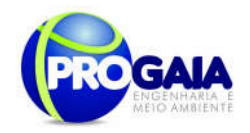

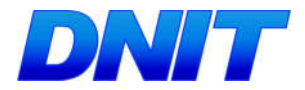

#### 9.18.9. Acompanhamento e Avaliação e Responsáveis pela implementação do programa

O acompanhamento será realizado pela coordenação do Programa de Gestão e Supervisão Ambiental (PGSA) e pela Supervisão Ambiental da obra, apoiadas pelo DNIT.

A avaliação das atividades será realizada conforme os indicadores indicados no escopo do programa.

Como instrumentos de acompanhamento e avaliação serão emitidos relatórios trimestrais, após o término de cada campanha de campo definida neste programa, elaborados pela equipe do PMQA. Ao final deste programa será elaborado um Relatório consolidado de Avaliação a ser encaminhado à Coordenação do PGSA.

No relatório periódico de acompanhamento dos programas ambientais as informações das atividades executadas e dos índices obtidos serão inseridos em tabelas seguindo o modelo da Erro! Fonte de referência não encontrada. (adaptação ao quadro-lógico de execução de cada programa).

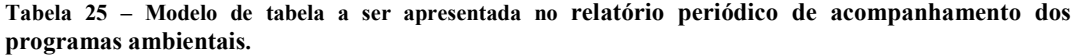

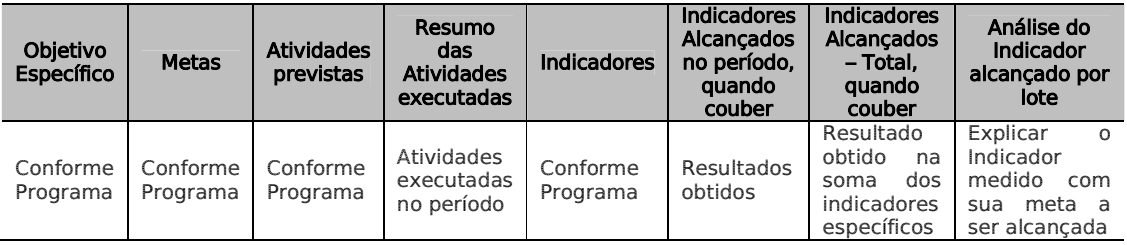

Neste modelo, o quadro lógico de cada programa auxilia na avaliação da efetividade das ações de cada programa ambiental executado, de uma forma simples e intuitiva, já que a ligação entre objetivos metas e indicadores com as atividades executadas fica clara e evidente.

Na conclusão do relatório periódico de acompanhamento dos programas ambientais deve-se:

Analisar os desafios e/ou facilidades encontrados para o alcance das metas definidas no PBA, e no indicador total do empreendimento para a atividade específica que foi executada.

Discorrer sobre os indicadores obtidos no período e sua relação com os aspectos de efetividade dos programas específicos e do Programa de Gestão Ambiental.

Correlacionar os impactos e as medidas mitigadoras previstos no EIA e a sua evolução com base na execução dos programas ambientais em andamento.

Discorrer sobre a contribuição da execução dos programas ambientais na mitigação dos impactos, especialmente na prevenção e/ou redução de ocorrências e não conformidades ambientais usuais nesse tipo de obras.

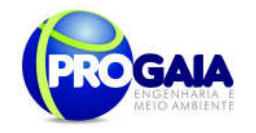

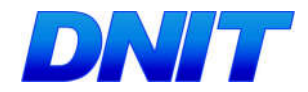

Apresentar a previsão de atividades a serem executadas no próximo período e propor ações para a melhoria dos índices avaliados.

Como instrumentos de acompanhamento e avaliação serão emitidos relatórios mensais para o DNIT e periódicos para o IBAMA. Ao final deste programa será elaborado um Relatório Consolidado a ser encaminhado o DNIT e ao IBAMA.

# 9.18.10. Referências Bibliográficas

BRASIL. Instrução Normativa n° 013, de 19 de julho de 2013. Estabelece procedimentos para padronização metodológica dos planos de amostragem da fauna exigidos nos estudos ambientais necessários para o licenciamento ambiental de rodovias e ferrovias.

BRASIL. Manual de Acesso de Propriedades Marginais a Rodovias Federais. Departamento Nacional de Infraestrutura de Transportes (DNIT). Rio de Janeiro. 2006 b. 79 p.

BRASIL. Manual de Preenchimento – Ordem de Embargo e Notificação de Ocupação da Faixa de Domínio. Departamento Nacional de Infraestrutura de Transportes (DNIT). 2006 a. 47 p.

BRASIL. Manual de Procedimentos para a Permissão Especial de Uso das Faixas de Domínio de Rodovias Federais e Outros Bens Públicos sob Jurisdição do Departamento Nacional de Infraestrutura de Transportes – DNIT. Departamento Nacional de Infraestrutura de Transportes (DNIT). 2008. 91 p.

. O corredor central da mata atlântica: uma nova escala de conservação da biodiversidade. Brasília: Ministério do Meio Ambiente e Conservação Internacional, 2006. Disponível em: http://www.conservation.org.br/publicacoes/files/Corredor CentraldaMataAtlantica.pdf. Acesso em: 29 de dez. 2011.

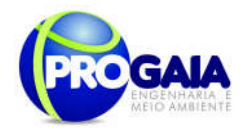

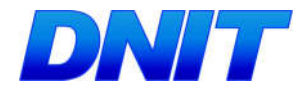

# 9.19. PROGRAMA DE MONITORAMENTO DE ESPÉCIES A MEA ÇADA S/BIOINDICADORAS

### 9.19.1. Justificativa

Espécies bioindicadoras devem ser escolhidas pela sua importância nos ecossistemas locais e/ou por constituírem elos especialmente frágeis nas comunidades animais, incluindo aqui as espécies ameaçadas de extinção e os endemismos.

De um modo geral uma espécie indicadora deve:

- Incorporar a instabilidade do meio;
- Ser importante para a área, tanto pelo ponto de vista ecológico, quanto econômico ou turístico; ser frágil no ecossistema, ameaçado ou endêmico;
- Ser fácil de trabalhar:
- Ser de fácil compreensão nos assuntos que norteiam alterações em seus atributos;
- Minimizar fatores subjetivos;
- Ter sua abundância afetada diretamente ou indiretamente por ações antrópicas;
- Sensíveis e de senso fácil; e, por fim, ter alguma relação com os possíveis impactos.

Deverá ser feito um resumo de todas as espécies encontradas nos grupos de sensibilidade descrita acima.

#### 9.19.2. Objetivos

Monitorar a sobrevivência e peermanência das espécies ameaçadas / indicadoras identificadas no EIA na região, durante e após a implantação da ponte e seu acesso.

#### 9.19.3. Quadro Lógico

Visando o melhor entendimento executivo do programa, dos objetivos, metas, atividades e indicadores a serem desenvolvidos é apresentado o quadro lógico a seguir, que servirá de base para o detalhamento do cronograma físico das atividades previstas.
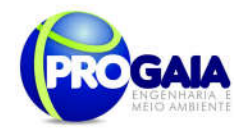

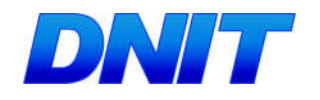

Quadro 14. Quadro Lógico do Programa de Monitoramento de Espécies Ameaçadas/Bioindicadoras

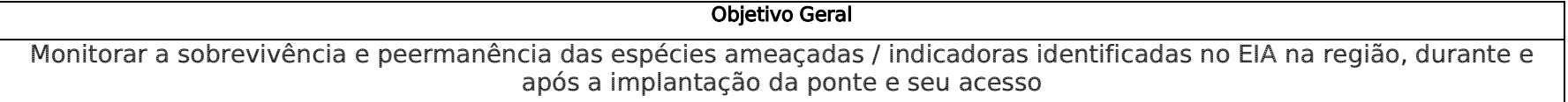

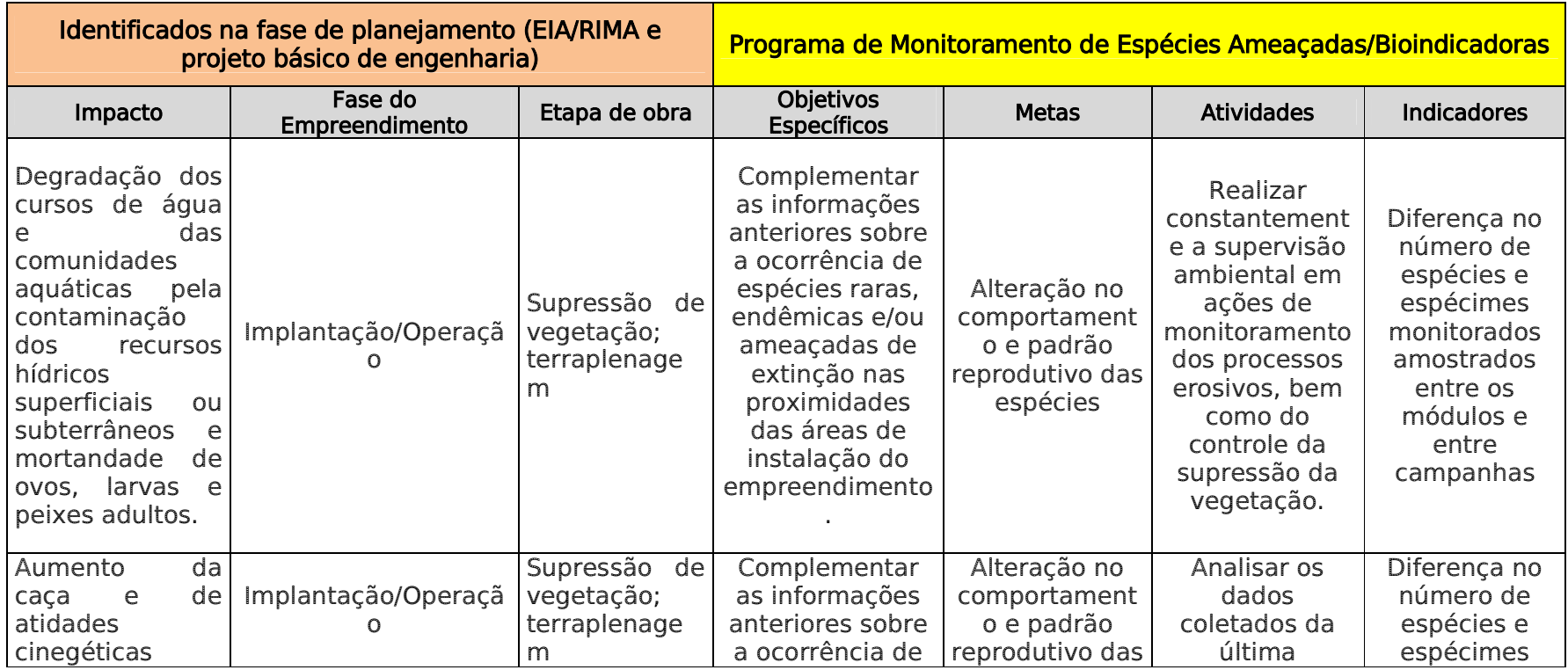

Plano Básico Ambiental - PBA Segunda Ponte Internacional entre Brasil (Foz do Iguaçu) e o Paraguai (Presidente Franco)na BR-277/PR

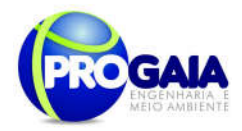

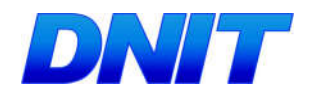

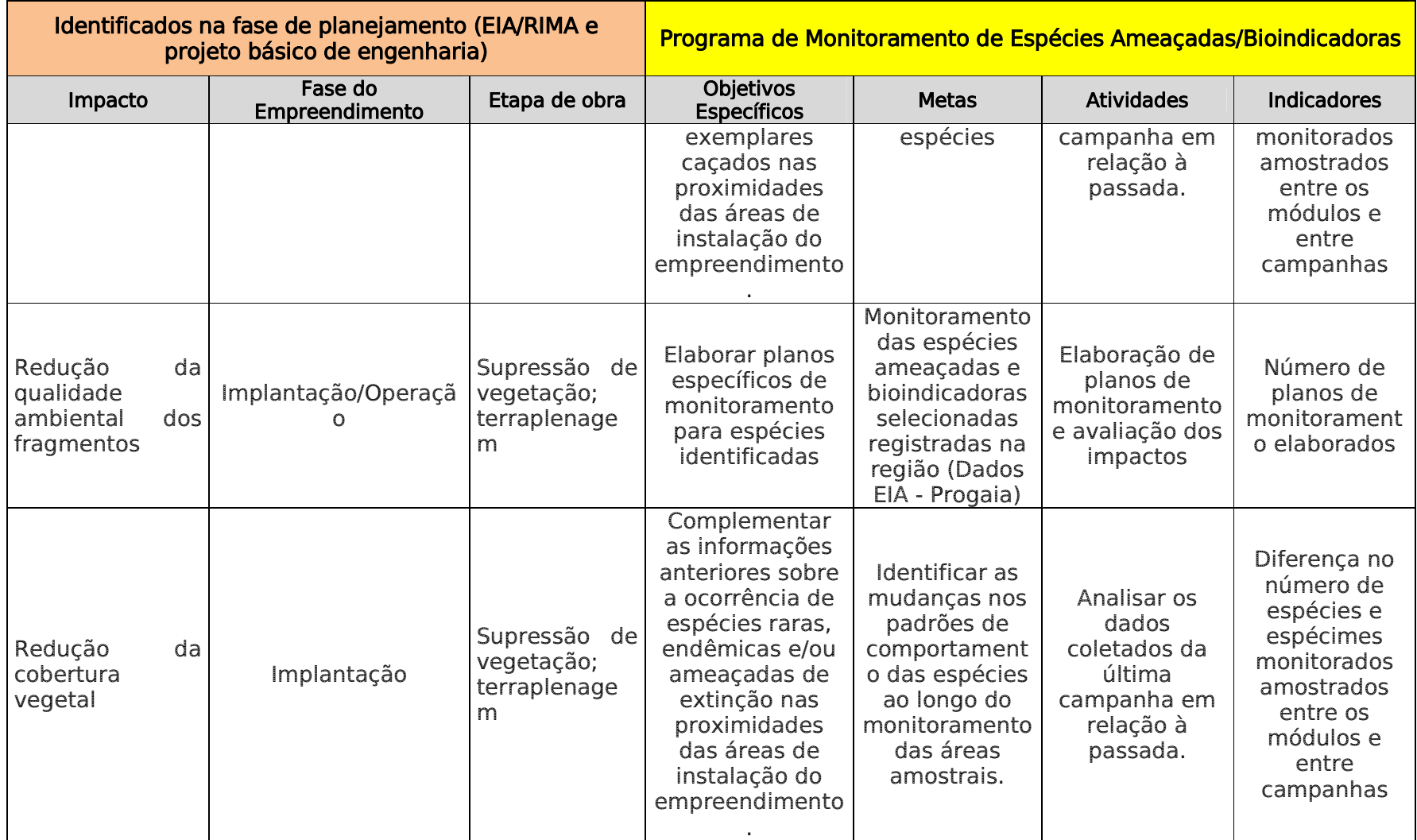

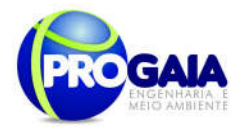

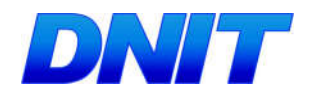

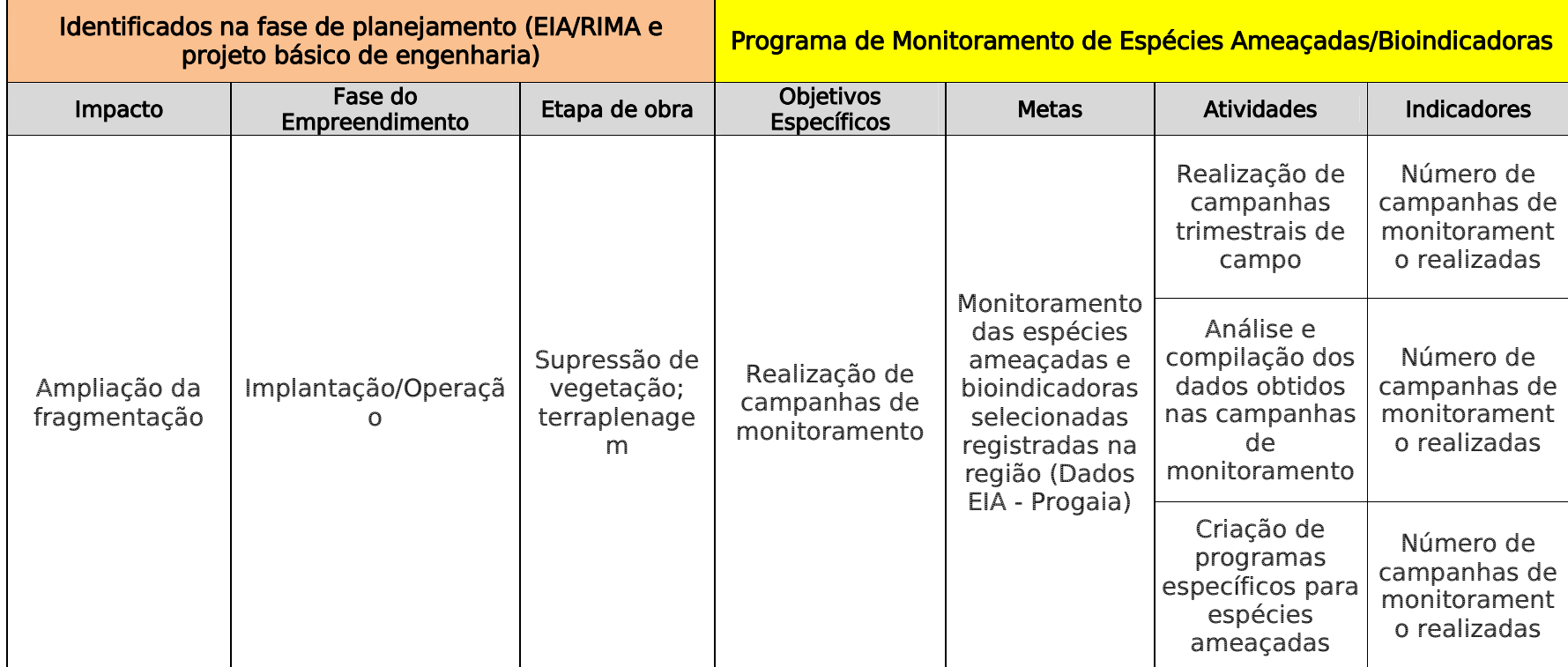

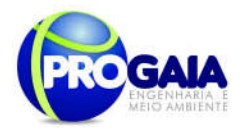

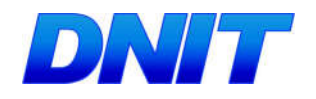

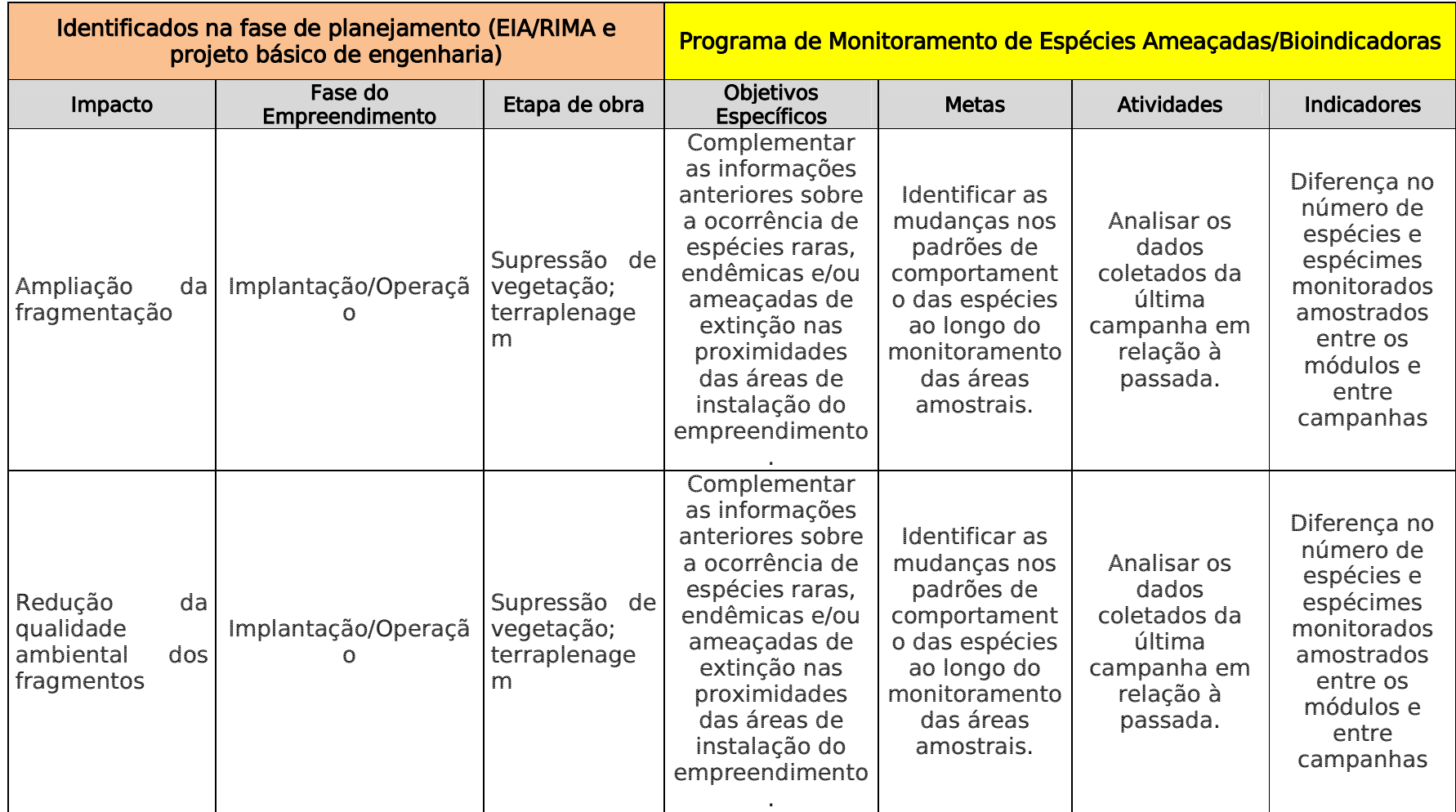

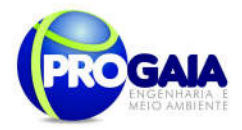

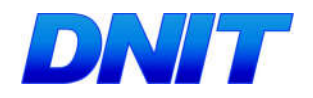

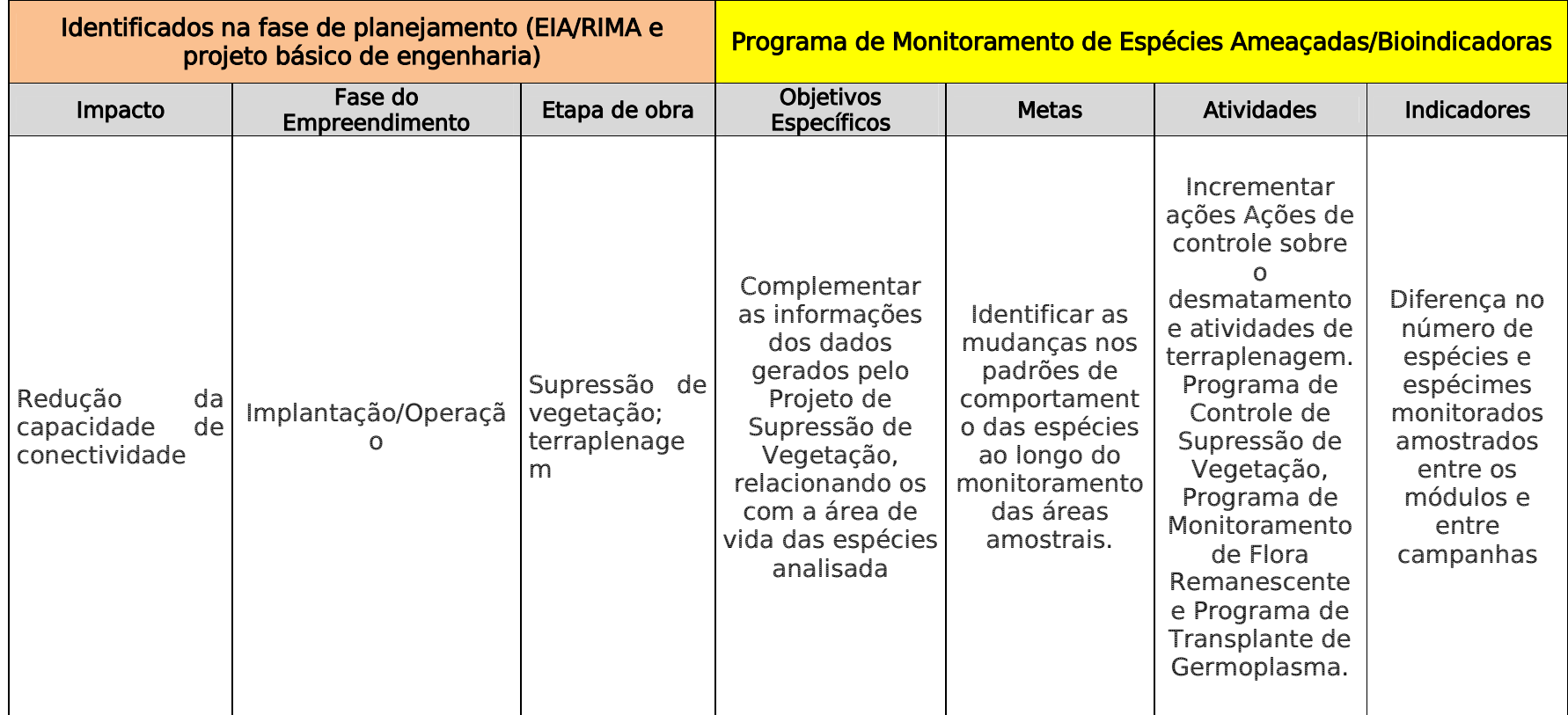

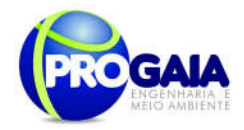

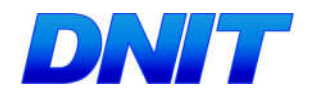

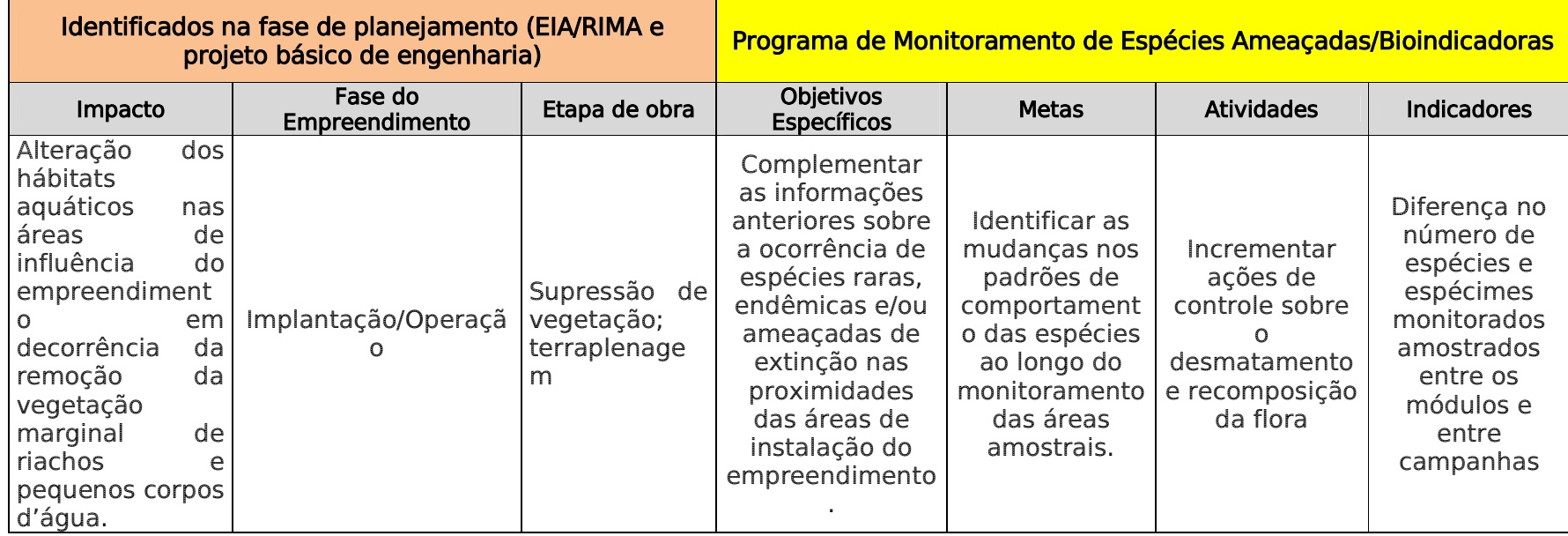

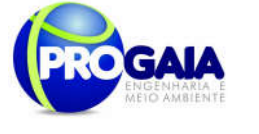

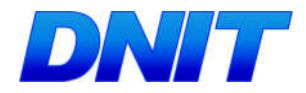

## 9.19.4. Público Alvo

O público alvo deste programa compreende as espécies ameaçadas e bioindicadora de fauna na região do empreendimento.

# 9.19.5. Metodologia

### Monitoramento das espécies bioindicadoras e avaliação dos impactos

O intuito desta etapa é monitorar aquelas espécies que, por sua relação com o ambiente em que se insere, mostram-se favoráveis a um declínio populacional ou a uma migração para ambientes próximos não impactados, que possua as variáveis (componentes de hábitats que formam seu nicho) necessárias ou suficientes para o desempenho de seu papel ecológico, servindo então como indicadores dos impactos da obra no grupo faunístico. Tais espécies serão identificadas no Inventário Faunístico.

A cada campanha de monitoramento será elaborado um relatório para a compilação dos dados obtidos em campo. Os índices de estudos ecológicos e populacionais e interpretação de dados utilizados para as espécies bioindicadoras serão os mesmos utilizados para as espécies identificadas no Inventário Faunístico.

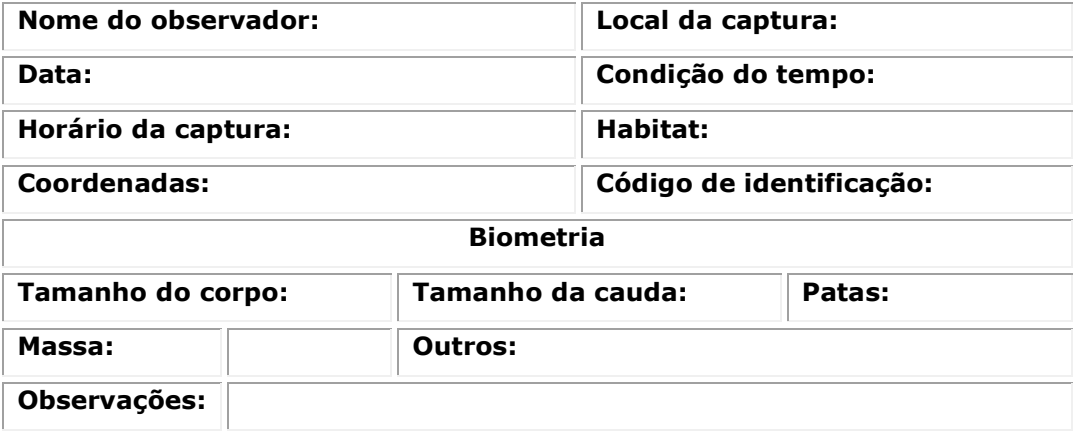

Figura 66. Exemplo de alguns dados necessários na ficha de registro e individualização dos animais monitorados.

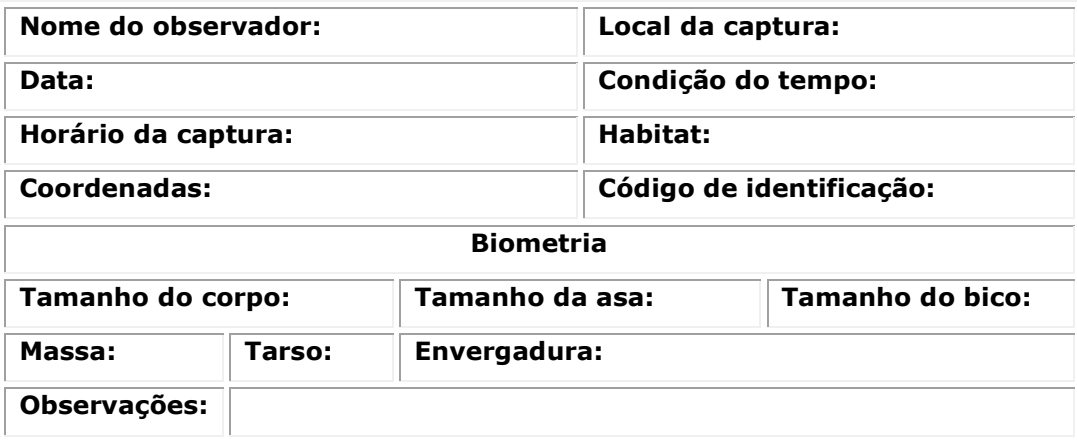

Figura 67. Exemplo de alguns dados necessários na ficha de registro de aves.

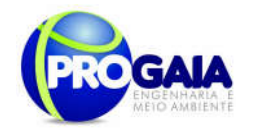

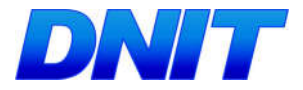

## Programas Específicos para as Espécies Ameaçadas

Visando um resultado mais expressivo na conservação e proteção, no caso do Inventário Faunístico identificar na região espécies consideradas ameaçadas de extinção diante dos impactos trazidos pela implantação da rodovia, programas específicos deverão serão formulados para cada espécie, nos quais serão exploradas as suas particularidades.

Cada programa das espécies ameaçadas frisará sempre a importância de uma gestão integrada entre os órgãos municipais ambientais, territoriais e de registros, atuantes na área. Todas as espécies ameaçadas possuem em comum a pressão da perda do hábitat, umas em maior grau do que outras, e a necessidade de áreas realmente protegidas e interligadas por corredores ou abraços verdes.

Manter áreas para este fim significa um delineamento correto, e com fundamento ecológico, seguida de uma averbação provida com o croqui de localização da RL. Significa, também, uma fiscalização assídua nas APP's da região, que servirão de mata de ligação.

Logo, os objetivos aqui almejados são de traçar estratégias de monitoramento, propostas de manejo, planos de integração com órgãos e instituições, e ainda medidas de educação ambiental com a população rural, de baixa renda, população indígena, a população local, as escolas e os usuários da ponte e seu acesso.

A cada campanha de monitoramento será elaborado um relatório para a compilação dos dados obtidos em campo.

### Manejo integrado em conservação

Para as espécies consideradas ameaçadas pelo estudo o monitoramento dos espécimes consiste não apenas em um levantamento e censo demográfico como nas espécies bioindicadoras e gerais, mas também na análise genética, ecológica e comportamental das espécies e populações, além de uma reconstrução de hábitat.

Levantamento – Possui como intuito indicar o número e o tamanho das populações de determinada espécie existente na área e diagnosticar as pressões de caça, atropelamentos e perda de hábitat.

Censo e demografia – Chegar ao tamanho da população e, com isso, determinar o número mínimo de animais existentes e estimar a capacidade suporte do meio.

Análises genéticas – Análises bioquímicas comparativas, em nível intraespecífico, como o cariótipo ou as análises de polimorfismo, indicam níveis de variabilidade genética e populacional.

Ecologia e comportamento – Informações a respeito da faixa etária, reprodução, descrição do território e sua qualidade, comportamento alimentar e dieta, uso do espaço, orçamento temporal, peso e tamanho corpóreo.

Reconstrução de hábitat – Conforma a condição do hábitat pode ser proposta uma reabilitação ou a restauração. Podem estimular parcerias para a criação de RL ou RPPN, por exemplo.

Plano Básico Ambiental - PBA Segunda Ponte Internacional entre Brasil (Foz do Iguaçu) e o Paraguai ( Presidente Franco) na BR-277/PR 260

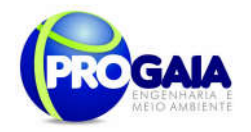

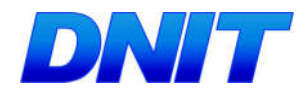

Para a execução integral e plena desta Etapa devem ser realizados levantamentos secundários de planos de ação nacional ou plano de monitoramento já realizados que contemplem dados coletados e análises realizadas que indiquem entre outros: mínimo de população viável; número de indivíduos/ha necessários para preservação; estratégias apresentadas para minimizar os impactos ambientais diretos e indiretos relativos às espécies ameaçadas selecionadas.

## 9.19.6. Inter-relação com outros Planos e Programas

O presente programa está relacionado aos programas:

- Programa de Comunicação Social PCS e Programa de Educação Ambiental - PEA, devido às instruções a respeito da fauna;
- Programa de Recuperação de Áreas Degradas PRAD, pois a proteção das APP's em sua execução é de suma importância para o Plano de Monitoramento da Fauna;

Além dos programas a serem desenvolvidos no âmbito da implantação do acesso à ponte, é importante lembrar das articulações com órgãos ambientais e de ordenamento, além de instituições de ensino e pesquisa locais.

Principalmente no que diz respeito à averbação das reservas, proteção das APP's e controle à caça. Destacam-se ainda aquelas instituições estaduais e federais de pesquisa para intercâmbios de informações almejando um monitoramento mais consistente e articulado com outras pesquisas ocorrentes no país, principalmente pelo fato do EIA ter identificado no Inventário Faunístico espécies ameaçadas.

# 9.19.7. A tendimento a Requisitos Legais e/ou outros R e q u i s i t o s

Dentre as condições necessárias para a realização deste programa e seu sucesso é necessário:

- Respaldo pelos princípios, objetivos e instrumentos da Política Nacional do Meio Ambiente - Lei nº. 6.938/81;
- Adequar-se ao disposto nas Instruções Normativas nº. 146/07 e na 013/13;
- Apresentar profissionais com capacidade técnica comprovada em sua área de ação para a efetivação do monitoramento e avaliação das espécies trabalhadas;
- Inter-relação com os demais programas desenvolvidos para a rodovia;
- Ação conjunta com as atividades e programas já realizados pelas instituições de ensino e pesquisa e órgãos ambientais locais.

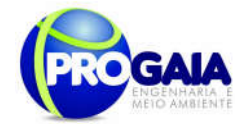

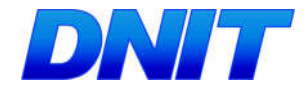

# Plano de trabalho Monitoramento das espécies ameaçadas e bioindicadoras

#### Dados cadastrais:

Empresa proponente

### Descrição do projeto:

Monitoramento de espécies ameaçadas e bioindicadoras da fauna terrestre do município de Foz do Iguaçu, PR, ao longo da BR-277

#### Período de execução:

36 meses (em data a ser definida)

#### Justificativa:

O atendimento de parte das medidas mitigadoras propostas para o estudo de impacto ambiental do projeto proposto neste PBA justifica intensificar a coleta de informações relacionadas à fauna terrestre ameaçada e bioindicadora. Busca-se dessa forma consolidar os objetivos propostos e promover condições adequadas para favorecer a dinâmica populacional dos táxons avaliados

#### Objetivos Geral e Específico

#### **Geral**

Avaliar a situação real dos impactos ambientais ocorrentes na área de estudo e a distribuição da fauna ameaçada e indicadora ambiental associada;

#### Específico

Assegurar a atualização dos dados de freqüência de ocorrência, densidade populacional, uso de habitats, e influências das pressões sobre as espécies, obtidos nas amostragens de campo;

Incentivar esforços cooperativos e parcerias com instituições de ensino e pesquisa, organizações do terceiro setor e empresas privadas para o fomento e realização dos estudos, fortalecendo a disponibilização de informações científicas relevantes na região;

Fornecer, sempre que necessário, treinamento ao pessoal de campo para realizar o levantamento, armazenamento, análise de dados, bem como a elaboração de relatórios;

Armazenar e divulgar os dados obtidos.

#### Metodologia

Área de estudo

Estações amostrais previamente definidas ao longo da BR-277, em um trecho de 14,5km.

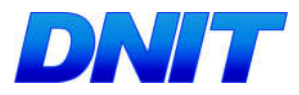

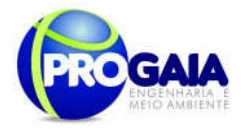

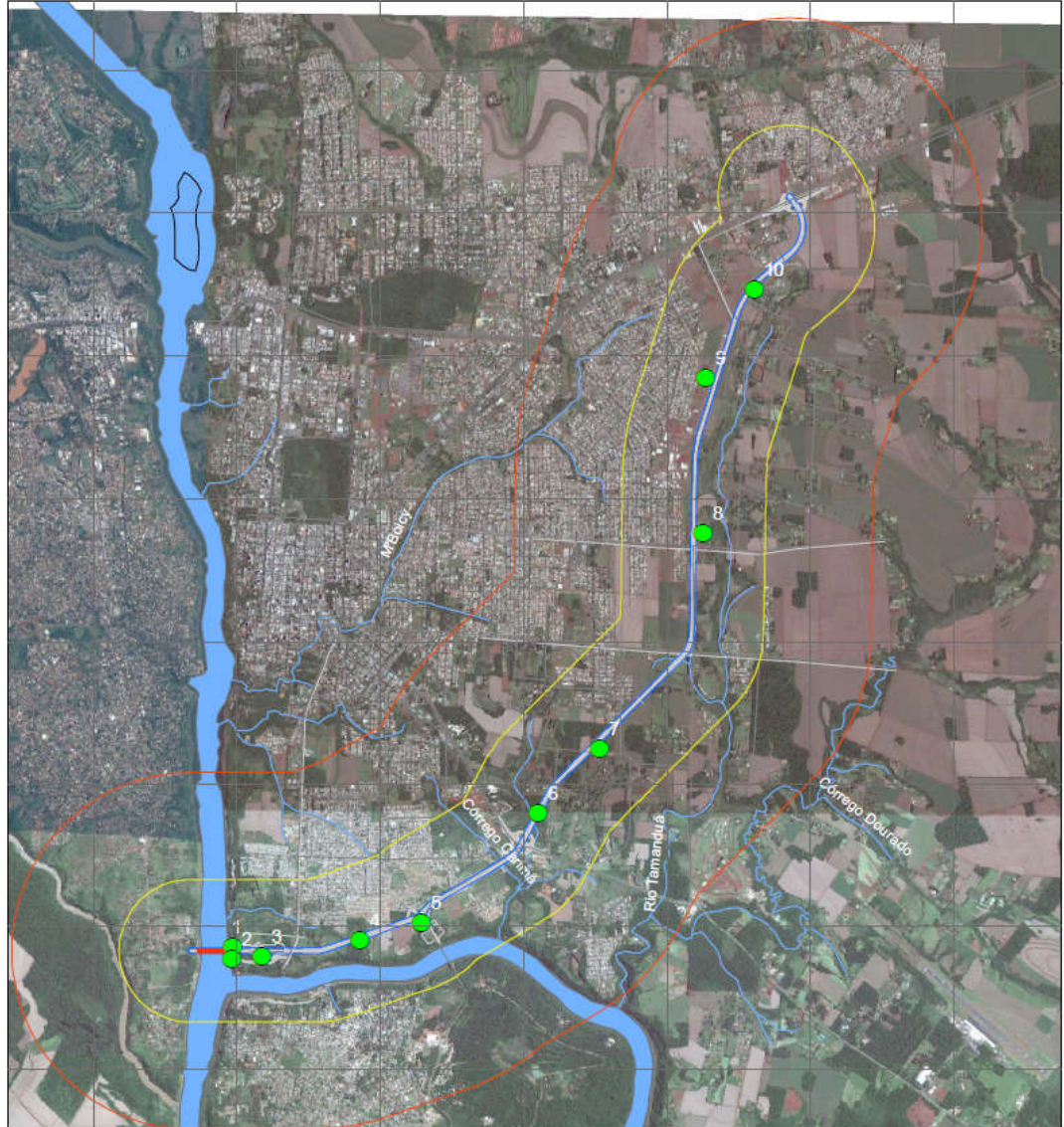

Figura 68. Localização dos pontos propostos para o monitoramento.

Pontos selecionados: EA 03, 04, 06, 07

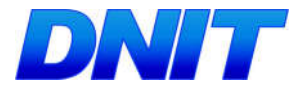

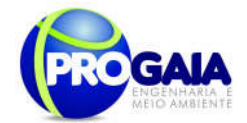

# Espécies ameaçadas de mamíferos

Tabela 26. Espécies da mastofauna ameaçadas de extinção identificadas na área de amostragem. Fonte: EIA/PROGAIA.

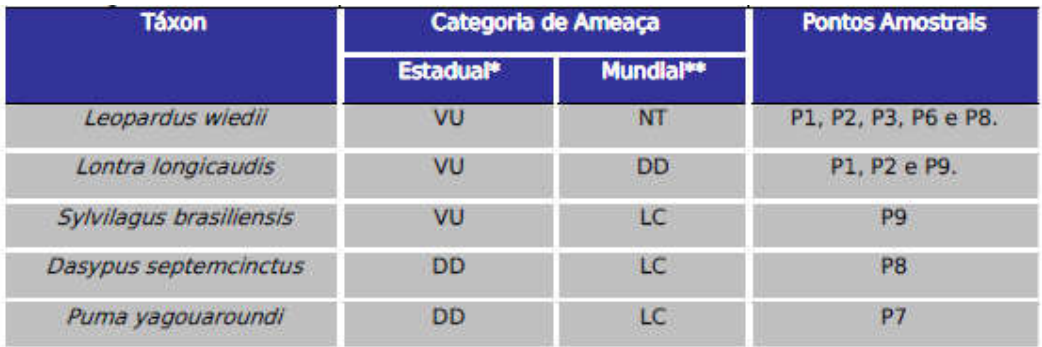

#### **LEGENDA**

Acrônimos para as categorias de ameaça: VU - Vulnerável; NT - Quase Ameaçada; LC - De Menor Risco ou Não Ameacada; DD - Deficiente em Dados.

\* Segundo Tossulino et al (2006) \*\* Segundo IUCN (2014)

#### Mamíferos

# Mamíferos de Pequeno Porte "não-voadores"

De acordo com a IN nº 13/13, deverão ser utilizadas para a captura as seguintes técnicas de monitoramento:

### Armadilhas de contenção viva (do tipo "live-trap")

As armadilhas deverão ser dispostas nas Estações Amostrais (Módulos) 1,2,3,4,6,7 (6 módulos).

### Esforço amostral

Para Live trap:

Cada estação amostral deverá conter: 16 armadilhas (por dia = 24 h) - Total de estações amostrais = 6; Total de armadilhas: 96.

Armadilhas de interceptação e queda ("pitfalls") - deverá ser estabelecida em cada parcela uma zona de "pitfalls", locada paralelamente à linha central da parcela, à distância padrão de 20 m - Na zona de "pitfalls" deverá ser implantada estação amostral composta por 20 baldes, divididos em 5 "Y", distantes 30 m entre si.

### Esforço amostral

Para Pitfall trap:

Cada estação amostral deverá conter: 5 Y com 4 baldes (20 baldes por dia) - Total de estações amostrais = 5; Total de baldes: 120 baldes (Estações amostrais a serem definidas).

Levando-se em conta que para vistoria de cada estação amostral o pesquisador leve 2 horas por dia (1 h de manhã e 1 h de tarde), sendo 4 campanhas de 7 dias por ano, totalizando 12 campanhas em 84 dias (36 meses), haverá um esforço amostral de 178 horas por pesquisador.

# Mamíferos de Médio e Grande Porte

Técnica de monitoramento utilizada

```
Plano Básico Ambiental - PBA
Segunda Ponte Internacional entre Brasil (Foz do Iguaçu) e o Paraguai
                  ( Presidente Franco) na BR-277/PR
                                                                        264
```
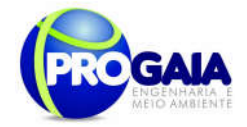

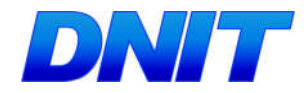

Censo por transecção (busca ativa) - deverão ser percorridos os transectos lineares, conforme o módulo amostral a ser utilizado;

# Esforço amostral

Para busca ativa:

- Por estação amostral: 8 horas/dia/observador.
- Em todo o trecho do estudo: 56 horas/observador em 7 dias de amostragem.
- No total: serão realizadas 4 campanhas de 7 dias, durante um ano (28 dias de esforço por ano). No total de 3 anos, serão 84 dias de esforço amostral de 692 horas/observador.

Armadilhas fotográficas - deverá ser instalado um par de armadilhas a cada 1 km, em número de: 1 (um) par para o módulo de 1 km;

# Esforço amostral

Para armadilhas fotográficas:

Por módulo: 2 armadilhas (30 dias a cada trimestre).

Em todo o trecho do estudo: 8 módulos (16 armadilhas).

No total: serão realizadas 4 campanhas (30 dias de esforço em cada campanha), durante um ano (120 dias de esforço por ano). No total de 3 anos, serão 360 dias de esforço amostral de 8.736 horas/armadilhas.

Armadilhas de pegadas - deverá ser implantada 1 armadilha de pegadas a cada 500m, em número de: 2 (duas) para o módulo de 1 km.

No total, devem ser preparadas 20 parcelas de areia (com estacas de madeira 0,90m x 0,90m) nos 10 módulos (sítios amostrais) previamente definidos

### Esforço amostral

Para armadilhas de pegadas:

- Por módulo: 2 armadilhas (4 campanhas de 7 dias a cada trimestre).
- Em todo o trecho do estudo: 10 módulos (20 armadilhas).
- No total: serão realizadas 4 campanhas (7 dias de esforço em cada campanha), durante um ano (28 dias de esforço por ano). No total de 3 anos, serão 84 dias de esforço amostral de 2.016 horas/armadilhas de pegadas.

### Campanhas

Para o monitoramento de todos os grupos, serão necessárias oito campanhas trimestrais 7 dias cada, nos 24 de implantação do empreendimento mais 4 campanhas no período de monitoramento na etapa de operação, totalizando 12 (doze) campanhas de campo.

### Metas e resultados esperados

**Metas** 

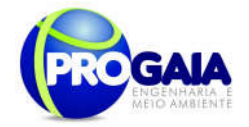

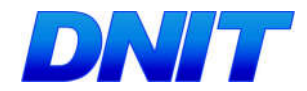

Registrar as variações na dinâmica populacional das espécies ameaçadas/bioindicadoras analisadas e verificar a eficácia das medidas mitigadoras propostas

#### Resultados esperados

Apresentar resultados reais e dinâmicos da distribuição e densidade populacional

# Monitoramento e avaliação

Campanhas trimestrais pelo período de 36 meses

#### Indicadores de resultados

Apresentação de dados quantitativos comparativos e complementares a cada campanha

# Recursos necessários

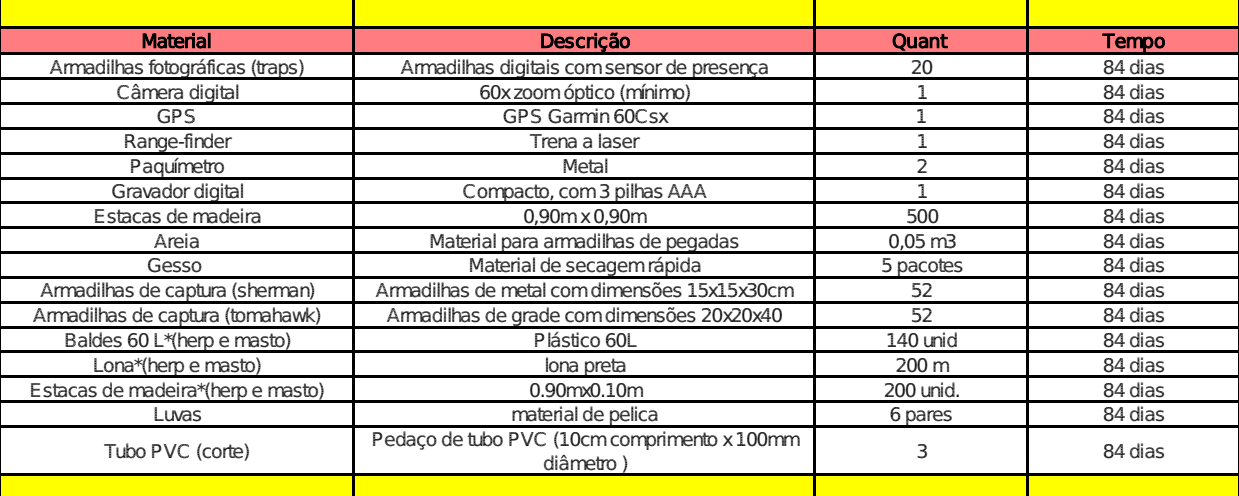

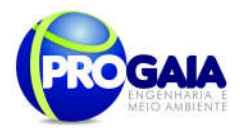

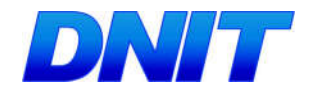

# 9.19.9. Cronograma Físico-Financeiro

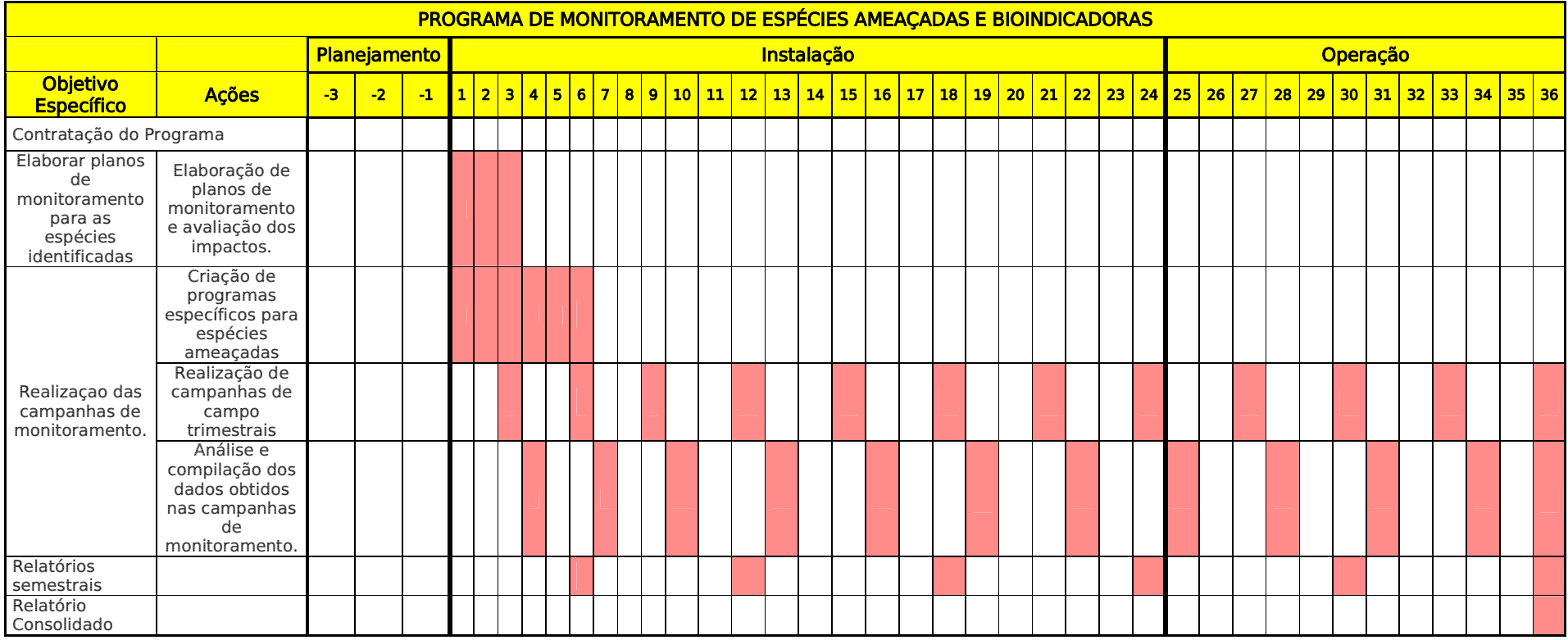

#### **Responsabilidades**

Equipe do Monitoramento da Fauna

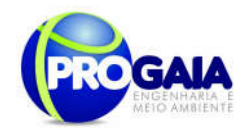

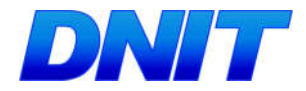

## 9 . 1 9 . 1 0 . A c o m p a n h a m e n t o e A v a l i a ç ã o

O acompanhamento será realizado pela coordenação do Programa de Gestão e Supervisão Ambiental (PGSA) e pela Supervisão Ambiental da obra, apoiadas pelo DNIT.

A avaliação das atividades será realizada conforme os indicadores indicados no escopo do programa.

Como instrumentos de acompanhamento e avaliação serão emitidos relatórios trimestrais, após o término de cada campanha de campo definida neste programa, elaborados pela equipe do PMQA. Ao final deste programa será elaborado um Relatório consolidado de Avaliação a ser encaminhado à Coordenação do PGSA.

No relatório periódico de acompanhamento dos programas ambientais as informações das atividades executadas e dos índices obtidos serão inseridos em tabelas seguindo o modelo da Erro! Fonte de referência não encontrada. (adaptação ao quadro-lógico de execução de cada programa).

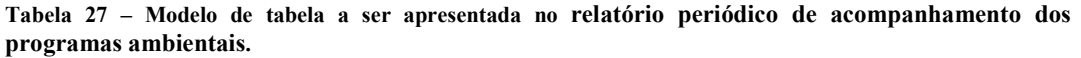

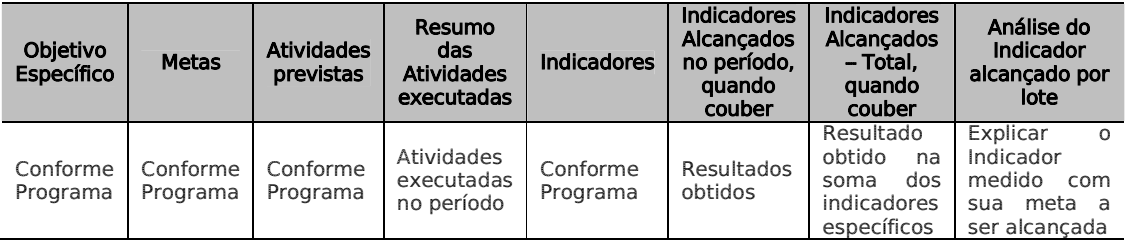

Neste modelo, o quadro lógico de cada programa auxilia na avaliação da efetividade das ações de cada programa ambiental executado, de uma forma simples e intuitiva, já que a ligação entre objetivos metas e indicadores com as atividades executadas fica clara e evidente.

Na conclusão do relatório periódico de acompanhamento dos programas ambientais deve-se:

Analisar os desafios e/ou facilidades encontrados para o alcance das metas definidas no PBA, e no indicador total do empreendimento para a atividade específica que foi executada.

Discorrer sobre os indicadores obtidos no período e sua relação com os aspectos de efetividade dos programas específicos e do Programa de Gestão Ambiental.

Correlacionar os impactos e as medidas mitigadoras previstos no EIA e a sua evolução com base na execução dos programas ambientais em andamento.

Discorrer sobre a contribuição da execução dos programas ambientais na mitigação dos impactos, especialmente na prevenção e/ou redução de ocorrências e não conformidades ambientais usuais nesse tipo de obras.

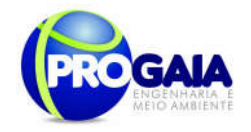

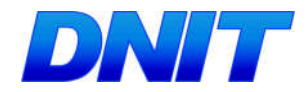

Apresentar a previsão de atividades a serem executadas no próximo período e propor ações para a melhoria dos índices avaliados.

Como instrumentos de acompanhamento e avaliação serão emitidos relatórios mensais para o DNIT e periódicos para o IBAMA. Ao final deste programa será elaborado um Relatório Consolidado a ser encaminhado o DNIT e ao IBAMA.

# 9.19.11. Responsáveis pela implementação do programa

A responsabilidade de implementação desse programa é do Departamento Nacional de Infraestrutura de Transportes – DNIT.

### 9.19.12. Referências Bibliográficas

- AYRES, J. M. & C. AYRES. 1979. Aspectos da caça no alto rio Aripuanã. Acta Amazonica 9 (2): 287-298.
- BAKER, P. J.; S. HARRIS; P. J. C. ROBERTSON; G. SAUNDERS & P. C. L WHITE. 2004. Is it Possible to monitor mammal population changes from counts of road traffic casualties? An analysis using Bristol's red foxes Vulpes vulpes as an example. Mammal review 34 (1): 115-130.
- BARLOW, J., OVERAL, W.L., ARAÚJO, I.S., GARDNER, T.A., PERES, C.A. 2007 The value of primary, secondary and plantation forests for fruit-feeding butterflies in the Brazilian Amazon. Journal of Applied Ecology. doi: 10.1111/j.1365- 2664.2007.01347.x
- BIBBY, C. J., N. D. BURGESS & D. A. HILL. 1992. Bird census techniques. Academic Press, Londres, Reino Unido.
- BIRDLIFE INTERNATIONAL, 2004, Threatened birds of the world 2004. BirdLife International, Cambridge, CD-ROM.
- BISSONETTE, J. .A. 2004. Scaling roads and wildlife: The Cinderella principle. Z. Jagdwiss. 48, suppl.: 208-214.
- BODMER, R. E. & D. L. RODRIGUES. 1992. Importância do manejo da vida silvestre para caça de subsistência na Amazônia Brasileira. Seminário Internacional sobre o meio ambiente, pobreza e desenvolvimento da Amazônia, Belém. Anais SIMDAMAZONIA. SECTAM.
- BODMER, R. E.; T. G. FANG; L. MOYA & R. GILL. 1994. Managing wildlife to conserve Amazonian Forest: population biology and economic considerations of game hunting. Biological Conservation 67: 29-35.

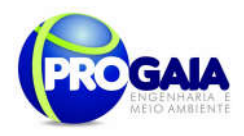

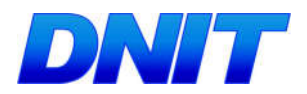

- CÂNDIDO-JR., J. F.; MARGARIDO, V. P.; PEGORARO, J. L.; D`AMICO, A. R.; MADEIRA, W. D.; CASALE, V. C.; ANDRADE, L. Animais atropelados na rodovia que margeia o Parque Nacional do Iguaçu, Paraná, Brasil, e seu aproveitamento para estudos da biologia da conservação. In: III CONGRESSO BRASILEIRO DE UNIDADES DE CONSERVAÇÃO, 1., 2002, Fortaleza, CE. Anais... Fortaleza: 2002. p.553.
- CARVALHO, G. O.; 2000. Histórico e Impacto das Políticas Públicas da Amazônia. In: Sustentabilidade e democracia para as políticas públicas na Amazônia (Ana Cristina Barros Org.). Cadernos Temáticos Brasil Sustenável e Democrático, FASE/IPAM, Pará, pp 15-24.

CECHIN, S.Z. & MARTINS, M. 2000. Eficiência de armadilhas de queda (pitfall traps) em amostragens de anfíbios e répteis no Brasil. Revista Brasileira de Zoologia, 17(4): 729-740.

- COLWELL, R. K. 2005. EstimateS: statistical estimation of species richness and shared species from samples. Version 7.5. URL: http://purl.oclc.org/estimates.
- CULLEN, JR., L.; RUDRAN, R.; VALLADARES-PÁDUA, C. (Orgs.) Métodos de estudos em biología da conservação e manejo da vida silvestre. Curitiba, Ed. Da UFPR; Fundação O Boticário de Proteção à Natureza, 2003.

DUELLMAN, W.E.; TRUEB, L. 1994. Biology of Amphibians. Baltimore: The Johns Hopkins University Press.

- EHRENFELD, D.; 2000. War and peace and conservation biology. Conservation Biology 14 (1): 105-112.
- EISENBERG, J. F. & REDFORD, K.H. Mammals of the Neotropics volume 3 The Central Neotropics: Ecuador, Peru, Bolivia, Brazil, University of Chicago Press. Chicago and London, 1999.
- EITEN, G. 1975. The vegetation of Serra do Roncador. Biotropica 7(2): 112-135.

ELETROBÁS, 1990. Plano Diretor de Meio Ambiente do Setor Elétrico

FERNANDES, J.A.M. E FERREIRA, L.V. 2006. Contribuição para a elaboração do Plano de Compensação Ambiental da pavimentação da BR 163. Relatório técnico

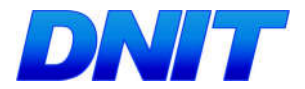

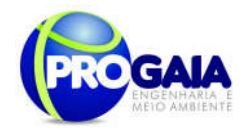

FERREIRA L.V. & LAURANCE, W. F. 1997. Effects of forest fragmentation on mortality and damage of selected trees in Central Amazonia. Conservation Biology 11: 797-801.

- FERREIRA, L.V.; VENTICINQUE, E.; ALMEIDA, S. S. 2005. O Desmatamento na Amazônia e a importância das áreas protegidas. Estudos Avançados, v. 19, n. 53, p. 1-10.
- FRAGOSO, J.M.; 1991. The effect of hunting on tapirs in Belize. In: Neotropical Wildlife Use and Conservation (J.G. Robinson & K.H. Redford, Eds.), pp 154 - 161. The University of Chicago Press, Chicago.
- FUNAI. 2005 Fundação Nacional do Índio. Limite das Terras Indígenas na Amazônia Legal (www.funai.gov.br).
- GIBBS JP, SHRIVER G (2002) Estimating the Effects of Road Mortality on Turtle Populations. Conservation Biology 16: 1647-1652
- IBAMA 1992. PORTARIA IBAMA Nº 37-N. Lista Oficial de Espécies da Flora Brasileira **Ameacadas** de Extinção http://www.ibama.gov.br/flora/home.htm
- IBAMA 1996. Legislação Brasileira sobre a fauna. Ministério do Interior, Brasília.
- IBAMA 2005 Instituto Brasileiro do Meio Ambiente e dos Recursos Naturais Renováveis. Limite das Unidades de Conservação e Terras Indígenas da Amazônia Legal (www.ibama.gov.br).
- IBAMA. 2003. Lista nacional da fauna brasileira ameaçada de extinção. Disponível em <http://www.mma.gov.br/port/sbf/fauna/index.cfm>.
- IBGE 1993. Manual Técnico da Vegetação Brasileira. Rio de Janeiro: IBGE.
- INPE 2007. Instituto Nacional de Pesquisas Espaciais. Monitoramento da Floresta Amazônica Brasileira por Satélite Projeto Prodes (www.dpi.inpe.br/prodesdigital).
- IPAM; ISA; 2000 Instituto de Pesquisas da Amazônia. Avança Brasil: os custos ambientais para a Amazônia. In: Sustentabilidade e democracia para as políticas públicas na Amazônia (Ana Crsitina Barros Org.). Cadernos Temáticos Brasil Sustentável e Democrático, FASE/IPAM, Pará, pp 43-66.

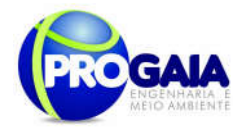

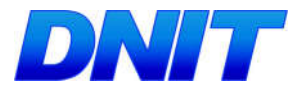

- IUCN. 2004. IUCN Red List of Threatened Species: a global species assessment. IUCN Publications Services Unit, Cambridge, UK.
- KATTAN, G. & H. ÁLVAREZ. 1996. Preservation and management of biodiversity in fragmented landscapes in the Colombian Andes. In: Forest Patches in Tropical Landscapes. Schelhas, J. & Greenberg, R. (eds). Island Press. Washington D.C. USA, 426 págs.
- KRAMER-SCHADT, S.; E. REVILLA; T. WIEGAND & U. BREITENMOSER. 2004. Fragmented landscapes, road mortality and patch connectivity: modelling influences on the dispersal of Eurasian Lynx. Journal of applied ecology 41: 711-723.
- KREBS, C. J. 1989. Ecologycal Methodology. New York, Harper & Row, 654pp.
- MACHADO, A. B. M.; MARTINS, C. S.; DRUMMOND, G. M. Listada fauna brasileira ameaçada de extinção: incluindo as espécies quase ameaçadas e deficientes em dados. Belo horizonte: Fundação Biodiversitas, 2005. p. 160.

MAGURRAN, A.E. 2004. Measuring Biological Diversity. Blackwell Publishing, 256 p.

- MAIA MELO Engenharia Ltda. 2003. Estudo de impacto ambiental referente as obras de pavimentação de rodovias. BR/230/PA. VOLUME II - Diagnóstico Ambiental. 132 pp.
- MALO, J. E.; F. SUÁREZ & A. DIEZ. 2004. Can we mitigate animal-vehicle accidents using predictive models? Journal of applied ecology 41: 701-710.

MANGINI & NICOLA, 2003. Captura e Marcação de Animais Silvestres. In: Rudy, R.; Laury, C.Jr.; Pádua, V. 2003. Métodos de Estudos em Biologia da Conservação & Manejo da Vida Silvestre. 2ª Ed.

- MARES, M. A & R. A. OJEDA. 1984. Faunal commercialization and conservation in South America. Bioscience 34(9): 580-584.
- MARTINS, M. M.; SETZ, E. Z. Diet of buffy tuftedeared marmosets in a forest fragment in southeastern Brazil. International Journal of Primatologt, New York, v. 21, n. 3, p. 467-476, 2000.
- Plano Básico Ambiental PBA Segunda Ponte Internacional entre Brasil (Foz do Iguaçu) e o Paraguai<br>Presidente Franco)na BR-277/PR) 272 MATA C.; I. HERVÁS; J. HERRANZ; F. SUÁREZ & J. E. MALO. 2005. Complementary use by vertebrates of crossing structures along a fenced Spanish motorway. Biological Conservation 124: 397-405.

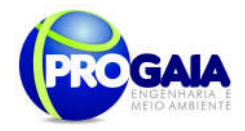

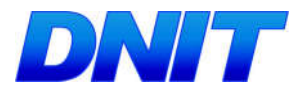

MATTOS, M. & C. UHL. 1996. Economic and ecological perspectives on ranching in the eastern Amazon. World Development  $22(2)$ : 145 - 158.

- MINISTÉRIO DO MEIO AMBIENTE (MMA). 2004. Plano de ação para a prevenção e controle do desmatamento na Amazônia legal.
- MIRANDA, E. E. Natureza, conservação e cultura: ensios sobre a relação do homem com a natureza no Brasil. São Paulo: Metalivros, 2003.
- MIRANDA, G.H.B.; FARIA, D.S. Ecological aspects of black-pincelled marmoset (Callithrix penicillata) in the cerradão and dense cerrado of the brazilian central plateau. Brazilian Journal of Biology, São Carlos, v. 61, n. 3, p. 397-404, 2001.

MOURA-LEITE, J.C.; BÉRNILS, R.S. & MORATO, S.S.A. 1993. Métodos para a caracterização da herpetofauna em estudos ambientais. p. 13-26. In: JUCKEN, P.A. (ed.) Manual de Avaliação de Impactos Ambientais. Curitiba: IAP/GTZ, 87 p.

- MURCIA, C. 1995. Edge efects in fragmentation Forest: implications for conservation. Trends in Ecology & Evolution 10: 58-62.
- NECKEL-OLIVEIRA, S. ; GASCON, C. 2006. Abundance, body size and movement patterns of a tropical treefrog in continuous and fragmented forests in the Brazilian Amazon. Biological Conservation 128: 308-315.
- NELSON, B.W. & DE OLIVEIRA, A.A.. 2001. Área botânica. In: A.Veríssimo, A. Moreira, D. Sawyer, I. dos Santos, L.P. Pinto &J.P. Capobianco (eds.). Biodiversidade na Amazônia brasileira: avaliação e ações prioritárias para a conservação, uso sustentável e repartição de benefícios. pp. 132- 176. Editora Estação Liberdade, São Paulo.
- NEPSTAD, D. C.; A. G. MOREIRA & A. A. ALENCAR. 1999. A floresta em chamas: origens, impactos e prevenção de fogo na Amazônia. Programa Piloto para a Proteção das Florestas Tropicais do Brasil, Brasília, Brasil.
- NUNESA. L. v. 1997. Captura, contenção e manuseio. Pp. 141-170. in: Duarte, J. M. B. Biologia e conservação de cervídeos sul-americanos: blastocerus, ozotocerus e mazama. FUNEP, Jaboticabal.
- OJEDA, R. A. & M. A. MARES. 1984. La degradacion de los recursos naturales y la fauna silvestre en Argentina. Interciencia 9(1): 21-26.

Plano Básico Ambiental - PBA Segunda Ponte Internacional entre Brasil (Foz do Iguaçu) e o Paraguai (Presidente Franco) na BR-277/PR 273 OLIVEIRA, A. C. M., & FERRARI, S. F.. Seed dispersal by black-handed tamarins, Saguinus midas niger (Callitrichinae, Primates): implications

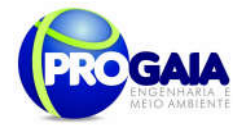

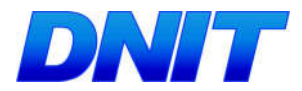

for the regeneration of degraded forest habitats in eastern Amazonia. Jounal of Tropical Ecology, 2000.

- OLIVEIRA, A. C. M.; 1996. Ecologia e Comportamento alimentar de um grupo de Saguinus Midas niger (Callitrichidae, Primates) na Amazônia Oriental. Dissertação de mestrado, UFPA, Belém, PA.
- OLMOS, F. e PACHECO, J. F. 2002. Rediscovery of the Golden-crowned Manakin Lepidothrix vilasboasi. Cotinga 20: 48-50.
- OLMOS, F. Impacto sobre a fauna: ampliação da capacidade rodoviária entre São Paulo e Florianópolis (BR 116/SP/PR) – Transposição da Serra do Cafezal – DNE/IME. São Paulo: Instituto Florestal, 1996.
- OREN, D.C., ALBUQUERQUE, H.G. 1991. Priority areas for new avian collections in Brazilian Amazonia. Goeldiana Zoologia 6: 1-11.
- PARDINI, R.; DITT, E. H.; CULLEN, JR., L.; BASSI, C.; RUDRAN, R. Levantamento de mamíferos de médio e grande porte. Métodos de estudos em biologia da conservação e manejo da vida Silvestre. Curitiba, Ed. Da UFPR; Fundação O Boticário de Proteção à Natureza, 203. 667 p. 181-201.
- PARDINI, R.; S. M. SOUZA; R. BRAGA-NETO & J. P. METZGER. 2005. The role of forest structure, fragment size and corridors in mantaining small mammals abundance and diversity in an Atlantic forest landscope. Biological Conservation 124: 253-266.
- PAROLIN, P. 2001. Morphological and physiological adjustments to waterlogging and drought in seedlings of Amazonian floodplain trees. Oecologia 128:326-335.

PARRIS, K.M. & MCCARTHY, M.A. 2001. Identifying effects of toe-clipping on anuran return rates: the importance of statistical power. Amphibia-Reptilia, 22: 275-289.

PENNINGTON, T.D. 1990. Flora neotropica. Monografia 52 – sapotaceae. New York botanical garden.

PERACCHI, A.L.; REIS, N.R.; PEDRO, W.A.; LIMA, I.P. Mamíferos do Brasil. Londrina Paraná, 2006.

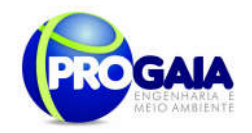

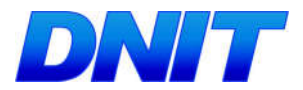

PHILCOX, C.K.; GROGAN, A.L.; MACDONALD, D.W. Patterns of otter Lutra lutra road mortality in britain. Biological Conservation, 36: 748-762, 1999.

PIANKA, E.R.; VITT, L.J. 2003. Lizards: windows to the evolution of diversity. Los Angeles: University of California Press.

PIELOU, E.C. 1977. Mathematical ecology. New York: Wiley-Interscience Publications, 385 p.

- PIMM, S. L. 1986. Community stability and structure. In: Conservation Biology, the science of scarcity and diversity (ed: Michael E. Soulé), University of Michigan, Sinauer Associates, Sunderland, Massachusetts.
- PINTO, O. M. O. & CAMARGO, E. A., 1961, Resultados ornitológicos de quatro recentes expedições do Departamento de Zoologia ao Nordeste do Brasil, com a descrição de seis novas subespécies. Arquivos de Zoologia, São Paulo, 11(9): 193-284.
- PIRES, J. M. & G. T. PRANCE. 1985. The vegetation types of the Brazilian Amazon. Pages 109-145 In G.T. Prance and T.E. Lovejov, editors. Key environments Amazonia. Pergamon Press, Oxford.

POUGH, F.H.; ANDREWS, R.M.; CADLE, J.E.; CRUMP, M.L. 1998. Herpetology. New Jersey: Prentice-Hall, Inc., 577 p.

RADAMBRASIL. 1975.Rio de Janeiro, DNPM/MME Projeto RADAM, 418 p.

- RATTER, J. A.: P.W. RICHARDS: G. ARGENT & D. R. GIFFORD. 1973. Observations on the vegetation of northeastern Mato Grosso I. The woody vegetation types of Xavantina - Cachimbo expedition area. Philosophical Transactions of the
- REIS, N. R. DOS; SHIBATTA, O. S.; PERACCHI, A. L.; PEDRO, W. A.; LIMA, I. P. Sobre os Mamíferos do Brasil - cap 01 In: Reis, N. R. Dos; O. S.; Peracchi, A. L.; Pedro, W. A.; Lima, I. P. Mamíferos do Brasil. Londrina, 2006.
- ROMIN, L.A. & BISSONETTE, J.A.; 1996. Temporal and spatial distribution of highway mortality of mule deer on newly constructed roads at Jordanelle Reservoir, Utah. Great Basin Naturalist 56 (1):1–11.
- ROSENBERG, D. M., Mccully, P, and Pringle, C. M. 2000.Global-Scale Environmental Effects of Hydrological Alterations: Introduction. BioScience 50: 746-51.

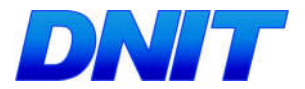

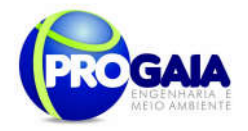

- ROSENSTOCK, S. S., D. R. ANDERSON, K. M. GIESEN, T. LEUKERING & M. F. CARTER. 2002. Landbird counting techniques: current practices and alternative. Auk 119: 46-53.
- SABINO, J.; PRADO, P.I.K.I. Vertebrados. capítulo 6. In: LEWINSOHN, T. (org) Avaliação do Estudo do Conhecimento da Diversidade Brasileira. Série Biodiversidade, v15. Ministério do Meio Ambiente, 2005.
- SALDANHA,N. 2000. Caracterização da Comunidade de Quirópteros (Mammalia) em Áreas Naturais e Manejadas da Floresta Nacional do Tapajós, PA, Brasil. Dissertação de Mestrado. Belém, Museu Paraense Emílio Goeldi, Universidade Federal do Pará, 100 p.

SANTOS, A.J. 2003. Estimativas de riqueza de espécies. *In*: CULLEN JR., L.; RUDRAN, R.; VALLADARES-PÁDUA, C. (eds.) Métodos de estudos em Biologia da Conservação e Manejo da Vida Silvestre. Curitiba: Editora UFPR, 19-40.

SAUNDERS D.A., HOBBS R.J., MARGULES C.R. (1991) Biological consequences of ecosystem fragmentation: a review. Conservation Biology 5: 18-31.

SCHMIDT, B.R. 2003. Count data, detection probabilities, and the demography, dynamics, distribution, and decline of amphibians. Comptes Rendus Biologies, 326: 119-124.

SCHNEIDER, R.R.; ARIMA, E.; VERÍSSIMO, A.; BARRETO, P.; SOUZA, C.; 2000.

Amazônia sustentável: limitantes e oportunidades para o desenvolvimento rural. Banco Mundial, Imazon, Belém, PA.

- SCOSS, L. M.; MARCO Jr., P. M.; SILVA, E.; MARTINS, S. V. Uso de parcelas de areia para o monitoramento de impacto de estradas sobre a riqueza de espécies de mamíferos. Revista Árvore, v. 28, n.1, p. 121-127, 2004.
- SECRETARIA EXECUTIVA DE CIÊNCIA, TECNOLOGIA E MEIO AMBIENTE DO ESTADO DO PARÁ – SECTAM. Proposta do Macrozoneamento Ecológico-Econômico do Estado do Pará. 2005. http://www.sectam.pa.gov.br/macrozo-neamento.htm.
- SEIGEL, R. A. 1986. Ecology and conservation of the massasauga (Sistrurus catenatus) in Missouri. Biological Conservation 35: 333-346.
- SILVA, F. Mamiferos silvestres Rio Grande do Sul. Porto Alegre: Fundação Zoobotânica do Rio Grande do Sul, 1994.

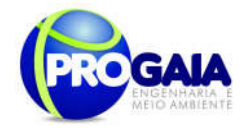

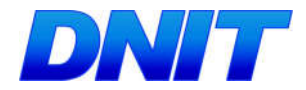

SIPAM 2004 Sistema de Proteção Ambiental da Amazônia. Base cartográfica

da Amazônia Legal brasileira (www.sipam.gov.br/basecartografica).

SIPAM 2005 Sistema de Proteção Ambiental da Amazônia. Base cartográfica

da Amazônia Legal brasileira (www.sipam.gov.br/basecartografica).

VELOSO, H. P. , RANGEL FILHO., A.L.R. & LIMA, J.C. 1991. Classificação da vegetação brasileira, adaptada a um sistema universal. Rio de Janeiro, IBGE, Diretoria de Geociências, 123 p.

VELOSO, H. P. 1975. IV-Vegetação. pp. 307-404 in: Brasil-Departamento Nacional de Produção Mineral. Projeto RADAMBRASIL (Vol 8) Folha NA.20 Boa Vista e Parte das Folhas NA.21 Tumucumaque, NB.20 Roraima e NB.21. Rio de Janeiro.

VIEIRA, E. N. Highway mortality of mammals in central Brazil. Ciência e Cultura. V. 48, n. 4. São Paulo: 1996, p. 270-272.

VILELA, S.L.; FARAIA, D.S. Dieta de Callithrix penicillata em áreas de cerrado no Distrito Federal, Brasil. Neotropical Primates, Wahington, v. 10, n. 1, p. 17-20, 2002.

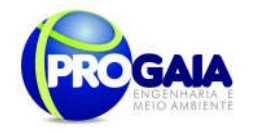

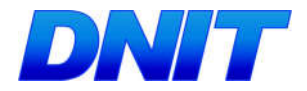

# 10. CONCLUSÕES

Diante do exposto conclui-se que as alterações a serem provocadas em virtude das obras de implantação da segunda ponte sobre o rio Paraná apresentam componentes positivos e negativos de acordo com o meio a ser afetado, sempre considerando a execução das medidas mitigadoras e compensatórias, bem como dos programas ambientais, sobre os impactos a serem gerados.

A Ponte fará a ligação rodoviária do município de Foz do Iguaçu, no Paraná, com o município de Presidente Franco, no Paraguai, e promoverá maior integração dos dois países, além de diminuir o problema do tráfego na Ponte da Amizade, atualmente o único ponto de ligação entre Brasil e Paraguai.

Desta forma, a implantação da ponte permitirá o trânsito mais facilitado na região, culminando em uma intensificação das atividades comerciais entre o Brasil e o Paraguai, o que reflete um impacto positivo de extrema relevância.

A implantação da ponte potencializará também a geração de impactos ambientais negativos, promovendo alterações nos ecossistemas locais e em sua interação. Entretanto estes impactos, por serem de pequena relevância, uma vez que a região possui um alto grau de antropização, poderão ser mitigados ou compensados por meio dos programas supracitados.

Assim, para a mitigação e compensação dos impactos negativos do empreendimento, foi proposto um conjunto de programas ambientais, já solicitados em Termo de Referência e adequados no Parecer Técnico nº 523/2014, emitido pelo IBAMA em fevereiro de 2014, compondo o corpo do Programa de Controle Ambiental (PBA).

Para alcançar os resultados almejados e amenizar danos ao meio ambiente e a população diretamente afetada deve-se buscar executar os programas de forma fiel e racional, não desviando dos objetivos explanados.

Este PBA gerencia o conjunto de medidas mitigadoras e as organiza em programas específicos com a finalidade de facilitar a execução do controle ambiental. A execução destes Programas Ambientais reduzirá os impactos negativos a serem gerados, uma vez que a materialização de um projeto deste porte gera grandes intervenções no meio ambiente.

Como observado no decorrer do PBA são inúmeras as ameaças possíveis ao meio desde as mais simplórias como ruído até as mais complicadas de serem sanadas, exemplificando, contaminação dos recursos hídricos. Assim, julga-se imprescindível o cumprimento de todos os programas trabalhados.

O principal benefício a ser gerado na fase de operação do empreendimento consiste no aumento às transações comerciais entre o Brasil e o Paraguai,

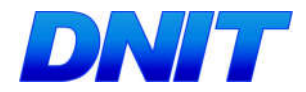

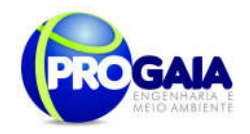

promovendo desenvolvimento regional sob os aspectos sociais e econômicos. Também como efeito positivo da implantação da ponte podese mencionar a continuidade da implantação de corredores rodoviários internacionais de ligação entre o Oceano Atlântico e o Pacífico, uma das metas do MERCOSUL.

Atividades comerciais e turísticas tendem a ser amplamente beneficiadas, gerando novas formas de obtenção de renda para a população local e promovendo melhorias àquelas já desenvolvidas.

Como medida potencializadora dos benefícios a serem gerados, é proposto o Programa de Comunicação Social projetado para o empreendimento, além de informar a população dos impactos a serem gerados durante a etapa de obras, irá divulgar os benefícios que a mesma irá acarretar para a região, possibilitando que a comunidade diretamente interessada possa se adequar à demanda a ser gerada.

De forma geral, os benefícios sociais e econômicos a serem gerados pelo empreendimento são amplos, caracterizando, durante as etapas de instalação e operação, a geração de novos empregos, para os quais será dada preferência à contratação de mão-de-obra local, sempre que disponíveis.

Assim, depois de analisadas todas as questões relativas aos impactos negativos e positivos do empreendimento, considerando a dialética entre a importância estratégica da construção da segunda Ponte Brasil-Paraguai e a relevância ambiental da região, conclui-se a viabilidade ambiental, econômica e social do empreendimento, desde que cumpridos os programas ambientais e suas condicionantes.

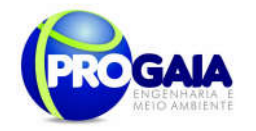

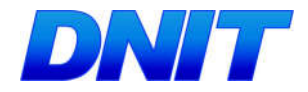

# 12. GLOSSÁRIO

Acidez – Presença de ácido, quer dizer, de um composto hidrogenado que, em estado líquido ou dissolvido, se comporta como um eletrólito. A concentração de íons H+ é expressa pelo valor do pH.

Altitude – Distância vertical de um ponto da superfície da Terra, em relação ao nível zero ou nível dos oceanos.

Aluvião – Sedimentos, geralmente de materiais finos, depositados no solo por correnteza.

Aquífero, reservatório de águas subterrânea - Estrato subterrâneo de terra, cascalho ou rocha porosa que contêm água.

Assoreamento – Diz-se dos processos geomorfológicos de deposição de sedimentos, ex.: fluvial, eólico, marinho.

Análise de custo-benefício – Técnica que tenta destacar e avaliar os custos sociais e os benefícios sociais de projetos de investimento, para auxiliar a decidir se os projetos devem ou não ser realizados.

Antrópico – Relativo a humanidade, à sociedade humana, a ação do homem.Termo de criação recente, empregado por alguns autores para qualificar: um dos setores do meio ambiente, o meio antrópico, compreendendo os fatores sociais, econômicos e culturais; um dos subsistemas do *sistema ambiental*, o meio antrópico.

Antropogênico – Em sentido restrito, diz-se dos impactos no meio ambiente gerados por ações do homem.

Atividade poluidora - Qualquer atividade utilizadora de recursos ambientais ou, atual ou potencialmente, capaz de causar *poluição* ou *degradação* ambiental.

Ato Administrativo – É a manifestação unilateral de vontade da Administração Pública, que tem por objetivo construir, declarar, confirmar, alterar ou desconstituir uma relação jurídica entre ela e seus administrados ou dentro de si próprio.

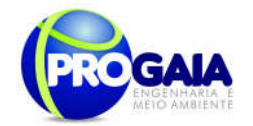

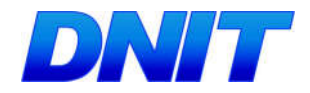

Avaliação de Impacto Ambiental – Instrumento de política ambiental, formado por um conjunto de procedimento capaz de assegurar, desde o início do processo, que se faça um exame sistemático dos impactos ambientais de uma ação proposta (projeto, programa, plano ou política) e de suas alternativas, e que os resultados sejam apresentados de forma adequada ao público e aos responsáveis pela tomada de decisão, e por aqueles considerados.

Água potável – É aquela cuja qualidade a torna adequada ao consumo humano (Portaria n.º 56/Bsb, de 14.03.77).

Água subterrânea – Suprimento de água doce sob a superfície da terra, em um aqüífero ou solo, que forma um reservatório natural para o uso do homem. Água do subsolo, ocupando a zona saturada.

Abundância – Número de indivíduos arbóreos que ocorrem em determinada área.

Aspecto fisionômico – Caracteriza a vegetação de um local ao nível de uma flora.

Aspecto florístico – Demonstra a situação das espécies de uma flora.

Bactérias – Organismos vegetais microscópicos, geralmente sem clorofila, essencialmente unicelulares e universalmente distribuídos.

Balanço Hídrico – Balanço das entradas e saídas de água no interior de uma região hidrológica bem definida (uma bacia hidrográfica, um lago), levando em conta as variações efetivas de acumulação.

Bioma – Unidade biótica de maior extensão geográfica, compreendendo várias comunidades em diferentes estágios de evolução, porém denominada de acordo com o tipo de vegetação dominante: mata tropical, campo, etc.

Bem Estar Social – É o bem comum, o bem da maioria, expresso sobre todas as formas de satisfação das necessidades coletivas.

Bioclima – Relação entre o clima e os organismos vivos.

Blaster - Arrasador, destruidor.

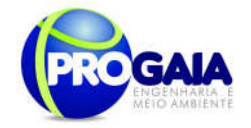

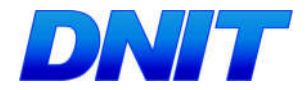

Cenário – Previsão que se obtém a partir de pressupostos formulados com finalidade de fazer comparações entre diversas situações, mais do que prever eventos ou condições reais

**Conservacionismo –** É a luta pela conservação do ambiente natural, ou de partes e aspectos dele, contra as pressões destrutivas das sociedades humanas.

Classe de solos – Grupo de solos que apresentam uma variação definida em determinadas propriedades e que se distinguem de qualquer outra classe por diferenças nessas propriedades.

Cabeceira – Local onde nascem os cursos d'água. Lugar mais a montante da foz de um rio ou igarapé.

Caracterização Ecológica - Descrição qualitativa e quantitativa dos componentes, dos processos e dos mecanismos mais importantes que regem o funcionamento de um ecossistema.

Carga Poluidora – Quantidade de material carreado em um corpo d'água, que exerce efeito danoso em determinados usos da água.

Confluência – Local onde dois corpos de água (rios, igarapés) se juntam formando um curso de água mais volumoso.

Conservação - Utilização racional de qualquer recurso natural de modo a se obter um rendimento máximo com um mínimo de desperdício, garantindo em alguns casos, sua renovação ou auto-sustentação.

Contaminação – Introdução, no ambiente e substâncias (sólidas, líquidas ou gasosas) em concentrações que possam por em perigo a vida de animais e plantas, inclusive do próprio homem.

Clima – Conjunto de fatores físicos (temperatura, pressão, insolação, nebulosidade, radiação solar, umidade, etc.) que caracterizam o estado global da atmosfera.

Coliforme Fecal – Bactéria encontrada no trato intestinal do homem e utiliza como indicadora da qualidade sanitária de um corpo de água ou de poluição por bactéria orgânica de origem animal.

Corpo (de água) receptor – curso d'águas naturais, lagos, reservatórios ou oceano no qual a água residuária, tratada ou não, é lançada.

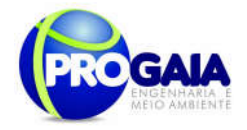

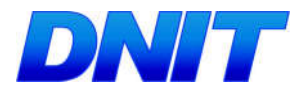

Cobertura vegetal – Compreende todas as espécies, sem distinção de tamanho, que ocupam determinada área.

Composição florística – Estudo que relata a quantidade de famílias, gêneros e espécies de uma determinada flora.

Comunidade – Conjunto de populações que vivem em determinada área ou localidade.

Camadas do solo - é uma seção de constituição mineral ou orgânica, à superfície do terreno ou aproximadamente paralela a esta, possuindo conjunto de propriedades não resultantes ou pouco influenciadas pela atuação dos processos pedogenéticos.

Cambissolos - solos constituídos por material mineral, com argila de atividade baixa e horizonte B incipiente ou câmbico (Bi), imediatamente abaixo de qualquer tipo de horizonte superficial, exceto o hístico.

Capacidade de troca de cátions (CTC ou Valor T) - é a soma do valor S com os teores de hidrogênio e alumínio trocáveis em cmolc/kg de solo.

Caráter salino - refere-se à presença de sais solúveis em água fria que o sulfato de cálcio (gesso), em quantidades que interferem com a maioria das culturas, expresso por condutividade elétrica do extrato de saturação (a 25°C) igual ou maior que 4mS/cm.

Caráter solódico - refere-se a valores de saturação por sódio entre 6 e 15%, encontrados em algum horizonte nos primeiros 150cm do solo.

Classe de solo - grupo de solos que apresentam uma variação definida em determinadas propriedades e que se distinguem de quaisquer classes, por diferenças nessas propriedades.

Consistência do solo - trata-se de uma avaliação a campo das forças de coesão e adesão que atuam no solo, em vários teores de umidade, seco, úmido e molhado.

Contato lítico- limite entre o solo e o material subjacente constituído pelo material coeso subjacente.

Diagnóstico Ambiental – Conhecimento de todos os componentes ambientais de uma determinada área para caracterização de sua qualidade ambiental.

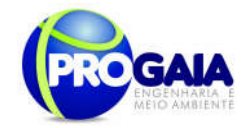

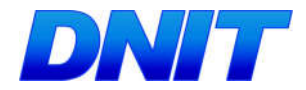

Direito Ambiental – Conjunto de técnicas, regras e instrumentos jurídicos sistematizados e informados por princípios apropriados, que tenham por fim a disciplina do comportamento relacionado ao meio ambiente.

**Desapropriação -** É o procedimento pelo qual o Poder Público, fundado na<br>necessidade pública, utilidade pública ou interesse social, necessidade pública, utilidade pública ou interesse social, compulsoriamente, despoja alguém de certo bem, móvel ou imóvel, adquirindo-o para si em caráter originário, mediante justa e prévia indenização.

Densidade de População – É um índice que mede o volume da população em relação a um território.

Desenvolvimento Urbano – O processo natural ou planejado de crescimento e diferenciação de funções de um centro urbano.

Degradação do solo – Compreende os processos de salinização, alcalinização e acidificação que produzem estados de desequilíbrio físico-químico no solo, tornando-o inapto para o cultivo.

Desvio – Mudança na direção de um curso d'água.

Diversidade – Número de espécies em uma determinada região.

Desmatamento – Destruição, corte e abate indiscriminado de matas e florestas para comercialização de madeira, utilização dos terrenos para agricultura, pecuária, urbanização, qualquer outra atividade econômica ou obra de engenharia.

Detrito – Material incoerente originário de desgaste de rocha.

Distribuição geográfica – Área geográfica de ocorrência de uma espécie.

Diversidade – Multiplicidade de formas dos organismos.

Distrófico - especifica distinção de solos com saturação por bases (valor V) inferior a 50%. Para esta distinção é considerada a saturação por bases no horizonte B, ou no C quando não existe B.

Encosta – Declive nos flancos de um morro, de uma colina ou uma serra.

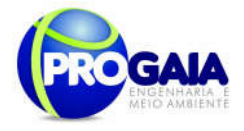

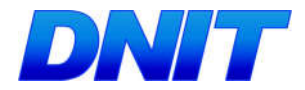

Erodível – Diz respeito à susceptibilidade de um solo à erosão.

Erosão – Desgaste e/ou arrastamento da superfície da terra pela água corrente, vento, gelo ou outros agentes geológicos.

Efluente – Derivação de uma corrente principal. Águas servidas que escoam dos sistemas de drenagem doméstica e industrial.

Escoamento Natural – Escoamento de um curso de água sob condições naturais. Parte da chuva que escorre sobre a superfície do solo.

Esgotos – Refugo líquido que deve ser conduzido a um destino final.

Eutrofização – Processo pelo qual a água de um rio, lago, igarapé ou reservatório se tornam mais ricas em nutrientes, principalmente nitrogênio e fósforo, por efeito natural ou através da poluição.

Fonte – Ponto do solo ou de uma rocha onde a água flui naturalmente para a superfície do terreno.

Ecossistema – Comunidade total de organismo, junto com o meio físico e químico no qual vivem; é a unidade funcional de ecologia.

Epífita – Planta que cresce sobre outra planta, mas que não tira alimento do tecido vivo do hospedeiro (grego: epi = sobre; phyton = vegetal).

Endêmico – Organismos cuja área de distribuição é menor do que a região onde ocorre.

Espécie – Populações de organismos capazes de se intercruzar com prole fértil. Mesmo reprodutivamente isolada, partilham o mesmo patrimônio gênico. Taxonômicamente é a unidade da classificação biológica.

Estrutura do solo: agregação de partículas primárias do solo em unidades compostas ou agrupamento de partículas primárias, que são separadas de agregados adjacentes por superfície de fraca resistência. São classificados quanto a forma, tamanho e grau de distinção.

Educação Ambiental – Processo de aprendizagem e comunicação de problemas relacionados à interação dos homens com seu ambiente natural.

Estudo de Impacto Ambiental – Um dos processo de avaliação de impacto ambiental.

Plano Básico Ambiental - PBA Segunda Ponte Internacional entre Brasil (Foz do Iguaçu) e o Paraguai ( Presidente Franco) na BR-277/PR 285

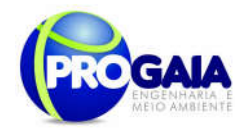

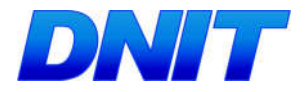

Fragilidade Ambiental - Diz respeito à susceptibilidade do meio ambiente a qualquer tipo de dano, inclusive à poluição.

Fertilidade do solo - Camada orgânica ou mineral superficial ou subsuperficial aproximadamente paralela à superfície do solo.

Fácies – Conjunto de caracteres de ordem litológica e paleontológica que permite conhecer as condições em que se realizam os depósitos.

**Frequência** – Expressa a distribuição das espécies na área estudada.

Família – Categoria taxonômica em que se reúnem gênero evolutivamente mais próximos.

Fauna – Animais que ocorrem em certa área ou região ou todos ou animais que pertencem a uma certa categoria (exemplos: *fauna amazônica de aves* ou ornitofauna).

Gestão Ambiental - Controle apropriado do meio ambiente físico, para propiciar o seu uso com mínimo abuso, de modo a manter as comunidades biológicas, para o benefício continuado do homem.

Gradiente – Inclinação ou razão de ascensão ou descida de uma encosta, rodovia, tubulação, etc.

Gênero – Categoria taxonômica na qual se reúnem as espécies evolutivamente mais próximas.

Hábitat – Tipo particular de ambiente ocupado por certos organismos ou comunidade.

Heliófilo – Ser vivo adaptado a viver em áreas expostas à luz solar.

Herbívoro – Animal que se alimenta das folhas dos vegetais.

Herpetofauna – Fauna de anfíbios e répteis.

Intemperismo  $-$  É o conjunto de processos que provocam a decomposição e desintegração de minerais e rochas. Exclui as ações das chuvas e ventos, que se considera como essencialmente erosiva.

```
Plano Básico Ambiental - PBA
Segunda Ponte Internacional entre Brasil (Foz do Iguaçu) e o Paraguai
                  ( Presidente Franco) na BR-277/PR
                                                                        286
```
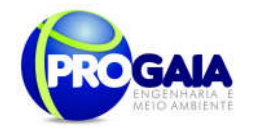

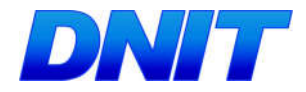

Impacto Ambiental – Qualquer alteração significativa no meio ambiente – em um ou mais de seus componentes – provocada por uma ação humana.

Inundação – É o efeito de fenômenos meteorológicos, tais como chuvas, ciclones e degelos, que causam acumulações temporais de água, em terrenos que se caracterizam por deficiência de drenagem, o que impede o desaguamento acelerado desses volumes.

Ictiofauna – Fauna de peixes.

Jusante – Na direção da corrente, rio abaixo. Área que fica abaixo da outra, ao se considerar a corrente fluvial pela qual é banhada.

Latossolo - são solos minerais, não hidromórficos, sempre com argila de atividade baixa, com horizonte do B tipo latossólico. São considerados solos em avançado estágio de evolução, suficiente para transformar os minerais primários oriundos do material de origem em caulinita ou óxidos de ferro e alumínio. Apresentam baixa reserva de nutrientes para as plantas, mas em contrapartida, possuem ótimas condições físicas para o desenvolvimento radicular.

Licença – Ato administrativo negocial, concordância da administração com atividades particulares, preenchidos os requisitos legais.

Medidas Mitigadoras – São aquelas destinadas a prevenir impactos ambientais ou reduzir sua magnitude.

Meio Ambiente – Conjunto de condições, leis, influências e interações de ordem física, química e biológica, que permite, abriga e rege a vida em todas as suas formas.

Mastofauna – Fauna de mamíferos.

Micro-hábitat – Partes do habitat em que um organismo desenvolve suas atividades.

Mudança textural abrupta - consiste em considerável aumento no conteúdo de argila dentro de uma pequena distância vertical, menor que ou igual a 8cm, na zona de transição entre o horizonte A ou E e o horizonte subjacente B.

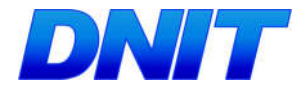

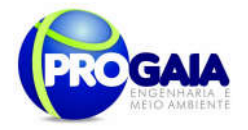

Ombrófila - que tem afinidade com clima chuvoso; diz-se de florestas típicas de locais com elevados índices pluviométricos, e um período de estiagem curto ou ausente.

População – Conjunto de organismos de uma mesma espécie isolado reprodutivamente dos demais.

Predadores – Animais que se alimentam de outros animais.

Press-Release - Liberação, Lançamento.

Riquezas de espécie – Quantifica o número de espécie por unidade de área.

Reciclagem – Transformação de matéria orgânica em sais minerais sob a forma absorvível pelos vegetais.

Recursos hídricos – A quantidade de águas superficiais e subterrâneas de uma determinada região.

Refúgio florestal pleistocênico – Área que, apesar das secas ocasinadas pelas glaciações pleistocênicas, teria mantido umidade suficiente para não perder a cobertura florestal original, preservando assim as comunidades de organismos que lá viviam e cujos gens teriam servido , após a re-expansão da floresta, para originar a elevada diversidade das florestas neotropicais recentes.

Raso -. Vide: profundidade dos solos.

Relatório de Impacto Ambiental (RIMA) – Documento que apresenta os resultados dos estudos técnicos e científicos de avaliação de impacto ambiental.

Ripper - O que rasga ou arrebenta, rasgador, serrote, serra circular.

Solo – A camada da superfície da crosta terrestre capaz de abrigar raízes de plantas, representando, pois, o substrato para a vegetação terrestre.

Saneamento – O controle de todos os fatores do meio físico do homem que exerce efeito deletério sobre o seu bem estar físico, mental ou social.
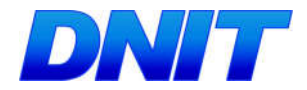

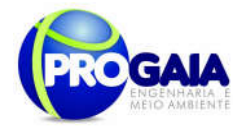

Saturação – Condição de um líquido quando guarda em solução a quantidade máxima possível de uma dada substância em certa pressão e temperatura.

Talude – Superfície inclinada de um terreno na base de um morro ou de uma encosta do vale, onde se encontra um depósito de detritos.

Talvegue – Linha que segue a parte mais baixa do leito de um rio, de um canal ou de um vale.

Tratamento – Processo artificial de depuração e remoção das impurezas, substâncias e compostos químicos de águas captadas dos cursos naturais, de modo a torná-la própria ao consumo humano, ou de qualquer tipo de efluente líquido, de modo a adequar sua qualidade para disposição final.

Turbidez – Medida de transparência de uma amostra ou corpo d'água, em termos de redução de penetração da luz, devido à presença de matéria em suspensão ou substâncias coloidais.

Vertente – Planos ou declives variados que divergem das cristas ou dos interflúvios, enquadrando o vale. Nas zonas de planície, muitas vezes, as vertentes podem ser abruptas e formarem gargantas.

Voçoroca – Escavação profunda originada pela erosão superficial e subterrânea, geralmente em terreno arenoso; às vezes atinge centenas de metro de extensão e dezenas de profundidades.

Vetores – Animais transmissores de vírus, bactérias, protozoários ou helmintos patogênicos para outros seres vivos.

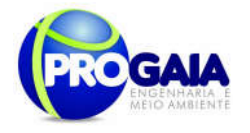

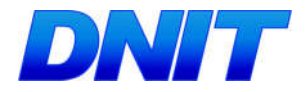

13. ANEXOS (DECLARAÇÕES DA EQUIPE, ANOTAÇÕES DE<br>RESPONSABILIDADE TÉCNICAS - ARTS E CASTROS TÉCNICO FEDERAL - CTF)